ARTICULATED TOTAL BODY MODEL ENHANCEMENTS VOLUME 3: PROGRAMMER'S GUIDE 

Harry G. Armstrong Aerospace Medical Research Laboratory Wright-Patterson AFB, OH,

Jan 88  $\mathcal{L}^{\text{max}}_{\text{max}} = \mathcal{L}^{\text{max}}_{\text{max}}$ 

 $\left\langle \left( \begin{array}{cc} \alpha & \beta \\ \beta & \beta \end{array} \right) \right\rangle = \left\langle \left( \begin{array}{cc} \alpha & \beta \\ \beta & \beta \end{array} \right) \right\rangle$ 

 $H_{\alpha\beta}$ 

 $\mathcal{N}$ 

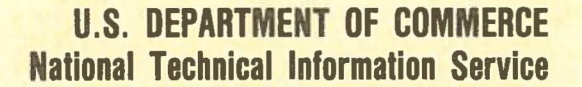

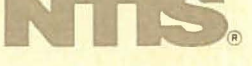

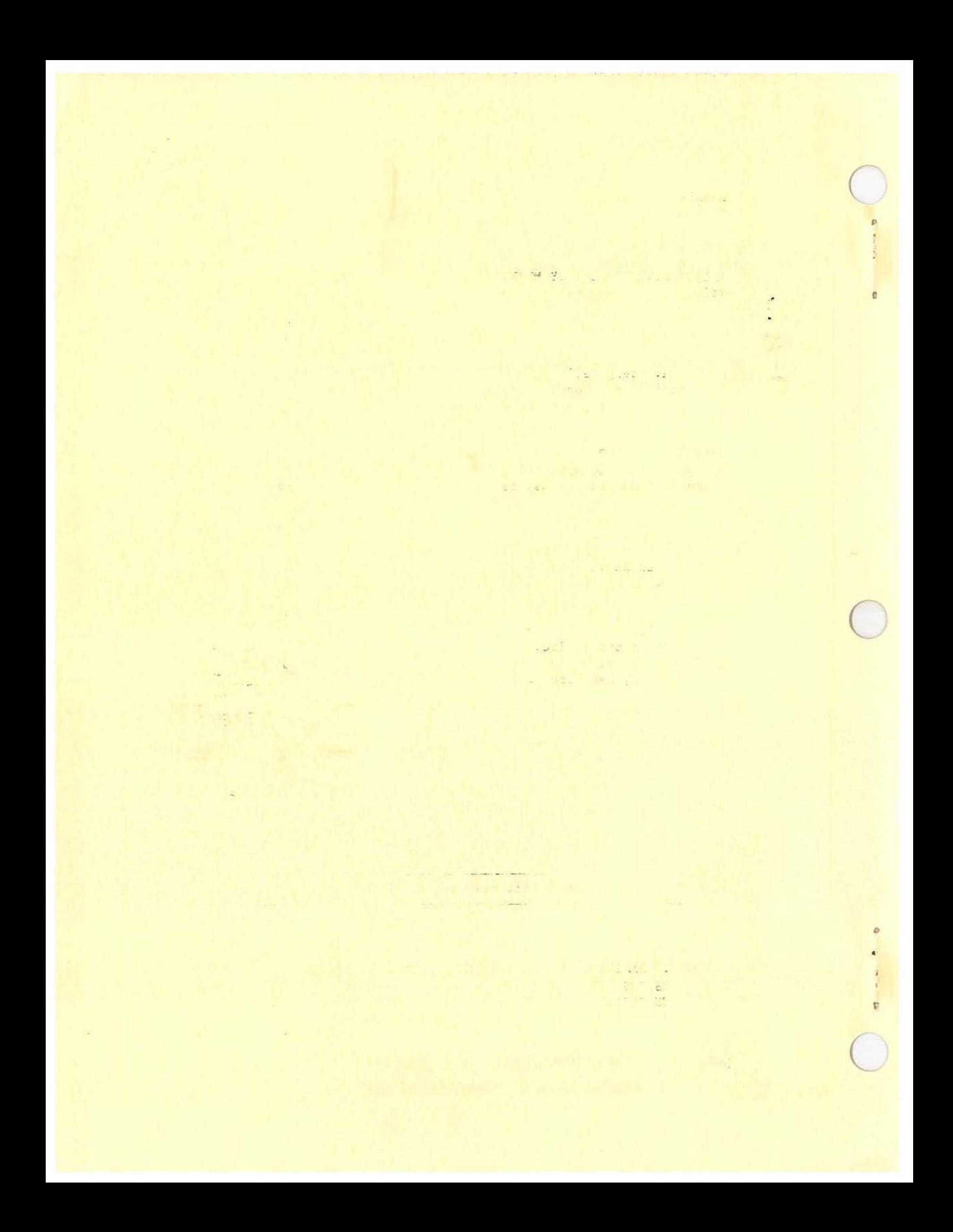

940 **AD-A197** 

 $\mathbb{R}^2$ 

AAMRI-TR-88-007

Diff. The South

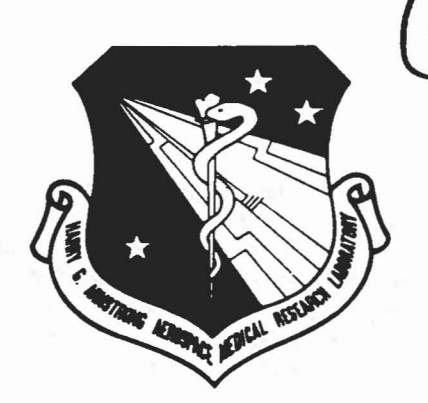

ARTICULATED TOTAL BODY MODEL ENHANCEMENTS. Volume 3: Programmer's Guide

Louise A. Obergefell Biodynamics and Bioengineering Division Harry G. Armstrong Aerospace Medical Research Laboratory

Ints Kaleps, PhD Biodynamics & Bioengineering Division Harry G. Armstrong Aerospace Medical Research Laboratory

Thomas R. Gardner System Research Laboratories, Inc. 2800 Indian Ripple Road Dayton, Ohio 45440

John T. Fleck J &J Technologies, Inc. 92 Henning Drive Orchard Park, New York 14127

February 1988

Final Report

Approved for public release; distribution is unlimited.

HARRY G. ARMSTRONG AEROSPACE MEDICAL RESEARCH LABORATORY HUMAN SYSTEMS DIVISION AIR FORCE SYSTEMS COMMAND WRIGHT-PATTERSON AIR FORCE BASE, OHIO 45433-6573

**88 8 22 102 REPRODUCED BY**<br>NATIONAL TECHNICAL INFORMATION SERVICE<br>U.s. department of commerce

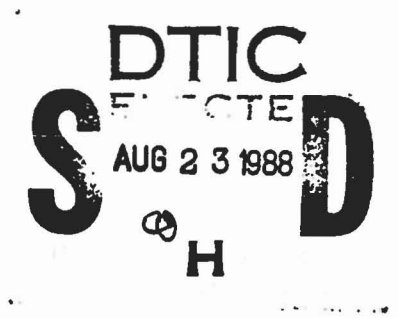

## **NOTICES**

•

..

•

When US Government drawings, specifications, or other data are used for any purpose other than a definitely related Government procurement operation, the Government thereby incurs no responsibility nor any obligation whatsoever, and the fact that the Government may have formulated, furnished, or in any way supplied the said drawings, specifications, or other data, is not to be regarded by implication or otherwise, as in any manner licensing the holder or any other person or corporation, or conveying any rights or permission to manufacture, use, or sell any patented invention that may in any way be related thereto.

Please do not request copies of this report from the Armstrong Aerospace Medical Research Laboratory. AdditionaJ copies nay be purchased from:

> National Technical Information Service 5285 Port Royal Road Springfield, Virginia 22161

Federal Government agencies and their contractors registered with Defense Technical Information Center should direct requests for copies of this report to:

> Defense Technical Information Center Cameron Station Alexandria, Virginia 22314

## **TECHNICAL REVIEW AND APPROVAL**

### AAMRL-TR-88-007

This report has been reviewed by the Office of Public Affairs (PA) and is releasable to the National Technical Information Service (NTIS). At NTIS, it will be available to the general public, including foreign nations.

This technical report has been reviewed and is approved for publication.

## FOR THE COMMANDER

 $11$  denny E. van Gerhr

HENNING E. VON GIERKE, Dr Ing Director Biodynamics and Bioengineering Division Armstrong Aerospace Medical Research Laboratory

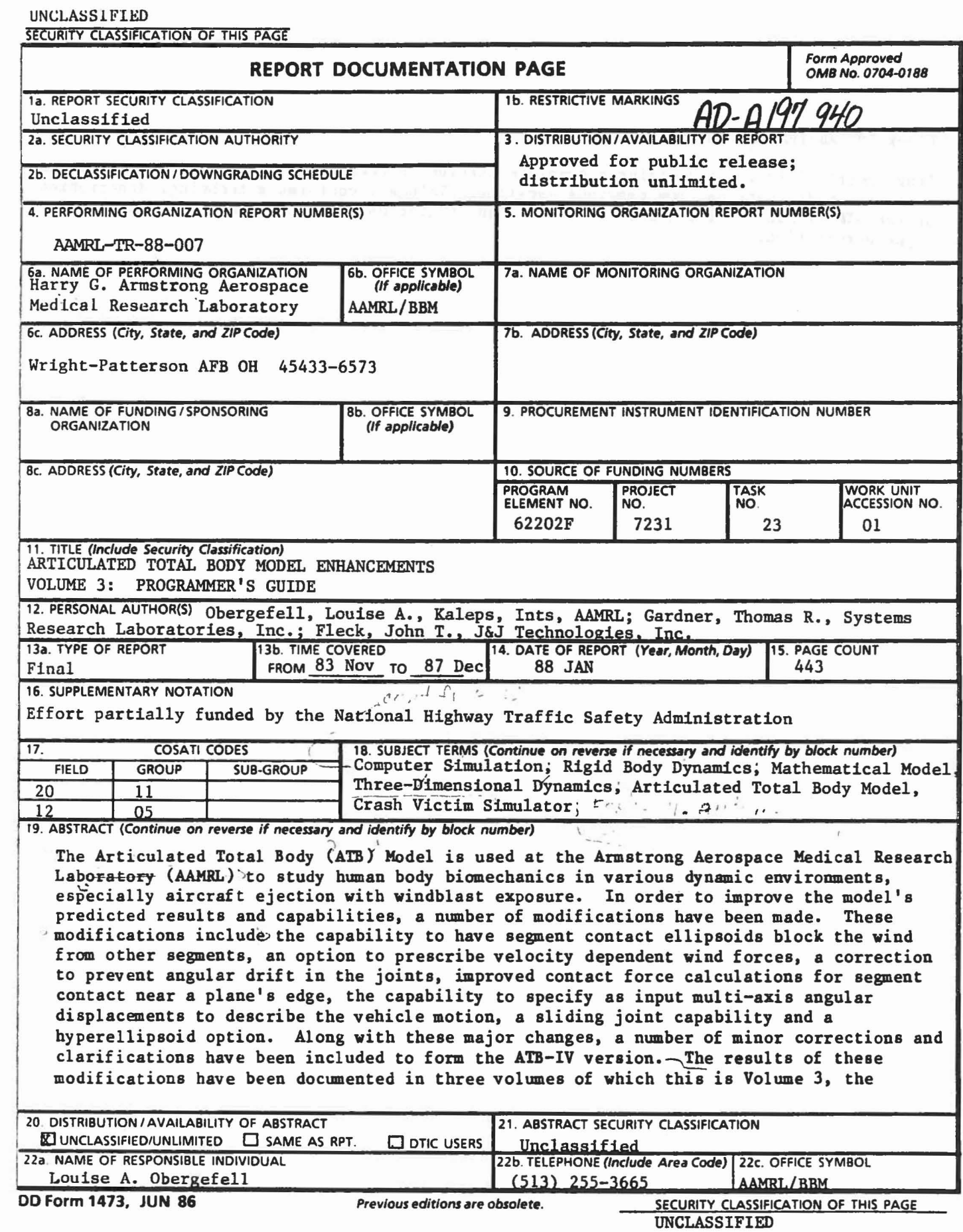

 $\bigcap_{i=1}^n A_i$ 

 $\bar{E}$ 

## Block 19 (ABSTRACT) Continued

Programmer's Guide. It contains a complete listing of the ATB-IV program with designation of coding modifications from previous versions. Volume 1 contains a technical description of the ATB-IV modifications and Volume 2 is an ppdated User's Guide containing the new input description.

 $h$ ......

•

r

v.

## **PREFACE**

This report incorporates the work done in a number of different efforts to improve the Articulated Total Body (ATB) model's capability to simulate human body biomechanics in various dynamic environments, especially aircraft ejection with windblast exposure.

The majority of modifications to the model fall into six categories:

- · wind force option
- · joint drift correction
- · edge effect option
- · multi-axis angular displacement vehicle motion prescription
- · slip joint option
- · hyperellipsoid option

These improvements have been combined to form the ATB-IV version on the Armstrong Aerospace Medical Research Laboratory's (AAMRL) Concurrent computer system at Wright Patterson Air Force Base. AAMRL, Systems Research Laboratories, Inc. and J&J Technologies Inc. and the National Highway Traffic Safety Administration have all contributed to the technical work described herein.

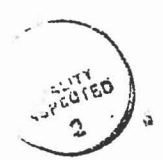

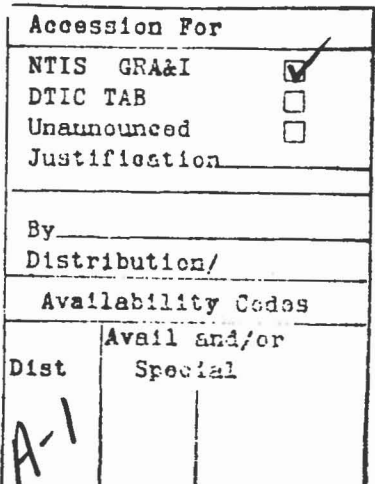

# TABLE OF CONTENTS

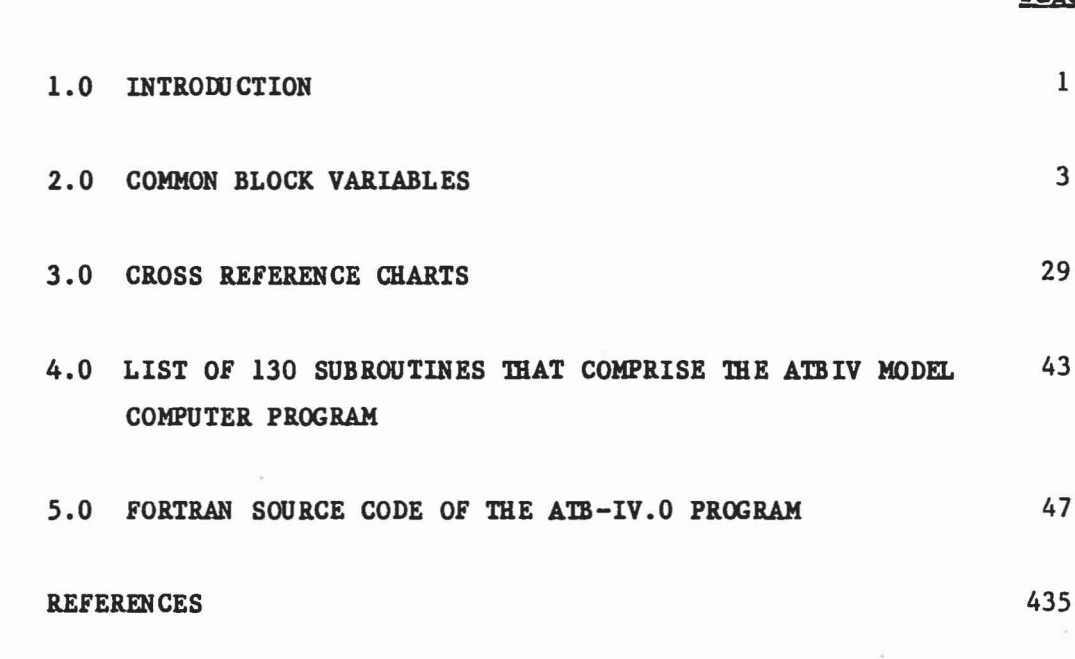

..

 $\bar{\rm n}$ 

 $\omega$ 

Ç

# <sup>v</sup> **Preceding page blank**

Page

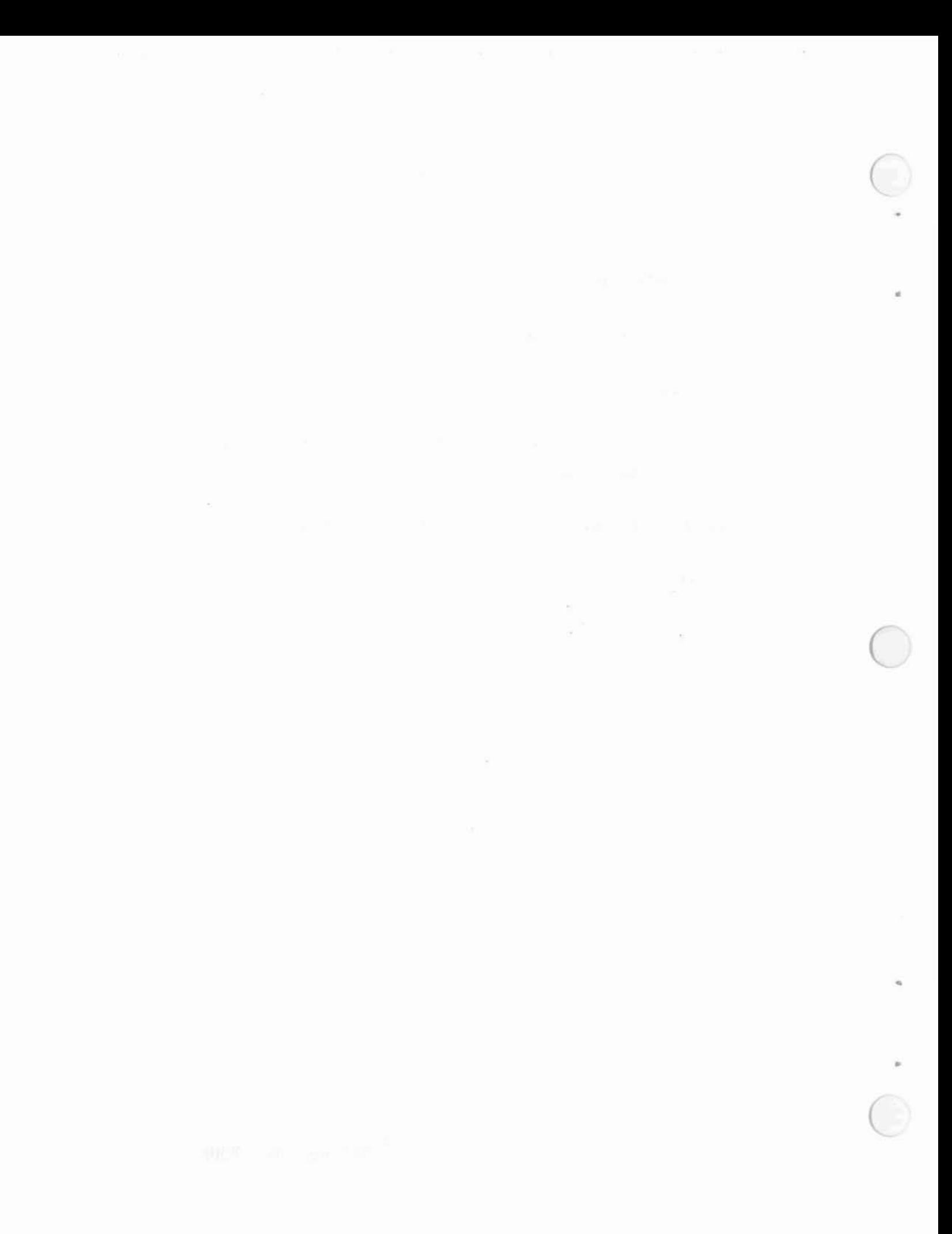

 $\sigma_{\rm{B}}=1.5$  . The mass  $\sigma_{\rm{B}}=0.1$ 

## 1.0 INTRODUCTION

The Articulated Total Body (ATB) Model is used at the Armstrong Aerospace Medical Research Laboratory (AAMRL) for predicting gross human body response in various dynamic environments, especially aircraft ejection with windblast exposure. Aerodynamic force application and a harness belt capability were added to the Crash Victim Simulation (CVS) Program (Ref 1) by Calspan Corporation in 1975 for AMRL (Ref 2), and the resulting program became known as the ATB model. In 1980, Calspan made <sup>a</sup> number of modifications to the ATB model combining it with the then current 3-D Crash Victim Simulation program to form the ATB-II model (Ref 3). Complete documentation of the ATB-II program was performed by Calspan Corp. (Ref 4). A new version, ATB-III, was generated which included the improvements made by J&J Technologies Inc to model the body response to windblast for AMBL (Ref 5).

A number of efforts have been made to improve various aspects of the ATB-III model, with emphasis on its capability to simulate aircraft ejection with windblast exposure and complex automobile accidents.

This volume, Programmer's Guide, contains a complete listing of the ATB-IV.O source code and other information about the FORTRAN program. Much of this volume is a reprinting with modifications and updates of Volume 4 of Calspan's report on the CVS (Ref 4).

A list of the variables contained in the labeled COMMON blocks and a brief description of each variable are in section Two of this volume. Cross reference charts for the subroutines and COMMON blocks are in Section Three, while a list of all the subroutines is in Section Four. Section Five contains a complete listing of the ATB-IV.0 source code.

1

Q

 $\sim$ 

# 2.0 COMMON BLOCK VARIABLES

This section contains <sup>a</sup> list of all of the variables contained in the labeled COMMON blocks of the ATB program. They are listed in the alphabetical order of the COMMON block names. Following each variable is its dimension, if any, and a short definition. If the variable is supplied as ATB program input, references are indicated to the input card number and a more complete definition may be found in the input description contained in Volume 2.

 $\mathbf{b}$ 

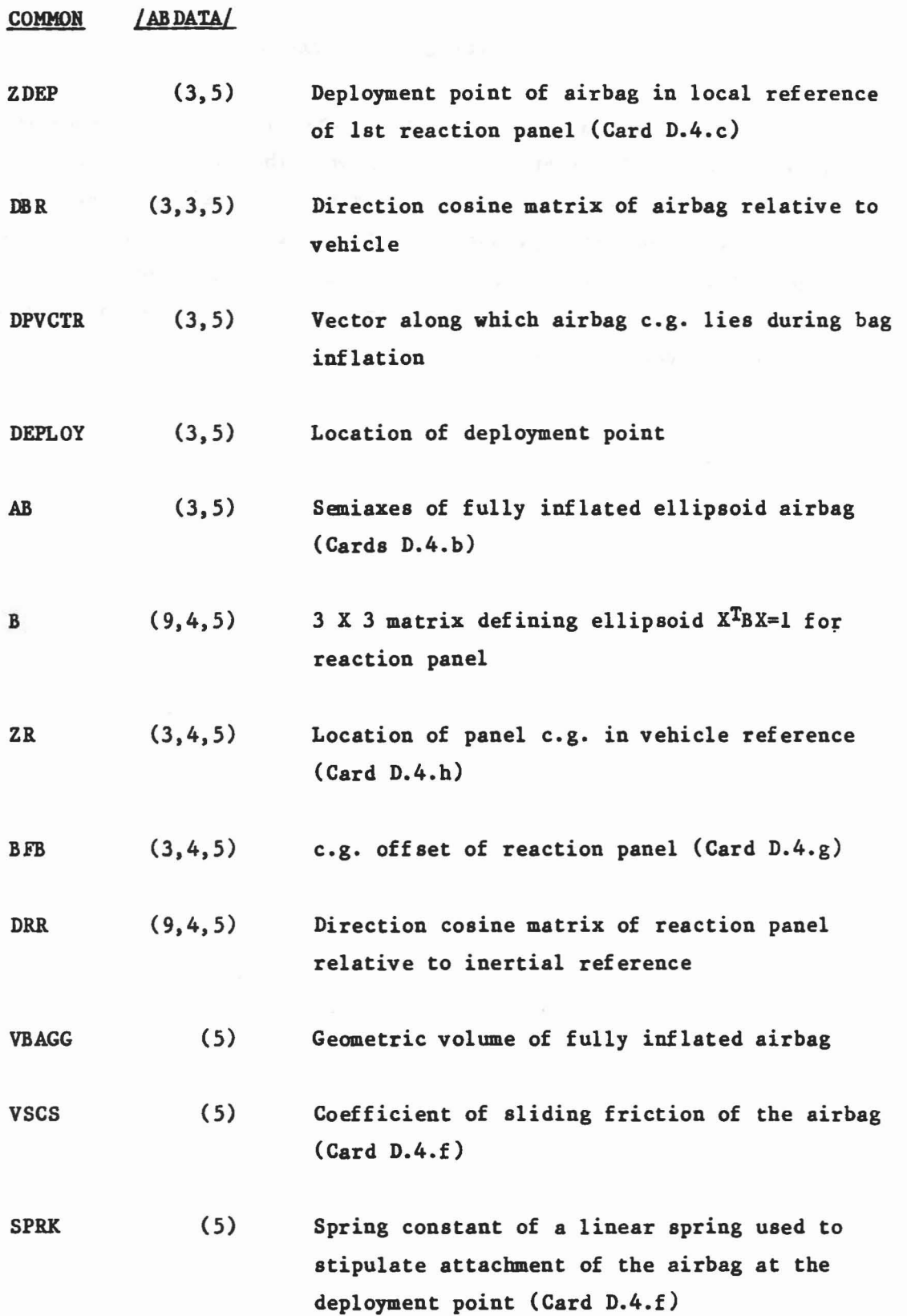

 $\label{eq:R} \mathcal{F}(p_1)^{R_1} = \mathcal{F}(p_1 \rightarrow \mathcal{F}) \mathcal{F}_R = \mathcal{F} \qquad \qquad \mathcal{F} = \mathcal{F}_R \mathcal{F} = \mathcal{F}_R \mathcal{F} \qquad \text{where} \qquad \mathcal{F}(p_1 \rightarrow \mathcal{F}) \text{ and } \mathcal{F}(p_2 \rightarrow \mathcal{F}) = \mathcal{F} \qquad \qquad \mathcal{F} = \mathcal{F} \qquad \qquad \mathcal{F} = \mathcal{F} \qquad \qquad \mathcal{F} = \mathcal{F} \qquad \qquad \mathcal{F}$ 

4

 $\left\vert \psi \right\rangle$ 

$$
\mathbb{R}^{\mathbb{Z}}
$$

•

CK CMASS CYMIN CYMOUT **BAGPV** PD VBAG VOLBP PCYV PCYMIN PVBAG TVl TV2 **SWITCH**  $(5)$  $(5)$ (5)  $(5)$  $(5)$ (5) (5) (5) (5)  $(5)$ (5) (3,4,5) (3,10,5) (5) Parameter used to stabilize airbag numerical integration (Card D.4.f) Multiplier to increase or decrease the mass of the airbag to artificially dampen the integrated airbag motion (Card D.4.f) Mass flow into the airbag Mass flow out of the airbag Undeformed airbag volume Airbag pressure differential Airbag volume Total volume of intersection or airbag with contacting segments and panels Volume of mass flow into airbag at atmospheric pressure at time if initial inflation Mass flow into airbag at time of initial full inflation Airbag volume at time if initial inflation Memory for Subroutines INTERS and EDEPTH for airbag-panel ellipsoid contacts Memory for Subroutines INTERS and EDEPTH for airbag-segment ellipsoid contacts Reciprocal density of airbag at time of initial full inflation

..

o

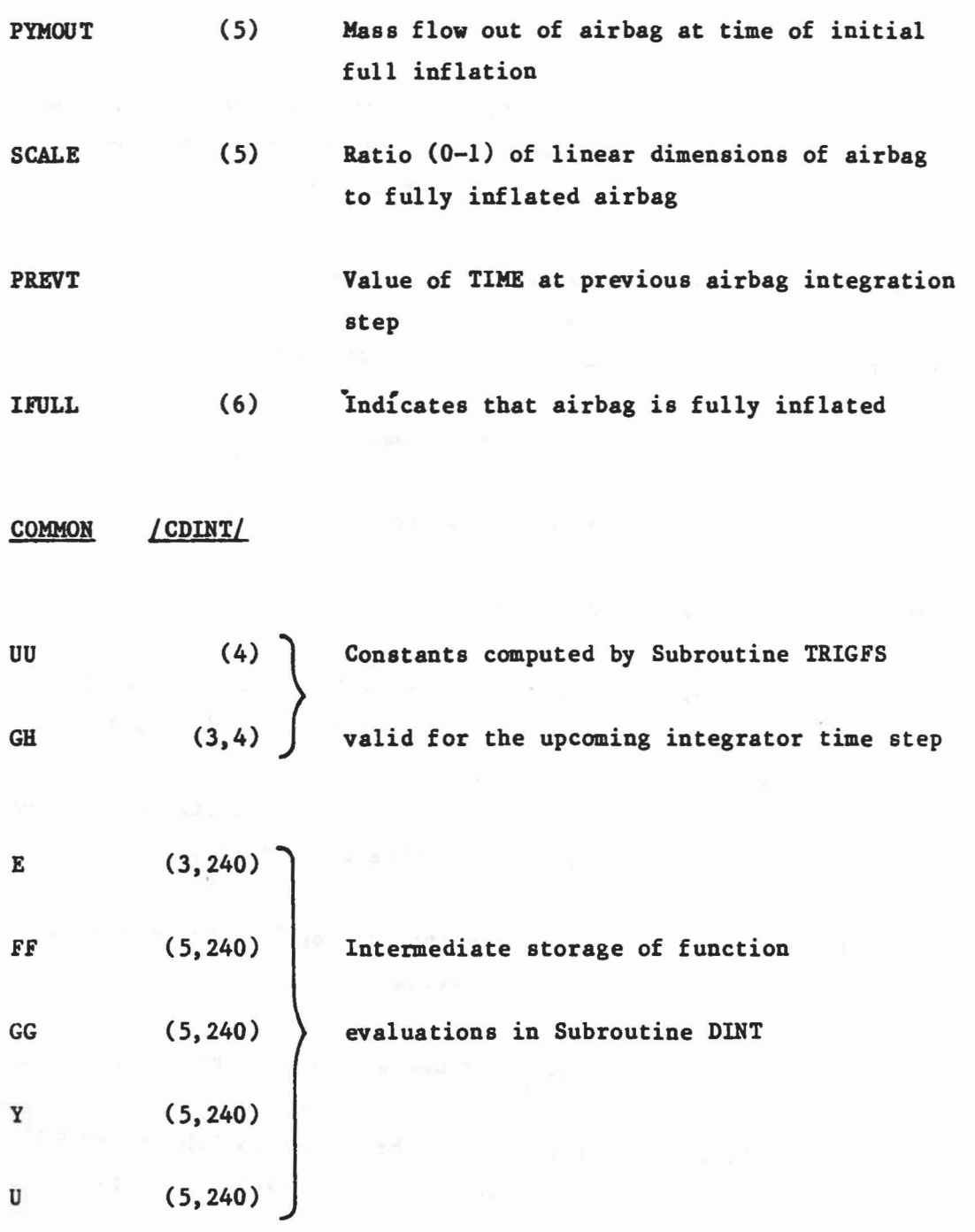

summer and

..

•

•

 $\label{eq:1} \hat{\mathbf{v}}_i(\mathbf{v}) = \hat{\mathbf{v}}_i \hat{\mathbf{v}}_f = -\hat{\mathbf{y}}_0 \hat{\mathbf{v}}_f - \hat{\mathbf{v}}_i \hat{\mathbf{v}}_i \hat{\mathbf{w}}_h^T \hat{\mathbf{v}}_i$ 

<sup>H</sup> Current value of the independent variable step size in Subroutine DINT

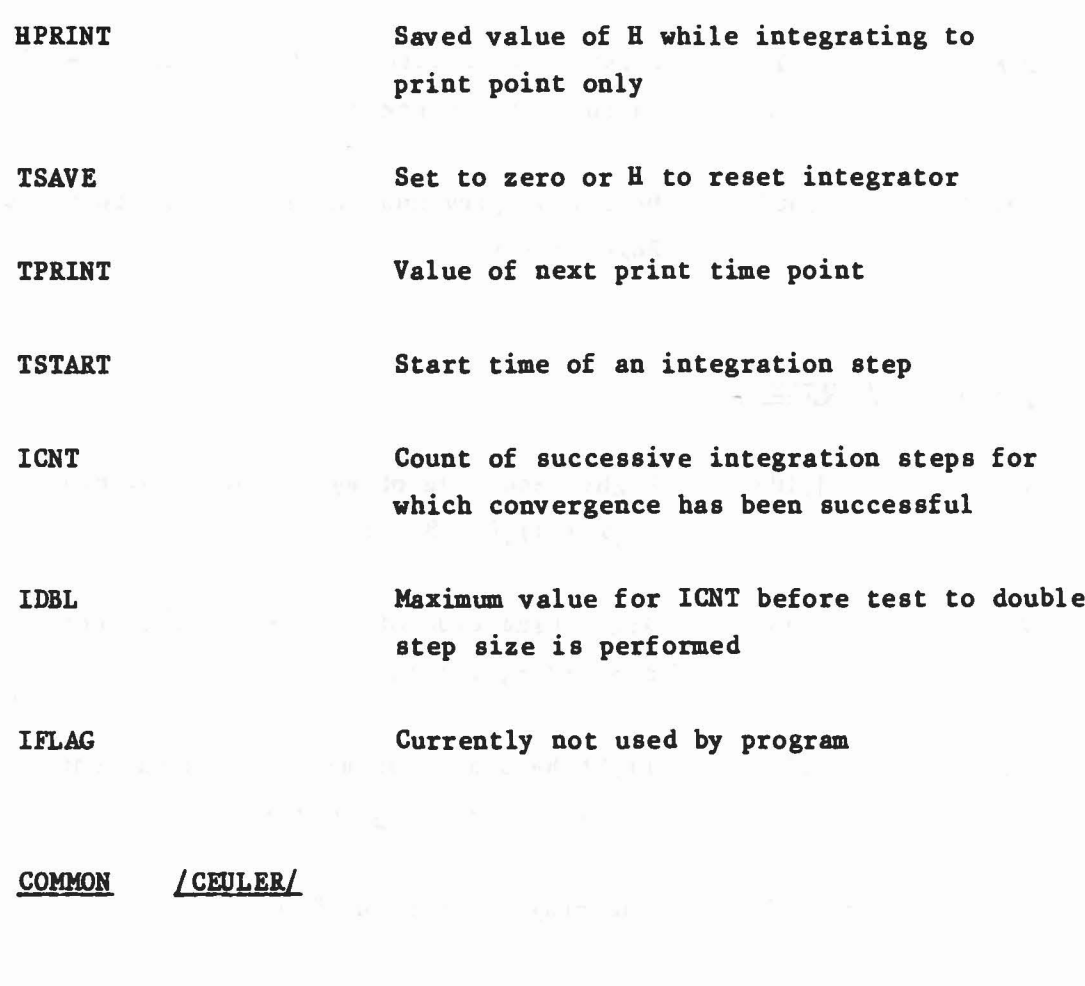

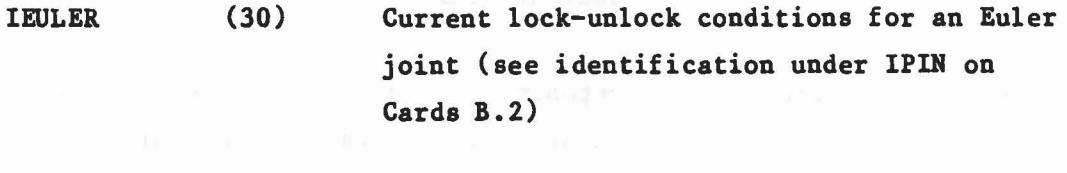

HIR (3,3,90) Direction cosine matrix defining orientation of axes of an Euler joint

ANG (3,30) Angles of orientation of an Euler joint

ANGD (3,30) Time derivative of orientation angles of an Euler joint

FE (3,30) Components of torque acting on an Euler joint in joint reference

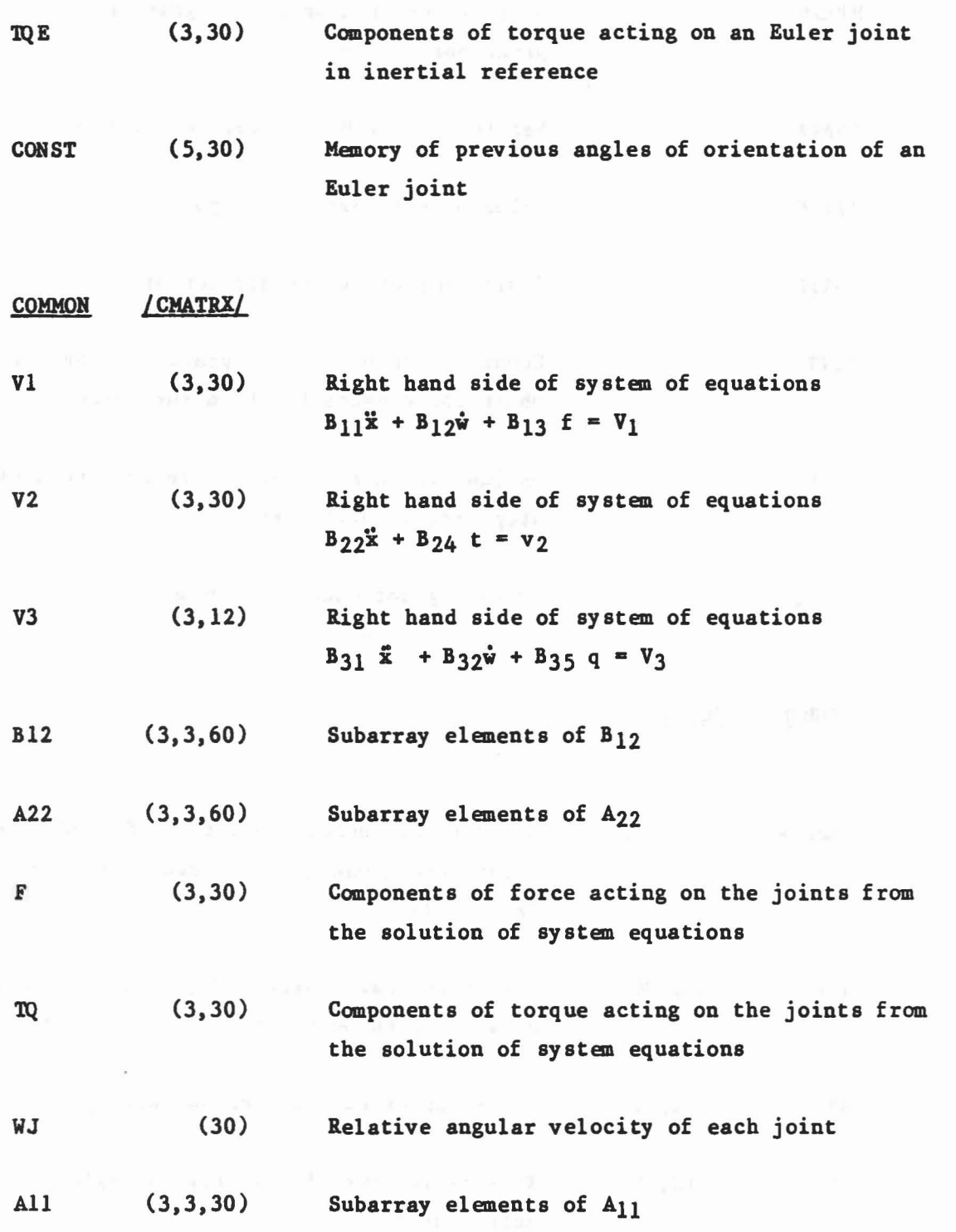

 $\sum_{\mathbf{k}^{\prime} \in \mathcal{N}} \mathbb{E} \left[ \mathbf{X}_{\mathbf{k}^{\prime}} \cdot \mathbf{X}_{\mathbf{k}^{\prime}} \mathbf{X}_{\mathbf{k}^{\prime}} \right] = \mathbb{E}_{\mathbf{X}^{\prime}} \left[ \mathbf{X}_{\mathbf{k}^{\prime}} \right] \mathbf{X}_{\mathbf{k}^{\prime}} \cdot \mathbf{X}_{\mathbf{k}^{\prime}} \mathbf{X}_{\mathbf{k}^{\prime}} \mathbf{X}_{\mathbf{k}^{\prime}} \mathbf{X}_{\mathbf{k}^{\prime}} \mathbf{X}_{\mathbf{k}^{\prime}} \mathbf{X}_{\mathbf{k}$ 

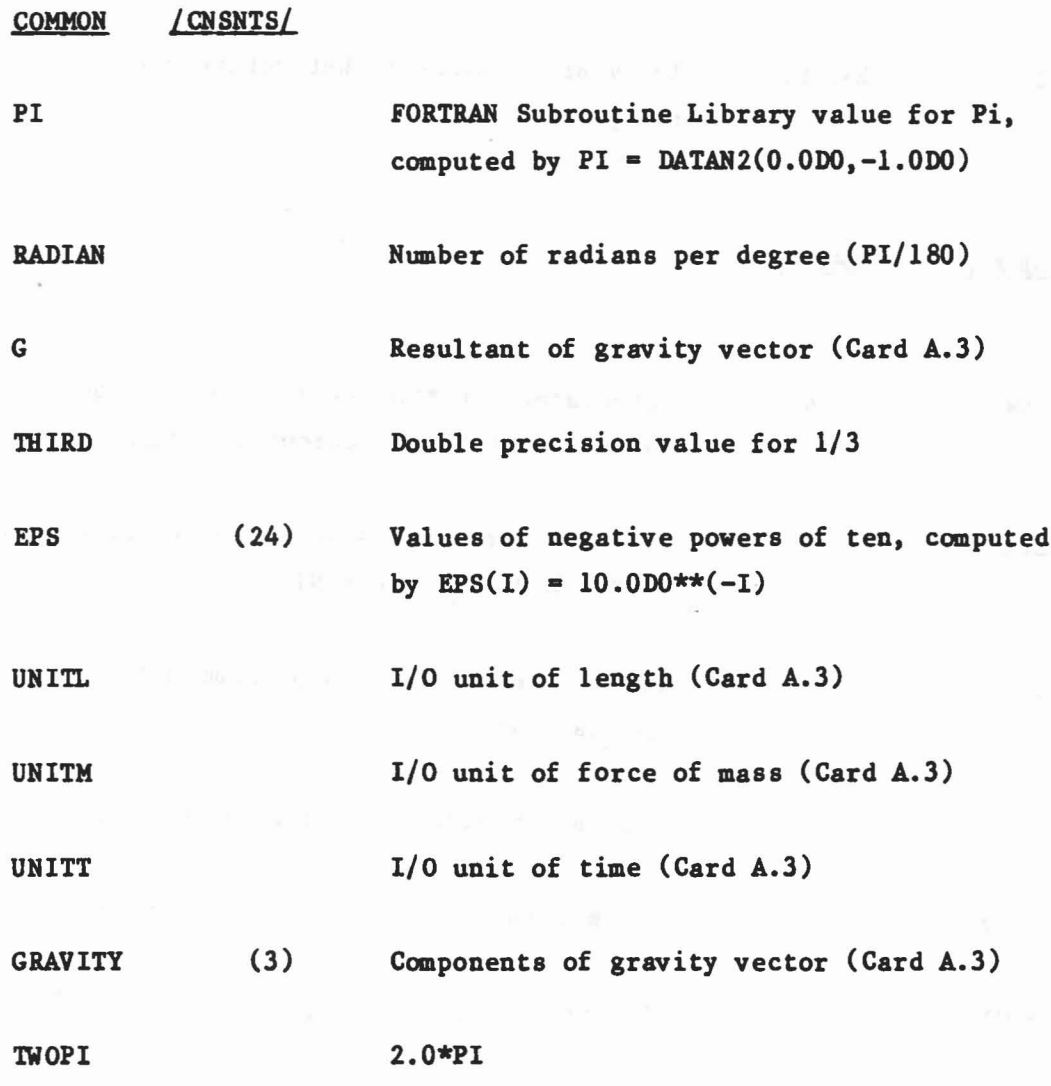

COMMON / CNTSRF/

..

 $\bigcirc$ 

 $\lambda$  .

o

PL BELT TPTS (24,30) (20,8) (6,8) Array of parameters that define each plane (See Table 1 in Volume 1) Array of parameters that define each belt (Cards D.3.b-D.3.c) Location of belt tangent points in inertial reference

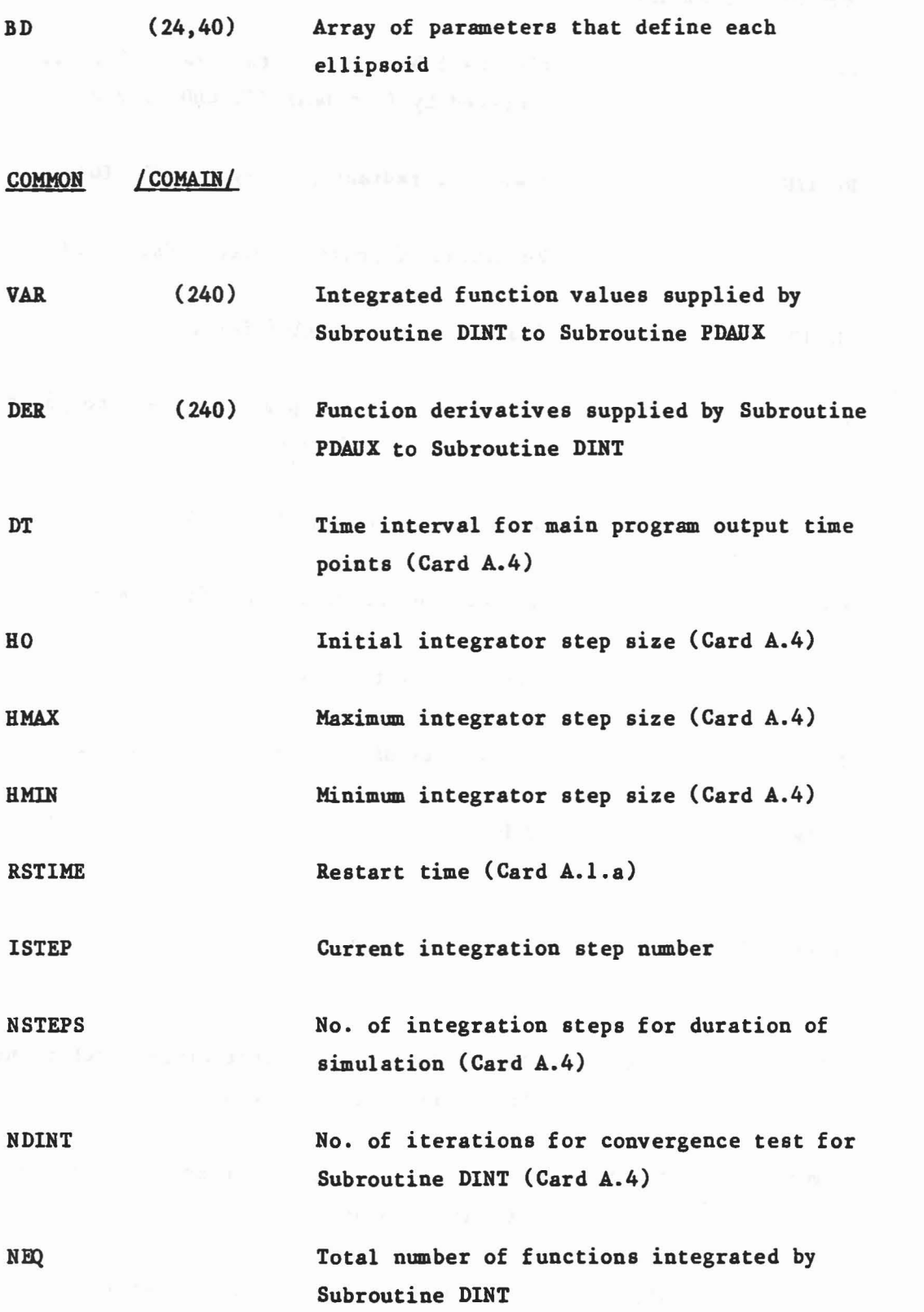

 $\label{eq:2.1} \mathbb{R}^2 = \mathbb{R}^2 \otimes_{\mathbb{R}^2} \mathbb{R}^2$ 

10

..

 $\overline{\phantom{a}}$ 

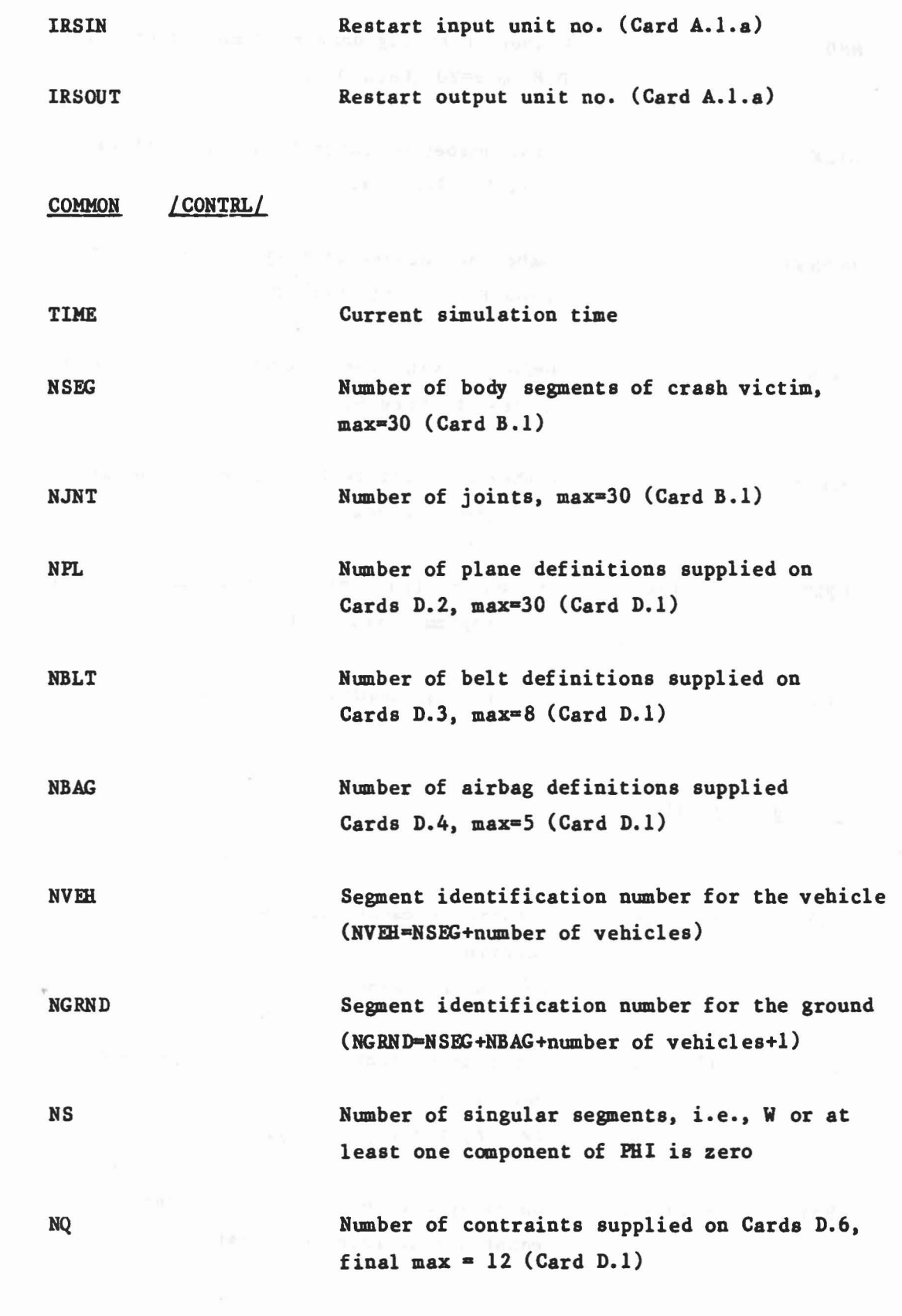

 $\bar{x}$ 

11

o

C

•

G

 $\epsilon\sim\omega_c\sim\omega_{\rm eff}$  kg  $\sim$ 

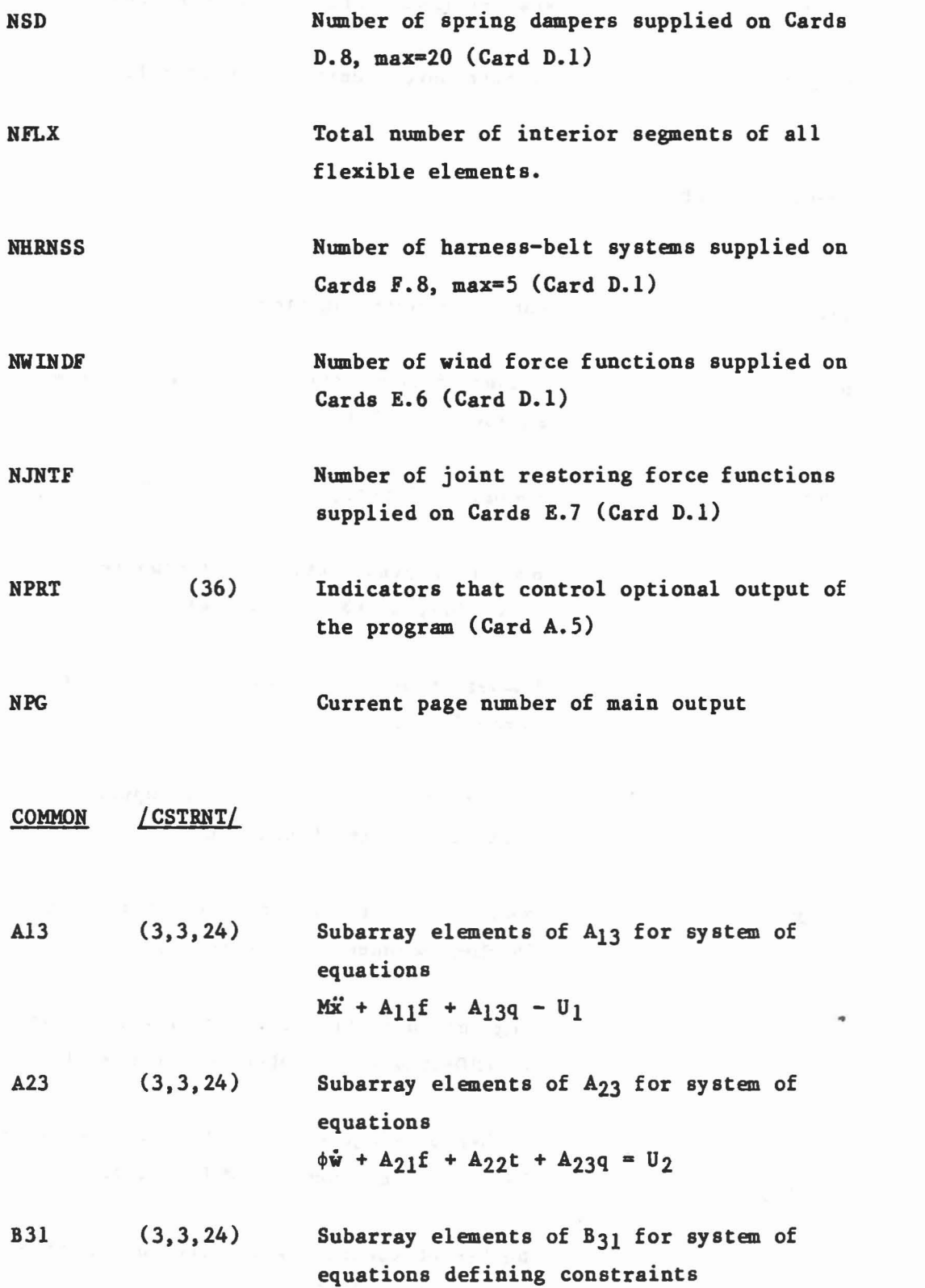

 $\frac{8\pi}{\sigma} \left( \frac{2}{\pi} \right)^2 \left( \frac{8}{\pi} \right)^2 = \frac{4}{\pi} \left( \frac{1}{\pi} \right)^2 \left( \frac{2\pi}{\pi} \right)^2 = \frac{2\pi}{\pi} \left( \frac{1}{\pi} \right)^2 \left( \frac{1}{\pi} \right)^2 = \frac{1}{\pi} \left( \frac{1}{\pi} \right)^2 \left( \frac{1}{\pi} \right)^2 = \frac{1}{\pi} \left( \frac{1}{\pi} \right)^2 = \frac{1}{\pi} \left( \frac{1}{\pi} \right)^2$ 

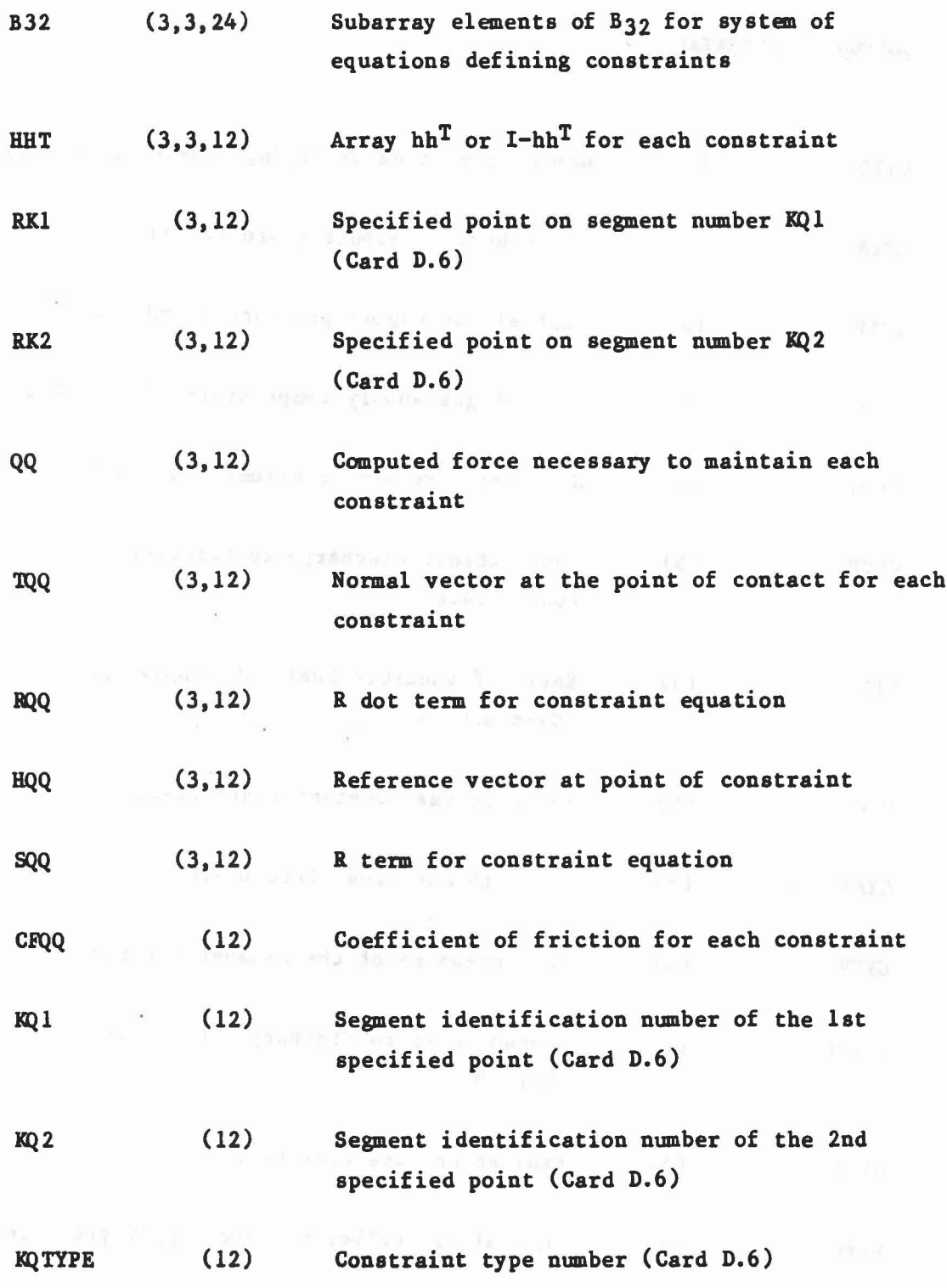

 $\Psi_{\mathcal{C}}(z)=\mathbb{E}\left[ \left\langle z \right\rangle \right] \left\langle z \right\rangle \left\langle \left\langle z \right\rangle \right\langle \left\langle z \right\rangle \left\langle z \right\rangle \right] \left\langle \left\langle z \right\rangle \left\langle \left\langle z \right\rangle \right\rangle \left\langle \left\langle z \right\rangle \right\rangle \left\langle \left\langle z \right\rangle \right\rangle \left\langle \left\langle z \right\rangle \left\langle \left\langle z \right\rangle \right\rangle \left\langle \left\langle z \right\rangle \right\rangle \left\langle \left\langle z \right\rangle \right\rangle \left\langle \left\langle z \right\rangle$ 

..

 $\begin{array}{c} \mathbf{b}^{\prime}\\ \mathbf{b}^{\prime}\\ \mathbf{b}^{\prime}\\ \end{array}$ 

 $\mathcal{O}$ 

 $\frac{1}{2}$ 

**COMMON** /CYDATA/

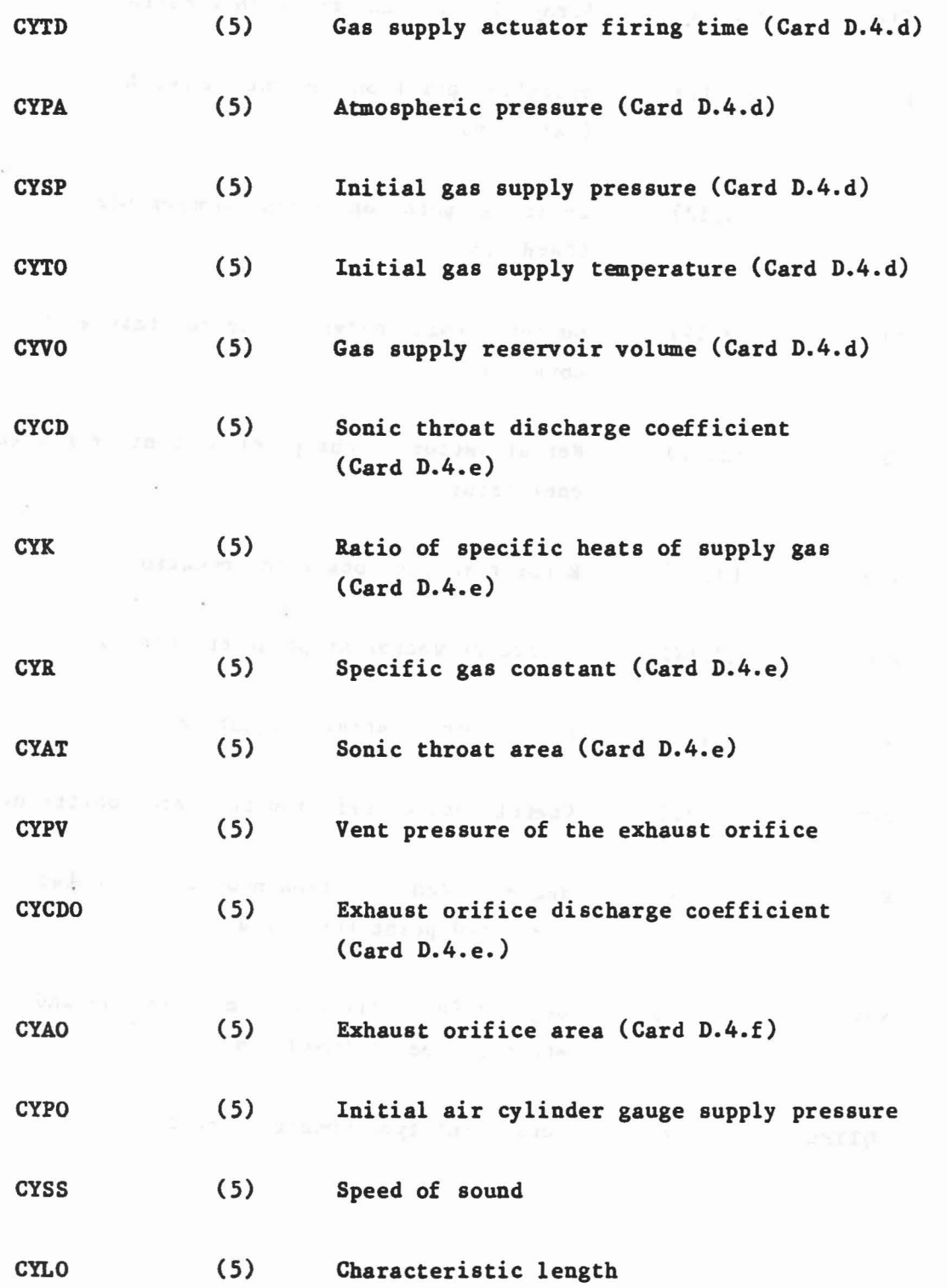

 $\sim$ 

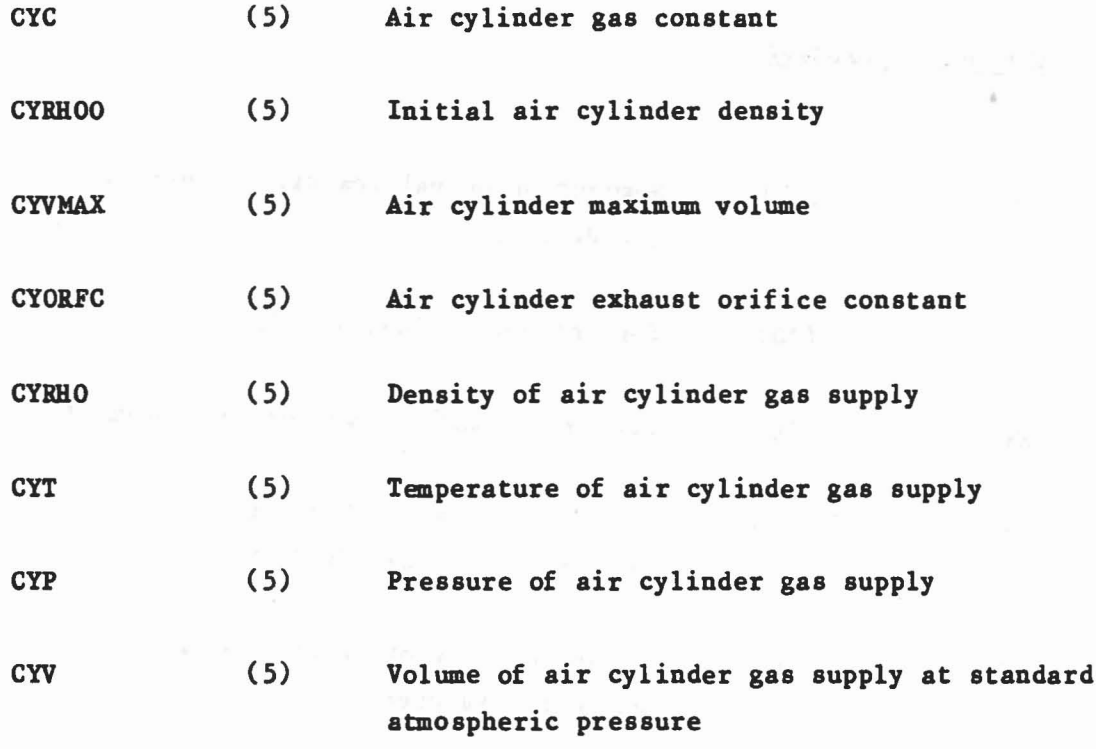

the contract of the property of the second service of the second service of the service of the service of the service of the service of the service of the service of the service of the service of the service of the service

**COMMON** *LDAXPERI*

 $\mathcal{O}$ 

ŋ

.<br>.<br>.<br>.<br>.

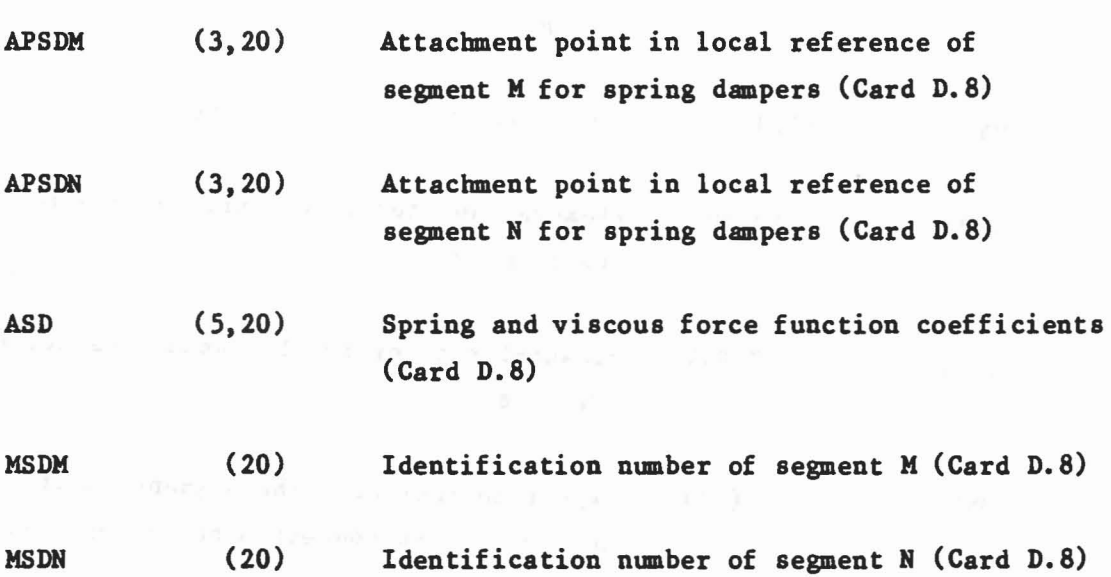

 $\rightarrow$ 

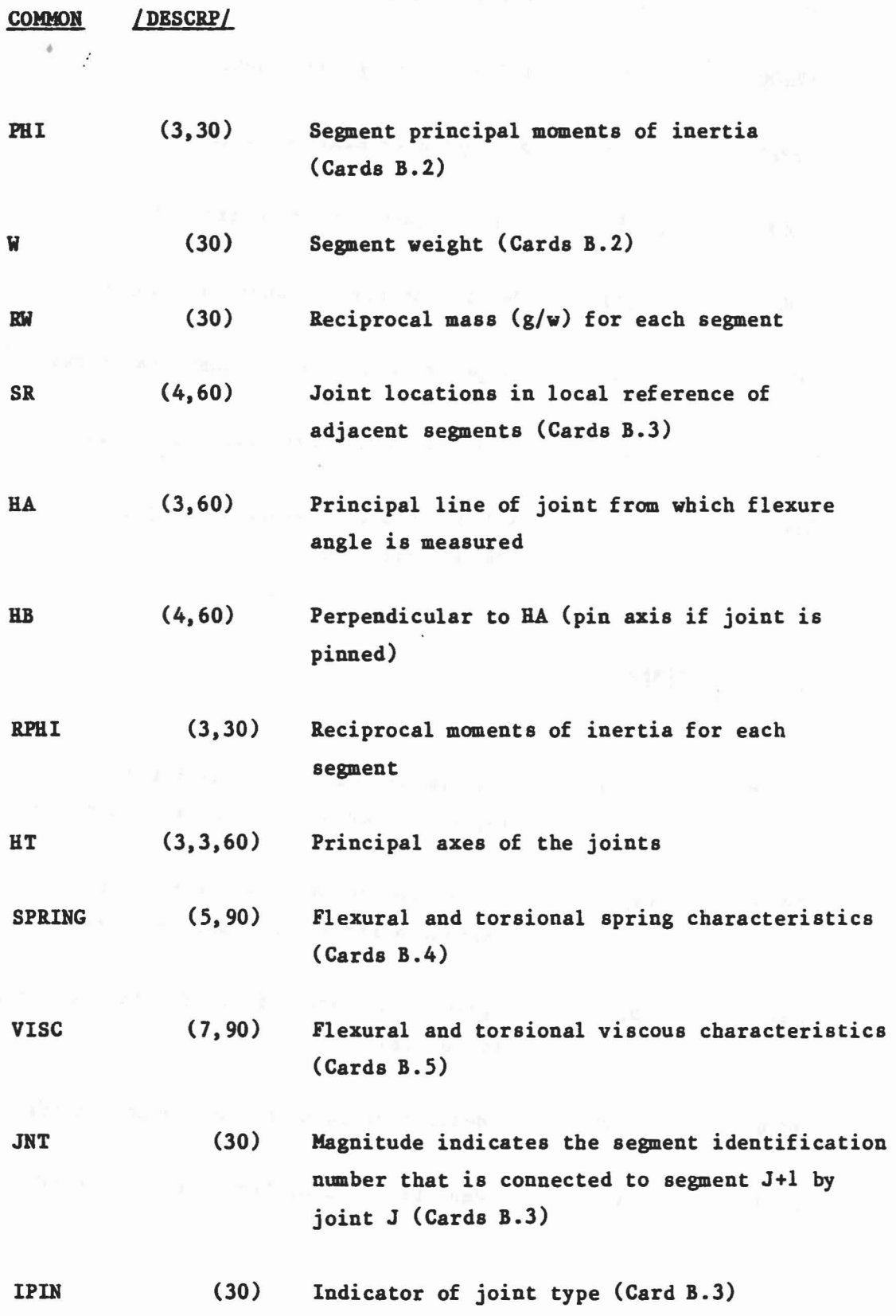

the CP - Spinster - process of the CP - Spinster - Research - Spinster - Spinster

16

 $\mathcal{L}$ 

•

ISING (30) Indicator (value-I) that segment is singular IGLOB (30) Input indicator (Card F.4.a) to signify that joint J is to use the globalgraphic option. A nonzero value will be set to index of function to be used. JOINTF (30) The function idenfication number used to compute the joint restoring force (Card F.5) COMMON **HF** B42 V4 NFLEX IFLXBLEI (4,12,8) (3,3,24) (3,8) (3,8) Coefficients of quadratic function defining relative orientation of interior segments of flexible elements Subarray elements of matrix  $B_{42}$  in the constraint equations for flexible elements Right hand side of the constraint equations for flexible elements. The identification numbers of reference, interior and terminating segments for each interior segment.

..

...

 $\epsilon$ 

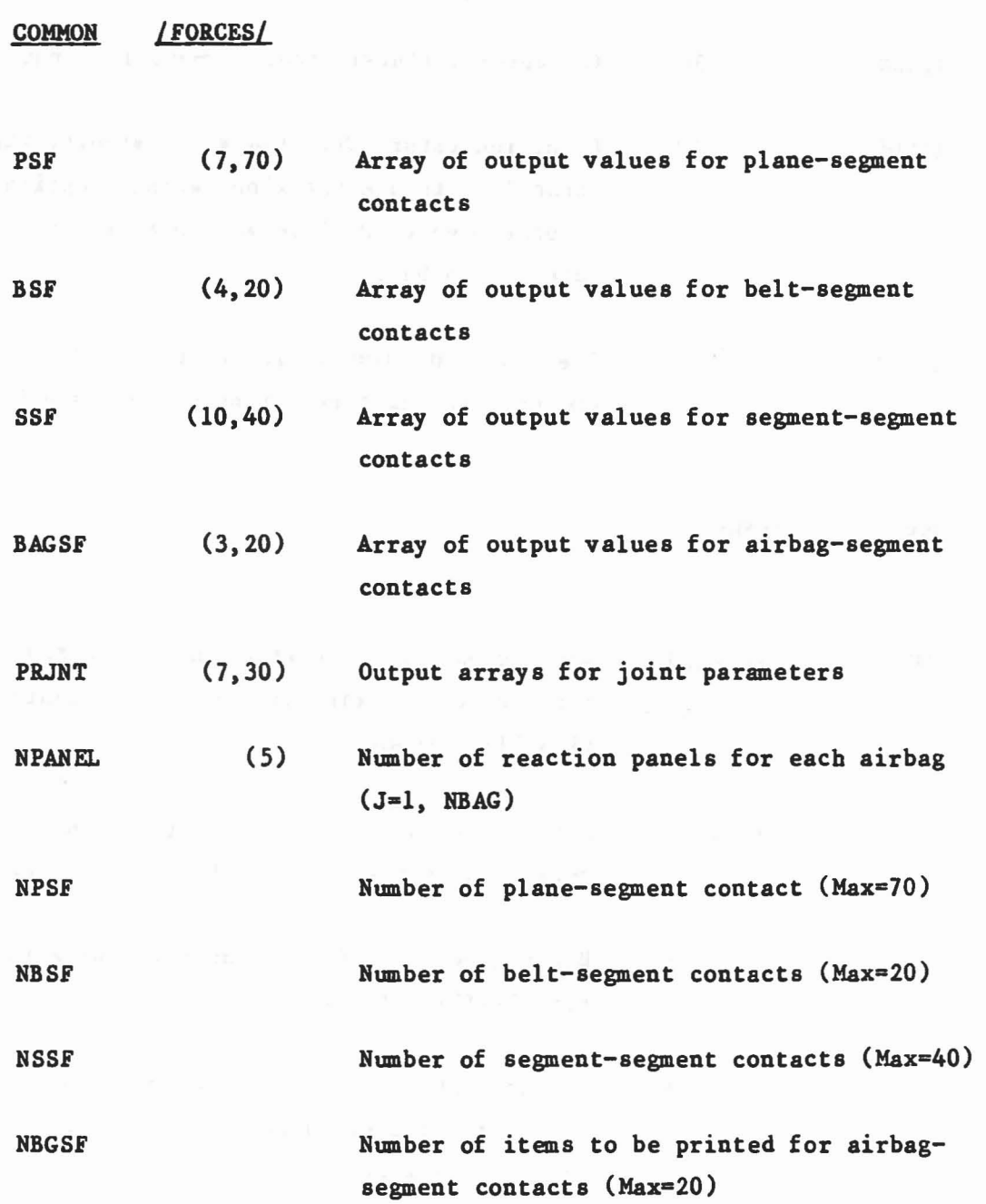

 $\frac{1}{2\sqrt{2}}\sum_{k=1}^N\sum_{k=1}^N\sum_{k=1}^N\sum_{k=1}^N\sum_{k=1}^N\sum_{k=1}^N\sum_{k=1}^N\sum_{k=1}^N\sum_{k=1}^N\sum_{k=1}^N\sum_{k=1}^N\sum_{k=1}^N\sum_{k=1}^N\sum_{k=1}^N\sum_{k=1}^N\sum_{k=1}^N\sum_{k=1}^N\sum_{k=1}^N\sum_{k=1}^N\sum_{k=1}^N\sum_{k=1}^N\sum_{k=1}^N\sum_{k=1}^N\sum$ 

18

,.

..

COMMON / HRNESS/

アオート ディコップ・トラー しゅぎょ

BAR BB BBDOT PLOSS **XLONG HTIME** IBAR NL NPTSPB NPTPLY **NTHRNS** NBLTPR  $(15,100)$  $(100)$  $(100)$ (2,100) (20) (2)  $(5,100)$ (2,100) (20) (20) (20)  $(5)$ Coordinates of points in local reference (Cards F.8.d) Lengths of individual belt segments between reference points Time derivative of belt segment lengths Energy loss of individual belt segments The initial slack of each belt (Cards F.8.c) Previous value of TIME for Subroutine BPTURS Array of indicators containing KS, KE, NF index, NPD and NPR (Cards F.8.d) for each point Pointers to the IBAR and NTHRNS arrays for each point in play Number of points per belt (Cards F.8.b) Number of points in play per belt Index to NTAB array defining the force deflection functions for each belt Number of belts per harness (Card F.8.a)

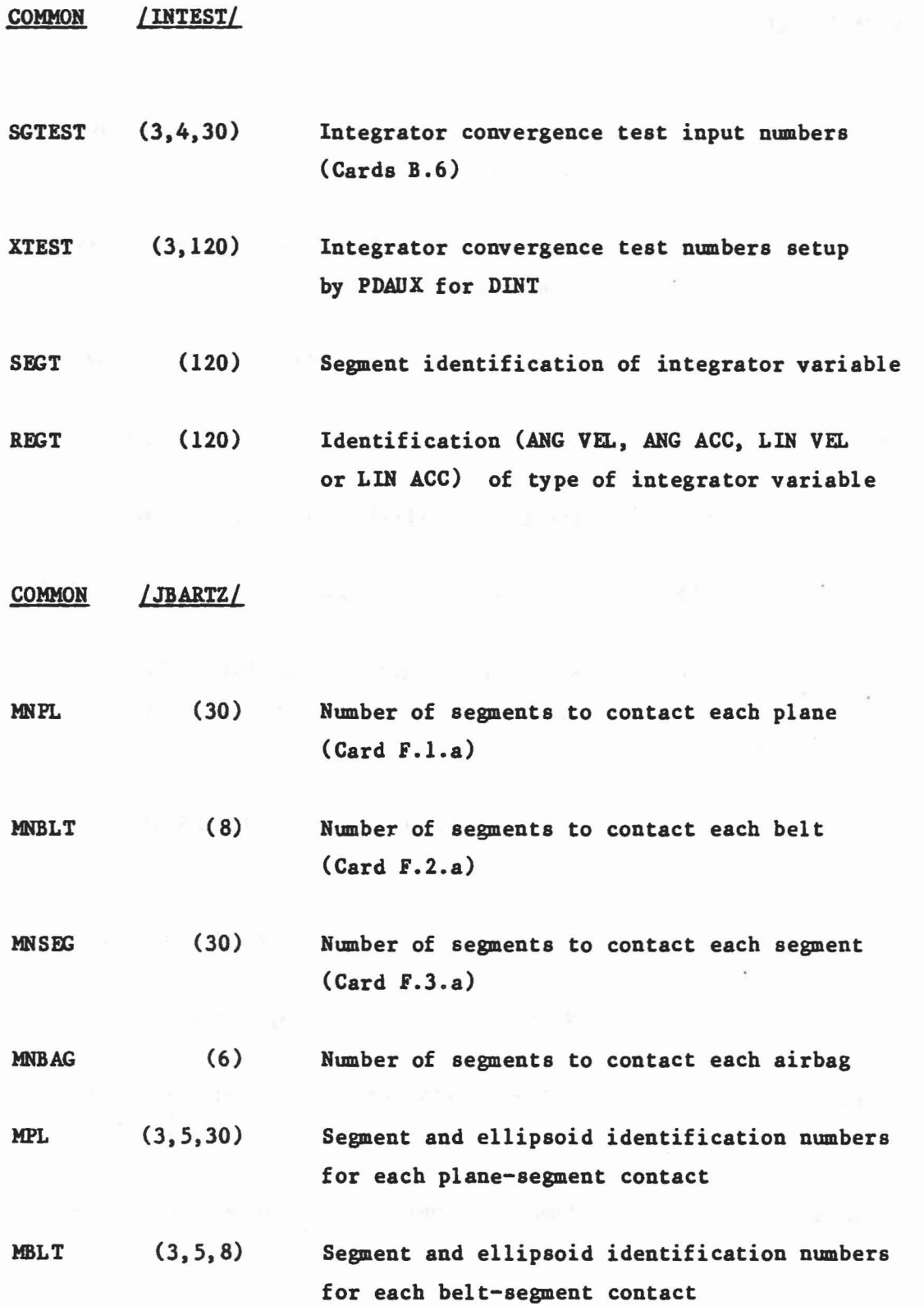

 $\sim$ 

20

•

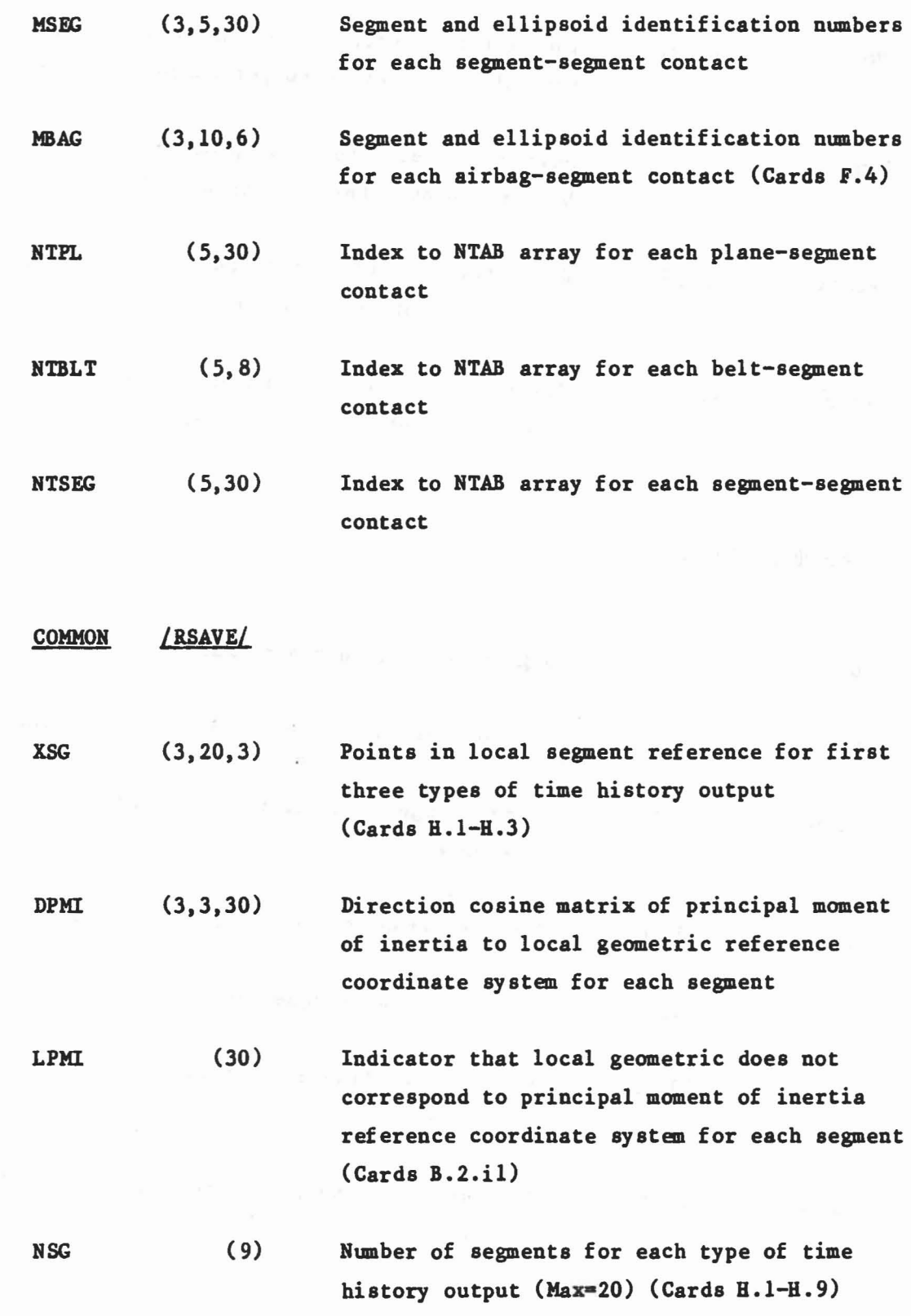

O

 $\bigcirc$ 

O

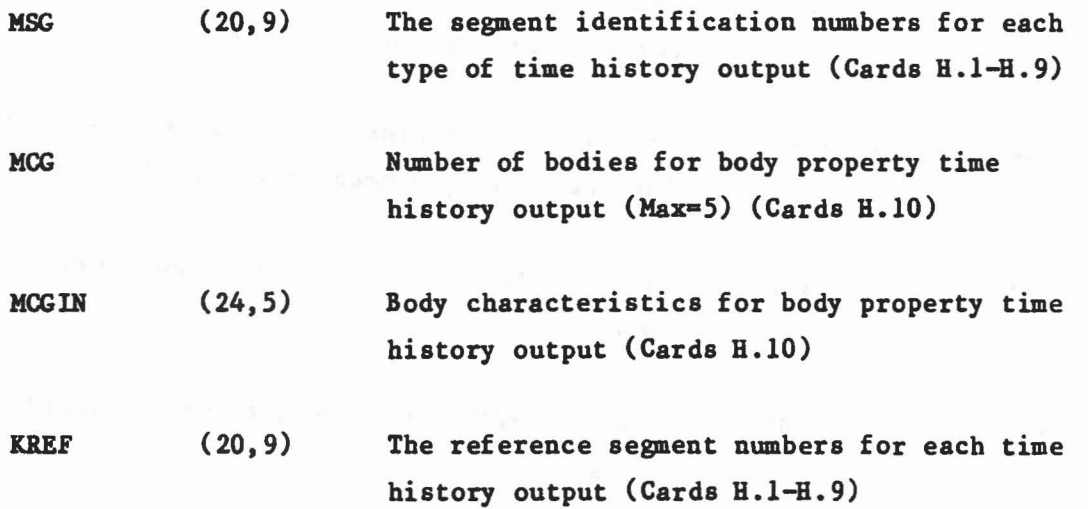

COMMON / SGMNTS/

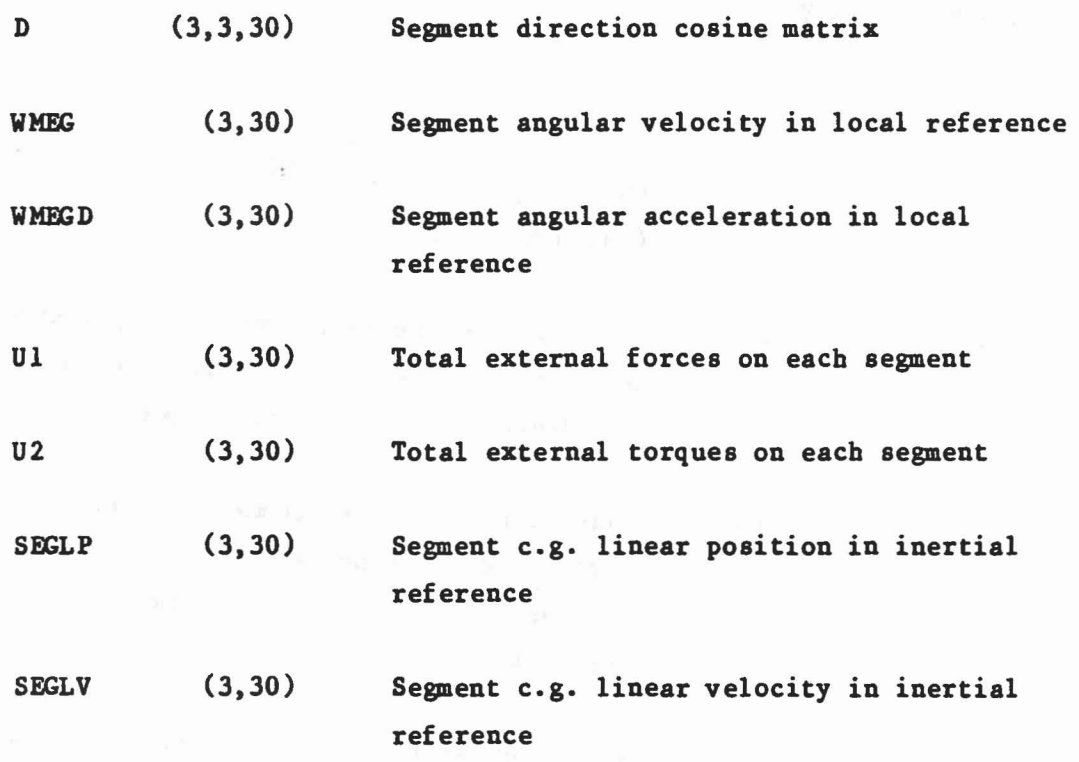

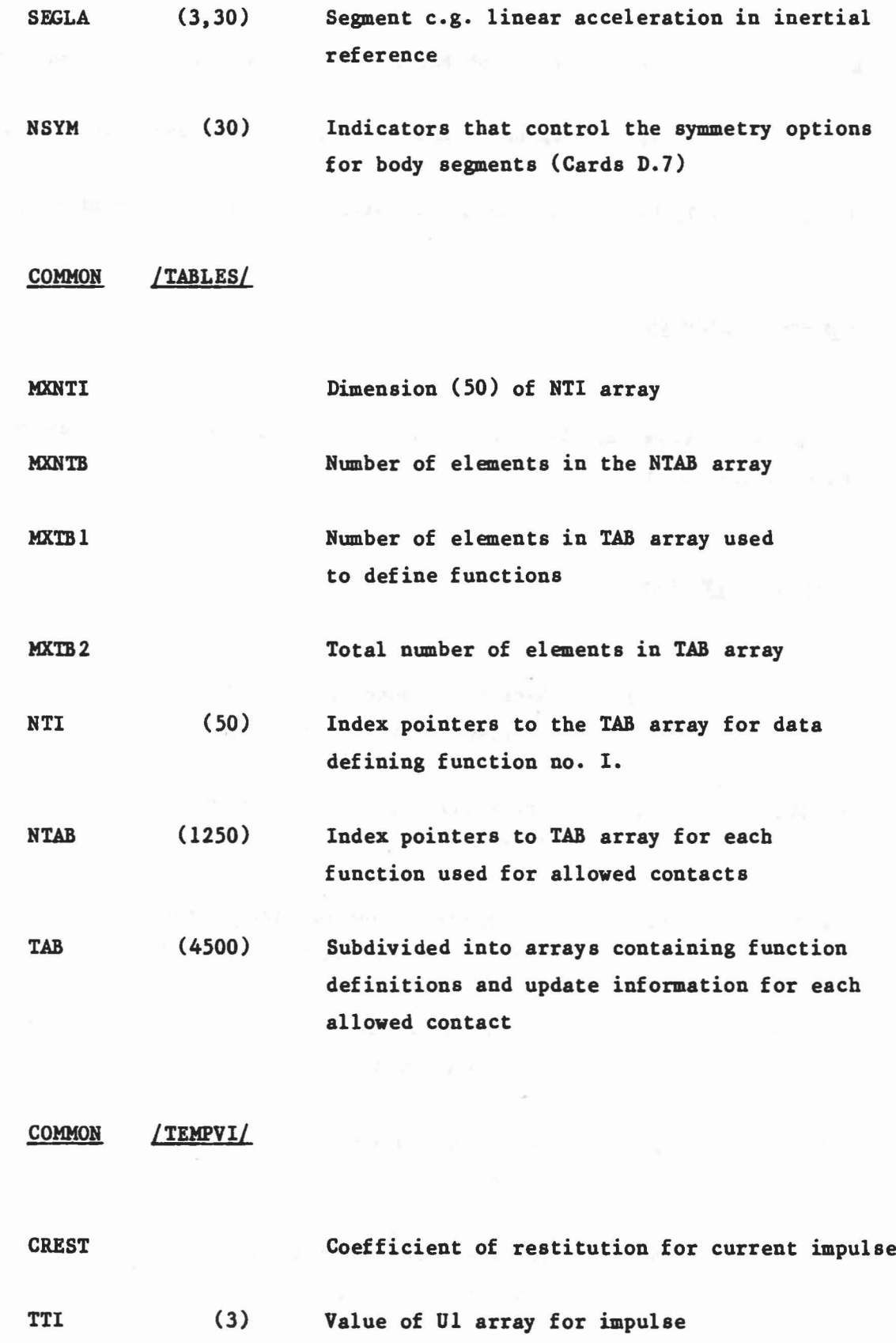

23

"

...

B.ll B.2I JSTOP (3) (3) (4,2,30) Value of RK1 for current constraint or impulse Value of RK2 for current constraint or impulse Indicators to signify joint is in joint stop

**COMMON** /TEMPVS/

Variables is this labeled common block are temporary for each subroutine that refers to it.

**COMMON** /TITLES/

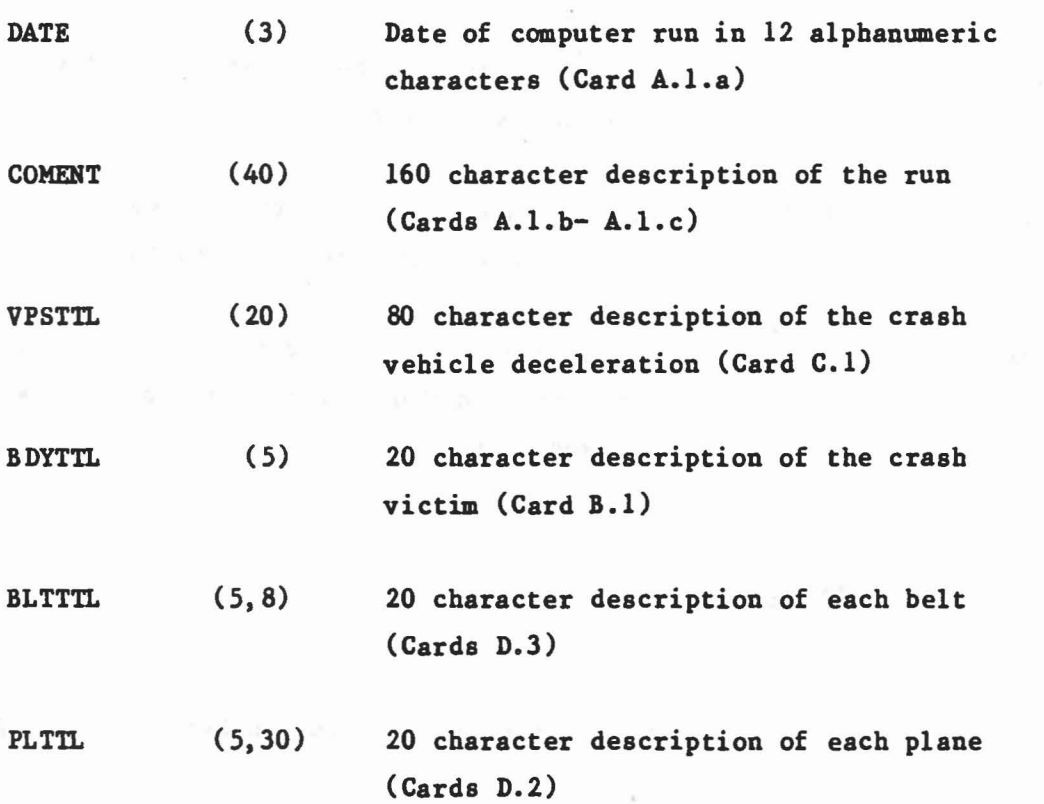

24

•

BAGTTL (5,6) 20 character description of each airbag (Cards D.4)

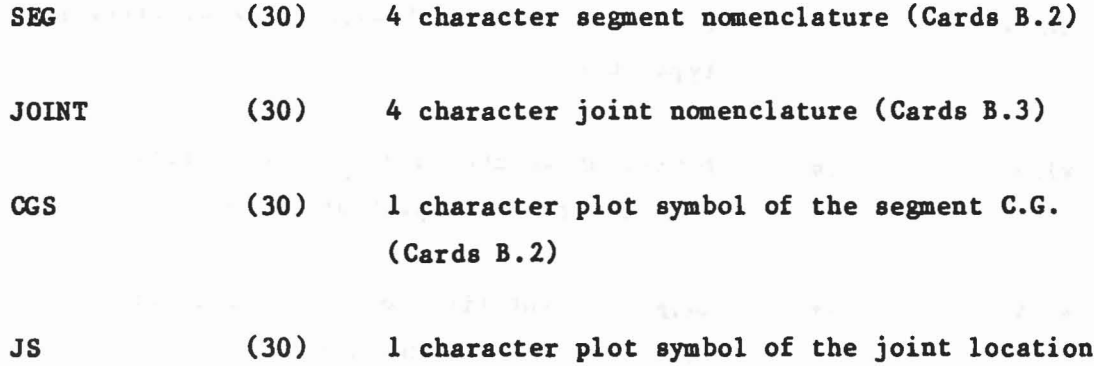

(Cards B.3)

 $\lambda$ 

COMMON *IVPOSTNI*

a

ide

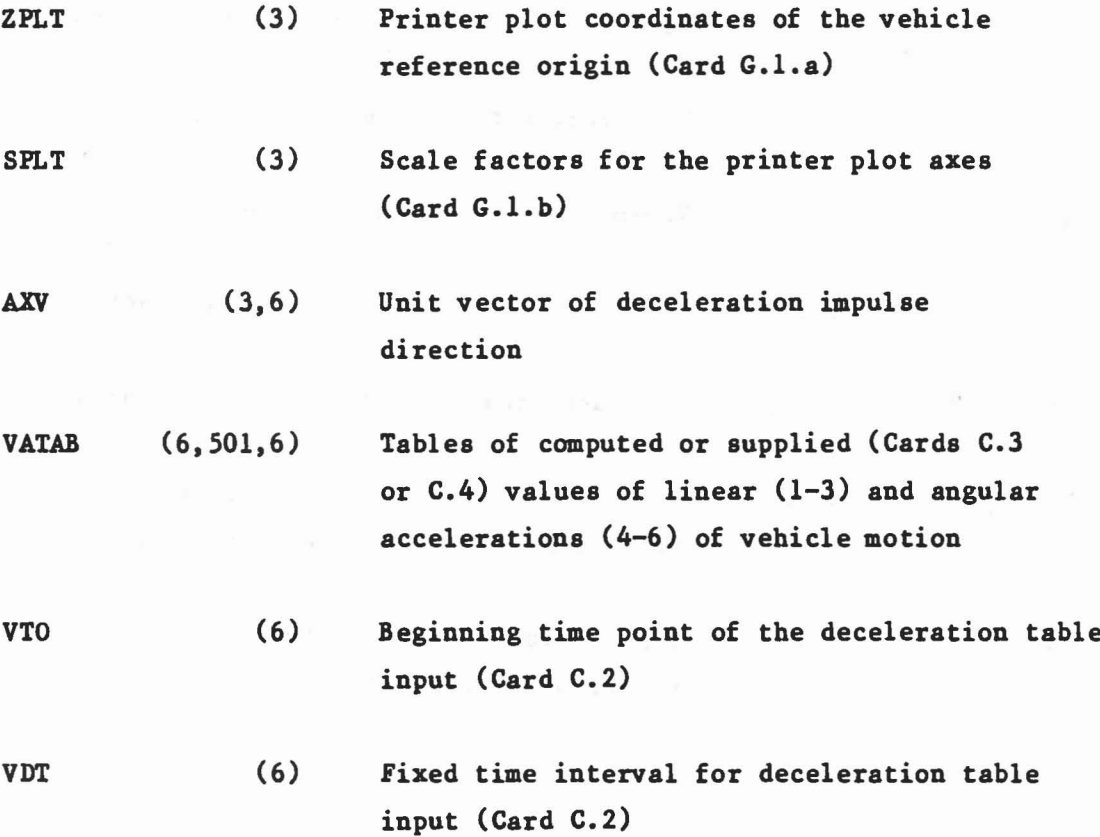

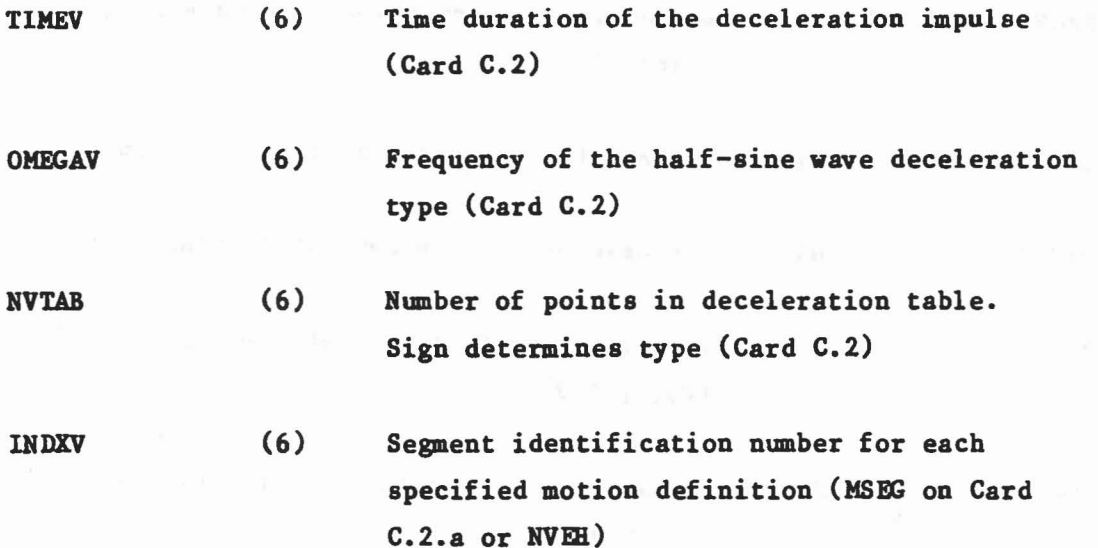

 $\sim$ 

•

•

COMMON /WINDFR/

 $\label{eq:1.1} \mathcal{S}(\tau) = \left\{ \begin{array}{ll} \mathcal{E}(\tau) & \tau \in \mathcal{E}^{\mathcal{S}} \\ \tau \in \mathcal{E}^{\mathcal{S}} \end{array} \right. \quad \text{for} \quad \tau \in \mathcal{S}^{\mathcal{S}} \quad \text{ for } \quad \mathcal{S}^{\mathcal{S}} \quad \text{ for } \quad \mathcal{S}^{\mathcal{S}} \quad \text{ for } \quad \mathcal{S}^{\mathcal{S}} \quad \text{ for } \quad \mathcal{S}^{\mathcal{S}} \quad \text{ for } \quad \mathcal{S}^{\mathcal{S}} \$ 

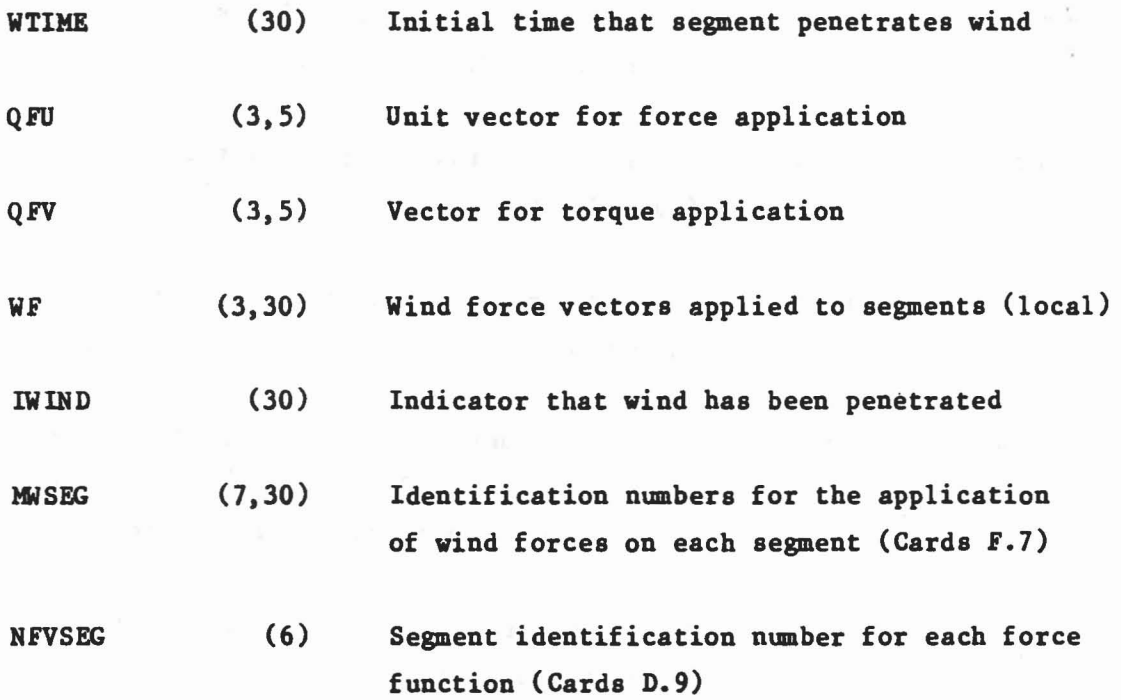

26

 $\overline{\phantom{a}}$
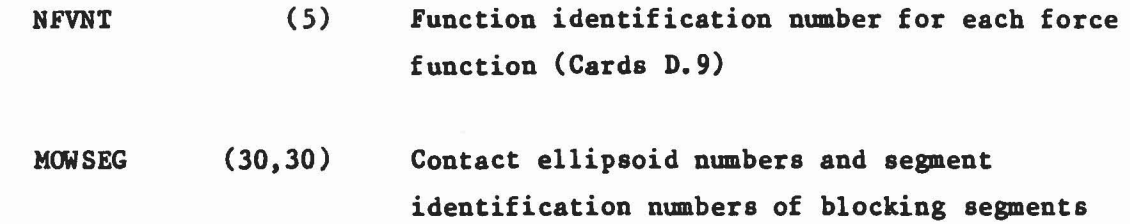

 $\epsilon$  .

(Cards F. 7)

 $\dot{\varphi}$ 

 $\omega^{(129)}=-2\pi\left(1+2\pi\left(1_{20}-1_{11}\right)\right)\omega_{(129)}=2\pi\left(1+2\pi\sqrt{3}\pi\right)^{-1}e^2\omega_{(12)}\left[2\pi\left(1_{20}\sqrt{3}\sin^2\theta\right)\right]\omega_{(129)}\omega_{(129)}(1)\\ \omega_{(110)}=\omega_{(110)}\omega_{(110)}\omega_{(110)}(1)\\ \omega_{(120)}=\omega_{(110)}\omega_{(110)}\omega_{(110)}(1)\\ \omega_{(120)}=\omega_{(110)}\omega_{(110$ 

 $\tilde{\kappa}$ 

#### 3.0 CROSS REFERENCE CHARTS

The first two cross reference charts list the COMMON blocks used by each subroutine. The remaining ten charts list the subroutines called by each subroutine.

 $\frac{1}{2}$ 

È

### COMMON BLOCK CROSS REFERENCE

## CALLING SUBROUTINES

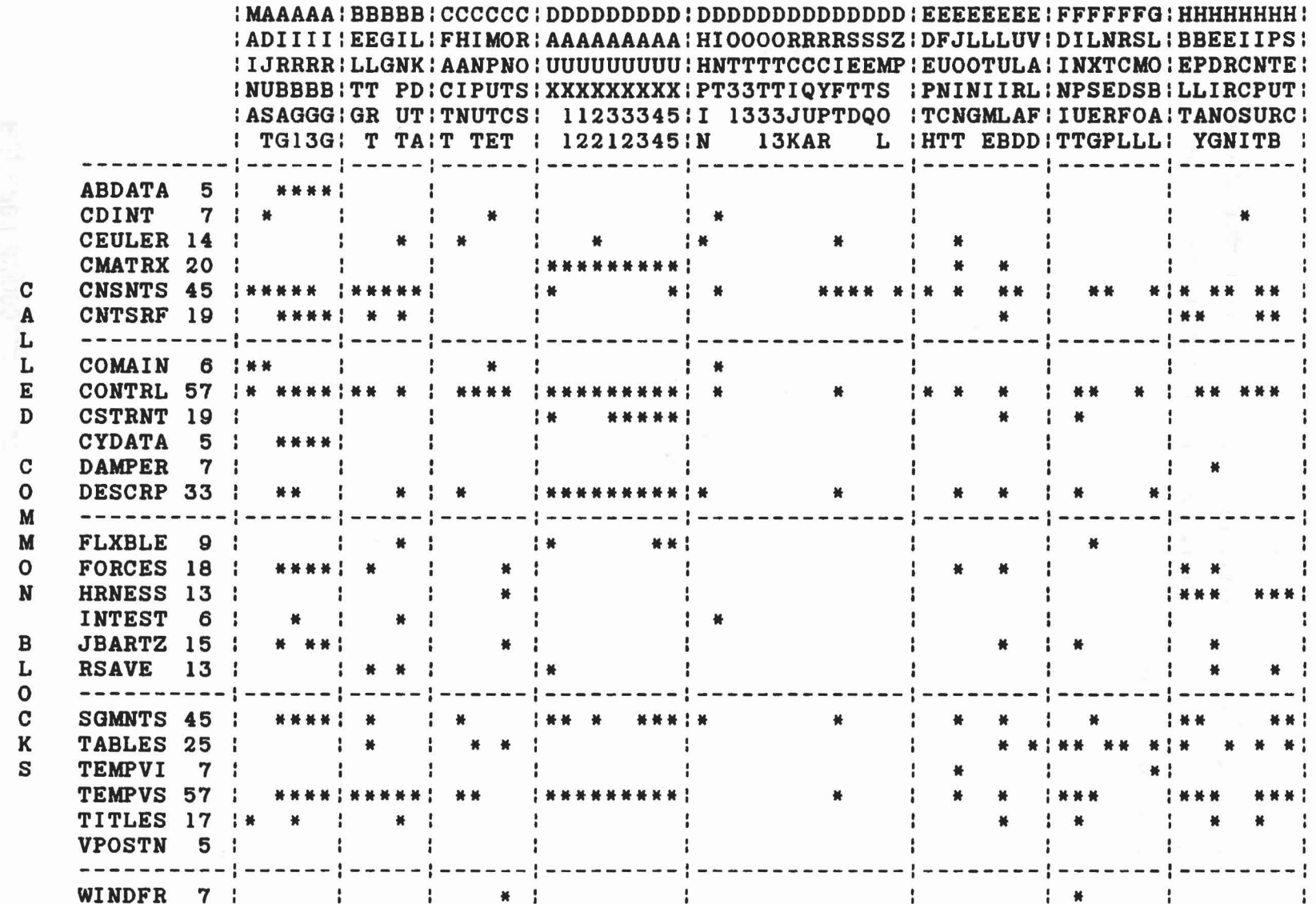

 $\widehat{\mathfrak{m}}$ 

30

 $\mathbf{E}$ 

 $\tau$ 

 $\overline{\eta}$ 

 $\frac{1}{2}$ 

 $\frac{1}{2}$ 

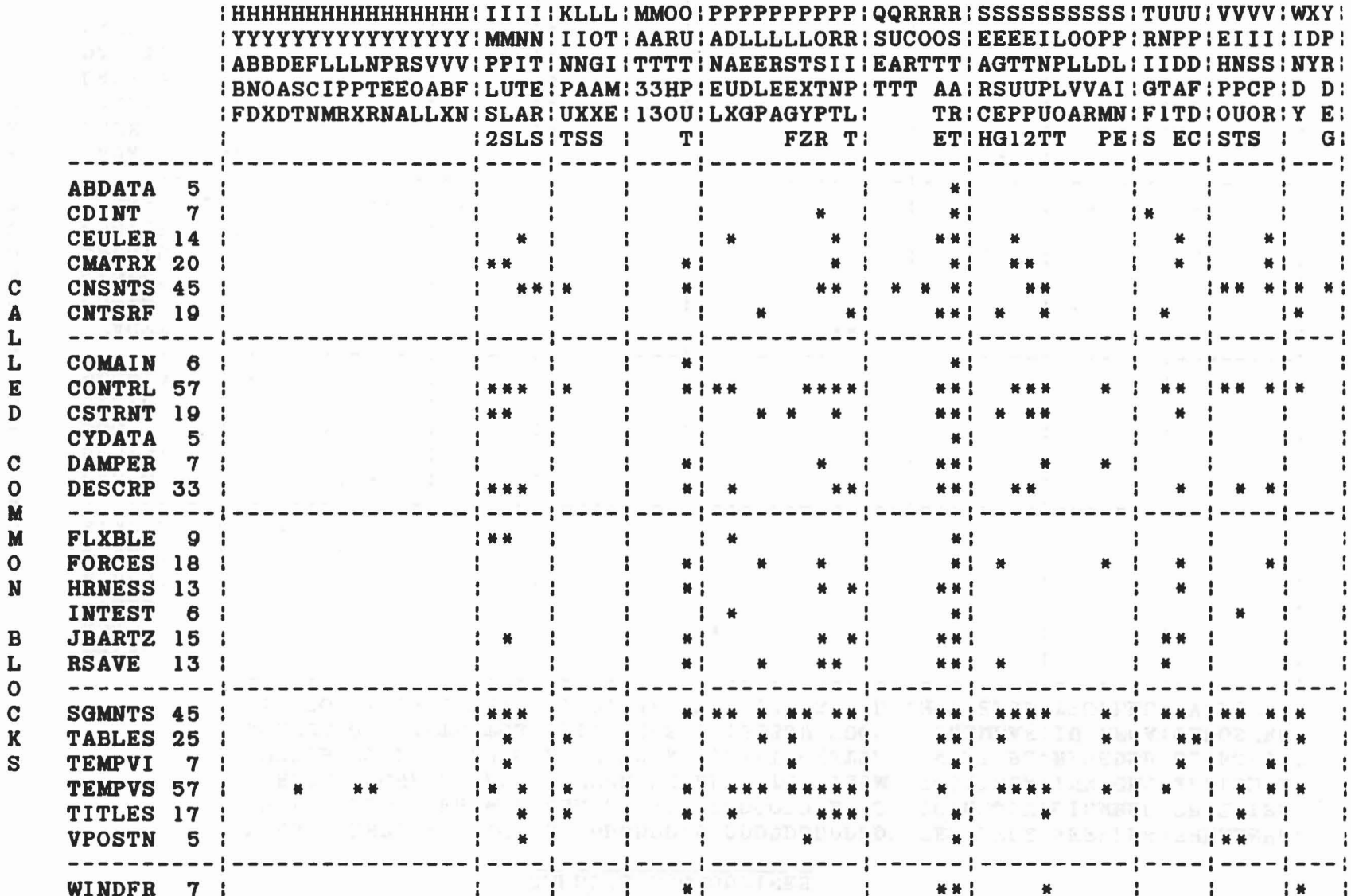

 $\frac{31}{2}$ 

 $\mathcal{D}$ 

 $\eta$ 

### SUBROUTINE CROSS REFERENCE

## CALLING SUBROUTINES

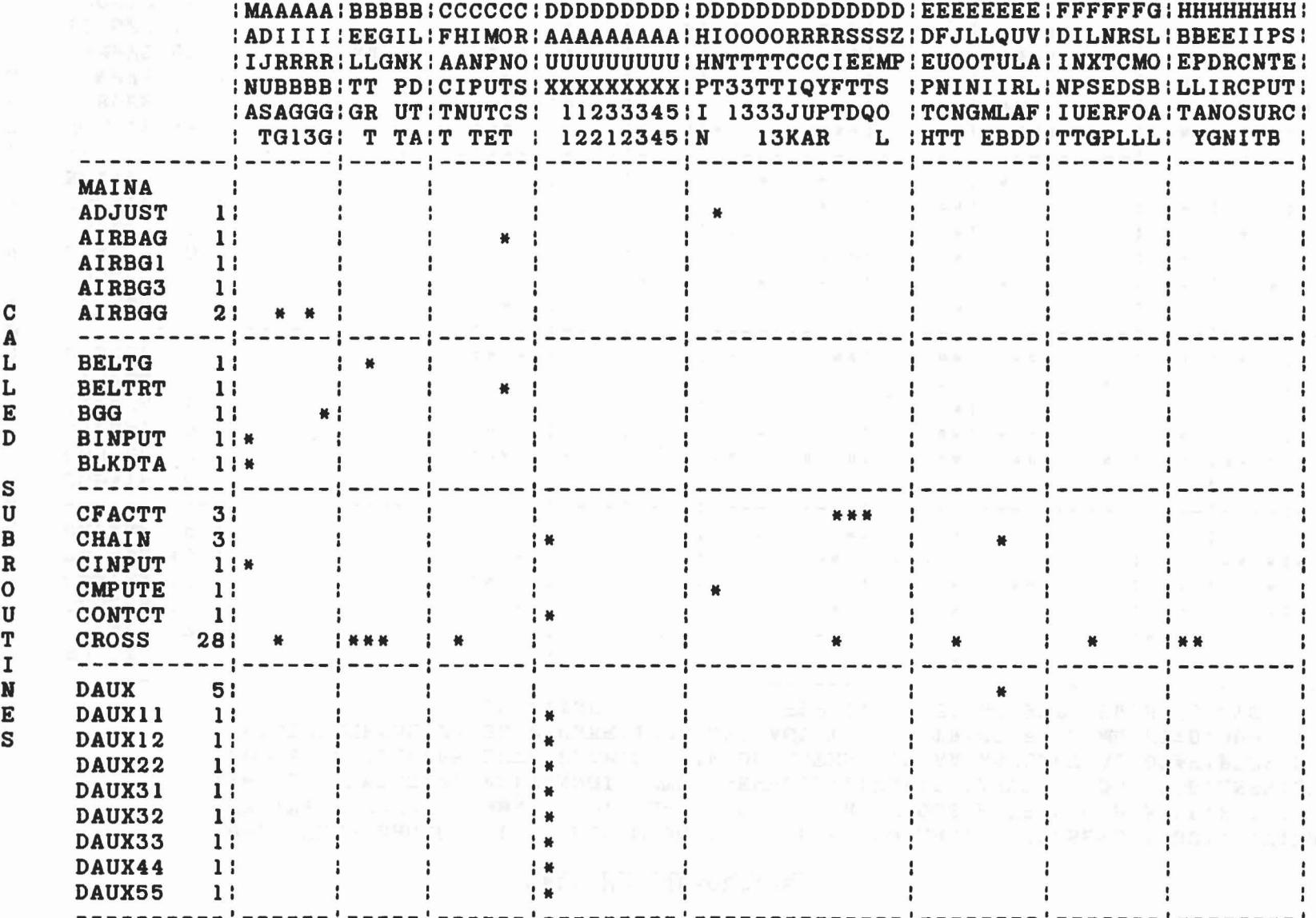

法

32

 $\bar{g}$ 

 $\overline{r_{\mathcal{Q}}}$  .

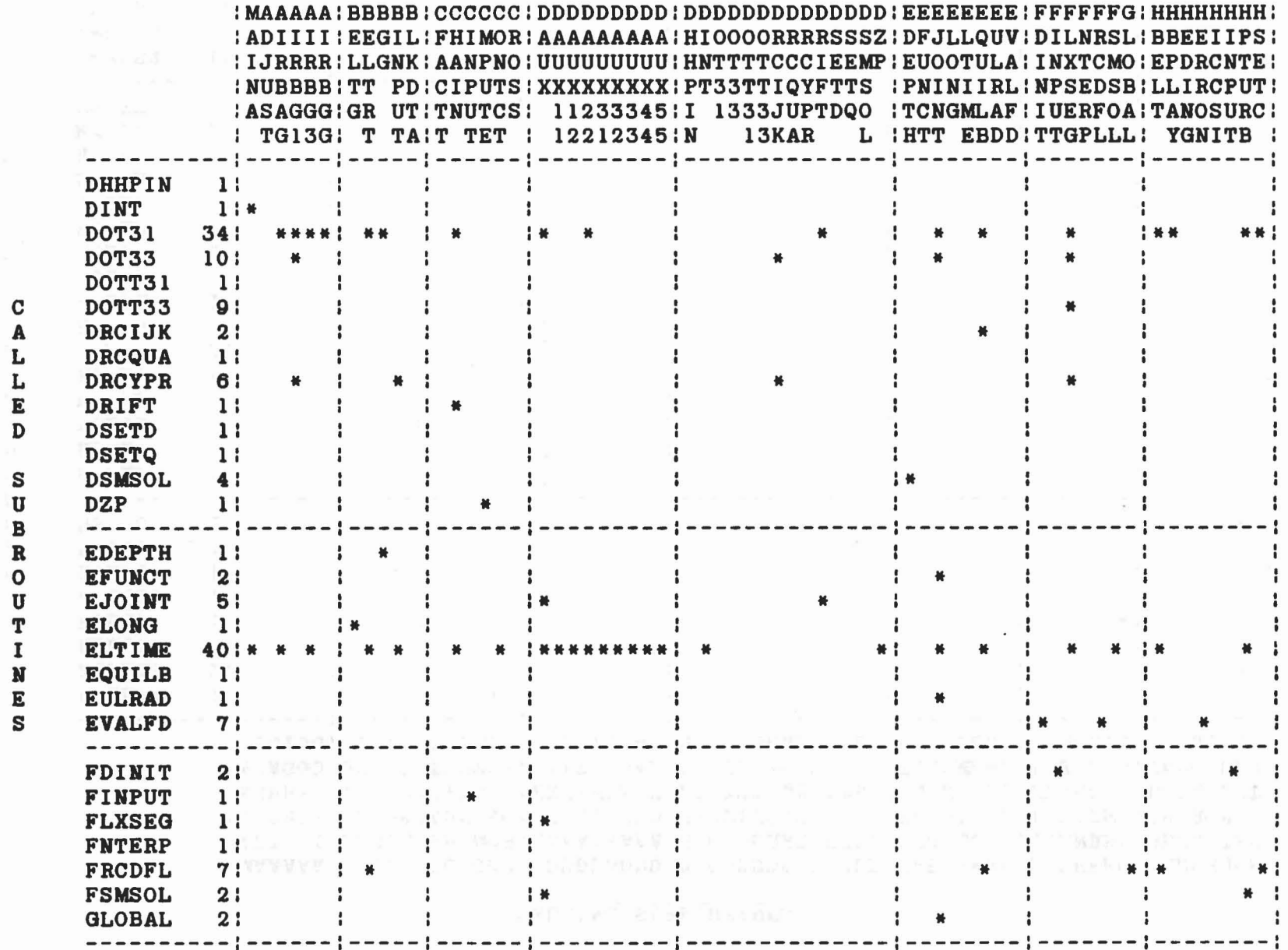

ပ္မ

 $\mathbb{P}$ 

 $\Diamond$ 

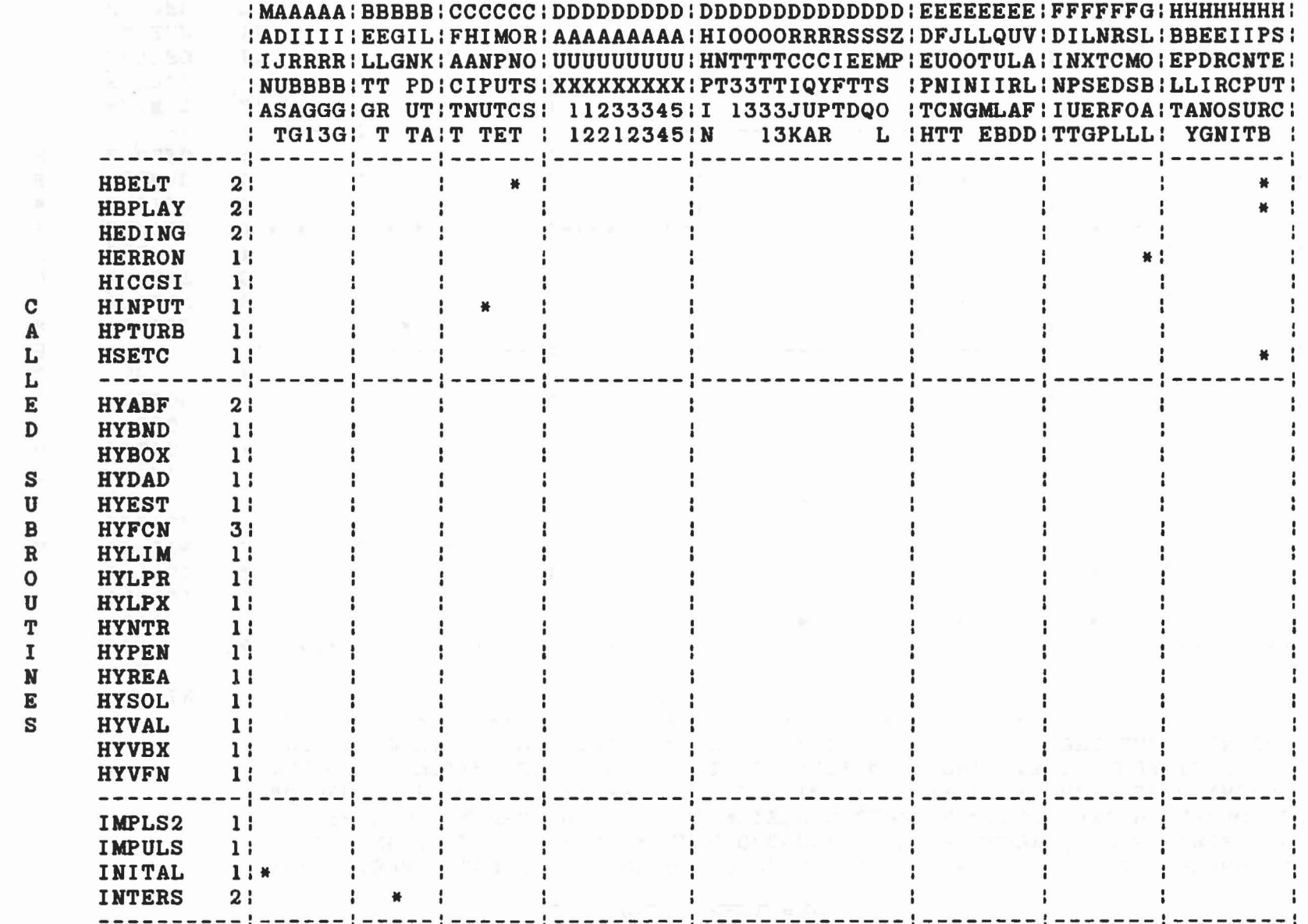

 $\frac{34}{5}$ 

氛

 $\mathbb E$ 

 $\pm$ 

 $\sim$ 

 $\sim$ 

 $\widehat{\nabla}$ 

 $\frac{D^2}{\lambda}$ 

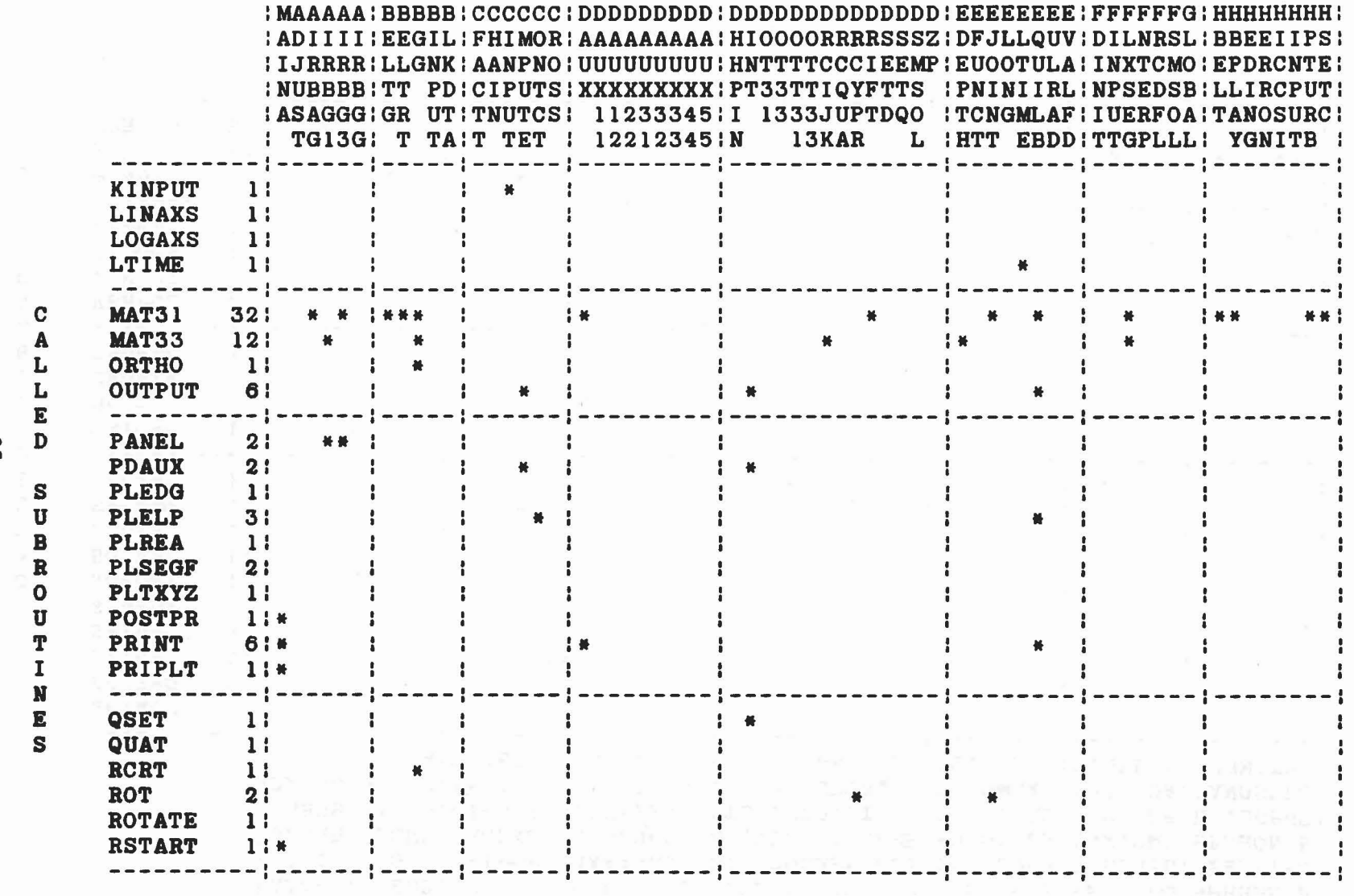

ပ္ပ

 $\hbar$ 

 $\tilde{q}$ 

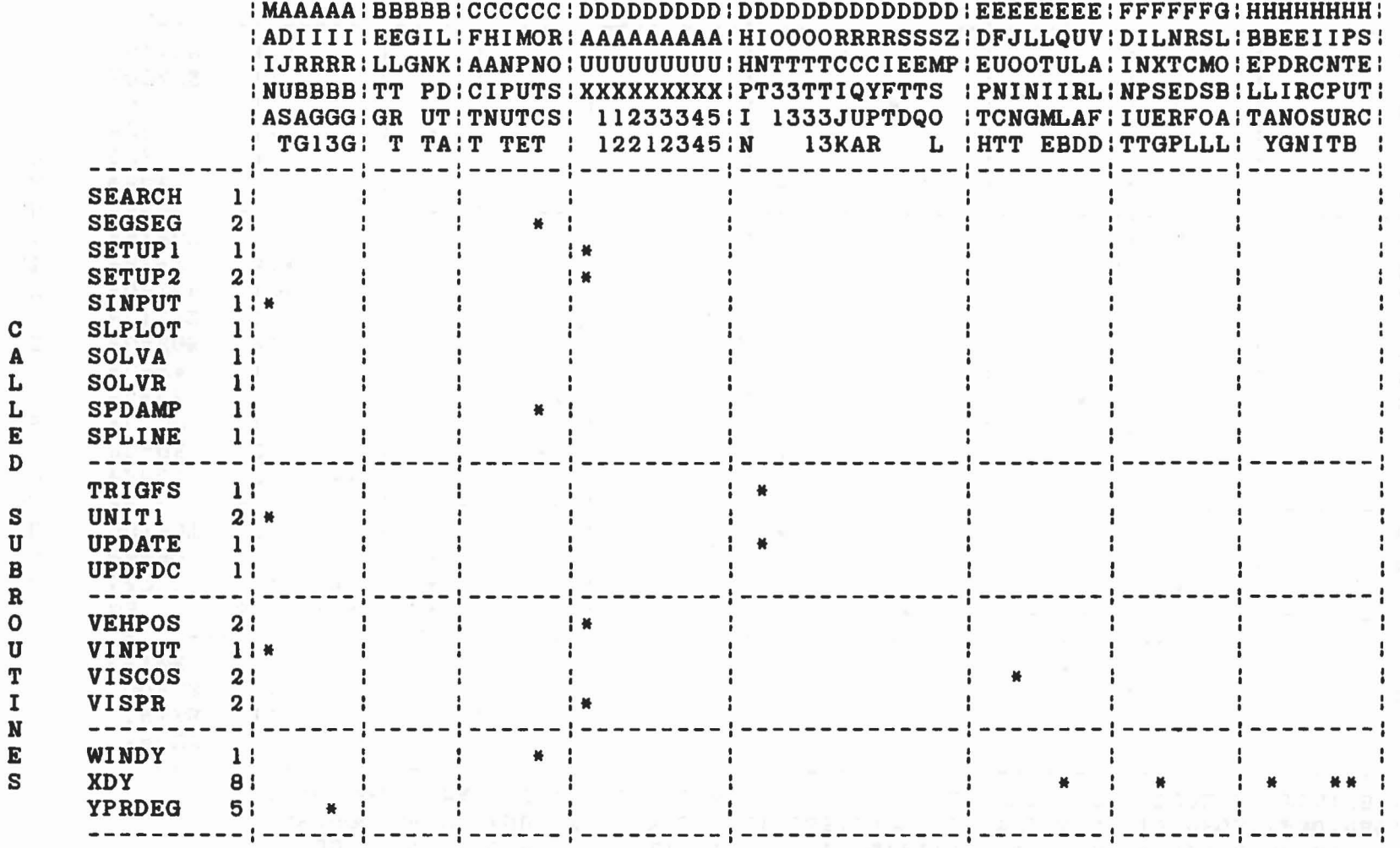

 $\mathcal{A}$  .

 $\overline{\psi}$  :

36

 $\Delta$ 

 $\mathcal{H}$ 

 $\mathbf{v}^{-1}$ 

 $-\frac{1}{2}$ 

 $\frac{\mu}{\lambda_{\rm p}}$ 

 $\mu_{\rm c}$ 

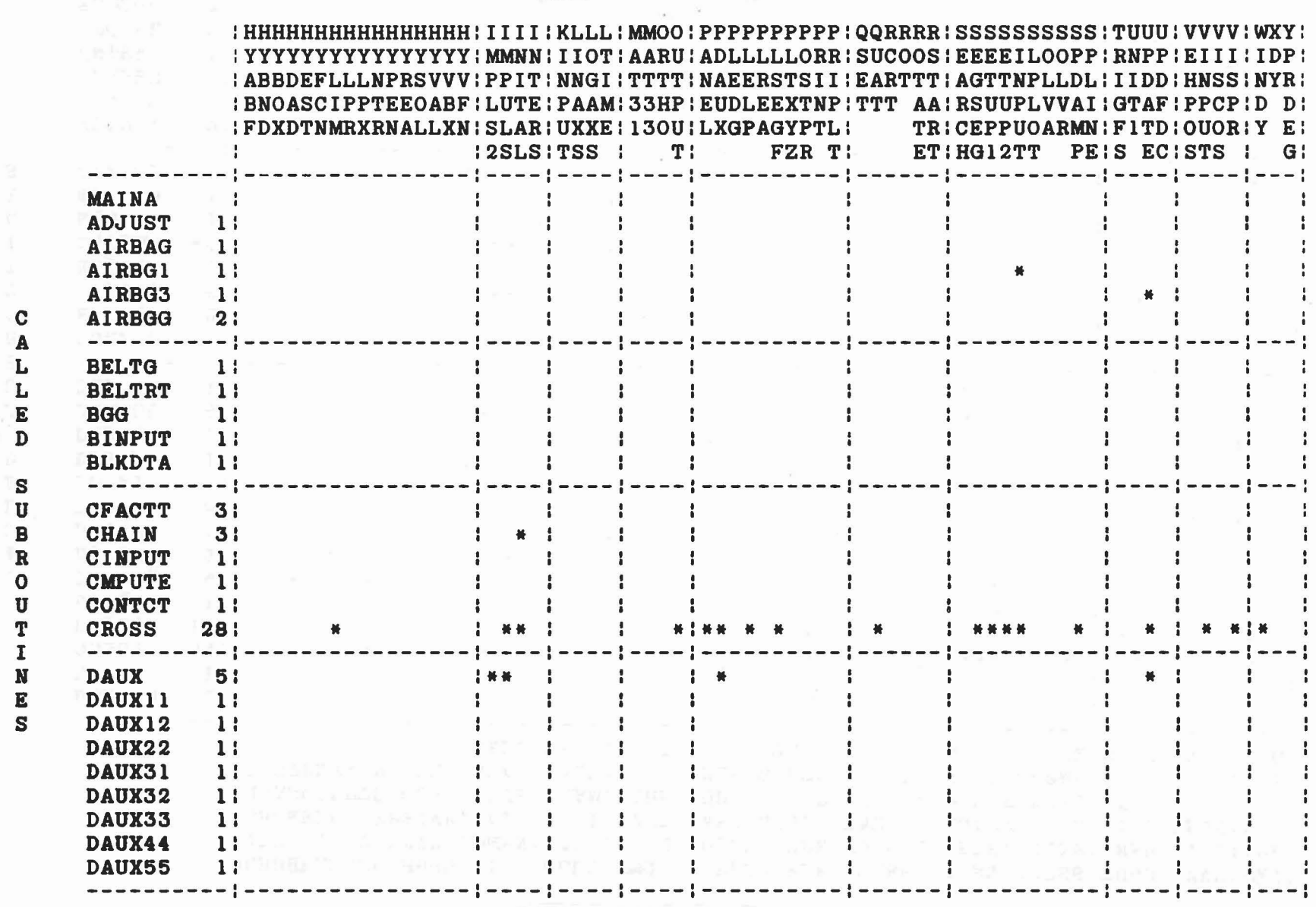

 $27$ 

 $\mathbb{R}$ 

Â.

 $\epsilon_{\rm c}$  , and  $\epsilon_{\rm c}$ 

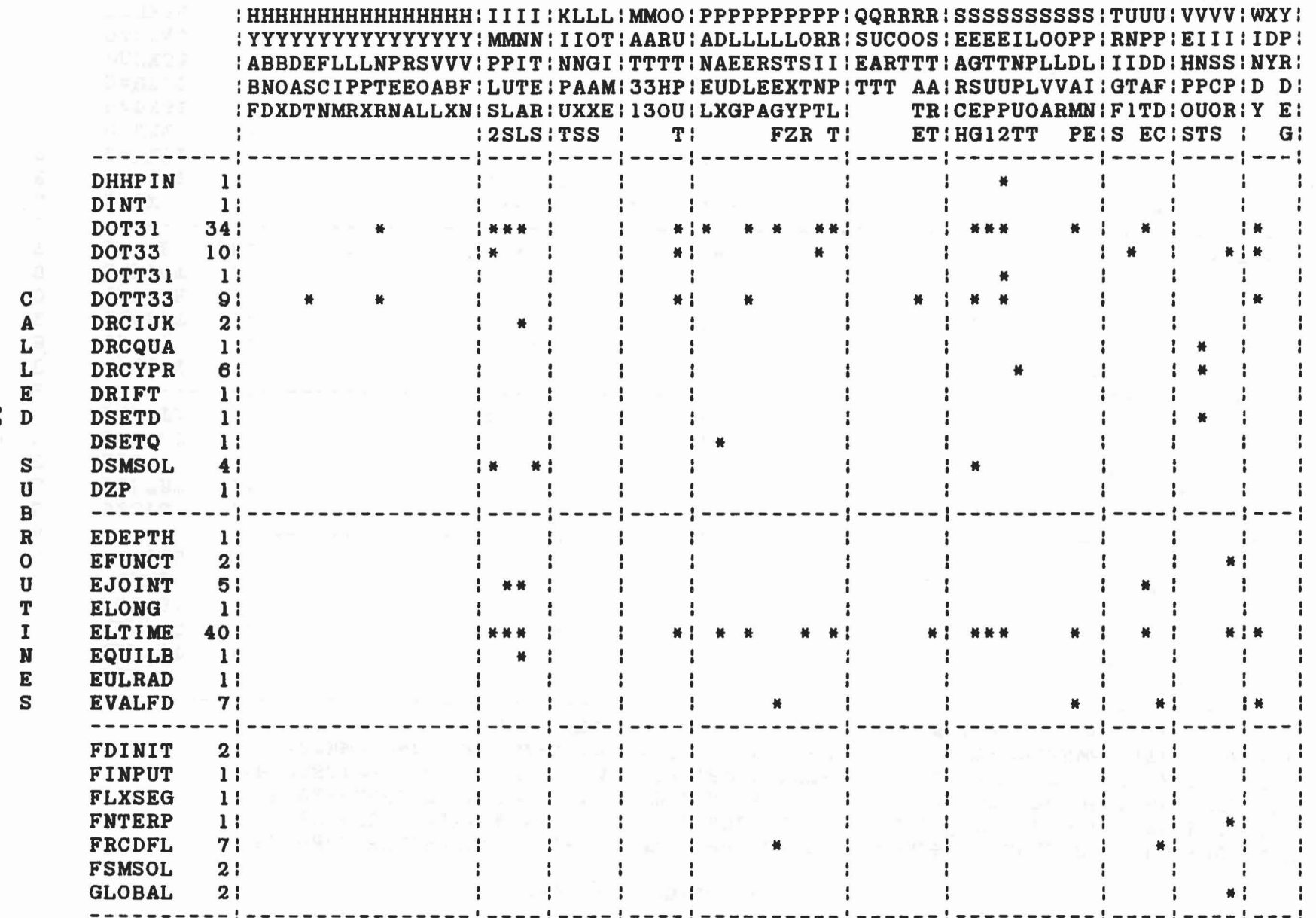

38

 $\tilde{\tau}$ 

 $\mathbb{A}$ 

 $\frac{4\pi}{3}$ 

 $\label{eq:1.1} \mathcal{C}_{\mathcal{G}}^{(n)} = \left\{ \mathcal{C}_{\mathcal{G}^{\mathcal{G}}} \right\} \stackrel{\text{d}}{=} \mathcal{L}_{\mathcal{G}^{\mathcal{G}}} \stackrel{\text{d}}{=} \mathcal{L}_{\mathcal{G}} \mathcal{C}_{\mathcal{G}}^{(n)} \quad \text{in} \quad \mathcal{C}_{\mathcal{G}}^{(n)}(\mathcal{A}),$ 

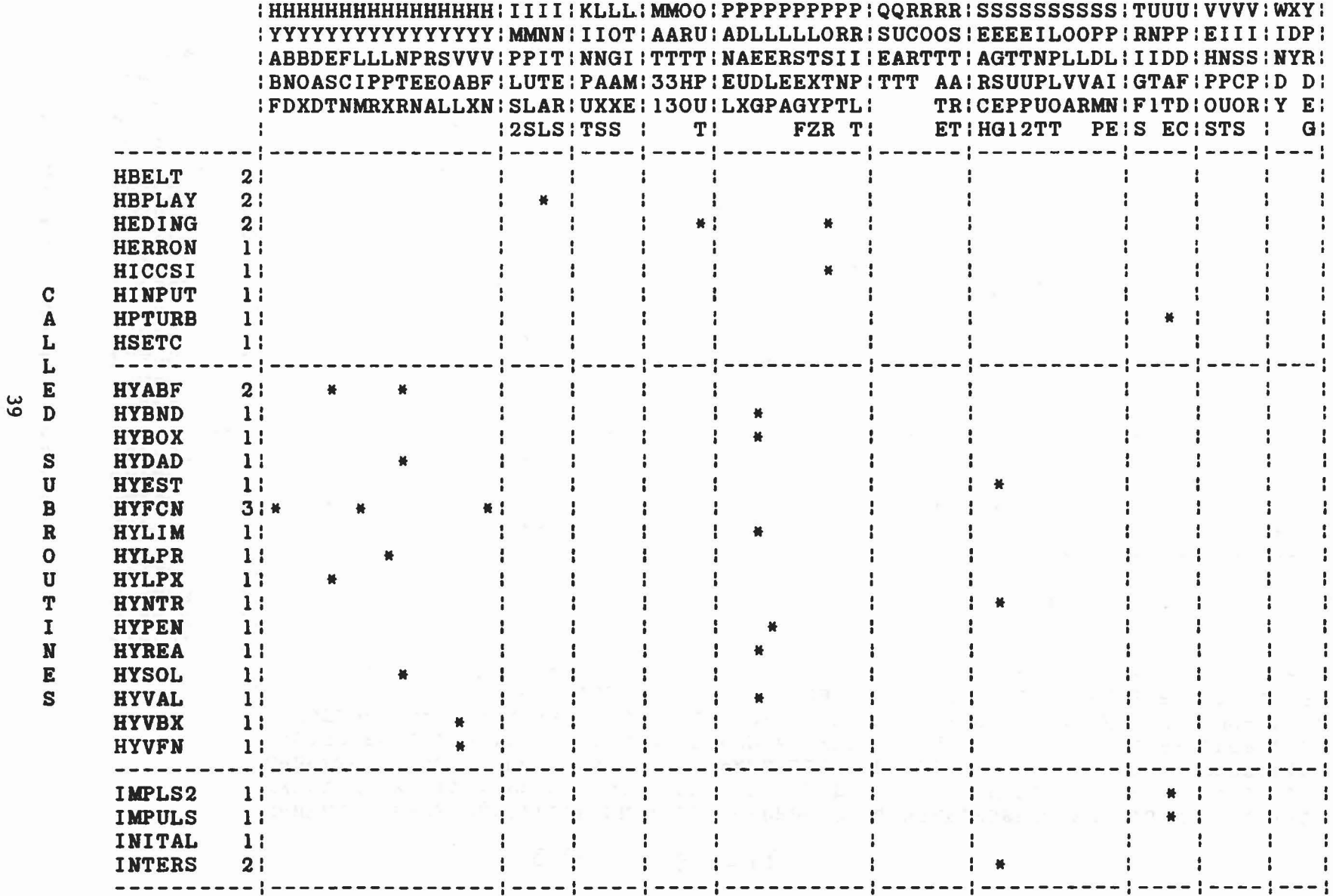

 $\bar{E}_c$ 

 $\mathbf{q}$ 

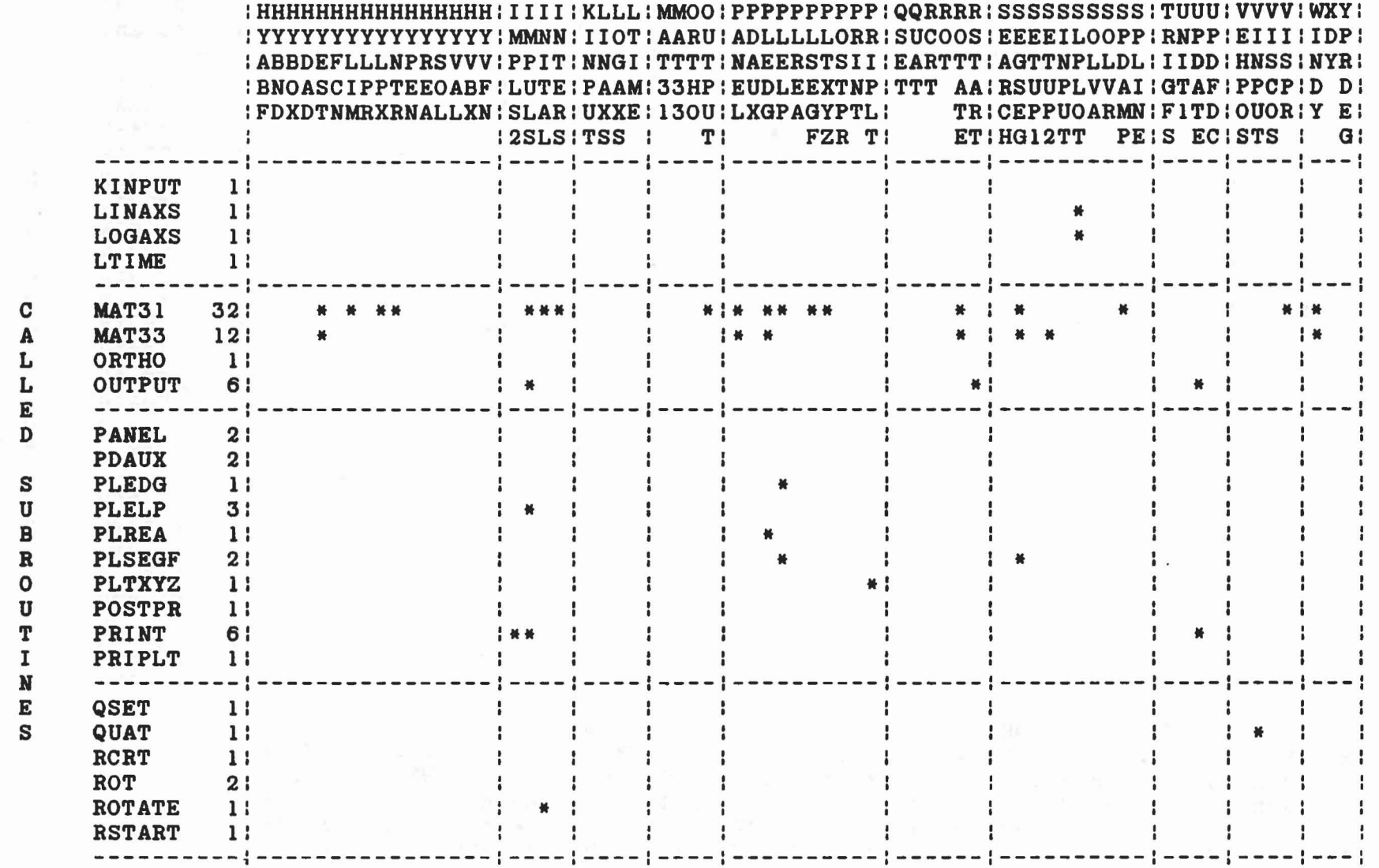

 $\epsilon$ 

 $\frac{1}{\sqrt{2}}$ 

 $\frac{\partial}{\partial t}$ 

 $\overline{\gamma}$ 

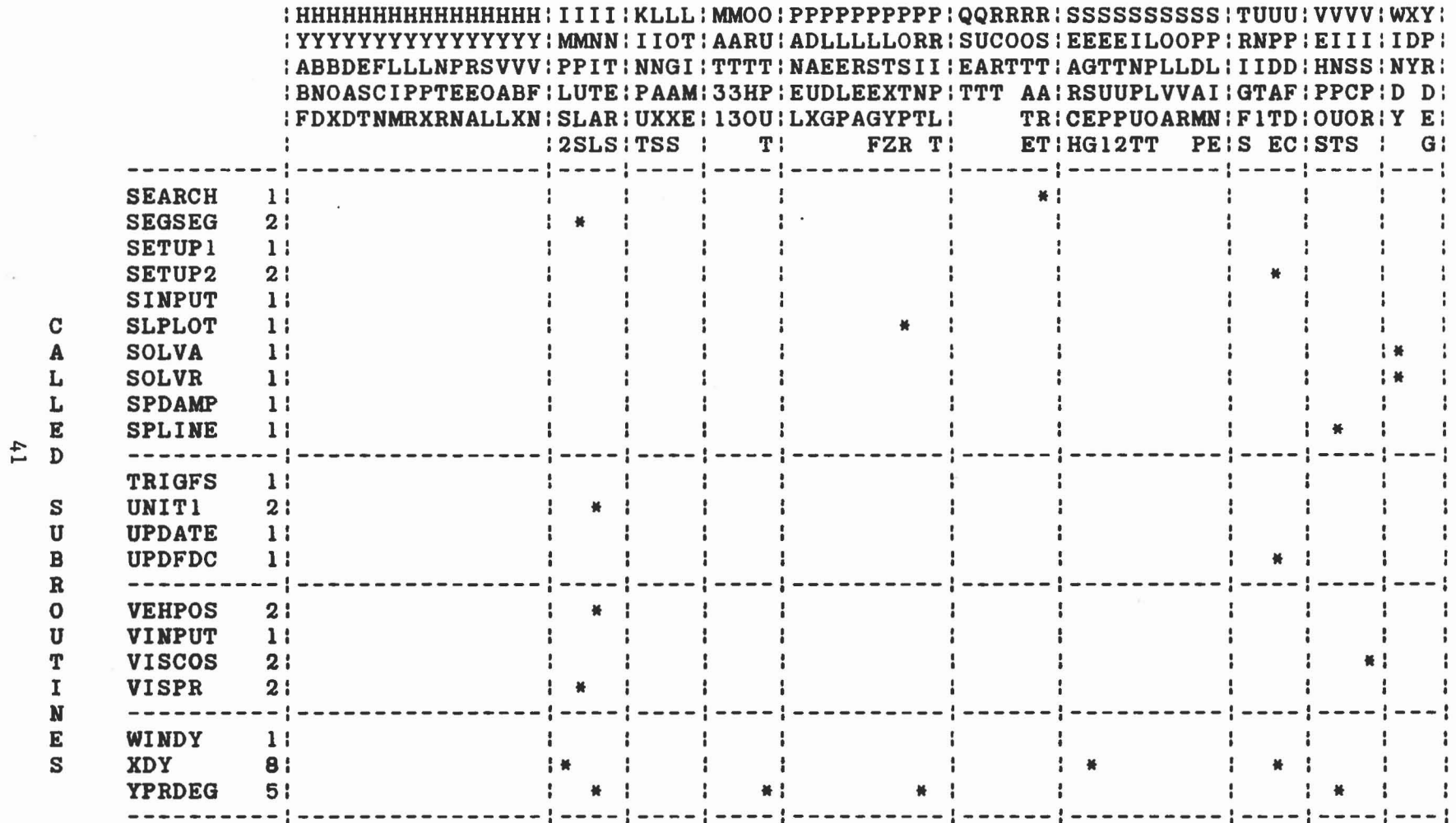

 $\bar{R}$ 

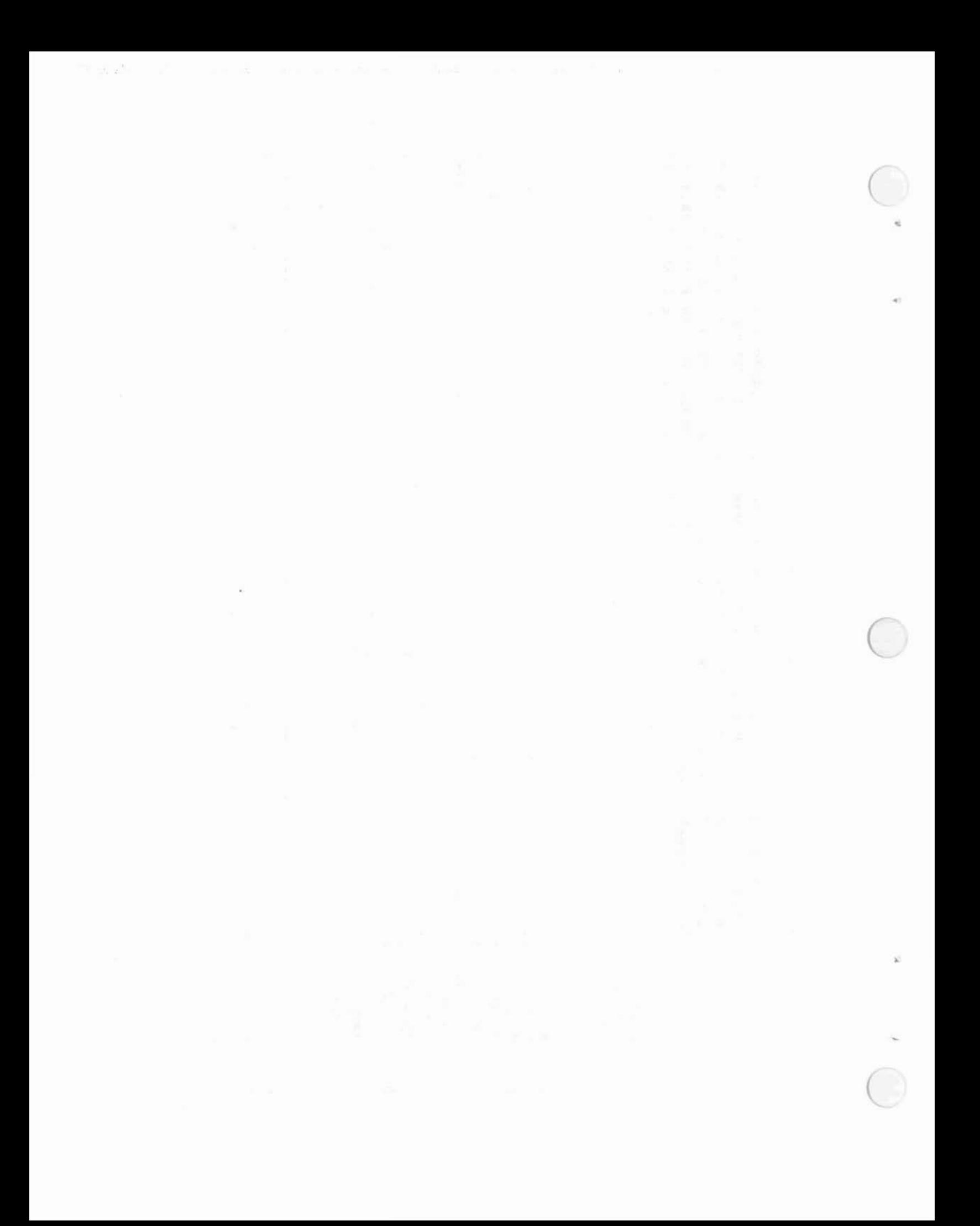

## 4.0 LIST OF 130 SUBROUTINES THAT COMPRISE THE ATB-IV MODEL COMPUTER PROGRAM

..

r

The first subroutine is <sup>a</sup> list of the common blocks used by the program, the second is the main program followed by all of the remaining subroutines in alphabetical order. Each subroutine name is appended with its revision number followed by the date of the latest change to the subroutine. This same data and revision number appears on the second line of each subroutine in Section 5.

# 43 Preceding page blank

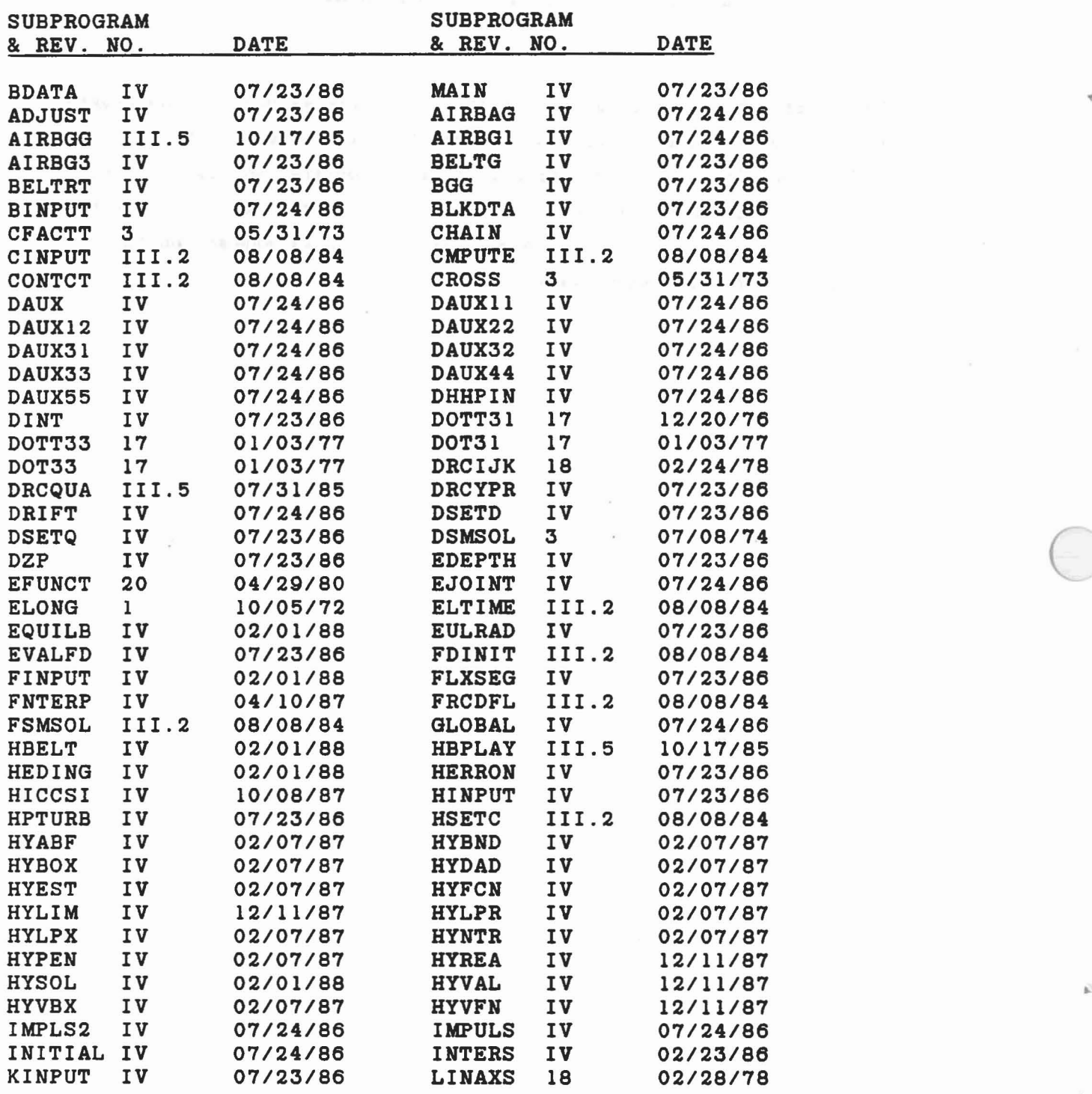

 $\epsilon$  ,  $\epsilon$ 

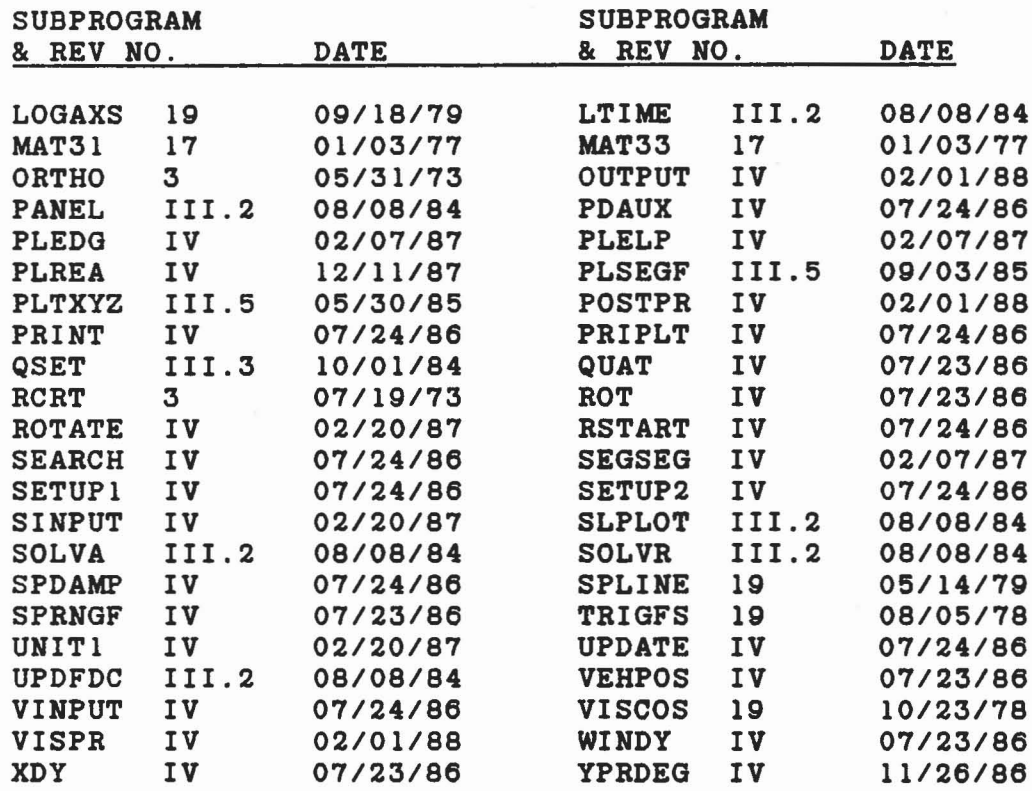

 $\langle \rangle$ 

 $\tilde{a}$ 

 $\label{eq:2.1} \tau_{\mathbf{g}} = -\gamma \alpha^{-\omega} \qquad \quad \tau_{\mathbf{g}} = -\gamma - \mathbf{g}_{\mathbf{g}} \quad \text{as} \quad \quad \tau_{\mathbf{g}} = -\gamma \mathbf{g}_{\mathbf{g}} \quad \text{as} \quad \quad \gamma_{\mathbf{g}} = -\gamma \qquad \quad \gamma_{\mathbf{g}} = -\gamma \qquad \quad \gamma_{\mathbf{g}} = -\gamma \qquad \quad \gamma_{\mathbf{g}} = -\gamma \qquad \quad \gamma_{\mathbf{g}} = -\gamma \qquad \quad \gamma_{\mathbf{g}} = -\gamma \qquad \quad \gamma_{\mathbf$ 

45

 $\tilde{\epsilon}$ 

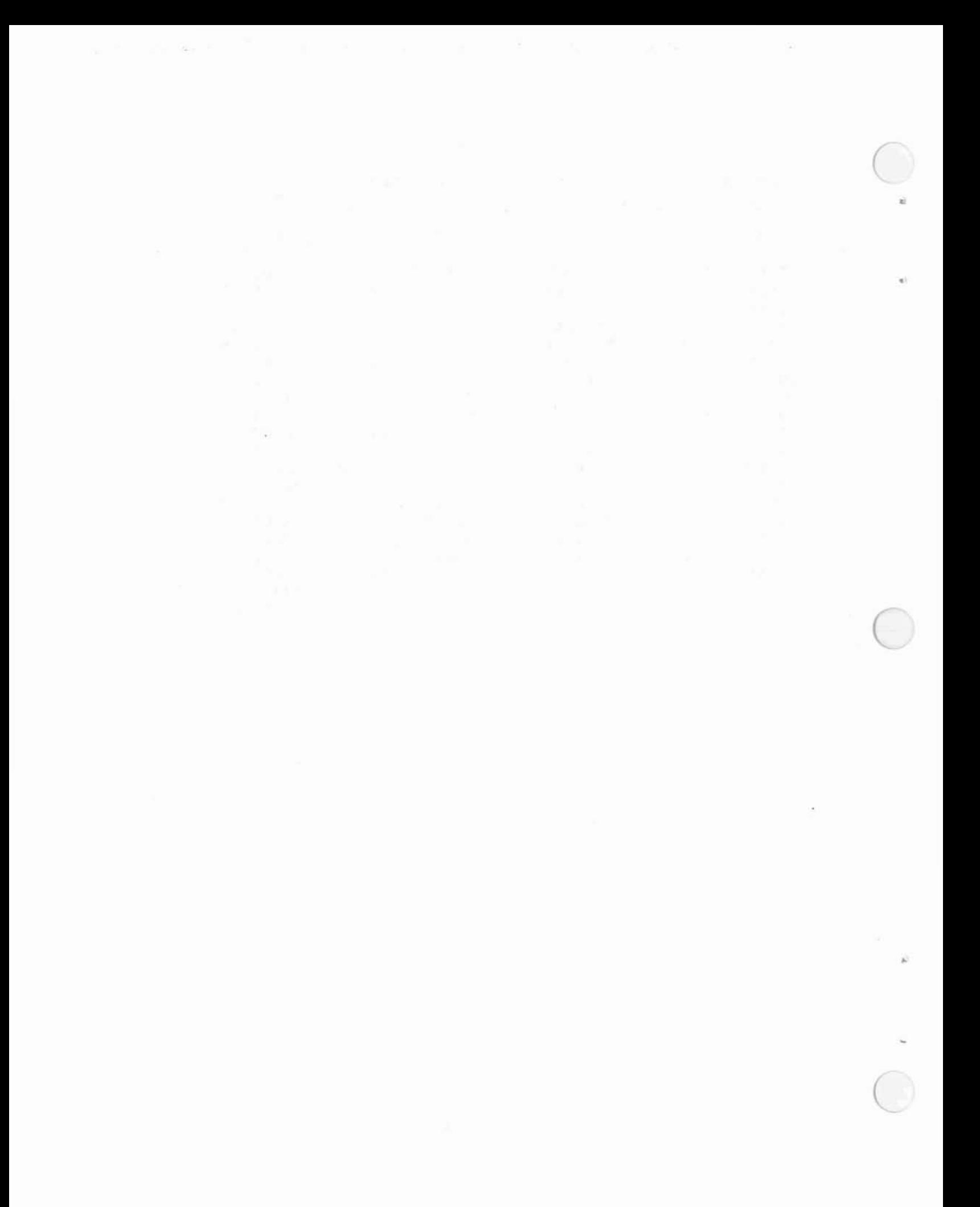

## 5.0 FORTRAN SOURCE CODE OF THE ATB-IV.O PROGRAM

 $\alpha$ 

函

a camar ay shiga ann n

Each of the 130 ATB-IV subroutines are listed in this section. The second line of each subroutine contains the subroutine revision number and the date of the latest change to the subroutine. Columns 72-80 of each line contain the subroutine name unless the line is a new or changed line from the listing in Ref. 4. In these cases the name of the latest change is in columns 72-80. The first subroutine is the BLOCKDATA containing the COMMON blocks used by the program. The second routine is the MAIN program which controls the flow of the program. The remaining subroutines are listed alphabetically.

Change C

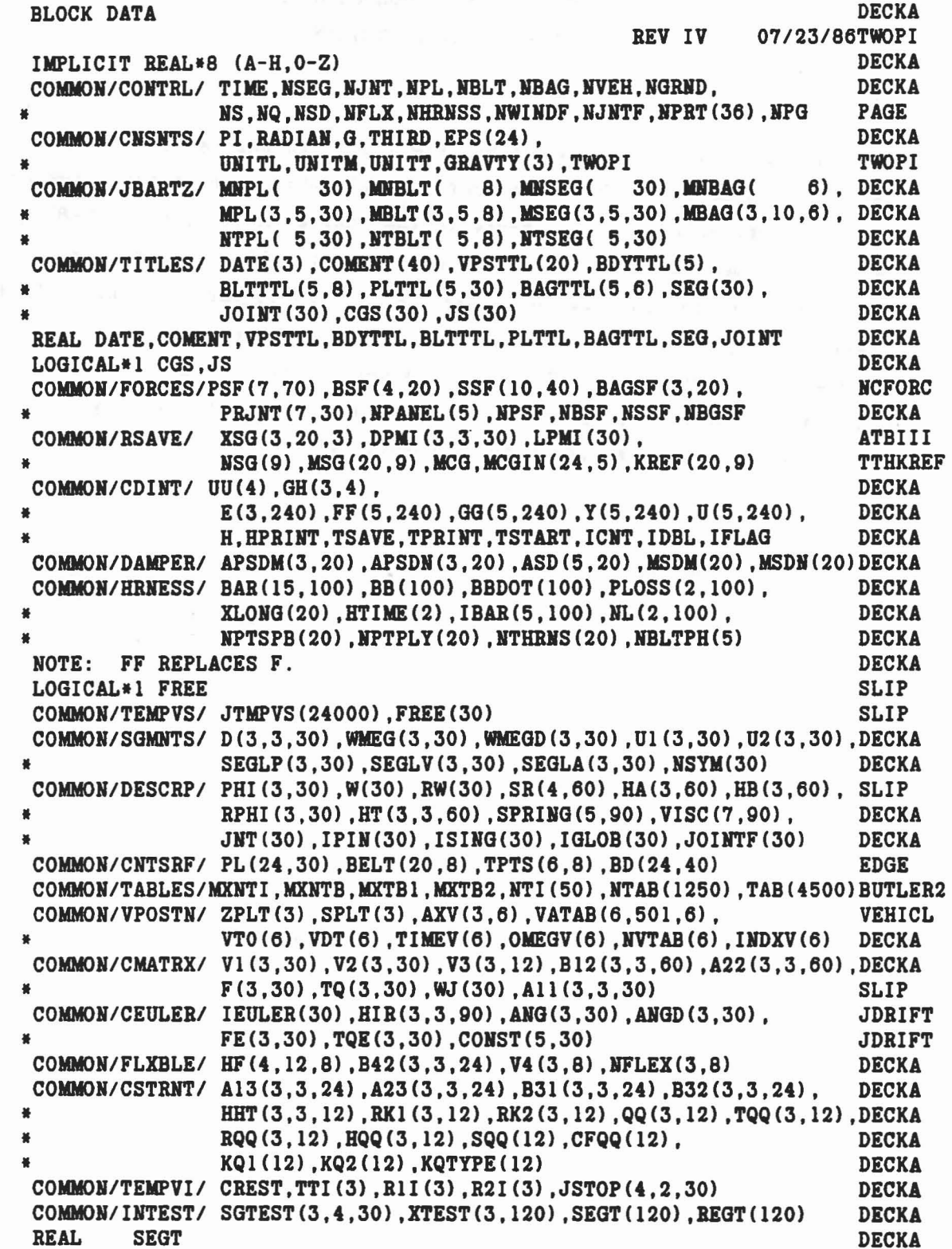

 $\mathbf{B}_2$ 

 $\mathtt{C}$ 

 $\mathbf{c}$ 

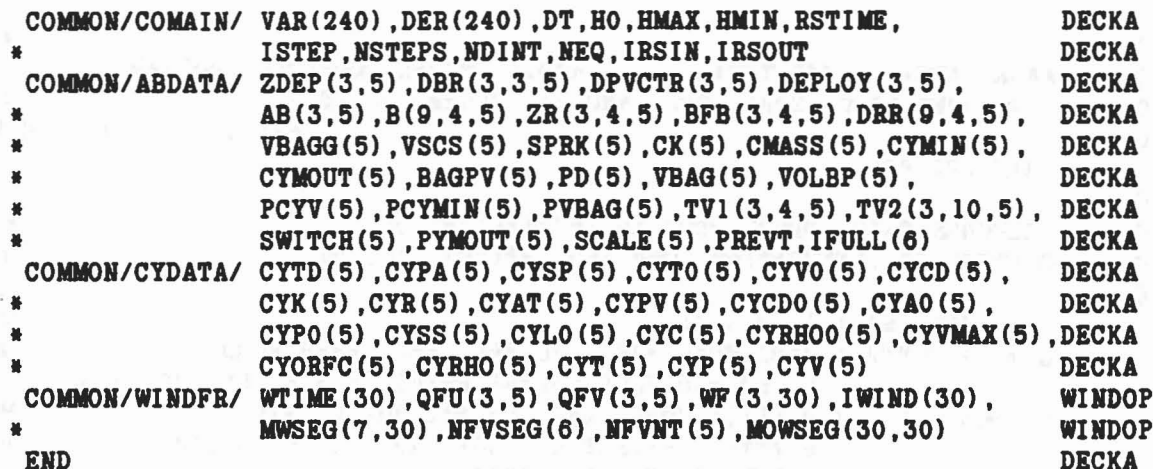

 $\sim$   $\sim$ 

200 gentlem of the Microsoft Constitution of

 $122$ 

盃

```
C<sub>N</sub> MAINA
C AAMRL ARTICULATED TOTAL BODY (ATBIV) MODEL COMPUTER PROGRAM ATBIV<br>C BEVELOPED BY CALSPAN CORP. AND J&J TECHNOLOGIES INC. AUTLERI
C DEVELOPED BY CALSPAN CORP. AND J&J TECHNOLOGIES INC.<br>C BEV IV
C REV IV 07/23/86TWOPI
C MAIN PROGRAM MAINA
C MAINA MAINA
C PERFORMS CARD INPUT, PROGRAM INITIALIZATION, THE MAINA MAINA
C CONTROL OF INTEGRATION LOOP AND OPTIONAL OUTPUT.<br>C
C<sub>2</sub> MAINA
      IMPLICIT REAL*8(A-H, O-Z)<br>COMMON/CONTRL/ TIME.NSEG.NJNT.NPL.NBLT.NBAG.NVEH.NGRND. MALINA
      COMMON/CONTRL/ TIME, NSEG, NJNT, NPL, NBLT, NBAG, NVEH, NGRND, MAINARALIN<br>NS. NO. NSD. NFLX. NHRNSS. NWINDF. NJNTF. NPRT(36). NPG PAGE
     * NS,HQ,NSD,NFLX,HHRNSS,HWIHDF,NJNTF,HPRT(36) ,HPG PAGE
      COMMON/TITLES/ DATE(3), COMENT(40), VPSTTL(20), BDYTTL(5),
                     BLTTTL(5,8), PLTTL(5,30), BAGTTL(5,6), SEG(30), MAINA
     * JOINT(30) ,CGS(30) ,JS(30) MAliA
      REAL DATE, COMENT, VPSTTL, BDYTTL, BLTTTL, PLTTL, BAGTTL, SEG, JOINT MAINA
      LOGICAL*1 CGS,JS MAINA
      COMMON/CNSNTS/ PI, RADIAN, G, THIRD, EPS(24),
                     UNITL,UNITM,UNITT,GRAVTY(3),TWOPI TWOPI
      COMMON/COMAIN/ VAR(240), DER(240), DT, HO, HMAX, HMIN, RSTIME, MAINA
     * ISTEP,NSTEPS,HDINT,HEQ,IRSIN,IRSOUT MAINA
      LOGICAL MPRT1, NPRT2, NPRT3 MAINA
      CALL ELTIME(1, 1) MAINA
C<sub>c</sub> PECONV
C MAKE THE OUTPUT FILES PRINTER CONTROL FILES FOR THE P&E PECOHV
C<sub>2</sub> PECONV
      CALL CARCON(6,1) PECONV
      CALL CARCON(2.1) PECONV
C<sub>N</sub> MAINA
C WRITE PROLOGUE ON PRIMARY OUTPUT UNIT. THE MAIN MAINARY OUTPUT UNIT.
C<sub>c</sub> maintains and the contract of the contract of the contract of the contract of the contract of the contract of the contract of the contract of the contract of the contract of the contract of the contract of the contrac
      NPG=2 PAGE
      WRITE(6.11) MAINA
   11 FORMAT(1H1,30X,'AAMRL ARTICULATED TOTAL BODY (ATB) MODEL',52X. ATBIV
     * TPAGE 1'////<br>* 31X,'DEVELOPED BY CALSPAN CORP., P.O. BOX 400, BUFFALO NY 14225'/BUTLER1
     * 31X,'DEVELOPED BY CALSPAN CORP., P.O. BOX 400, BUFFALO NY 14225'/BUTLER1<br>* 31X,'AND BY J&J TECHNOLOGIES INC., ORCHARD PARK, NY 14127' // EDGE
     * 31X, 'AND BY J&J TECHNOLOGIES INC., ORCHARD PARK, NY 14127' // EDGE<br>* 31X, 'FOR THE AIR FORCE ARMSTRONG AEROSPACE MEDICAL RESEARCH '/ VEHICL<br>* 31X, 'LABORATORY, WRIGHT PATTERSON AIR FORCE BASE '/ ATBIV
     * 31X,'UNDER CONTRACTS F33615-75C-5002,-78C-0516 AND -80C-05117' //BUTLER1<br>* 31X,'AND FOR THE NATIONAL HIGHWAY TRAFFIC SAFETY ADMINISTRATION,'BUTLER1
     */31X,'U.S. DEPARTMENT OF TRANSPORTATION, UNDER CONTRACTS' / BUTLER1<br>* 31X,'FH-11-7592, HS-053-2-485, HS-6-01300 AND HS-6-01410.' //// BUTLER1
     * 31X,'FH-11-7592, HS-053-2-485, HS-6-01300 AND HS-6-01410.' //// BUTLER1<br>* 31X,'PROGRAM DOCUMENTATION: NHTSA REPORT NOS. DOT-HS-801-507' / BUTLER1<br>* 31X,'THROUGH 510 (FORMERLY CALSPAN REPORT NO. ZQ-5180-L-1),' / BUTLER1
     * 31X,'AVAILABLE FROM NTIS (ACCESSION NOS. PB-241692,3,4 AND 5),' /BUTLER1<br>* 31X,'APPENDIXES A-J TO THE ABOVE (AVAILABLE FROM CALSPAN),' / BUTLER1<br>* 31X,'AND REPORT NOS. AMRL-TR-75-14 (NTIS NO. AD-A014 816),/ ATBIV<br>* 31X,
     * 3lX,'AFAMRL-TR-83-073 (NTIS NO. AD-B079 184).'1111
```
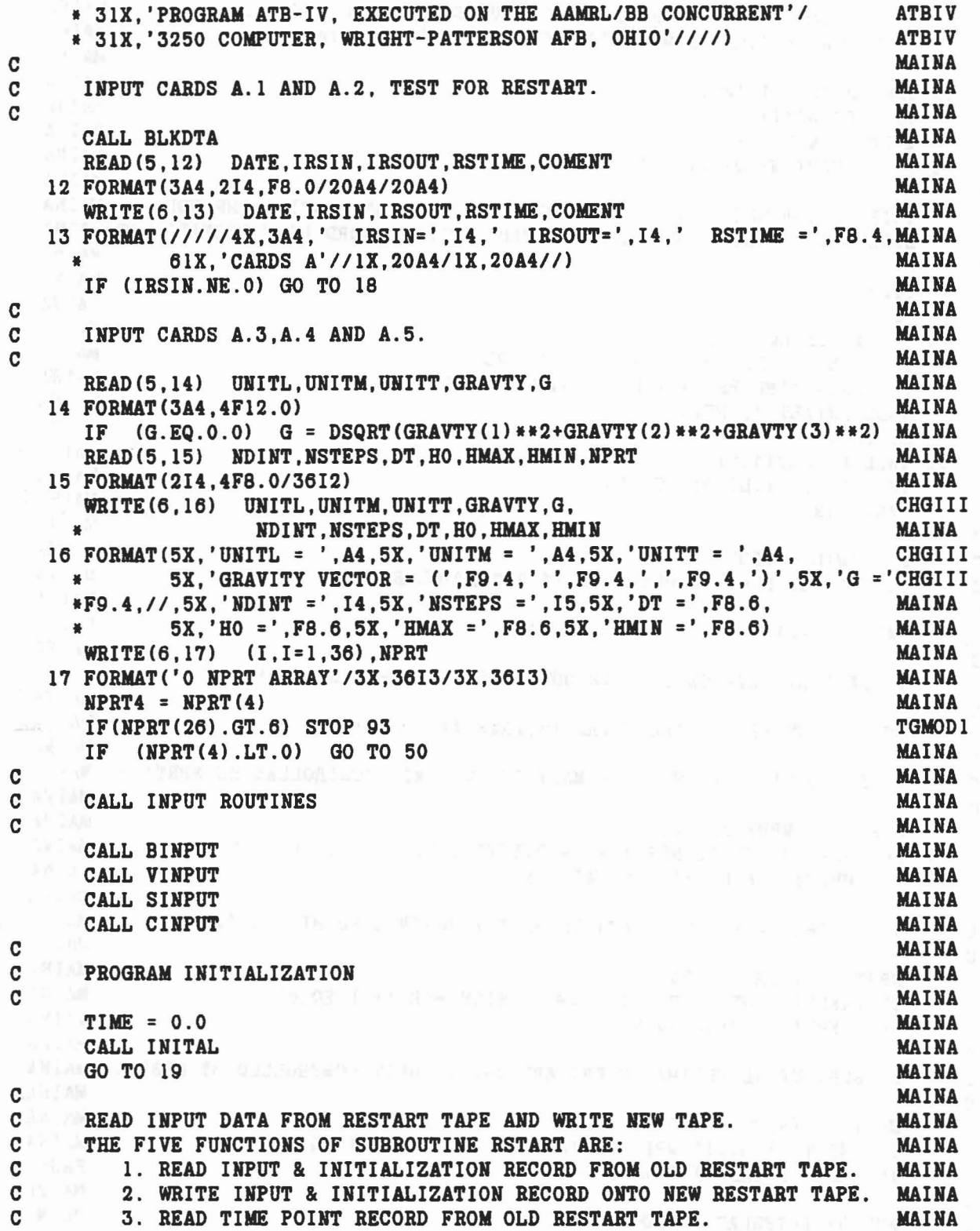

 $\psi^{-\alpha(1)}=-\pi-\gamma\omega\gamma=-g^1_{\mathcal{R}}+\cdots\times\omega^{\alpha}=-\pi^{2\alpha}-\gamma\omega\delta\omega^{\alpha(1)}\omega-\omega\alpha_{\alpha(2)}=\tilde{g}_{\mathcal{R}}\tilde{g}_{\mathcal{R}}-\eta\omega\alpha_{\mathcal{R}}\omega\delta\omega\,,\quad\varphi^{-\alpha\beta}=-\alpha-\gamma\mu\gamma\omega\gamma\delta\omega\,,$ 

 $\bigodot$ 

 $\bar{u}$ 

 $\tilde{S}_{\rm th}$ 

 $\frac{1}{2}$ 

C 4. READ NEW INPUT DATA FROM INPUT STREAM FOR RESTART. MAINA C 5. WRITE TIME POINT RECORD ONTO NEW RESTART TAPE. MAINA C<sub>2</sub> MAINA 18 CALL RSTART(1, IRSIN) MAINA CALL RSTART(4.5) MAINA HPRT4 =HPRT(4) MAIHA 19 IF (IRSOUT.NE.O) CALL RSTART(2,IRSOUT) MAIHA C Castle in the MAINA C INTEGRATION LOOP - ADVANCE TIME BY EITHER INTEGRATING THROUGH MAINA C SUBROUTINE DINT OR BY FETCHING TIME POINT RECORD FROM RESTART TAPEMAINA C MAINA COMPANY CONTRACTOR COMPANY CONTRACTOR TIME = 0.0 MAINA ISTEP = 0 MAIHA 20 IF (IRSIN.EQ.O) GO TO 23 MAIHA IF (TIME.GT.RSTIME+0.5\*DT) GO TO 23<br>IF (DABS(TIME-RSTIME).LT.0.5\*DT) GO TO 21 IF (DABS(TIME-RSTIME).LT.O.5\*DT) GO TO 21 CALL RSTART(3, IRSIN) MAIHA GO TO 24 MAINA 21 CALL RSTART(4,5) MAINA IF (HPRT(4).LT.0) GO TO SO MAIHA 23 CALL DINT MAINA C<sub>allia</sub> and the contract of the contract of the contract of the contract of the contract of the contract of the contract of the contract of the contract of the contract of the contract of the contract of the contract of t C OPTIONAL OUTPUT<br>C 1. PRINTER PLOT ON OUTPUT UNIT 2 CONTROLLED BY NPRT(5) & (6). MAINA 1. PRINTER PLOT ON OUTPUT UNIT 2 CONTROLLED BY NPRT(5) & (6). MAINA C **C C MAINA** 24 CALL PRIPLT MAINA C<sub>c</sub> MAINA C 2. RESTART DATA ON UNIT IRSOUT CONTROLLED BY IRSOUT \* 0. MAINA C<sub>c</sub> MAINA IF <IRSOUT.NE.O) CALL RSTART(S,IRSOUT) MAINA C **C MAINA** C 3. SUBROUTINE PRINT ON PRIMARY OUTPUT UNIT CONTROLLED BE NPRT(3). MAINA C **C MAINA**  $NPRT3 = (NPRT(3).EQ.1)$ <br>IF ( $NPRT(3).GT.1$ )  $NPRT3 = (MOD(ISTER) .NPRT(3)) .EQ.0$  MAINA IF ( $N$ PRT(3).GT.1)  $N$ PRT3 = ( $M$ OD(ISTEP, $N$ PRT(3)).EQ.0) IF (NPRT3) CALL PRINT (6HMAIN3D) MAINA C<sub>c</sub> MAINA C 4. PROGRAM VIEW PLOT DATA ON UNIT 1 CONTROLLED BY NPRT(1). MAINA C<sub>c</sub> MAINA  $HPRT1 = (HPRT(1).EO.1)$ IF  $(NPRT(1) . GT.1) NPRT1 = (MOD (ISTEP, NPRT(1)) . EQ.0)$  MAINA IF (NPRTI) CALL UNITI(O) MAINA C<sub>o</sub> Main and the set of the set of the set of the set of the set of the set of the set of the set of the set of the set of the set of the set of the set of the set of the set of the set of the set of the set of the set of C 5. SUBROUTINE ELTIME ON PRIMARY OUTPUT UNIT CONTROLLED BY NPRT(2).MAINA C<sub>C</sub> MAINA HPRT2 = (HPRT(2).EQ.l) MAINA IF  $(NPRT(2).GT.1) NPRT2 = (MOD (ISTEP, NPRT(2)).EQ.0)$  MAINA IF (MPRT2) CALL ELTIME(HPG,l) PAGE  $\mathbf{C}$  and the company of the second contract of the second contract of  $\mathbf{MATNA}$ C END OF INTEGRATION LOOP. MAY ARREST AND CHARGES AND MAINA

..

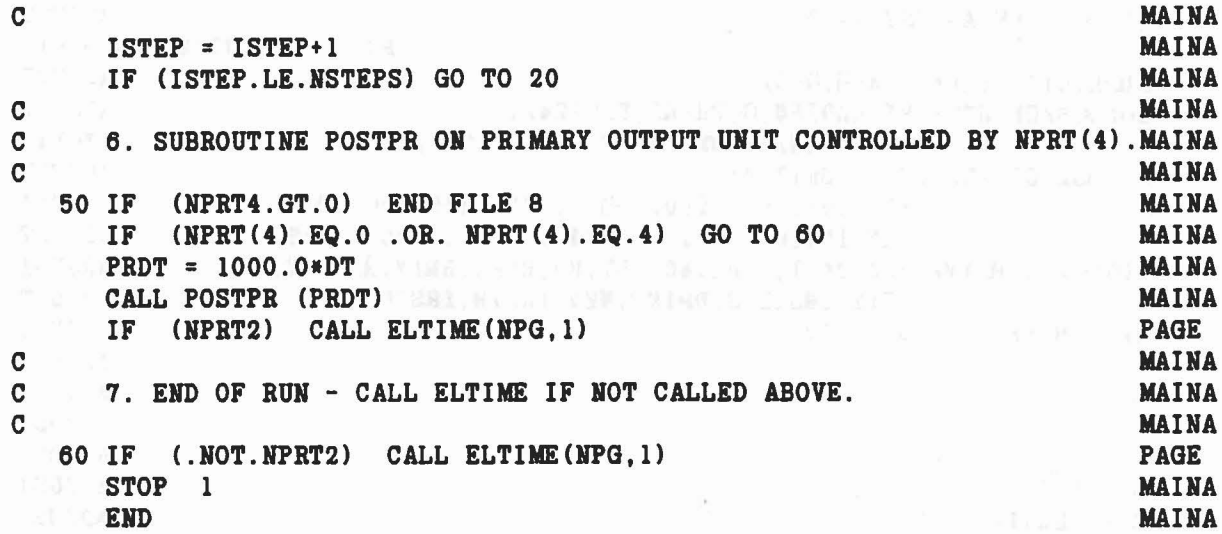

 $\chi^2\chi^{\beta_1}\chi^{\beta_2}\chi^{\beta_3}\chi^{\beta_4}\chi^{\beta_5}\chi^{\beta_6}\chi^{\beta_7}=\chi^{\beta_7}(\chi^{\beta_7}(\chi^{\beta_$ 

 $\langle \gamma \rangle_{\rm m}$ 

 $\widetilde{a}\Lambda$ 

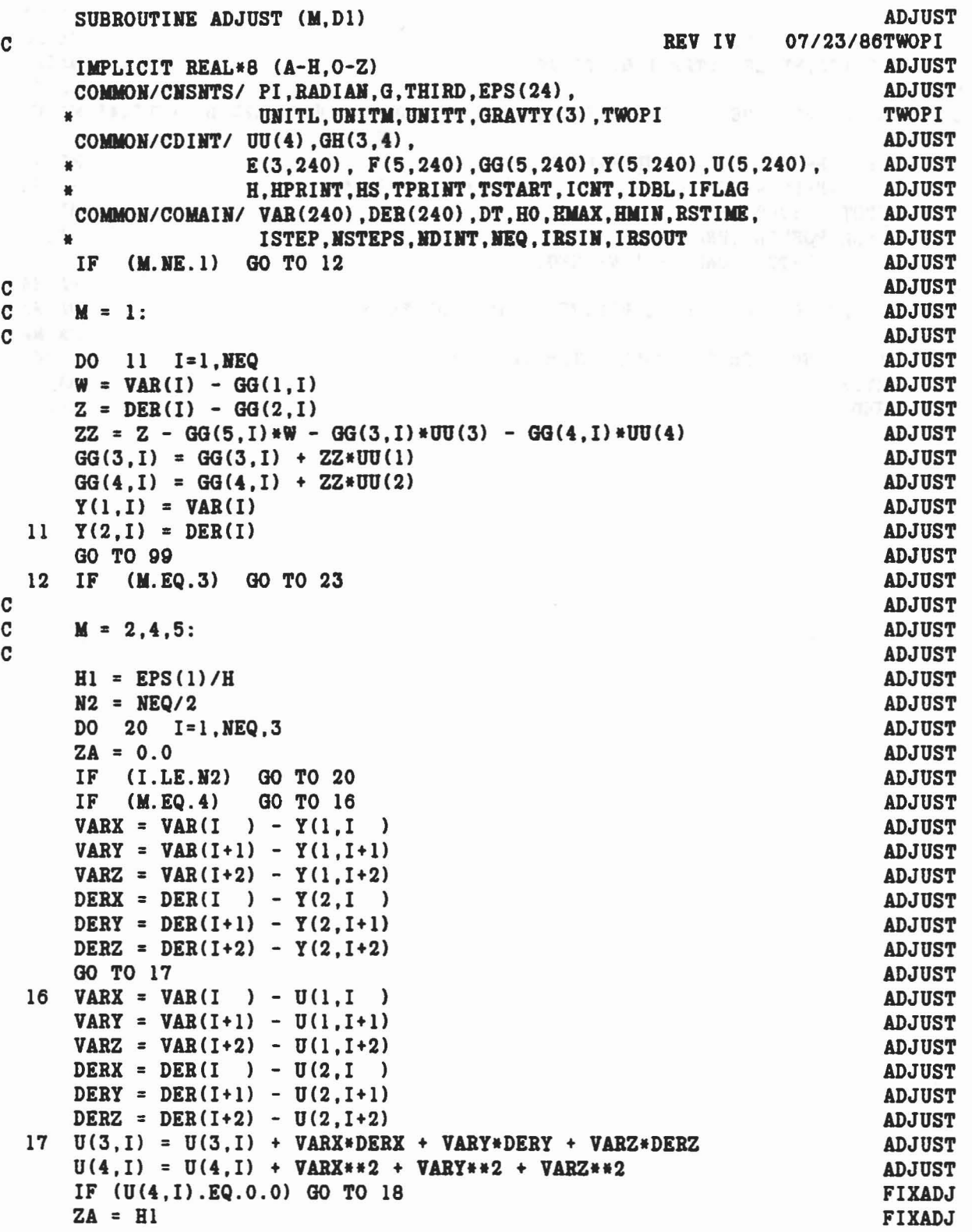

 $\label{eq:1.1} \mathcal{F}_{\mathcal{A}_1,\mathcal{A}_2,\mathcal{A}_3}(\mathbf{x},\mathbf{y}) \in \mathcal{B}_{\mathcal{A}_1,\mathcal{A}_2}(\mathbf{X},\mathbf{y}) \quad \text{as} \quad \mathcal{F}_{\mathcal{A}_1,\mathcal{A}_2}(\mathbf{x},\mathbf{y}) \in \mathcal{A}_{\mathcal{B}_1}(\mathbf{x},\mathbf{y})$ 

```
IF (U(3,1) LT.H1*U(4,1)) ZA = U(3,1)/U(4,1)FIXADJ
                                                                                              FIXADJ
    18 \text{ GG}(5, 1+2) = ZAGG(5,1+1) = ZA<br>GG(5,1) = ZAADJUST
       GG(5, I ) = ZA<br>
GO TO (99,21,99,23,25), M<br>
M = 2:
  20<sup>1</sup>ADJUST
                                                                                              ADJUST
                                                                                             ADJUST
C
                                                                                              ADJUST
\mathbf CADJUST
\mathbf CADJUST
  21 DO 22 I=1, NEQ
                                                                                          ADJUST
        ZA = GG(5,1)Y1 = Y(4,1) - ZA*Y(3,1)<br>
Y2 = GG(2,1) - ZA*GG(1,1)<br>
Y3 = DER(1) - ZA*VAR(1)ADJUST
                                                                                             ADJUST
                                                                                              ADJUST
       GG(3, I) = -Y1*GH(1,1) + Y2*GH(2,1) + Y3*GH(3,1)<br>GG(4, I) = Y1*GH(1,2) - Y2*GH(2,2) + Y3*GH(3,2)<br>V(1, I) = 0.5*(Y(1,2) - Y2*GH(2,2) + Y3*GH(3,2))ADJUST
                                                                                              ADJUST
                                                                                              ADJUST
        Y(1, I) = 0.5*(Y(1, I) + VAR(I))Y(2,I) = 0.5*(Y(2,I)+DER(I))22ADJUST
        GO TO 99
                                                                                             ADJUST
\mathbf cADJUST
        M = 3.4:\mathbf CADJUST
\mathbf CADJUST
  23 DO 24 I=1, NEQ<br>
ZA = GG(5,1)<br>
Y1 = GIG(5,1)<br>
Y2 = GIG(7,1) - ZAGGG(1,1)ADJUST
                                                                                    ADJUST<br>ADJUST
       Y1 = GG(2,1) - ZA*GG(1,1)<br>
Y2 = Y(2,1) - ZA*Y(1,1)<br>
Y3 = DER(1) - ZA*VAR(1)ADJUST
                                                                                             ADJUST
       GG(3,1) = -Y1*GH(1,3) + Y2*GH(2,3) - Y3*GH(3,3)<br>
GG(4,1) = Y1*GH(1,4) - Y2*GH(2,4) + Y3*GH(3,4)ADJUST
                                                                                             ADJUST
        U(1,1) = VAR(1)ADJUST
  24 U(2,I) = DER(I)ADJUST
       GO TO 99
                                                                                              ADJUST
\mathbf cADJUST
  M = 5:<br>25 DO 26 I=1, NEQ<br>24 = GG(5, I)
\mathbf CADJUST
\overline{c}ADJUST
                                                                                       ADJUST
                                                                                            ADJUST
        Y1 = GG(2,1) - ZA*GG(1,1)<br>
Y2 = DER(1) - ZA*VAR(1)ADJUST
                                                       \label{eq:1.1} \begin{split} \mathbf{x} & = \mathbf{V} \cdot \mathbf{g} \mathbf{y},\\ \mathbf{w} & = \mathbf{V} \cdot \mathbf{y}, \end{split}ADJUST
        Y3 = U(2,1) - ZA*U(1,1)ADJUST
        GG(3,1) = -Y1*GH(1,3) + Y2*GH(2,3) - Y3*GH(3,3)ADJUST
        GG(4,1) = Y1*GH(1,4) - Y2*GH(2,4) + Y3*GH(3,4)ADJUST
        Y(1,1) = VAR(1)ADJUST
  26 \tY(2,1) = DER(I)ADJUST
  99 RETURN
                                                                                              ADJUST
       END
                                                                                              ADJUST
```
55

 $\label{eq:R1} \mathbb{E}[\mathcal{F}^{(1)}] \mathcal{G}^{(1)} \cong \mathbb{E}[\mathcal{F}^{(1)}] \mathcal{F}^{(1)} \cong \mathcal{F}^{(1)} \cong \mathcal{F}^{(1)} \cong \mathcal{F}^{(1)} \cong \mathcal{F}^{(1)} \cong \mathcal{F}^{(1)} \cong \mathcal{F}^{(1)} \cong \mathcal{F}^{(1)} \cong \mathcal{F}^{(1)} \cong \mathcal{F}^{(1)} \cong \mathcal{F}^{(1)} \cong \mathcal{F}^{(1)} \cong \mathcal{F}^{(1$ 

SUBROUTINE AIRBAG **AIRBAG** 

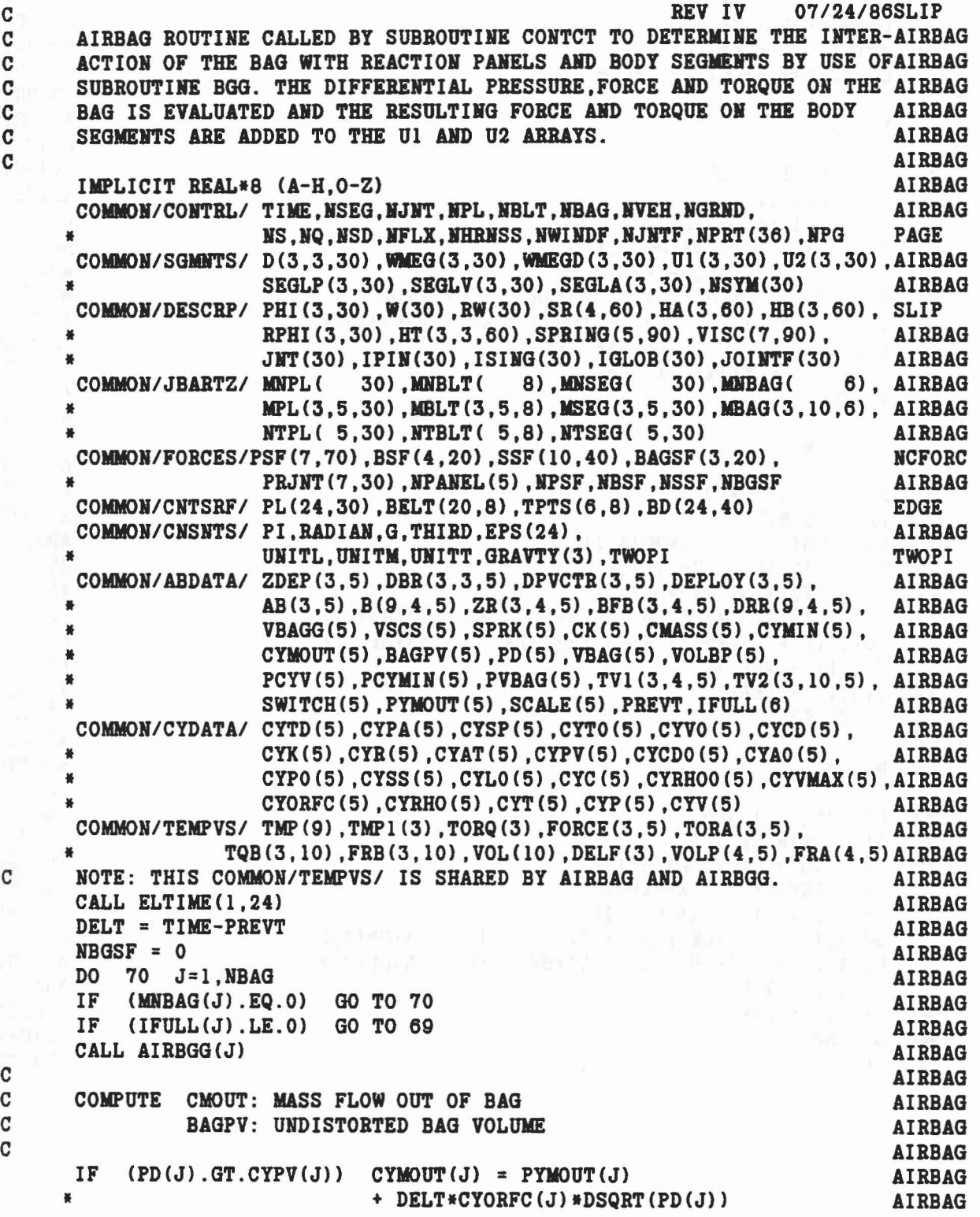

```
BAGPV(J) = CYPA(J) * ((CYMIN(J) - CYMOUT(J)) *SWITCH(J)) ** CYK(J)
                                                                           AIRBAG
                                                                           AIRBAG
C
      BAG IS FULLY INFLATED. COMPUTE DIFFERENTIAL PRESSURE
\mathbf CAIRBAG
\overline{c}AIRBAG
      PD(J) = BAGPV(J) / (VBAG(J) - VOLBP(J)) * *CYK(J) - CYPA(J)AIRBAG
      JB = NVEH + JAIRBAG
                                                                          AIRBAG
      KP = NPANEL(J)AIRBAG
      KBAG = MNBAG(J)AIRBAG
\mathbf C\mathbf COPTIONAL DIAGNOSTIC OUTPUT
                                                                        AIRBAG
\mathbf CAIRBAG
    IF (\text{MPRT}(21) \cdot \text{NE}.0) WRITE(6, 41)AIRBAG
   * ((FRB(I,K), I=1,3), (TQB(I,K), I=1,3), K=1, KBAG), (FORE(I,J), I=1,3), AIRBAG
     * (TORA(I,J), I=1,3), TORQ, ((FRA(I,K), I=1,3), VOLP(K,J), K=1, KP), AIRBAG
   * (VOL(K), K=1, KBAG), VOLBP(J), CYMOUT(J), BAGPV(J), PD(J)
                                                                          AIRBAG
                                                                          AIRBAG
  41 FORMAT ('OAIRBAG CONTCT'/(1X.9G14.6))
      IF (PD(J) .LT.0.0) PD(J) = 0.0AIRBAG
      IF (PD(J),EQ,0,0) GO TO 46
                                                                         AIRBAG
\overline{c}AIRBAG
C
      SET UP BAGSF ARRAY FOR OUTPUT ROUTINE
                                                                          AIRBAG
C
                                                                          AIRBAG
  KBGSF = NBGSF + 5AIRBAG
  DO \t42 K=1, KPAIRBAG
      KBGSF = KBGSF+1<br>DO 42 I=1,3<br>BAGSF(I, KBGSF) = PD(J) *FRA(I, K)
                                                                          AIRBAG
                                                                         AIRBAG
  42 BAGSF(I, KBGSF) = PD(J) * FRA(I, K)AIRBAG
                                                                           AIRBAG
      DO 45 I=1.KBAGKBGSF = KBGSF + 1AIRBAG
                                                                         AIRBAG
      IF (VOL(I).EQ.0.0) GO TO 45
 M = MBAG(2, I, J)AIRBAG
\mathbf{C}AIRBAG
      FINAL COMPUTATIONS OF FORCE AND TORQUE ON AIRBAG
\mathbf CAIRBAG
\mathbf CAIRBAG
      DO 44 K=1,3
                                                                           AIRBAG
      FRB(K, I) = PD(J)*FRB(K, I)AIRBAG
      BAGSF(K, KBGSF) = FRB(K, I)AIRBAG
      UI(K, M) = UI(K, M) - FRB(K, I)AIRBAG
  44
      U2(K,M) = U2(K,M) + PD(J) * TQB(K,I)AIRBAG
  45
      CONTINUE
                                                                           AIRBAG
  46 DO 47 K=1,3
                                                                           AIRBAG
      FORCE (K,J) = PD(J) * FORCE(K,J)AIRBAG
  47
      TORA (K,J) = PD(J) * TORA (K,J)AIRBAG
      IF (VOLP(1.J).NE.0.0) GO TO 55
                                                                           AIRBAG
\mathbf CAIRBAG
      AIRBAG IS NOT INTERSECTING PRIMARY REACTION PANEL.
\mathbf cAIRBAG
\overline{c}COMPUTE ARTIFICIAL FORCE AND TORQUE WITH A LINEAR SPRING FUNCTION AIRBAG
\mathbf CIN AN ATTEMPT TO TIE +X SEMIAXIS ENDPOINT OF AIRBAG TO DEPLOYMENT AIRBAG
\mathbf CPOINT ON REACTION PANEL.
                                                                           AIRBAG
\mathbf{C}AIRBAG
      DO 51 K=1.3
                                                                            AIRBAG
```

```
57
```
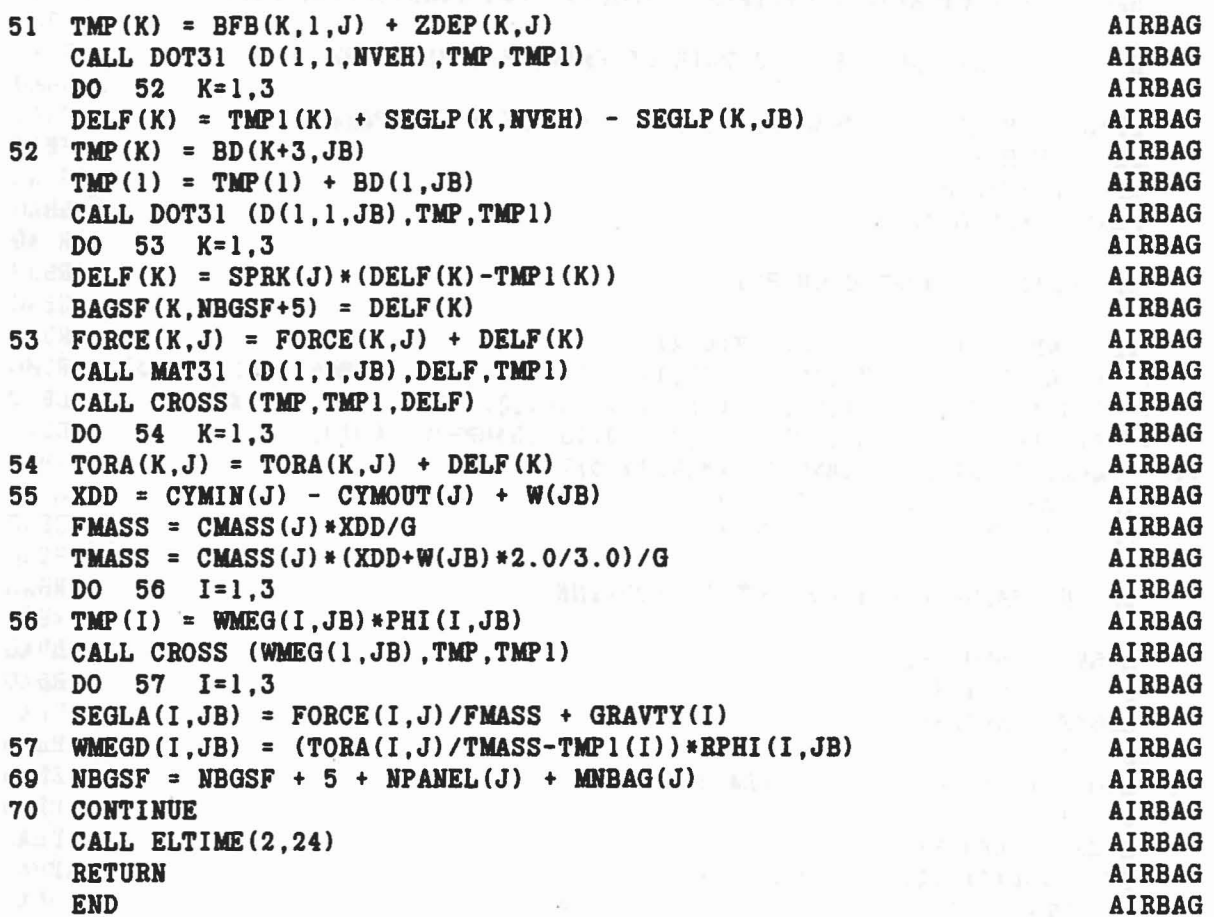

BC a six M fine superficient of the con-

 $\ddot{\phantom{a}}$ 

 $\left\vert S_{\rm{eff}}\right\vert =1.5\times10^{-11}$ 

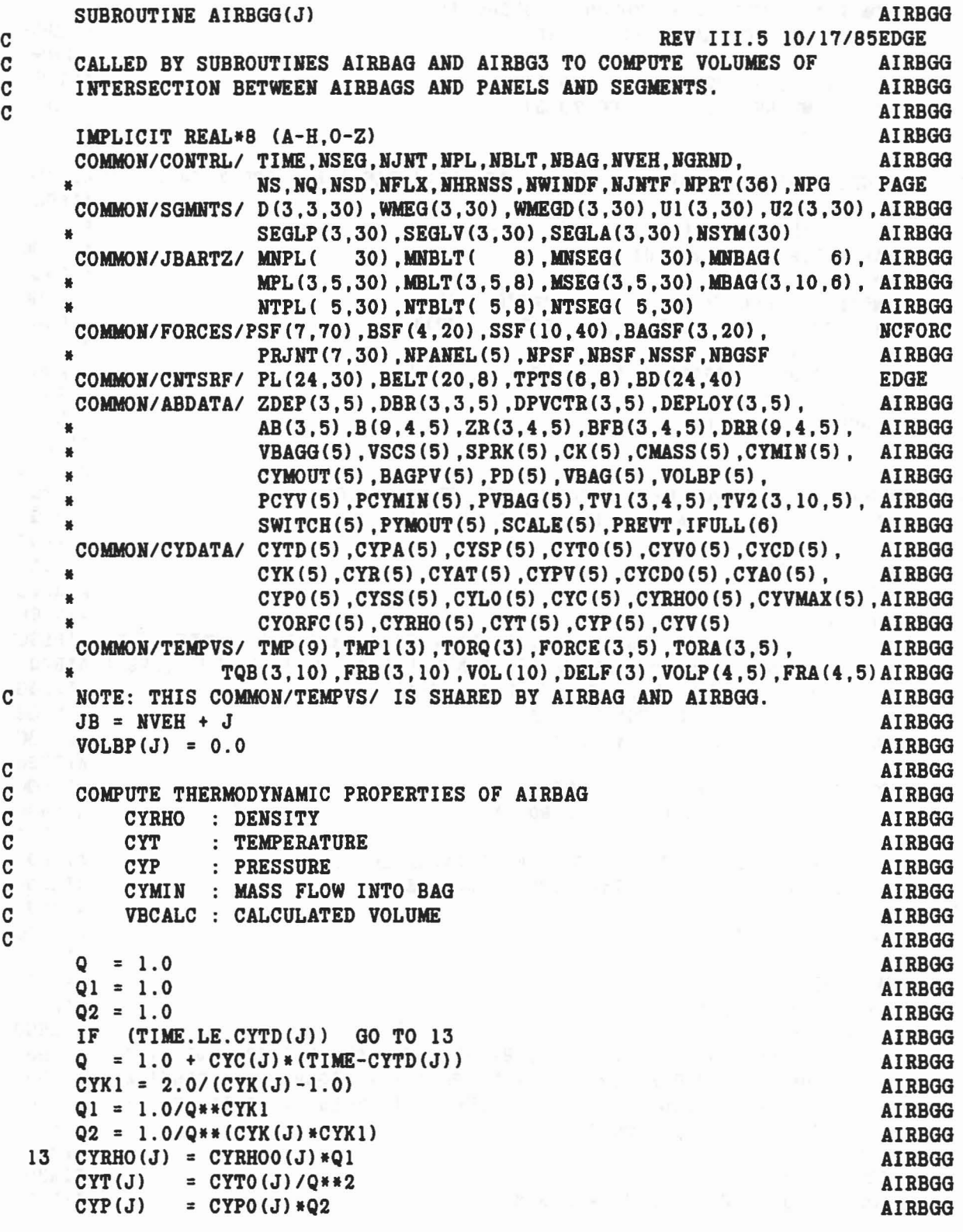

 $\ddot{\phantom{0}}$ 

 $\frac{1}{2}w$ 

 $\tilde{\omega}$ 

ç.

 $\delta r$ 

O

```
CYMIN(J) = CYVO(J) * (CYRHOO(J) - CYRHO(J))
                                                                              AIRBGG
                                                                              AIRBGG
      CYV(J)= CYVMAX(J)*(1.0-Q2)AIRBGG
      IF (TIME.LT.CYTD(J)) GO TO 31
          (BD(1, JB).EQ.0.0) GO TO 31
                                                                              AIRBGG
      IF
                               GO TO 31
                                                                              AIRBGG
      IF (TIME.LE.0.0)AIRBGG
      VOLB = 0.0\mathbf CAIRBGG
      COMPUTE AIRBAG ELLIPSOID MATRIX AND ZERO BAG FORCE AND TORQUE.
\mathtt{C}AIRBGG
\mathbf CAIRBGG
      IF (IFULL(J).NE.0) GO TO 21
                                                                              AIRBGG
                                                                              AIRBGG
      SAB = SCALE(J)*AB(1,J)AIRBGG
      DO 19 I=1.319 TMP(I) = DEPLOY(I.J) + SAB*DPVCTR(I.J)
                                                                              AIRBGG
      CALL DOT31 (D(1,1, NVEH), TMP, SEGLP(1, JB))
                                                                              AIRBGG
      DO 20 I=1,3
                                                                              AIRBGG
                                                                             AIRBGG
  20 SEGLP(I.JB) = SEGLP(I.JB) + SEGLP(I,NVEH)AIRBGG
  21 DO 23 I=1,3FORCE(I.J) = 0.0AIRBGG
  23 TORA (I,J) = 0.0AIRBGG
\mathbf CAIRBGG
      COMPUTE FORCE. TORQUE AND VOLUME OF INTERSECTION
C
                                                                              AIRBGG
\mathbf COF AIRBAG WITH REACTION PANEL ELLIPSOIDS.
                                                                              AIRBGG
\mathbf CAIRBGG
      KP = NPANEL(J)AIRBGG
      DO 26 K=1, KP
                                                                              AIRBGG
      CALL BGG(
                                                                              AIRBGG
         BD(7,JB),SEGLP(1,JB),D(1,1,JB),BD(4,JB),SEGLV(1,JB),WMEG(1,JB),AIRBGG
     \frac{M}{2}B(1,K,J), SEGLP(1, NVEH), D(1,1, NVEH), BFB(1,K,J), SEGLV(1, NVEH), AIRBGG
     \frac{1}{2}WMEG(1, NVEH), VSCS(J), IFULL(J), TV1(1, K, J),
                                                                              AIRBGG
     \bulletFRA(1, K), TORQ, TQB, VOLP(K, J))
                                                                              AIRBGG
      VOLBP (J) = VOLBP (J) + VOLP (K, J)AIRBGG
      DO 26 I=1.3
                                                                              AIRBGG
      \texttt{FORCE}(I,J) = \texttt{FORCE}(I,J) + \texttt{FRA}(I,K)AIRBGG
  26 TORA (I,J) = TORA (I,J) + TORQ(I)AIRBGG
\mathbf CAIRBGG
\mathbf cCOMPUTE FORCE. TORQUE AND VOLUME OF INTERSECTION
                                                                              AIRBGG
C
      OF AIRBAG WITH CONTACTING SEGMENT ELLIPSOIDS.
                                                                              AIRBGG
C
                                                                              AIRBGG
      KBAG = MNBAG(J)AIRBGG
      DO 30 I=1, KBAG
                                                                              AIRBGG
      M = MBAG(2, I, J)AIRBGG
      MM = MBAG(3, I, J)AIRBGG
      CALL BGG (
                                                                               AIRBGG
         BD(7,JB),SEGLP(1,JB),D(1,1,JB),BD(4,JB),SEGLV(1,JB),WMEG(1,JB),AIRBGG
     番.
             BD(7,MM), SEGLP(1,M), D(1,1,M), BD(4,MM), SEGLV(1,M), WMEG(1,M), AIRBGG
     ¥
             VSCS(J), IFULL(J), TV2(1, I, J), FRB(1, I), TORQ, TQB(1, I), VOL(I)) AIRBGG
      IF (VOL(I).EQ.0.0) GO TO 30
                                                                              AIRBGG
      \texttt{NOTE} = \texttt{NOTE} + \texttt{VOL}(1)AIRBGG
      DO 28 K=1.3
                                                                              AIRBGG
      \texttt{FORCE}(K, J) = \texttt{FORCE}(K, J) + \texttt{FRB}(K, I)AIRBGG
```

```
60
```
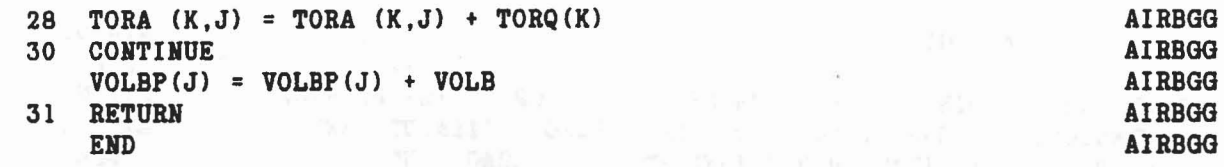

 $\mathcal{O}_\ell$ 

ğ,

 $\label{eq:1.1} g\cdot\mathbb{S}^2,\quad\longmapsto\quad g\cdot\mathbb{S}_n\mathbb{S}\qquad \quad g\cdot\mathbb{S}_1\times\cdots\qquad\quad g\cdot\mathbb{S}\qquad\qquad g\cdot\mathbb{S}\qquad\qquad g\cdot\mathbb{S}\qquad\qquad g\cdot\mathbb{S}\qquad\qquad g\cdot\mathbb{S}\qquad$ 

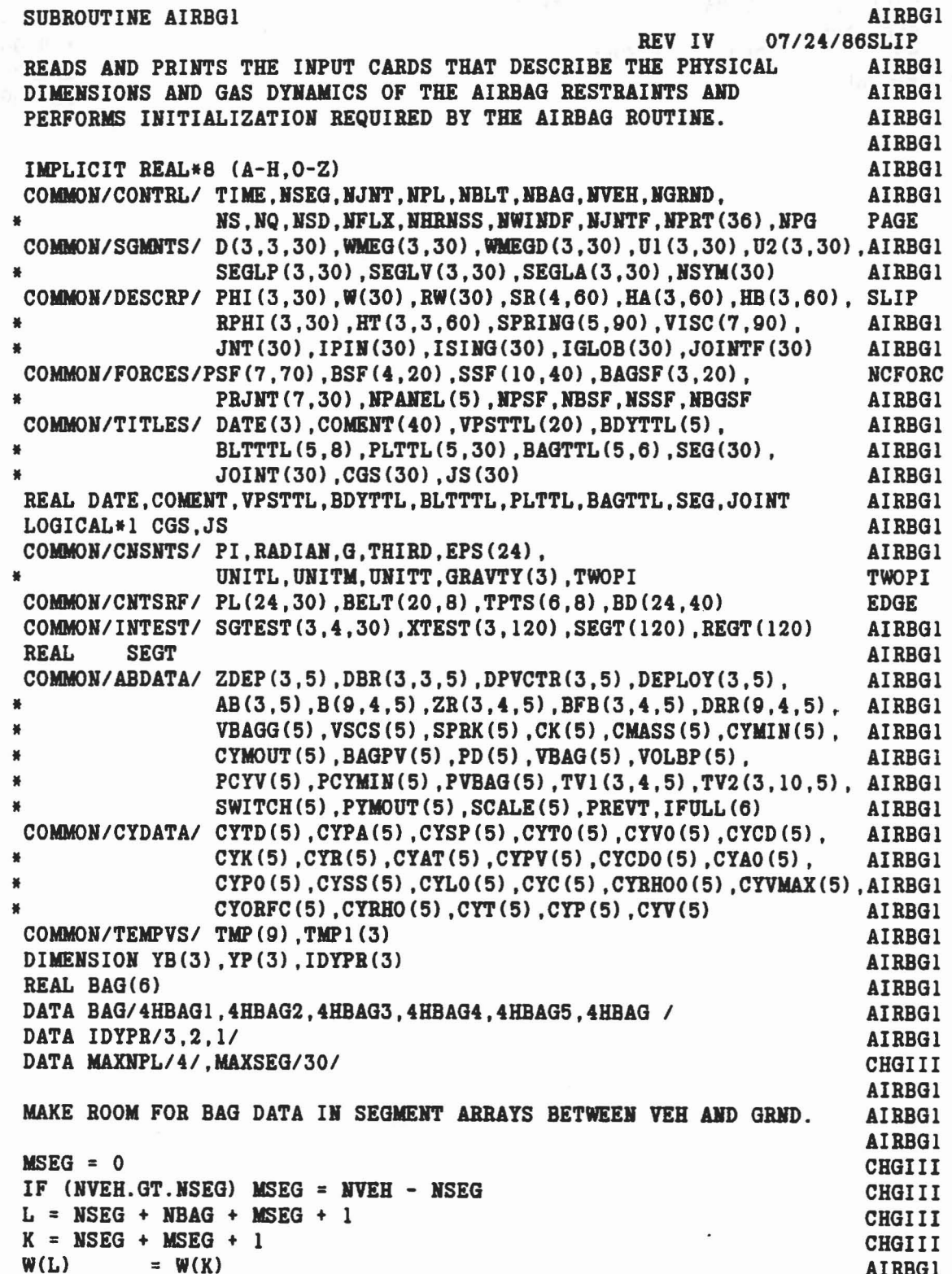

 $\label{eq:10} \mathbf{v} \mathbf{u}_1 = -\mathbf{g} = \left[ \begin{array}{ccc} \mathbf{v} & \mathbf{v} & \mathbf{g} \end{array} \right]$ 

×

a a a a

 $\begin{array}{c} c \\ c \\ c \end{array}$
```
RW(L) = RW(K)SEG(L) = SEG(K)ISING(L) = ISING(K)IF (L-1.GT.NJNT) JNT (L-1) = 0IF (L-1.GT.NJNT) IPIN(L-1) = 0DO 19 1=1,3
    SEGLP(I, L) = SEGLP(I, K)SEGLV(I, L) = SEGLV(I, K)SEGLA(I, L) = SEGLA(I, K)WMEG (I, L) = WMEG (I, K)WMEGD(I, L) = WMEGD(I, K)PHI (I,L) = PHI (I,K)RPHI (I, L) = RPHI (I, K)DO 18 J=1,3
    D(I,J,L) = D(I,J,K)18 SGTEST(I,J,L) = SGTEST(I,J,K)19 SGTEST(I, 4, L) = SGTEST(I, 4, K)NGRND = NSEG + NBAG + MSE + 1IF CNGRND.GT.MAXSEG) STOP 75
    DO 40 J=1, NBAG
    JB = NVEH + JREAD AND PRINT CARDS D.4.A -D.4.F FOR THE JTH AIRBAG.
    READ (5, 13) (BAGTTL (I, J), I = 1, 5), NPANEL (J),
                  (AB(I,J), I=1,3), (BD(I,JB), I=4,6),
                  * YB , (ZDEP CI ,J) ,I =1,3) , * WCJB) ,CYTD(J) ,CYPA(J) ,CYSP(J) ,CYTO(J) ,CYVO(J) , * CYCD(J) ,CYKCJ) ,CYR(J) ,CYAT(J) ,CYPV(J),CYCDO(J),
                   CYAO(J), SPRK(J), VSCS(J), CK(J), CMASS(J)13 FORMAT (5A4, I4/(6F12.0))
    IF (NPABEL(J).GT.MAXNPL) STOP 76
    IF (MOD(J,2).EQ.1) WRITE(6,15) NPG
    IF (MOD(J,2).EQ.1) NPG=NPG+1
 15 FORMAT('l' ,122X,'PAGE' ,15/' AIRBAG INPUTS' ,105X,'CARDS D.4')
    WRITE(6, 14) J, (BAGTTL(I, J), I = 1, 5),
                  (AB(I,J),I=1,3) , (BD(I,JB),I=4,6),
                  YB, (ZDEF(I, J), I=1,3),
                  * WCJB) ,CYTD(J) ,CYPA(J) ,CYSPCJ) ,CYTO(J) ,CYVO(J) , * CYCDCJ) ,CYK(J) ,CYR(J) ,CYATCJ) ,CYPVCJ) ,CYCDO(J) , * CYAOCJ) ,SPBX(J) ,VSCS(J) ,CKCJ) ,CMASSCJ)
 14 FORMAT('O AIRBAG NO.', I4, 4X, 5A4//
   * 29X,'AIR BAG SEMIAXES',46X,'C.G. OFFSET'/6X,6G20.9//
   * 15X, 'YAW', 16X, 'PITCH', 15X, 'ROLL', 30X, 'DEPLOYMENT POINT'
                                                  * /61,6G20.9//
   * 15X, 'XBM', 16X, 'CYTD', 16X, 'CYPA', 16X, 'CYSP', 16X, 'CYTO', 16X, 'CYVO' AIRBG1
                                                  * /61,6G20.9//
   * 14X, 'CYCD', 17X, 'CYK', 17X, 'CYR', 16X, 'CYAT', 16X, 'CYPV', 16X, 'CYCDO' AIRBG1
   * /61,6G20.9//
   *14X, 'CYAO', 16X, 'SPBX' ,161, 'VSCS' ,17X, 'CK' ,171, 'CMASS' /61,5G20.9)
                                                                              AIRBG1
                                                                              AIRBG1
                                                                              AIRBG1
                                                                            AIRBG1
                                                    AIRBG1
                                                               MIRROR STATES AIRBG1
                                                              AIRBG1
                                                                              AIRBG1
                                                                        AIRBG1
                                                                             AIRBG1
                                                                            AIRBG1
                                                                            AIRBG1
                                                                             AIBBG1
                                                                            AIRBG1
                                                                              AIRBG1
                                                                              AIRBG1
                                                                              AIRBG1
                                                                             CHGIII
                                                                              CHGIII
                                                                              AIRBG1
                                                                              AIRBG1
                                                                              AIRBG1
                                                                              AIBBG1
                                                                              ,AIRBG1
                                                                              AIRBG1
                                                                              AIRBG1
                                                                              AIRBG1
                                                                              AIRBG1
                                                                              AIRBG1
                                                                              AIRBG1
                                                                              AIRBG1
                                                                              CHGIII
                                                                              PAGE
                                                                              PAGE
                                                                              PAGE
                                                                              AIRBG1
                                                                              AIRBG1
                                                                              AIRBG1
                                                                              AIRBG1
                                                                              AIRBG1
                                                                              AIRBG1
                                                                              AIRBG1
                                                                              AIRBG1
                                                                              AIRBG1
                                                                              AIBBG1
                                                                              AIRBG1
                                                                              AIRBG1
                                                                              AIRBG1
```
C C C

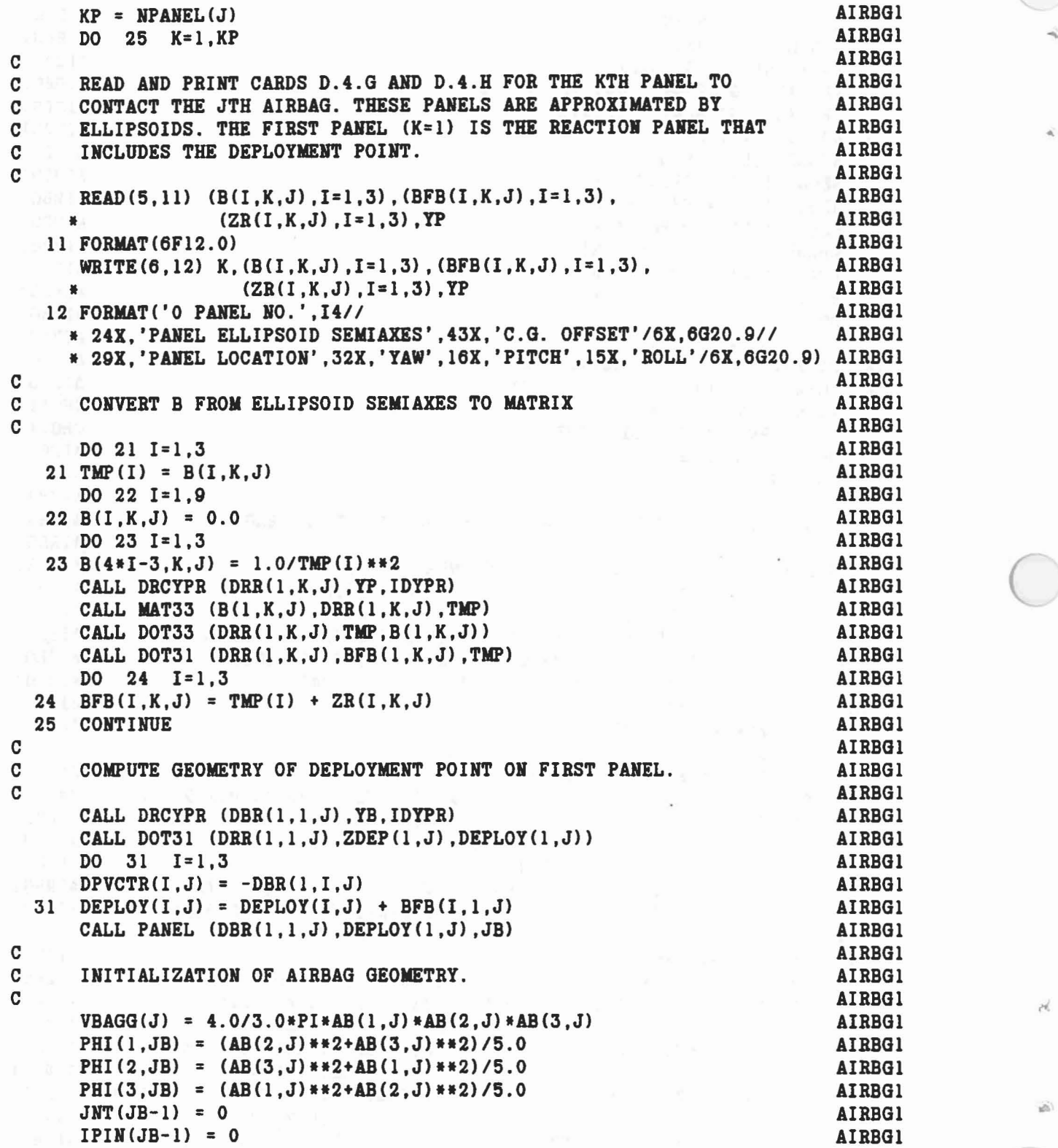

 $\chi=\varphi^{-1/2\alpha}=-\arcsin^{-12\alpha/2}e^{-\alpha\alpha}+2\beta\beta\gamma\leq -\pi\sin^2\beta\leq -\pi\cos^{-1}\beta\leq -\pi\sin^{-1}\beta\leq -\pi\sin^{-1}\beta\leq -\pi\sin^{-1}\beta\leq -\pi\sin^{-1}\beta\leq -\pi\sin^{-1}\beta\leq -\pi\sin^{-1}\beta\leq -\pi\sin^{-1}\beta\leq -\pi\sin^{-1}\beta\leq -\pi\sin^{-1}\beta\leq -\pi\sin^{-1}\beta\leq -\pi\sin^{-1}\beta\leq -\pi\sin^{-1}\beta\leq -\pi\sin^{-1}\beta$ 

 $\sim$  g

 $\mathcal{M}_\mathrm{s}$ 

```
SEG(JB) = BAG(J)<br>IF (MBAG.EQ.1) SEG(JB) = BAG(6) <br>AIRBGI
   IF (MBAG.EQ.1) SEG(JB) = BAG(6) AIRBG1<br>
ISING(JB) = -1 AIRBG1ISING(JB) = -1<br>RW(JB) = G/W(JB)<br>AIRBG1
   RW(JB) = G/W(JB) AIRBG1
   DO 36 1=1,3 AIRBGI
   BD(I,JB) = 0.0 AIRBG1
   BPHI(I,JB) = 1.0/PBI(I,JB) AIBBGI
   DO 36 K=1,4 AIRBG136 SGTEST(I,K,JB) = 0.0 AIRBG1
   DO 35 1=7,24 AIRBGI
 35 BD(I,JB) = 0.0 AIRBGI
   IFUL(J) = 0 AIRBGI
   CYMOUT(J) = 0.0 AIRBGI
   PYMOUT(J) = 0.0 AIRBGI
   DO 38 1=1,3 AIBBGI
   DO 37 K=1,4 AIRBGI
 37 TV1(I,K,J) = 0.0 AIRBG1
   DO 38 K=l,lO AIRBGI
 38 TV2(I,K,J) = 0.0 AIRBG1
C<sub>AIRBG1</sub>
C AIR CYLINDER INITIALIZATION AIRBGI AIRBGI
C<sub>ALC</sub> AIRBGI
   CYPO(J) = CYSP(J) + CYPA(J) AIRBGI
   CYSS(J) = DSQRT(CYK(J)*CYR(J)*CYTO(J)*G) AIRBGI<br>CYLO(J) = CYVO(J)/CYAT(J) (3)*CYTO(J)*G) AIRBGI
   \text{CYLO}(J) = \text{CYVO}(J)/\text{CYAT}(J) AIRBGI
   CYK1 = CYK(J) - 1.0 AIRBGI
   CYK2 = 0.5*(CYK(J)+1.0) AIRBGI
   CYK3 = CYK2**(-CYK2/CYKl) AIRBGI
   CYK2 = 0.5*\CIR\O); \L(\)<br>
CYC(J) = 0.5*CYKl*CYSS(J)*CYCD(J)/CYLO(J)*CYK3 AIRBGI<br>
CYC(J) = 0.5*CYKl*CYSS(J)*CYCD(J)/CYLO(J)*CYK3 AIRBGI<br>
CYRHOO(J) = CYPO(J)/(CYR(J)*CYTO(J))
   \text{CFRHOO}(J) = \text{CFPO}(J) / (\text{CFR}(J) * \text{CTTO}(J)) AIRBGI
   CYVMAX(J) = CYVO(J)/CYK(J) *CYPO(J)/CYPA(J) AIRBGI
   CYORFC(J) = CYCDO(J)*CYAO(J)*G*DSQRT(2.0*CYPA(J)*CYK(J))/CYSS(J) AIRBG1
   IF (NPRT(22).NE.0) WRITEC6,39) AIRBGI
  * (SEGLP(I,JB) ,1=1,3) ,(SEGLV(I,JB) ,I=l,3),(WMEGCI,JB),I=l,3), AIRBGI
  * VBAGGCJ) ,CYPOCJ) ,CYSS(J) ,CYC(J) ,CYRHOO(J) ,CYVYAX(J) ,CYORFCCJ)AIRBGI
 39 FOBMATC'O AIRBAG SINPUT'/CIX,9G14.6» AIRBGI
 40 CONTINUE AIRBGI
   PREVT = 0.0<br>RETURN AIRBGI
   RETURN AIRBGI
   END AIRBGI
```
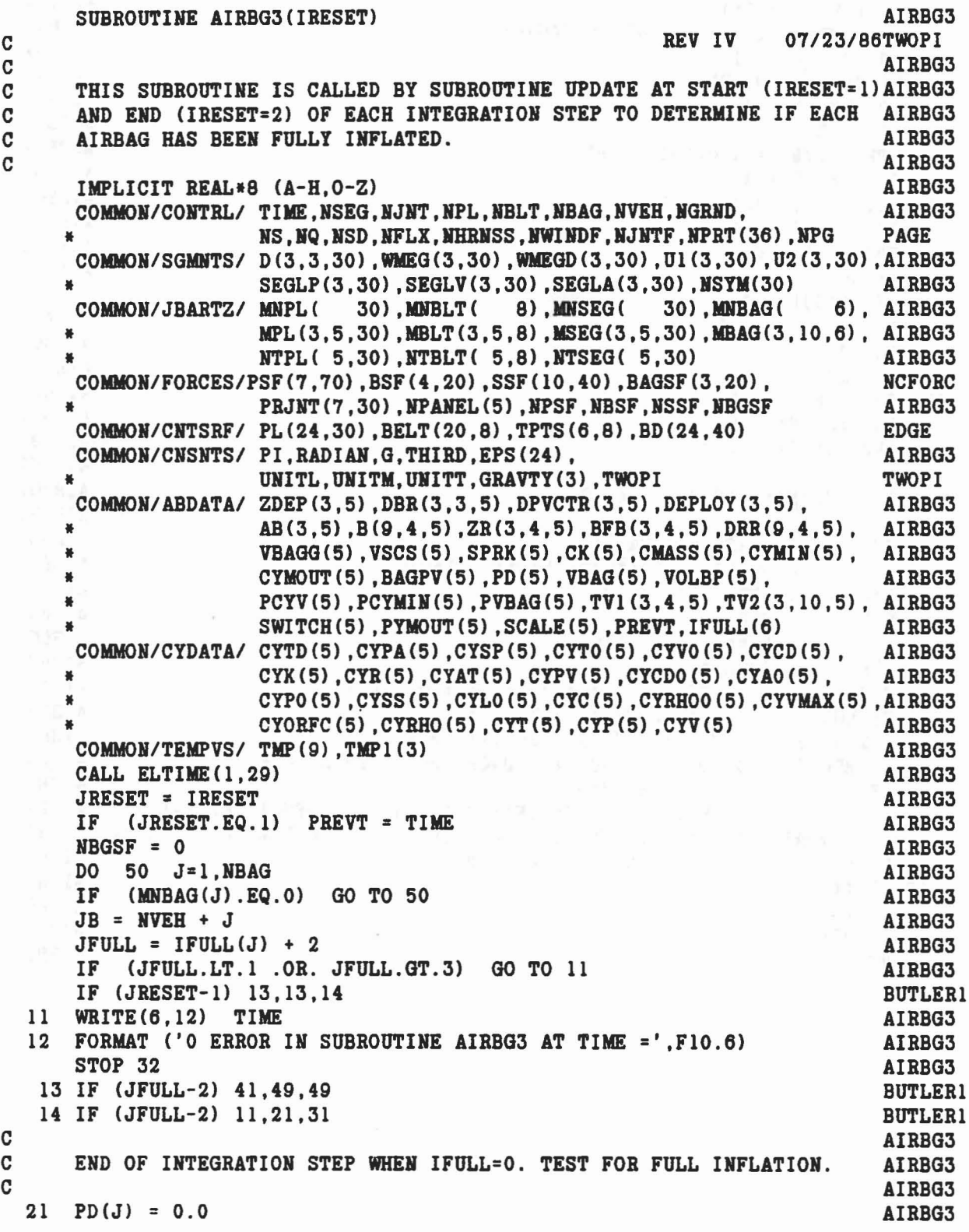

 $\vec{u} \times \vec{v} = \vec{u}$  .

•

 $\overline{\mathcal{P}}^{(0)}\mathcal{P}(\mathcal{L}^{\mathcal{U}})\leq \mathcal{P}(\mathcal{L}^{\mathcal{U}})\leq \mathcal{P}(\mathcal{L}^{\mathcal{U}})\leq \mathcal{P}(\mathcal{L}^{\mathcal{U}})\leq \mathcal{P}(\mathcal{L}^{\mathcal{U}})\leq \mathcal{P}(\mathcal{L}^{\mathcal{U}})\leq \mathcal{P}(\mathcal{L}^{\mathcal{U}})\leq \mathcal{P}(\mathcal{L}^{\mathcal{U}})\leq \mathcal{P}(\mathcal{L}^{\mathcal{U}})\leq \mathcal{P}(\mathcal$ 

```
PCYY(J) = CYV(J)PCYMIN(J) = CYMIN(J)PVBAG(J) = VBAG(J)22 CALL AIRBGG(J)
     VBAG(J) = CYV(J) + VOLBP(J)IF (SCALE(J).EQ.1.0) GO TO 23
     SCALE(J) = (VBAG(J)/VBAGG(J)) **THIRDIF (SCALE(J).LT.1.0) GO TO 24
     SCALE(J) = 1.0GO TO 22
  23 IFULL(J) = -1CYMOUT(J) = 0.0PSW1
= (VBAG (J)-VBAGG(J»*PCYV(J)/PCYMIN(J)
     PSW2 = (VBAGG(J) - PVBAG(J)) * CYV(J) / CYMIN(J)SWITCH(J)
= (PSW1+PSW2)/(VBAG(J)-PVBAG(J»
     BAGPV(J) = CYPA(J) * (CYMIN(J) * SWITCH(J)) **CYK(J)PD(J) = BAGPV(J) / (CYV(J) * *CYK(J)) - CYPA(J)24 DO 25 K=1.3
     BD(K, JB) = SCALE(J) * AB(K, J)IF (SCALE(J).EQ.O.O) GO TO 25
     BD(4*K+12,JB) = BD(K,JB)**2BD(4*K+ 3.JB)
= 1.0/BD(4*K+12.JB)
  25 TMP(K) = DEPLOY(K,J) + BD(1,JB)*DPVCTR(K,J)
     CALL PANEL (DBR(l.l.J) ,TMP.JB)
CC SET UP BAGSF ARRAY FOR OUTPUT. C
  31 BAGSF(1, NBGSF+1) = CYP(J)
     BAGSF(2, NBGSF+1) = CYT(J)BAGSF(3, NBGSF+1) = PD(J)CALL DOT3l (D(l.l,JB) ,BD(4.JB) .TMP)
     DO 32 K=1.3
     BAGSF(K,NBGSF+3)
= BD(K,JB)
  32 TMP(K) = TMP(K) + SEGLP(K, JB) - SEGLP(K, NVEH)
     CALL MAT31 (D(1,1,NVEH),TMP,BAGSF(1,NBGSF+2))CALL YPRDEG (D(1,1,JB), BAGSF(1,NBGSF+4))
     NBGSF = NBGSF + 5 + NPANEL(J) + MNBAG(J)GO TO 50
CC START OF INTEGRATION STEP WITH IFULL = -1, RESET INTEGRATOR. AIRBG3
C
  41 IFULL(J) = 1
     IRESET = -149 PYMOUT (J) = CYMOUT (J)
 50 CONTINUE
     CALL ELTIME(2.29)
     RETURN
     END
                                                    AIRBG3
                                                                AIRBG3
                                             AIRBG3
                                                AIRBG3
                                                                AIRBG3
                                                       AIRBG3
                                                               AIRBG3
                                                               AIRBG3
                                                                AIRBG3
                                                               AIRBG3
                                                                AIRBG3
                                                     AIRBG3
                                                                AIRBG3
                                                     AIRBG3
                                                         AIRBG3
                                                                 AIRBG3
                                                                 AIRBG3
                                                                 AIRBG3
                                                                AIRBG3
                                                            AIRBG3
                                                         AIRBG3
                                                               AIRBG3
                                                               AIRBG3
                                                                AIRBG3
                                                              AIRBG3
                                                               AIRBG3
                                                                AIRBG3
                                                                AIRBG3
                                                                AIRBG3
                                                              AIRBG3
                                                               AIRBG3
                                                                AIRBG3
                                                                AIRBG3
                                                              AIRBG3
                                                                AIRBG3
                                                                AIRBG3
                                                                AIRBG3
                                                                AIRBG3
                                                                AIRBG3
                                                                AIRBG3
                                                            AIRBG3
                                                               AIRBG3
                                                                AIRBG3
                                                                AIRBG3
                                                              AIRBG3
                                                           AIRBG3
                                                            AIRBG3
```
1

..

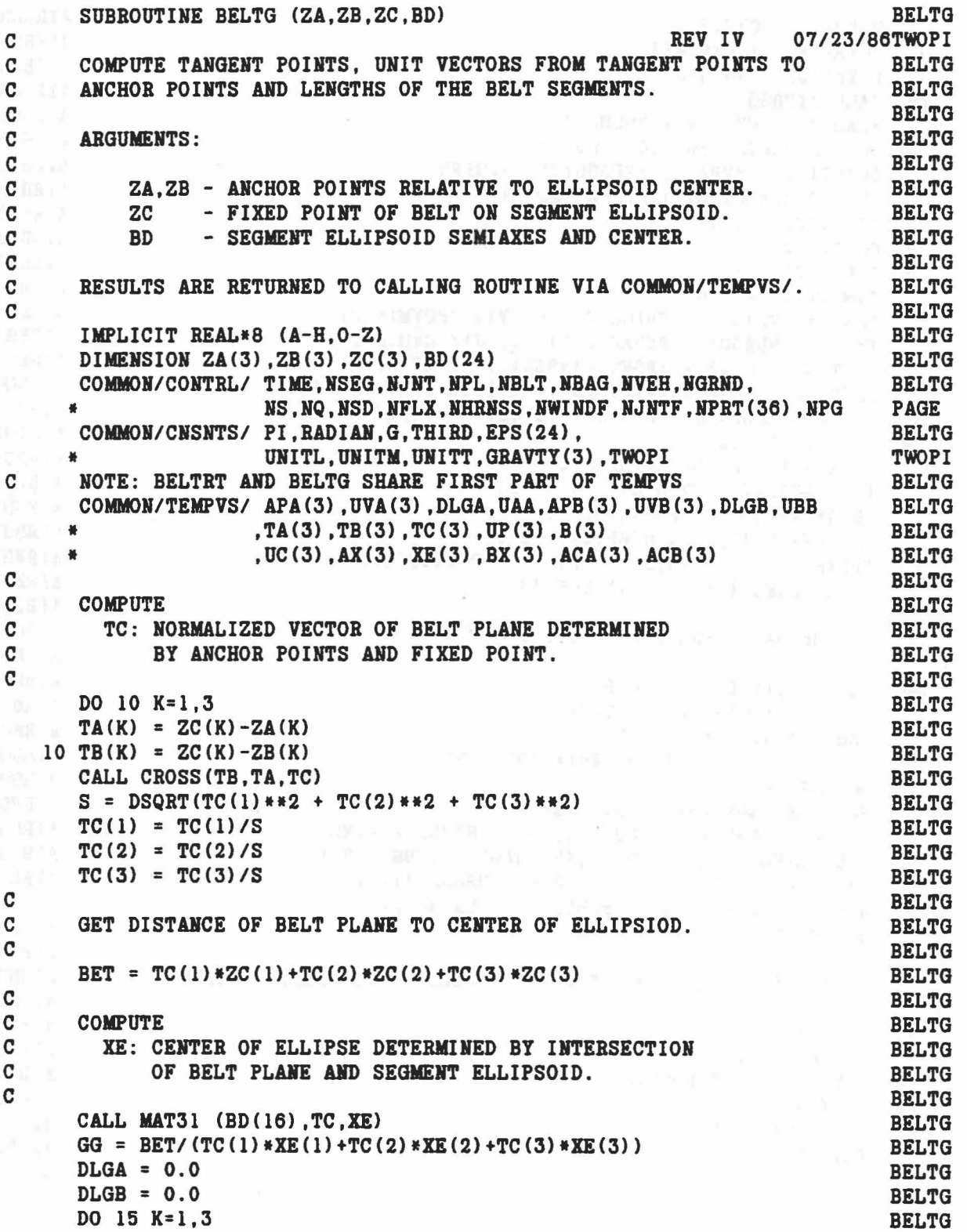

68

.

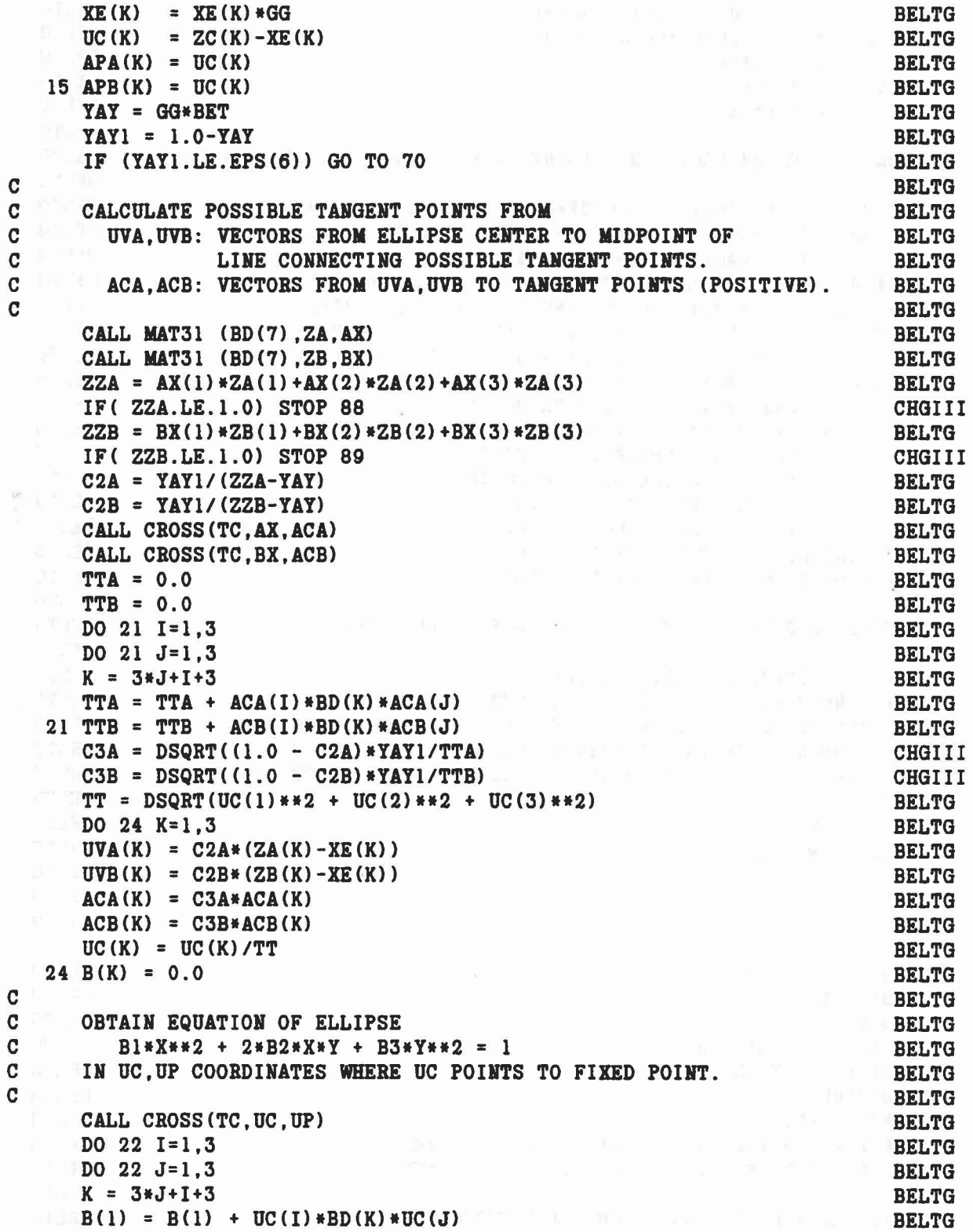

 $\mathcal{S} = \{ \mathcal{S} \}$  . In particular,

# 69

..

 $\frac{1}{\left|\mathcal{S}^2\right|}$ 

Ĩ

 $\delta$ 

 $\varepsilon$  .

 $B(2) = B(2) + UC(I) * BD(K) * UP(J)$  $22 B(3) = B(3) + UP(1) * BD(K) * UP(J)$  $B(1) = B(1)/YAY1$  $B(2) = B(2)/YAY1$  $B(3) = B(3)/YAY1$ COMPUTE ANGLES FROM FIXED POINT TO POSSIBLE TANGENT POINTS. UCUVA = UC(1)\*UVA(1) + UC(2)\*UVA(2) + UC(3)\*UVA(3) UCUVB = UC(1)\*UVB(1) + UC(2)\*UVB(2) + UC(3)\*UVB(3)  $UCACA = UC(1) *ACA(1) + UC(2) *ACA(2) + UC(3) *ACA(3)$  $UCACB = UC(1) * ACB(1) + UC(2) * ACB(2) + UC(3) * ACB(3)$  $UPUVA = UP(1)*UVA(1) + UP(2)*UVA(2) + UP(3)*UVA(3)$  $UPUVB = UP(1)*UVB(1) + UP(2)*UVB(2) + UP(3)*UVB(3)$  $UPACA = UP(1) *ACA(1) + UP(2) *ACA(2) + UP(3) *ACA(3)$  $UPACB = UP(1) * ACB(1) + UP(2) * ACB(2) + UP(3) * ACB(3)$ THI = DATAN2 (UPUVA-UPACA, UCUVA-UCACA) TH2 = DATAN2 (UPUVA+UPACA, UCUVA+UCACA) **BELTG** TH3 = DATAN2(UPUVB-UPACB, UCUVB-UCACB) TH4 = DATAN2 (UPUVB+UPACB, UCUVB+UCACB) IF  $(TH1.LT.0.0) TH1 = TWOPI + TH1$ IF  $(TH2.LT.0.0) TH2 = TWOPI + TH2$ IF  $(TH3.LT.0.0) TH3 = TWOPT + TH3$ IF  $(TH4.LT.0.0) TH4 = TWOPI + TH4$ CHOOSE PROPER TANGENT POINTS AND BELT ARC LENGTHS. THMIN =  $DMIN1$  (TH1, TH2, TH3, TH4) IF (THMIN.EQ.THI.AND.DMINI(TH2,TH3,TH4).NE.TH4) GO TO 61 **BELTG** IF (THMIN.EQ.TH2.AND.DMAXI(TH1,TH3,TH4).EQ.TH4) GO TO 61 IF (THMIN.EQ.TH3.AND.DMIN1(TH1,TH2,TH4).NE.TH2) GO TO 63 IF (THMIN.EQ.TH4.AND.DMAXI(TH1,TH2,TH3).EQ.TH2) GO TO 63 GO TO 70  $61$  THA = TH1 THB = TWOPI-TH4 DO 62  $K=1,3$  $APA(K) = UVA(K) - ACA(K)$ 62 APB  $(K) = UVB(K) + ACB(K)$ GO TO 65 63 THA = TWOPI-TH2  $THB = TH3$ DO 64 K=1.3  $APA(K) = UVA(K) + ACA(K)$ 64 APB(K) = UVB(K) - ACB(K) **65 CONTINUE**  $EPS1 = EPS(1)$  $DLGA = DABS(ELONG(B(1), B(2), B(3), EPS1, THA))$  $DLGB = DABS(ELONG(B(1), B(2), B(3), EPS1, THE))$ CALCULATE BELT LENGTHS AND UNIT VECTORS

**BELTG** 

**BELTG BELTG** 

**BELTG** 

**BELTG** 

**BELTG** 

**BELTG BELTG** 

**BELTG** 

**BELTG** 

**BELTG** 

**BELTG** 

**BELTG** 

**BELTG** 

**BELTG** 

**BELTG** 

**BELTG** 

**BELTG** 

**BELTG** 

**BELTG** 

**BELTG** 

**BELTG** 

**BELTG** 

**BELTG** 

**BELTG** 

**BELTG** 

**BELTG** 

**BELTG** 

**BELTG** 

**BELTG** 

**BELTG** 

**BELTG** 

**BELTG** 

**BELTG** 

**BELTG** 

**BELTG** 

**BELTG** 

**BELTG** 

**BELTG** 

**BELTG** 

**BELTG** 

**BELTG** 

**BELTG** 

**BELTG** 

**BELTG** 

**BELTG** 

**BELTG** 

**BELTG** 

 $\mathbf{C}$ 

 $\mathbf{C}$ 

C

 $\mathbf C$  $\mathbf C$  $\mathbf C$ 

 $\mathbf C$ 

C

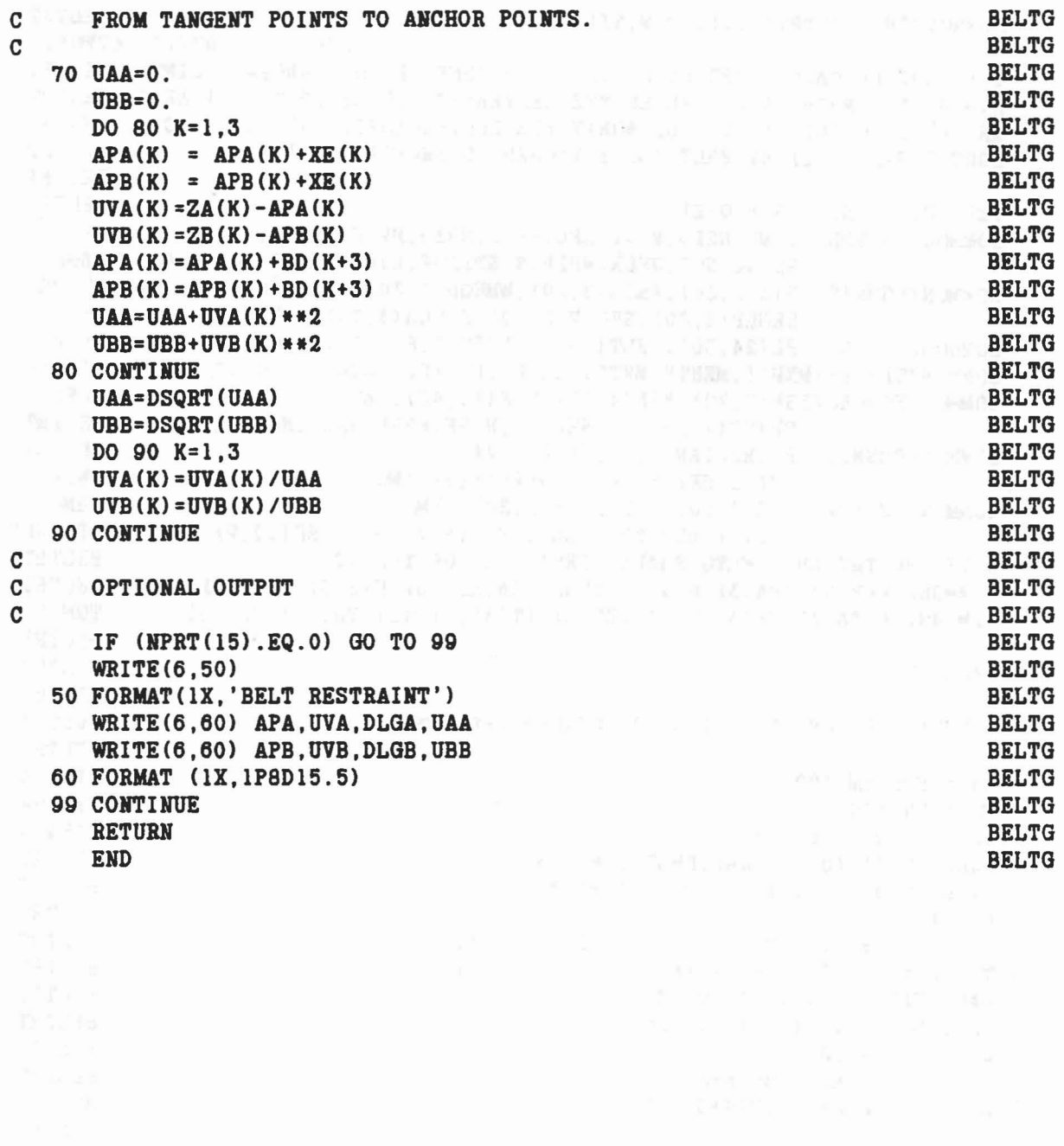

 $\label{eq:1.1} \gamma_{\mathcal{A}}(y) = \zeta_{\mathcal{A}}(x^2, y^2) \qquad \gamma_{\mathcal{A}}(y) = \gamma_{\mathcal{A}}(y) = \gamma_{\mathcal{A}}(y) \delta(x) + \sqrt{2} \left( \frac{1}{2} \log \left( \frac{1}{2} \log \left( \frac{1}{2} \log \left( \frac{1}{2} \log \left( \frac{1}{2} \log \left( \frac{1}{2} \log \left( \frac{1}{2} \log \left( \frac{1}{2} \log \left( \frac{1}{2} \log \left( \frac{1}{2} \log \left( \frac{1}{$ 

 $\sim$ 

 $\mathcal{A}$ 

71

..

 $\mathcal{L}$  :

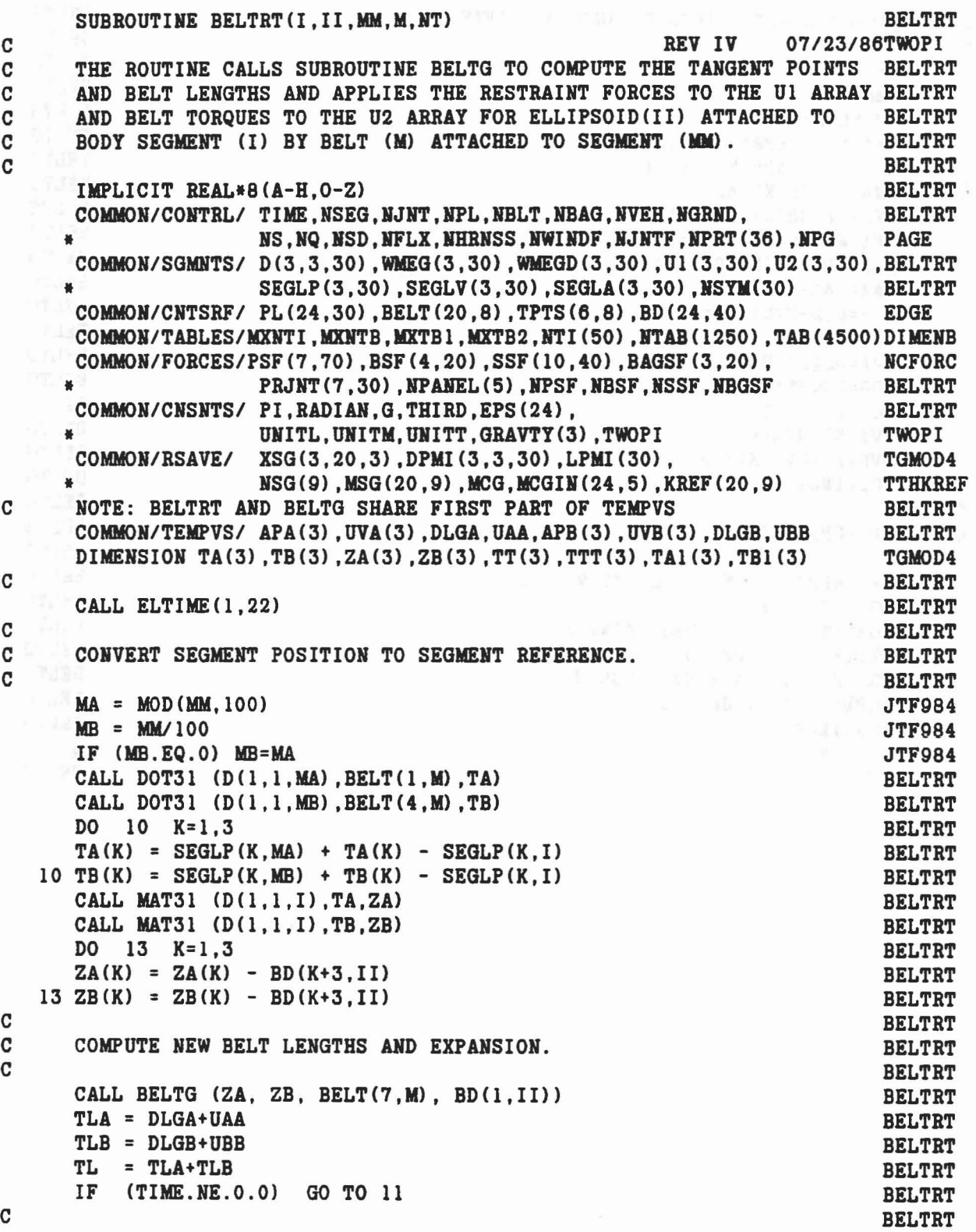

 $\label{eq:3.1} \mathbf{r} = \mathbf{\hat{S}} \cdot \mathbf{s}^* \cdot \mathbf{v} = -2^{\mathbf{r}} \cdot \mathbf{r} = -\mathbf{\hat{g}}^{\mathbf{r}} \mathbf{y}^* = 2 \mathbf{s}^*_{\mathbf{X}}$ 

...

...

```
C IF TIME=0, COMPUTE INITIAL BELT LENGTHS BELTRT
C AND STORE RESULTS IN BELT ARRAY.
C AND STORE RESULTS IN BELT ARRAY. THE SELF OF THE RESULTS IN BELT ARRAY.
   IF (BELT(11,M).LT.O.O) BELT(11,M) = -BELT(11,M)-TL BELT BELTRT<br>IF (BELT(11,M).LT.O.O) BELT(11,M)=0.0 BELTRT
    IF (BELT(ll,M).LT.O.O) BELT(ll,M)=O.O BELTRT
   BELT(12,M) = TLA+TLA/TL*BELT(11,M) BELTRT
   BELT(13,M) = TLB+TLB/TL*BELT(11,M) BELTRT
   B1213 = BELT(12,M) + BELT(13,M) BELTRT
   BELT(10, M) = B1213 BELTRT
   DO 305 LL=1,3 TGMOD4
   TAI(LL) = APA(LL) TGMOD4
 305 TB1(LL) = APB(LL) TGMOD4IF(LPMI(I).EQ.0) GO TO 306 TGMOD4
   CALL DOT31(DPMI(1,1,I),APA,TA1) TGMOD4<br>
CALL DOT31(DPMI(1,1,I),APB,TB1) TGMOD4
   CALL DOT31(DPMI(1,1,1), APB, TB1)
 306 CONTINUE TGMOD4
   WRITE (6,14) M, B1213, BELT(12,M), BELT(13,M), UNITL,I,TA1, TB1 TGMOD4
 14 FORMAT('O INITIAL LENGTHS OF BELT 10.',13,' AND ITS SEGMENTS ARE' ,BELTRT
   * 3F12.4,IX,A4/'0 INITIAL TANGENT POINTS IN LOCAL REFERENCE TGMOD4
   *OF SEGMENT ',12,' ARE:', / ,2(31 ,3F12 .3» TGMOD4
C BELTRT
C COlVERT TANGENT POINTS TO INERTIAL REFERENCE AND STORE. BELTRT
\mathbf{C} \rightarrow \mathbf{ELTRT}11 CALL DOT31 (D(1,1,I), APA, TPTS(1,M)) BELTRT
   CALL DOT31 (D(1,1,1), APB, TPTS(4,M) BELTRT
   DO 12 K=l,3 BELTRT
   TPTS(K, M) = TPTS(K, M) + SEGLP(K, I) BELTRT
 12 TPTS(K+3, M) = TPTS(K+3, M) + SEGLP(K, I) BELTRT
   SDOT = 0.0 BELTRT
   NCF = NTAB(NT+5)<br>IF (NCF.NE.0) GO TO 15
   IF (NET.ME.0) GO TO 15
TH (NUT.NE.U) GU TU IS<br>C ZERO BELT FRICTION, COMPUTE STRAIN AND FORCE OF ENTIRE BELT. BELTRT
C = ZERO BELT FRICTION, COMPUTE STRAIN AND FORCE OF ENTIRE BELT.
                         C BELTRT
   B1213 = BELT(12, M)+BELT(13, M) BELT(S) = \frac{ELTRT}{E} BELTRT
   S = (TL-B1213)/B1213<br>SA = SSA = S BELTRT
    SB = S BELTRT
   IF (S.LT.O.O) S = 0.0<br>CALL FRCDFL (S.SDOT.NT.1.FA.ELOSS) BELTRT
   CALL FRCDFL (S, SDOT, NT, 1, FA, ELOSS)
   FB = FA<br>GO TO 17
                                         BELTRT
C FULL BELT FRICTION. COMPUTE STRAIN AND FORCE OF EACH PART OF BELT. BELTRT
C FULL BELT FRICTION, COMPUTE STRAIN AND FORCE OF EACH PART OF BELT.BELTRT<br>BELTRT
                          BELTRT
 15 IF (TL.GT.BELT(10,M)) GO TO 16 BELTRT
   FA = 0.0 BELTRT
   FB = 0.0 BELTRT
   SA = (TL-BELT(10,M)) / BELT(10,M) BELTRT
   SB = SA BELTRT
```

```
73
```

```
EET(12, M) = TLA<br>
N = TLB<br>
T = 60. TQ \cdot 17TAGGA PARK PORT ARE BELTRY
                                                                          BELTRT
  GO TO 17
 16 S = (TLA-BELT(12,M)) / BELT(12,M)<br>
SA = S<br>
IF (S.LT.0.0) S = 0.0<br>
CALL FRCDFL (S, SDOT, NT, 1, FA, ELOSS)<br>
S = (TLB-BELT(13,M)) / BELT(13,M)<br>
BELTRT<br>
S = (TLB-BELT(13,M)) / BELT(13,M)BELTRT
  SB = SSB = S<br>
IF (S.LT.0.0) S = 0.0BELTRT
 CALL FRODFL (S, SDOT, NT+6, 1, FB, ELOSS)
  7 BSF(1,NBSF) = SA<br>BSF(2,NBSF) = FA<br>BSF(3,NBSF) = FA<br>BSF(3,NBSF) = SB<br>BSF(4,NBSF) = FB<br>IF (FA+FB,LF.0,0)
                                                                          BELTRT
                                                                         BELTRT
  17 BSF(1,NBSF) = SA
                                                                     BELTRT
                                                             BELTRT
                                                                          BELTRT
                                                                      BELTRT
    IF (FA+FB.LE.0.0) GO TO 31
                                                                      BELTRT
                                    BELTRT
C
\mathbf CCOMPUTE FORCE VECTORS.
\mathbf cBELTRT
  DO 20 K=1.3
                                                                          BELTRT
    UVA (K) = FA*UVA(K)20 \text{ UVB}(K) = \text{FB*UVB}(K)BELTRT
\mathbf CBELTRT
\mathbf CCONVERT FORCES TO INERTIAL REFERENCE AND ADD TO UI ARRAY.
                                                                          BELTRT
\mathbf{C}BELTRT
  CALL DOT31(D(1,1,1), UVA, TT)
                                                                         BELTRT
 CALL DOT31(D(1,1,1), UVB, TTT)
                                                                     BELTRT
 DO 30 K=1,3BELTRT
   UI (K, MA) = UI (K, MA) - TT (K)<br>UI (K, MB) = UI (K, MB) - TTT (K)JTF984
                                                                           JTF984
   30 U1(K, I) = U1(K, I) + TTT(K) + TT(K)JTF984
\mathbf CBELTRT
\mathtt{C}CONVERT TORQUES TO LOCAL REFERENCE AND ADD TO U2 ARRAY.
                                                                          BELTRT
\mathbf{C} and \mathbf{C}BELTRT
     CALL MAT31(D(1,1, MA), TT, ZA)
                                                                         JTF984
 CALL MAT31(D(1, 1, MB), TTT, ZB)<br>CALL CROSS(BELT(1, M), ZA, TA)<br>CALL CROSS(DETT(A, M), ZP, TR)
                                                                          JTF984
                                                                           JTF984
  CALL CROSS (BELT (4, M), ZB, TB)
                                                                          JTF984
  CALL CROSS (APA, UVA, TT)
                                                                         BELTRT
   CALL CROSS (APB, UVB, TTT)
                                                                         BELTRT
  DO 40 K=1,3BELTRT
  U2(K, MA) = U2(K, MA) - TA(K)JTF984
    U2(K, MB) = U2(K, MB) - TB(K)<br>0 U2(K.I) = U2(K.I) + (TT(K) + TTT(K))
                                                                           JTF984
  40 U2(K, I) = U2(K, I) + (TT(K) + TTT(K))
                                                                          BELTRT
  31 CONTINUE
                                                                      BELTRT
 CALL ELTIME (2,22)
                                                                          BELTRT
 RETURN
                                                                          BELTRT
  END
                                                                         BELTRT
```

```
74
```
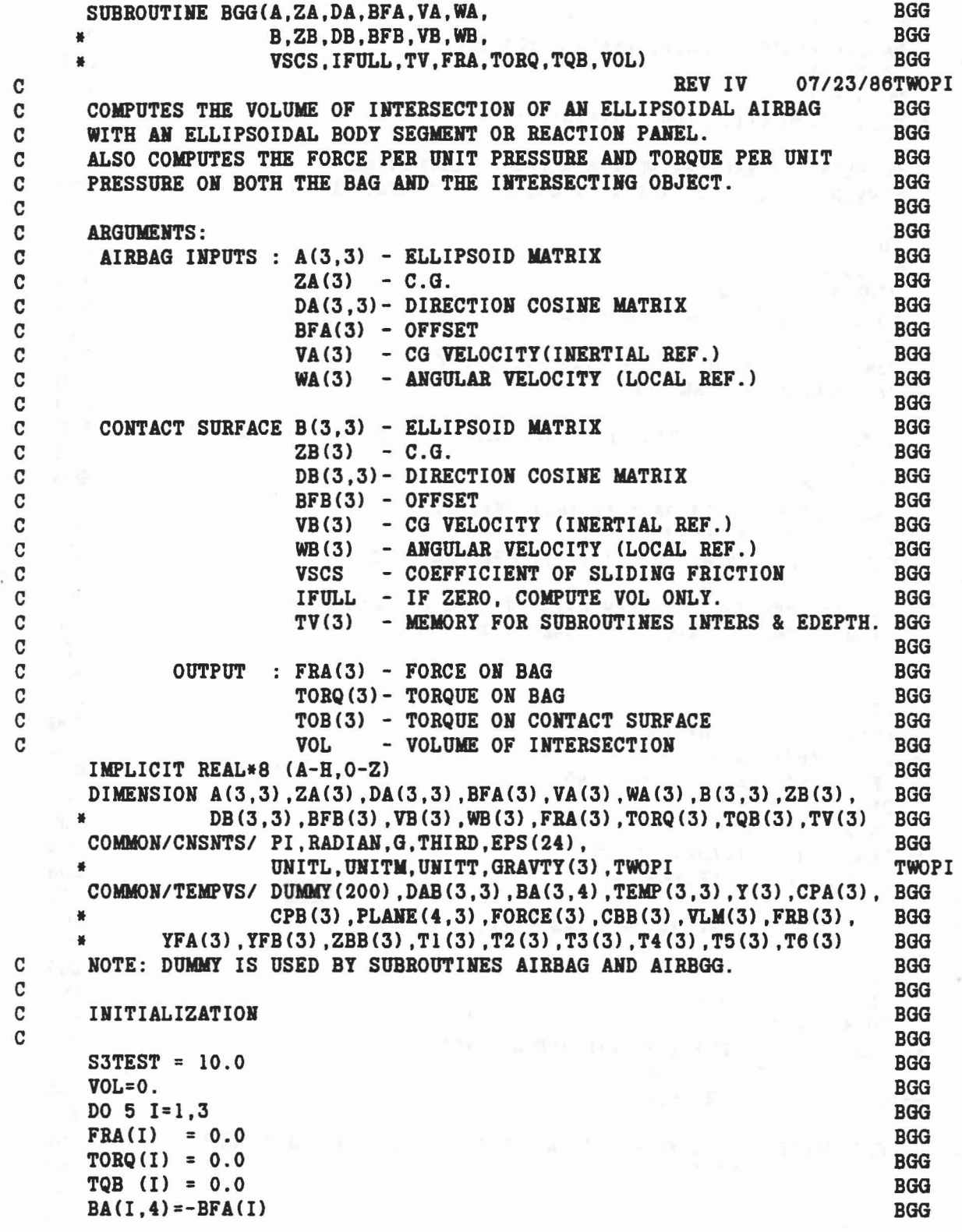

 $\label{eq:3.1} \mathcal{L}^{(q)} = \mathcal{L}^{(q)} \otimes \mathcal{L}^{(q)} = \mathcal{L}^{(q)} \otimes \mathcal{L}^{(q)}$ 

 $\frac{1}{2}$ 

 $\mathcal{L}$ 

```
IP=2DEFINE PLAKES AT MAXIMUM PERETRATIOH POINTS.
      SET UP ORTHOGONAL SYSTEM USING VECTOR BETWEEN POINTS
      OF MAXIMUM PENETRATIOH AS ORE AXIS.
      COMPUTE DISTANCE BETWEER ELLIPSOID CENTERS AND
      CONVERT ELLIPSOID MATRIX OF OBJECT TO AIRBAG REFERENCE.
      ESTIMATES OF VOLUME AND AREA BASED OR RADII OF CURVATURE
          AID PEHETRATIOR.
      TB = 1.0
      CALL INTERS (A, BA, BA(1,4), TB, \Upsilon, \Upsilon V(1), T1)IF CTB.GT.l.0) RETURN
      CALL EDEPTH (A, BA, BA(1, 4), TB, Y, CPA, CPB, TV(2), TV(3))BGG
                                                                         BGG
                                                                         BGG
                                                                         BGG
                                                                        BGG
                                                                      BGG
                                                                        BGG
                                                                       BGG
                                                                         BGG
                                                                        BGG
                                                                        BGG
                                                                        BGG
                                                                        BGG
                                                                        BGG
                                                                        BGG
                                                                         BGG
                                                                         BGG
      CHECK FOR INTERSECTION AID DETERMINE POINTS OF MAXIMUM PENETRATIONBGG
                                                                         BGG
                                                                         BGG
                                                                         BGG
                                                                         BGG
                                                                         BGG
                                                                         BGG
                                                                         BGG
                                                                         BGG
                                                                         BGG
                                                                         BGG
                                                                        BGG
                                                                       BGG
                                                                       BGG
                                                                       BGG
                                                                       BGG
                                                                        BGG
                                                                       BGG
                                                                         BGG
                                                                         BGG
                                                                         BGG
                                                                         BGG
                                                                         BGG
                                                                         BGG
                                                                         BGG
                                                                         BGG
                                                                       BGG
                                                                         BGG
                                                                         BGG
                                                                         BGG
                                                                         BGG
                                                                         BGG
                                                                         BGG
      DO 5 J=1,3BA(I, 4) = BA(I, 4) + DA(I, J) * (ZB(J) - ZA(J))DAB(I,J)=0.
      DO 5 K=I,3
    5 DAB(I,J)=DAB(I,J)+DA(I,K)*DB(J,K)
      DO 10 1=1,3
      DO 10 J=I,3

      BA(I, 4) = BA(I, 4) + DAB(I, J) * BFB(J)DO 10 K=1,3
   10 TEMP(I,J) = TEMP(I,J) + B(I,K)*DAB(J,K)CALL MAT33 (DAB, TEMP, BA)
      P = 0.
      DO 20 1=1,3
      PLANE(I,3) = CPA(I)-CPB(I)20 P = PLANE(I, 3) * * 2 + PIF (P.LT.EPS(6)) GO TO 99
      PP = DSQRT(P)DO 25 1=1,3
   25 TEMP(I,1) = PLANE(I,3)/PPCALL ORTHO(PLANE, TEMP, 4)
      DO 40 1=1,3
      PLANE(4, I) = 0.0DO 40 J=I,3
   40 PLANE(4, I) = PLANE(4, I)+PLANE(J, I)*CPB(J)DO 45 K=1,3
   45 CBB(K)=CPB(K)-BA(K, 4)C
C
C
C
C
C
C
C
C
C
C
C
C
C
C
C
C
C
```
역 10 m : (원 13 m 원 ) 공간 (19 m 원 ) 1 m

```
76
```
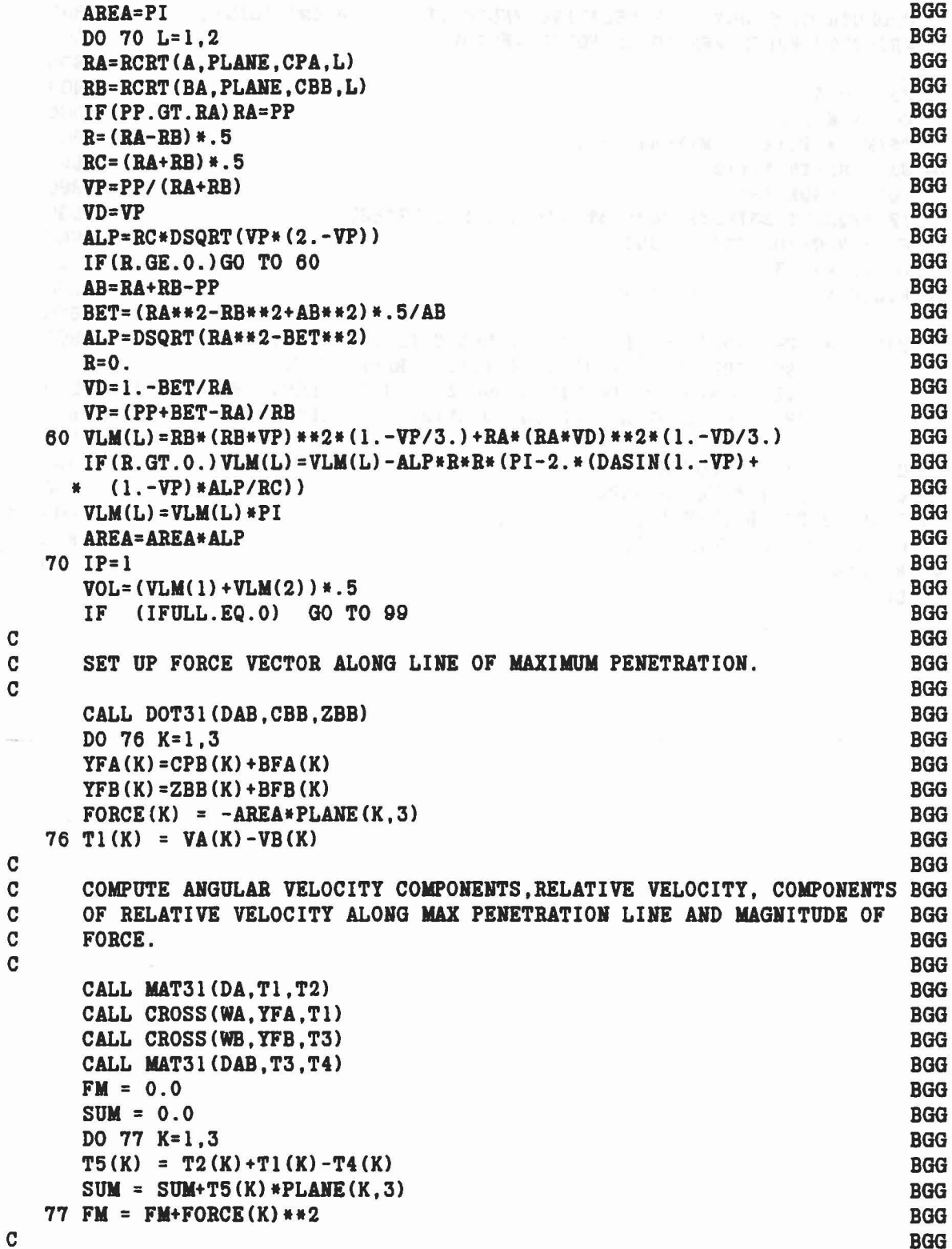

 $\mathtt{C}$ 

 $\mathbb{E}(\mathbf{z}^{N_{\mathrm{L}}}-1)^{\frac{N}{2}}=\mathbb{E}(\mathbf{z}^{N_{\mathrm{L}}}-1)^{1/2}\mathbb{E}(\mathbf{z}^{N_{\mathrm{L}}})$ 

 $\mathcal{L}$ 

 $\overline{11}$ 

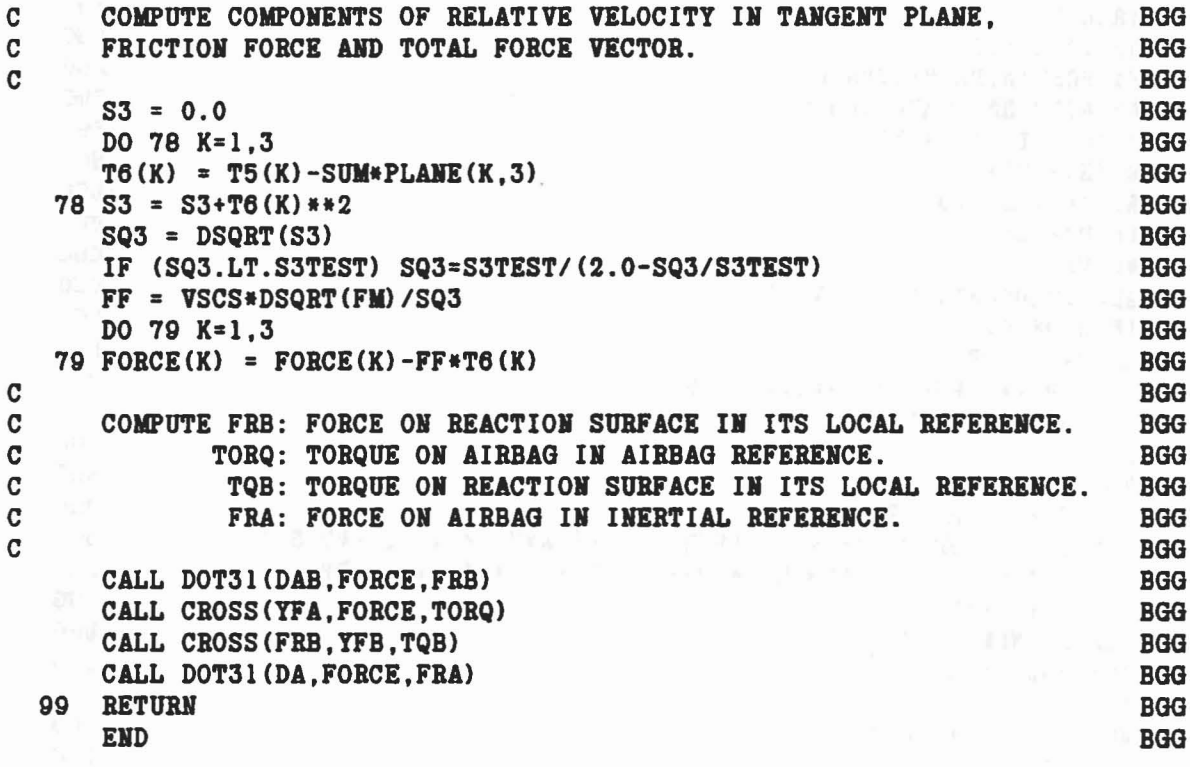

 $\frac{1}{K} \frac{1}{\sqrt{2}} \frac{1}{\sqrt{2}} \frac{$ 

**b** 

# SUBROUTINE BINPUT BINPUT C REV IV 07/24/86SLIP C READS THE INPUT CARDS THAT CONTAINS THE PHYSICAL DIMENSIONS AND BINPUT C CHARACTERISTICS OF THE CRASH VICTIM'S BODY SEGMENTS AND JOINTS. BINPUT C CHARACTERISTICS OF THE CRASH VICTIM'S BODY SEGMEHTS AID JOINTS. BINPUT  $\mathbf{C}$  by the set of the set of the set of the set of the set of the set of the set of the set of the set of the set of the set of the set of the set of the set of the set of the set of the set of the set of the set of IMPLICIT REAL'8(A-H,0-Z) BINPUT COMMON/CONTRL/ TIME, NSEG, NJNT, NPL, NBLT, NBAG, NVEH, NGRND, BINPUT<br>NS. NO. NSD. NFLX. NHRNSS. NWINDF. NJNTF, NPRT(36). NPG PAGE NS, NQ, NSD, NFLX, NHRNSS, NWINDF, NJNTF, NPRT(36), NPG COMMON/DESCRP/ PHI(3,30),W(30),RW(30),SR(4,60),HA(3,60),HB(3,60), SLIP • RPHI(3,30),HT(3,3,60) ,SPBIIG(5,90) ,VISC(7,90), BINPUT • JNT(30) ,IPIII(30) ,ISIIG(30),IGLOB(30),JOINTF(30) BINPUT  $COMMON/CMTSRF / PL(24,30)$ , BELT $(20,8)$ , TPTS $(6,8)$ , BD $(24,40)$  EDGE COMMON/TITLES/ DATE(3),COMENT(40),VPSTTL(20),BDYTTL(5), BINPUT • BLTTTL(5,8),PLTTL(5,30),BAGTTL(5,6),SEG(30), BINPUT • JOINT(30) ,CGS(30) ,JS(30) BIIIPUT REAL DATE, COMENT, VPSTTL, BDYTTL, BLTTTL, PLTTL, BAGTTL, SEG, JOINT BINPUT LOGICAL\*1 CGS,JS BINPUT COMMON/INTEST/ SGTEST(3,4,30),XTEST(3,120),SEGT(120),REGT(120) BINPUT REAL SEGT BINPUT COMMOII/FLXBLE/ HF(4,12,8) ,B42(3,3,24) ,V4(3,8) ,IFLEX(3,8) BINPUT  $COMMON/CEULER/ IEULER(30), HIR(3,3,90), ANG(3,30), AMGD(3,30),$  JDRIFT • FE(3,30) ,TQE(3,30) ,COIST(5,30) JDRIFT COMMON/CISHTS/ PI,RADIAN,G,THIRD,EPS(24), BINPUT UNITL, UNITM, UNITT, GRAVTY(3), TWOPI TWOPI COMMON/RSAVE/ XSG(3,20,3),DPMI(3,3,30),LPMI(30), ATBIII • ISG(9) ,MSG(20,9) ,MCG,MCGIH(24 ,5) ,KREF(20,9) TTHKREF LOGICAL\*1 EULER, SLIP SLIP COMMON/TEMPVS/ YPBl(3,30),YPB2(3,30) ,YPB3(3,30) ,YPBPMI(3,30), BINPUT - Tl(6) ,TMPl(3,3) ,TMP2(3,3) ,KHT(30) ,IDYPB(6,30), SLIP • EOLEB(30) SLIP DATA MXNSEG/30/, MXNJNT/30/, MNFLX/8/ MISC CALL ELTIME(1, 2) BINPUT IDYPRT = 0 TGMOD5 C<sub>2</sub> BINPUT C BINPUT CARD B.1 BINPUT CARD B.1 C<sub>2</sub> BINPUT READ (5,11) NSEG, NJNT, BDYTTL BINPUT 11 FORMAT (216,8X,5A4) BINPUT IF (NSEG.GT.MXNSEG) STOP 77 MISC IF (NJNT.GT.MXNJNT) STOP 78 MISC C<sub>BINPUT</sub> C INPUT CARDS B.2.I FOR EACH SEGMENT.<br>C C<sub>2</sub> BINPUT DO 12 I=l,NSEG BINPUT READ (5,13) SEG(I),CGS(I),W(I),(PHI(J,I),J=1,3), BINPUT - (BD(J,I) ,J=l,6) ,LPMI(I) BINPUT 13 FORMAT(A4,lX,Al,10F6.0,14) BINPUT

..

79

DO 81 J=l,3 BINPUT IDYPR(J,I) = 4-J BINPUT 81 YPRPMI(J,I) = 0.0 BINPUT

```
IF (LPMI(I}.EQ.O) GO TO 12 BINPUT
    READ (5,82) (YPRPMI(J,I),J=1,3) BINPUT<br>FORMAT(12X.3F6.0) BINPUT
  82 FORMAT(12X.3F6.0)
  12 CALL DRCYPR (DPMI(1,1,1), YPRPMI(1,1), IDYPR(1,1) ) BINPUT
C<sub>2</sub> BINPUT
C INPUT CARDS B.3.J FOR EACH JOINT. BINPUT BINPUT
C BINPUT
    NFLX = 0 BINPUT
    IF (NJNT.EQ.O) GO TO 27 BINPUT SLIP = FALSE. SLIP
    SLIP = .FALSE. SLIP<br>DO 14 J=1.NJNT BINPUT
    DO 14 J=1, NJNT
    READ (5,15) JOINT(J), JS(J), JNT(J), IPIN(J), (SR(I,2*J-1),I=1,3), BINPUT<br>(SR(I,2*J),I=1,3), IEULER(J), CONST(1,J), CONST(2,J), SLIP
             (SR(I,2*J),I=1,3), IEULER(J), CONST(1,J), CONST(2,J), SLIP<br>(YPR1(I.J).I=1.3). (YPR2(I.J).I=1.3). SLIP
             (YPR1(I,J), I=1,3), (YPR2(I,J), I=1,3),
             (YPR3(I,J),I=1,3),(IDYPR(I,J),I=1,6) BINPUT<br>1.J) BINPUT
    ID1 = IDYPR(1,J) BIMPUT<br>ID4 = IDYPR(4.J) BIMPUT
    ID4 = IDYPR(4,J)EULER(J) = FALSE. SLIP<br>IF (IPIN(J).EQ.4) EULER(J) = .TRUE. SLIP
    IF (IPIN(J).EQ.4) EULER(J) = .TRUE.
    IF (IEULER(J) .EO. O. AND. IPIN(J) .LE.-4) EULER(J) = .TRUE.IF (\cdot, NOT.EULER(J), AND.IABS(IPIN(J)), GE.5) SLIP = .TRUE. SLIP
    IF(IDI.NE.0.OR.ID4.NE.0) IDYART = 1 TGMOD5<br>DO 479 II=1.6 TGMOD5
    DO 479 II=1,6
 479 IF(IABS(IDYPR(II,J}}.GT.3} STOP 101 TGMOD5
    DO 14 1=1,3 BINPUT
    IF (ID1.EQ.O) IDYPRCI ,J} = 4-1 BINPUT
  14 IF (ID4.EQ.O) IDYPR(I+3,J} = 4-1 BINPUT
  15 FORMAT(A4, 1X, A1, 2I4, 6F6.0, I4, 2F6.0/14X, 9F6.0, 6I2) SLIP
C<sub>2</sub> BINPUT
C COMPUTE NFLX AND NFLEX ARRAY FROM NEGATIVE VALUES OF JNT(J). BINPUT<br>C RELX WILL BE NUMBER OF CONSTRAINT TORQUES FOR FLEXIBLE SEGMENTS. BINPUT
C THE NEW WILL BE NUMBER OF CONSTRAINT TORQUES FOR FLEXIBLE SEGMENTS. BINPUT CONSTRAINT IN THE CONSTRAINT SEGMENT OF CHAIN)
C NFLEX(1, ) REFERENCE SEGMENT (LOWEST NUMBERED SEGMENT OF CHAIN) BINPUT<br>C NFLEX(2, ) INTERIOR SEGMENT NUMBERS
    NFLEX(2, ) INTERIOR SEGMENT NUMBERS BINPUT
C NFLEX(3, ) TERMINATING SEGMENT (HIGHEST NUMBERED SEGMENT IN CHAIN) BINPUT<br>C VALUES OF NFLEX NEED NOT BE SEQUENTIAL BUT MUST BE ORDERED. BINPUT
C VALUES OF NFLEX NEED NOT BE SEQUENTIAL BUT MUST BE ORDERED. BINPUT<br>C FLEXIBLE SEGMENT MUST BE SIMPLE CHAIN, I.E., BRANCHING SEGMENTS BINPUT
C FLEXIBLE SEGMENT MUST BE SIMPLE CHAIN, I.E., BRANCHING SEGMENTS BINPUT
C CANNOT BE ATTACHED TO INTERIOR SEGMENTS BUT MAY BE ATTACHED TO BINPUT<br>C REFERENCE OR TERMINATING SEGMENTS.
C REFERENCE OR TERMINATING SEGMENTS.<br>C
C<sub>2</sub> BINPUT
    DO 16 J=l,NJNT BINPUT
  16 KNT(J) = JNT(J)DO 22 J=l,NJNT BINPUT
    IF (KNT(J).GE.O) GO TO 22 BINPUT
    NFA = NFLX+1 BINPUT
     IP = J+1 BINPUT
    IF (IT.GT.NJNT) GO TO 18 BINPUT
    JPI = J+1 BINPUT
    DO 17 L=JPl.NJNT BINPUT
    IF (IABS(KNT(L)).NE.IT) GO TO 17 BINPUT
    KL = KNT(L) BINPUT
```
...

```
KMT(L) = 0 BINPUT
   IF (KL.GT.O) GO TO 18 BINPUT
   NFLX = NFLX+l BINPUT
   NFLEX(1, NFLX) = IABS(KNT(J)) BINPUT
   NFLEX(2,NFLX) = IT BINPUT
   IP = L+1 BINPUT
 17 CONTINUE BINPUT
 18 IF (NFLX.GE.HFA) GO TO 20 BINPUT
   WRITE (6.19) BINPUT
 19 FORMAT ('OERROR IN DEFINING FLEXIBLE SEGMENTS, ONLY ONE NEGATIVE JNBINPUT
  *T IN STRING. PROGRAM TERMINATED.') BINPUT<br>STOP 3 BINPUT
   STOP 3 BINPUT
 20 DO 21 K=NFA,HFLX BINPUT
 21 NFLEX(3, K) = IT BINPUT
 22 CONTINUE BINPUT
\mathbf{C} = \mathbf{C}C INPUT CARDS B.4.J FOR EACH JOINT. BINPUT
C<sub>2</sub> BINPUT
   DO 23 J=l,NJNT BINPUT
   READ (5,24) (SPRING(I, 3*J-2), I=1,5), (SPRING(I, 3*J-1), I=1,5) BINPUT
 23 IF (EULER(J)) READ(5,24) (SPRING(I,3*J), I=1,5), (ANG(I,J), I=1,3) SLIP
 24 FORMAT(2(4F6.0,F12.0» BINPUT
C<sub>orph</sub> BINPUT
C INPUT CARDS B.5.J FOR EACH JOINT. BINPUT
C<sub>2</sub> BINPUT
   DO 25 J=l,NJNT BINPUT
   READ (5,26) (VISC(I,3*J-2) ,1=1,7) BINPUT
   IF (.NOT.EULER(J)) GO TO 25 SLIP
   READ (5,26) (VISC<I,3*J-l) ,1=1,7) BINPUT
   READ (5,26) (VISC(I,3*J ), I=1, 7) BINPUT
 25 CONTINUE BINPUT
 26 FORMAT(5F6.0,18X,2F6.0) BINPUT
C<sub>hand</sub> BINPUT
C INPUT CARDS B.6.I FOR EACH SEGMENT.<br>C BINPUT
C<sub>2</sub> BINPUT
 27 DO 28 l=1,NSEG BINPUT
 28 READ (5,29) «SGTEST(J,K,I> ,J=l,3) ,K=l,4) BINPUT
 29 FORMAT(12F6.0) BINPUT
C<sub>and</sub> BinPut
C PRINT CARD B.1 BINPUT
\mathbf C by a set of the contract of the contract of the contract of the contract of the contract of the contract of the contract of the contract of the contract of the contract of the contract of the contract of the contra
   WRITE (6,30) BDYTTL,NSEG, NJNT, NPG, UNITM, UNITT, UNITL, UNITL, PAGE • UNITL, UNITM
   NPG=NPG+ 1 PAGE
 30 FORMAT('l CRASH VICTIM',5X,5A4,I5,' SEGMENTS',I5,' JOINTS',58X, PAGE
  * 'PAGE',15/120X,'CARD B.l'/25X,'PRINCIPAL MOMENTS OF INERTIA', PAGE • 14X,'SEGMENT CONTACT ELLIPSOID' ,28X,'CARDS B.2'/ BIHPUT
  * 3X,'SEGMENT',6X,'WEIGHT',7X,'(',A4,'-',A4,'**2-',A4,')', BINPUT<br>* 11X 'SEMIAXES (' A4 ')' 12X 'CENTER (' A4 ')'
  * llX,'SEMIAXES (',A4,')',12X,'CENTER (' ,A4,')', BINPUT
       * llX,'PRINCIPAL AXES (DEG)'/ BINPUT
```

```
81
```
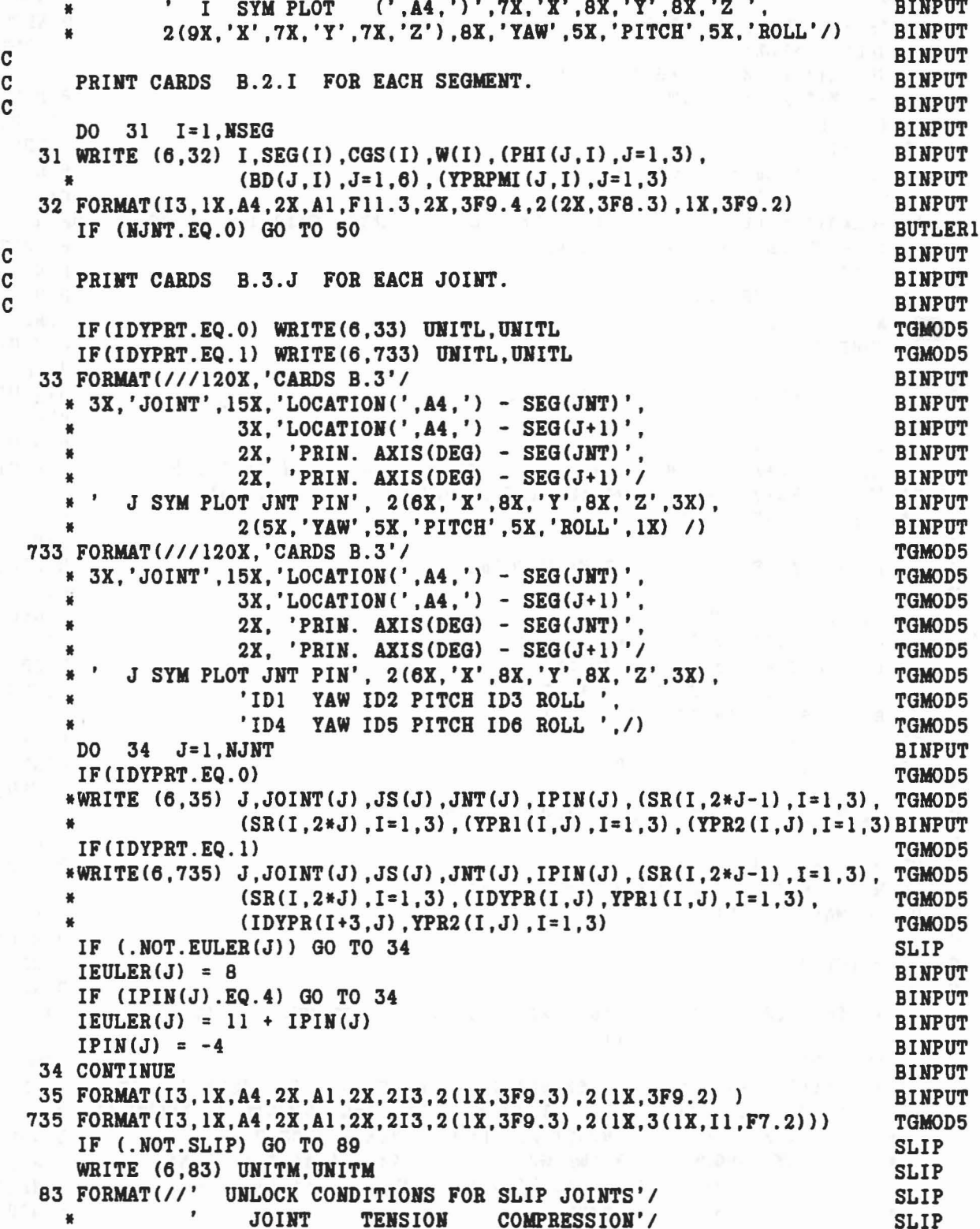

 $\mathbf{R}^{(1,0)}$  . So  $\mathbf{R}^{(1,0)}$ 

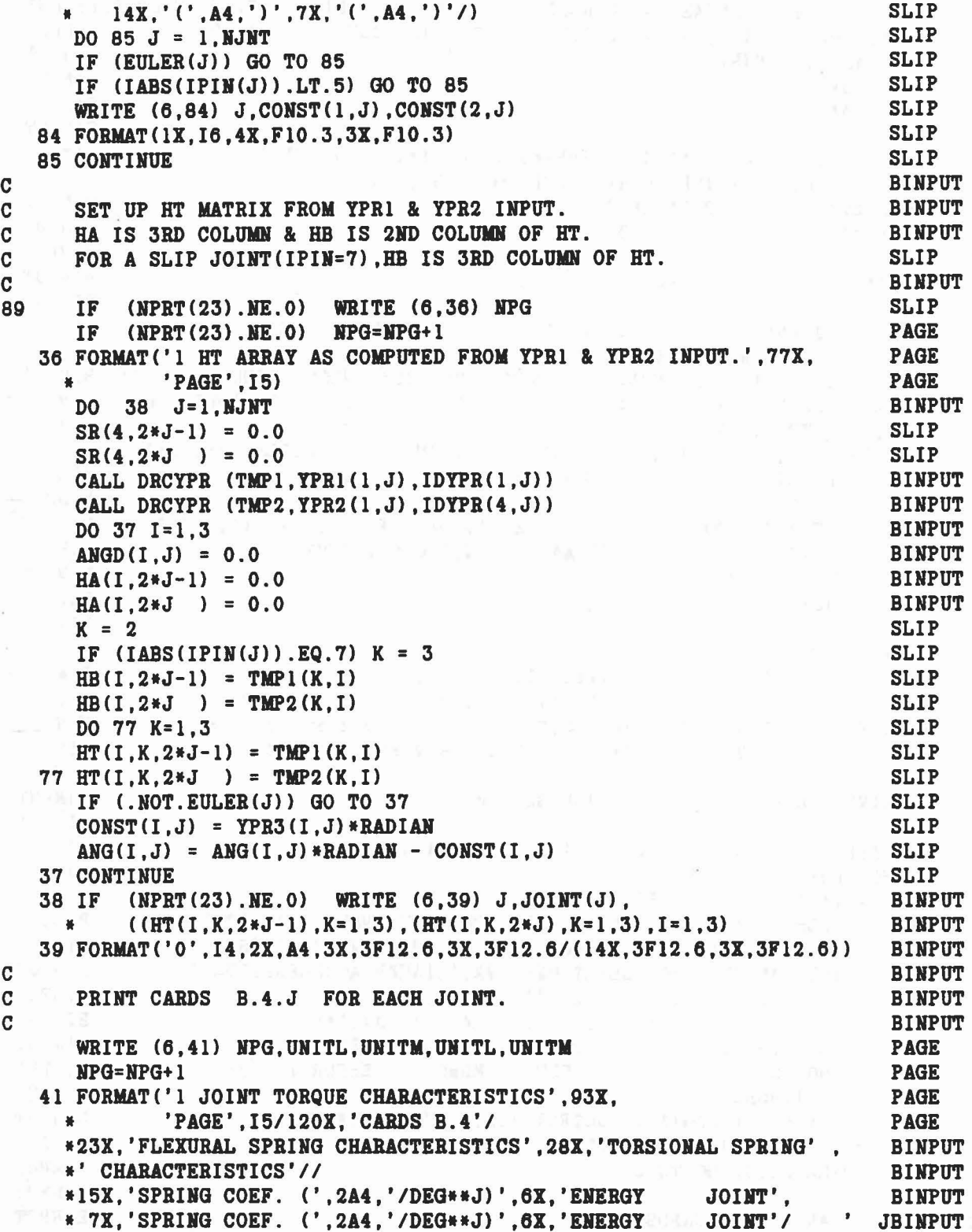

 $\mathbb{P}_{\mathbf{S}} = \mathbb{P}_{\mathbf{S}} = \mathbb{P}_{\mathbf{S}} = \mathbb{P}_{\mathbf{S}} \times \mathbb{P}_{\mathbf{S}} = \mathbb{P}_{\mathbf{S}} = \mathbb{P}_{\mathbf{S}} \times \mathbb{P}_{\mathbf{S}} \times \mathbb{P}_{\mathbf{S}} = \mathbb{P}_{\mathbf{S}} \times \mathbb{P}_{\mathbf{S}} \times \mathbb{P}_{\mathbf{S}} \times \mathbb{P}_{\mathbf{S}} \times \mathbb{P}_{\mathbf{S}} \times \mathbb{P}_{\mathbf{S}} \times \mathbb{P}_{\mathbf{S}}$ 

 $\overline{a}$ 

 $\hat{\omega}$ 

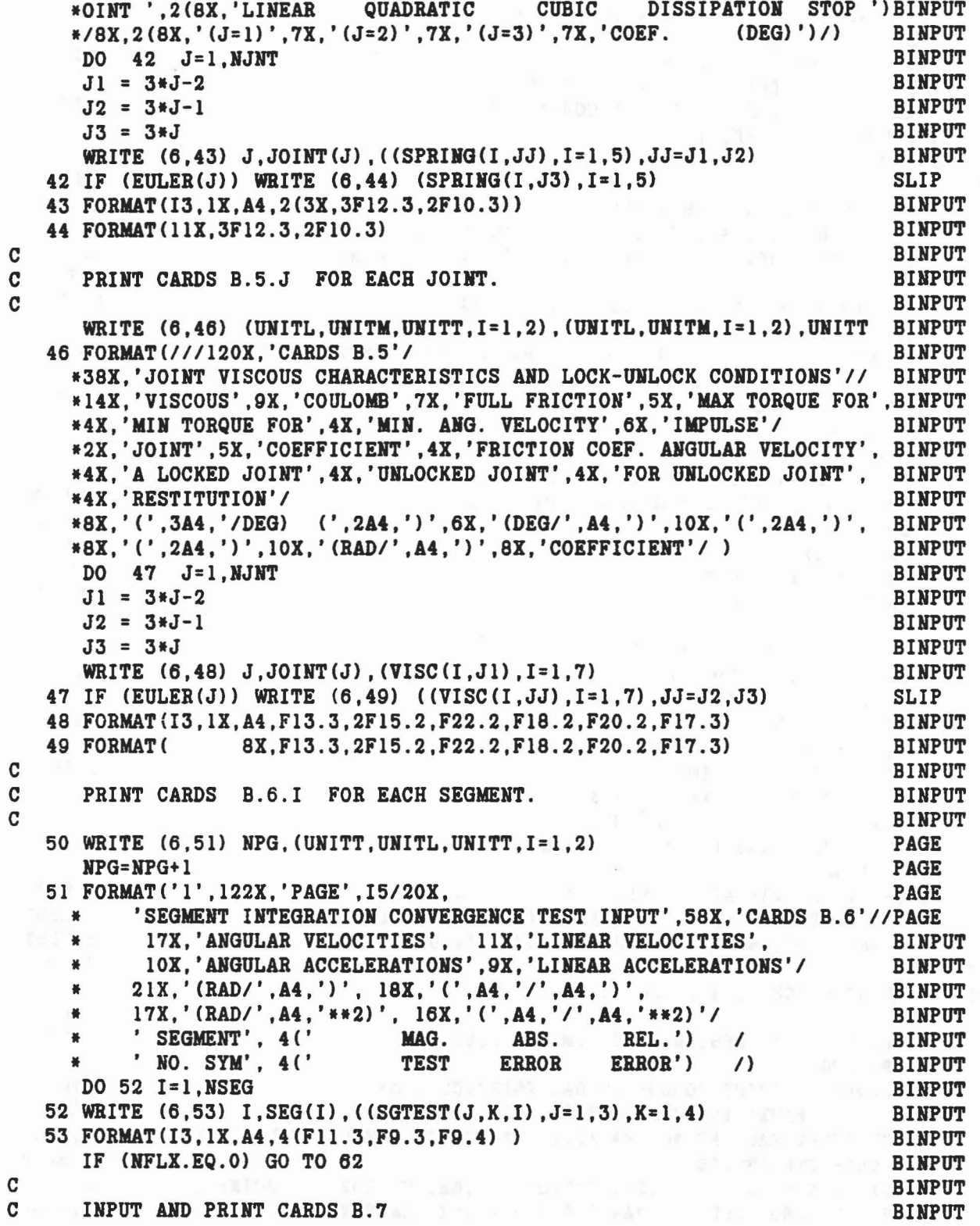

 $\overline{1}$ 

 $\label{eq:R1} \mathcal{E} = -\mathbb{E}[\mathbf{v}_1, \mathbf{u}_2] = \mathbf{v}_1 + \mathbf{v}_2 + \mathbf{v}_3 = \mathbf{v}_3 + \mathbf{v}_4 + \mathbf{v}_5 + \mathbf{v}_6 + \mathbf{v}_7 + \mathbf{v}_8 + \mathbf{v}_9 + \mathbf{v}_9 + \mathbf{v}_1 + \mathbf{v}_1 + \mathbf{v}_2 + \mathbf{v}_3 + \mathbf{v}_1 + \mathbf{v}_2 + \mathbf{v}_3 + \mathbf{v}_3 + \mathbf{v}_1 + \mathbf{v}_3 + \mathbf{v}_1 + \mathbf{v$ 

# $\begin{array}{c} c \\ c \\ c \end{array}$

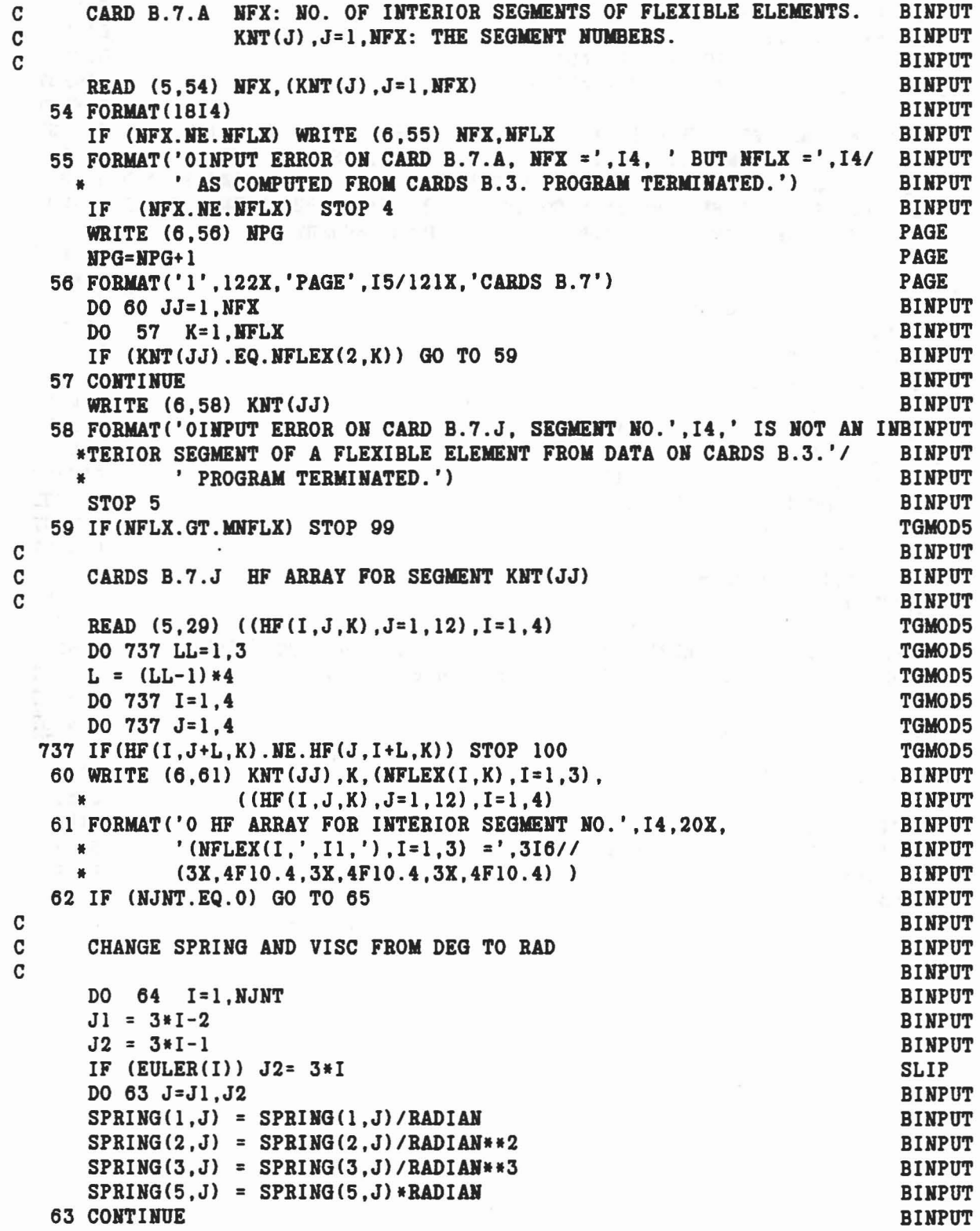

 $\gamma_{\alpha}=\omega_{\alpha}+\gamma_{\alpha}+\gamma_{\$ 

 $\epsilon_2$ 

 $\sqrt{2}$ 

 $\hat{\alpha}$ 

C

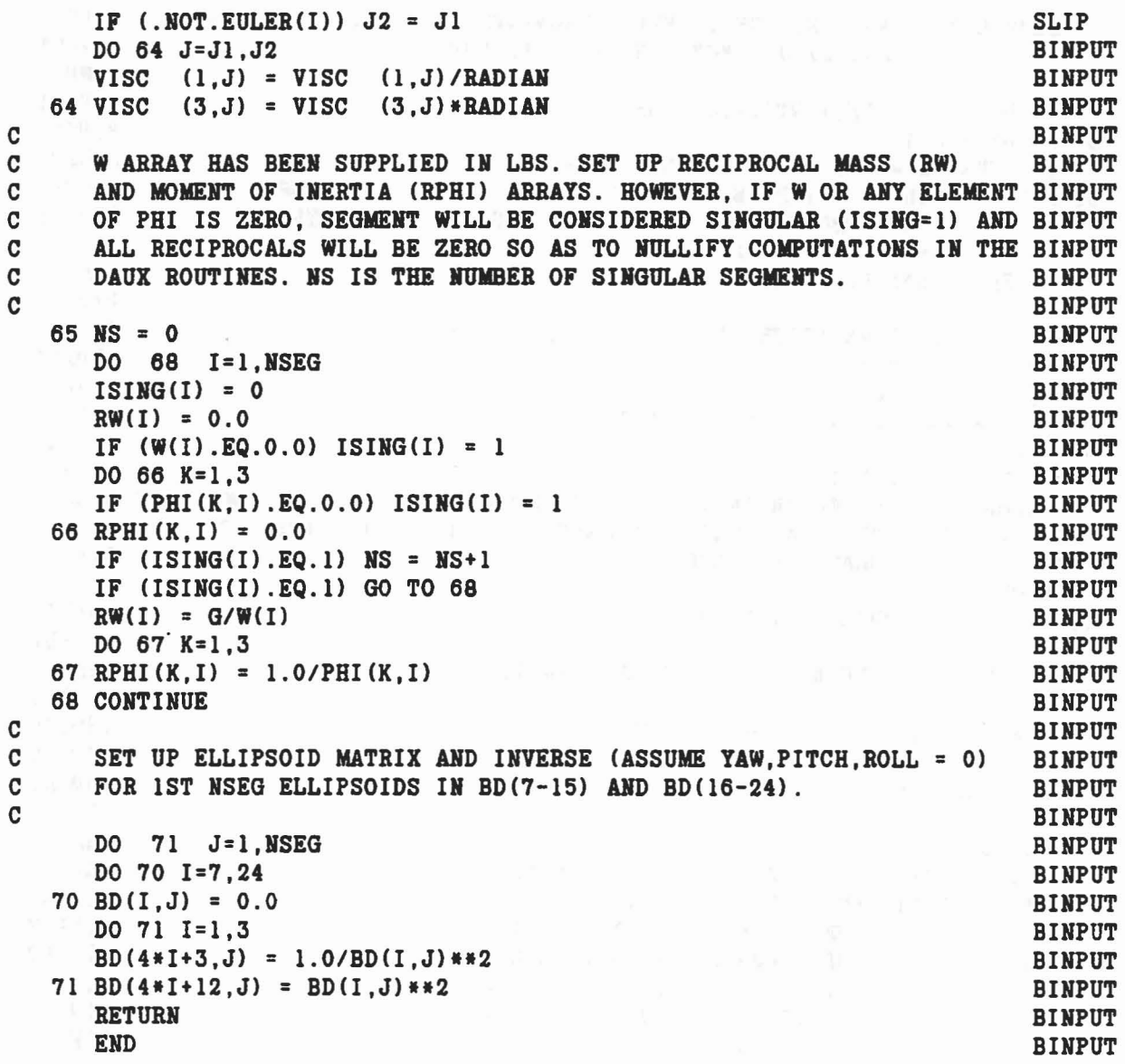

 $\label{eq:2.1} \mathcal{A}^{(1)} = \mathcal{A}^{(1)} = \mathcal{A}^{(2)} = \mathcal{A}^{(1)} = \mathcal{A}^{(1)} = \mathcal{A}^{(1)} = \mathcal{A}^{(2)} = \mathcal{A}^{(3)} = \mathcal{A}^{(4)} = \mathcal{A}^{(5)} = \mathcal{A}^{(6)} = \mathcal{A}^{(7)} = \mathcal{A}^{(8)} = \mathcal{A}^{(8)} = \mathcal{A}^{(9)} = \mathcal{A}^{(1)} = \mathcal{A}^{(1)} = \mathcal{A}^{(1)} = \mathcal{A}^{(1)} = \math$ 

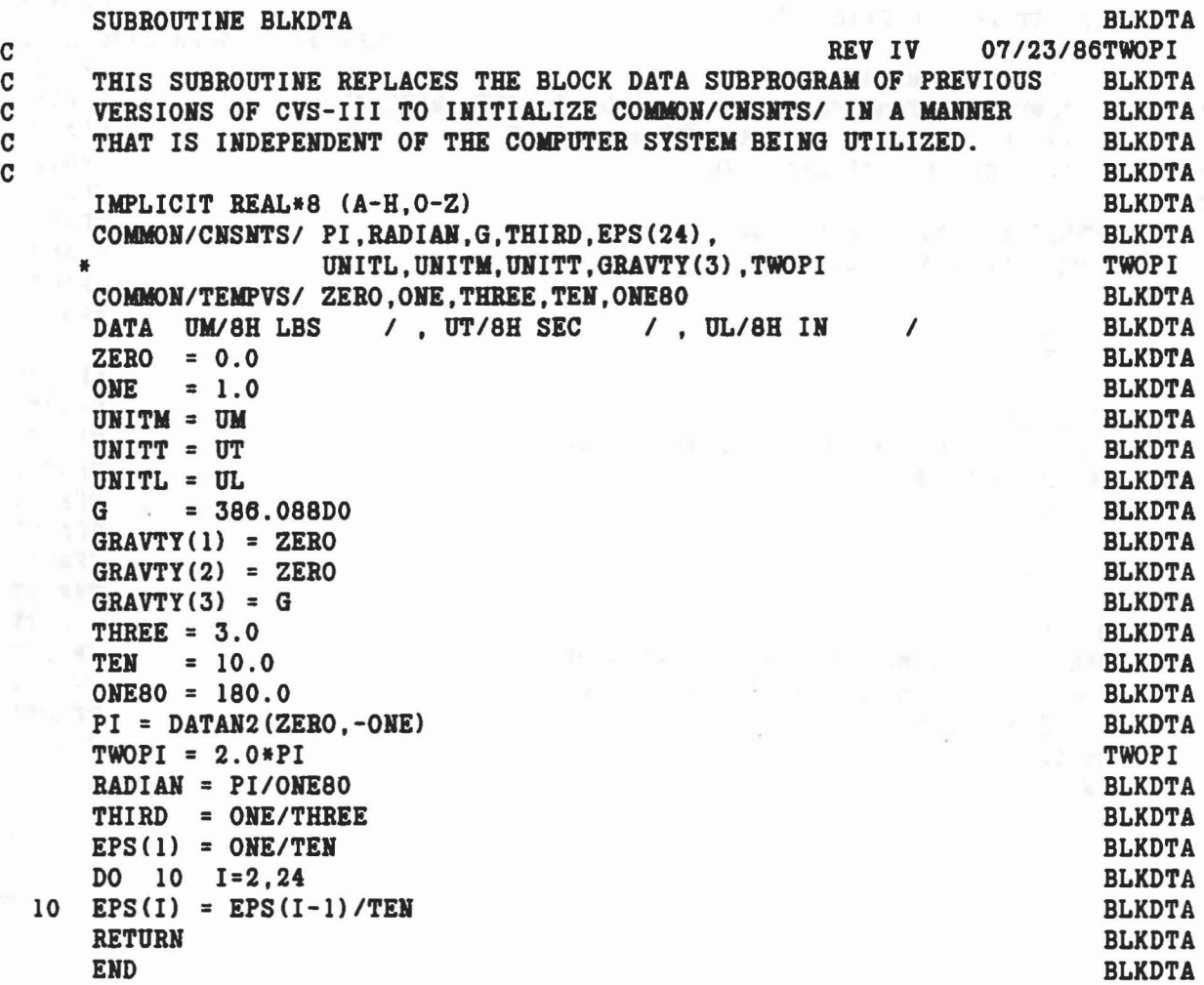

 $\mathcal{H}_\mathcal{C} = \left\{ \begin{array}{ll} \mathcal{L}_\mathcal{C} = \mathcal{L}_\mathcal{C} + \mathcal{L}_\mathcal{C} + \mathcal{L}_\mathcal{C} + \mathcal{L}_\mathcal{C} + \mathcal{L}_\mathcal{C} + \mathcal{L}_\mathcal{C} + \mathcal{L}_\mathcal{C} + \mathcal{L}_\mathcal{C} + \mathcal{L}_\mathcal{C} + \mathcal{L}_\mathcal{C} + \mathcal{L}_\mathcal{C} + \mathcal{L}_\mathcal{C} + \mathcal{L}_\mathcal{C} + \mathcal{L}_\mathcal{C} + \$ 

 $\langle x \rangle$ 

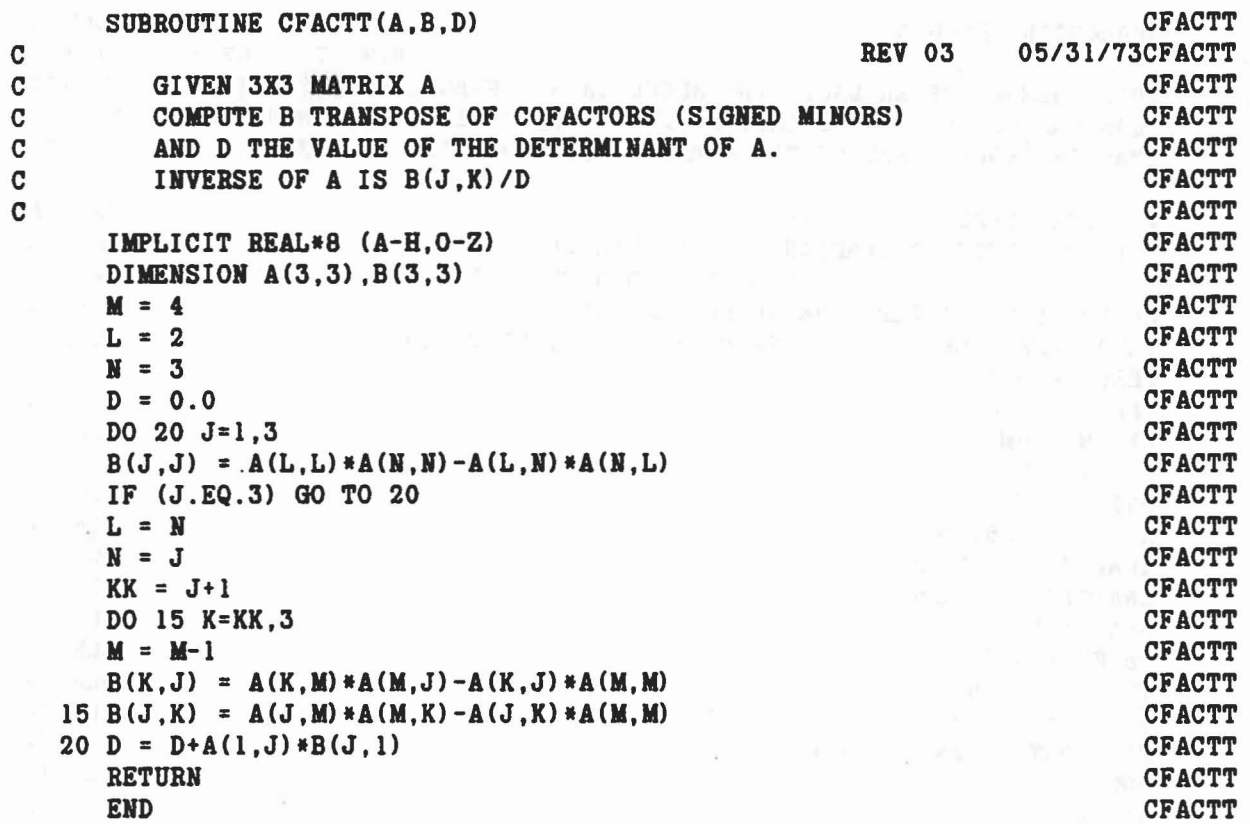

 $\epsilon_{\rm B}^{\rm 111} = 0.87788 \quad \text{MeV} \quad \text{gS}(\alpha_{\rm B}^{\rm N} = 1.5) \quad \text{erg} \quad \text{gS}(\alpha_{\rm B}^{\rm N} = 1.5) \quad \text{for} \quad \beta_{\rm B}^{\rm N} = 1.5 \quad \text{for} \quad \beta_{\rm B}^{\rm N} = 1.5 \quad \text{for} \quad \beta_{\rm B}^{\rm N} = 1.5 \quad \text{for} \quad \beta_{\rm B}^{\rm N} = 1.5 \quad \text{for} \quad \beta_{\rm B}^{\rm N} = 1.$ 

# 88

 $\bar{\mathbf{x}}$ 

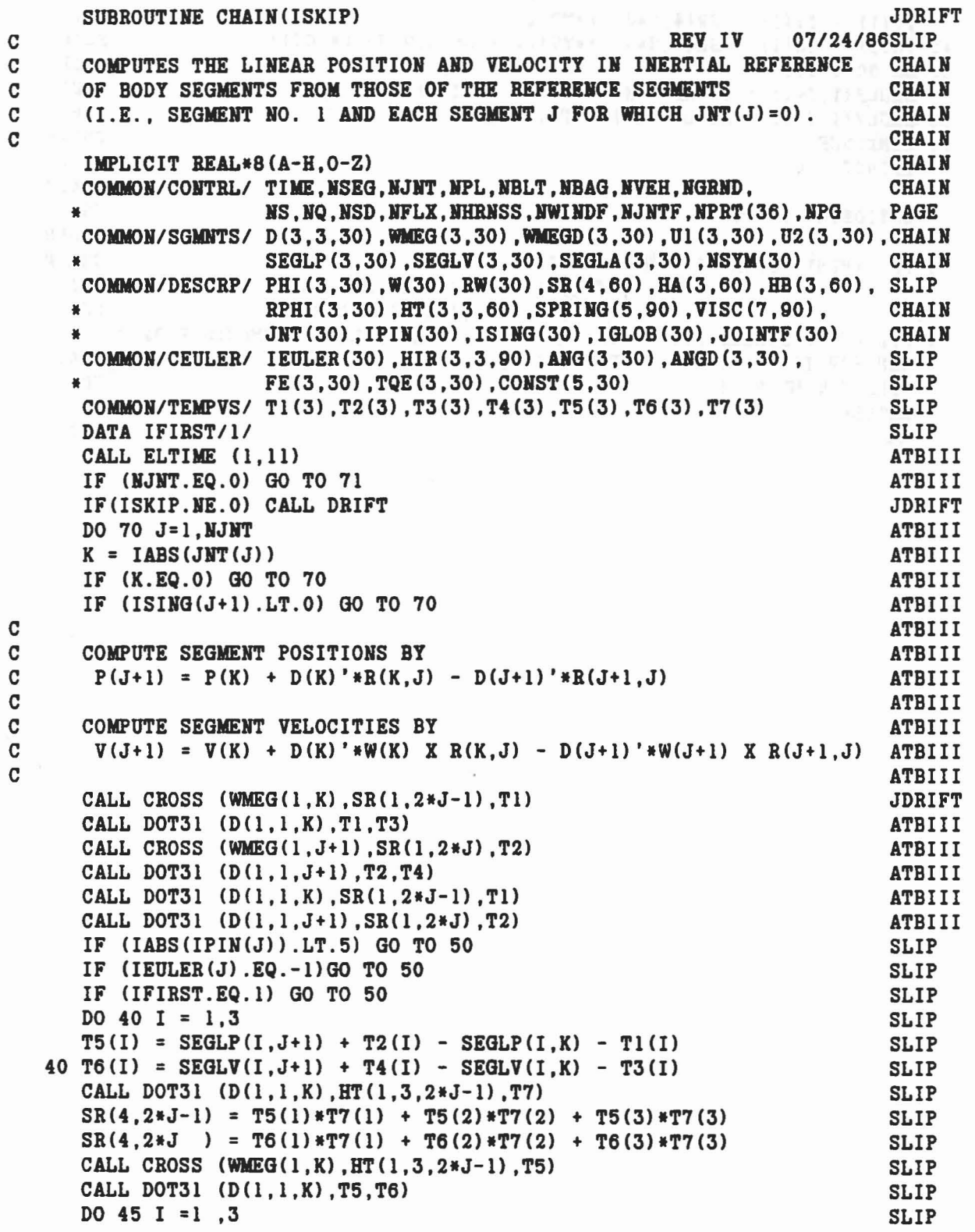

 $\mathcal{O}(\mathcal{O}_\mathcal{P})$  . In the  $\mathcal{O}_\mathcal{P}$ 

aaaaaa

 $\epsilon$ 

```
T1(I) = T1(I) + SR(4, 2*J-1)*T7(I)SLIP
   45 T3(I) = T3(I) + SR(4, 2*J) *TT(I) + SR(4, 2*J-1) *T6(I)SLIP
                                                                      SLIP
   50 DO 60 I=1.3SEGLP(I,J+1) = SEGLP(I,K) + T1(I) - T2(I)
                                                                                     ATBIII
   60 SEGLV(I,J+1) = SEGLV(I,K) + T3(I) - T4(I) ATBIII
   CHAIN<br>
OPTIONAL OUTPUT<br>
TI IF (NPRT(20).NE.0) WRITE(6,90) TIME<br>
*
((SEGLP(I.J) I=1 3) 7-1 W-4<br>
((SEGLP(I.J) I=1 3) 7-1 W-4<br>
(SEGLP(I.J) I=1 3) 7-1 W-4
   70 CONTINUE
                                                                                     CHAIN
\mathbf C\mathtt{C}\mathbf C, ((SEGLP(I,J), I=1,3), J=1, NSEG))<br>, ((SEGLY(I,J), I=1,3), J=1, NSEG))
      \bulletCHAIN
   90 FORMAT('O LINEAR POSITIONS AND VELOCITIES OF BODY SEGMENTS FROM CHCHAIN
      *AIN FOR TIME = ', F12.6/(9F13.5))
                                                                                     CHAIN
       CALL ELTIME(2,11)
                                                                                     CHAIN
      RETURN
                                                                                    CHAIN
       END
                                                                                     CHAIN
```
 $\mathcal{F} \times \mathbb{R}^n$ 

 $\mathcal{V}_{\mathcal{C},\mathcal{A}}$ 

#### **CINPUT** SUBROUTINE CINPUT REV III.2 08/08/84REVIII  $\mathbf C$ INPUT CARDS E.1 - E.4 FOR THE FORCE-DEFLECTION, INERTIAL SPIKE, **CINPUT**  $\mathbf C$ R FACTOR, G FACTOR AND FRICTION COEFFICIENT FUNCTION DEFINITIONS CINPUT  $\mathbf C$  $\mathbf{C}$ **CINPUT** IMPLICIT REAL\*8 (A-H.O-Z) **CINPUT** COMMON/CONTRL/ TIME, NSEG, NJNT, NPL, NBLT, NBAG, NVEH, NGRND, **PAGE** NS, NQ, NSD, NFLX, NHRNSS, NWINDF, NJNTF, NPRT(36), NPG **PAGE**  $\frac{M}{2}$ COMMON/TABLES/MXNTI, MXNTB, MXTB1, MXTB2, NTI(50), NTAB(1250), TAB(4500)DIMENB COMMON/TEMPVS/JTITLE(5,51), NF(5), NT(3), KTITLE(31) **CINPUT** CINPUT REAL JTITLE.KTITLE  $\mathbf C$ **CINPUT**  $IS = 0$ CINPUT DO 10 I = 1,50 CINPUT **CINPUT**  $10 \text{ MTI (I)} = 0$  $J1 = 1$ CINPUT  $\overline{c}$ CINPUT  $\mathbf{C}$ INPUT CARD E.1 - FUNCTION NO. AND TITLE. IF NO. > 50 SKIP OUT. **CINPUT**  $\mathbf{C}$ CINPUT 11 READ(5.12) I. (KTITLE(J).J = 1.5) **CINPUT** 12 FORMAT (I4.4X.5A4) **CINPUT** IF (I.GT.50) GO TO 30 CINPUT DO 13 J = 1,5 CINPUT 13 JTITLE(J.I) =  $KTITLE(J)$ CINPUT  $\mathbf C$ **CINPUT**  $\mathbf{C}$ HAS FUNCTION NO. BEEN ALREADY USED? CINPUT  $\mathbf C$ **CINPUT** IF  $(NTI(I) . NE. 0)$  WRITE $(6.14)$  I **CINPUT** 14 FORMAT('O FUNCTION NO.', I4,' HAS ALREADY BEEN INPUTTED AND WILL BECINPUT \*REPLACED BY NEXT FUNCTION') **CINPUT**  $NTI(I) = J1$ CINPUT  $J2 = J1+4$ CINPUT  $\mathbf C$ CINPUT C INPUT CARD E.2 **CINPUT**  $\mathbf C$ CINPUT READ(5,15) (TAB(J),  $J = J1, J2$ ) CINPUT 15 FORMAT (6F12.0) CINPUT  $IS = 1-IS$ **CINPUT** IF  $(IS.EQ.0)$  WRITE $(6, 16)$ CINPUT IF (IS.EQ.0) GOTO 40 **PAGE** WRITE $(6, 41)$  NPG **PAGE** 41 FORMAT('1', 122X, 'PAGE', 15) **PAGE**  $NPG = NPG + 1$ **PAGE** 16 FORMAT (/////) CINPUT 40 WRITE(6,17) I, (JTITLE(J, I), J=1,5), I, MTI(I), (TAB(J), J=J1, J2) PAGE 17 FORMAT(' FUNCTION NO.', 14, 4X, 5A4, 20X, 'NTI(', I2,') =', I5, 45X, PAGE \* 'CARDS E'//10X,'DO',13X,'D1',13X,'D2',13X,'D3',13X,'D4'/5F15.4//)CINPUT  $DO = TAB(J1)$ **CINPUT**  $DI = TAB(J1+1)$ **CINPUT**  $D2 = TAB(J1+2)$ CINPUT

```
J1 = J2+1 CIMPUT
     IF (Dl) 22,18,20 CINPUT
C CINPUT
C FUNCTION IS CONSTANT D2 FOR ALL D. CONSTANT CINPUT
C CONTROL CONTROL CONTROL CONTROL CONTROL CONTROL CONTROL CONTROL CONTROL CONTROL CONTROL CONTROL CONTROL CONTROL CONTROL CONTROL CONTROL CONTROL CONTROL CONTROL CONTROL CONTROL CONTROL CONTROL CONTROL CONTROL CONTROL CONT
  18 WRITE(6,19) D2 CIHPUT
  19 FORMAT(7X, 'FUNCTION IS CONSTANT', F12.6) CINPUT
     GO TO 11 CINPUT
C<br>
COMPUT<br>
COMPUT CINPUT<br>
COMPUT
C 5TH ORDER POLYNOMIAL ... IST FUNCTION
C INPUT CARD E.3 CINPUT CARD E.3
C CONTROL CONTROL CONTROL CONTROL CONTROL CONTROL CONTROL CONTROL CONTROL CONTROL CONTROL CONTROL CONTROL CONTROL CONTROL CONTROL CONTROL CONTROL CONTROL CONTROL CONTROL CONTROL CONTROL CONTROL CONTROL CONTROL CONTROL CONT
  20 \text{ J2} = \text{J1+5} CINPUT
     READ(5,15) (TAB(J), J = J1, J2) CINPUT
     WRITE(6, 21) (TAB(J), J = J1, J2) CINPUT<br>FORMAT(7X.'FIRST PART OF FUNCTION - 5TH DEGREE POLYNOMIAL'// CINPUT
  21 FORMAT(7X.'FIRST PART OF FUNCTION - 5TH DEGREE POLYNOMIAL'//
    * 8X, ' AO' , 13X, ' AI' , 13X, ' A2' , 13X, ' A3' , 13X, ' A4' , 13X, ' AS' , 13X/CI HPUT
    * 6F15.6/f) CINPUT
     J1 = J2+1 CINPUT
     GO TO 25 CINPUT
C CONFIDENTIAL CONFIDENTIAL CONFIDENTIAL CONFIDENTIAL CONFIDENTIAL CONFIDENTIAL CONFIDENTIAL CONFIDENTIAL CONFIDENTIAL CONFIDENTIAL CONFIDENTIAL CONFIDENTIAL CONFIDENTIAL CONFIDENTIAL CONFIDENTIAL CONFIDENTIAL CONFIDENTIAL
C TABLE LOAD ... IST FUNCTION CONFUT CINPUT CARDS E.4.A-E.4.N
C INPUT CARDS E.4.A-E.4.N CINPUT CARDS E.4.A-E.4.N
C CONFIDENTIAL CONFIDENTIAL CONFIDENTIAL CONFIDENTIAL CONFIDENTIAL CONFIDENTIAL CONFIDENTIAL CONFIDENTIAL CONFIDENTIAL CONFIDENTIAL CONFIDENTIAL CONFIDENTIAL CONFIDENTIAL CONFIDENTIAL CONFIDENTIAL CONFIDENTIAL CONFIDENTIAL
  22 READ(5,23) HPI CINPUT
  23 FORMAT (1216) CINPUT
     TAB(J1) = NPI CINPUT J1 = J1+1 CINPUT
     J1 = J1+1 CINPUT
     J2 = J1+2*NPI-1 CINPUT<br>READ(5,15)(TAB(J), J = J1, J2) CINPUT
     READ(5, 15) (TAB(J), J = J1, J2)WRITE(6,24) NPI, (TAB(J) , J = J1, J2) CINPUT
  24 FORMAT(7X,'FIRST PART OF FUNCTION - ',14,' TABULAR POINTS'// CINPUT
    * 8X,'D',16X,'F(D)' /(Fl5.6,FlS.4» CINPUT
     J1 = J2+1 CIMPUT
C CONFIDENTIAL CONFIDENTIAL CONFIDENTIAL CONFIDENTIAL CONFIDENTIAL CONFIDENTIAL CONFIDENTIAL CONFIDENTIAL CONFIDENTIAL CONFIDENTIAL CONFIDENTIAL CONFIDENTIAL CONFIDENTIAL CONFIDENTIAL CONFIDENTIAL CONFIDENTIAL CONFIDENTIAL
CRECK FOR SECOND FUNCTION CONFIDENTION CINPUT CONFIDENTION
C CINPUT
  25 IF(D2) 28,11,26 CINPUT
C CONFIDENTIAL CONFIDENTIAL CONFIDENTIAL CONFIDENTIAL CONFIDENTIAL CONFIDENTIAL CONFIDENTIAL CONFIDENTIAL CONFIDENTIAL CONFIDENTIAL CONFIDENTIAL CONFIDENTIAL CONFIDENTIAL CONFIDENTIAL CONFIDENTIAL CONFIDENTIAL CONFIDENTIAL
C SECOND FUNCTION ... 5TH ORDER POLYNOMIAL CONDECTER CINPUT<br>C INPUT CARD E.3
C CINPUT CARD E.3 CINPUT CARD E.3
C CINPUT
  26 J2 = Jl+5 CINPUT
     READ(5, 15) (TAB(J), J = J1, J2) CINPUT
     WRITE(6, 27) (TAB(J), J = J1, J2) CINPUT
  27 FORMAT(7X,'SECOHD PART OF FUNCTION - 5TH DEGREE POLYHOMIAL'// CINPUT
    • 8X, 'BO' ,13X, 'Bl' ,13X, 'B2', 13X, 'B3' ,13X, 'B4' ,13X, 'BS' ,13X/CINPUT
    * 6F15.6//) CINPUT
     J1 = J2+1GO TO 11 CINPUT
```

```
92
```
...

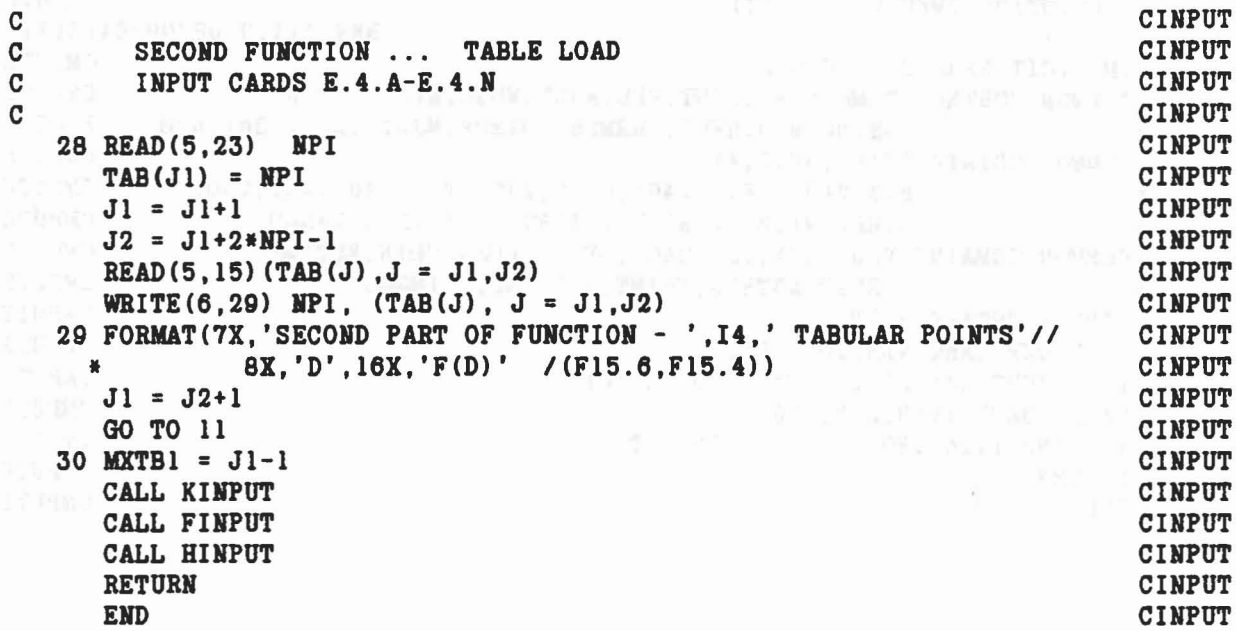

 $\tilde{\mathbf{x}}$ 

 $\sigma_{\rm c}$ 

 $\alpha$  ,  $\beta$  ,  $\beta$ 

 $\label{eq:Ricci} q^{(1-\delta)}(t_1,\ldots,t_1^{(\delta)}; \lambda_X) = p_{(1)}q\,k_1^{\delta_1} \lambda_X \quad \text{if} \quad t_1^{(\delta)} \ldots \lambda_Y^{(\delta)} \, q_{(1-\delta)} \lambda_Y^{(\delta)} \ldots \lambda_Y^{(\delta)} \ldots \lambda_Y^{(\delta)} \lambda_Y^{(\delta)} \ldots \lambda_Y^{(\delta)}$ 

L

 $\sim$ 

 $\mathcal{L}_{\rm{max}}$ 

 $\frac{1}{\sqrt{2}}$ 

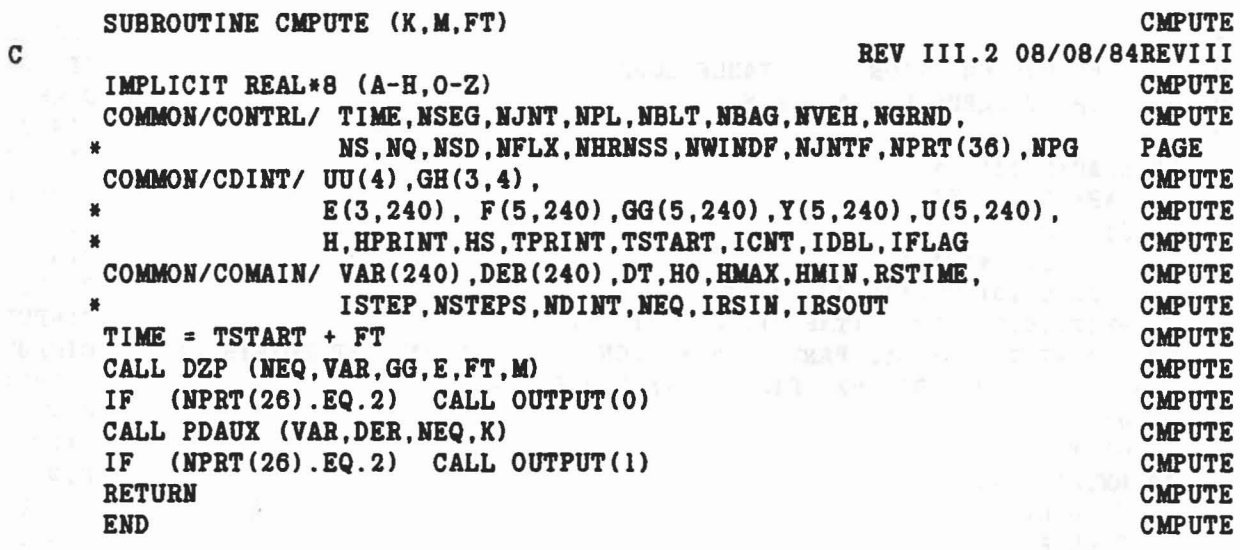

 $\frac{1}{\sqrt{2}}\sum_{i=1}^{n}$ 

 $\label{eq:1.1} \mathrm{Spec} \, \mathcal{K}_X = \mathcal{K} \qquad \text{ for } \, g \, (X) = \{ \mathcal{L}_X \, \vert \, \mathcal{L}_X \, \vert \, \mathcal{L}_X \, \vert \, \mathcal{L}_X \, \vert \, \mathcal{L}_X \, \vert \, \mathcal{L}_X \, \vert \, \mathcal{L}_X \, \vert \, \mathcal{L}_X \, \vert \, \mathcal{L}_X \, \vert \, \mathcal{L}_X \, \vert \, \mathcal{L}_X \, \vert \, \mathcal{L}_X \, \vert \, \mathcal{L}_X \, \vert \, \math$ 

 $\mathcal{L}^{\text{max}}_{\text{max}}$ 

..

•

## SUBROUTINE CONTCT CONTECT CONTECT CONTECT CONTECT CONTECT CONTECT CONTECT CONTECT CONTECT CONTECT CONTECT CONTECT CONTECT CONTECT CONTECT CONTECT CONTECT CONTECT CONTECT CONTECT CONTECT CONTECT CONTECT CONTECT CONTECT CONT C REV III.2 08/08/84REVIII<br>C CONTROLS THE CALLING OF SUBROUTINES REQUIRED TO COMPUTE THOSE CONTCT C CONTROLS THE CALLING OF SUBROUTINES REQUIRED TO COMPUTE THOSE CONTCT<br>C EXTERNAL FORCES AND TORQUES ACTING ON THE BODY SEGMENTS. CONTCT C EXTERNAL FORCES AND TORQUES ACTING ON THE BODY SEGMENTS. CONTCT<br>CONTCT C<sub>ontro</sub> control and control and control and control and control and control and control and control and control and control and control and control and control and control and control and control and control and control a IMPLICIT REAL\*S (A-H,O-Z) CONTCT COMMON/CONTRL/ TIME, NSEG, NJNT, NPL, NBLT, NBAG, NVEH, NGRND, CONTCT NS.NQ.NSD.NFLX.NHRNSS.NWINDF.NJNTF.NPRT(36).NPG PAGE COMMON/JBARTZ/ MNPL( 30), MNBLT( 8), MNSEG( 30), MNBAG( 6), CONTCT MPL(3,5,30), MBLT(3,5,8), MSEG(3,5,30), MBAG(3,10,6), CONTCT NTPL( 5,30), NTBLT( 5,8), NTSEG( 5,30) CONTCT COMMON/FORCES/PSF(7,70),BSF(4,20) ,SSF(10,40) ,BAGSF(3,20), NCFORC PRJNT(7,30), NPANEL(5), NPSF, NBSF, NSSF, NBGSF CONTCT COMMON/TABLES/MXNTI,MXNTB,MXTBl,MXTB2,HTI(50) ,HTAS(1250) ,TAS(4500)DIMENB COMMON/HRNESS/ BAR(15,100),BB(100),BBDOT(100),PLOSS(2,100), CONTCT<br>XLONG(20),HTIME(2),IBAR(5,100),ML(2,100), CONTCT XLONG(20), HTIME(2), IBAR(5,100), NL(2,100), NPTSPB(20), NPTPLY(20), NTHRNS(20), NBLTPH(5) CONTCT COMMON/WINDFRI WTIME(30),QFU(3,5) ,QFV(3,5) ,WF(3,30),IWIND(30), WINDOP MWSEG(7,30), NFVSEG(6), NFVNT(5), MOWSEG(30,30) WINDOP DATA MAXPSF/70/.MAXBSF/20/.MAXSSF/46/ NCFORC  $\mathbf{C}$  channels are chosen as  $\mathbf{C}\mathbf{H}\mathbf{G}\mathbf{I}\mathbf{I}\mathbf{I}$ C MAXSSF SHOULD BE 40 BUT IT IS ALLOWED TO OVERFLOW INTO BAGSF NCFORC CHGIII CHGIII CALL ELTIME(1,12) CONTCT NPSF = 0 CONTCT NBSF = 0 CONTCT  $NSSF = 0$  CONTCT IF (NfL.LE.O) GO TO 21 CONTCT C<sub>C</sub> CONTCT CALL PLELP ROUTINE FOR EACH ALLOWED PLANE-SEGMENT CONTACT. CONTCT<br>CONTCT CONTCT DO 20 J=l,NPL CONTCT IF(MNPL(J).EQ.O) GO TO 20 CONTCT KPL = MNPL(J) CONTCT DO 19 I=l,KPL CONTCT  $NPSF = NPSF + 1$  CONTCT IF(NPSF.GT.MAXPSF) STOP 57 CHGIII  $M1 = MPL(1, I, J)$  CONTCT  $M2 = MPL(2, I, J)$  CONTCT M3 = MPL(3,I,J) CONTCT NT = NTPL(I,J) CONTCT JT = NTAS (NT) CONTCT TAB (JT) = 0.0 CONTCT 19 CALL PLELP(M2,M3,Ml,J,NT) CONTCT 20 CONTINUE CONTENTS OF CONTENTS OF CONTENTS OF CONTENTS OF CONTENTS OF CONTENTS OF CONTENTS OF CONTENTS OF CONTENTS OF CONTENTS OF CONTENTS OF CONTENTS OF CONTENTS OF CONTENTS OF CONTENTS OF CONTENTS OF CONTENTS OF CONTEN 21 IF(NBLT.LE.O) GO TO 41 CONTCT C<sub>o</sub> control control control control control control control control control control control control control control control control control control control control control control control control control control control c C CALL BELTRT ROUTINE FOR EACH ALLOWED BELT-SEGMENT CONTACT. CONTCT CONTCT CONTCT DO 30 J=1, NBLT CONTCT

#### 95

•

IF(MNBLT(J).EQ.O) GO TO 30 CONTCT<br>KBLT = MNBLT(J) CONTCT  $KBLT = MNBLT(J)$ = MlBLTCJ) CONTCT DO 29 I=1, KBLT CONTCT NBSF = NBSF+1 CONTCT IF(NBSF.GT.MAXBSF) STOP 58 CHGIII  $M1 = MBLT(1, I, J)$  $= \text{MBLT}(1, I, J)$  CONTCT  $M2 = MBLT(2, I, J)$  CONTCT  $MS = MBLT(3,1, J)$  CONTCT  $NT = NTBLT(I,J)$  CONTCT JT = NTAB CNT) CONTCT TAB(JT) = 0.0 CONTCT NF = NTABCNT+5) CONTCT IF CNF.HE.O) JT = NTABCNT+6) CONTCT IF (NF.NE.O) TAB(JT) = 0.0 CONTCT 29 CALL BELTRT(M2,M3,MI,J,NT) CONTCT 30 CONTINUE CONTCT C CONTCT CALL SEGSEG ROUTINE FOR EACH ALLOWED SEGMENT-SEGMENT CONTACT. CONTCT<br>C CONTCT C<br>41 DO 50 J=1,NSEG CONTCT 41 DO 50 J=1,NSEG<br>IF(MNSEG(J).EQ.O) GO TO 50  $IF(MNSEG(J).EQ.0)$  GO TO 50 KSEG = MNSEG(J) CONTCT DO 49 1= I,KSEG CONTCT  $NSSF = NSSF+1$ = NSSF+I CONTCT IF(NSSF.GT.MAXSSF) STOP 59 CHGIII  $M1 = MSEG(1, I, J)$  CONTCT  $M2 = MSEG(2, I, J)$  CONTCT  $MS = MSEG(3,$ I ,J) CONTCT NT = NTSEGCI,J) CONTCT  $JT = NTAB(NT)$ = NTAB CNT) CONTCT  $TAB(JT) = 0.0$ = 0.0 CONTCT 49 CALL SEGSEGCJ,MI,M2,M3,NT) CONTCT 50 CONTINUE CONTCT C CONTCT CONTERT CONTERT CONTACTS, IF ANY. CONTCT CONTCH CONTCHERG ROUTINE FOR ALLOWED BAG-SEGMENT CONTACTS, IF ANY. CONTCT IF (NBAG.HE.O) CALL AIRBAG CONTCT C<br>C CALL WINDY ROUTINE FOR WIND FORCES ON EACH SEGMENT. CONTCT<br>CONTCT DO 60 J=1,NSEG CONTCT IF CMWSEG(l,J).EQ.O) GO TO 60 CONTCT M=MWSEGCl ,J) WINDOP MI = MWSEG(2,J) CONTCT M2 = MWSEGC3,J) CONTCT M3 = MWSEGC4,J) CONTCT NT = MWSEGC5,J) CONTCT CALL WINDY CM,MI,M2,M3,HT) WINDOP 60 CONTINUE INUE CONTCT CONTCT

$$
\mathbb{E} \left[ \mathbb{E} \right]
$$

```
C
C
C
C
C
C
C
C
      CALL WINDY FOR FORCE FUNCE FUNCTION CALCULATIONS. THE ROON OF CONTCT
      NFORCE = NFVSEG(6)IF (NFORCE.GT.O) CALL WINDY (0, M1, M2, M3, NT)
      CALL HBELT ROUTINE FOR EACH HARNESS-BELT SYSTEM.
      IF (NHRNSS.LE.0) GO TO 80
      J1 = 1KMLO = ODO 70 I=1, NHRNSS
      IF (NBLTPH(I) .LE.O) GO TO 70
      J2 = J1 + NBLTPH(I) - 1CALL HBELT (Jl,J2,KHLO,0)
      J1 = J2+170 CONTIHUE
      CALL SPDAMP FOR SPRING DAMPER FORCES, IF AMY
   80 IF (NSD.NE.O) CALL SPDAMP
      CALL ELTIME (2,12)
      RETURN
      END
                                                                        CONTCT
                                                                        CONTCT
                                                                        WINDOP
                                                                        CONTCT
                                                                        CONTCT
                                                                        CONTCT
                                                                        CONTCT
                                                                        CONTCT
                                                                        CONTCT
                                                                        CONTCT
                                                                        CONTCT
                                                                        CONTCT
                                                                        CONTCT
                                                                        CONTCT
                                                                        CONTCT
                                                                        CONTCT
                                                                        CONTCT
                                                                        CONTCT
                                                                        CONTCT
                                                                        CONTCT
                                                                        CONTCT
                                                                        CONTCT
```
The magnetic manager of a se-

*s*

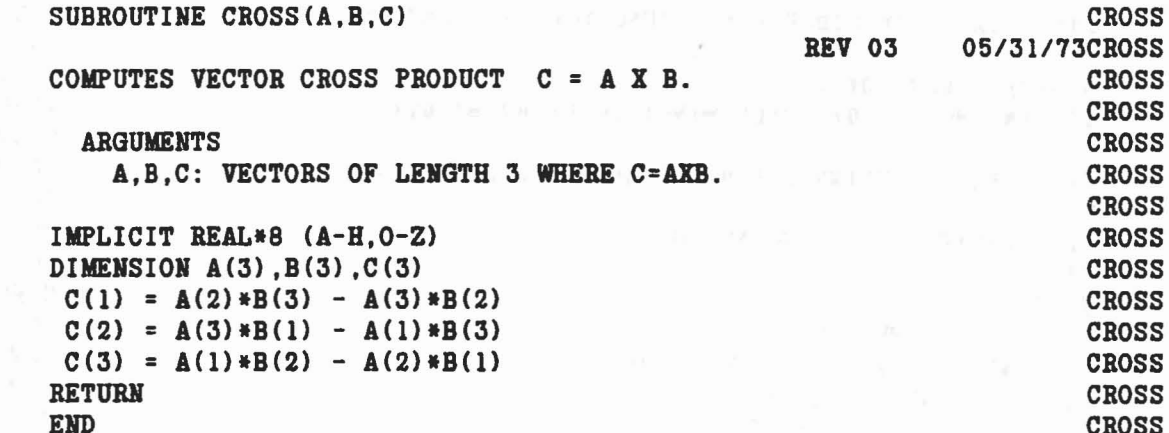

aaaaa

 $\ddot{\bullet}$ 

 $\tau = \kappa_{\rm{eff}}/\tau$ 

 $\lambda$
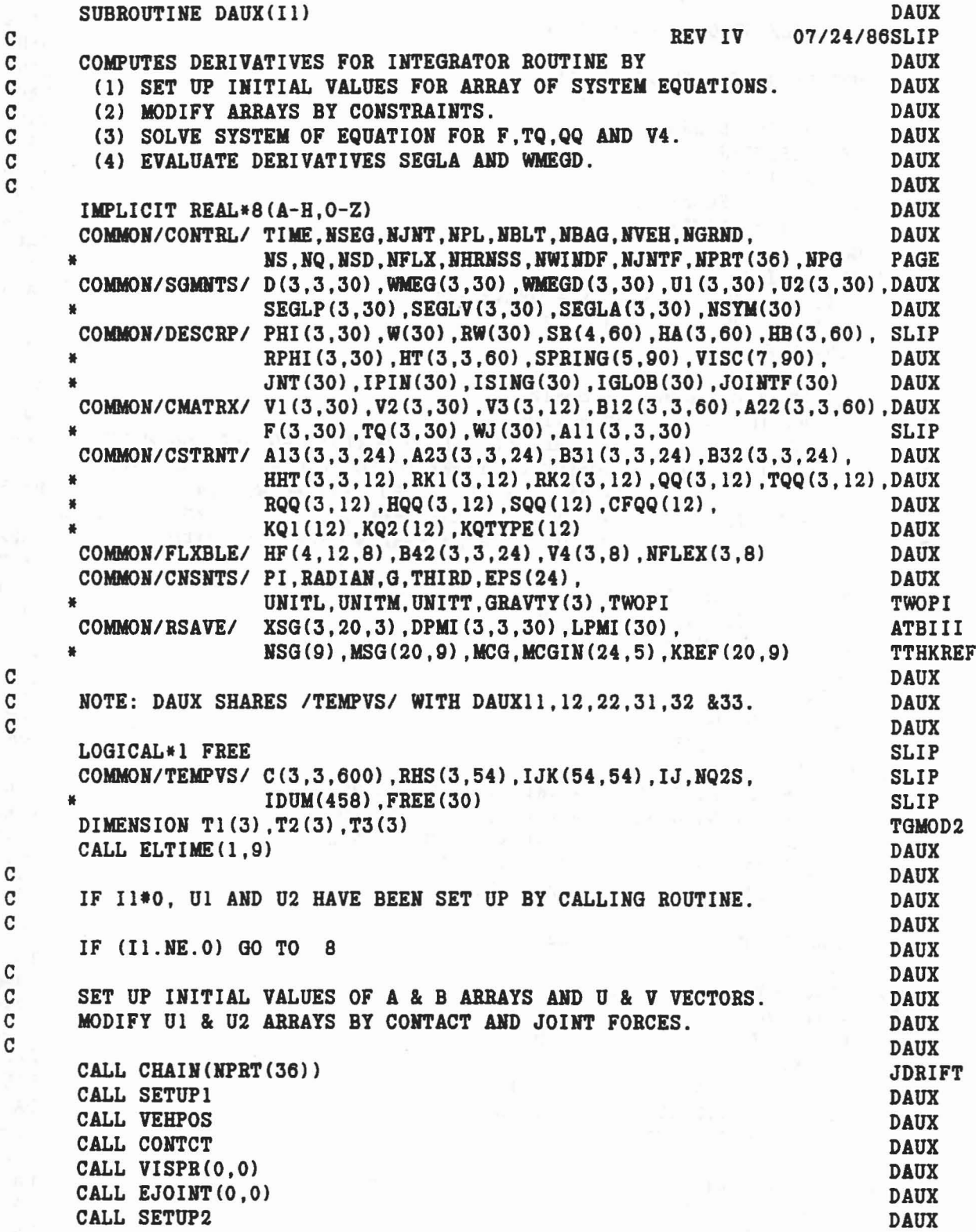

 $\bigcap$ 

 $\delta z$ 

¢

 $\frac{1}{2}$ 

 $\bigcirc$ 

 $\label{eq:1.1} \begin{split} \mathbb{E}_{\mathcal{S}}\cdot\mathcal{V}^{\mathcal{S}}_{\mathcal{S}}\approx\mathcal{S}_{\mathcal{S}}\mathcal{S}_{\mathcal{S}}^{\mathcal{S}}\qquad\text{and}\quad\mathcal{S}_{\mathcal{S}}^{\mathcal{S}}\mathcal{S}_{\mathcal{S}}^{\mathcal{S}}\equiv\mathcal{V}^{\mathcal{S}}\mathcal{S}_{\mathcal{S}}^{\mathcal{S}}\mathcal{S}_{\mathcal{S}}\approx\mathcal{V}^{\mathcal{S}}\mathcal{S}_{\mathcal{S}}^{\mathcal{S}}\mathcal{S}_{\mathcal{S}}$ 

```
DAUX
      IF (NFLX.GT.0) CALL FLXSEG
                                                                            DAUX
C
      MODIFY U1.U2 AND ADD G TO U1.
\mathbf CDAUX
     DO 5 J=1, NGRND<br>IF (ISING (ISI)
                                                                            DAUX
\mathbf cDAUX
      IF (ISING(J)) 1,3,5
                                                                            DAUX
    1\ 00\ 2\ 1=1.3DAUX
      UI(I,J) = SEGLA(I,J)DAUX
    2 \text{ U2}(I,J) = \text{WMEGD}(I,J)DAUX
      GO TO 5
                                                                            DAUX
                                                                            DAUX
    3\ 00\ 4\ 1=1,3UI(I,J) = UI(I,J)*RW(J) + GRAVTY(I)DAUX
    4 \text{ U2}(1, J) = \text{U2}(1, J) * \text{RPHI}(1, J)DAUX
    5 CONTINUE
                                                                            DAUX
\mathbf CDAUX
\mathbf CSET UP BODY SEGMENT SYMMETRY
                                                                            DAUX
C
          \text{NSYM}(J) = 0 3D MOTION
                                                                            DAUX
                          CENTRAL SEGMENT 2D MOTION, NO LATERAL MOTION
C
          NSYM(J) = JDAUX
C
          NSYM(J) = K SEGMENT J SYMMETRIC TO SEGMENT K, ALL MOTION
                                                                            DAUX
\mathbf CIN THE X-Z PLANE, NO LATERAL MOTION
                                                                            DAUX
C
          NSYM(J) = -K SEGMENT J MIRROR SYMMETRIC TO SEGMENT K, EQUAL DAUX
C
                          BUT OPPOSITE LATERAL MOTION PERMITTED
                                                                            DAUX
\mathbf CDAUX
      DO 20 J=1, NGRNDDAUX
      IF (NSYM(J). EQ. 0) GO TO 20
                                                                            DAUX
      K = IABS(NSYM(J))DAUX
      DO 205 L=1,3TGMOD2
      T1(L) = U2(L,J)TGMOD2
      T2(L) = U2(L,K)TGMOD2
      T3(L) = U2(L,J)TGMOD2
  205 CONTINUE
                                                                            TGMOD2
      IF(LPMI(J).EQ.O.AND.LPMI(K).EQ.O) GO TO 201
                                                                            TGMOD2
      IF (LPMI(J). NE. O. AND. LPMI(K). EQ. 0) GO TO 202
                                                                            TGMOD2
      IF (LPMI (J) .EQ.0 . AND . LPMI (K) . ME.0) GO TO 203
                                                                            TGMOD2
      CALL DOT31(DPMI(1,1,J), U2(1,J), T1)
                                                                            TGMOD2
      CALL DOT31 (DPMI(1,1,K), U2(1,K), T2)
                                                                            TGMOD2
      GO TO 201
                                                                            TGMOD2
  202 CALL DOT31 (DPMI (1,1, J), U2(1, J), T1)
                                                                            TGMOD2
      GO TO 201
                                                                            TGMOD2
  203 CALL DOT31 (DPMI (1, 1, K), U2(1, K), T2)
                                                                            TGMOD2
  201 CONTINUE
                                                                            TGMOD2
      IF (NSYM(J). EQ. J) GO TO 19
                                                                            DAUX
      IF (K.LT.J) GO TO 16
                                                                            DAUX
      UI(1, J) = 0.5*(UI(1, J) + UI(1, K))DAUX
      UI(3,J) = 0.5*(UI(3,J) + UI(3,K))DAUX
      T3(2) = 0.5*(T1(2) + T2(2))TGMOD2
      GO TO 17
                                                                            DAUX
   16 UI(1,J) = Ul(1,K)DAUX
      UI(3,J) = UI(3,K)DAUX
      T3(2) = T2(2)DAUX
```
and an March Martin Collection

```
100
```

```
17 IF (NSYM(J).GT.O) GO TO 19 DAUX
   IF (K.LT.J) GO TO 18 DAUX
   U1(2,J) = 0.5*(U1(2,J) - U1(2,K)) DAUX
   T3(1) = 0.5*(T1(1) - T2(1)) TGMOD2
   T3(3) = 0.5*(T1(3) - T2(3)) TGMOD2
   GO TO 206 DAUX
 18 Ul(2,J) = -Ul(2,K)<br>T3(1) = -T2(1)<br>TGM0D2
   T3(1) = -T2(1)<br>T3(3) = -T2(3)<br>TGMOD2
   T3(3) = -T2(3)GO TO 206 DAUX
 19 Ul(2,J) = 0.0 DAUX
   T3(1) = 0.0 TGMOD2<br>T3(3) = 0.0 TGMOD2
   T3(3) = 0.0 TGMOD2
 206 IF(LPMI(J).EQ.O) GO TO 207 TGMOD2
   CALL MAT31(DPMI(1,1,J),T3,U2(1,J)) TGMOD2
   GO TO 20 TGMOD2
 U2(1,J) = T3(1)<br>U2(2,J) = T3(2)<br>TGMOD2
   U2(2,J) = T3(2)U2(3,J) = T3(3) TGMOD2
 20 CONTINUE TGMOD2
\mathbf C and \mathbf D and \mathbf D and \mathbf D and \mathbf D and \mathbf D and \mathbf D and \mathbf D and \mathbf D and \mathbf D and \mathbf D and \mathbf D and \mathbf D and \mathbf D and \mathbf D and \mathbf D and \mathbf D and \mathbf D and \mathbf D and \mathbf D and C INITIALIZE IJK ARRAY AND IJ COUNTER TO ZERO. DAUX DAUX DAUX
C<sub>c</sub> D<sub>AUX</sub>
  8 NQ2S = 2*NS + NFLX + NQNJ2 = NQ2S + 2*NJHT DAUX
   IF (NJ2.GT.54) WRITE (6,11) NS,HFLX,NQ,NJHT,NJ2 DAUX
 11 FORMAT('ONS=' ,16,' ,NFLX=' ,16,' ,NQ=' ,16,' ,NJHT=' ,16,' AND NJ2=' ,16/AFREVS
  *' THE VALUE OF NJ2 EXCEEDS THE ARRAY SIZES FOR RHS AND IJK IN SUBRDAUX
  *OUTINE DAUX. PROGRAM TERMINATED.') DAUX<br>DAUX... DAUX... DAUX... DAUX... DAUX... DAUX... DAUX... DAUX... DAUX... DAUX... DAUX... DAUX... DAUX... DAUX.
   IF (NJ2.GT.54) STOP 34
   MJ2 = NJ2 DAUX
   DO 10 1=1,NJ2 DAUX DAUX DAUX
   DO 10 J=1, NJ2 DAUX
  10 IJK(I,J) = 0\overline{1J} = 0 DAUX
C<sub>2</sub> Molecule 2014 DAUX
C ELMINATE SEGLA AND WMEGD FROM SYSTEM OF EQUATIONS. DAUX
C<br>IF (NS.GT.O) CALL DAUX55
   IF (NS.GT.O) CALL DAUX55
   IF (NJHT.EQ.O) GO TO 12 DAUX
   IF (NFLX.GT.O) CALL DAUX44 DAUX
   CALL DAUX11 DAUX
   CALL DAUX12 DAUX CALL DAUX
   CALL DAUX22 DAUX CALL DAUX
 12 IF (NQ.LE.O) GO TO 15 DAUX
   IF (NJHT.EQ.O) GO TO 13 DAUX
   CALL DAUX31 DAUX CALL DAUX
   CALL DAUX32 DAUX CALL DAUX
 13 CALL DAUX33 DAUX 0.000 DAUX 0.000 DAUX
   DO 14 l=l,NQ DAUX
```

```
101
```
..

The company of the company of the company

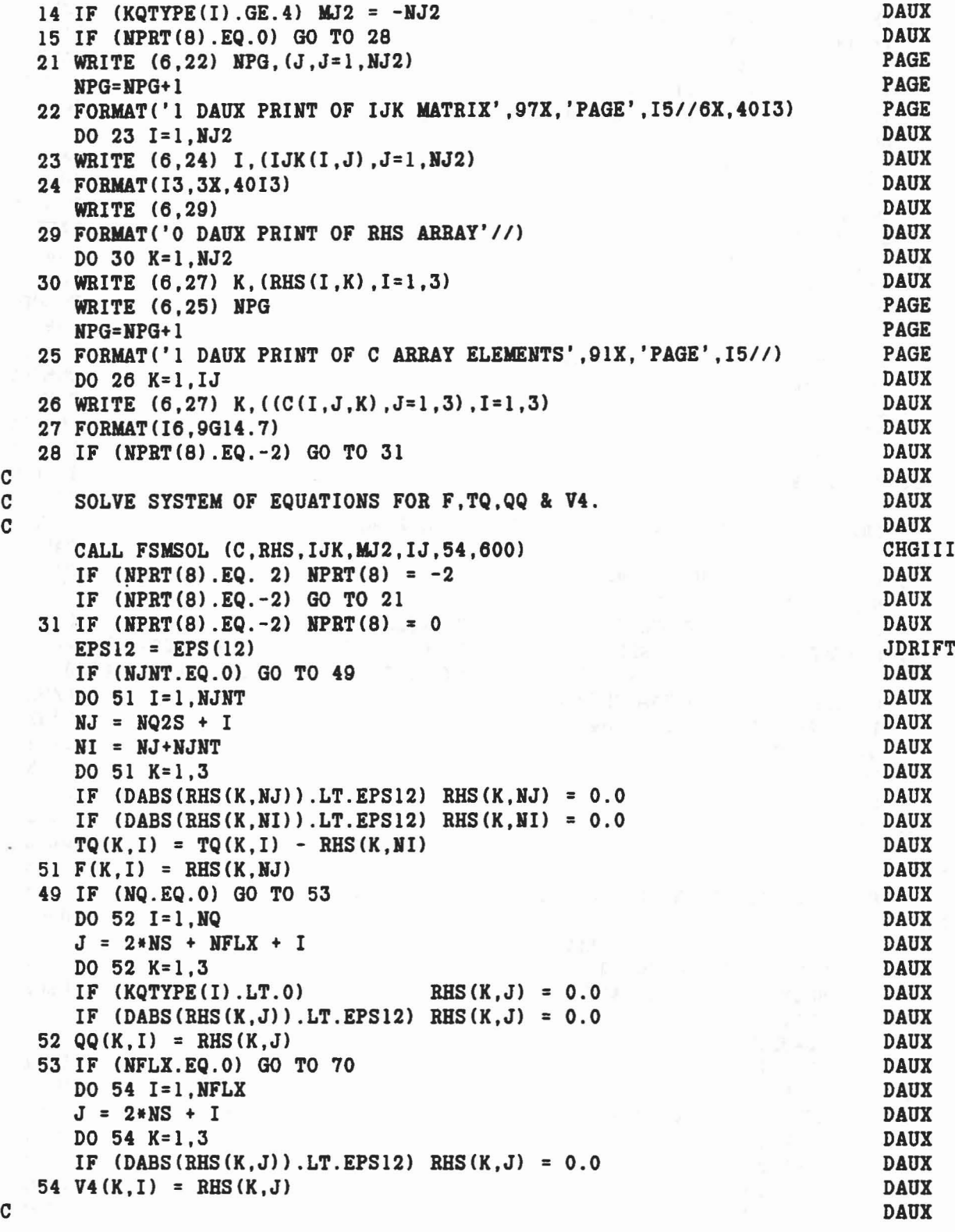

Y)

 $\frac{m}{2}q^{\frac{1}{2}}\frac{1}{2}q^{\frac{1}{2}}\frac{1}{2}$ 

 $\tilde{A}$ 

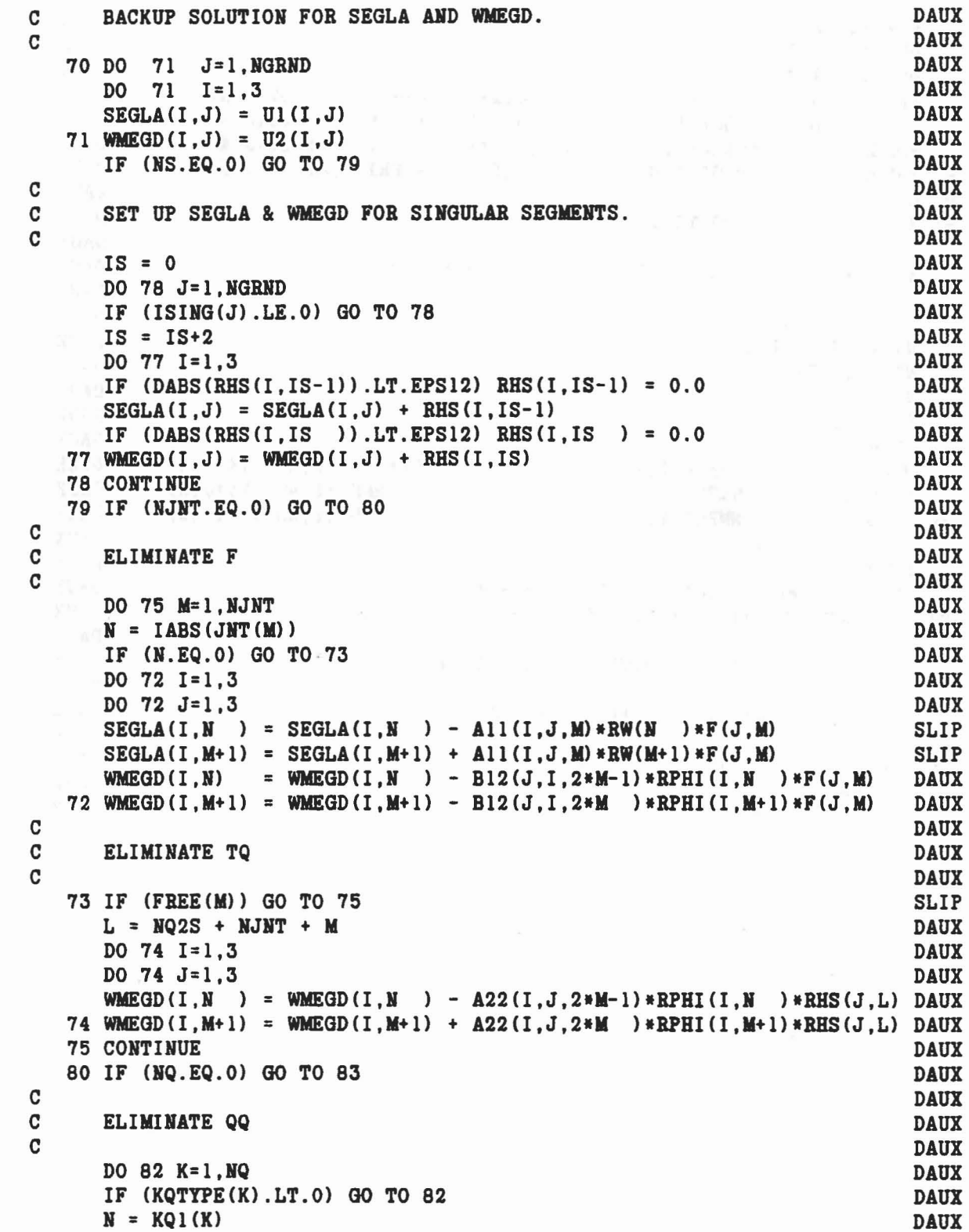

 $\mathcal{A}(\omega)$  and  $\omega$  and

B

 $\vec{q}_d$ 

 $\overline{\phantom{a}}$ 

 $\bar{l}_c$ 

```
M = KO2(K)DAUX
      DO 81 I=1.3
                                                                            DAUX
                                                                            DAUX
      DO 81 J=1.3DAUX
      SEGLA(I, N) = SEGLA(I, N) - A13(I, J, 2*K-1) * RW(N)*QQ(J,K)*00(J.K)
                                                                            DAUX
      SEGLA(I,M) = SEGLA(I,M) - A13(I,J,2*K) * RW(M)WALEGD(I,N) = WALEGD(I,N) - A23(I,J,2*K-1)*RPHI(I,N)*QQ(J,K)
                                                                            DAUX
   81 WMEGD(I,M) = WMEGD(I,M) - A23(I,J,2*K)*RPHI(I,M)*QQ(J,K)
                                                                            DAUX
   82 CONTINUE
                                                                            DAUX
                                                                            DAUX
   83 IF (NFLX.EQ.0) GO TO 90
                                                                            DAUX
      ELIMINATE V4 (TORQUES FOR FLEXIBLE SEGMENTS)
                                                                            DAUX
                                                                            DAUX
      DO 84 N=1.NFLX
                                                                            DAUX
                                                                            DAUX
      N1 = \text{WFLEX}(1, N)N2 = NFLEX(2, N)DAUX
                                                                            DAUX
      N3 = NFLEX(3,N)DO 84 I=1,3DAUX
                                                                            DAUX
      DO 84 J=1.3
      WMEGD(I,N1) = WMEGD(I,N1) - B42(J,I,3*N-2)*RPHI(I,N1)*V4(J,N)
                                                                            DAUX
      WMEGD(I, N2) = WMEGD(I, N2) - B42(J, I, 3*N-1) *RPHI(I, N2) *V4(J, N)
                                                                            DAUX
   84 WMEGD(I,N3) = WMEGD(I,N3) - B42(J,I,3*N) *RPHI(I,N3) *V4(J,N)
                                                                            DAUX
                                                                            DAUX
   90 DO 91 J=1, NGRND
      DO 91 I=1.3
                                                                            DAUX
      IF (DABS (WMEGD(I,J)).LE.EPS12) WMEGD(I,J) = 0.0DAUX
   91 IF (DABS(SEGLA(I,J)).LE.EPS12) SEGLA(I,J) = 0.0DAUX
\mathbf CDAIIX
\mathbf COPTIONAL OUTPUT OF FUNCTIONS AND DERIVATIVES.
                                                                            DAUX
\mathbf CDAUX
      IF (NPRT(9).NE.O) CALL PRINT(6H DAUX)
                                                                            DAUX
C
                                                                            DAUX
      CALL ELTIME(2,9)
                                                                            DAUX
      RETURN
                                                                            DAUX
      END
                                                                            DAUX
```
C  $\mathbf C$ 

 $\overline{c}$ 

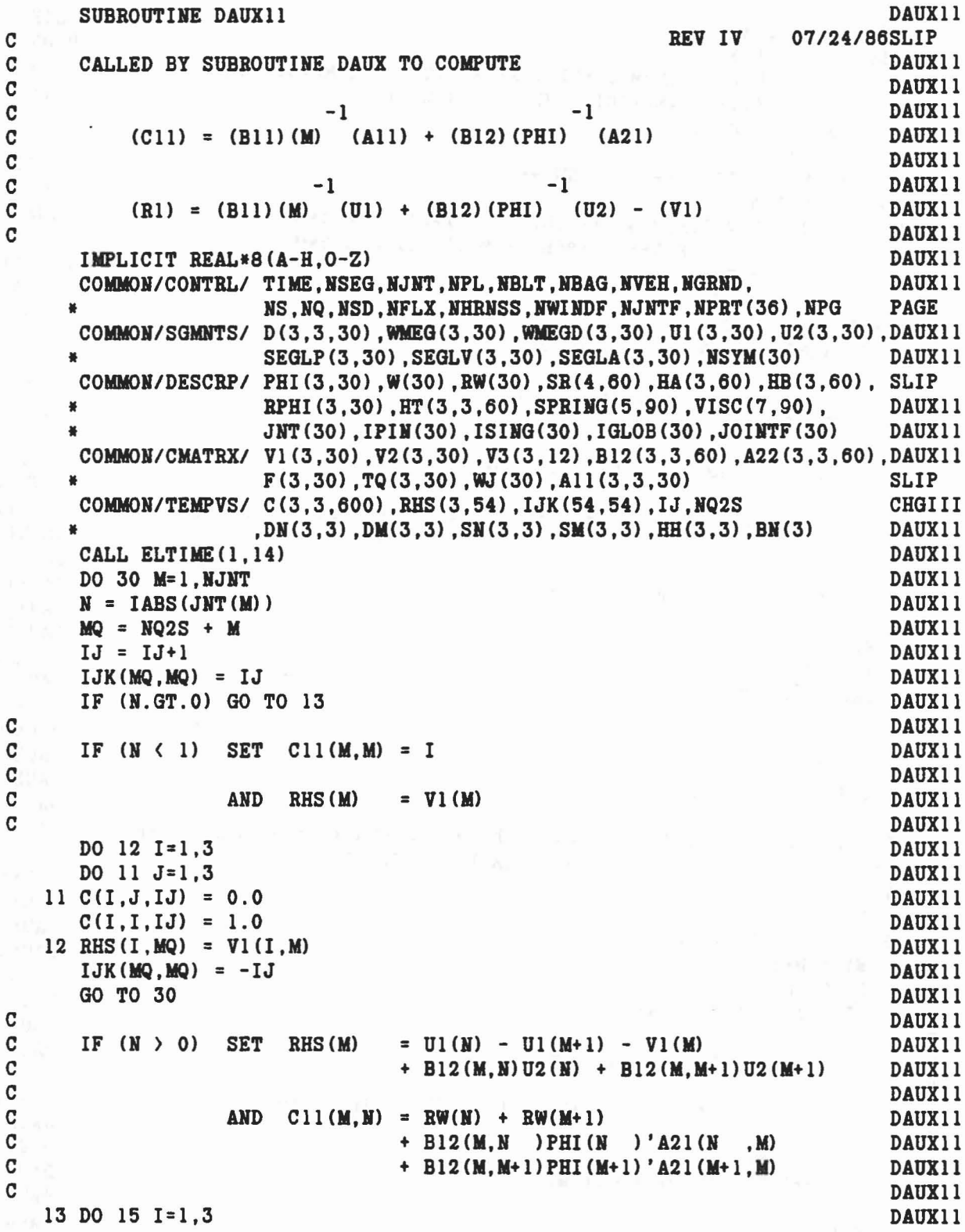

 $\delta_{\mathbf{p}} = - \delta \mathbf{p} - \mathbf{p} \mathbf{p} - \mathbf{p} \mathbf{p}$ 

Î

Ĵ

 $\alpha_1$ 

O

```
T1 = -VI(I,M)DO 15 J = 1,3T1 = T1 + B12(I,J,2*M-1)*U2(J,N) + B12(I,J,2*M)*U2(J,M+1)* + A11(I,J,M) * (U1(J,N) - U1(J,M+1))IF (J.LT.I) GO TO 15
      T2 = 0.0IF (J.EQ.1) T2 = RW(N) + RW(M+1)
      DO 14 K=1,3
   14 T2 = T2 + B12(I,K,2*M-1)*BPHI(K,N )*B12(J,K,2*M-1)
              + B12(I,K,2*M )*RPHI(K,M+1)*B12(J,K,2*M )
      C(I,J,IJ) = T2C(J,I,IJ) = T215 RHS(I,MQ) = T1IF (ISING(N).NE.0) GO TO 30
      L = 0IF (N.GT.1) L = IABS(JNT(N-1))IF (L.EQ.O) GO TO 18
C
C IF (N > 1) AND (L = JNT(N-1) > 0)C
C SET Cl1(M,N-1) = -RW(N) + B12(M,N)PHI(N)'A21(N,N-1)C
\mathbf C and \mathbf TC AND C11(N-1,M) = C(M,N-1)C
      KJNT = NQ2S + N - 1IJ = IJ+1IJK(MQ,KJNT) = IJIJK(KJNT,MQ) = IJ+1DO 17 1=1,3
     DO 17 J=1,3
     C(I,J,IJ) = 0.0DO 16 K=1,3
   16 C(I,J,IJ) = C(I,J,IJ) + B12(I,K,2*M-1)*RPHI(K,N)*B12(J,K,2*N-2)<br>
+ All(I,K,M)*RW(N)*All(J,K,N-1)
   17 C(J, I, IJ+1) = C(I, J, IJ)IJ = IJ+118 IF CM.EQ.NJHT) GO TO 30
     M1 = M+1DO 21 L=M1,NJNT
     IF (IABS(JNT(L)).NE.N) GO TO 21
C
C IF (L > M) AND (JNT(L) = N)C
C SET C11(M, L) = RW(N) + B12(M, N)PHI(N)'A21(N, L)
C
C T
C AND C11(L,M) = C11(M,L)C
     KJNT = NO2S + LSLIP
                                                                      DAUXII
                                                                      DAUXII
                                                                      SLIP
                                                                      DAUXll
                                                                      DAUXII
                                                                      DAUXII
                                                                      DAUXII
                                                                      DAUXll
                                                                      DAUXll
                                                                     DAUXII
                                                                      DAUXII
                                                                      DAUXll
                                                                      DAUXII
                                                                      DAUXII
                                                                      DAUXII
                                                                      DAUXII
                                                                      DAUX<sub>11</sub>
                                                                      DAUXII
                                                                      DAUXII
                                                                      DAUXII
                                                                      DAUXII
                                                                      DAUXII
                                                                      DAUXII
                                                                      DAUXII
                                                                      DAUXII
                                                                      DAUX<sub>11</sub>
                                                                      DAUX11
                                                                      DAUXll
                                                                      DAUXll
                                                                      DAUXll
                                                                      DAUXII
                                                                      DAUXll
                                                                      DAUXII
                                                                      SLIP
                                                                      DAUXII
                                                                      DAUXll
                                                                      DAUXll
                                                                      DAUXll
                                                                      DAUXll
                                                                      DAUXII
                                                                      DAUXII
                                                                      DAUXII
                                                                      DAUXll
                                                                      DAUXII
                                                                      DAUXII
                                                                      DAUXII
                                                                      DAUXII
                                                                      DAUXII
                                                                      DAUXll
```

```
106
```
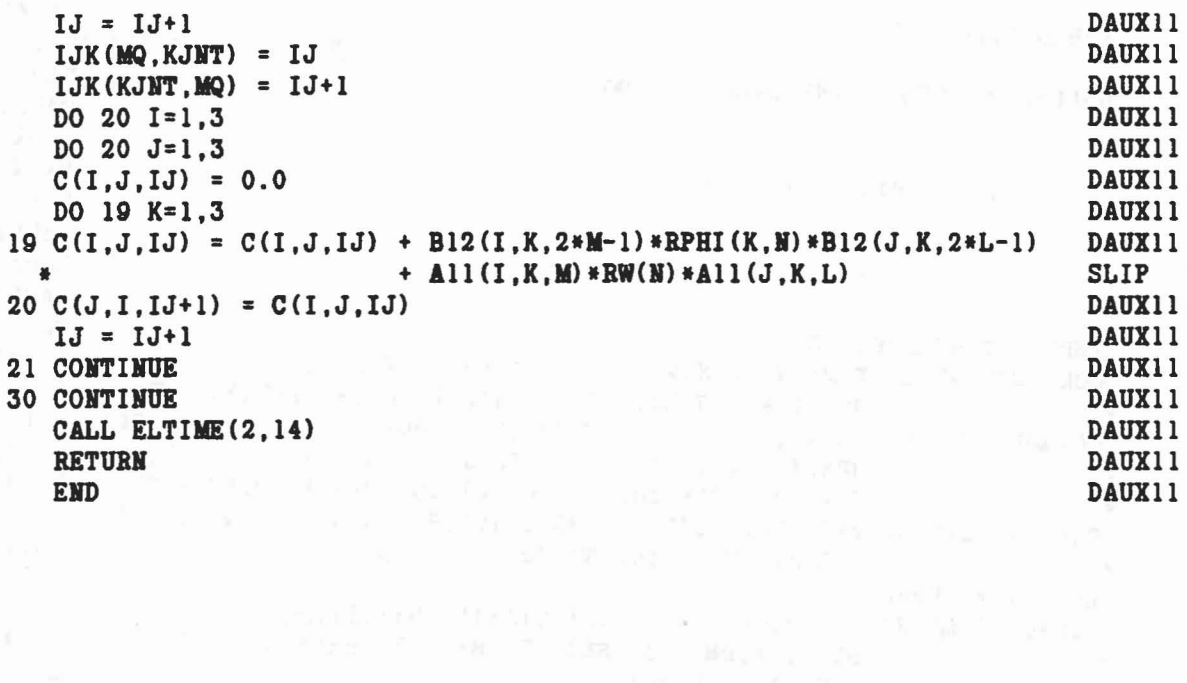

 $\star$ 

 $2\epsilon_{\rm cr}$ 

 $\vec{k}$ 

 $\mathcal{A}$ 

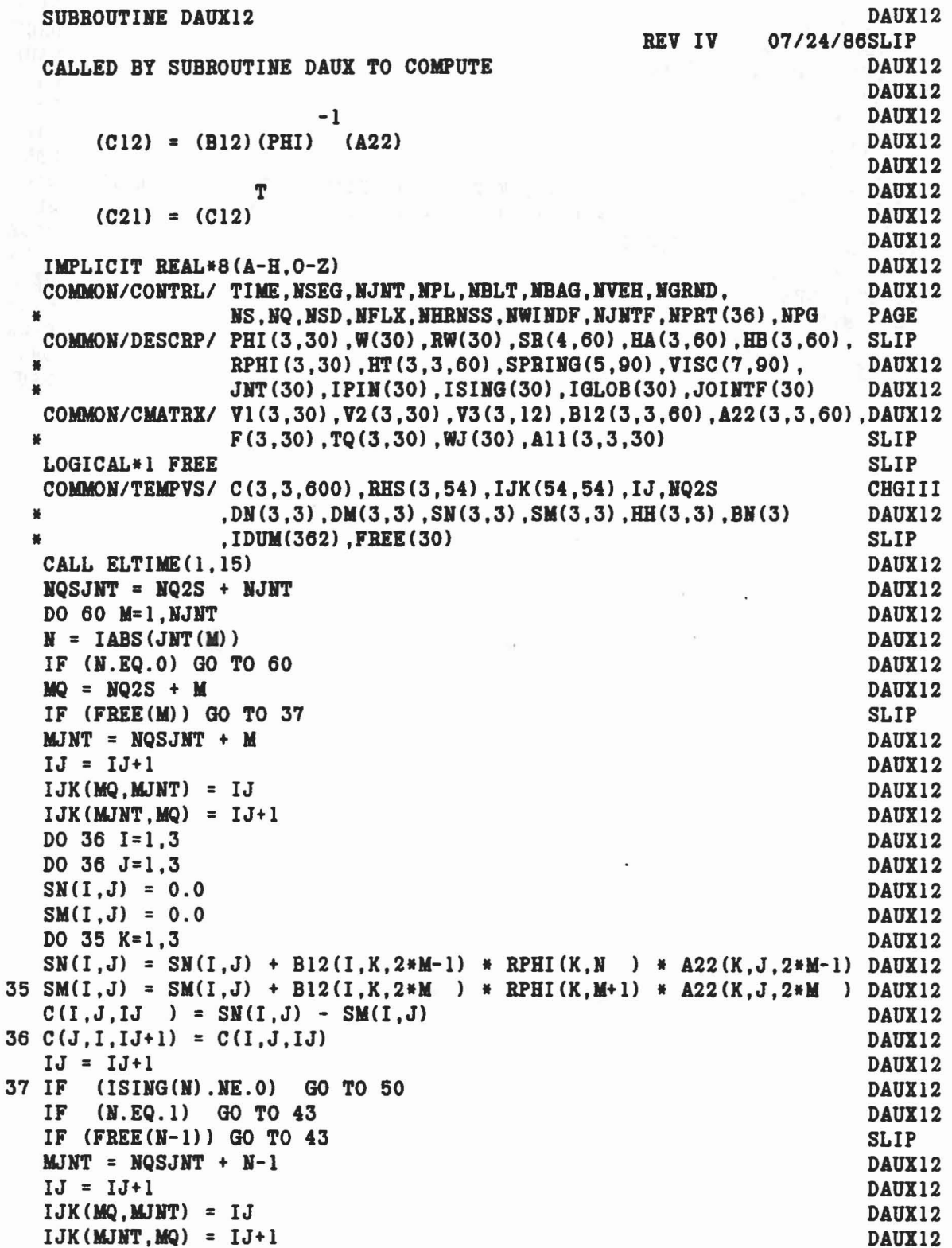

 $\bar{\mathbf{x}}$ 

 $\frac{1}{2}$ 

 $\overline{\phantom{a}}$ 

```
DAUX12
  DO 42 I=1,3DAUX12
  DO 42 J=1.3DAUX12
  SN(I,J) = 0.0DO 41 K=1.3
                                                                     DAUX12
41 SM(I,J) = SM(I,J) + B12(I,K,2*M-1) * RPHI(K,N) * A22(K,J,2*M-2) DAUX12
   C(I,J,IJ) = -SM(I,J)DAUX12
42 C(J, I, IJ+1) = -SM(I, J)DAUX12
   IJ = JJ+1DAUX12
43 DO 49 L=N, NJNT
                                                                     DAUX12
   IF (L.EQ.M) GO TO 49
                                                                     DAUX12
   IF (IABS(JMT(L)). NE. N ) GO TO 49
                                                                     DAUX12
   IF (FREE(L)) GO TO 49
                                                                     SLIP
   MINT = NQSJNT + LDAUX12
   IJ = IJ+1DAUX12
   IJK(MQ, MJNT) = IJDAUX12
   IJK(MJNT, MQ) = IJ+1DAUX12
  DO 48 I=1,3
                                                                     DAUX12
   DO 48 J=1.3DAUX12
   SN(I,J) = 0.0DAUX12
   DO 47 K=1.3
                                                                     DAUX12
47 SN(I,J) = SN(I,J) + B12(I,K,2*M-1) * RPHI(K,N) * A22(K,J,2*L-1) DAUX12
   C(I,J,IJ) = SM(I,J)DAUX12
48 C(J,I,IJ+1) = SM(I,J)DAUX12
   IJ = IJ +1DAUX12
49 CONTINUE
                                                                     DAUX12
50 IF (M.EQ.NJNT) GO TO 60
                                                                     DAUX12
   IF (ISING(M+1) . NE. 0) GO TO 60
                                                                     DAUX12
  M1 = M+1DAUX12
  DO 59 L=M1, NJNT
                                                                     DAUX12
  IF (IABS(JNT(L)) . NE.M1) GO TO 59
                                                                     DAUX12
   IF (FREE(L)) GO TO 59
                                                                     SLIP
  MJNT = NQSJNT + LDAUX12
  IJ = IJ+1DAUX12
  IJK(MQ, MJMT) = IJDAUX12
   IJK(MJNT,MQ) = IJ+1DAUX12
  DO 58 I=1,3DAUX12
  DO 58 J=1,3DAUX12
  SM(I,J) = 0.0DAUX12
  DO 57 K=1,3
                                                                     DAUX12
57 SM(I,J) = SM(I,J) + B12(I,K,2*M) * RPHI(K,M+1) * A22(K,J,2*L-1) DAUX12
  C(I,J,IJ) = SM(I,J)DAUX12
58 C(J, I, IJ+1) = SM(I, J)DAUX12
  IJ = IJ + lDAUX12
59 CONTINUE
                                                                     DAUX12
60 CONTINUE
                                                                     DAUX12
  CALL ELTIME (2,15)
                                                                     DAUX12
  RETURN
                                                                     DAUX12
  END
                                                                     DAUX12
```
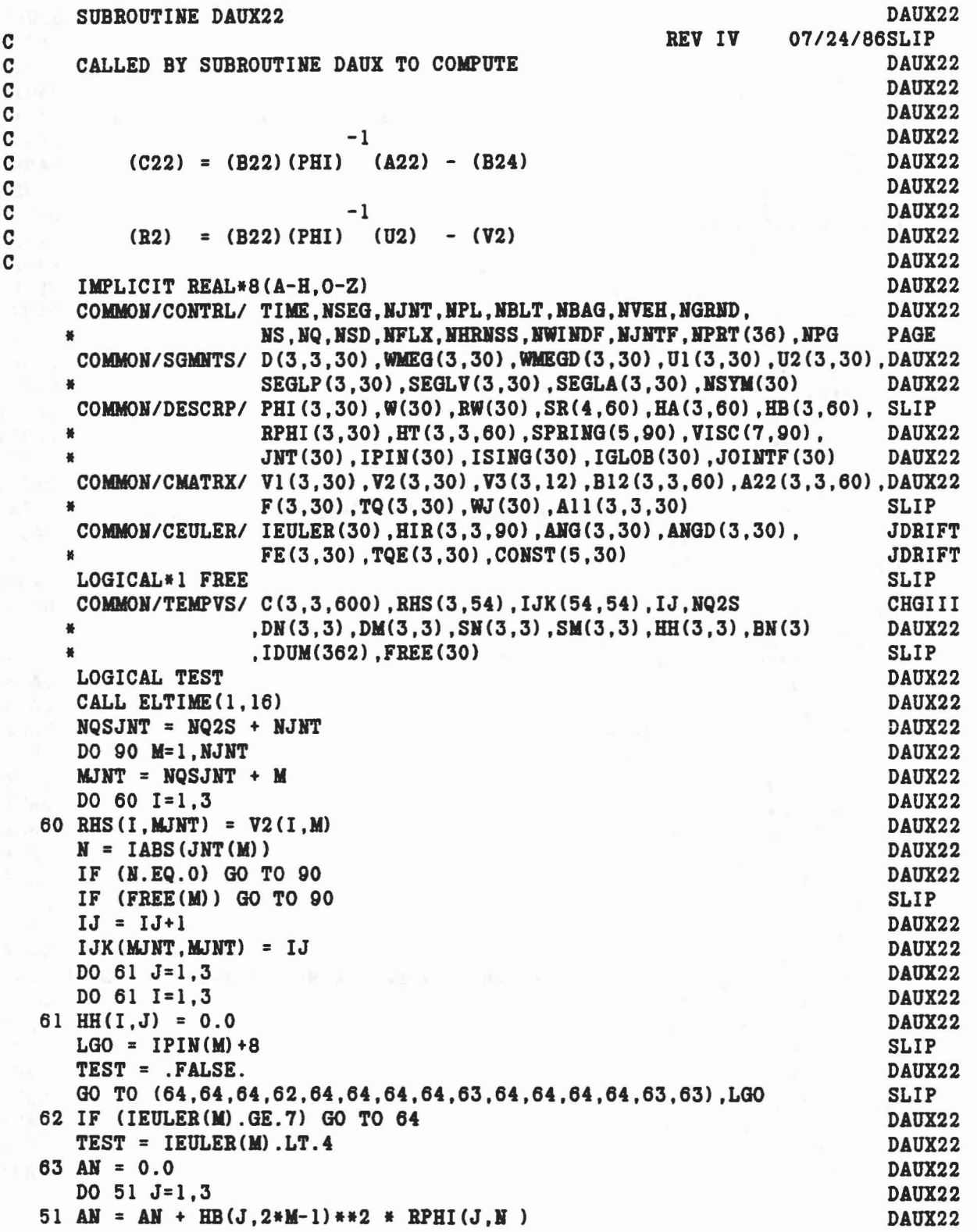

 $\mathbf{z}^{\dagger}(\mathbf{w}^{\dagger},\mathbf{q}^{\dagger}) = \mathbf{z}^{\dagger}(\mathbf{x}^{\dagger}^{\dagger} - \mathbf{z}^{\dagger}) = \mathbf{0}$ 

 $\sim$ 

à

```
+ HB(J,2*M) )**2 * RPHI(J,M+1)
   IF (TEST) GO TO 64
   CALL DOT31 (D(1,1,H),HB(1,2*M-l),BN)
   DO 53 J=1,3
   DO 53 1=1,3
53 HH(I,J) = AN*BN(I)*BN(J)64 DO 67 1=1,3
   RHS(I, MJNT) = -V2(I, M)DO 66 J=1,3RHS(I, MJNT) = RHS(I, MJNT) + A22(J, I, 2*M-1)*U2(J, N)
                            - A22(J,I,2*M) *U2(J,M+1)SN(I,J) = 0.0IF (TEST) GO TO 66
   DO 65 K=1,3
65 SN(I,J) = SN(I,J) + A22(K,I,2*M-1) * RPHI(K,N) * A22(K,J,2*M-1) DAUX22
  * + A22(K, I, 2*M ) * RPHI(K, M+1) * A22(K, J, 2*M ) DAUX22
66 C(I,J,IJ) = SN(I,J) + HH(I,J)67 IF (TEST) C(I, I, IJ) = AMIF (ISING(N).NE.O) GO TO 90
   IF (N.EQ.l) GO TO 80
   IF (FREE(N-l» GO TO 80
   N1JNT = NQSJNT + N -1IJ = IJ+1IJK(MJNT,NIJBT) = IJ
   IJK(N1JNT, MJNT) = IJ+1DO 77 1=1,3
   DO 77 J=1,3
   SW(I,J) = 0.0DO 76 K=l,3
76 SN(I,J) = SN(I,J) + A22(K,I,2*M-1) * RPHI(K,N) * A22(K,J,2*N-2) DAUX22
   C(I,J,IJ) = -SN(I,J)77 C(J, I, IJ+1) = -SN(I, J)IJ = IJ+180 IF (M.EQ.NJNT) GO TO 90
   M1 = M+1DO 88 L=M1,NJNT
   IF (IABS(JNT(L)). NE. N) GO TO 88
   IF (FREE(L)) GO TO 88
   LJNT = NQSJNT + LIJ = IJ+1IJK(MJNT,LJNT) = IJ
   IJK(LJNT, MJNT) = IJ+1DO 87 1=1,3
   DO 87 J=I,3
   SN(I,J) = 0.0DO 86 K=l,3
86 SM(I,J) = SM(I,J) + A22(K,I,2*M-1) * RPHI(K,M) * A22(K,J,2*L-1) DAUX22
   C(I,J,IJ) = SM(I,J)87 C(J, I, IJ+1) = SN(I, J)IJ = IJ+1DAUX22
                                                                   DAUX22
                                                                     DAUX22
                                                                     DAUX22
                                                                     DAUX22
                                                                     DAUX22
                                                                     DAUX22
                                                                     DAUX22
                                                                     DAUX22
                                                                     DAUX22
                                                                     DAUX22
                                                                     DAUX22
                                                                     DAUX22
                                                                     DAUX22
                                                                     DAUX22
                                                                     DAUX22
                                                                     DAUX22
                                                                     DAUX22
                                                                     SLIP
                                                                     DAUX22
                                                                     DAUX22
                                                                     DAUX22
                                                                     DAUX22
                                                                     DAUX22
                                                                     DAUX22
                                                                     DAUX22
                                                                     DAUX22
                                                                     DAUX22
                                                                     DAUX22
                                                                     DAUX22
                                                                     DAUX22
                                                                     DAUX22
                                                                     DAUX22
                                                                     DAUX22
                                                                     SLIP
                                                                     DAUX22
                                                                     DAUX22
                                                                     DAUX22
                                                                     DAUX22
                                                                     DAUX22
                                                                     DAUX22
                                                                     DAUX22
                                                                     DAUX22
                                                                     DAUX22
                                                                     DAUX22
                                                                     DAUX22
```

```
III
```
88 CONTINUE 90 CONTINUE CALL ELTIME(2,16) **RETURN END** 

DAUX22 DAUX22 DAUX22 DAUX22 DAUX22

 $\pm$ 

 $\sim$ 

3. 1989年,1999年至1月18日,1999年,1999年,1999年,1999年,1999年,1999年,1999年,1999年,1999年,1999年,1999年

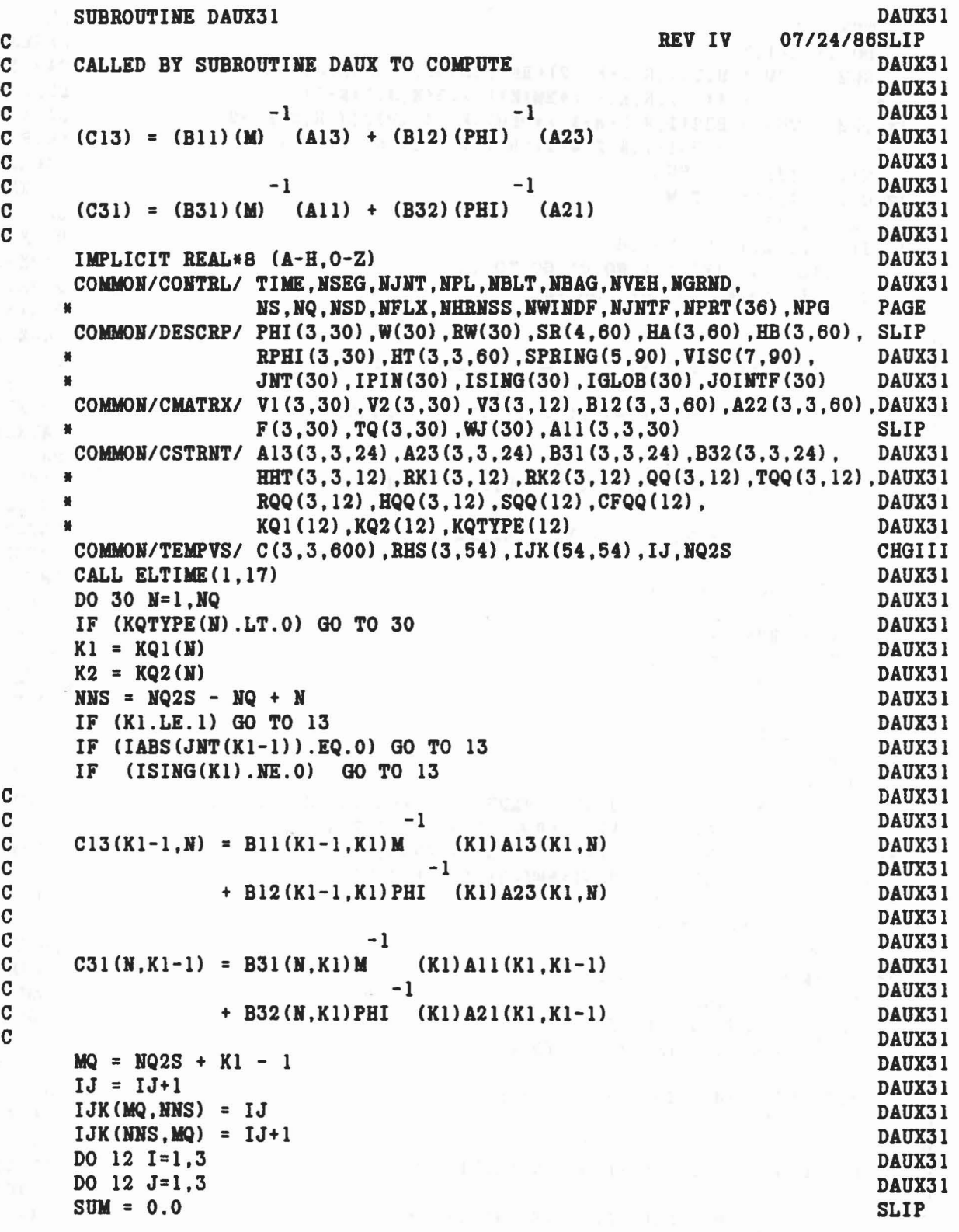

 $\mathcal{L}$ ìн,  $\lambda \propto \mu$  in

ä

```
TUM = 0.0SLIP
                                                                   DAUX31
     DO 11 K= 1,3
     SUM = SUM + B12(I, K, 2*K1-2)*RPHI(K, K1)*A23(K, J, 2*M-1)DAUX31
              - All(I, K, K1-1) *RW(K1) *A13(K, J, 2*N-1)
                                                                   SLIP
  11 TUM = TUM + B32(I,K,2*N-1 )*RPHI(K,Kl)*B12(J,K,2*K1-2)
                                                                   DAUX31
    \star - B31(I,K,2*N-1)*RW(K1)*All(K,J,K1-1)
                                                                   SLIP
                                                                  DAUX31
     C(I,J,IJ) = SUM
  12 C(I,J,IJ+1) = TUMDAUX31
                                                                   DAUX31
     IJ = IJ+1DAUX31
  13 IF (K2.LE.l) GO TO 16
     IF (IABS(JNT(K2-1)).EQ.0) GO TO 16
                                                                  DAUX31
                                                                  DAUX31
     IF (ISIIG(K2).IE.O) GO TO 16
C<br>C
                                                                   DAUX31
\mathbf{C} -1
                                                                  DAUX31
C CI3(K2-1,N) = B11(K2-1,K2)M (K2)A13(K2,N)<br>C -1
                                                                  DAUX31
                                                                  DAUX31
\mathbf{C} -1
C + B12(K2-1, K2) PHI (K2) A23(K2, N)
                                                                  DAUX31
C<br>C
                                                                  DAUX31
\sim -1
                                                                   DAUX31
C C31(N, K2-1) = B31(N, K2)M (K2)All(K2, K2-1)<br>C -1
                                                                   DAUX31
\sim -1
                                                                   DAUX31
C + B32(N, K2) PHI (K2) A21(K2, K2-1)
                                                                   DAUX31
C
                                                                   DAUX31
     MQ = NQ2S + K2 - 1DAUX31
     IJ = IJ+1DAUX31
     IJK(MQ, NNS) = IJDAUX31
     IJK(NNS,MQ) = IJ+1DAUX31
                                                                   DAUX31
     DO 15 1=1,3
     DO 15 J=I,3
                                                                   DAUX31
                                                                   SLIP
     SUM = 0.0SLIP
     TUM = 0.0DO 14 K=I,3
                                                                   DAUX31
     SUM = SUM + B12(I, K, 2*K2-2) * RPHI (K, K2) * A23(K, J, 2*N)\lambdaDAUX31
              - All(I,K,K2-1) *RW(K2) *Al3(K,J,2*N)
                                                                   SLIP
  14 TUM = TUM + B32(I,K,2*N )*RPHI(K,K2)*B12(J,K,2*K2-2)
                                                                   DAUX31
    * - B31(I,K,2*N)*RW(K2)*All(K,J,K2-1)
                                                                   SLIP
     C(I,J,IJ) = SUM
                                                                   DAUX31
  15 C(I,J,IJ+1) = TUMDAUX31
     IJ = IJ+1DAUX31
  16 IF (IJIT.LE.O) GO TO 30
                                                                   DAUX31
     DO 26 L=1, NJNT
                                                                   DAUX31
     IF (IABS(JNT(L)).NE.K1) GO TO 21
                                                                   DAUX31
     IF (ISIIG(Kl).NE.O) GO TO 21
                                                                   DAUX31
C<sub>C</sub>
                                                                   DAUX31
     FOR ANY L SUCH THAT JNT(L) = KlDAUX31
C
                                                                   DAUX31
\mathbf{C} -1
                                                                   DAUX31
C CI3(L,N) = Bl1(L,K1)M (K1)A13(K1,N)
                                                                   DAUX31
\sim -1
                                                                   DAUX31
C + B12(L, K1) PHI (K1) A23(K1, M)
                                                                   DAUX31
```

```
114
```

$$
^{14}
$$

C $\mathbf{C}$  -1 C C31(N,L) = B31(N,K1)M (K1)A11(K1,L)<br>C + B32(N,K1)PBI (K1)A21(K1,L)<br>C + B32(N,K1)PBI (K1)A21(K1,L) MQ = HQ2S + L IF CIJKCMQ,RHS).HE.O) GO TO 18  $IJ = JJ+l$ IJKCMQ,HlS) = IJ  $IJK(MNS,MQ) = IJ+1$ DO 17 J=I,3 DO 17 1=1,3  $C(I,J,IJ) = 0.0$ 17 CCI,J,IJ+l) = *0.0*  $IJ = IJ+1$ 18 JJ = IJK(MQ,NNS) DO 20 1=1,3 DO 20 J=I,3  $SUM = C(I,J,JJ)$  $TUM = C(I,J,JJ+1)$ DO 19 K=I,3  $SUM = SUM + B12(I, K, 2*L-1) * RPHI(K, K1) * A23(K, J, 2*N-1)$ \* +AIICI,K,L)\*RW(KI)\*AI3CK,J,2\*H-I) 19 TUM = TUM + B32(I,K,2\*H-l)\*BPBI(K,Kl)\*BI2(J,K,2\*L-l) \* +B31(I,K,2\*H-l)\*RW(Kl)\*Al1(J,K,L)  $C(I,J,JJ)$  = SUM  $20 C(I,J,JJ+1) = TUM$ 21 IF (IABS(JNT(L)).NE.K2) GO TO 26 IF (ISIHG(K2).HE.O) GO TO 26 C<br>C C FOR ANY L SUCH THAT  $JNT(L) = K2$ C<br>
C C13(L,N) = B11(L,K2)M (K2)A13(K2,N)<br>
C + B12(L,K2)PHI (K2)A23(K2,N) C  $-1$ <br>C C31(N,L) = B31(N,K2)M (K2)Al1(K2,L) C  $-1$ <br>C + B32(N,K2)PHI (K2)A21(K2,L)  $MQ = NQ2S + L$ IF (IJK(MQ, NNS).NE.O) GO TO 23  $IJ = JJ+l$ IJKCMQ,HHS) = IJ  $IJK(MMS,MQ) = IJ+1$ DO 22 J=I,3 DAUX31 DAUX31 DAUX31 DAUX31 DAUX31 DAUX31 DAUX31 DAUX31 DAUX31 DAUX31 DAUX31 DAUX31 DAUX31 DAUX31 DAUX31 DAUX31 DAUX31 DAUX31 DAUX31 SLIP SLIP DAUX31 DAUX31 SLIP DAUX31 SLIP DAUX31 DAUX31 DAUX31 DAUX31 DAUX31 DAUX31 DAUX31 DAUX31 DAUX31 DAUX31 DAUX31 DAUX31 DAUX31 DAUX31 DAUX31 DAUX31 DAUX31 DAUX31 DAUX31 DAUX31 DAUX31 DAUX31

## C

"

CC

DO 22 1=1,3

DAUX31 DAUX31

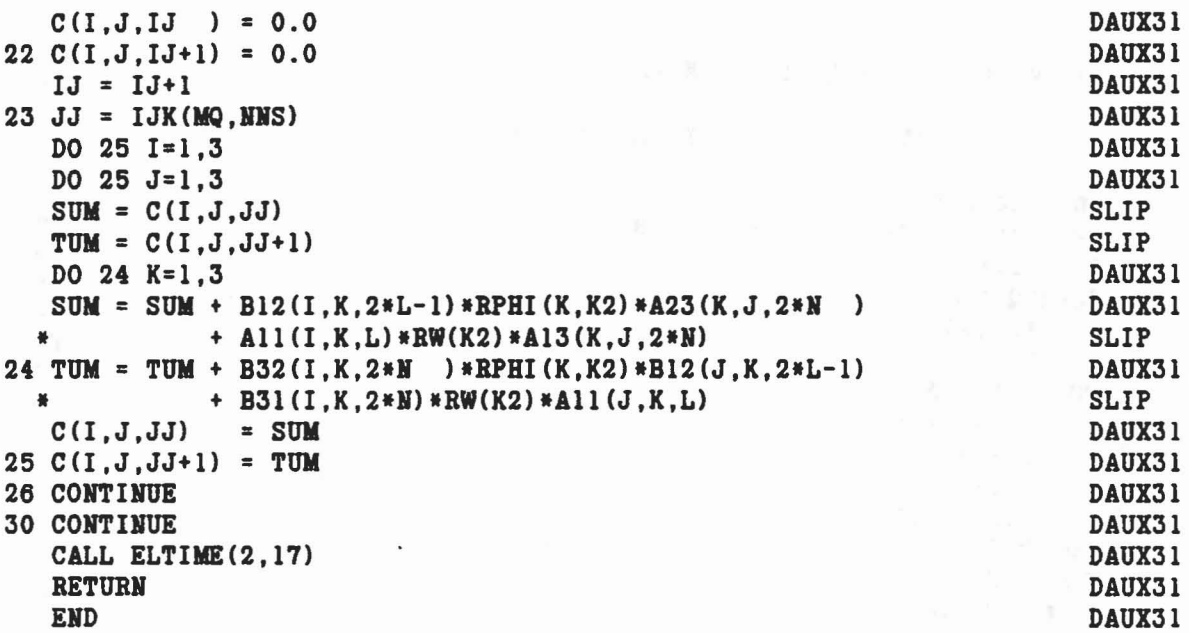

 $\sim$   $\sim$ 

 $\epsilon_{\rm 10}=-12$ 

 $\overline{1}$ 

J

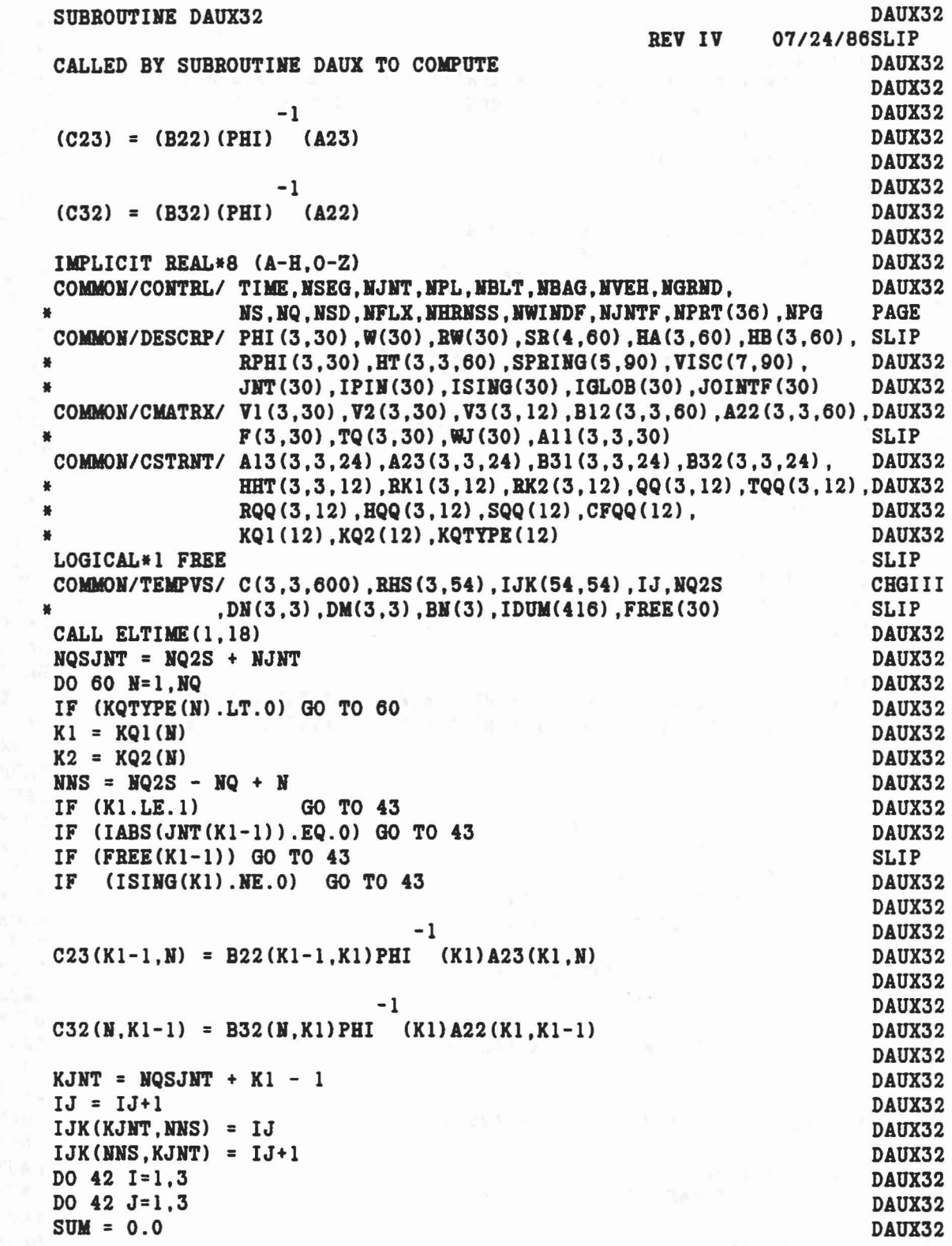

 $\mathcal{S} = \{ \mathcal{S} \mid \mathcal{S} \}$ 

 $\tilde{\omega}_{\lambda}$ 

aaaaaaaa

oooooo

誌

 $\mathbf{v}_j$ 

C

R

 $\bar{\omega}$ 

```
DAUX32
      TUM = 0.0DO 41 K=1.3
                                                                             DAUX32
      SUM = SUM + A22(K, I, 2*K1-2) * RPHI(K, K1) * A23(K, J, 2*N-1)
                                                                             DAUX32
   41 TUM = TUM + B32(I, K, 2*N-1) * RPHI(K, K1) * A22(K, J, 2*K1-2)
                                                                             DAUX32
      C(I,J,IJ) = -SUMDAUX32
   42 C(I,J,IJ+1) = -TUMDAUX32
      IJ = IJ+1DAUX32
   43 IF (K2.LE.1)
                          GO TO 46
                                                                            DAUX32
      IF (IABS(JNT(K2-1)).EQ.0) GO TO 46
                                                                             DAUX32
      IF (FREE(K2-1)) GO TO 46
                                                                            SLIP
      IF (ISING(K2).NE.0) GO TO 46
                                                                            DAUX32
\mathbf CDAUX32
\mathbf C-1DAUX32
\mathbf CC23(K2-1,N) = B22(K2-1, K2) PHI (K2) A23(K2,N)DAUX32
\mathbf cDAUX32
\mathbf C-1DAUX32
\mathbf{C}C32(N,K2-1) = B32(N,K2) PHI (K2) A22(K2,K2-1)DAUX32
\mathbf cDAUX32
      KJNT = NQSJNT + K2 - 1DAUX32
      IJ = JJ+1DAUX32
      IJK(KJNT,NNS) = IJDAUX32
      IJK(MNS,KJNT) = IJ+1DAUX32
      DO 45 I=1,3DAUX32
      DO 45 J=1,3DAUX32
      SUM = 0.0DAUX32
      TUM = 0.0DAUX32
      DO 44 K=1.3DAUX32
      SUM = SUM + A22(K, I, 2*K2-2) * RPHI(K, K2) * A23(K, J, 2*N)DAUX32
   44 TUM = TUM + B32(I, K, 2*N ) * RPHI(K, K2) * A22(K, J, 2*K2-2)
                                                                            DAUX32
      C(I,J,IJ) = -SUMDAUX32
   45 C(I, J, IJ+1) = -TUMDAUX32
      IJ = IJ+1DAUX32
                          GO TO 60
   46 IF (NJNT.LE.0)
                                                                            DAUX32
      DO 56 L=1.NJNT
                                                                            DAUX32
      IF (FREE(L)) GO TO 56
                                                                            SLIP
      IF (IABS(JNT(L)).NE.K1) GO TO 51
                                                                            DAUX32
      IF (ISING(K1) . NE. 0) GO TO 51
                                                                            DAUX32
C
                                                                            DAUX32
C
      FOR ANY L SUCH THAT JNT(L) = K1DAUX32
\mathbf cDAUX32
\mathbf CDAUX32
                               -1\mathtt{C}C23(L,N) = B22(L,K1)PHI (K1)A23(K1,N)DAUX32
\mathbf CDAUX32
\mathbf c-1DAUX32
\mathbf CC32(N,L) = B32(N,K1)PHI (K1)A22(K1,L)DAUX32
\mathbf CDAUX32
    N KJNT = NQSJNT + L
                                                                            DAUX32
      IF (IJK(KJNT, NNS).NE.0) GO TO 48
                                                                            DAUX32
      IJ = IJ+1DAUX32
      IJK(KJNT.NNS) = IJ
                                                                            DAUX32
```

```
118
```

```
IJK(MNS,KJNT) = IJ+1DAUX32
                                                                       DAUX32
   DO 47 J=1,3DO 47 I=1.3
                                                                       DAUX32
   C(I,J,IJ) = 0.0DAUX32
                                                                       DAUX32
47 C(I,J,IJ+1) = 0.0IJ = IJ+1DAUX32
48 JJ = IJK(KJNT,NMS)DAUX32
   DO 50 I=1.3DAUX32
   DO 50 J=1,3DAUX32
   SUM = C(I,J,JJ)DAUX32
   TUM = C(I,J,JJ+1)DAUX32
   DO 49 K=1.3
                                                                       DAUX32
   SUM = SUM + A22(K, I, 2*L-1) * RPHI(K, K1) * A23(K, J, 2*N-1)
                                                                       DAUX32
49 TUM = TUM + B32(I,K,2*N-1) * RPHI(K,K1) * A22(K,J,2*L-1)
                                                                       DAUX32
   C(I,J,JJ)= SUM
                                                                       DAUX32
50 C(I,J,JJ+1) = TUMDAUX32
51 IF (IABS(JNT(L)).NE.K2) GO TO 56
                                                                       DAUX32
      (ISING(K2) . ME. 0) GO TO 56
   IFDAUX32
                                                                       DAUX32
   FOR ANY L SUCH THAT JNT(L) = K2
                                                                       DAUX32
                                                                       DAUX32
                           -1DAUX32
   C23(L,N) = B22(L,K2) PHI (K2) A23(K2,N)DAUX32
                                                                       DAUX32
                           -1DAUX32
   C32(N,L) = B32(N,K2) PHI (K2) A22(K2,L)DAUX32
                                                                       DAUX32
   KJNT = NQSJNT + LDAUX32
   IF (IJK(KJNT, NNS). NE. 0) GO TO 53
                                                                       DAUX32
   IJ = IJ+1DAUX32
   IJK(KJNT,NNS) = IJDAUX32
   IJK(NNS,KJNT) = IJ+1DAUX32
   DO 52 J=1,3DAUX32
   DO 52 I=1,3DAUX32
   C(I,J,IJ) = 0.0DAUX32
52 C(I,J,IJ+1) = 0.0DAUX32
   IJ = IJ+1DAUX32
53 JJ = IJK(KJNT, NNS)DAUX32
   DO 55 I=1.3DAUX32
   DO 55 J=1,3DAUX32
   SUM = C(I,J,JJ)DAUX32
   TUM = C(I,J,JJ+1)DAUX32
   DO 54 K=1,3
                                                                       DAUX32
   SUM = SUM + A22(K, I, 2*L-1) * RPHI(K, K2) * A23(K, J, 2*H
                                                                       DAUX32
                                                            \rightarrow54 TUM = TUM + B32(I,K,2*N) * RPHI(K,K2) * A22(K,J,2*L-1)
                                                                       DAUX32
   C(I,J,JJ)= SUM
                                                                       DAUX32
55 C(I,J,JJ+1) = TUMDAUX32
56 CONTINUE
                                                                       DAUX32
60 CONTINUE
                                                                       DAUX32
   CALL ELTIME (2, 18)
                                                                       DAUX32
```

```
\mathbf C\mathbf C\mathbf CC
\mathbf C
```
 $\mathbf C$ 

**RETURN END** 

**DAUX32** DAUX32

 $\sim$ 

y)

 $\mathcal{A}$  ).

 $\mathcal{N}(N-2) = \mathcal{N} \quad \text{and} \quad \mathcal{N} \quad \text{and} \quad \mathcal{N} \quad \text{and} \quad \mathcal{N} \quad \text{and} \quad \mathcal{N} \quad \text{and} \quad \mathcal{N} \quad \text{and} \quad \mathcal{N} \quad \text{and} \quad \mathcal{N} \quad \text{and} \quad \mathcal{N} \quad \text{and} \quad \mathcal{N} \quad \text{and} \quad \mathcal{N} \quad \text{and} \quad \mathcal{N} \quad \text{and} \quad \mathcal{N} \quad \text{and} \quad \mathcal{N} \quad \text{and} \$ 

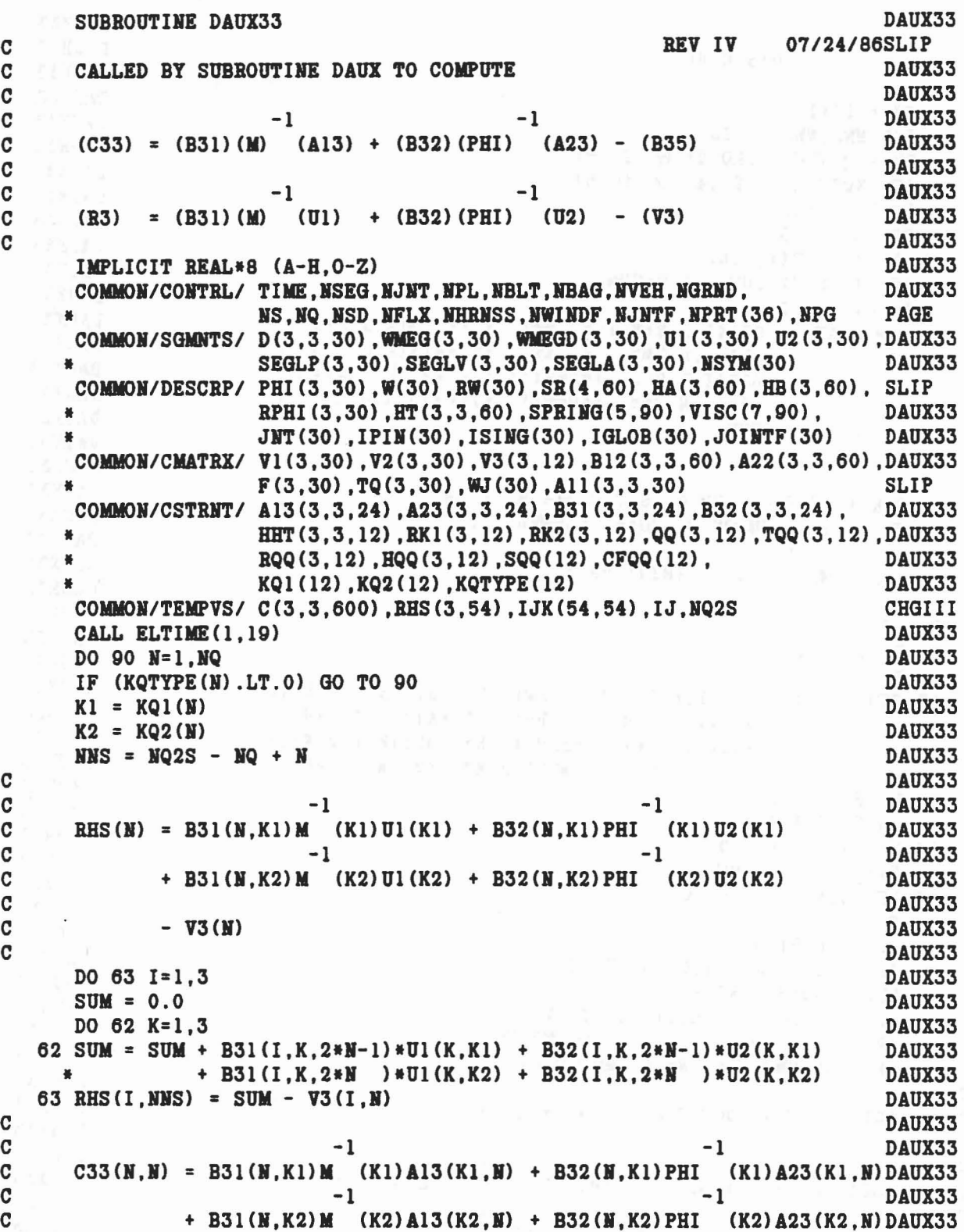

 $\label{eq:Ricci} \mathcal{P}_{\mathcal{C}}(g) = \mathcal{P}_{\mathcal{C}}(g) \mathcal{P}_{\mathcal{C}}(g) = g \mathcal{P}_{\mathcal{C}}(g) = g \mathcal{P}_{\mathcal{C}}(g) \mathcal{P}_{\mathcal{C}}(g) = g \mathcal{P}_{\mathcal{C}}(g) \mathcal{P}_{\mathcal{C}}(g)$ 

 $\tilde{\eta}$ 

```
C<sub>C</sub>
            - B35(N,M)
C
      IJ = IJ+1IJK (NNS, NNS) = IJ
    IF (KQTYPE(H).EQ.2) GO TO 51
     IF (KQTYPE(H).EQ.4) GO TO 51
     DO 65 1=1,3
     DO 65 J=1,3
      SUM = -HHT(I,J,M)IF (I.EQ.J) SUM
= 1.0+SUM
      DO 64 K=I,3
   64 SUM = SUM + B31(I,K,2*N-1)* RW( K1)*A13(K,J,2*N-1)
     * + B31(I,K,2*H )* RW( K2)*A13(K,J,2*H )
     * + B32(I,K,2*H-l)*BPBI(K,Kl)*A23(K,J,2*H-l)
     * + B32(I,K,2*H )*BPBI(K,K2)*A23(K,J,2*H
)
   65 C(I,J,IJ)
= SUM
     GO TO 59
CC FOR KQTYPE = 2 OR 4, SET C33(M,N) = B*IC WHERE B = \text{SUM OF DIAGONAL ELEMENTS OF}<br>
-1 -1C (B31) (M) (A13) + (B32) (PHI) (A23)<br>C 51 SUM = 0.0
C
   51 SUM
= 0.0
     DO 55 1=1,3
     DO 55 K=I,3
   55 SUM
= SUM
+ B31CI,K,2*H-l)* RW( Kl)*AI3(K,I,2*H-l)
     * + B31(I,K,2*N )* RW( K2) *A13(K,I,2*N* + B32(I,K,2*N-1)*RPHI(K,K1)*A23(K,I,2*N-1)<br>
+ B32(I,K,2*N )*RPHI(K,K2)*A23(K,I,2*N )
    DO 57 I=1,3DO 56 J=I,3
   56 CCI,J,IJ)
= 0.0
   57 C(I, I, IJ) = SUM59 IF (N.EQ.NQ) GO TO 90
      N1 = N+1DO 85 M=NI.NO
     IF CKQTYPE(M).LT.O) GO TO 85
      MNS = NQ2S - NQ + MIF (ISIHG(Kl).HE.O) GO TO 75
     IF (K1.NE.KQ1(M)) GO TO 70
     IF (IJK(MMS, NNS).NE.O) GO TO 67
CC FOR ANY M>N SUCH THAT Kl (W) = Kl (M)
CC -1<br>C C33(M,M) = C(M,M) + B31(M,K1) M (K1)A13(K1,M)<br>C -1C -1<br>C + B32(M,Kl)PHI (Kl)A23(Kl,M)
                                                        DAUX33
                                                                      DAUX33
                                                                      DAUX33
                                                                      DAUX33
                                                                      DAUX33
                                                                    DAUX33
                                                                      DAUX33
                                                                      DAUX33
                                                                      DAUX33
                                                                      DAUX33
                                                                      DAUX33
                                                                   DAUX33
                                                                      DAUX33
                                                                    DAUX33
                                                                      DAUX33
                                                                  DAUX33
                                                                      DAUX33
                                                                      DAUX33
                                                                      DAUX33
                                                                     DAUX33
                                                           DAUX33
                                                                     DAUX33
                                                                     DAUX33
                                                                     DAUX33
                                                                 DAUX33
                                                                   DAUX33
                                                                      DAUX33
                                                                      DAUX33
                                                                      DAUX33
                                                                      DAUX33
                                                                      DAUX33
                                                                      DAUX33
                                                                      DAUX33
                                                                      DAUX33
                                                                      DAUX33
                                                                      DAUX33
                                                                      DAUX33
                                                                      DAUX33
                                                                      DAUX33
                                                                      DAUX33
                                                                      DAUX33
                                                                      DAUX33
                                                                      DAUX33
                                                                      DAUX33
                                                                      DAUX33
                                                                      DAUX33
                                                                      DAUX33
                                                                      DAUX33
                                                                      DAUX33
                                                                      DAUX33
```
..

C<br>C  $\sim$  -1 C C33(M,N) = C(M,N) + B31(M,K1) M (K1)A13(K1,N)<br>C -1  $\sim$  -1  $C + B32(M,K1) PHI (K1) A23(K1,N)$ C  $IJ = IJ+1$  $IJK(MNS,NNS) = IJ$  $IJK(NNS, MNS) = IJ+1$ DO 66 J=I.3 DO 66 1=1,3  $C(I,J,IJ) = 0.0$ 66  $C(I,J,IJ+1) = 0.0$  $IJ = IJ+1$  $67$  JJ = IJK(MNS, NNS) DO 69 1=1,3 DO 69 J=I,3  $SUM = C(I,J,JJ)$  $TUM = C(I,J,JJ+1)$ DO 68 K=I,3  $SUM = SUM + B31(I, K, 2*N-1)* RW( K1)*A13(K, J, 2*M-1)$ \*  $+ B32(I,K,2*N-1)*RPHI(K,K1)*A23(K,J,2*M-1)$ 68 TUM = TUM + B31(I,K,2\*M-1)\* RW( K1)\*A13(K,J,2\*M-1)<br>+ 632(I.K.2\*M-1)\*RPHI(K,K1)\*A23(K.J.2\*W-1)  $+ B32(I,K,2*M-1)*RPHI(K,K1)*A23(K,J,2*M-1)$  $C(I,J,JJ) = SUM$ 69 C(I.J.JJ+l) = TUM 70 IF CKl.HE.KQ2CM}} GO TO 75 IF (IJK(MHS,NNS}.HE.O) GO TO 72 C FOR ANY M>N SUCH THAT  $K1(N) = K2(M)$ C<br>C  $\sim$  -1 C C33(N,M) = C(N,M) + B31(N,K1) M (K1)A13(K2,M)<br>C -1  $\sim$  -1 C  $+ B32(N,K1) PHI (K1) A23 (K2,M)$ C  $\sim$  -1 C C33(M, N) = C(M, N) + B31(M, K2) M (K1)A13(K1, N)<br>C -1  $\sim$  -1  $C + B32(M,K2)PHI (K1)A23(K1,N)$ C  $IJ = IJ+1$  $IJK(MNS,NNS) = IJ$  $IJK(NNS, MNS) = IJ+1$ DO 71 J=I,3 DO 71 1=1,3  $C(I,J,IJ) = 0.0$  $71 C(I,J,IJ+1) = 0.0$  $IJ = IJ+1$  $72$  JJ = IJK(MMS, NNS) DAUX33 DAUX33

 $11-$ 

```
DO 74 1=1,3
     DO 74 J=I,3
      SUM = C(I,J,JJ)TUM
= C(I,J,JJ+l)
     DO 73 K=I,3
      SUM = SUM + B31(I, K, 2*N-1)* RW(C K1)*A13(K, J, 2*M)+ B32(I,K,2*N-1)*RPHI(K,K1)*A23(K,J,2*M)73 TUM = TUM + B31(I,K,2*M) * RW( K1)*A13(K,J,2*N-1)
     + B32(I,K,2*M) * RPHI(K,K1) * A23(K,J,2*N-1)C(I,J,JJ) = SUM74 C(I,J,JJ+l)
= TUM
   75 IF (ISING(K2).NE.0) GO TO 85
     IF (K2.NE.KQ1(M)) GO TO 80
     IF (IJK(MMS, MMS). NE. 0) GO TO 77
C<br>C FOR ANY M>N SUCH THAT K2(N) = K1(M)
C<br>
C C33(N,M) = C(N,M) + B31(N,K2) M (K2)A13(K1,M)<br>
C -1
C -1<br>C + B32(N,K2)PHI (K2)A23(Kl,M)
CC C C33(M,N) = C(M,N) + B31(M,K1) M (K2)A13(K2,N)<br>C -1
C + B32(M,K1) PHI (K2) A23(K2, N)
C
      IJ
= IJ+l
      IJK(MNS,HHS)
= IJ
      IJK(NNS, MNS) = IJ+1DO 76 J=I,3
     DO 76 1=1,3
     C(I,J,IJ) = 0.076 C(I,J,IJ+l)
= 0.0
      IJ = IJ+177 JJ = IJK(MNS,NNS)
     DO 79 1=1,3
     DO 79 J=I,3
     SUM = C(I,J,JJ)TUM
= C(I,J,JJ+l)
     DO 78 K=I,3
      SUM = SUM + B31(I, K, 2*N) + RW(CK2)*A13(K, J, 2*M-1)+ B32(I,K,2*N) * RPHI(K,K2) * A23(K,J,2*M-1)78 TUM = TUM + B31(I,K,2*M-1)* RW( K2)*A13(K,J,2*M )
     + B32(I,K,2*M-1)*RPHI(K,K2)*A23(K,J,2*N)C(I,J,JJ) = SUM79 C(I,J,JJ+l)
= TUM
   80 IF (K2.ME.KQ2(M)) GO TO 85
     JF (IJK(MlS,HHS).HE.O) GO TO 82
C
```
DAUX33 DAUX33 DAUX33 DAUX33 DAUX33 DAUX33 DAUX33 DAUX33 DAUX33 DAUX33 DAUX33 DAUX33 DAUX33 DAUX33 DAUX33 DAUX33 DAUX33 DAUX33 DAUX33 DAUX33 DAUX33 DAUX33 DAUX33 DAUX33 DAUX33 DAUX33 DAUX33 DAUX33 DAUX33 DAUX33 DAUX33 DAUX33 DAUX33

•

DAUX33 DAUX33 DAUX33 DAUX33 DAUX33 DAUX33 DAUX33 DAUX33 DAUX33 DAUX33 DAUX33 DAUX33 DAUX33 DAUX33 DAUX33 DAUX33 DAUX33

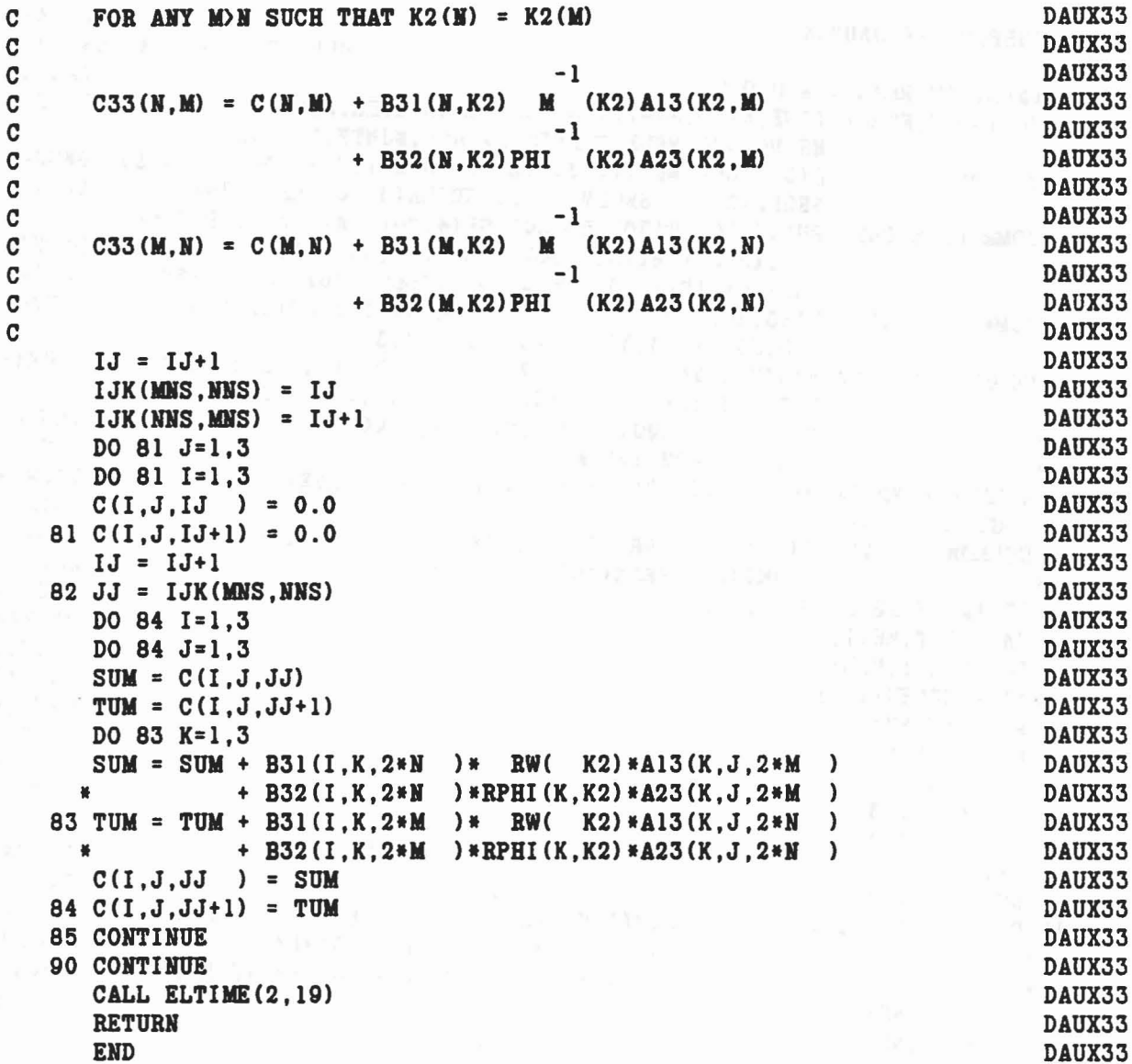

š

in the company of the state of the company of the company of the company of the company of the company of the company of the company of the company of the company of the company of the company of the company of the company

 $\mathbb{R}^m$ 

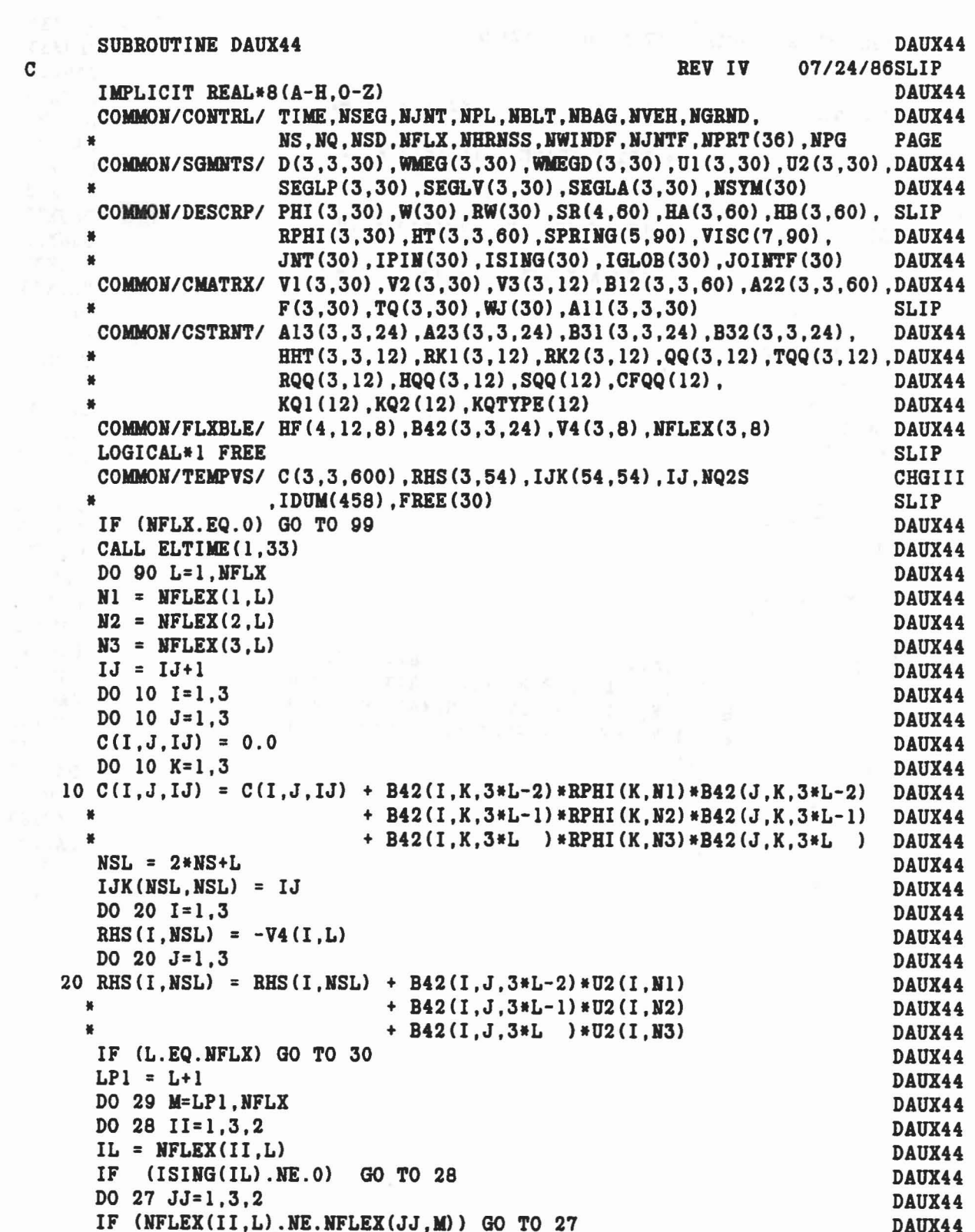

'n,

 $\gamma_4^{(2)} = -\frac{2^{12} \Gamma}{\Gamma} = -2\frac{1}{\Gamma} \frac{1}{\Gamma} \frac{1}{\Gamma} = -2\frac{1}{\Gamma} \frac{1}{\Gamma} \frac{1}{\Gamma} = -2\frac{1}{\Gamma} \frac{1}{\Gamma} = -2\frac{1}{\Gamma} \frac{1}{\Gamma} \frac{1}{\Gamma} = 2\frac{1}{\Gamma} \frac{1}{\Gamma} \frac{1}{\Gamma} = -\frac{1}{\Gamma} \frac{1}{\Gamma} \frac{1}{\Gamma} = -\frac{1}{\Gamma} \frac{1}{\Gamma} \frac{1}{\Gamma} = -\frac{1}{\Gamma} \frac{1}{\Gamma$ 

```
DAUX44
   NSM = 2*NS+MDAUX44
   JK = IJK(MSL, NSM)DAUX44
   KJ = IJK(MSM, NSL)DAUX44
   IF (JK.GT.0) GO TO 22
   IJK(MSL, NSM) = IJ+1DAUX44
   IJK(NSM, NSL) = IJ+2DAUX44
                                                                        DAUX44
   JK = IJ+1KJ = IJ+2DAUX44
                                                                        DAUX44
   IJ = JJ + 2DO 21 I=1.3
                                                                        DAUX44
                                                                        DAUX44
   DO 21 J=1.321 \text{ C}(I,JJK) = 0.0DAUX44
22 LI = 3*L+II-3DAUX44
                                                                        DAUX44
   MJ = 3*M+JJ-3DO 24 I=1.3DAUX44
   DO 24 J=1.3DAUX44
   DO 23 K=1,3
                                                                        DAUX44
23 C(I,JJK) = C(I,JJK) + B42(I,K,LI) * RPHI(K,IL) * B42(J,K,MJ)DAUX44
24 C(J, I, KJ) = C(I, J, JK)DAUX44
27 CONTINUE
                                                                        DAUX44
28 CONTINUE
                                                                        DAUX44
29 CONTINUE
                                                                        DAUX44
30 IF (NQ.EQ.0) GO TO 40
                                                                        DAUX44
   DO 39 M=1, NQ
                                                                        DAUX44
   IF (KQTYPE(M).LT.0) GO TO 39
                                                                        DAUX44
   DO 38 II=1,3
                                                                        DAUX44
   LM = 0DAUX44
   IF (NFLEX(II, L). EQ. KQ1(M)) LM = 2*M-1DAUX44
   IF (NFLEX(II, L). EQ. KQ2(M)) LM = 2*M
                                                                        DAUX44
   IF (LM.EQ.0) GO TO 38
                                                                        DAUX44
   IL = NFLEX(II.L)DAUX44
   IF (ISING(IL) . NE. 0)GO TO 38
                                                                        DAUX44
   NSM = 2*NS+NFLX+MDAUX44
   JK = IJK(MSL, NSM)DAUX44
   KJ = IJK(MSM, NSL)DAUX44
   IF (JK.GT.0) GO TO 32
                                                                        DAUX44
   IJK(NSL, NSM) = IJ+1DAUX44
   IJK(NSM, NSL) = IJ+2DAUX44
   JK = IJ+1DAUX44
   KJ = IJ+2DAUX44
   IJ = IJ+2DAUX44
   DO 31 I=1,3DAUX44
   DO 31 J=1.3DAUX44
   C(I,JJK) = 0.0DAUX44
31 C(I,J,KJ) = 0.0DAUX44
32 LI = 3*L+II-3DAUX44
  DO 33 I=1,3DAUX44
  DO 33 J=1,3DAUX44
  DO 33 K=1,3
                                                                        DAUX44
  C(I,JJK) = C(I,JJK) + B42(I,K,LI) * RPHI(K,IL) * A23(K,J,LM)DAUX44
```
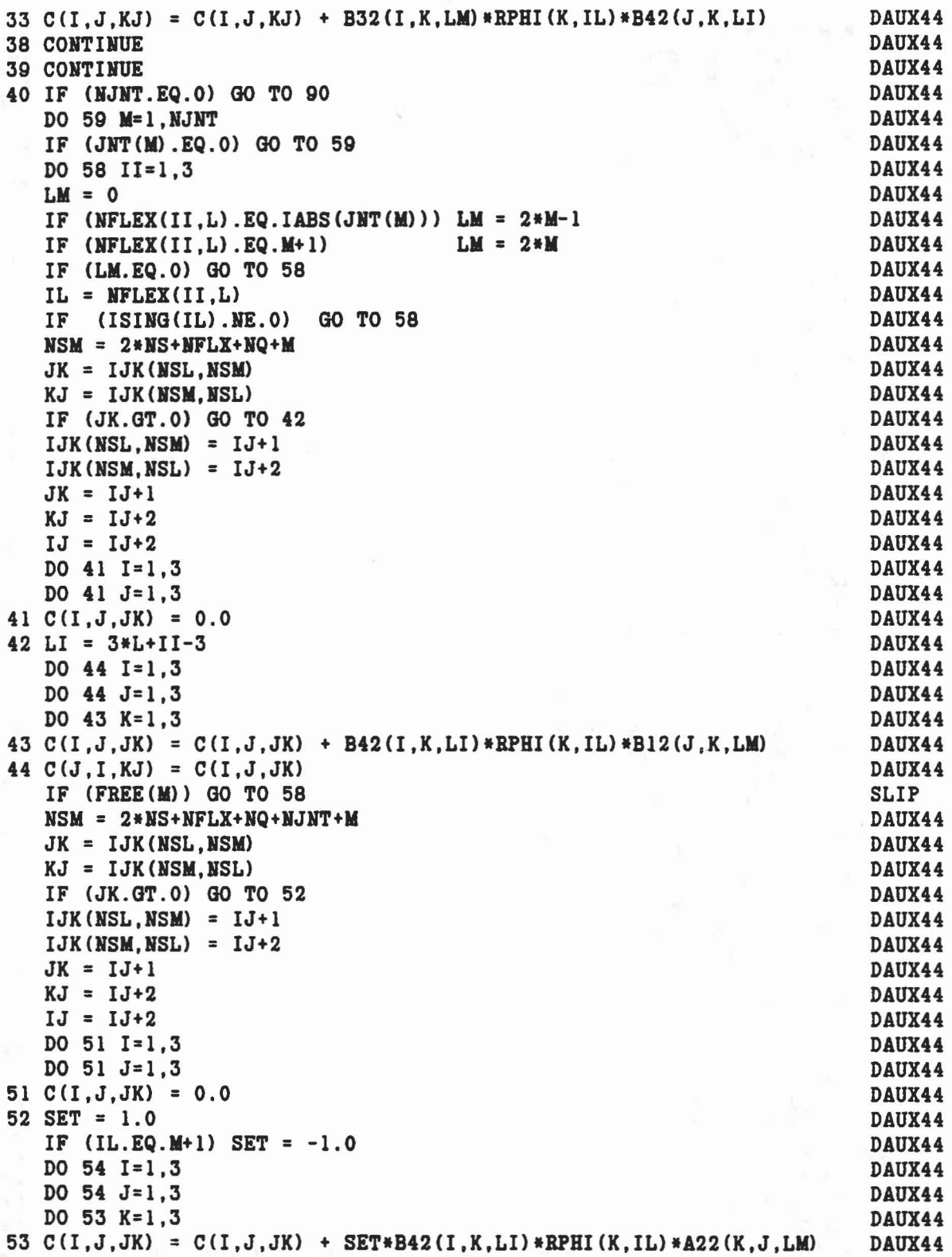

 $\sim$   $\sim$   $\sim$   $\sim$ 

...

,

54  $C(J, I, KJ) = C(I, J, JK)$ 58 CONTINUE 59 CONTINUE<br>
(CALL ELTIME (2,33)<br>
99 RETURN<br>
(END)<br>
(CALL ELTIME (2,33)<br>
(END)<br>
(END)<br>
(END)<br>
(END)<br>
(END)<br>
(END)<br>
(END)<br>
(END)<br>
(END)<br>
(END)<br>
(END)<br>
(END)<br>
(END)<br>
(END)<br>
(END)<br>
(END)<br>
(END)<br>
(END)<br>
(END)<br>
(END)<br>
(END)<br>
(E **59 CONTINUE** 

 $\bar{\kappa}$ 

 $\mathbf{r}$ 

 $\sim$ 

DAUX44 DAUX44 DAUX44 DAUX44 DAUX44 DAUX44 DAUX44

 $\label{eq:2.1} \mathcal{L}=-2^{2\alpha}\mathcal{L}+\frac{1}{2}\mathcal{L} \mathcal{L} \rightarrow 0$ 

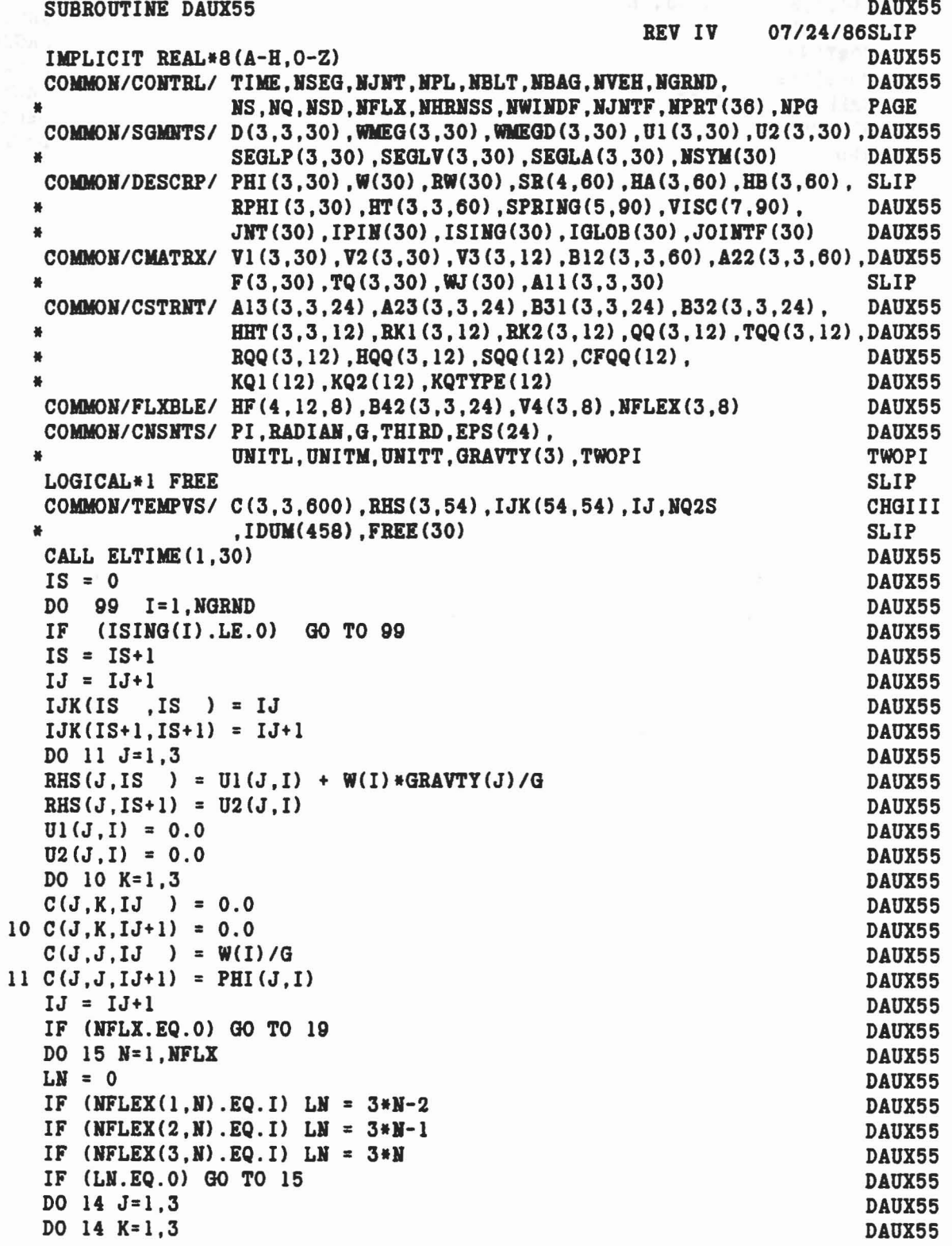

 $\mathbf{c}$ 

```
DAUX55
  C(J,K,IJ+1) = B42(K,J,LN)SLIP
14 C(J.K.IJ+2) = B42(J.K.LN)DAUX55
  NNS = 2*NS+NDAUX55
   IJK(IS+1,NMS) = IJ+1DAUX55
   IJK(NNS, IS+1) = IJ+2DAUX55
   IJ = IJ+215 CONTINUE
                                                                     DAUX55
19 IF (NQ.EQ.0) GO TO 30
                                                                     DAUX55
                                                                     DAUX55
  DO 25 N=1.NQ
                                                                     DAUX55
  IF (KQTYPE(N).LT.0) GO TO 25
                                                                     DAUX55
  LN = 0IF (I.EQ.KQ1(N)) LN = 2*N-1DAUX55
  IF (I.BQ.RQ2(N)) LN = 2*NDAUX55
  IF (LN.EQ.0) GO TO 25
                                                                     DAUX55
                                                                     DAUX55
  DO 20 J=1,3DAUX55
  DO 20 K=1.3
                                                                     DAUX55
  C(J,K, IJ+1) = A13(J,K,LN)C(J,K,IJ+2) = A23(J,K,L)DAUX55
                                                                     SLIP
   C(J,K,IJ+3) = B31(J,K,L)SLIP
20 C(J,K,IJ+4) = B32(J,K,LH)NNS = 2*NS+NFLX+NDAUX55
   IJK(IS, NMS) = IJ+1DAUX55
   IJK(IS+1,NMS) = IJ+2DAUX55
   IJK(MMS, IS) = IJ+3DAUX55
   IJK(MNS, IS+1) = IJ+4DAUX55
   IJ = JJ + 4DAUX55
25 CONTINUE
                                                                     DAUX55
30 IF (NJNT.EQ.0) GO TO 98
                                                                     DAUX55
                                                                     DAUX55
  DO 65 N=1, NJNT
  IF (JNT(N).EQ.0) GO TO 65
                                                                     DAUX55
                                                                     DAUX55
  LN = 0IF (I.EQ.IABS(JNT(N))) LH = 2*N-1DAUX55
   IF (I.EQ.N+1)LN = 2*NDAUX55
   IF (LN.EQ.0) GO TO 65
                                                                     DAUX55
  SET = 1.0DAUX55
   IF (I.EQ.N+1) SET = -1.0DAUX55
  DO 40 J=1,3DAUX55
                                                                     SLIP
  DO 40 K=1,3C(J,K,IJ+1) = SET*All(J,K,N)SLIP
  C(J,K,IJ+3) = SET*A11(K,J,N)SLIP
   C(J,K,IJ+2) = B12(K,J,LN)DAUX55
40 C(J,J,IJ+4) = B12(J,K,LM)SLIP
  NNS = NQ2S + NDAUX55
   IJK(IS, NMS) = IJ+1DAUX55
   IJK(IS+1,NMS) = IJ+2DAUX55
  IJK(NNS, IS) = IJ+3DAUX55
  IJK(MMS, IS+1) = IJ+4DAUX55
  IJ = IJ+4DAUX55
  IF (FREE(N)) GO TO 65
                                                                     SLIP
  DO 60 J=1.3DAUX55
```

```
131
```
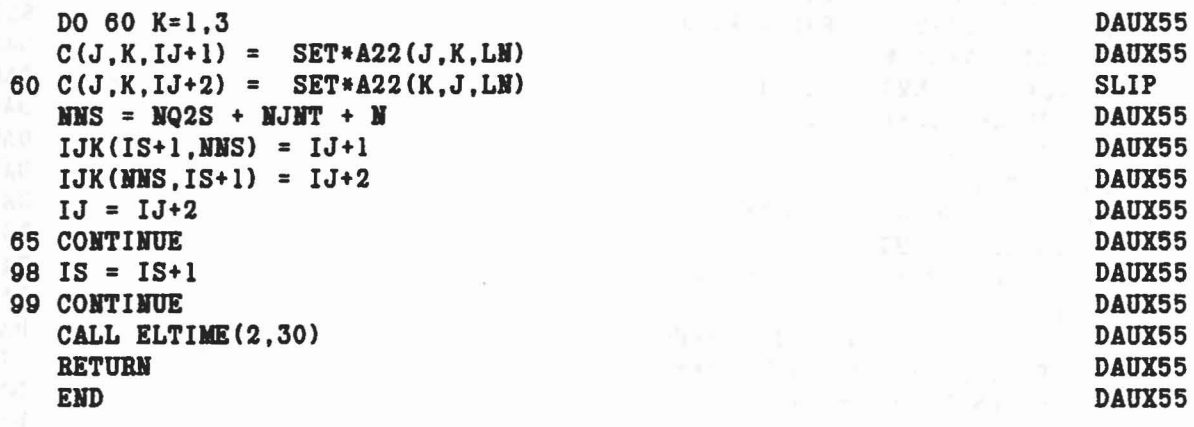

 $\hbar \approx \frac{2}{3\pi} \, \hbar \, \frac{1}{2}$ 

 $\label{eq:12} \mathcal{L} = \mathcal{L} \cdot \left( 1 - \frac{N}{2} \log \left( \frac{1}{2} \right) \right) \qquad \qquad \mathcal{L} = \frac{1}{N} \cdot \frac{1}{2} \mathcal{L} \qquad \qquad \mathcal{L} = \frac{1}{2} \cdot \frac{1}{2} \cdot \frac{1}{2} \cdot \frac{1}{2} \cdot \mathcal{L} \cdot \mathcal{L}.$ 

 $\mathbf{Q}_{\mathbf{r}}$  ,  $\mathbf{q}_{\mathbf{r}}$  ,  $\mathbf{q}_{\mathbf{r}}$  ,  $\mathbf{q}_{\mathbf{r}}$ 

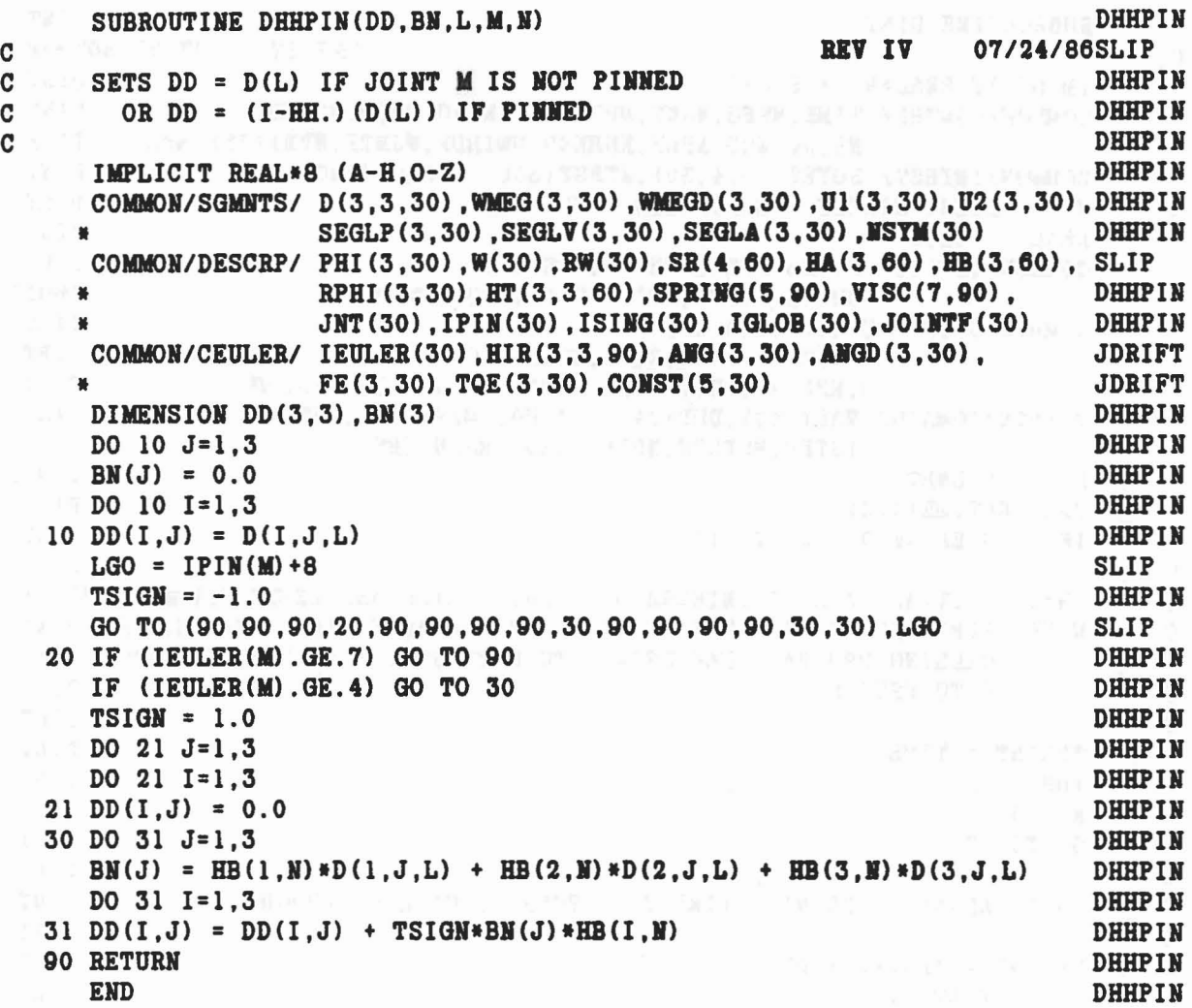

 $\overline{\phantom{a}}$ 

 $\tau_{\rm sc} = \tau_{\rm sc} - N_{\rm b} \qquad - \lambda_{\rm b} - 2 \tau_{\rm K} \times \tau_{\rm K} \qquad \qquad N = 2 \qquad \text{and} \qquad$ 

 $\hat{I}_{\mathbf{G}_{\mathbf{q}}}$ 

 $\chi_l$ 

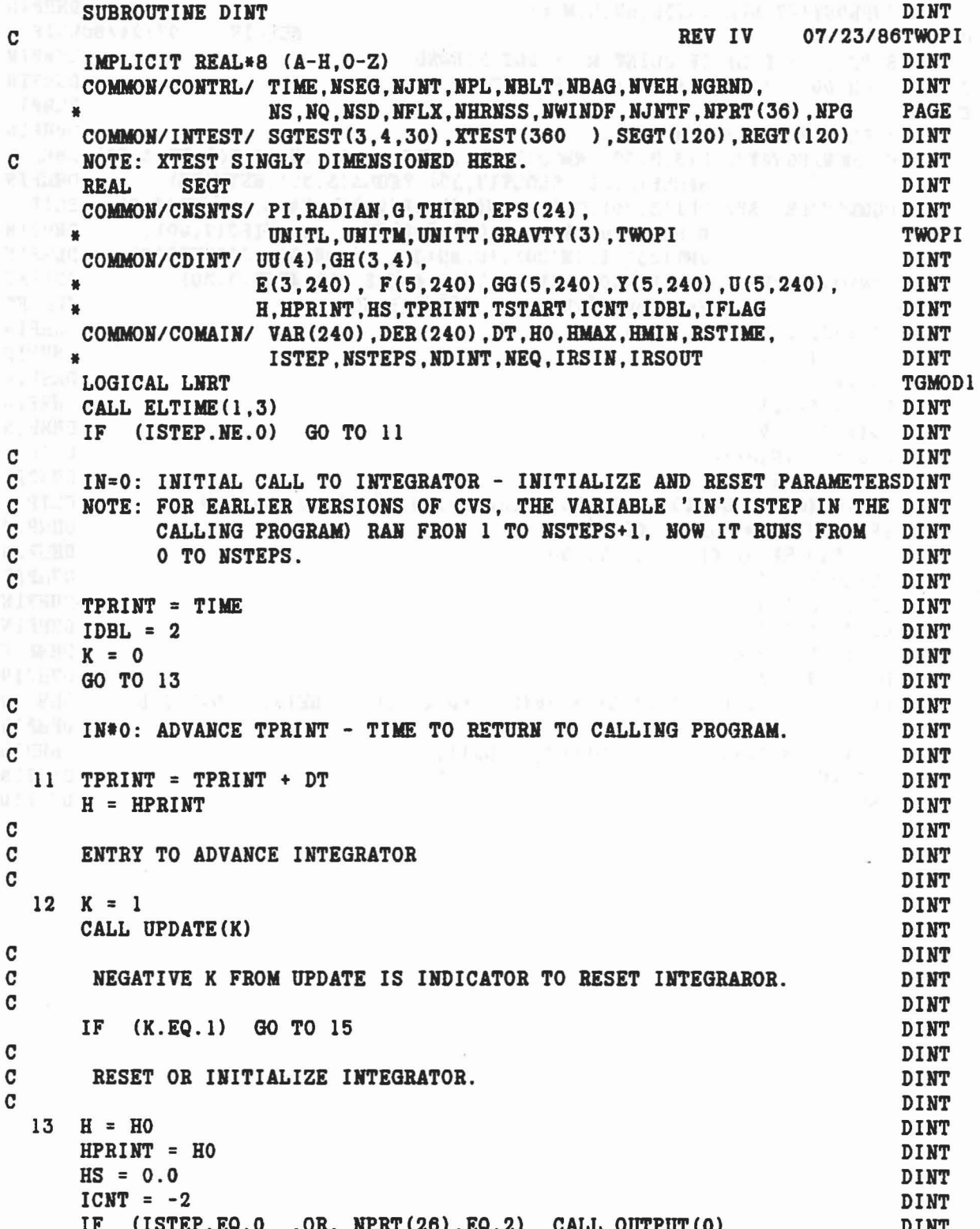

 $\label{eq:12} \omega\left(\mathbf{r},\mathbf{r}\right)=\frac{1}{\hbar}\left(\mathbf{r},\mathbf{r}\right)=\frac{1}{\hbar}\left(\mathbf{r},\mathbf{r}\right)=\frac{1}{\hbar}\left(\mathbf{r},\mathbf{r}\right)=\frac{1}{\hbar}\left(\mathbf{r},\mathbf{r}\right)=\frac{1}{\hbar}\left(\mathbf{r},\mathbf{r}\right)=\frac{1}{\hbar}\left(\mathbf{r},\mathbf{r}\right)=\frac{1}{\hbar}\left(\mathbf{r},\mathbf{r}\right)=\frac{1}{\hbar}\left(\mathbf{r},\mathbf{r}\right)=\frac$
```
CALL PDAUX (VAR, DER, NEQ, K) DINT<br>TE (ISTEP.NE.O., AND. NPRT(26).EQ.2) CALL OUTPUT(1) DINT
   IF (ISTEP.NE.O .AND. NPRT(26).EQ.2) CALL OUTPUT(1) DINT<br>DO 14 T=1.NEO
  \begin{array}{ccc} \texttt{DO} & 14 & I = 1 \texttt{, NEG} \\ \texttt{F(1, I)} & = \texttt{VAR}(I) \end{array}F(1,1) = VAR(1)<br>F(2,1) = DER(1) DIRT
   F(2,I) = DER(I)<br>DO 14 J=3,5 DINT
   DO 14 J=3,5 DINT
   F(J, I) = 0.0 DINT
   U(J, I) = 0.0 DINT
 14 \tY(J,I) = 0.0 DINT
   IF (ISTEP.EQ.O) GO TO 65 DINT K = 1 DINT
   K = 1 DINT
\mathbf C denotes the contract of \mathbf D in \mathbf D is a contract of \mathbf D in \mathbf D is a contract of \mathbf D in \mathbf D is a contract of \mathbf D is a contract of \mathbf D is a contract of \mathbf D is a contract of \mathbf D is a cont
C ADJUST H (CURRENT TIME STEP) IF IT WILL ADVANCE T BEYOND TPRINT. DINT
C<sub>D</sub> DINT
15 IF (H+EPS(8).GE.TPRINT-TIME) H = TPRINT-TIME DINT DINT DINT
C<sub>DINT</sub>
C BACKUP ENTRY POINT IF H HAS BEEN HALVED. DINT
C DINT
 16 D1 = 0.5*H DINT CALL TRIGES
   CALL TRIGFS DINT<br>
TSTART = TIME DINT
   TSTART = TIME DINT<br>DO 20 I=1.NEQ DINT
   DO 20 I=I,HEQ DINT
   U(3,I) = Y(5,I) DINT
   U(4,I) = U(5,I) DINT
   DQ J=1,5 DINT
20 GG(J,I) = F(J,I) DINT CALL CMPUTE (K,1,D1)CALL CMPUTE (K,1,D1) DINT
   IF (K.LT.O) GO TO 50 DINT
   CALL ADJUST (1,D1) DINT
   K = 2 DINT
   CALL CMPUTE (K, 0, D1) DINT
   IF (K.LT.O) GO TO 50 DINT
   CALL ADJUST (2,D1) DINT (2,D1)
   NQUAT = K DINT<br>K = 3 DINT
   K = 3 DINT
   CALL CMPUTE (K, 1, H) DINT
   IF (K.LT.O) GO TO 50 DINT
   CALL ADJUST (3, D1) DINT
   DO 49 L=I,HDIRT DINT
   M = 1 DINT
   M = 1<br>IF (L.EQ.1) M = 0<br>-- (1000) 100 100 100
                                       DINT
   IF UIPRT(26) .HE.2) CALL OUTPUT(O) DINT
   CALL CMPUTE (K, M, H)IF (K.LT.O) GO TO 50 DINT
   FAIL = 1.0 DINT
   JJ = 0\begin{array}{ccc}\n\text{DO} & 47 & \text{II} = 1, \text{MEQ}, 3 \\
\text{DINT} & \text{DINT} & \text{DINT} \\
\text{DINT} & \text{DINT} & \text{DINT} \\
\end{array}JJ = JJ + l DINT
   IF (XTEST(II).LE.O.O) GO TO 47 DINT
   TT = DER(II) **2 + DER(II+1) **2 + DER(II+2) **2 DINT
```

```
135
```
 $TX = VAR(II)**2 + VAR(II+1)**2 + VAR(II+2)**2$  $TE = 0.0$  $TY = 0.0$  $12 = 11+2$ DO 45 1=11 ,12  $Z = GG(5, I) * (VAR(I) - GG(1, I)) + GG(2, I) + H * (GG(3, I) + H * GG(4, I))$  $TE = TE + (DER(I) - Z)$ \*\*2  $TYD = TT + TX*GG(5,1)**2$ IF (TYD.EQ.O.O) TYD = 1.0 45  $TY = TY + (DER(I) - Z)$ \*\*2/TYD TM = 1000.0\*TIME IF (NPRT(25).NE.O) WRITE (6,46) TM, SEGT(JJ), REGT(JJ), TT, TE, TY, DINT  $(XTEST(I), I=II, I2)$ 46 FORMAT ('0 DIIT COIV. TEST' ,F10.3,2X,A4,2X,A8,6G12.4) IF (TT.LT.XTEST(II)) GO TO 47 IF  $(XTEST(II+1).GT.0.0 .AND. TE.LT.XTEST(II+1))$  GO TO 47 IF  $(TY.GT.XTEST(II+2))$  GO TO 48 47 CONTINUE  $FAIL = 0.0$ 48 CALL ADJUST (4,D1) IF (FAIL.EQ.O.O) GO TO 60 IF (L.EQ.NDINT) GO TO 49 CALL CMPUTE (K,l,D1) IF (K.LT.O) GO TO 50 CALL ADJUST (5,D1) 49 CONTIllUE IF (NPRT(25).EQ.O) WRITE (6,46) TM, SEGT(JJ), REGT(JJ), TT, TE, TY, DINT \* (XTEST(I),I=II,I2) 50 WRITE (6,51) TIME,H 51 FORMAT('O TEST FAILED AT TIME = ',F10.6,' FOR <sup>H</sup> = ',F10.6) ICNT = 0 IDBL = IDBL+2 IF  $(IDBL.GT.6) IDBL = 6$ <br>IF  $(K.GE.0) GOTO 58$  $(K.GE.0)$  GO TO 58 IF  $(H.GT.HMIN+EPS(8))$  GO TO 59 WRITE (6,52) 52 FORMAT('O PROGRAM TERMINATED. PDAUX NEG SQRT. H < HMIN+EPS8.'/<br>
\*
<br>
\*
<br>
\*
<br>
RERUN PROGRAM WITH SMALLER HMIN ON INPUT CARD A.4') STOP 31 58 IF (H.LE.HMIN+EPS(8)) GO TO 61 IF (NPRT(26).EQ.2) CALL OUTPUT(l) 59 TIME = TSTART  $H = 0.5*H$  $HPRINT = 0.5*HPRINT$  $K = 2$ GO TO 16 60 IF (H.GT.0.74\*HPRINT) ICNT = ICHT+1 61  $K = 4$  $M = 0$ IF (H.GT.HMIN .AND. IDBL.GT.2) IDBL = IDBL-1 DINT DINT DINT DINT DINT DINT DINT DINT DINT DINT DINT DINT DINT DINT DINT DINT DINT DINT DINT DINT DINT DINT DINT DINT DINT DINT DINT DINT DINT DINT DINT DINT DINT DINT DINT DINT DINT DINT DINT DINT DINT DINT DINT DINT DINT DINT DINT DINT

先件 イスチキー SRS ( Phone

..

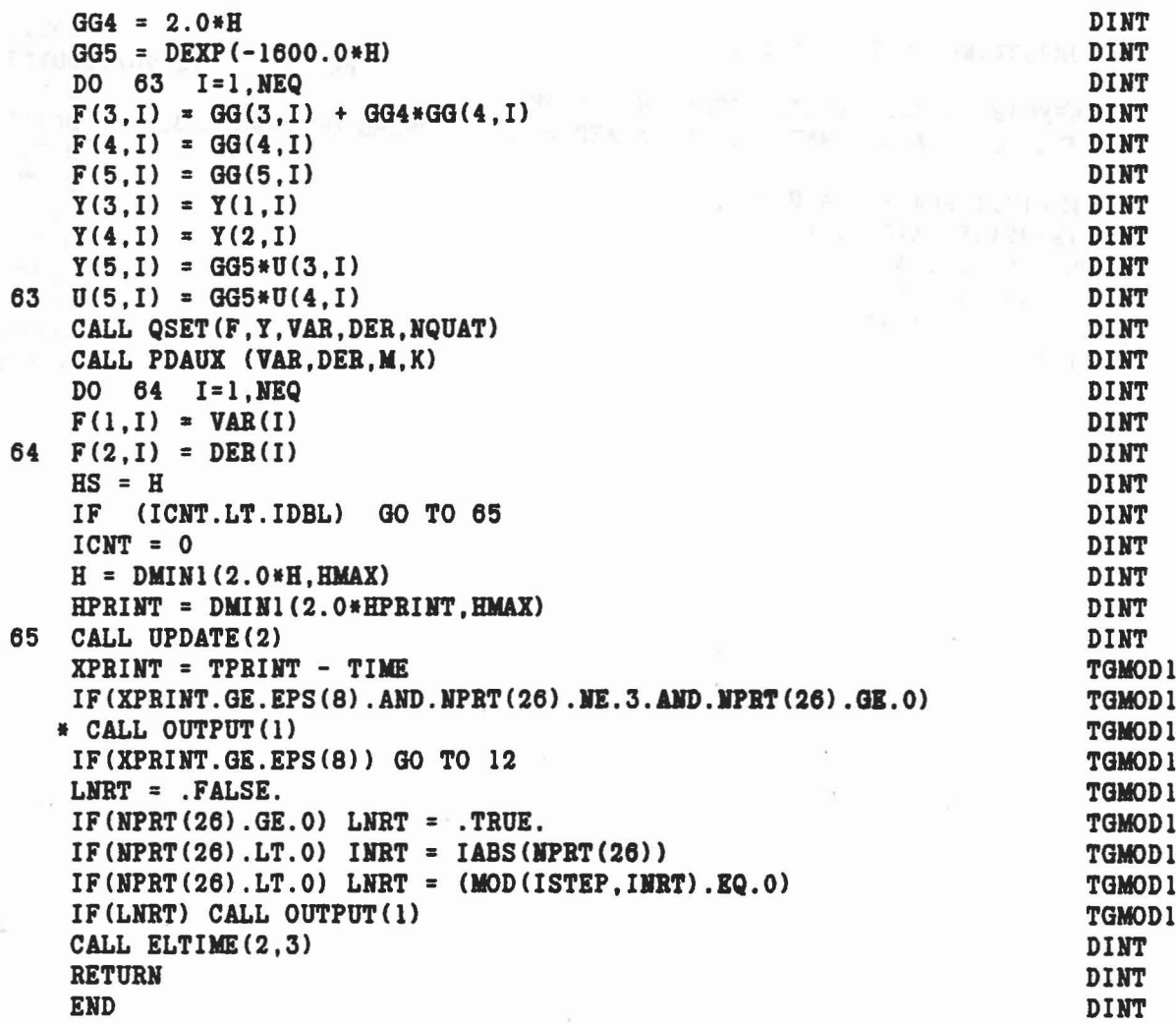

 $\|h\|_{\infty} \leq \sup_{\|h\|_{\infty}} \|h\|_{\infty} \leq \sup_{\|h\|_{\infty}} \|h\|_{\infty} \|h\|_{\infty} \|h\|_{\infty} \|h\|_{\infty} \|h\|_{\infty} \|h\|_{\infty} \|h\|_{\infty} \|h\|_{\infty} \|h\|_{\infty} \|h\|_{\infty} \|h\|_{\infty} \|h\|_{\infty} \|h\|_{\infty} \|h\|_{\infty} \|h\|_{\infty} \|h\|_{\infty} \|h\|_{\infty} \|h\|_{\infty} \|h\|_{\in$ 

 $\epsilon$ 

 $\hat{\boldsymbol{\delta}}$ 

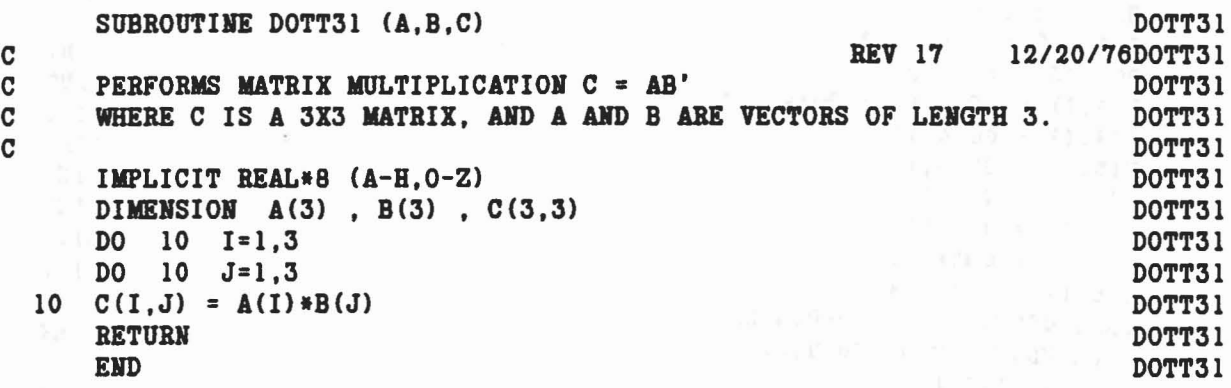

 $\frac{1}{2} \frac{1}{2} \frac{1}{2} \frac{1}{2}$ 

 $\sim$ 

a bang dang kelalangan kepada salah sahiji di sebagai salah ke

 $\lambda$ 

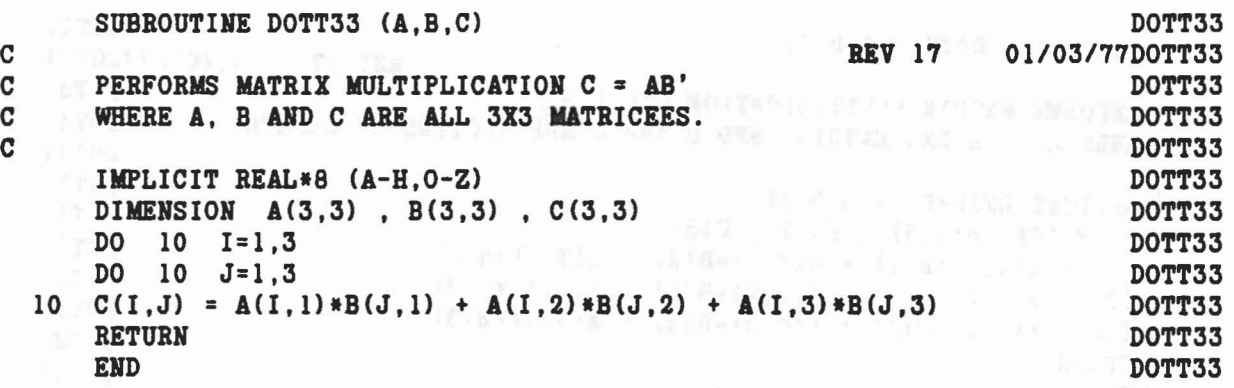

de formation de la ciencia del protecto el control del control de la control

 $\delta_{\rm b}$ 

 $\hat{b}$ 

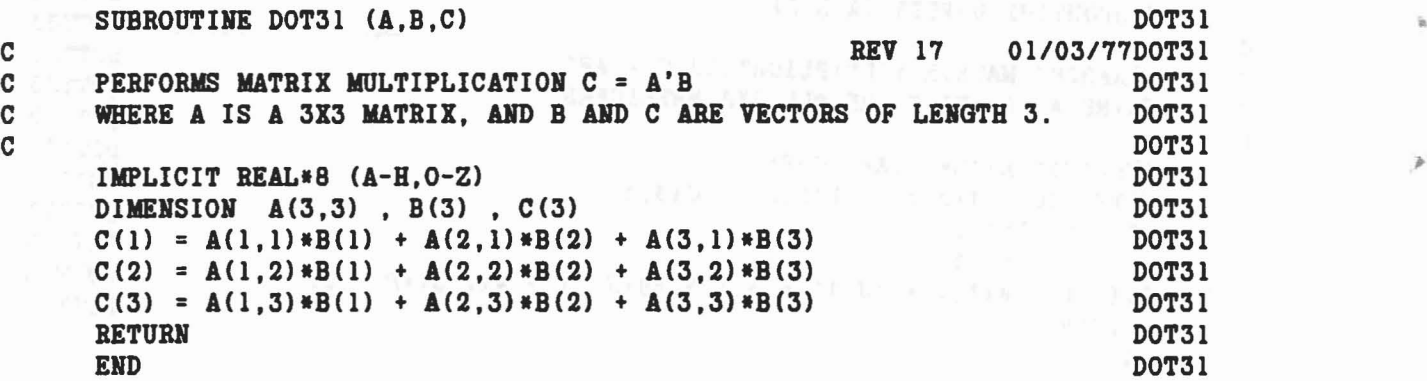

 $\psi^{\mu}=-\psi^{\mu}e^{-i\lambda}\Phi^{\mu}=\left\{q^{\mu\nu}\left[\partial_{\mu}^{i}\right]^{2}+r\partial_{\nu}^{i}\partial_{\nu}^{i}\left[\partial_{\nu}^{i}\right]^{2}+g^{i\mu}\left[\partial_{\nu}^{i}\right]^{2}+g^{i\mu}\left[\partial_{\nu}^{i}\right]^{2}+g^{i\mu}\left[\partial_{\nu}^{i}\right]^{2}+g^{i\mu}\left[\partial_{\nu}^{i}\right]^{2}+g^{i\mu}\left[\partial_{\nu}^{i}\right]^{2}+g^{i\mu}\left[\partial_{\nu}^{i}\right]^{2}+g^{i$ 

 $\hat{\mathbf{z}}$ 

 $\overline{\mathcal{B}}_n$ 

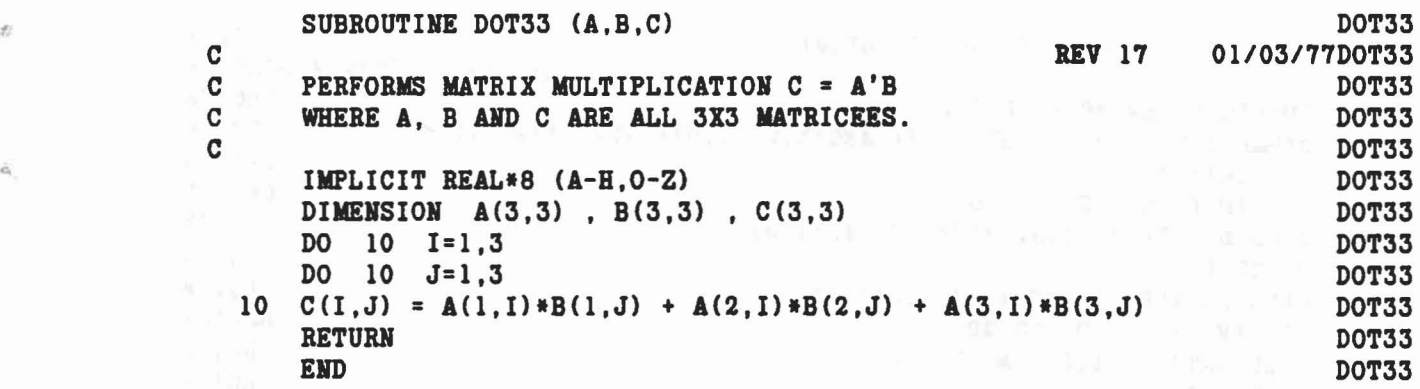

 $\lambda^{-1} \omega \leq \gamma(\omega) \leq \gamma \leq \gamma(\omega) \Delta \sqrt{1-\gamma} \log \omega \leq \epsilon$ 

 $\hat{\sigma}$ 

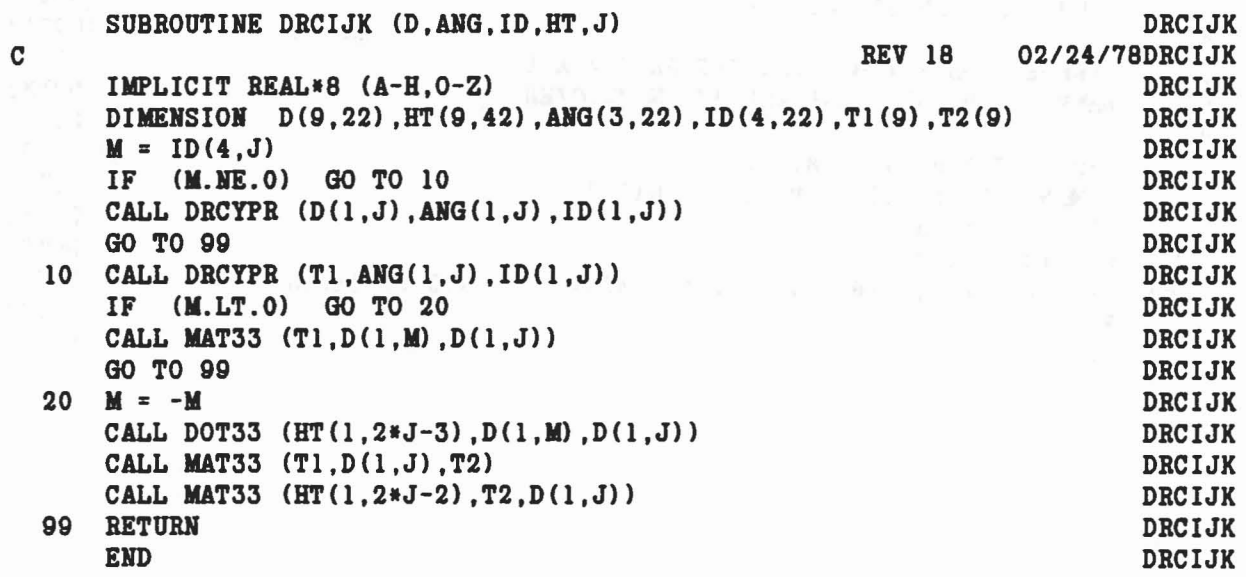

 $\bar{\bar{z}}$ 

 $\label{eq:R1} \mathcal{C}(\mathcal{C}) = \mathcal{R}(\mathcal{C},\mathcal{C}) = \mathcal{C}(\mathcal{C}) \cdot \mathcal{C}(\mathcal{C}(\mathcal{C}),\mathcal{C}(\mathcal{C}(\mathcal{C}))) = \mathcal{C}(\mathcal{C}(\mathcal{C}(\mathcal{C}))) \cdot \mathcal{C}(\mathcal{C}(\mathcal{C}(\mathcal{C})))$ 

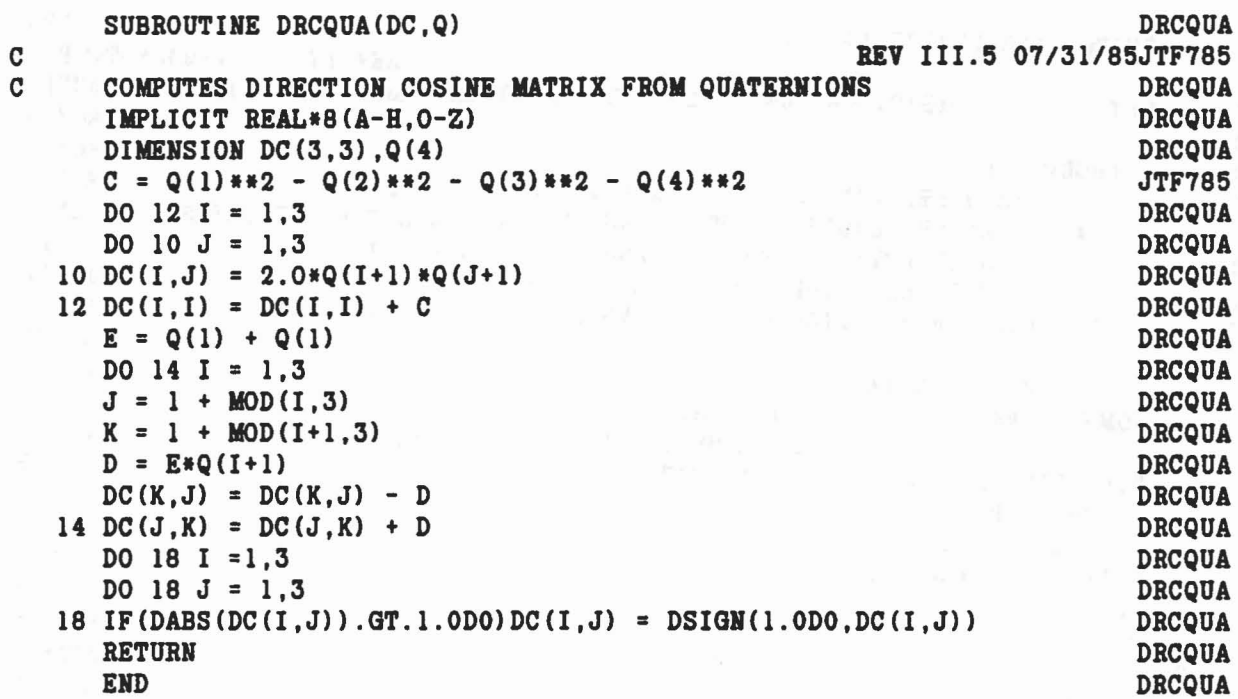

 $\label{eq:reduced} \epsilon = -\sqrt{\epsilon^{\mu\nu}}\,m\,, \qquad \xi = \epsilon\sqrt{-\mu}\epsilon^{-1}\mathfrak{g}\,l_0\,\kappa\,,$ 

 $\alpha$ 

 $\ell^{\pm}_{\rm b}$ 

 $\bar{b}$ 

 $\hat{\boldsymbol{\epsilon}}$ 

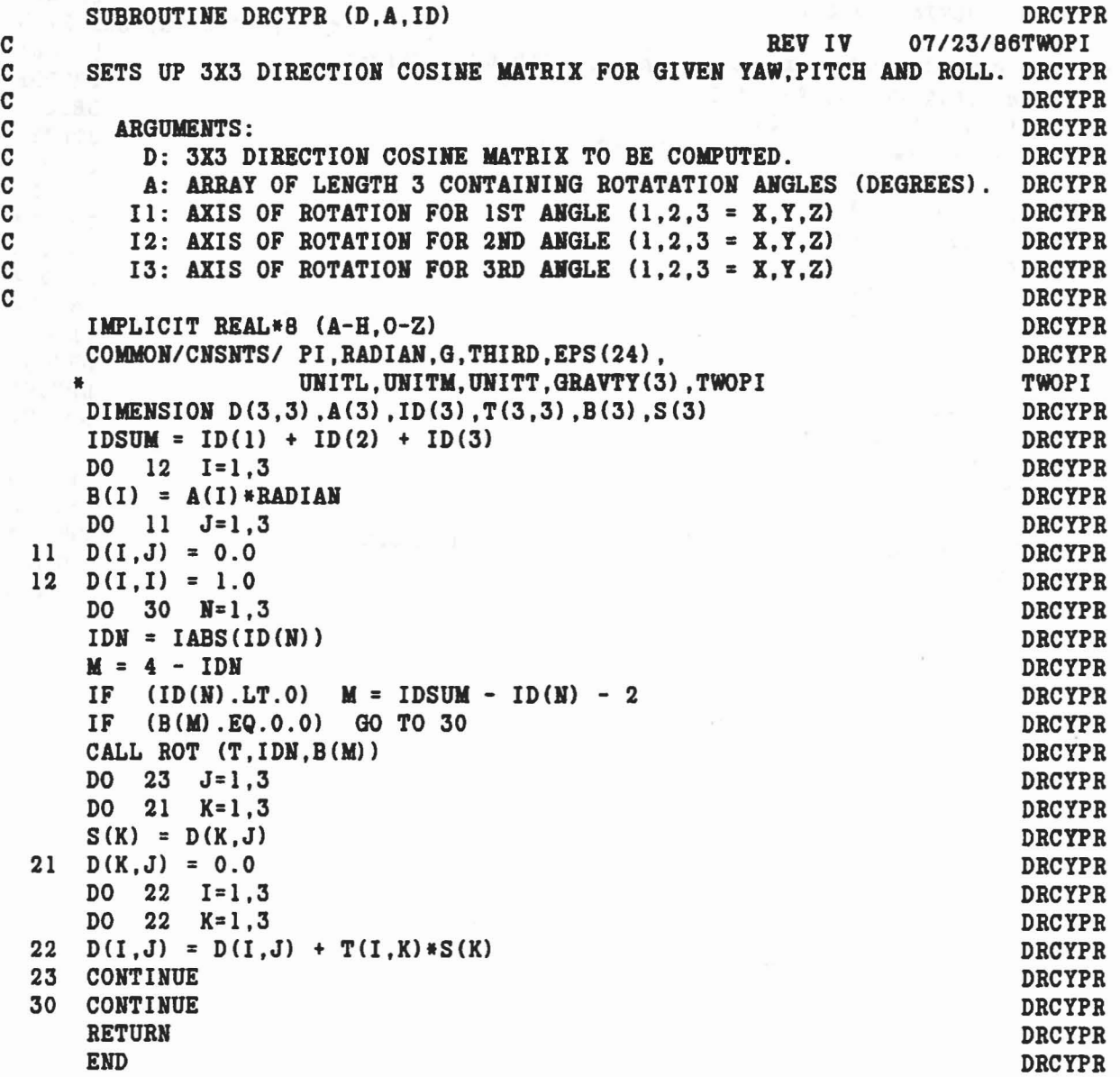

 $\ddot{\phantom{0}}$ 

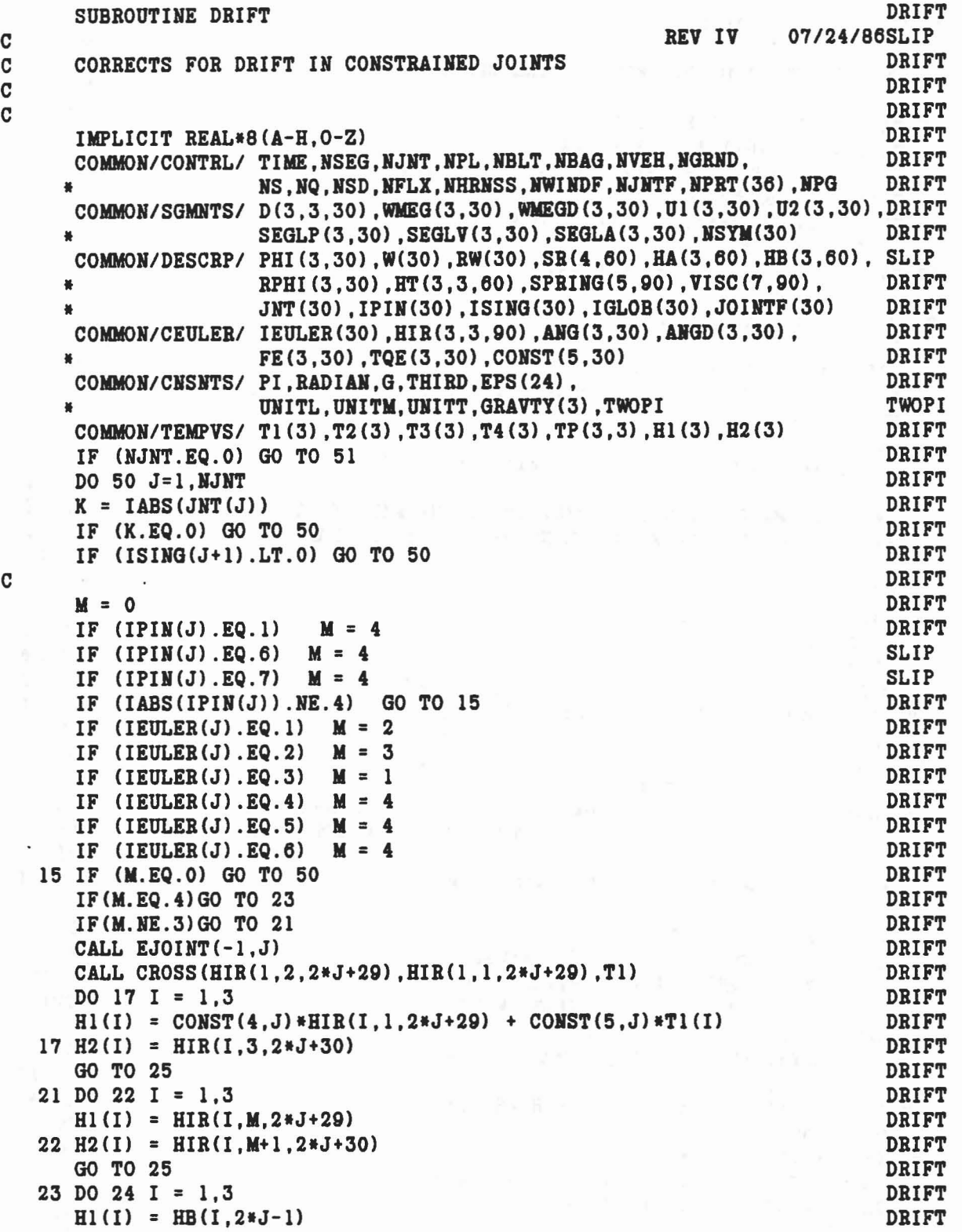

ä

 $\Delta$ 

 $\frac{1}{\sqrt{2}}$ 

```
24 H2(I) = HB(I,2*J)
CC II ADJUST DC MATRIX FOR COHSTRAIIED JOINTS II C
   25 CALL DOT31(D(1,1,K) ,Hl,Tl)
      CALL MAT3l (D(1,1,J+l),Tl,T2)
      CT = T2(1) * H2(1) + T2(2) * H2(2) + T2(3) * H2(3)IF(M.GE.3)GO TO 28
       ST = 1.0/DSQRT((1.0 - CT)*(1.0 + CT)DO 27
I
= 1,3
   27 T2(I) = (H2(I) - CT*T2(I))*STCT = 1.0/ST28 CALL CROSS(B2,T2,T3)
      DO 30 L=1,3
      CALL CROSS (T3,D(l,L,J+l) ,T4)
       ST = T3(1) * D(1, L, J+1) + T3(2) * D(2, L, J+1) + T3(3) * D(3, L, J+1)ST = ST/(1.0 + CT)DO 30 1=1,3
   30 D(I,L,J+1) = CT*D(I,L,J+1) - T4(I) + ST*T3(I)CC II RENORMALIZATION OF DIRECTIOH COSINE MATRIX BY II C II AVERAGING MATRIX AND TRAHSPOSE OF ITS IIVERSE II C
      DO 33 ITER= 1,10
      CALL CFACTT (D(l,l,J+l),TP.DET)
      DO 32 L = 1,3DO 32 I = 1,3
       D(I,L,J+1) = 0.5*(D(I,L,J+1)+TP(L,I)/DET)32 IF (DABS(D(I,L,J+1)).LT.EPS(15)) D(I, L, J+1) = 0.0IF (DABS(DET-1.0).LT.EPS(6)) GO TO 41
   33 CONTINUE
      WRITE (6,34) J, TIME, DET
   34 FORMAT (44HO DRIFT BENORMALIZATION DID HOT CONVERGE FOR, • lOB JOINT NO.,I3.7B TIME =,FIO.6,6H DET =,FlO.6)
eC II ADJUST WMEG FOR CONSTRAINED JOINTS II e
   41 IF(M.HE.4)GO TO 43
       HW = H2(1) * WMEG(1, J+1) - H1(1) * WMEG(1, K)\text{H} + H2(2)*WMEG(2,J+1) - H1(2)*WMEG(2,K)
      * + H2(3)*WMEG(3,J+1) - H1(3)*WMEG(3,K)
      CALL DOT31 (D(1,1,K), WMEG(1,K), T1)
      CALL MAT31 (D(1,1,J+1),T1, WMEG(1,J+1))DO 42 1=1,3
   42 WMEG(I,J+1) = WMEG(I,J+1) + HW*H2(I)
      GO TO 50
   43 IF(M.HE.3)GO TO 47
      CALL DOT31(D(1,1,K), HIR(1,2,2*J+29), T1)CALL MAT3l(D(l,l,J+l) ,Tl,Hl)
      GO TO 48
                                                                                DRIFT
                                                                                DRIFT
                                                                                DRIFT
                                                                                DRIFT
                                                                                DRIFT
                                                                                DRIFT
                                                                             DRIFT
                                                                                DRIFT
                                                                                DRIFT
                                                                                DRIFT
                                                                                DRIFT
                                                                                DRIFT
                                                                                DRIFT
                                                                                DRIFT
                                                                                DRIFT
                                                                                DRIFT
                                                                                DRIFT
                                                                                DRIFT
                                                                                DRIFT
                                                                                DRIFT
                                                                                DRIFT
                                                                                DRIFT
                                                                                DRIFT
                                                                                DRIFT
                                                                                DRIFT
                                                                                DRIFT
                                                                                DRIFT
                                                                                DRIFT
                                                                                DRIFT
                                                                                DRIFT
                                                                                DRIFT
                                                                                DRIFT
                                                                                DRIFT
                                                                                DRIFT
                                                                                DRIFT
                                                                                DRIFT
                                                                                DRIFT
                                                                                DRIFT
                                                                                DRIFT
                                                                                DRIFT
                                                                                DRIFT
                                                                                DRIFT
                                                                                DRIFT
                                                                                DRIFT
                                                                                DRIFT
                                                                                DRIFT
                                                                                DRIFT
                                                                                DRIFT
                                                                                DRIFT
                                                                                DRIFT
```
I,

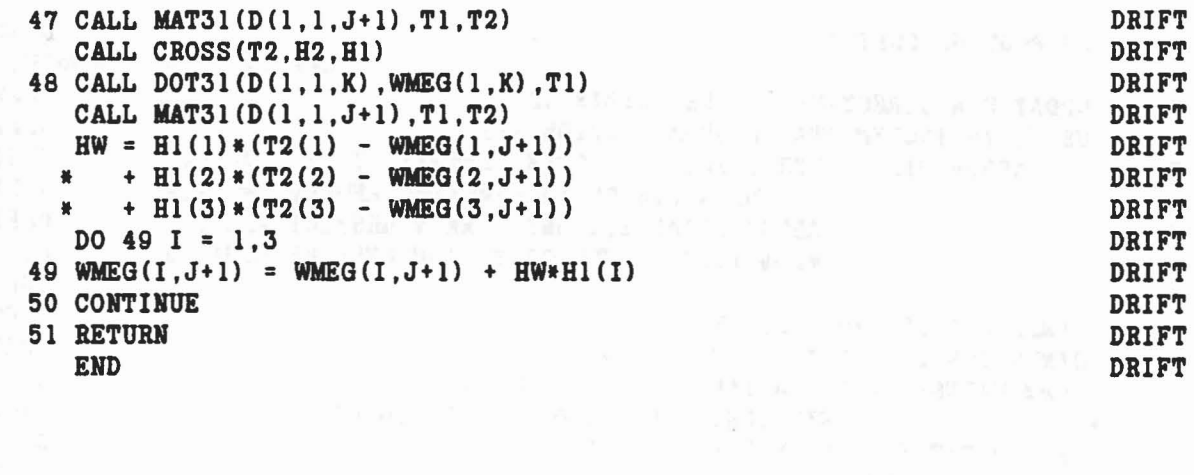

 $\lambda$ 

 $\sim$ 

 $\tau_{\rm c}$ 

 $\mathbb{H}$ 

Ť.

 $\preceq$ 

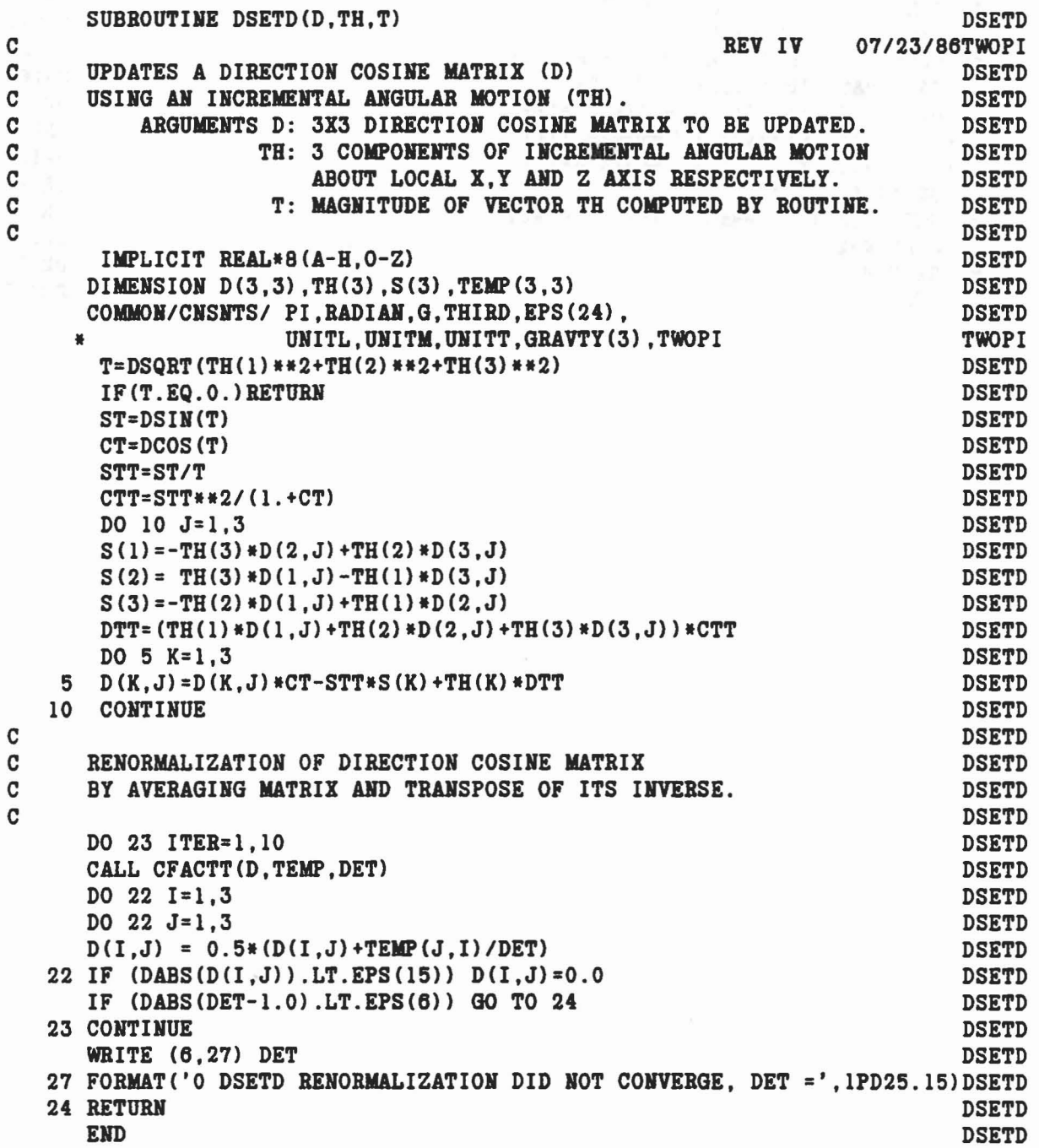

 $\label{eq:R1} \begin{split} \mathbf{v} & = \mathbf{v} - \mathbf{v} + \mathbf{v} + \mathbf{v}^2 \mathbf{v} + \mathbf{v}^2 \mathbf{v} + \mathbf{v}^3 \mathbf{v} + \mathbf{v}^4 \mathbf{v} + \mathbf{v}^3 \mathbf{v} + \mathbf{v}^4 \mathbf{v} + \mathbf{v}^2 \mathbf{v} + \mathbf{v}^3 \mathbf{v} + \mathbf{v}^2 \mathbf{v} + \mathbf{v}^3 \mathbf{v} + \mathbf{v}^4 \mathbf{v} + \mathbf{v}^2 \mathbf{v$ 

 $\mathcal{F}$ 

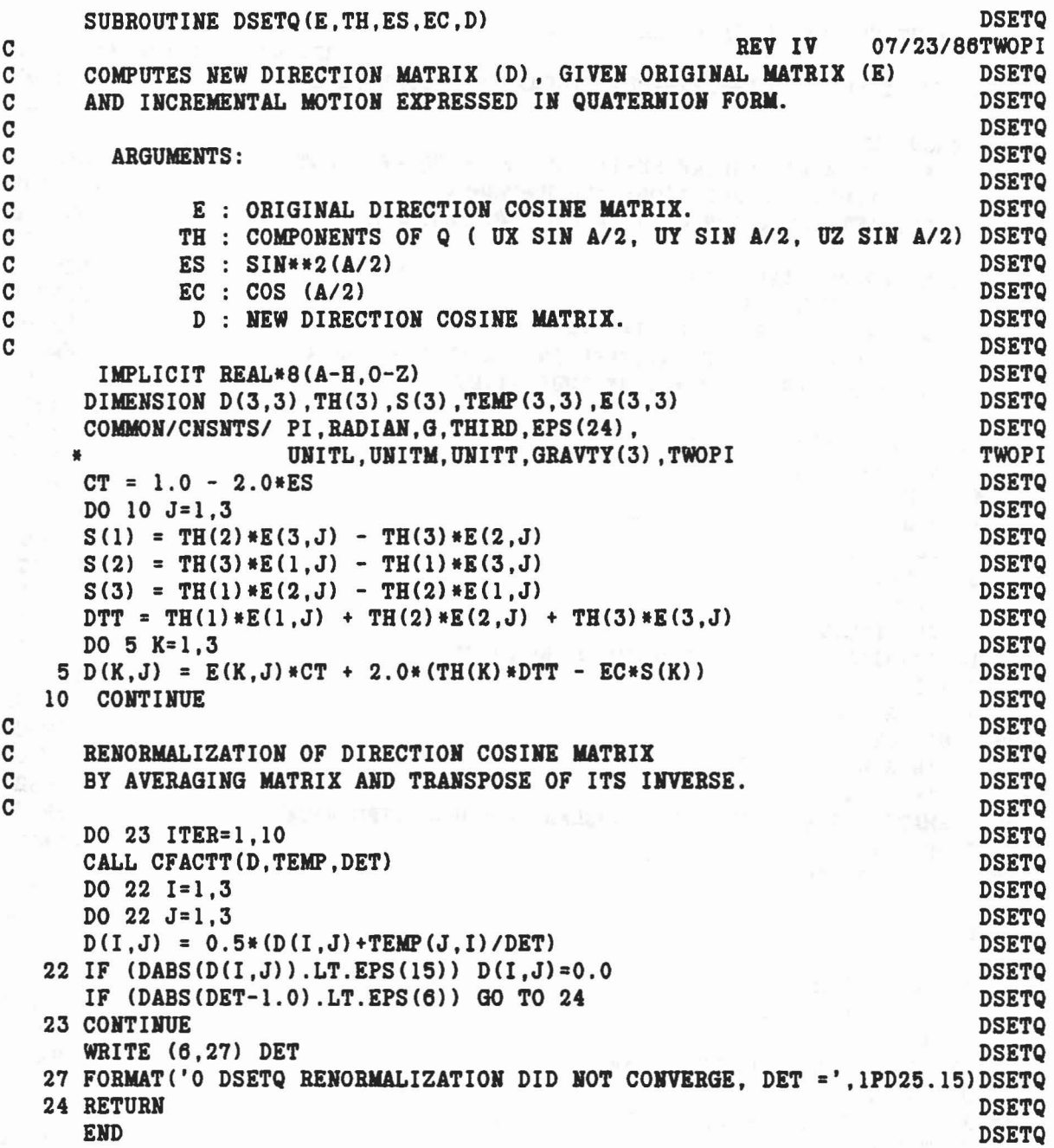

D

 $\frac{1}{4}$ 

 $\tilde{\mathbf{f}}_i$ 

 $\mathbf{r}$ 

 $\tilde{\mathbf{y}}_j$ 

 $\bigcap$ 

 $\sqrt{2\pi\epsilon^{2}+2\epsilon}\sqrt{2\pi\epsilon^{2}+2\epsilon^{2}}\sqrt{2\pi\epsilon^{2}+2\epsilon^{2}}\sqrt{2\pi\epsilon^{2}+2\epsilon^{2}}\sqrt{2\pi\epsilon^{2}+2\epsilon^{2}}\sqrt{2\pi\epsilon^{2}+2\epsilon^{2}}\sqrt{2\pi\epsilon^{2}+2\epsilon^{2}}\sqrt{2\pi\epsilon^{2}+2\epsilon^{2}}\sqrt{2\pi\epsilon^{2}+2\epsilon^{2}}\sqrt{2\pi\epsilon^{2}+2\epsilon^{2}}\sqrt{2\pi\epsilon^{2}+2\epsilon^{2}}\sqrt{2\pi\epsilon^{2}+2\epsilon^{2}}\sqrt{2\pi\$ 

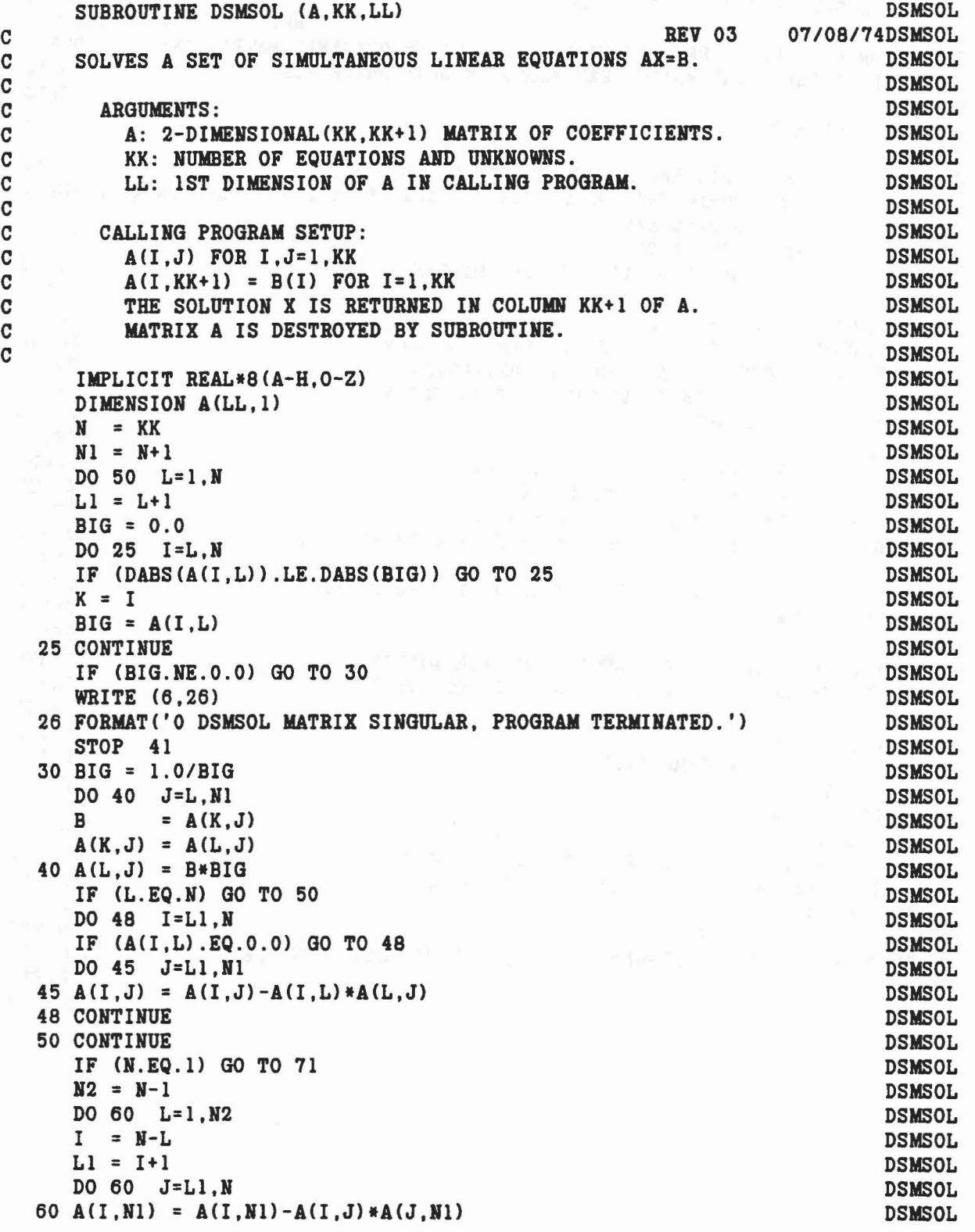

 $\epsilon = \frac{1}{\sqrt{2}}$ 

C

C

,

71 CONTINUE **RETURN END** 

 $\mathbf{q}_i$ 

h.

1975. Policy police the global Common and Common and a common and a common

**DSMSOL DSMSOL**  $\mathbf{z}$  $\mathcal{C}^{\mathcal{C}}_{\mathcal{C}^{\mathcal{C}}}$  . Since  $\mathcal{C}^{\mathcal{C}}_{\mathcal{C}^{\mathcal{C}}}$  $\mathbf{x} = \frac{1}{1-\epsilon} \mathbf{x} \cdot \mathbf{x}$  $\sim$ 

**DSMSOL** 

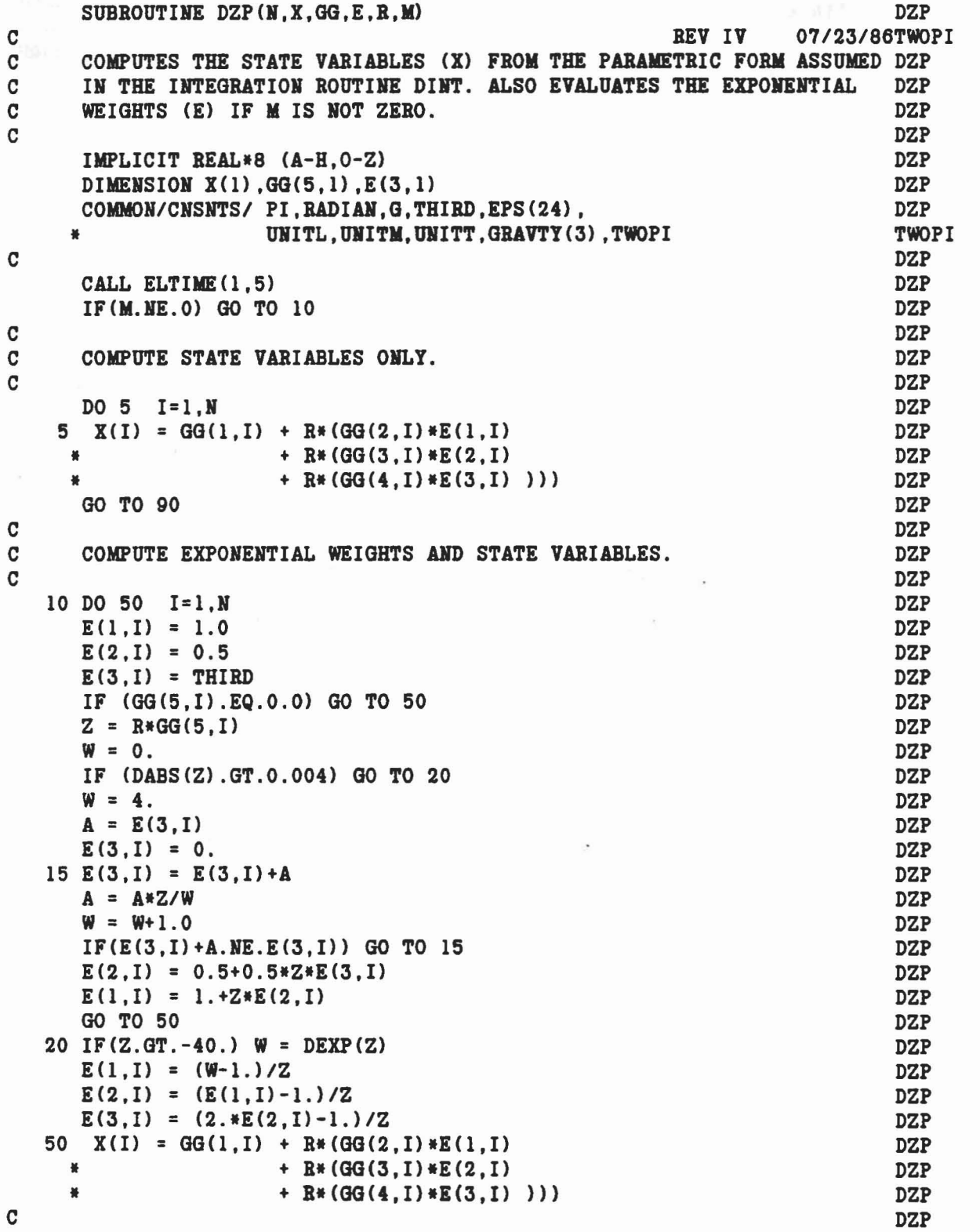

 $\label{eq:2.1} \left\| \mathcal{P}^{(n)}_{\varepsilon} - \mathcal{P}^{(n)}_{\varepsilon} \mathcal{P}^{(n)}_{\varepsilon} \mathcal{P}^{(n)}_{\varepsilon} \mathcal{P}^{(n)}_{\varepsilon} \mathcal{P}^{(n)}_{\varepsilon} \mathcal{P}^{(n)}_{\varepsilon} \mathcal{P}^{(n)}_{\varepsilon} \mathcal{P}^{(n)}_{\varepsilon} - \mathcal{P}^{(n)}_{\varepsilon} \mathcal{P}^{(n)}_{\varepsilon} \mathcal{P}^{(n)}_{\varepsilon} \mathcal{P}^{(n)}_{\v$ 

 $\mathcal{F}(\mathcal{C}) \leftarrow \mathcal{F}(\mathcal{C}) \mathcal{E}(\mathcal{C}) \leftarrow \mathcal{C}(\mathcal{C}) \leftarrow \mathcal{C}(\mathcal{C}) \mathcal{F}(\mathcal{C})$ 

,

."

, . 90 CALL ELTIME (2,5) **RETURN END** 

 $\sim$ 

 $\mathbb{R}$ 

industrial of allers and carefully in the

INT. A BUILDING OF A BUILDING PRESENT OF A STATE OF DZP **DZP DZP** 

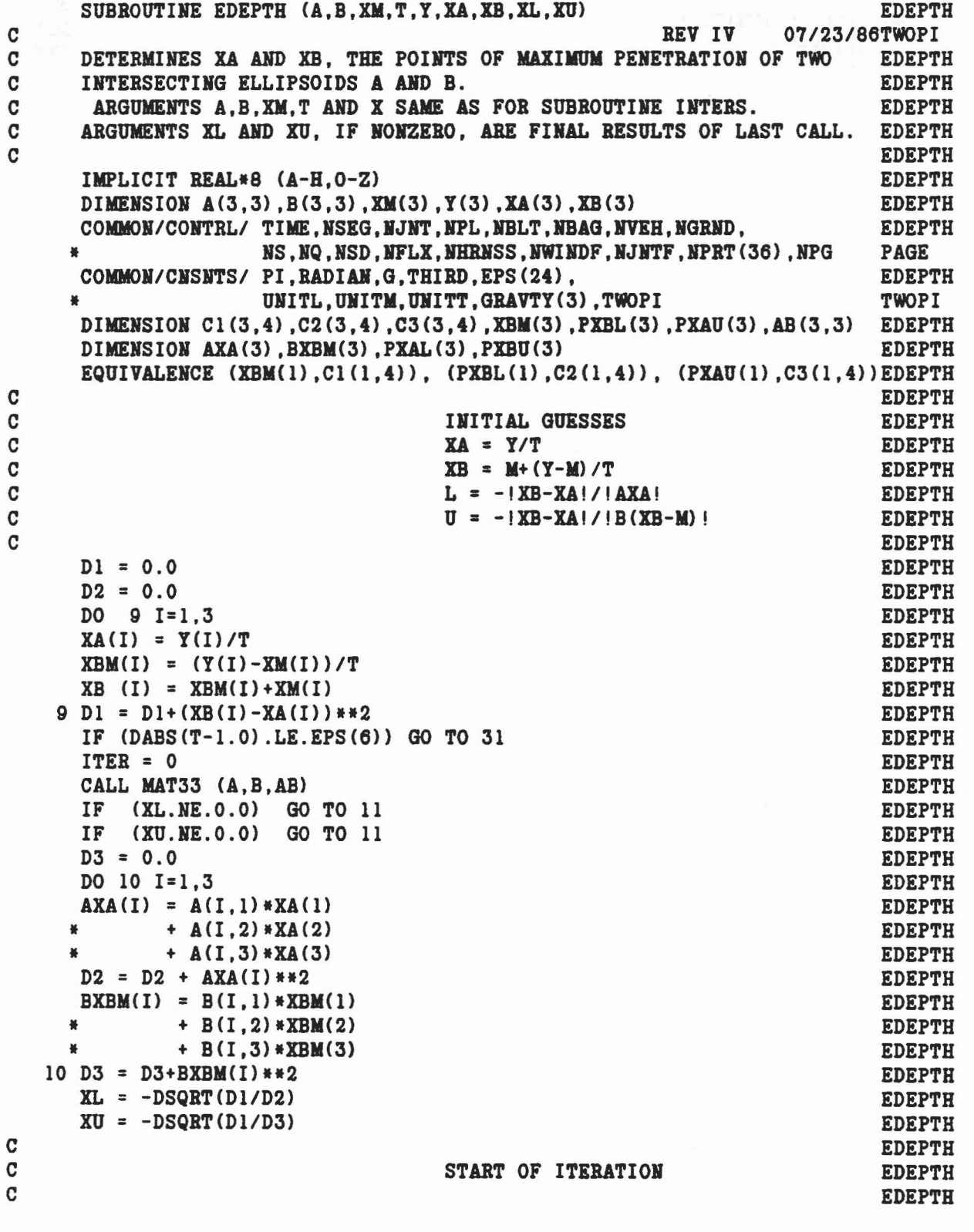

 $\mathcal{O}^{\mathcal{I}_1}(\mathcal{G})$  , and a  $\mathcal{O}^{\mathcal{I}_1}(\mathcal{G})$ 

..

N

 $\mathcal{S} = \{x_1, x_2, \ldots, x_n\}$ 

```
11 ITER = ITER+1
                                                                                    EDEPTH
     IF (NPRT(17). NE. 0) WRITE (6,12) ITER, XL, XU, XA, XB
                                                                                    EDEPTH
   12 FORMAT (' EDEPTH ITER', 16, 8G14.6)
                                                                                    EDEPTH
      IF (ITER.LE.50) GO TO 14
                                                                                    EDEPTH
       WRITE (6,13)
                                                                                    EDEPTH
   13 FORMAT(' EDEPTH ITERATION DID NOT CONVERGE')
                                                                                    EDEPTH
       GO TO 31
                                                                                    EDEPTH
\mathbf CEDEPTH
\mathbf CFORM MATRICES
                                                                                    EDEPTH
\mathbf CCI = LUAB + LA + UBEDEPTH
\mathbf CC2 = C1EDEPTH
\mathbf CC3 = C1'EDEPTH
\mathbf CEDEPTH
   14 XLAU = XU*XLEDEPTH
      DO 22 I=1,3EDEPTH
       XBM(I) = 0.0EDEPTH
       DO 22 J=1,3EDEPTH
      CI(I,J) = XLAU*AB(I,J) + XL*A(I,J) + XU*B(I,J)EDEPTH
      C2(I,J) = C1(I,J)EDEPTH
       C3(J,I) = C1(I,J)EDEPTH
   22 XBM(I) = XBM(I) - XL*A(I,J)*XM(J)
                                                                                   EDEPTH
\mathbf CEDEPTH
\mathtt{C}SOLVE FOR (XB-M)
                                                                                   EDEPTH
\mathbf CCI(XB-M) = -LAMEDEPTH
\mathbf CEDEPTH
     CALL DSMSOL(C1.3.3)
                                                                                    EDEPTH
\mathbf CEDEPTH
                                         EVALUATE
\mathbf CEDEPTH
\mathbf CXB = (XB-M)+MEDEPTH
\mathbf CB(XB-M)EDEPTH
\mathbf CAXA
                                                                                    EDEPTH
\mathbf CC13 = (1-XA'AXA)/2EDEPTH
\mathbf CC23 = (1 - (XB-M)'B(XB-M))/2EDEPTH
\overline{c}EDEPTH
       C13 = 0.0EDEPTH
      C23 = 0.0EDEPTH
       DO 23 I=1,3EDEPTH
      XB(I) = XBM(I) + XM(I)EDEPTH
       BXBM(I) = B(I, 1) * XBM(1)EDEPTH
     \frac{M}{M}+ B(I, 2) * XBM(2)EDEPTH
                + B(I, 3) * XBM(3)EDEPTH
   23 \text{ XA}(1) = \text{XB}(1) + \text{XU*BXBM}(1)EDEPTH
      DO 24 I=1,3EDEPTH
       AXA(I) = A(I, l) * XA(1)EDEPTH
     \bullet+ A(I, 2) * XA(2)EDEPTH
               + A(I, 3) * XA(3)基
                                                                                    EDEPTH
      C13 = C13 + XA(I) * AXA(I)EDEPTH
      C23 = C23 + XBM(I) * BXBM(I)EDEPTH
   24 PKBL(I) = -AXA(I)EDEPTH
      C13 = (1.0 - C13)/2.0EDEPTH
```

```
155
```
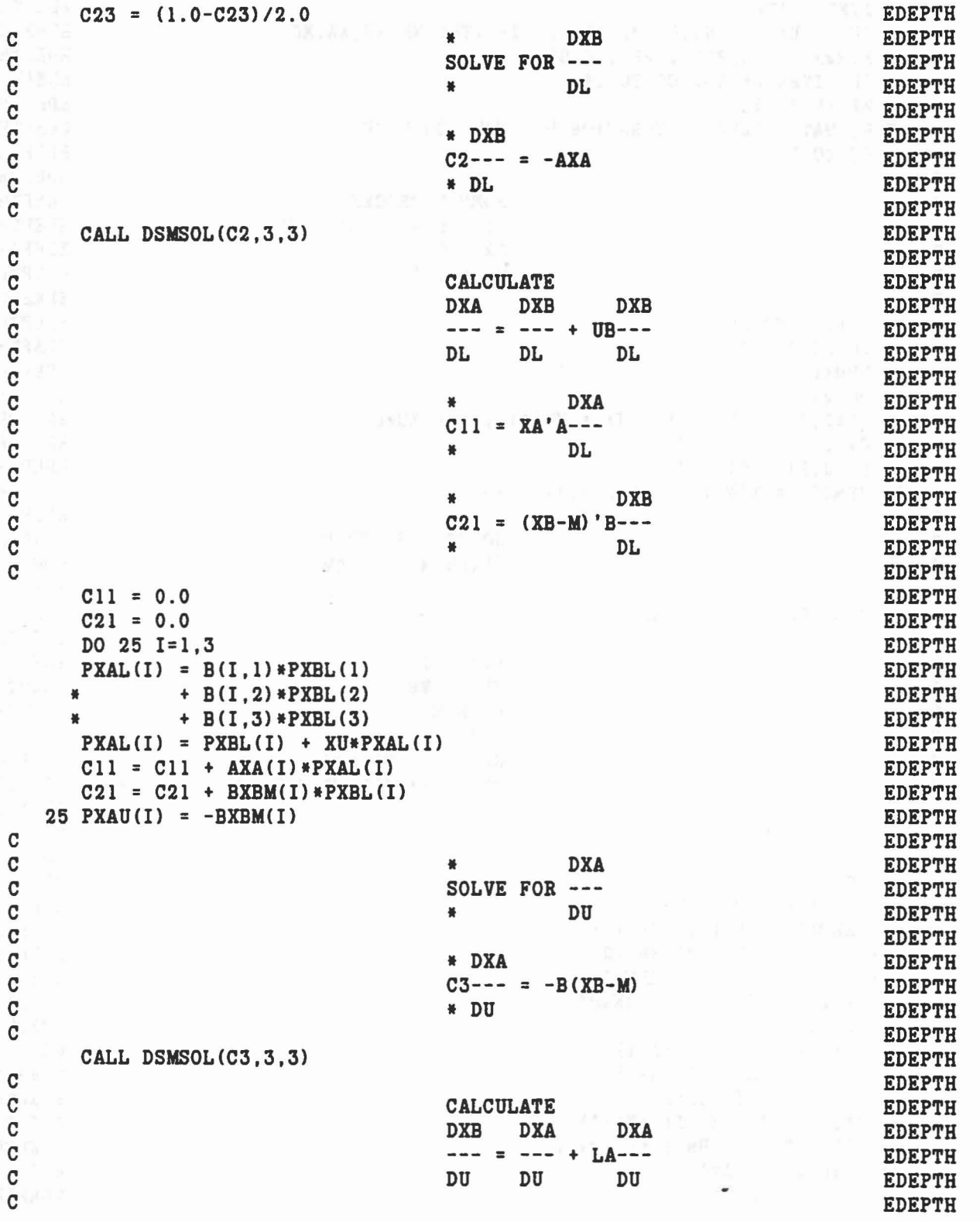

 $\frac{1}{2}$  ,  $\frac{1}{2}$ 

 $\mathbf{C}$ \* DXA **EDEPTH**  $\mathbf{C}$  $C12 = XA' A---$ **EDEPTH EDEPTH**  $\mathbf C$  $\star$  DU  $\mathbf{C}$ **EDEPTH**  $\mathbf C$ **DXB EDEPTH** 兼  $\mathbf{C}$  $C22 = (XB-M)'B---$ **EDEPTH**  $\mathbf C$ 番 DU **EDEPTH**  $\overline{c}$ **EDEPTH**  $C12 = 0.0$ **EDEPTH**  $C22 = 0.0$ **EDEPTH** DO 26  $I=1,3$ **EDEPTH** PXBU(I) = PXAU(I) + XL\*(A(I,1)\*PXAU(1) **EDEPTH** +  $A(I, 2) * P X A U (2) + A (I, 3) * P X A U (3)$ **EDEPTH March 1999**  $C12 = C12 + AXA(I) * PXAU(I)$ **EDEPTH**  $26$  C22 = C22 + BXBM(I) \*PXBU(I) **EDEPTH**  $\mathbf C$ **EDEPTH**  $\mathbf{C}$ SOLVE FOR DL AND DU **EDEPTH**  $\mathtt{C}$  $C11*DL + C12*DU = C13$ **EDEPTH**  $\mathbf{C}$  $C21 * DL + C22 * DU = C23$ **EDEPTH**  $\mathbf{C}$ **EDEPTH** DET =  $C11*C22-C12*C21$ **EDEPTH**  $DL = (C13*C22-C12*C23)/DET$ **EDEPTH**  $DU = (C11*C23-C13*C21)/DET$ **EDEPTH**  $\mathbf C$ **EDEPTH**  $\mathtt{C}$ INCREMENT L AND U **EDEPTH**  $\mathbf C$ TEST FOR CONVERGENCE **EDEPTH**  $\mathbf{C}$ **EDEPTH**  $XL = XL + DL$ **EDEPTH**  $XU = XU + DU$ **EDEPTH** IF (DABS(DL/XL).GT.EPS(12)) GO TO 11 **EDEPTH** IF (DABS(DU/XU).GT.EPS(12)) GO TO 11 **EDEPTH** 31 CONTINUE **EDEPTH RETURN EDEPTH END EDEPTH** 

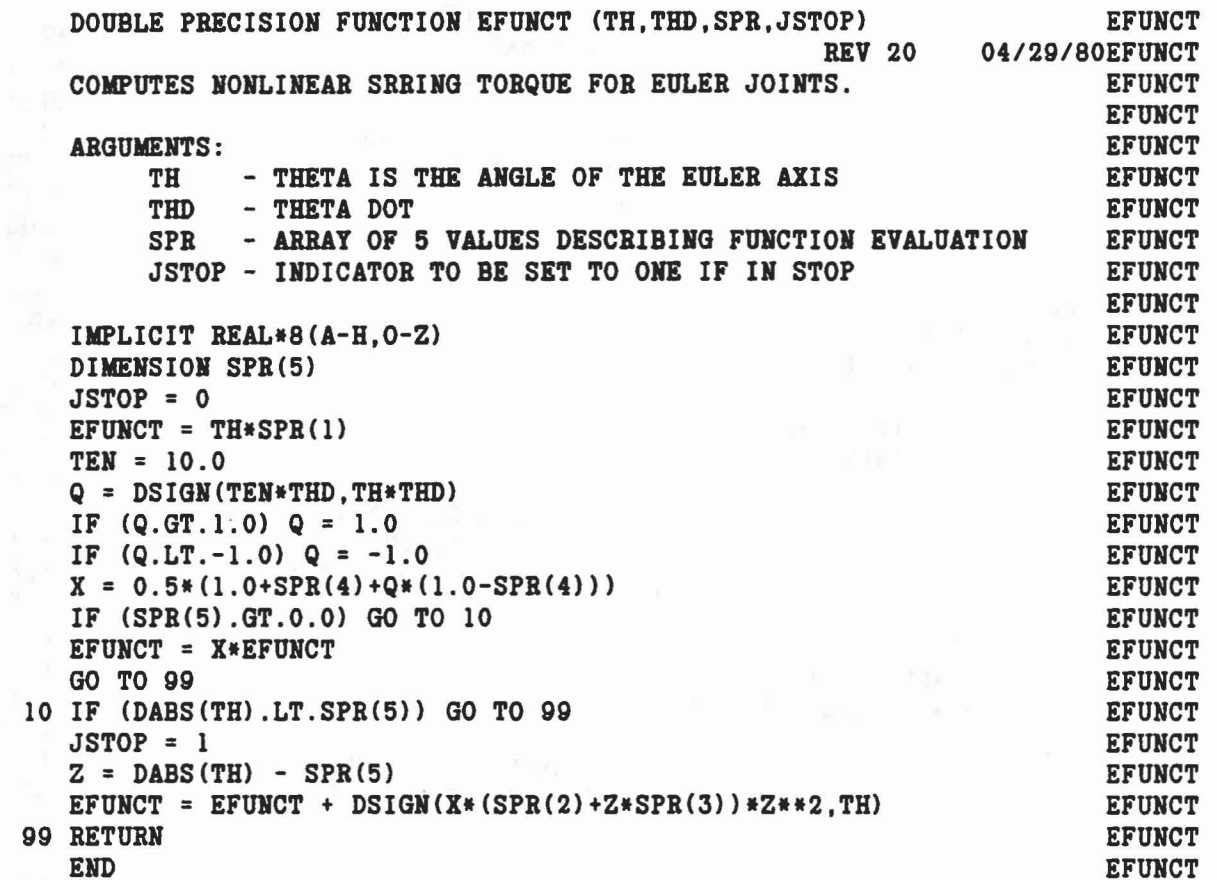

aaaaaaaa

 $\label{eq:2.1} \mathcal{L}(\mathcal{F}) = \mathcal{L}(\mathcal{E}) = \mathcal{L}(\mathcal{E}) = \mathcal{L}(\mathcal{E}) = \mathcal{L}(\mathcal{E}) = \mathcal{L}(\mathcal{E}) = \mathcal{L}(\mathcal{E}) = \mathcal{L}(\mathcal{E}) = \mathcal{E}(\mathcal{E}) = \mathcal{E}(\mathcal{E})$ 

158

 $\bar{\chi}$ 

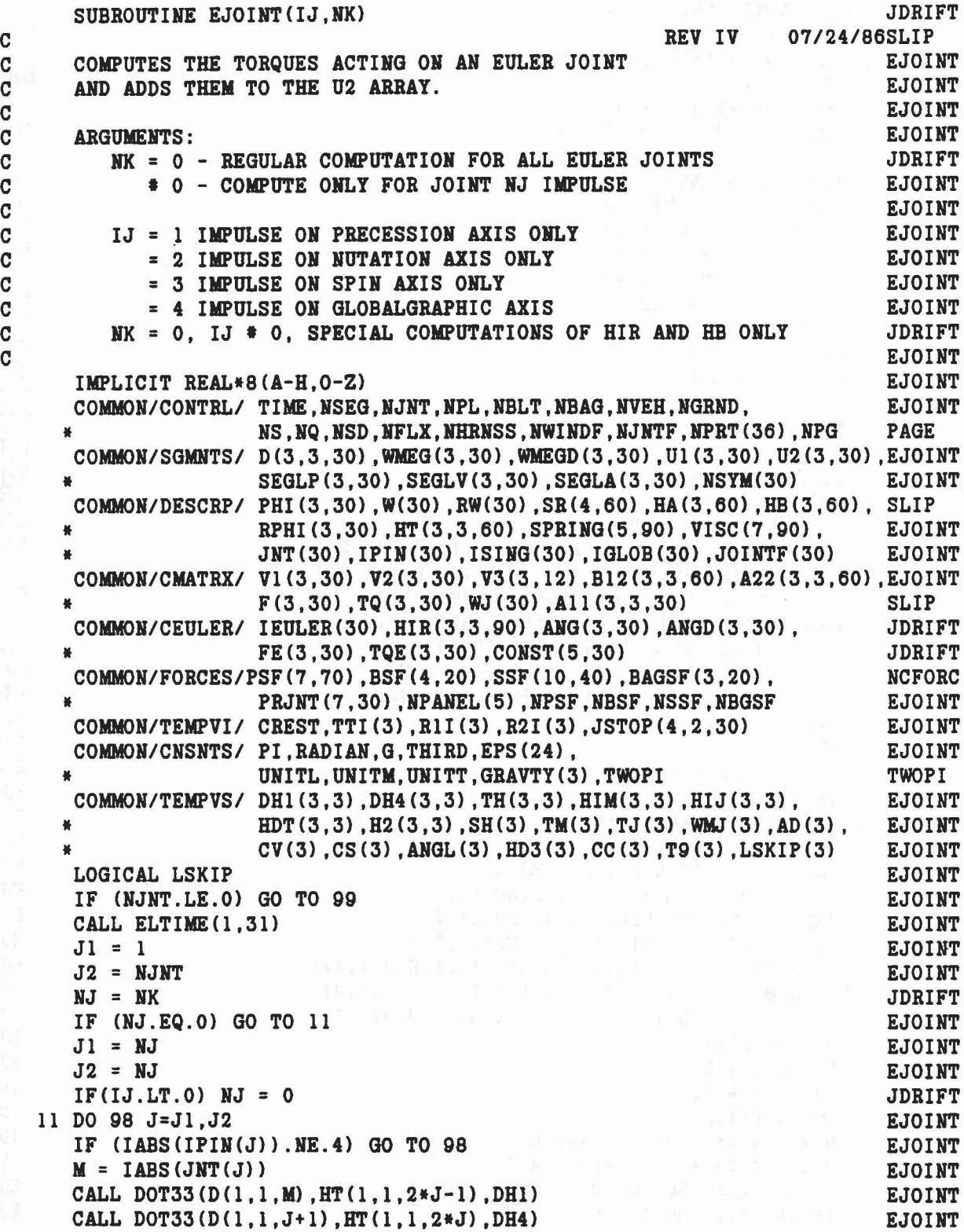

 $\label{eq:1.1} \mathbf{x} = \mathbf{1} \times \mathbf{1} \times \mathbf{1}_{\mathcal{M}(\mathcal{M}_{\mathcal{M}}) \times \mathbf{1}_{\mathcal{M}} \times \mathbf{1}_{\mathcal{M}} \times \mathbf{1}_{\mathcal{M}} \times \mathbf{1}_{\mathcal{M}} \times \mathbf{1}_{\mathcal{M}} \times \mathbf{1}_{\mathcal{M}}$ 

 $\sim 10^6$ 

 $\frac{1}{2}$ 

à

```
CALL DOT33(DH4, DH1, TH)
                                                                        EJOINT
  DO 12 1= 1,3
                                                                        EJOINT
12 ANG(I,J) = ANG(I,J) + CONST(I,J)
                                                                        EJOINT
   IC
= IEULER(J)
                                                                        EJOINT
  CALL EULRAD (TH.ANG(1.J).IC)
                                                                        EJOINT
  CALL ROT(H2, 3, -ANG(1, J))
                                                                        EJOIHT
  DO 13 1=1,3
                                                                        EJOIHT
   ANG(I,J) = ANG(I,J) - CONST(I,J)EJOIHT
   HIR(I,1,J) = DH1(I,3)EJOINT
   HIR(I,3,J) = DH4(I,3)EJOIHT
   HIM(I, 1) = HT(I, 3, 2*J-1)EJOINT
   HJ(I,3) = HT(I,3,2*J)EJOINT
   LSKIP(I)
= .FALSE.
                                                                      EJOINT
   FE(I,J)
= 0.0
                                                                        EJOIHT
           = 0.0CV(I) = 0.0EJOINT
   CS (I) = 0.0EJOIHT
   V2(I,J) = 0.0EJOINT
   TQE(I,J) = 0.0EJOINT
13 \text{ TQ}(I,J) = 0.0EJOINT
   WJ(J)
= 0.0
                                                                        EJOINT
   TQC = 0.0EJOINT
   IF (IJ.EQ.4) GO TO 55
                                                                        EJOINT
   CALL MAT31 (HT(1,1,2*J-1), H2(1,1), HIM(1,2))
                                                                        EJOINT
  CALL MAT31 (HT(1,1,2*J-1),H2(1,2),HH(1,3))EJOINT
   CALL DOT31 (D(I,I,M) ,HIM(I,2) ,H2(I,2»
                                                        \mathcal{L}_{\mathcal{A}} , and \mathcal{L}_{\mathcal{A}}EJOINT
                                                                     EJOINT
   CALL DOT31 (D(1,1,M), HIM(1,3), H2(1,3)
   CALL CROSS (H2(1,2), HIR(1,3,J), H2(1,1)
                                                                         EJOINT
  CALL DOT31 (D(1,1,M), WMEG(1,M), TM)<br>CALL DOT31 (D(1,1,J+1)), WMEG(1,J+1), TJ)
   CALL DOT31 (D(1,1,M)), WMEG(1, M), TM)
                                                                         EJOINT
                                                                       EJOINT
   SWJ
= 0.0
                                                                       EJOINT
   DO 14 1=1,3
                                                                        EJOINT
   HIR(I, 2, J) = H2(I, 2)EJOINT
   WMJ(I) = TJ(I) - TM(I)EJOINT
14 SWJ = SWJ + WMJ(I)**2
                                                                        EJOINT
   WJCJ)
= DSQRT(SWJ)
                                                                        EJOINT
   CALL DOT31 CHIRCl,I,J) ,WMJ,AD)
                                                                        EJOINT
   CALL CROSS (TM, HIR(1,1,J), HDT(1,1))EJOINT
   CALL CROSS (TM, HIR(1, 2, J), HDT(1, 2)EJOINT
   CALL CROSS (TJ, HIR(1,3,J), HDT(1,3))EJOINT
   CALL MAT31 (D(1,1,J+1),HIR(1,1,J),HIJ(1,1))
                                                                        EJOINT
   CALL MAT31 (D(1,1,J+1), HIR(1,2,J), HIJ(1,2))
                                                                        EJOINT
  CALL MAT31 (D(1,1,M), HIR(1,3,J), HIM(1,3))<br>N = IEULER(J)
   CALL MAT31 (D(1,1,M), HIR(1,3,J), HIM(1,3))
                                                                        EJOINT
                                                                        EJOINT
  DO 15 1=1,3
                                                                        EJOINT
   SH(I) = AD(I)JDRIFT
  DO 15 K=1,3
                                                                        JDRIFT
   HIR(I,K,2*J+29)
= HIN(I,K)
                                                                        JDRIFT
15 \text{ HIR}(I,K,2*J+30) = \text{HIJ}(I,K)JDRIFT
   IF CN.EQ.8) GO TO 19
                                                                 EJOINT
   IF (N.GT.3) GO TO 16
                                                                        EJOINT
```
 $\omega = 12\pi - \mu_{\rm{IR}} - \mu_{\rm{R}}\delta_{\rm{H}}$ 

..

...

```
EJOINT
   SH(N) = 0.0GO TO 18
                                                                      EJOINT
16 DO 17 I=1,3EJOINT
                                                                      EJOINT
17 IF (I.ME.N-3) SH(I) = 0.018 IF (N.NE.2) GO TO 21
                                                                      EJOINT
19 HX = H2(1,1)*HIR(1,1,J) + H2(2,1)*HIR(2,1,J) + H2(3,1)*HIR(3,1,J) EJOINT
   IF (DABS(HX) . GE.EPS(6)) GO TO 20
                                                                      EJOINT
                                                                      EJOINT
   SH(1) = ANGD(1,J)SH(3) = ANGD(3, J)EJOINT
   GO TO 21
                                                                      EJOINT
20 CALL DOT31 (H2, WMJ, SH)
                                                                      EJOINT
   SH(1) = SH(1)/HXEJOINT
                                                                      EJOINT
   IF (N.EQ.2) SH(2) = 0.0SH(3) = SH(3)/HXEJOINT
21 DO 22 I=1.3EJOINT
   ANGD(I,J) = SH(I)EJOINT
22 HDT(I,2) = HDT(I,2) + SH(1)*H2(I,3)
                                                                      EJOINT
   IF (NJ.NE.0) N = IJ+3EJOINT
   IF (N.GT.3) GO TO 30
                                                                      EJOINT
   N4 = 4 - NEJOINT
   IF (N.EQ.2) AHDT = HDT(1, 2) *WMJ(1) +HDT(2, 2) *WMJ(2) +HDT(3, 2) *WMJ(3) EJOINT
   IF (N.NE.2) AHDT = -(SH(2)*HDT(1,2)+SH(N4)*HDT(1,N4))*H2(1,N)EJOINT
                      -(SH(2) * HDT(2, 2) + SH(M4) * HDT(2, N4)) * H2(2, N)EJOINT
                      -(SH(2) * HDT(3, 2) * SH(M4) * HDT(3, N4)) * H2(3, N)EJOINT
   CALL MAT31 (D(1,1,M)), H2(1,N), HB(1,2*J-1)EJOINT
   CALL MAT31 (D(1,1,J+1), H2(1,N), HB(1,2*J))EJOINT
   DO 25 I=1,3EJOINT
   V2(I,J) = AHDT*H2(I,N)EJOINT
25 IF (N.EQ.1) LSKIP(I) = .TRUE.EJOINT
   GO TO 42
                                                                      EJOINT
30 IF (N.GT.6) GO TO 40
                                                                     EJOINT
  K3J = 3*J-2EJOINT
   DO 32 I=1,3EJOINT
   IF (NJ.EQ.0) GO TO 31
                                                                      EJOINT
   IF (I.EQ.N-3) CREST = VISC(7,K3J)EJOINT
   TQE(I,J) = H2(I,N-3)EJOINT
   GO TO 32
                                                                      EJOINT
31 V2(I,J) = -HDT(I,N-3)*AD(N-3)EJOINT
   HB(I, 2*J-1) = HIM(I, N-3)EJOINT
   HB(I, 2*J) = HIJ(I, N-3)EJOINT
   IF (I.NE.N-3) LSKIP(I) = .TRUE.EJOINT
32 K3J = K3J + 1EJOINT
   IF (NJ) 35,42,35
                                                                      EJOINT
40 IF (N.EQ.7) GO TO 97
                                                                      EJOINT
42 IF(IJ.NE.0) GOTO 98
                                                                      JDRIFT
   DO 41 I=1.3JDRIFT
   IF
      (LSKIP(I)) GO TO 41
                                                                      EJOINT
  K3J = 3*J-3+IEJOINT
  CV(I) = ANGD(I, J) * VISCOS(DABS(AND(I, J)), VISC(I, KJJ), HA(I, 2*J))EJOINT
  CS(I) = EFWCT(ANG(I,J), ANGD(I,J), SPRING(1,KJJ), JSTOP(I,I,J))EJOINT
```

```
161
```

```
FE(I,J) = CS(I) + CV(I) + HA(I, 2*J) * HA(I, 2*J-1)EJOINT
   41 CONTINUE
                                                                       EJOINT
      CALL MAT31(HIR(1,1,J), FE(1,J), TQE(1,J))
                                                                        EJOINT
      IF(NJ.GT.0) GO TO 34
                                                                       EJOINT
   55 IF (IGLOB(J).EQ.0) GO TO 34
                                                                        EJOINT
     HD3(1) = TH(3,1)EJOINT
                                                                       EJOINT
      HD3(2) = TH(3,2)HD3(3) = TH(3.3)EJOINT
      CALL GLOBAL (J, HD3, DH1, TQC, T9, ANGL)
                                                                       EJOINT
   34 CONTINUE
                                                                        EJOINT
\overline{c}EJOINT
      ADD TORQUE CONVERTED TO LOCAL REFERENCE TO U2 ARRAY BY
\mathbf CEJOINT
C
       U2(M) = U2(M) + D(M) *TQEJOINT
\mathbf CU2(J+1) = U2(J+1) - D(J+1)*TQEJOINT
\mathbf CEJOINT
   35 DO 51 I=1,3
                                                                       EJOINT
      TQ(I,J) = TQE(I,J) + TQC*T9(I)EJOINT
      TTI(I) = TQ(I,J)EJOINT
     DO 51 K=1,3EJOINT
      U2(K,M) = U2(K,M) + D(K,I,M) *TQ(I,J)EJOINT
  51 U2(K,J+1) = U2(K,J+1) - D(K,I,J+1)*TQ(I,J)EJOINT
\mathbf CEJOINT
\mathbf CSTORE DATA INTO PRJNT ARRAY FOR OUTPUT ROUTINE
                                                                       EJOINT
\mathbf{C}EJOINT
  97 PRJNT(1,J) = IEULER(J)EJOINT
     PRJNT(2,J) = ANG(1,J)EJOINT
     PRJNT(3, J) = ANG(2, J)EJOINT
     PRJNT(4, J) = ANG(3, J)EJOINT
     PRJNT(5, J)=CS(1)**2+CS(3)**2+2.0*CS(1)*CS(3)*TH(3,3)+CS(2)**2 JTF785
     PRJNT(6, J)=CV(1)**2+CV(3)**2+2.0*CV(1)*CV(3)*TH(3, 3)+CV(2)**2
                                                                       JTF785
     PRJNT(7,J) = TQ(1,J)**2 + TQ(2,J)**2 + TQ(3,J)**2
                                                                      EJOINT
  98 CONTINUE
                                                                    EJOINT
     CALL ELTIME(2,31)
                                                                      EJOINT
  99 RETURN
                                                                       EJOINT
     END
                                                                        EJOINT
```
대표 '전력' '신도 그의 모든 정말들이 하던 이것'

162

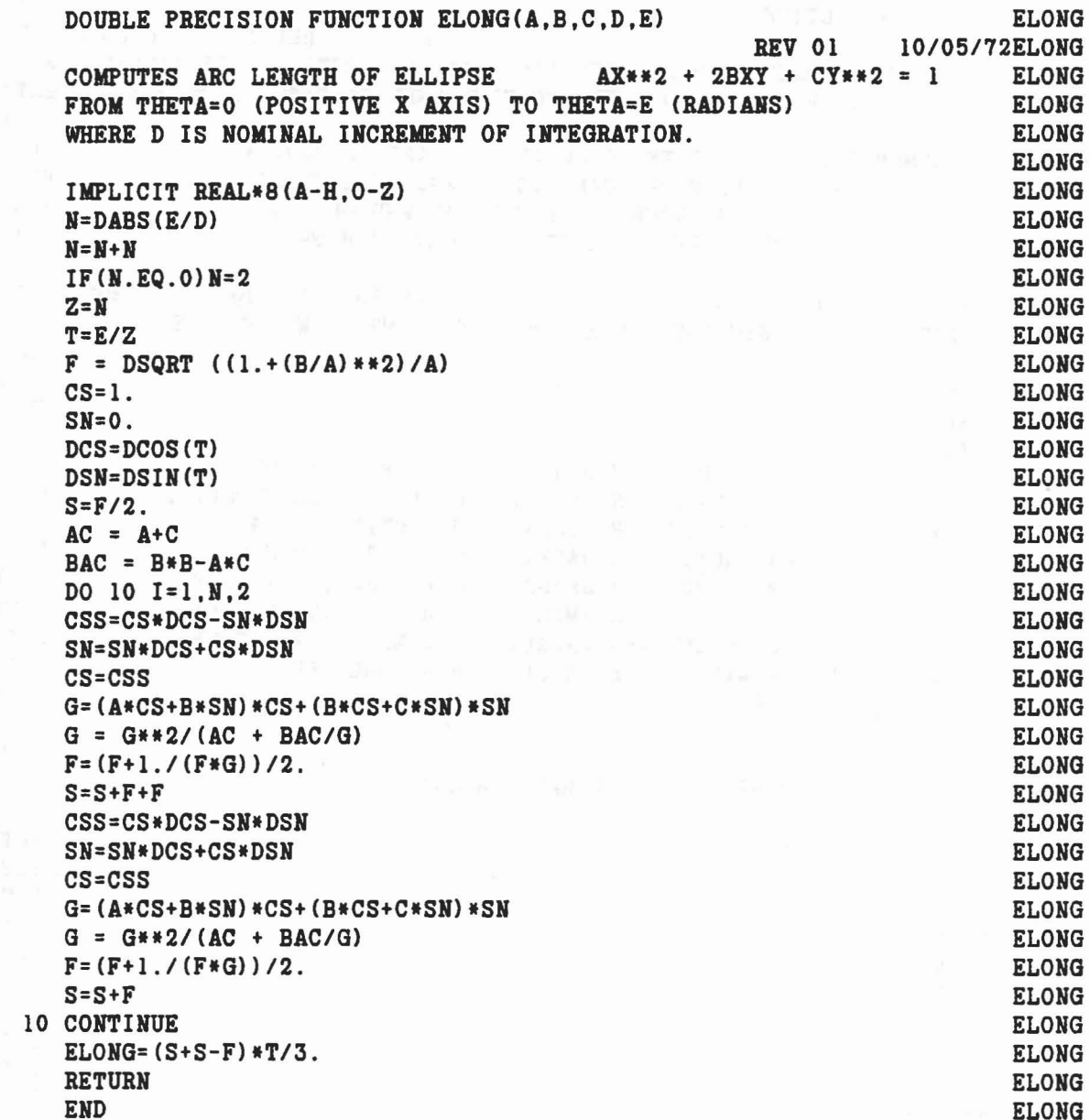

a got the product of the show that the showing the contract of the second second

aaaaa

 $\bar{\nu}$ 

 $\lambda$ 

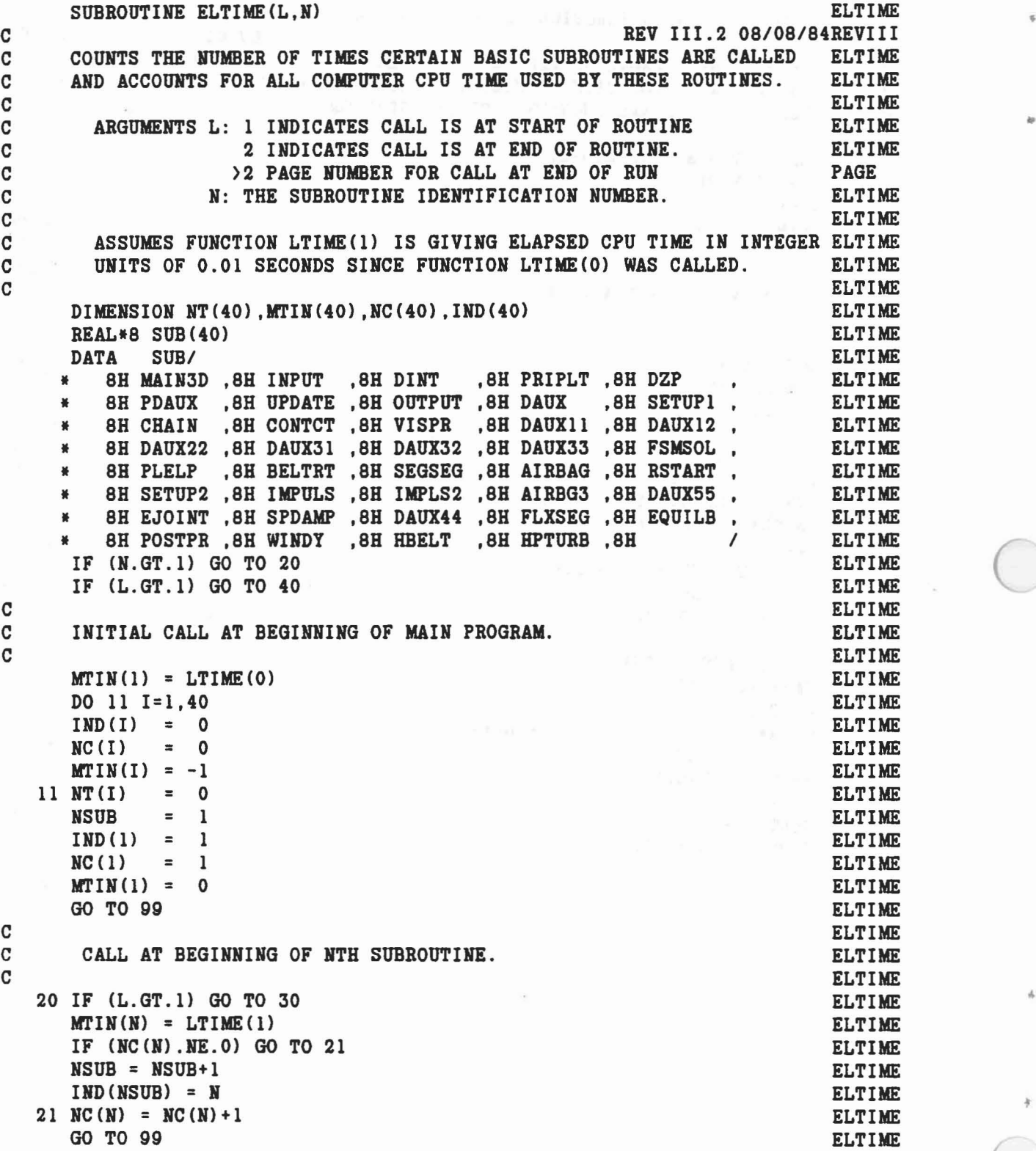

 $\label{eq:R1} \begin{split} \mathcal{L}_{\mathcal{A}}\sim\mathcal{L}_{\mathcal{A}}\sim\mathcal{L}_{\mathcal{A}}\sim\mathcal{L}_{\mathcal{A}}\sim\mathcal{L}_{\mathcal{A}}\sim\mathcal{L}_{\mathcal{A}}\sim\mathcal{L}_{\mathcal{A}}\sim\mathcal{L}_{\mathcal{A}}\sim\mathcal{L}_{\mathcal{A}}\sim\mathcal{L}_{\mathcal{A}}\sim\mathcal{L}_{\mathcal{A}}\sim\mathcal{L}_{\mathcal{A}}\sim\mathcal{L}_{\mathcal{A}}\sim\mathcal{L}_{\mathcal{A}}\sim\mathcal{L}_{\mathcal{A$ 

164

 $\tau = -\pi$ 

\*

 $\frac{1}{2}$ 

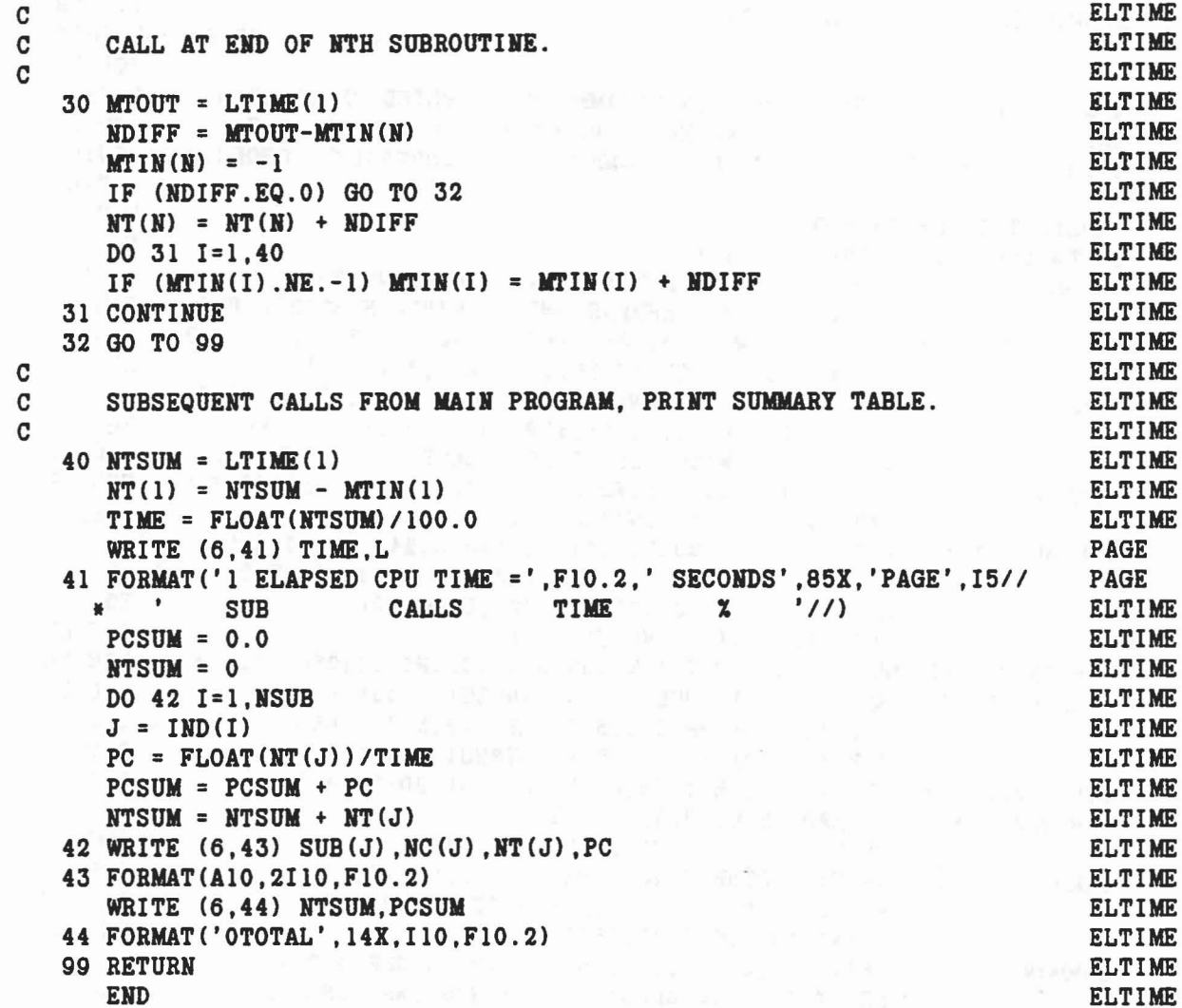

 $\frac{1}{2} \lambda_1 \cdot \lambda_1^{(2N-1)} \cdot \ldots \cdot \lambda_{N-1}^{(N-1)} \cdot \lambda_{N-1}^{(N-1)} \cdot \lambda_{N-1}^{(N-1)} \cdot \lambda_{N-1}^{(N-1)} \cdot \lambda_{N-1}^{(N-1)} \cdot \ldots \cdot \lambda_{N-1}^{(N-1)} \cdot \lambda_{N-1}^{(N-1)} \cdot \lambda_{N-1}^{(N-1)} \cdot \lambda_{N-1}^{(N-1)} \cdot \lambda_{N-1}^{(N-1)} \cdot \lambda_{N-1}^{(N-1)} \cdot \lambda_{N-1}^{(N-1)} \cdot \lambda_{N$ 

 $\tilde{u}$ 

 $\frac{1}{2}$ 

高山

165

 $\begin{array}{l} \mathbf{x} \stackrel{\mathbf{q}}{\longleftarrow} \mathbf{x}_0 \\ \mathbf{r} \stackrel{\mathbf{q}}{\longleftarrow} \mathbf{y}_0 \\ \mathbf{r} \stackrel{\mathbf{q}}{\longleftarrow} \mathbf{y}_0 \stackrel{\mathbf{q}}{\longleftarrow} \mathbf{x}_0 \end{array} \qquad \qquad \mathbf{x} \stackrel{\mathbf{q}}{\longleftarrow} \mathbf{y}_0$ 

## SUBROUTINE EQUILB (YPR, IYPR) SUBROUTINE EQUILB C **C REV IV** 02/01/88MISDOT C **EQUILB** C ADJUSTS IHITIAL IHPUT POSITIOH PARAMETERS SUPPLIED OH CARDS G.2 EQUILB C AID G.3 SUCH THAT IHITIAL HORMAL COHTACT FORCES ARE EQUAL TO EQUILB C EITHER SUPPLIED VALUES OR THOSE COMPUTED BY COHSTRAIHT FORCES. EQUILB C **C** and the contract of the contract of the contract of the contract of the contract of the contract of the contract of the contract of the contract of the contract of the contract of the contract of the contract of the IMPLICIT REAL\*S(A-H,O-Z) EQUILB DlMEHSIOH YPR(3,30) , IYPR(4,30) EQUILB COMMON/CONTRL/ TIME, NSEG, NJNT, NPL, NBLT, NBAG, NVEH, NGRND, EQUILB • HS,HQ,NSD,NFLX,HBRUSS,HWIHDF,HJHTF,HPRT(36) ,HPG PAGE COMMOH/SGMNTS/ D(3,3,30) ,WMEG(3,30) ,WMEGD(3,30) ,U1(3,30) ,U2(3,30) ,EQUILB • SEGLP(3,30) ,SEGLV(3,30) ,SEGLA(3,30),HSYM(30) EQUILB COMMON/DESCRP/ PHI(3,30) ,W(30) ,RW(30),SR(4,60),BA(3,60),BB(3,60), SLIP RPHI(3,30),HT(3,3,60),SPRING(5,90),VISC(7,90), EQUILB JNT(30),IPIN(30),ISING(30),IGLOB(30),JOINTF(30) EQUILB COMMON/CMATRX/ V1(3,30),V2(3,30) ,V3(3,12) ,B12(3,3,60) ,A22(3,3,60) ,EQUILB • F(3,30) ,TQ(3,30) ,WJ(30) ,A11(3,3,30) SLIP COMMON/CSTRHT/ A13(3,3,24) ,A23(3,3,24) ,B31(3,3,24),B32(3,3,24), EQUILB • HHT(3,3,12) ,RK1(3,12) ,RK2(3,12) ,QQ(3,12) ,TQQ(3,12) ,EQUILB • RQQ(3,12) ,HQQ(3,12) ,SQQ(12),CFQQ(12) , EQUILB • KQ1 (2) ,KQ2 (12) ,KQTYPE (2) EQUILB COMMON/TABLES/MXNTI,MXNTB,MXTB1,MXTB2,HTI(SO) ,HTAB(12S0) ,TAB(4S00)DlMENB COMMON/JBARTZ/ MNPL( 30) ,MHBLT( S) ,MHSEG( 30) ,MNBAG( 6), EQUILB • MPL(3,S,30) ,MBLT(3,S,S) ,MSEG(3,S,30) ,MBAG(3,10,6), EQUILB • NTPL( S,30) ,HTBLT( S,S) ,HTSEG( S,30) EQUILB COMMON/CHTSRF/ PL(24,30) ,BELT(20,S) ,TPTS(6,S) ,BD(24,40) EDGE COMMON/CNSHTS/ PI,RADIAN,G,THIRD,EPS(24), EQUILB UNITL, UNITM, UNITT, GRAVTY(3), TWOPI TWOPI COMMON/TITLES/ DATE(3),COMENT(40),VPSTTL(20),BDYTTL(5), EQUILB • BLTTTL(S,S) ,PLTTL(S,30) ,BAGTTL(S,6) ,SEG(30), EQUILB • JOIHT(30) ,CGS(30) ,JS(30) EQUILB COMMON/FORCES/PSF(7,70), BSF(4,20), SSF(10,40), BAGSF(3,20), PRJNT(7,30), NPANEL(5), NPSF, NBSF, NSSF, NBGSF EDGE REAL DATE, COMENT, VPSTTL, BDYTTL, BLTTTL, PLTTL, BAGTTL, SEG, JOINT EQUILB LOGICAL\*1 CGS,JS EQUILB  $COMMON/TEMPVS/DMNT (3,3), XMN (3), XMM (3), TM (3), RM (3), RM (3)$ DIMENSION TEMP (3) ,T(S) ,FX(10) ,FX1(10) EDGE  $DIMENSION X(10), GX(10), DX(10), DXP(10), DPN(5,10)$   $(DH)(5,10)$ DIMENSION JPL(10), JSG(10), JX(10), M1(10), M2(10), M3(10), MT(10) EQUILB DIMENSION HTV(10) ,HI1(10) ,NSG(10) ,HAV(10) ,KSG(S,10) EQUILB DIMENSION ISG(5), IPL(5), LTYPE(5), INDGX(5), NTNQ(5) EQUILB DIMENSION SX(10),SGX(10) ,XDEV(10),WORD(2) EQUILB DATA BLANK/' '/, WORD/' SEGLP', ' YPR'/ EQUILB CALL ELTIME (1,35) EQUILB  $\mathbf C$  is a contract of the contract of the contract of the contract of the contract of the contract of the contract of the contract of the contract of the contract of the contract of the contract of the contract of the c C INPUT CARDS G.4, G.5.A-G.5.N, AND G.6.A-G.6.M C COULD EQUILB  $\sim$  C  $\sim$  EQUILB READ (5,60) NVAR, NCON EQUILB<br>
WRITE (6.51) NVAR.NCON.NPG extended to the page page (6,51) NVAR, NCON, NPG PAGE

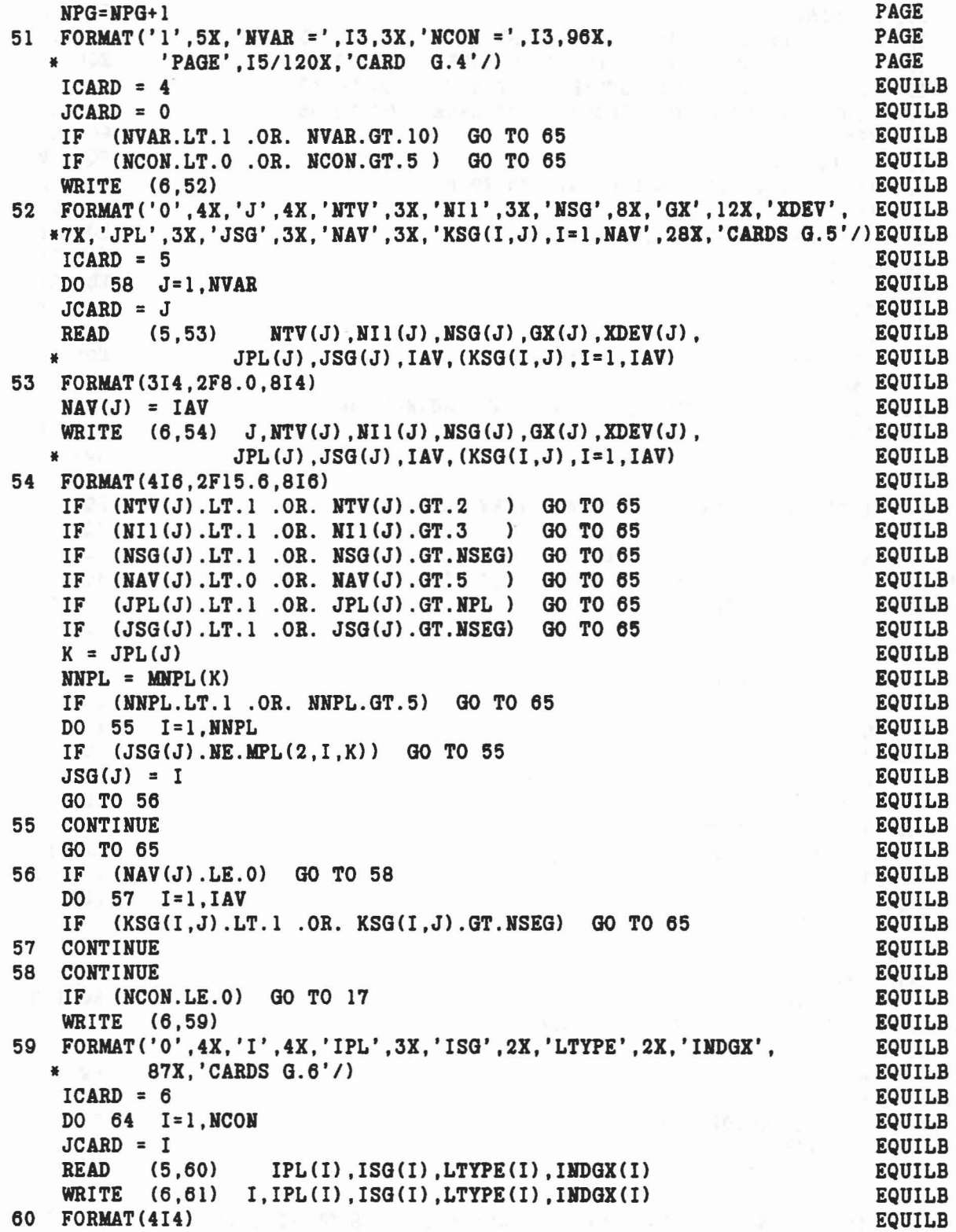

 $\overline{\mathbb{E}}$ 

 $\boldsymbol{\beta}$ 

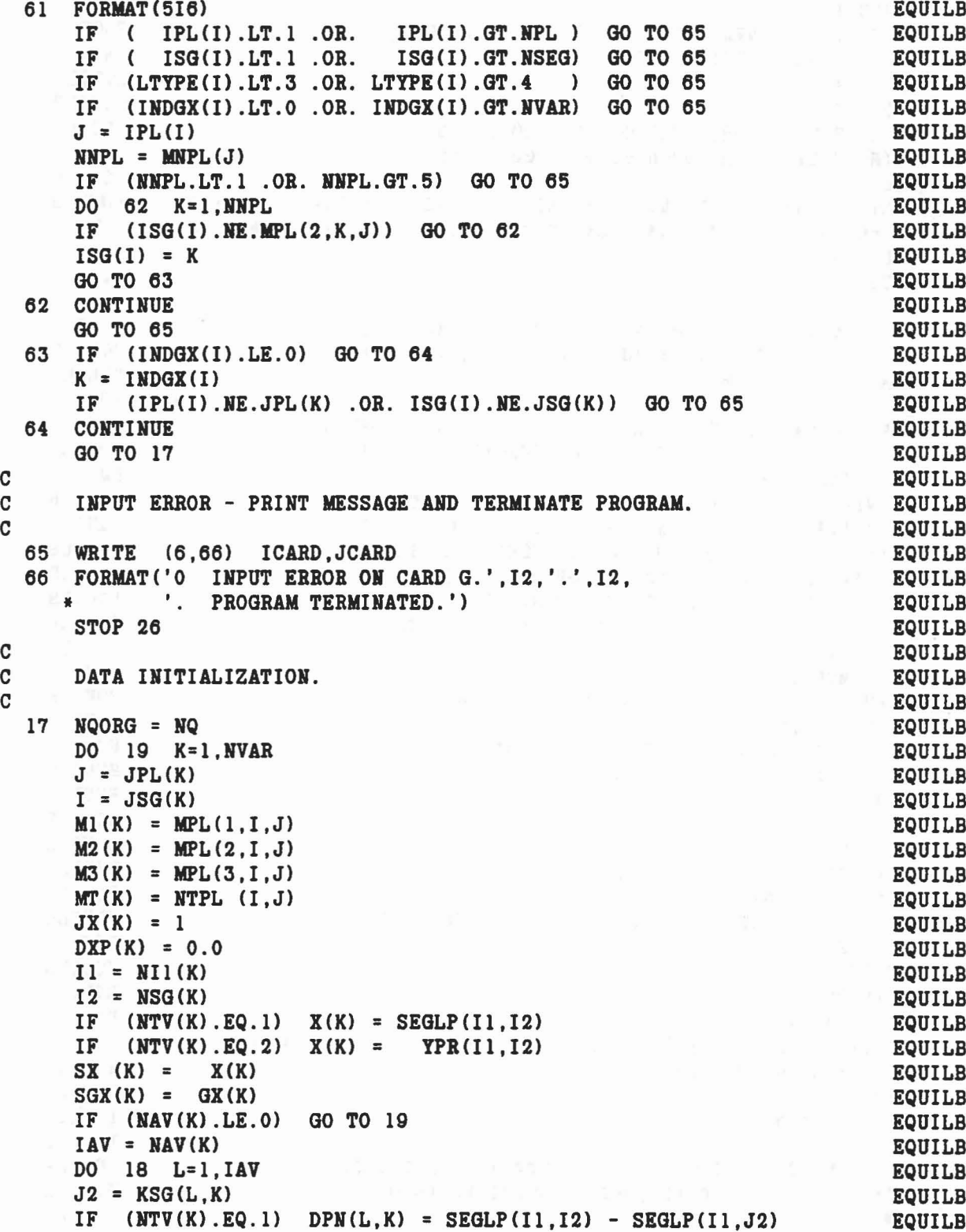

 $\omega = 10^{27}$  s  $\omega$ 

 $\rightarrow$ 

```
18 IF (NTV(K).EQ.2) DPN(L,K) = YPR(I1,I2) - YPR(I1,J2)<br>19 CONTINUE
  19 CONTINUE
   IF (NPRT(27).EQ.0) GO TO 20
C
C LET'S SEE WHAT USER INPUT LOOKS LIKE.
C
   CALL OUTPUT(O)
      CALL DAUX (0)
      CALL PRINT(6H USER)
      CALL OUTPUT (1)
C
C START FDF FORCE -) CONSTRAINT FORCE ITERATIOI
C
  20 PENDOT = 0.0
     DO 50 JITTER=l,10
C
  ITERATE INPUT (X) SUCH THAT F(X) = G(X)C
   WAR = 2IF (NVAR.EQ.1) MVAR = 1
    DO 32 M=I.2
      DO 32 I=MVAR.HVAR
      DO 32 J=l, I
      HITER = 10
    IF (DXP(J),EQ.0.0) NITER = 50<br>DX(J) = 0.25
      DX(J) = 0.25N1 = M1(J)N2 = M2(J)N3 = M3(J)NP = JPL(J)NT = MT(J)I1 = N11(J)I2 = NSG(J)\text{IAV} = \text{NAV}(J)IF (NTV(J).NE.2) GO TO 15
      CALL DBCIJK (D,YPR,IYPR.BT.I2)
      IF (IAV(J).LE.O) GO TO 15
      DO 14 K=l,IAV
      J2 = KSG(K,J)14 CALL DRCIJK (D,YPR,IYPR,HT.J2)
  15 DO 29 ITER=l.NITER
      CALL CHAIN(O)
      PEN1 = PEN
      NPSF = 1CALL PLELP(N2.N3,N1,NP.NT)
      PEN = PSF(1,1)CALL PLELT \mathfrak{g}_{\mathbb{R}} = PSF (1, 1)<br>PEN = PSF (1, 1)<br>FX1(J) = FX(J)FXJ = 0.0IF (PEN.GT.O.O) FXJ = PSF(2,l)
      IF (PEN.GT.O.O) CALL FRCDFL (PEN, PENDOT, NT, 1, FXJ, ELOSS) EQUILB
                                                                         EQUILB
                                                                        EQUILB
                                                                     EQUILB
                                                                       EQUILB
                                                                        EQUILB
                                                                         EQUILB
                                                                         EQUILB
                                                                         EQUILB
                                                                         EQUILB
                                                                         EQUILB
                                                                         EQUILB
                                                                         EQUILB
                                                                       EQUILB
                                                                       EQUILB
                                                                        EQUILB
                                                                        EQUILB
                                                                        EQUILB
                                                                        EQUILB
                                                                        EQUILB
                                                                        EQUILB
                                                                         EQUILB
                                                                         EQUILB
                                                                       EQUILB
                                                                        EQUILB
                                                                         EQUILB
                                                                         EQUILB
                                                                         EQUILB
                                                                         EQUILB
                                                                         EQUILB
                                                                         EQUILB
                                                                         EQUILB
                                                                         EQUILB
                                                                         EQUILB
                                                                         EQUILB
                                                                         EQUILB
                                                                         EQUILB
                                                                         EQUILB
                                                                         EQUILB
                                                                         EQUILB
                                                                         EQUILB
                                                                         EQUILB
                                                                         JDRIFT
                                                                        EQUILB
                                                                         EDGE
                                                                         MISDOT
                                                                         EDGE
                                                                         EQUILB
                                                                         EQUILB
                                                                       EDGE
```

```
169
```
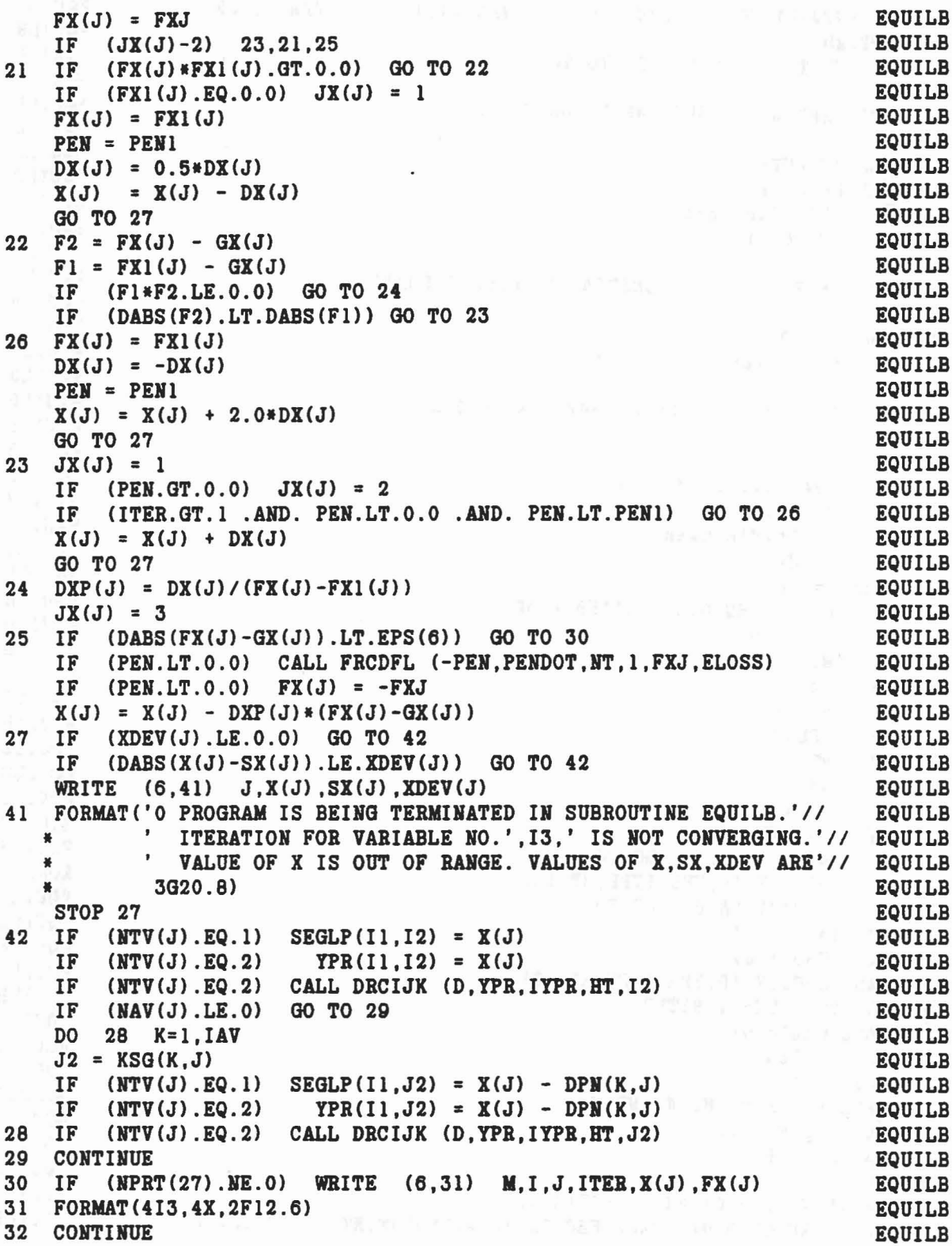

 $\hat{\mathbf{x}}$  ,  $\hat{\mathbf{y}}$  ,  $\hat{\mathbf{y}}$
```
IF (NQ.LE.O) GO TO 40
C
C COMPUTE VEHICLE COORDINATES FOR FIXED POINT COISTRAINTS.
C
     DO 35 K=I,NQ
     IF (KQTYPE(K).HE.l) GO TO 35
     IF (KQ2(K)).NE.NVEH) GO TO 35
     L = KQ1(K)CALL DOT31(D(1,1,L),RK1(1,K),T)
     DO 34 1=1,3
 34 T(I) = T(I) + SEGLP(I,L) - SEGLP(I,NVEH)CALL MAT31(D(1,1,NVEH),T,RK2(1,K))
  35 CONTINUE
  40 IF (HPRT(27).EQ.0) GO TO 36
C
C SOLVE SYSTEM EQUATIONS WITH CONSTRAINTS OFF.
C
     CALL OUTPUT (0)
     CALL DAUX(O)
     CALL PRINT(6HEQUIL2)
     CALL OUTPUT(1)
C
C SET UP CONSTRAINTS TO PRODUCE ZERO ACCELERATIONS.
C
 36 NQ = NQORG
     IF (NCON.LE.O) GO TO 81
     DO 37 I=I,NCON
     NQ = NQ+1J = IPL(I)K = ISG(I)NT = NTPL(K,J)NTNQ(I) = NTAB(NT+1)NTAB(NT+1) = -NQKQ1(NQ) = MPL(2, K, J)KQ2(NQ) = MPL(1, K, J)37 KQTYPE(NQ) = LTYPE(I)C
C SOLVE SYSTEM EQUATIONS WITH COHSTRAINTS ON.
C
     CALL OUTPUT (0)
     CALL DAUX(O)
     IF (NPRT(27).HE.0.AHD.JITTER.EQ.l) CALL PRINT(6HEQUILl)
C
C FETCH CONSTRAINTS FORCES 10RMAL TO PLANE SURFACES.
C STORE FRICTION FORCE AND TURN OFF CONSTRAINTS.
C
     CONV = 1.0DO 39 I=l,NCON
     MQ = NQORG+I
     J = IPL(I)EQUILB
                                                               EQUILB
                                                                 EQUILB
                                                                 EQUILB
                                                              EQUILB
                                                             EQUILB
                                                                 EQUILB
                                                                 EQUILB
                                                                 EQUILB
                                                               EQUILB
                                                               EQUILB
                                                               EQUILB
                                                               EQUILB
                                                                 EQUILB
                                                                EQUILB
                                                                 EQUILB
                                                                 EQUILB
                                                                 EQUILB
                                                                 EQUILB
                                                                 EQUILB
                                                                 EQUILB
                                                                 EQUILB
                                                                 EQUILB
                                                                EQUILB
                                                               EQUILB
                                                               EQUILB
                                                                 EQUILB
                                                                 EQUILB
                                                                 EQUILB
                                                                 EQUILB
                                                               EQUILB
                                                               EQUILB
                                                              EQUILB
                                                       EQUILB
                                                                 EQUILB
                                                                 EQUILB
                                                                EQUILB
                                                   EQUILB
                                                                 EQUILB
                                                               EQUILB
                                                               EQUILB
                                                               EQUILB
                                                                 EQUILB
                                                                 EQUILB
                                                                 EQUILB
                                                                 EQUILB
                                                                 EQUILB
                                                                 EQUILB
                                                                EQUILB
                                                              EQUILB
```

```
171
```

```
K = ISG(I) EQUILS
   NT = NTPL(K,J) EQUILB<br>
NTRB(NT+1) = NTRO(I) EQUILB
   M = MPL(2, K, J)<br>
M = MPL(2, K, J)<br>
EQUILB
   M = MPL(2, K, J)<br>
M = MPL(1, K, J) EQUILB
   N = MPL(1, K, J) EQUILS
   CALL DOT31(D(1,1,N), PL(1,J), TEMP) EQUILS
   CALL DOT31(D(1,1,N),PL(1,J),TEMP)<br>T(I) = TEMP(1)*QQ(1,MQ) + TEMP(2)*QQ(2,MQ)+ TEMP(3)*QQ(3,MQ) EQUILB
   II = INDGX(I) EQUILS
   IF (Il.GT.O.AND. DABS(GX(I1)+T(I)).GT.EPS(2)) CONV = 0.0 EQUILB
   IF (Il.GT.O.AMD. DABS(GX(Il)+T(I)).GT.EPS(2)) COMV = 0.0 EQUILB<br>IF (Il.GT.O) GX(Il) = 0.5*(GX(Il)-T(I)) EQUILB<br>DO 38 L=1.3 EQUILB
   D0 38 L=1.338 TEMP(L) = QQ(L,MQ) - T(I)*TEMP(L) EQUILS
   LT = NTAB(HT) EQUILS
 39 CALL MAT3l(D(l,l,M),TEMP,TAB(LT+19» EQUILS
   NQ = NQORG EQUILS
   IF (CONV.EQ.1.0) GO TO 81 EQUILS
 50 CONTINUE EQUILS
C<sub>2</sub> EQUILS
C PRINT INPUT AMD CHANGES MADE. EQUILS
C<sub>2</sub> EQUILS
 81 IF (NJNT.LE.0) GO TO 86 EQUILS
   CALL OUTPUT(O) SALL OUTPUT(O)
   CALL DAUX(0) SEQUILS
   IPRIHT = 0 EQUILS
   DO 84 J=l,NJNT EQUILS
   IF (IPIN(J).GE.O) GO TO 84 EQUILS
   IF (VISC(4,3*J-2).GT.0.0) GO TO 84 EQUILS
   IF (IPIN(J).EQ.-1) Tl = DABS(XDY(HB(1,2*J),D(1,1,J+1),TQ(1,J))) EQUILB
   IF (IPIN(J) .LE. -2) Tl = DSQRT(TQ(1,J)**2+TQ(2,J)**2+TQ(3,J)**2) EQUILB
   VISC(4,3*J-2) = 1.5*T1 EQUILB
   IF (IPRINT.EQ.O) WRITE (6,82) EQUILS
 82 FORMAT('O THE FOLLOWIHG VALUES FOR THE MAX TORQUE FOR A LOCKED JOEQUILS
  *INT ON CARDS B.5 HAVE BEEN SET UP BY SUBROUTINE EQUILB:'// EQUILB<br>* \cdot J SYM IPIN T1=VISC(4)' /) EQUILB
                IPIN TI=VISC(4)' /) EQUILB
   IPRINT = 1 EQUILS
   WRITE (6,83) J,JOINT(J) ,IPIN(J) ,VISC(4,3*J-2) EQUILS
 83 FORMAT(I6,1X,A4,I6,F15.6) EQUILB
 84 CONTINUE EQUILS
 86 IF (NQ.LE.O) GO TO 91 EQUILS
   IPRINT = 0 EQUILS
   DO 89 K=l,NQ EQUILS
   IF (KQTYPE(K).HE.l) GO TO 89 EQUILS
   IF (KQ2(K).HE.HVEH) GO TO 89 EQUILS
   IF (IPRINT.EQ.O) WRITE (6,87) EQUILS
 87 FORMAT('O THE FOLLOWING VALUES FOR RK2 OH CARDS D.6 FOR FIXED POIEQUILS
  *NT CONSTRAINTS HAVE SEEH CHAHGED BY SUBROUTlHE EQUILS:'// EQUILS
  * 5X, 'K' ,3X, 'KQTYPE' ,4X, 'KQl' ,5X, 'KQ2' ,8X, 'BK2(X)', EQUILS
       * 9X,'BK2(Y)',9X,'RK2(Z)'/) EQUILS
   IPRIHT = 1 EQUILS
   WRITE (6,88) K,KQTYPE(K) ,KQl(K) ,KQ2(K),(RK2(I,K),I=l,3) EQUILS
```

```
172
```
...

```
88 FORMAT(I6,3I8,3FI5.6)
89 CONTINUE
91 WRITE (6,92)
92 FORMAT ('0 THE FOLLOWING VARIABLES ON CARDS G.2 AND G.3 ',<br>"HAVE BEEN CHANGED BY SUBROUTINE EQUILB:'//)
    DO 95 J=I,HVAR
    10 = NTV(J)I1 = NI1(J)I2 = NSG(J)WRITE (6,93) WORD(IO),Il,I2,SX(J) ,X(J) ,BLANK,J,SGX(J) ,GX(J)
93 FORMAT (4X,A6, ' (',I2,',',I2,') FROM',F12.6,' TO',F12.6, * A4,'AND GX(',I2,') FROM',F12.6,' TO',F12.6)
    IF (NAV(J).LE.O) GO TO 95
    IAV = MAY(J)DO 94 1=1 ,IAV
    J2 = KSG(I,J)ZSX = SX(J) - DPN(I,J)ZXX = X(J) - DPM(I,J)94 WRITE (6,93) WORD(IO) ,Il,J2,ZSX,ZXX
95 CONTINUE
    CALL ELTIME (2,35)
    RETURN
    END
                                                                               EQUILB
                                                                               EQUILB
                                                                               EQUILB
                                                                               EQUILB
                                                                               EQUILB
                                                                               EQUILB
                                                                               EQUILB
                                                                               EQUILB
                                                                               EQUILB
                                                                               EQUILB
                                                                               EQUILB
                                                                               EQUILB
                                                                               EQUILB
                                                                               EQUILB
                                                                               EQUILB
                                                                               EQUILB
                                                                               EQUILB
                                                                               EQUILB
                                                                               EQUILB
                                                                               EQUILB
                                                                               EQUILB
                                                                               EQUILB
                                                                               EQUILB
```
29. Park 19

...

SUBROUTINE EULRAD(D,A,IC) SUBROUTINE EULRAD C REV IV 07/23/86TWOPI C COMPUTES EULER ANGLES PRECESSION, NUTATION, AND SPIN IN RADIANS EULRAD<br>C and places them into the a array for Given direction cosine matrixeulrad AND PLACES THEM INTO THE A ARRAY FOR GIVEN DIRECTION COSINE MATRIXEULRAD C<sub>urb</sub>e the contract of the contract of the contract of the contract of the contract of the contract of the contract of the contract of the contract of the contract of the contract of the contract of the contract of the co  $C$  ASSUMES  $D = D(S)D(W)D(P)$  , WHERE  $E$  EULRAD C<sub>e</sub> extending the contract of the contract of the contract of the contract of the contract of the contract of the contract of the contract of the contract of the contract of the contract of the contract of the contract of C CS SS 0 1 0 0 CP SP 0 EULRAD  $C$   $D(S) = -SS CS O$  ,  $D(N) = O CH SM$  ,  $D(P) = -SP CP O$  EULRAD C CSSS 0 1 0 0 CPSP 0 EULRAD<br>C D(S) = -SS CS 0 0 D(N) = 0 CMSN 0 D(P) = -SP CP 0 EULRAD<br>C 0 0 1 0 -SN CM 0 0 1 EULRAD<br>C 5 CULRAD C<sub>2</sub> EULRAD C AND  $P=A(1)$ ,  $N=A(2)$ ,  $S=A(3)$  EULRAD C<sub>c</sub> EULRAD C ROUTINE WILL ALWAYS WORK IN THE MEMORY MODE, I.E., WILL PRODUCE A EULRAD<br>C NEW SET OF A'S THAT DIFFER THE LEAST FROM THE INPUTTED A ARRAY. EULRAD C NEW SET OF A'S THAT DIFFER THE LEAST FROM THE INPUTTED A ARRAY. EULRAD<br>C TO USE IN NON-MEMORY MODE.SET ALL A'S TO ZERO. CALL WITH IC = 8. EULRAD C TO USE IN NON-MEMORY MODE, SET ALL A'S TO ZERO, CALL WITH IC = 8. EULRAD C<sub>2</sub> EULRAD C NEW N IS ALWAYS COMPUTED.<br>C IF N OR PI-N < 10\*\*-6, IC IS USED TO RESOLVE AMBIGUITES ON P & S. EULRAD C IF N OR PI-N < 10\*\*-6, IC IS USED TO RESOLVE AMBIGUITES ON P & S, EULRAD<br>C EXCEPT FOR IC = 2 OR 8 WHERE THEY ARE NOT CHANGED. CULRAD C EXCEPT FOR IC = 2 OR 8 WHERE THEY ARE NOT CHANGED. EULRAD C Contract and Contract and Contract and Contract and Contract and Contract and Contract and Contract and Contract and Contract and Contract and Contract and Contract and Contract and Contract and Contract and Contract and IMPLICIT REAL\*B(A-H,O-Z) EULRAD DIMENSION A(3) ,D(3,3) ,T(S) EULRAD COMMON/CNSNTS/ PI, RADIAN, G, THIRD, EPS(24), Fasser EULRAD \* UNITL,UNITM,UNITT,GRAVTY(3) ,TWOPI TWOPI IF (D(3,3).GT. 1.0) D(3,3) = 1.0 EULRAD IF  $(D(3,3)$ .LT.-1.0)  $D(3,3) = -1.0$  EULRAD  $B = DACOS(D(3,3))$  EULRAD  $T(2) = B - A(2)$  EULRAD  $T(5) = -B-A(2)$  EULRAD  $Z = 0.0$  EULRAD IF  $( B.LT. EPS(6) ) Z = 1.0$  EULRAD IF  $(PI-B.LT.EPS(6))$   $Z = -1.0$  EULRAD IF (Z.NE.O.O) GO TO 11 EULRAD  $T(1) = \text{DATAN2}(D(3,1), -D(3,2)) - A(1)$  EULRAD  $T(4) = T(1) + PI$  EULRAD  $T(3) = \text{DATAN2}(D(1,3), D(2,3)) - A(3)$   $\qquad \qquad$  EULRAD  $T(6) = T(3) + PI$  EULRAD EULRAD EULRAD EULRAD EULRAD EULRAD EULRAD EULRAD EULRAD EULRAD EULRAD EULRAD EULRAD EULRAD EULRAD EULRAD EULRAD EULRAD EULRAD EULRAD EULRAD EULRAD EULRAD EULRAD EULRAD EULRAD EULRAD EULRAD EULRAD EULR GO TO 26 EULRAD 11  $T(1) = \text{DATAN2}(D(1, 2) - Z*D(2, 1)$ ,  $D(1, 1)+Z*D(2, 2) - A(1) - Z*A(3)$  EULRAD  $T(3) = T(1)$  EULRAD GO TO (21, 22,23,23,22,21, 22,22) , IC EULRAD C<sub>c</sub> extended to the contract of the contract of the contract of the contract of the contract of the contract of the contract of the contract of the contract of the contract of the contract of the contract of the contract  $C$  SET  $T(1) = 0$  EXCEPT FOR  $1C=3, 4$ <br>  $C$  SET  $T(3) = 0$  EXCEPT FOR  $1C=1.6$ SET T(3) = 0 EXCEPT FOR IC=1.6 EULRAD C<sub>c</sub> extended to the contract of the contract of the contract of the contract of the contract of the contract of the contract of the contract of the contract of the contract of the contract of the contract of the contract  $21$   $T(1) = 0.0$  EULRAD GO TO 25 EULRAD  $22$  T(1) = 0.0 EULRAD 23 T(3) = 0.0 EULRAD

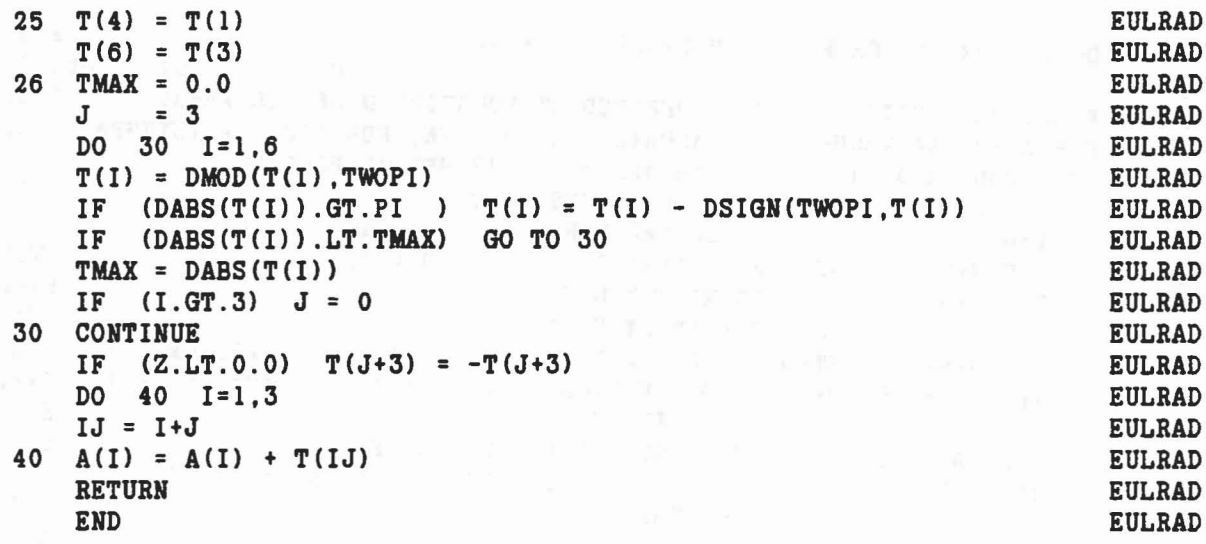

i kir

 $\sim 12$ 

The communication and state the second of the state of the second state of the second second second second second

 $\hat{\mathbf{r}}$ 

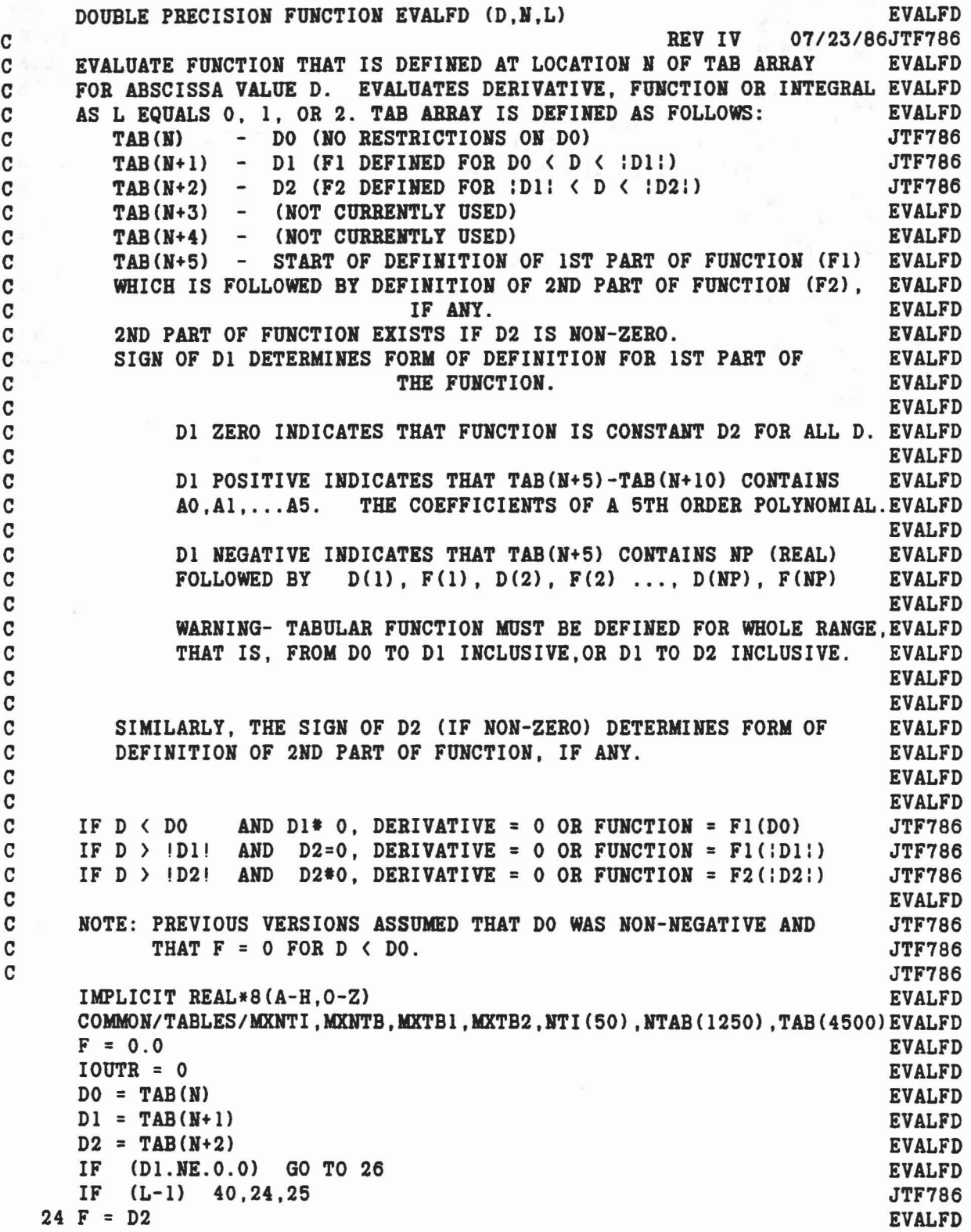

 $\mathbb{R}_+ \left( x \right) = \left\langle \psi \right\rangle_{\mathcal{F}} \left\langle \mathcal{H}_{\mathcal{M}} \right\rangle_{\mathcal{F}} \left\langle \mathcal{H}_{\mathcal{M}} \right\rangle_{\mathcal{G}}$ 

,.

EVALFD GO TO 40 25 F= (D-DO)\*D2 EVALFD GO TO 40 EVALFD C EVALFD C COMPOTE INDEX OF Fl DEFINITION EVALFD C EVALFD The state films with the section  $26 NP = N+5$ EVALFD IF (L.EQ.2) GO TO 41 EVALFD C EVALFD C DERIVATIVES AND FUNCTIONS HERE, INTEGRALS HAVE OTHER LOGIC EVALFD EVALFD C IF (D.GE.DO) GOTO 22 JTF786 C JTF786 C  $D \left\langle D0, \right\rangle$  RETURN F=0 FOR L=0, OR F=F1(D0) FOR L=1. JTF786 C JTF7B6 IF (L.EQ.O) GOTO 40 JTF786  $X = D0$ JTF786 IF (Dl.GT.O.O) GOTO 37 JTF786  $F = TAB(NP+2)$ JTF786 GOTO 40 JTF786 22 IF (D.LT.DABS(D1)) GOTO 31 EVALFD IF (D2.HE.0.0) GO TO 32 EVALFD C EVALFD  $C$  D.GE. !D1!,  $D2 = 0$ EVALFD C EVALFD IF (Dl.LE.O.O) GO TO 33 EVALFD C EVALFD C IOOTR.EQ.1 INDICATES D BEYOND RANGE. DERIVATIVE = O. EVALFD C 10UTR.EQ.0 INDICATES D.LE.IDl!. COMPOTE POLY DERIVATIVE EVALFD C EVALFD IF  $(D.GT.DABS(D1))$  IOUTR = 1 EVALFD  $X = D1$ EVALFD GO TO 37 EVALFD C EVALFD C DO < D < !Dl! . EVALFD  $\mathbf{C}$ EVALFD 31 IF (Dl.LT.O.O) GO TO 35 EVALFD  $X = D$ EVALFD GO TO 37 EVALFD C EVALFD C D .GE. ID1!, D2 NON-ZERO, USE F2 EVALFD C EVALFD 32 MP = 6 EVALFD C EVALFD C COMPUTE INDEX OF F2 DEFINITION EVALFD **C** EVALFD IF  $(D1.LT.0.0)$  MP = 2.0 \* TAB(NP)+1.0 EVALFD  $NP = NP + MP$ EVALFD IF  $(D.LT.DABS(D2))$  GO TO 34 EVALFD IF (D2.LT.0.0) GO TO 33 EVALFD

Solice Research of K

 $\mathcal{A}=\mathcal{A}$  .

 $C$ C IOUTR.EQ.1 INDICATES D BEYOND RANGE. DERIVATIVE = 0. C IOUTR.EQ.O INDICATES D.LE.!D21. COMPUTE POLY DERIVATIVE C IF  $(D.GT.DABS(D2))$  IOUTR = 1 C C D .GE. D2 (POSITIVE), EVALUATE F2 FOR D2 C  $X = D2$ GO TO 37 C C DEXCEEDS TABULAR DEFINITION, SET  $F = F(NP)$ <br>C IF TABLE DEFINITION EXTENDS BEYOND RANGE, USE TABLE VALUE IF TABLE DEFINITION EXTENDS BEYOND RANGE, USE TABLE VALUES C  $33 \text{ MB} = \text{TAB}(\text{NP})$  $NB = NP+MB+MB$ IF  $(D$  .LE. TAB $(NB-1)$  GO TO 35 IF (L.EQ.l) F=TAB(NB) GO TO 40 C C !DI! .LE. D ( !D2!  $\mathbf{C}$ 34 IF (D2.LT.0.0) GO TO 35  $X = D$ GO TO 37 C C EVALUATE F FROM TABULAR DEFINITION  $C$ 35 MB = TAB (NP)  $K1 = NP+3$  $K2 = NP + MB + MB$ DO 36 K=Kl,K2,2 IF  $(D.GT.TAB(K))$  GO TO 36 IF (L-l) 28,27,40 C C EVALUATE DERIVATIVE FROM TABLE C  $-28$  F =  $(TAB(K+1)-TAB(K-1))/(TAB(K)-TAB(K-2))$ GO TO 40  $\frac{c}{c}$ EVALUATE FUNCTION FROM TABLE  $\mathbf{C}$ **27** R2 = TAB(K)-TAB(K-2)  $R1 = (D-TAB(K-2))/R2$  $R2 = (TAB(K)-D)/R2$  $F = R1*TAB(K+1)*R2*TAB(K-1)$ GO TO 40 36 CONTINUE IF  $(L.EQ.1)$   $F = TAB(K2)$ GO TO 40 EVALFD EVALFD<sub>3</sub> EVALFD EVALFD EVALFD EVALFD EVALFD EVALFD EVALFD EVALFD EVALFD EVALFD EVALFD EVALFD EVALFD EVALFD EVALFD EVALFD EVALFD EVALFD EVALFD EVALFD **EVALFD** EVALFD EVALFD EVALFD EVALFD EVALFD EVALFD EVALFD EVALFD EVALFD EVALFD EVALFD EVALFD EVALFD EVALFD EVALFD EVALFD EVALFD EVALFD EVALFD EVALFD EVALFD EVALFD EVALFD EVALFD EVALFD EVALFD

..

•

```
37 IF (IOUTR.EQ.1 .AND. L.EQ.0 ) GO TO 40
                                                                                  EVALFD
                                                                                  EVALFD
       IF (L-1) 38,39,40
\mathbf CEVALFD
      EVALUATE DERIVATIVE OF 5TH DEGREE POLYNOMIAL
\mathbf CEVALFD
\mathbf{C}EVALFD
  38 F = TAB(NP+1)+X*(2.0*TAB(NP+2)+X*(3.0*TAB(NP+3)+X*(4.0*TAB(NP+4)+ EVALFD
             X*5.0*TAB(NP+5)))
                                                                                  EVALFD
     \mathbf{M}GO TO 40
                                                                                  EVALFD
\mathbf CEVALFD
      EVALUATE 5TH DEGREE POLYNOMIAL
\mathbf CEVALFD
\mathbf cEVALFD
               TAB(NP) + X*(TAB(NP+1) + X*(TAB(NP+2))39 F =EVALFD
     * +X* (TAB (NP+3) +X* (TAB (NP+4) +X*TAB (NP+5) ) ) )
                                                                                  EVALFD
                                                                                  EVALFD
       GO TO 40
\mathbf CEVALFD
\mathbf CL=2: COMPUTE INTEGRAL OF FUNCTION FROM DO TO D.
                                                                                  EVALFD
\mathbf CEVALFD
   41 IF (D.EQ.DO) GO TO 40
                                                                                  EVALFD
      X0 = D0EVALFD
                                                                                  EVALFD
       X1 = D1DO 50 I=1,2EVALFD
       IF (X1) 43,49,42
                                                                                  EVALFD
   42 \text{ A0} = \text{TABLE}(\text{NP})EVALFD
       A1 = TAB(NP+1)/2.0EVALFD
       A2 = TAB(NP+2)/3.0EVALFD
      A3 = TAB(NP+3)/4.0EVALFD
       A4 = TAB(NP+4)/5.0EVALFD
       A5 = TAB(NP+5)/6.0EVALFD
      NP = NP + 6EVALFD
      X = X0EVALFD
       IF (X.NE.0.0) F=F-X*(A0+X*(A1+X*(A2+X*(A3+X*(A4+X*A5))))EVALFD
       X = DMIN1(D, X1)EVALFD
       IF (X.NE. 0.0) F = F + X * (A0 + X * (A1 + X * (A2 + X * (A3 + X * (A4 + X * A5))))EVALFD
       IF(D.LE.X1) GO TO 40
                                                                                  EVALFD
       IF(I.EQ.1.AND.D2.NE.0.0) GO TO 49
                                                                                  EVALFD
\mathbf CEVALFD
\mathbf CNOTE - NP WAS UPDATED NP=NP+6 BEFORE THIS, READY FOR SECOND PASS EVALFD
\mathbf CEVALFD
      F = F + (D-X1) * (TAB(NP-6) + X1 * (TAB(NP-5) + X1 * (TAB(NP-4)))EVALFD
                +X1*(TAB(NP-3)+X1*(TAB(NP-2)+X1*TAB(NP-1)))))EVALFD
     \blacksquareGO TO 40
                                                                                  EVALFD
   43 \text{ MB} = \text{TAB} (\text{NP})EVALFD
       K1 = NP+3EVALFD
      K2 = NP + MB + MBEVALFD
       NP = K2+1EVALFD
      DL = DMINI(D, DABS(X1))EVALFD
      DO 44 K=K1, K2, 2
                                                                                  EVALFD
      IF (XO.GE.TAB(K)) GO TO 44EVALFD
      Z1 = DMAX1 (X0, TAB (K-2))EVALFD
      Z2 = DMIN1(DL, TAB(K))EVALFD
```

```
179
```

```
FYX = TAB(K-1) * TAB(K) - TAB(K+1) * TAB(K-2)EVALFD
   FY = TAB(K+1) - TAB(K-1)EVALFD
   F = F + (FYX + 0.5*FY*(Z1+Z2)) * (Z2-Z1) / (TAB(K) - TAB(K-2))EVALFD
   IF (Z2.NE.DL) GO TO 44
                                                                       EVALFD
   IF(I.EQ.1.AND.D2.NE.0.0) GO TO 49
                                                                       EVALFD
   IF(Z2. Eq. D) GO TO 40EVALFD
   F = F + (D-Z2) * (FYX+Z2*FY) / (TAB(K) -TAB(K-2))EVALFD
   GO TO 40
                                                                      EVALFD
44 CONTINUE
                                                                      EVALFD
49 X0 = DABS(D1)EVALFD
50 \text{ X1} = D2EVALFD
40 EVALFD = F
                                                                      EVALFD
   RETURN
                                                                      EVALFD
   END
                                                                       EVALFD
```
 $\label{eq:1.1} \mathbb{E}_{\mathbf{x}} = \mathbb{E}_{\mathbf{x}} \cdot \mathbb{E}_{\mathbf{x}} = \mathbb{E}_{\mathbf{x}} \cdot \mathbb{E}_{\mathbf{x}} \cdot \mathbb{E}_{\mathbf{x}} \cdot \mathbb{E}_{\mathbf{x}} \cdot \mathbb{E}_{\mathbf{x}}.$ 

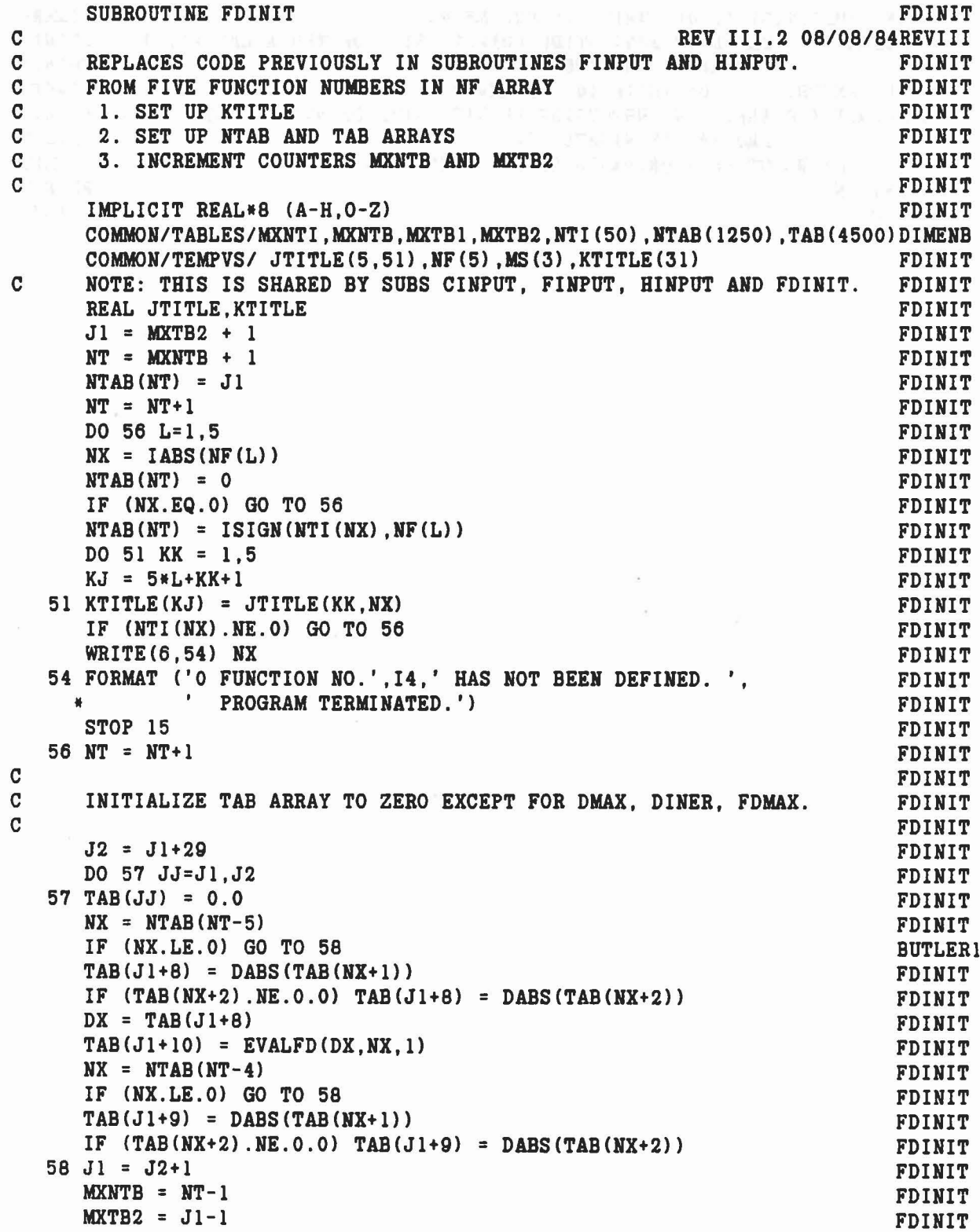

 $\sim$ 

.,

iry

 $\delta \rightarrow \omega_{\rm Pl}$ 

..

 $\begin{matrix} 1 \\ 1 \end{matrix}$ 

C

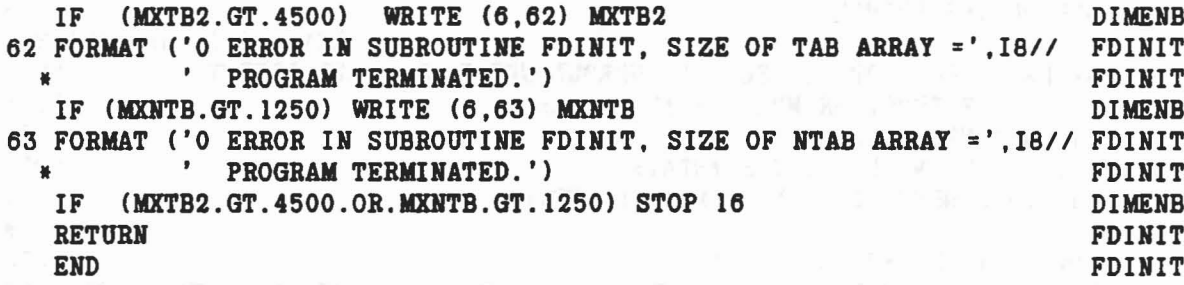

 $\sim$ 

좀 하고

Fine B.L

 $\label{eq:2.1} \mu_{\alpha} = \gamma^{\alpha} \qquad \qquad \gamma \equiv \gamma \qquad \qquad \omega_{\alpha 1} \equiv \mu_{\alpha 2} \qquad \qquad \gamma \equiv \gamma \qquad \qquad \omega \equiv \gamma \qquad \qquad \gamma \equiv \gamma \qquad \qquad$ 

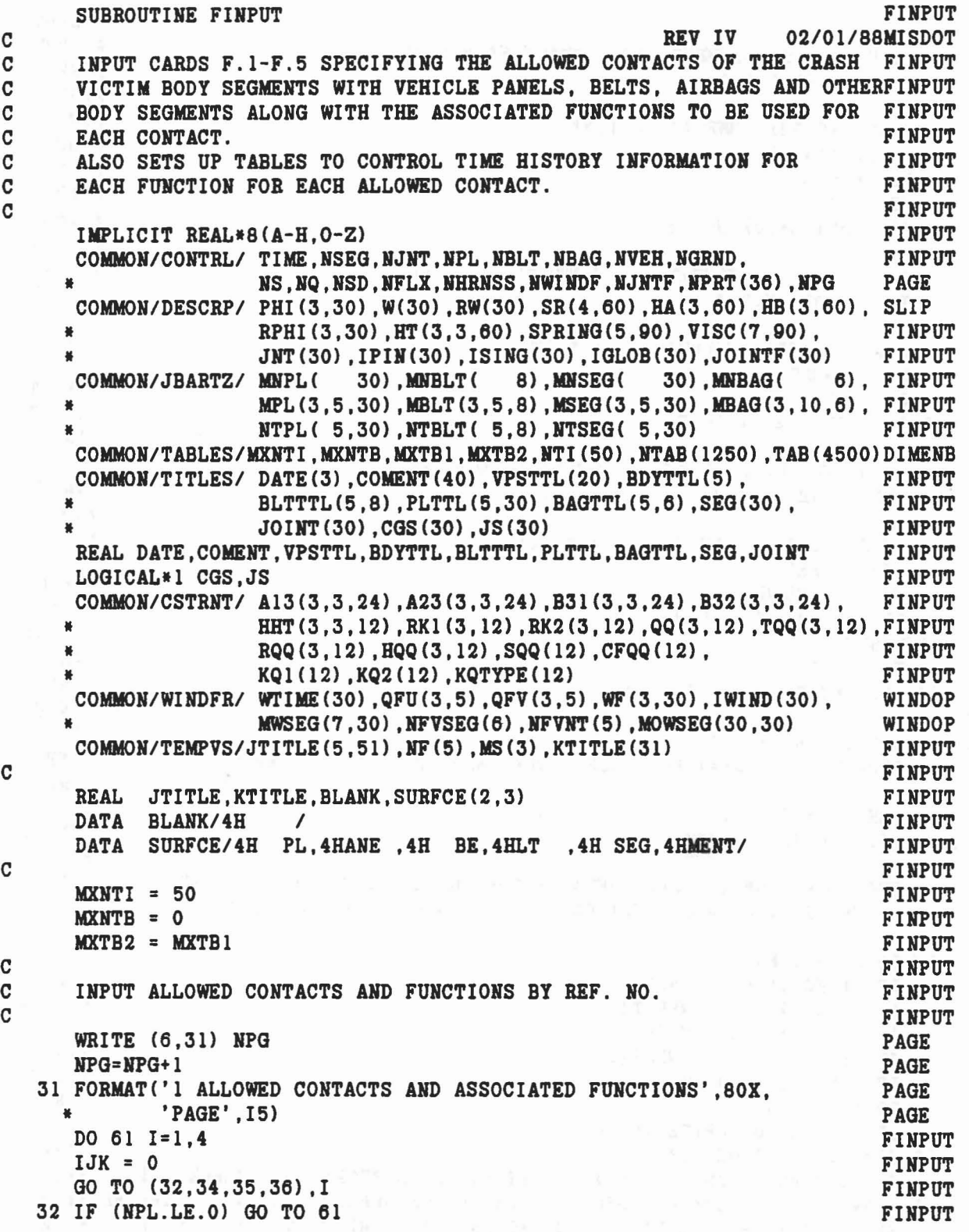

 $\alpha$ 

 $\frac{1}{2}$ 

 $\tilde{\tau}$  , and

```
C<sub>2</sub> C FINPUT
C INPUT NO. OF SEGMENTS TO CONTACT EACH PLANE. FINPUT CARD F.1.A
C INPUT CARD F.1.A FINPUT CARD F.1.A
C and the first of the state of the state of the state of the state of the state of the state of the state of the state of the state of the state of the state of the state of the state of the state of the state of the stat
    READ (5,33) (MNPL(J),J=1,NPL) FINPUT<br>FORMAT(1814) FINPUT
  33 FORMAT (1814) FINPUT RESERVED BY A STRIP RESERVED BY A STRIP RESERVED BY A STRIP RESERVED BY A STRIP RESERVED BY A STRIP RESERVED BY A STRIP RESERVED BY A STRIP RESERVED BY A STRIP RESERVED BY A STRIP RESERVED BY A STRI
    NJJ = NPL FINPUT
    GO TO 37 FINPUT
  34 IF CNBLT.LE.O) GO TO 61 FINPUT
C FINPUT
C INPUT NO. OF SEGMENTS TO CONTACT EACH BELT. FINPUT FINPUT CARD F.2.A
C INPUT CARD F.2.A FINPUT
C<sub>2</sub> FINPUT
    READ (5,33) (MNBLT(J), J=1, NBLT) FINPUT<br>N.I.J = NBLT<br>FINPUT
    NJJ = HBLT FINPUT
    GO TO 37 FINPUT
  35 IF CNSEG.LE.O) GO TO 61 FINPUT
C C FINPUT
C INPUT NO. OF SEGMENTS TO CONTACT EACH SEGMENT. FINPUT FINPUT CARD F.3.A
C INPUT CARD F. 3. A FINDUT CARD F. 3. A FINDUT
C<sub>10</sub> FINPUT
    READ (5,33) (MNSEG(J), J=1, NSEG) FINPUT
    NJJ = NSEG FINPUT
    NSEGI = NSEG+1 FINPUT
    DO 26 J=NSEG1,NGRND FINPUT
  26 MNSEGCJ) = 0 FINPUT
    GO TO 37 FINPUT
  36 IF (NJNT.LE.0) GO TO 61 FINPUT
C C FINPUT
C INPUT CARD F.4.A FINPUT<br>C SUPPLY IGLOB(J)=1 FOR EACH GLOBALGRAPHIC JOINT J=1.NJNT FINPUT
C SUPPLY IGLOB(J)=1 FOR EACH GLOBALGRAPHIC JOINT J=1, NJNT FINPUT<br>C FINPUT
C FINPUT
    READ (5,33) (IGLOB(J),J=1,NJNT) FINPUT
    NJJ = NJNT FINPUT
C FINPUT COMMENCES CONTROL COMMENCES CONTROL CONTROL CONTROL CONTROL CONTROL CONTROL CONTROL CONTROL CONTROL CONTROL CONTROL CONTROL CONTROL CONTROL CONTROL CONTROL CONTROL CONTROL CONTROL CONTROL CONTROL CONTROL CONTROL C
C START OF LOOP TO READ CONTACTS FOR PLANES (I=1), BELTS (I=2), FINPUT<br>C SEGMENTS (I=3) AND FUNCTIONS FOR GLOBALGRAPHIC JOINTS (I=4). FINPUT
C SEGMENTS (I=3) AND FUNCTIONS FOR GLOBALGRAPHIC JOINTS (I=4). FINPUT<br>C
C<sub>2</sub> C<sub>2</sub> FINPUT
  37 DO 60 J=l,NJJ FINPUT
    IF CI.EQ.1) HX = MNPL(J) FINPUT
    IF CI.EQ.2) HK = MNBLT(J) FINPUT
    IF (I.EQ.3) HX = MNSEGCJ) FINPUT
    IF (I.EQ.4) NK = IGLOB(J) FINPUT
    IF (NK.LE.O) GO TO 60 FINPUT
    DO 59 K=1,NK FINPUT
    IF (IJK.EQ.O) WRITE (6,38) I FINPUT
  38 FORMAT('0', 119X, 'CARDS F.', I1) FINPUT
    IF (IJK.EQ.O.AND. I.NE.4) WRITE (6,39) SURFCE(1,1), SURFCE(2,1) FINPUT
  39 FORMATC'O',3X,2A4,8X, 'SEGMENT' ,2X,'FORCE DEFLECTION',6X,'IVERTIAL FINPUT
   _SPIKE' ,10X,'R FACTOR' ,13X,'G FACTOR' ,10X,'FRICTIOH COEF. OPT') EDGE
```

```
184
```
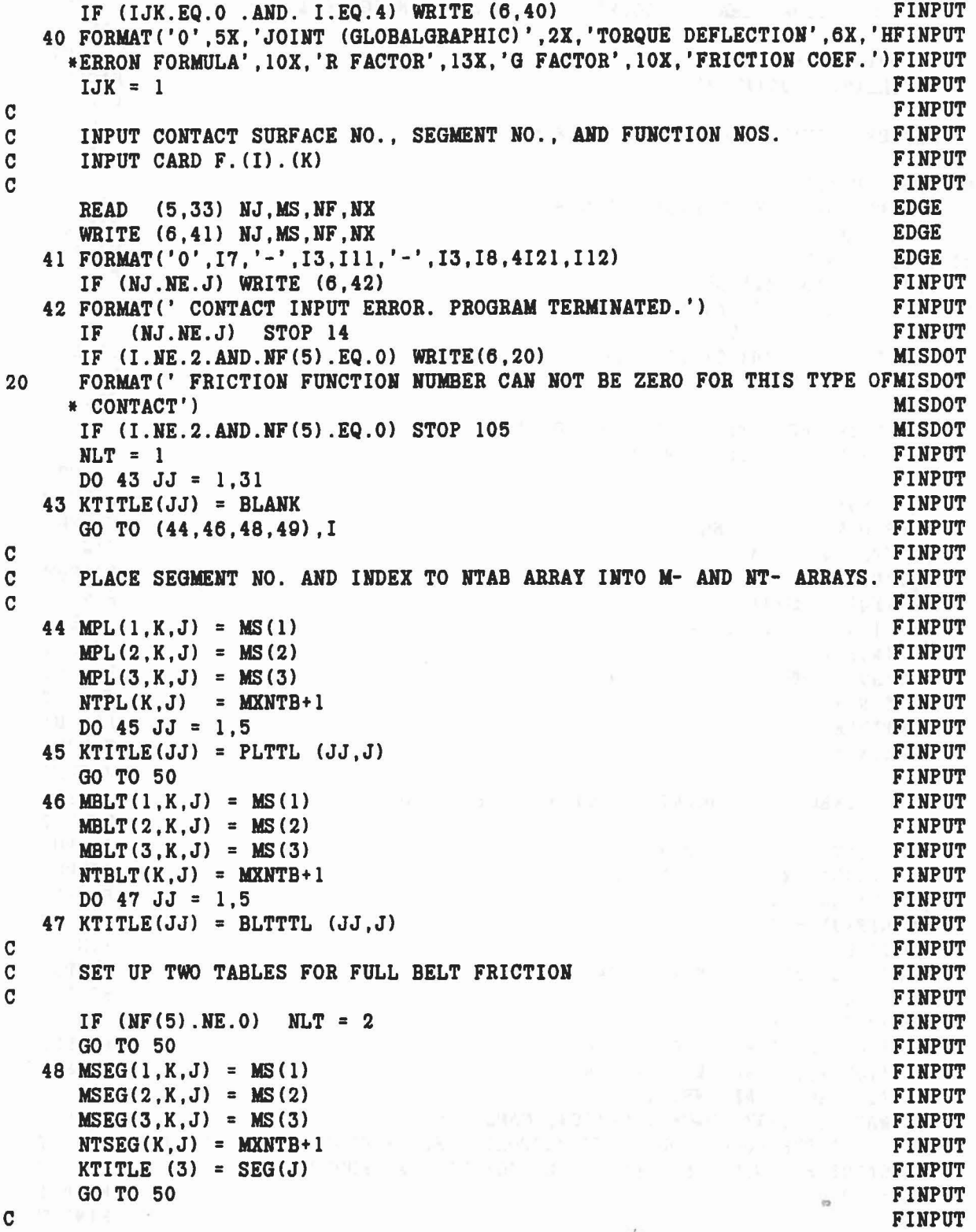

.,

 $\bigcirc$ 

•

 $M_{\tilde{\gamma}}$ 

 $\bigcirc$ 

185

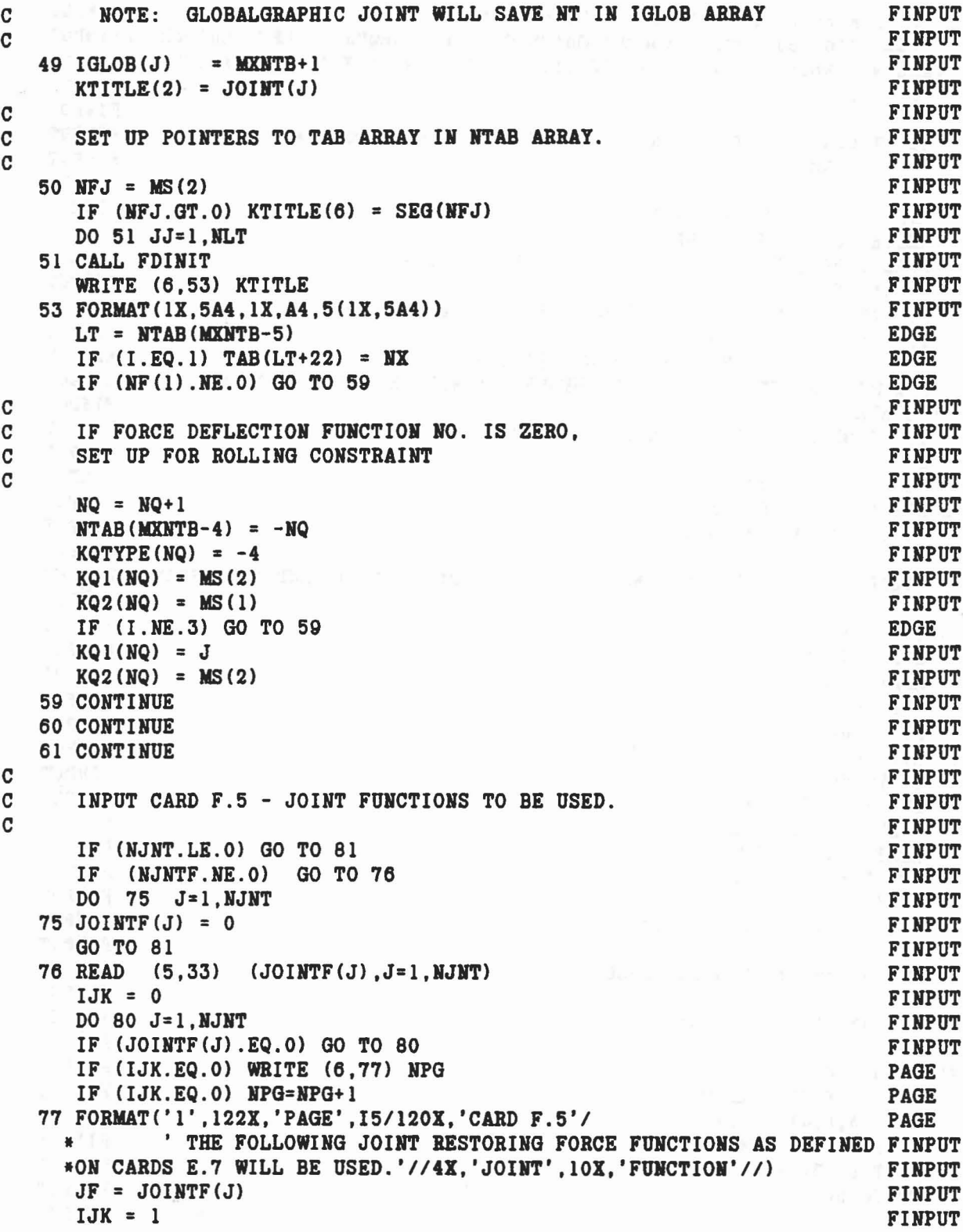

 $\overline{\phantom{a}}$ 

```
WRITE (6,78) J,JOINT(J) ,JF,(JTITLE(I,JF) ,1=1,5)
   78 FORMAT(16,'-' ,A4,110,'-' ,5A4)
      IF (NTI(JF) .EQ.0) WRITE (6, 42)IF (NTI(JF).EQ.O) STOP 17
   80 CONTINUE
C
C INPUT CONTACT SEGMENTS FOR AIRBAG, IF ANY.
C
   81 IF (NBAG.LE.O) GO TO 69
      IJK = 0DO 68 J= l,NBAG
C
C INPUT CARD F.6.(J)
C
      READ (5,63) K, NK, (MBAG(2,1,J), MBAG(3,1,J), I=1, NK)
   63 FORMAT(214,2012)
      MNBAG(J) = NKIF (HX.EQ.O) GO TO 68
      IF (IJK.EQ.O) WRITE (6,64)
   64 FORMAT(////5X,'AIRBAG', 4X, 'VS.', 4X, 'SEGMENTS', 90X, 'CARDS F.6')
      IF (K.NE.J) WRITE (6,42)
      IF (K.NE.J) STOP 20
      WRITE (6, 65) J, (MBAG(2, I, J), MBAG(3, I, J), I=1, NK)65 FORMAT('0 NO.', I2, 12X, 10(I3, '-', I3))
      DO 66 l=l,HX
      K = MBAG(2, I, J)66 KTITLE(I) = SEG(K)WRITE (6, 67) (BAGTTL(I, J), I=1, 5), (KTITLE(I), I=1, NK)67 FORMAT(lX,5A4,10(3X,A4»
   68 CONTINUE
C
C INPUT CARDS F.7.A-F.7.B FOB SUBROUTINE WINDY.
C
   69 DO 85 J=l,NGRND
   85 MWSEG(1, J) = 0IF (NWINDF.EQ.O) GO TO 99
      READ (5,33) (MWSEG(1,J), J=1, NSEG)
      IPAGE = 0
      DO 73 J=l,NSEG
      IWIND(J) = 0WTIME(J) = 0.0IF (MWSEG(l,J).EQ.O) GO TO 73
      IF (IPAGE.EQ.O) WRITE (6,70) NPG
      IF (IPAGE.EQ.O) NPG=NPG+1
   70 FORMATC'l SEGMENT WIND FORCES',102X, 'PAGE' ,I5/120X, 'CARDS F.7'1
     * 75X, 'DRAG COEFFICIENT BLOCKING'/<br>* 'SEGMENT-ELLIPSOID SEGMENT-PLANE',<br>* 16X, 'WIND FORCE FUNCTION',10X, 'FUNCTION',9X,<br>* 'SEGMENTS-ELLIPSOID')
     IPAGE = 1
                                                                              FINPUT
                                                                              FINPUT
                                                                              FINPUT
                                                                              FINPUT
                                                                             FIHPUT
                                                                              FINPUT
                                                                             FINPUT
                                                                              FINPUT
                                                                              FINPUT
                                                                              FINPUT
                                                                              FINPUT
                                                                              FINPUT
                                                                              FINPUT
                                                                              FINPUT.
                                                                              FINPUT
                                                                             FINPUT
                                                                             FINPUT
                                                                             FINPUT
                                                                             FINPUT
                                                                             FINPUT
                                                                             FINPUT
                                                                              FINPUT
                                                                             FINPUT
                                                                             FINPUT
                                                                              FINPUT
                                                                             FINPUT
                                                                             FINPUT
                                                                             FINPUT
                                                                              FINPUT
                                                                              FINPUT
                                                                              FINPUT
                                                                              FINPUT
                                                                              FINPUT
                                                                              FINPUT
                                                                              FINPUT
                                                                              FINPUT
                                                                              FIHPUT
                                                                              FINPUT
                                                                              FINPUT
                                                                              FINPUT
                                                                              FINPUT
                                                                              FINPUT
                                                                              PAGE
                                                                             PAGE
                                                                             PAGE
                                                                              WINDOP
                                                                              WINDOP
                                                                              WINDOP
                                                                              WINDOP
                                                                              FINPUT
```

```
187
```
•

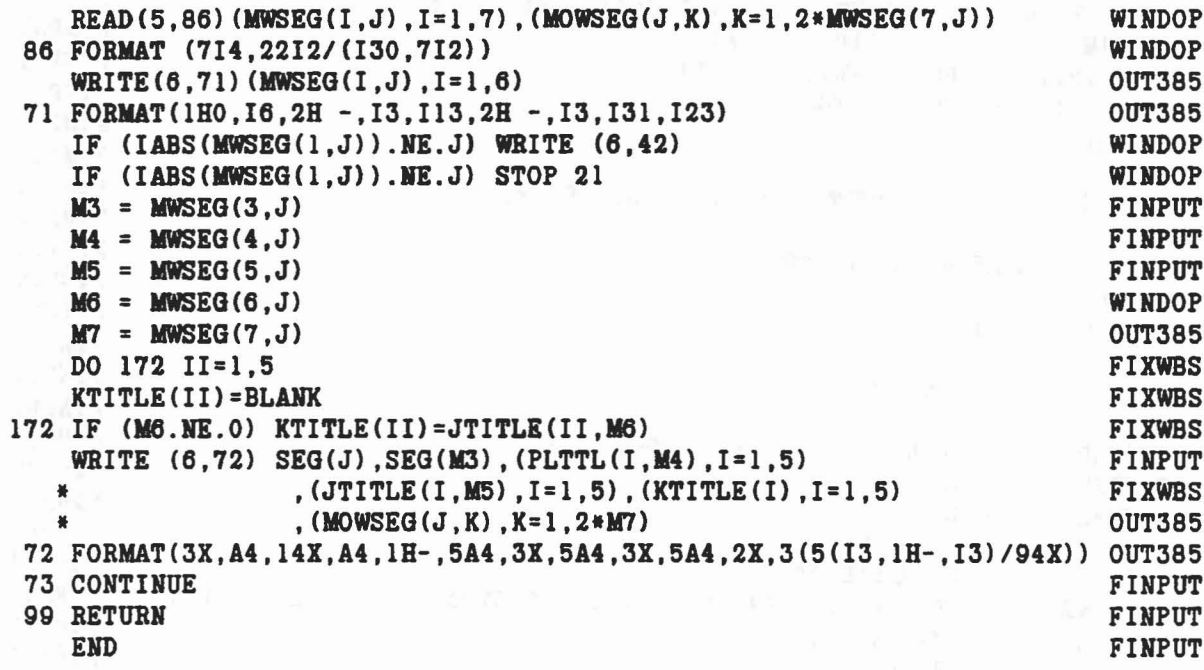

 $\omega^{(1)} = \omega^{(1-\lambda) \tau} = \omega^{(1)}_{\tau} = \omega^{(1)}_{\tau} = \omega^{(1)}_{\tau} \omega^{(1)} + \omega^{(2)}_{\tau} \omega^{(2)} + \omega^{(3)} = \omega - \gamma - \gamma \omega = -\omega^{-1}$ 

 $\sim$ 

þ

•

```
SUBROUTINE FLXSEG FLACE FOR THE SUBROUTINE FLACE SUBROUTINE FLACE FLACE FLACE FLACE FLACE FLACE FLACE FLACE FLACE THE SUB-
C REV IV 07/23/86TWOPI
      IMPLICIT REAL*8(A-H, O-Z)<br>COMMON/CONTRL/ TIME.NSEG.NJNT.NPL.NBLT.NBAG.NVEH.NGRND. FLXSEG
      COMMON/CONTRL/ TIME, NSEG, NJNT, NPL, NBLT, NBAG, NVEH, NGRND,
                      NS, NQ, NSD, NFLX, NHRNSS, NWINDF, NJNTF, NPRT(36), NPG PAGE
      COMMON/SGMNTS/ D(3,3,30),WMEG(3,30) ,WMEGD(3,30),Ul(3,30),U2(3,30),FLXSEG
                      SEGLP(3,30), SEGLV(3,30), SEGLA(3,30), NSYM(30)
      COMMOH/FLXBLE/ HF(4,12,S) ,B42(3,3,24) ,V4(3.S) ,NFLEX(3,S)
      COMMON/CNSNTS/ PI,RADIAN,G,THIRD,EPS(24),
                      UNITL, UNITM, UNITT, GRAVTY(3), TWOPI
      COMMON/TEMPVS/ TT(3,3), THH(4), CNl(3,3). CN(3.3), WNMl(3),
                      THND(4), PTD(3), WCSN(3), RHSN(3), RHS1(3), RHS2(3), GF(3,4), GC(3,3), CGC(3,3), THA(3),
                     THAD(3), THADEG(3), DN2NI(3,3), RMG(3)DIMENSION IDYPR(3)
      DATA IDYPR/3,2,l/
      IF (NFLX.EQ.O) GO TO 99
      CALL ELTIME(l,34)
      IFX = 111 Nl = NFLEX(I,IFX)
      N3 = NFLEX(3,IFX)CALL DOTT33(D(1,1,N3),D(1,1,N1),TT)
      THN(1) = DATAN2(TT(1,2),TT(1,1))
      THN(2) = -DASIN(TT(1,3))THN(3) = DATAN2(TT(2,3),TT(3,3»
      THN(4) = 1.0CT22 = 1.0-TT(1,3)**2CT2 = DSQRT(CT22)ST2 = -TT(1.3)CT1 = TT(1,1)/CT2ST1 = TT(1,2)/CT2CN1(1,1) = -TT(1,1)*TT(1,3)/CT22CN1(1,2) = -TT(1,2)*TT(1,3)/CT22CN1(1,3) = 1.0CN1(2,1) = -ST1CN1(2,2) = CT1CN1(2,3) = 0.0CN1(3,1) = TT(1,1)/CT22CN1(3,2) = TT(1,2)/CT22CN1(3,3) = 0.0CALL DOT31 (TT,WMEG(1 ,H3) ,WNMl)
      DO 12 1= 1, 3
   12 WNM1(I) = WNM1(I) - WMEG(I,N1)CALL MAT31 (CN1, WNM1, THND)
      THND(4) = 0.0CALL CROSS(WMEG(I,Nl),WHMl,WCSH)
      RHSN(1) = ( (-THND(1)*ST1*ST2 + THND(2)*CT1/CT2)*WNM(1)* +( THND(I)*CTl*ST2 + THND(2)*STl/CT2)*WMMl(2) )/CT2
      RHSN(2) = -THND(1)*(CT1*WMM1(1) + ST1*WNM1(2))RHSN(3) = ( (-THND(1)*ST1 + THND(2)*CT1*ST2/CT2)*WNM(1)FLXSEG
                                                                           FLXSEG
                                                                           FLXSEG
                                                                           TWOPI
                                                                           FLXSEG
                                                                           FLXSEG
                                                                           FLXSEG
                                                                           FLXSEG
                                                                           FLXSEG
                                                                           FLXSEG
                                                                           FLXSEG
                                                                           FLXSEG
                                                                           FLXSEG
                                                                           FLXSEG
                                                                           FLXSEG
                                                                           FLXSEG
                                                                           FLXSEG
                                                                           FLXSEG
                                                                           FLXSEG
                                                                           FLXSEG
                                                                           FLXSEG
                                                                           FLXSEG
                                                                           FLXSEG
                                                                           FLXSEG
                                                                           FLXSEG
                                                                           FLXSEG
                                                                           FLXSEG
                                                                           FLXSEG
                                                                           FLXSEG
                                                                           FLXSEG
                                                                           FLXSEG
                                                                           FLXSEG
                                                                           FLXSEG
                                                                           FLXSEG
                                                                           FLXSEG
                                                                           FLXSEG
                                                                           FLXSEG
                                                                           FLXSEG
                                                                           FLXSEG
                                                                           FLXSEG
                                                                           FLXSEG
                                                                           FLXSEG
                                                                           FLXSEG
                                                                           FLXSEG
```
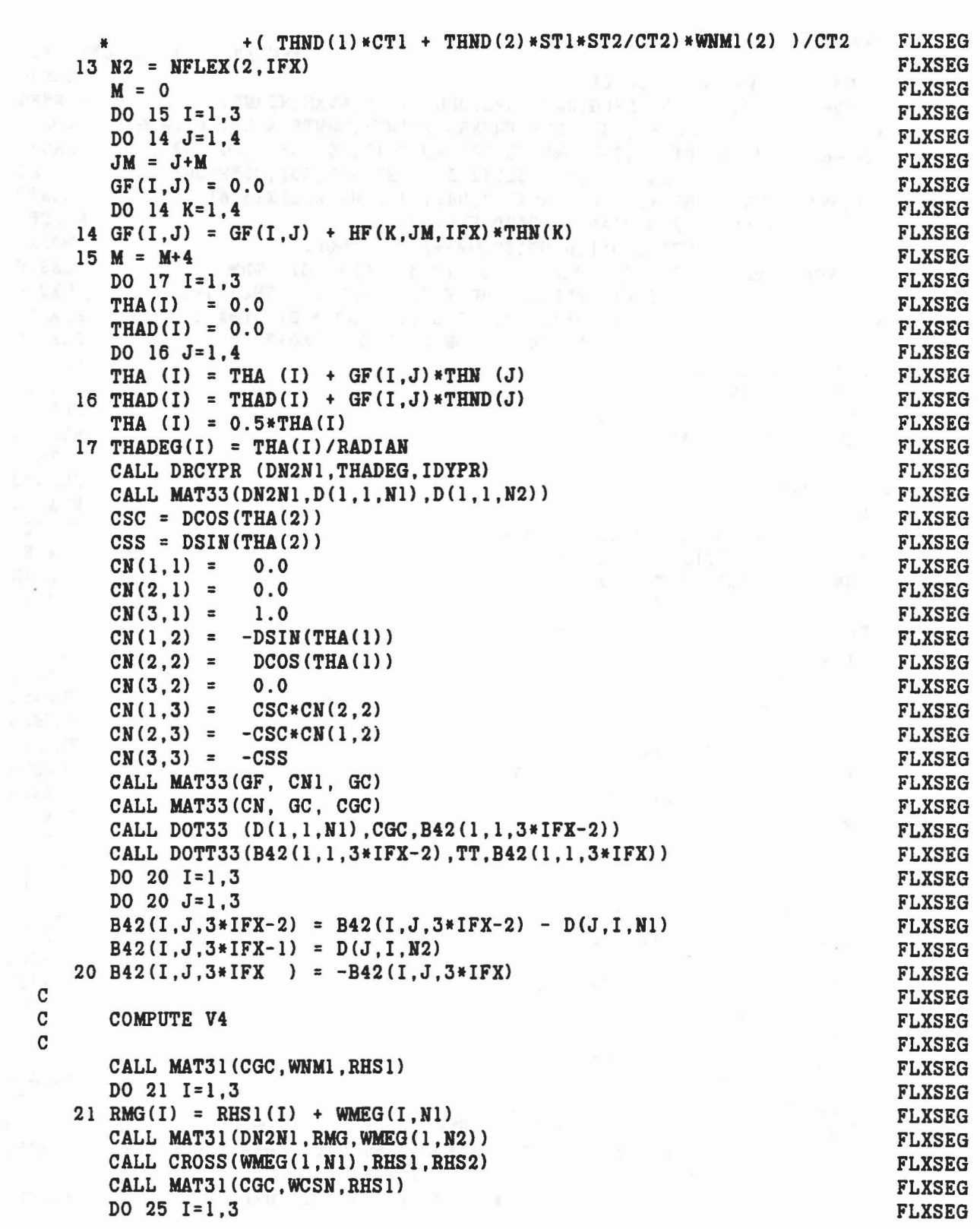

 $\bar{z}$ 

 $\frac{c}{c}$ 

 $\frac{1}{2\pi}$ 

 $\tilde{\varepsilon}$ 

The Bay Replace plan of the common was in the common plan of the common common

 $25 RHS1(I) = RHS2(I) - RHS1(I)$ **FLXSEG FLXSEG** CALL MAT31 (GC, WNM1, RHS2) RHS1(1) = RHS1(1) - THAD(1)\*(CN(2,2)\*RHS2(2)-CN(1,2)\*CSC\*RHS2(3)) FLXSEG  $-$  THAD(2)\*CN(2,2)\*CSS\*RHS2(3) **FLXSEG** RHS1(2) = RHS1(2) + THAD(1)\*(CN(1,2)\*RHS2(2)+CN(2,2)\*CSC\*RHS2(3)) FLXSEG + THAD(2) \*CN(1,2) \*CSS\*RHS2(3) **FLXSEG** 美 RHS1(3) = RHS1(3) - THAD(2)\*CSC\*RHS2(3) **FLXSEG** CALL MAT31 (GF, RHSN, RHS2) **FLXSEG**  $M = 1$ **FLXSEG** DO 30  $I=1,3$ **FLXSEG** DO  $26$   $J=1,3$ **FLXSEG**  $PTD(J) = 0.0$ **FLXSEG** DO 26 K=1,3 **FLXSEG**  $KK = K+M-1$ **FLXSEG** 26 PTD(J) = PTD(J) + HF(J, KK, IFX) \*THND(K) **FLXSEG** RHS2(I) = RHS2(I) + XDY(PTD, CN1, WNM1) **FLXSEG**  $30 M = M+4$ **FLXSEG** CALL MAT31(CN, RHS2, PTD) **FLXSEG** DO  $35 I=1,3$ **FLXSEG** 35 RHS1(I) = RHS1(I) + PTD(I) **FLXSEG** CALL DOT31(D(1,1,N1), RHS1, V4(1, IFX)) **FLXSEG** IF (IFX.EQ.NFLX) GO TO 98 **FLXSEG**  $IFX = IFX+1$ **FLXSEG** IF (NFLEX(1, IFX). EQ. N1 . AND. NFLEX(3, IFX). EQ. N3) GO TO 13 **FLXSEG** GO TO 11 **FLXSEG** 98 CALL ELTIME(2,34) **FLXSEG** 99 RETURN **FLXSEG END FLXSEG** The State of the State

ta ana isi hidi ili kits

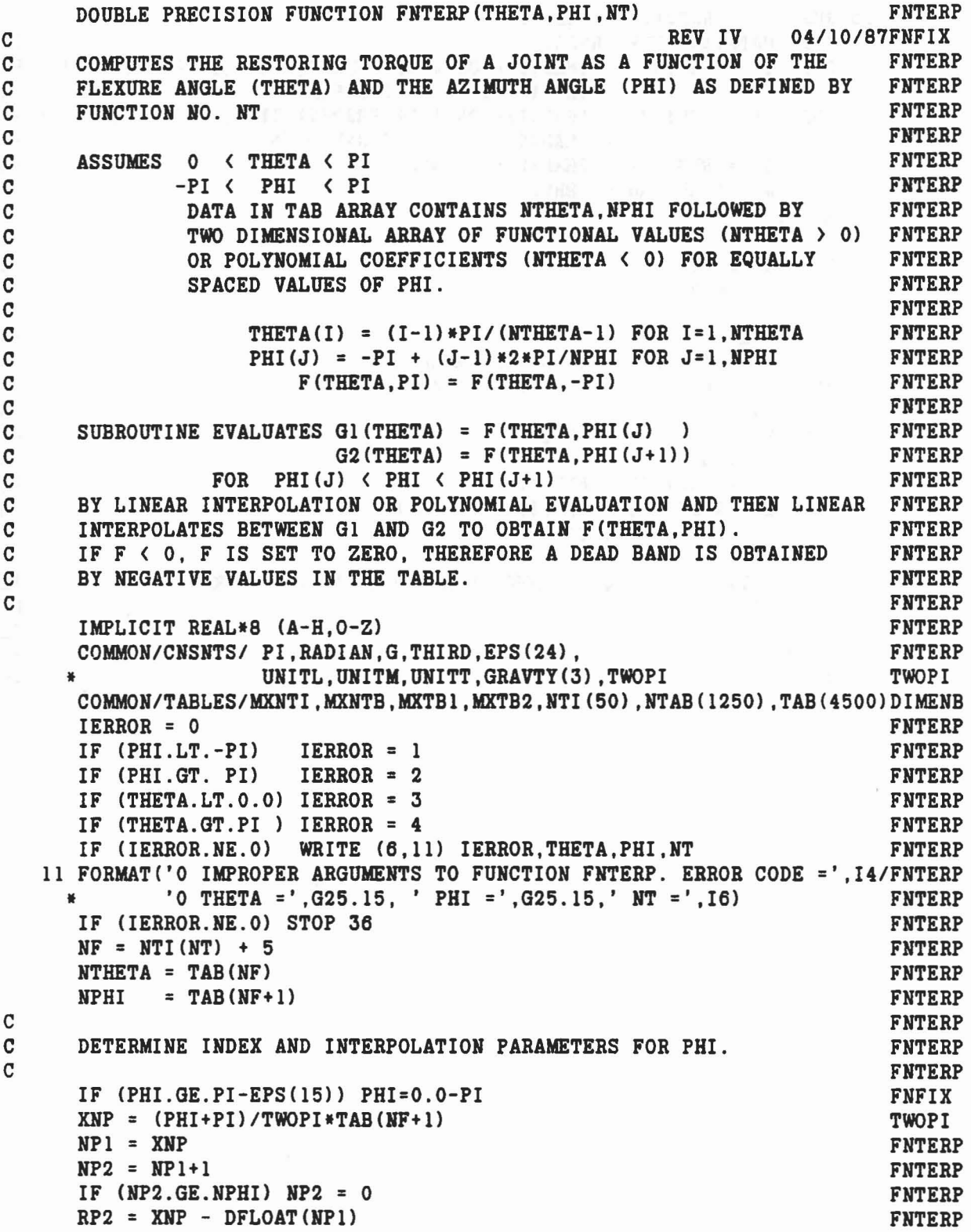

le graven, si tant ep

•

À

```
FNTERP
      RP1 = 1.0 - RP2FNTERP
      NTH = IABS(NTHETA)FNTERP
       IP1 = NF+1+NP1*NTHa state of the state of the state of the state of the state of the state of the state of the state of the state of the state of the state of the state of the state of the state of the state of the state of the state of the
       IP2 = NF+1+NP2*NTH\mathtt{C}DETERMINE INDEX AND INTERPOLATION PARAMETERS FOR THETA. FNTERP
\mathbf{c}FNTERP
CIF (NTHETA.LT.O) GO TO 20<br>XNT = THETA/PI*(TAB(NF)-1.O)
                                                                                   FNTERP
                                                                                   FNTERP
                                                                                   FNTERP
       NT1 = XNTRT2 = XNT - DFLOAT(NT1)FNTERP
       RT1 = 1.0 - RT2FNTERP
       IT1 = IP1 + NT1FNTERP
       IT2 = IP2 + NT1FNTERP
       G1 = RT1*TAB(IT1+1) + RT2*TAB(IT1+2)
                                                                                  FNTERP
       G2 = RT1*TAB(TT2+1) + RT2*TAB(TT2+2)FNTERP
       GO TO 23
                                                                                   FNTERP
C
                                                                                   FNTERP
C
       COMPUTE FOR POLYNOMIALS IN THETA FOR FIXED PHI.
                                                                                  FNTERP
                                                                                  FNTERP
C
   20 NPOLY = -NTHETA-1FNTERP
       IT1 = IP1 + NPOLY + 2FNTERP
       IT2 = IP2 + NPOLY + 2FNTERP
       THETA1 = THETA - TAB(IP1+1)
                                                                                   FNTERP
       THETA2 = THETA - TAB(IP2+1)
                                                                                   FNTERP
      G1 = 0.0FNTERP
      G2 = 0.0FNTERP
      DO 21 I=1, NPOLY
                                                                                   FNTERP
      IT1 = IT1-1FNTERP
      IT2 = IT2-1FNTERP
      GI = THETA1*(TAB(TT1)+G1)FNTERP
   21 G2 = THETA2 * (TAB (IT2) + G2)FNTERP
      IF (THET A1.LT.0.0) G1=0.0FNFIX
      IF (THETA2.LT.0.0) G2=0.0
                                                                                   FNFIX
   23 FNTERP = RP1*G1 + RP2*G2FNTERP
       IF (FNTERP.LT.0.0) FNTERP = 0.0FNTERP
      RETURN
                                                                                   FNTERP
      END
                                                                                   FNTERP
```
193

SUBROUTINE FRCDFL (D, RATE, M, N, FRCDF, ELOSS) FRCDFL C<br>C EVALUATE FORCE DEFLECTION FUNCTION AT POINT D, WHERE DEFINITION FRCDFL C EVALUATE FORCE DEFLECTION FUNCTION AT POINT D, WHERE DEFINITION FRCDFL<br>C OF FUNCTION IS CONTROLLED BY M INDEX OF NTAB ARRAY. FRCDFL C OF FUNCTION IS CONTROLLED BY M INDEX OF NTAB ARRAY. FRODFL<br>C DERIVATIVE, FUNCTION OR INTEGRAL IS EVALUATED AS N = 0,1 OR 2. FRODFL C DERIVATIVE, FUNCTION OR INTEGRAL IS EVALUATED AS N = 0,1 OR 2. FRCDFL<br>C NTAB(M) - INDEX TO TAB ARRAY FOR REAL DATA FRCDFL  $NTAB(M)$  - INDEX TO TAB ARRAY FOR REAL DATA  $NTAB(M+1)$  - INDEX TO TAB ARRAY FOR BASE FUNC. C NTAB (M+1) - INDEX TO TAB ARRAY FOR BASE FUNCTION FRODEL<br>C NTAB (M+2) - INDEX TO TAB ARRAY FOR INERTIAL FUNCTION. IF ANY FRODEL C NTAB(M+2) - INDEX TO TAB ARRAY FOR INERTIAL FUNCTION, IF ANY FRCDFL<br>C C<sub>c</sub> FRCDFL C ASSUMES O < DG < DCUBIC < DREF < DMAX FRCDFL FRCDFL FRCDFL BUT ANY < MAY BE LESS THAN OR EQUAL TO FRCDFL C BUT ANY < MAY BE LESS THAN OR EQUAL TO FRODFL FRODFL C C<sub>c</sub> FRCDFL  $\overline{C}$ IMPLICIT REAL\*8(A-H, 0-Z) FRODFL COMMON/TABLES/MXNTI, MXNTB, MXTB1, MXTB2, NTI(50), NTAB(1250), TAB(4500) DIMENB  $F = 0.0$  FRCDFL ELOSS = 0.0 FRCDFL L = NTAB(M) FRCDFL  $\texttt{TRCDFL}$  FRCDFL IF (D.LT.O.O) GO TO 99 FRODFL DMAX = TAB(L+8) FRCDFL<br>IF (D.LT.DMAX) GO TO 10 FRCDFL  $IF$   $(D.LT.DMAX)$  GO TO  $10$ C<sub>c</sub> FRCDFL C DMAX < D , USE MAX VALUE FRODFL FRODFL FRODFL FRODFL FRODFL C<sub>c</sub> FRCDFL IF (N- 1) 99,9,99 FRCDFL 9 FDMAX = TAB(L+10)<br>
F = FDMAX FRCDFL<br>
F = FDMAX FRCDFL F = FDMAX FRCDFL GO TO 40 FRCDFL 10 DREF = TAB(L+7) FRODFL<br>10 DREF = TAB(L+7) FRODFL IF (D.GE.DREF) GO TO 30 FRODFL DCUBIC = TAB(L+6) FRCDFL IF (DCUBIC.GE.DREF) GO TO 20 FRODFL IF (D.LE.DCUBIC) GO TO 20 FRODFL C FRODFL<sup>T</sup> C DCUBIC ( D ( DREF , USE CUBIC FROM THE SECOFL FROM THE RECOFL C<sub>c</sub> extending the contract of the contract of the contract of the contract of the contract of the contract of the contract of the contract of the contract of the contract of the contract of the contract of the contract of  $LC = L + 14$  FRCDFL  $\begin{array}{rcl} LC & = & L+14 \\ DCO & = & TAB(L+18) \end{array}$  FRCDFL<br> $X = D-DCO$  FRCDFL<br> $T = D-DCO$  FRCDFL  $X = D-DCO$  FRCDFL IF (N-1) 12,11 ,99 FRCDFL C<sub>c</sub> extending the contract of the contract of the contract of the contract of the contract of the contract of the contract of the contract of the contract of the contract of the contract of the contract of the contract of C USE CUBIC DEFINITION<br>C FRODFL  $\mathbf C$  **FRCDFL**  $\mathbf C$ 11  $F = TAB(LC) + X * (TAB(LC+1) + X * (TAB(LC+2) + X * TAB(LC+3)))$  FRCDFL<br>
GO TO 40 GO TO 40 FRODFL C<sub>c</sub> extending the contract of the contract of the contract of the contract of the contract of the contract of the contract of the contract of the contract of the contract of the contract of the contract of the contract of C USE DERIVATIVE OF CUBIC FRCDFL C<sub>c</sub> extending the contract of the contract of the contract of the contract of the contract of the contract of the contract of the contract of the contract of the contract of the contract of the contract of the contract of 12 F = TAB(LC+1)+X\*(2.0\*TAB(LC+2)+X\*3.0\*TAB(LC+3)) FRCDFL<br>
GO TO 99<br>
FRCDFL GO TO 99 FRODFL

```
20 DG = TAB(L+5)IF (D.LE.DG) GO TO 40
C
C DG < D < DCUBIC, USE QUADRATIC
C
     LQ = L + 11X = D-DGIF (N-l) 22,21,99
C
C USE QUADRATIC DEFINITION
C
  21 F = TAB(LQ) + X*(TAB(LQ+1) + X*TAB(LQ+2))GO TO 40
C
C USE DERIVATIVE OF QUADRATIC.
C
  22 F = TAB(LQ+1)+X*2.0*TAB(LQ+2)GO TO 99
C
C DREF < D < DMAX, USE BASE FUNCTION
C
  30 IF (N-l) 31,31,99
  31 NB = MTAB(M+1)C
C EVALUATE BASE FUNCTION
C
     IF (NB.GT.O) F = EVALFD(D, NB, N)NI = NTAB(M+2)C
C ADD INERTIAL FUNCTION , IF ANY
C
     IF (NI.GT.0) F = F+EVALFD(D,NI,N)40 IF (N.NE.l) GO TO 99
C
C COMPUTE AND ADD RATE DEPENDENT FUNCTIONS, JF ANY.
C
C CURRENT RESTRICTIONS:
C
C 1) COMPUTED FOR N=l (FUNCTION) ONLY.
C
C 2) FUNCTION NOS. M+2,M+3 AND M+4 (USED FOR INERTIAL SPIKE,
C REACTOR AND G FACTOR FUNCTIONS) MUST BE NEGATIVE OR ZERO, FRODFL
C I.E., THESE FUNCTIONS CANNOT BE USED IN CONJUNCTION WITH
C THE RATE DEPENDENT FUNCTIONS.
C
C 3) ASSUMES THE FUNCTIONAL FORM
C
C F(D,D') = F1(D) + F2(D) * F3(D') + F4(D')C
C WHERE F1(D) IS DEFINED BY FUNCTION NTAB(M+1))0,
                                                                   FRCDFL
                                                                   FRCDFL
                                                                  FRCDFL
                                                                  FRCDFL
                                                                   FRCDFL
                                                                   FRCDFL
                                                                  FRCDFL
                                                                  FRCDFL
                                                                  FRCDFL
                                                                  FRCDFL
                                                                  FRCDFL
                                                                 FRCDFL
                                                                  FRCDFL
                                                                   FRCDFL
                                                                  FRCDFL
                                                                  FRCDFL
                                                                  FRCDFL
                                                                  FRCDFL
                                                                   FRCDFL
                                                                   FRCDFL
                                                                   FRCDFL
                                                                   FRCDFL
                                                                   FRCDFL
                                                                   FRCDFL
                                                                   FRCDFL
                                                                  FRCDFL
                                                                   FRCDFL
                                                                  FRCDFL
                                                                   FRCDFL
                                                                  FRCDFL
                                                                  FRCDFL
                                                                   FRCDFL
                                                                  FRCDFL
                                                                   FRCDFL
                                                                  FRCDFL
                                                                   FRCDFL
                                                                   FRCDFL
                                                                   FRCDFL
                                                                   FRCDFL
                                                                   FRCDFL
                                                                   FRCDFL
                                                                   FRCDFL
                                                                   FRCDFL
                                                                   FRCDFL
                                                                   FRCDFL
                                                                   FRCDFL
                                                                  FRCDFL
                                                                  FRCDFL
                                                                  FRCDFL
```
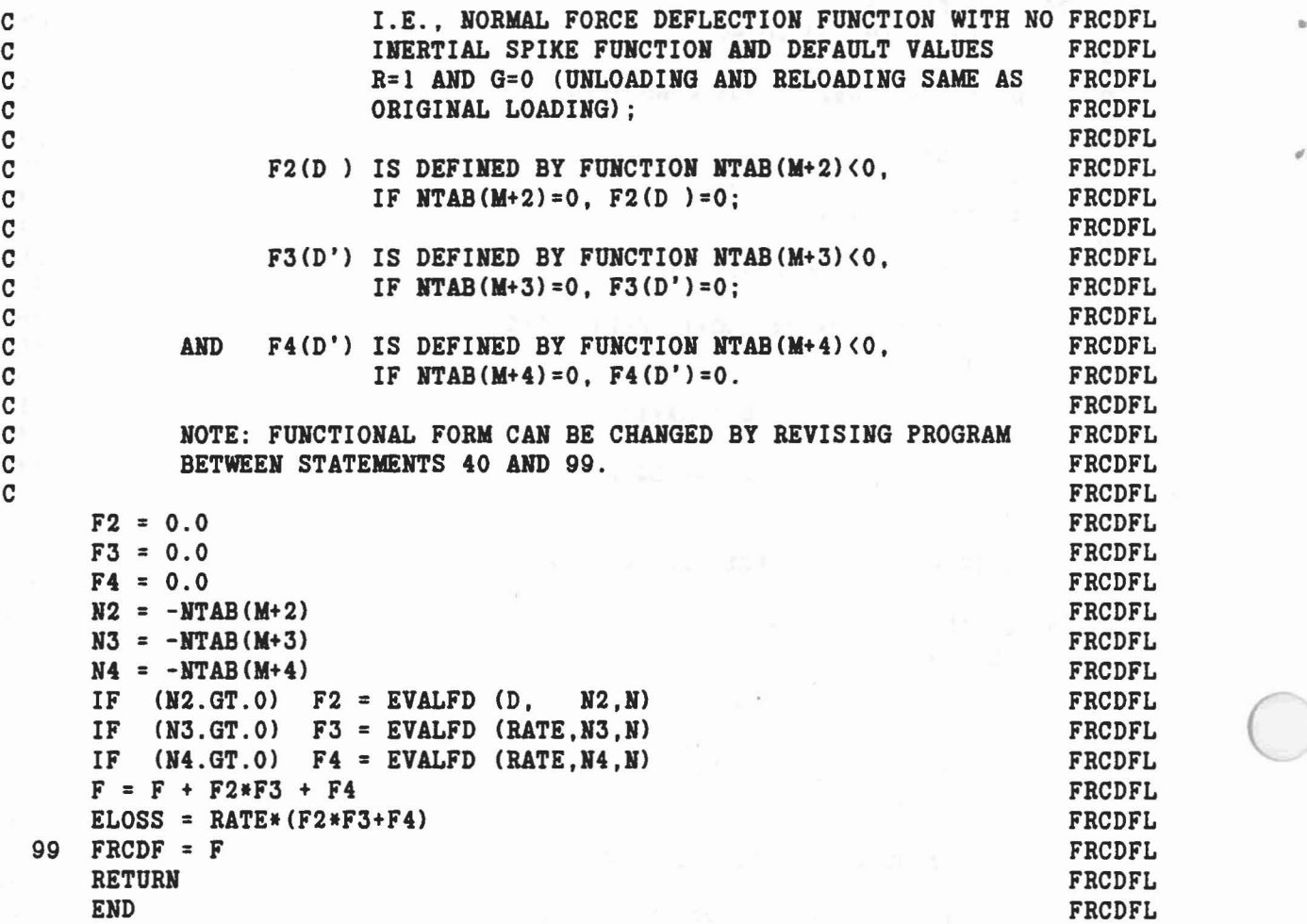

 $\mathcal{N}$ 

 $\mathbf{X} = -\mathbf{X}$  , where  $\mathbf{X} = \mathbf{X}$ 

•

 $\alpha$ 

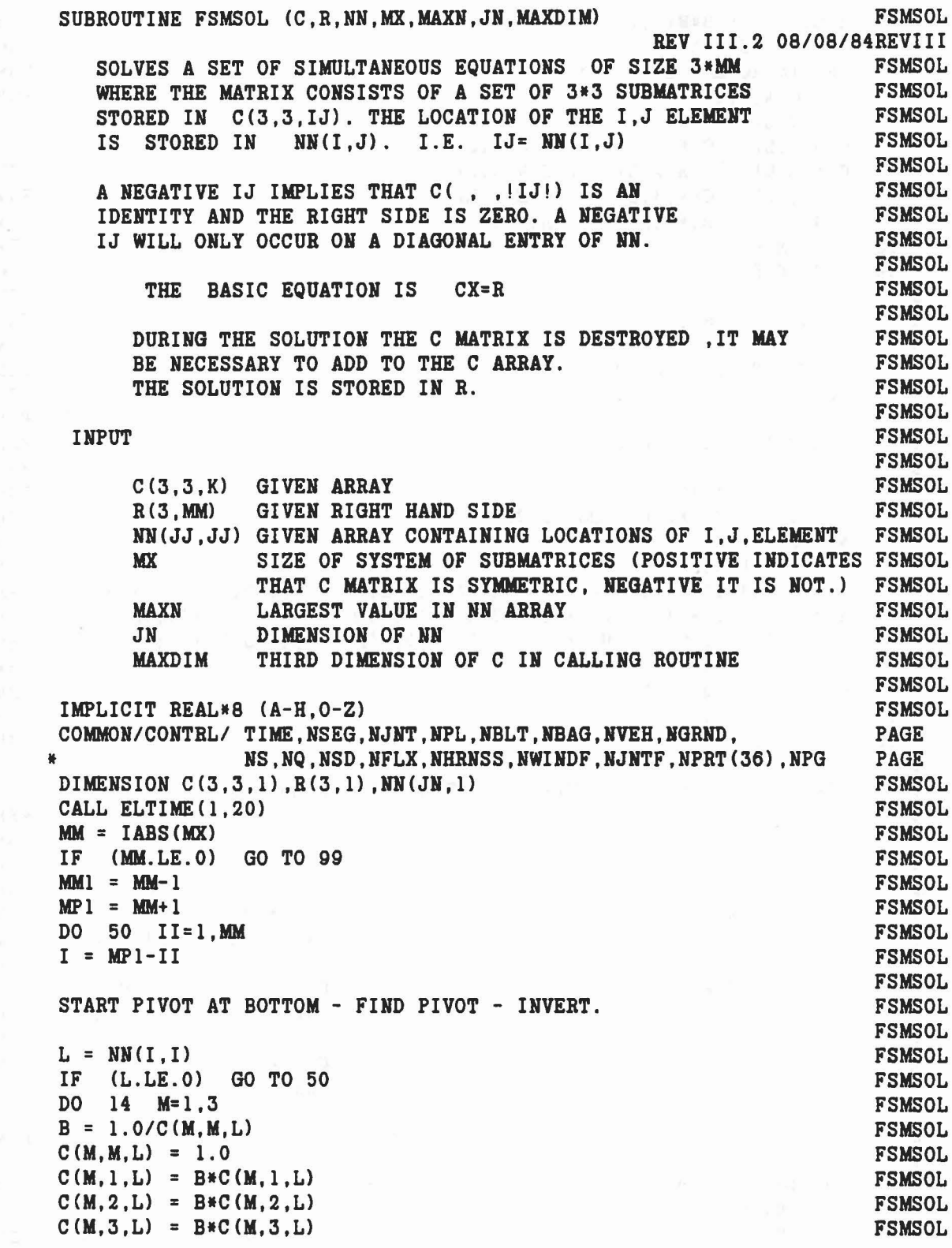

C C C C C C C C C C C C C C C C C C C C C C C C C C C

"

 $\langle \updownarrow \rangle$ 

C C C

 $\mu^{(1)}$ 

ŋ

 $\mathcal{P}^{\mathbb{C}}$ 

197

```
R(M, I) = B * R(M, I)FSMSOL
                                                                           FSMSOL
      DO 13 N=1,3
      IF CN.EQ.M) GO TO 13
                                                                           FSMSOL
                                                                           FSMSOL
      B = C(N, M, L)FSMSOL
      C(N, M, L) = 0.0C(N,1,L) = C(N,1,L) - B*C(M,1,L)FSMSOL
      C(N, 2, L) = C(N, 2, L) - B*C(M, 2, L)FSMSOL
      C(N,3,L) = C(N,3,L) - B*C(M,3,L)FSMSOL
      R(N, I) = R(N, I) - B * R(M, I)FSMSOL
  13 CONTINUE
                                                                           FSMSOL
  14 CONTINUE
                                                                           FSMSOL
C
                                                                           FSMSOL
                                                                           FSMSOL
C
      CHECK IF DONE.
C
                                                                           FSMSOL
      IF (I.EQ.1) GO TO 50
                                                                           FSMSOL
      IM1 = I-1FSMSOL
C
                                                                           FSMSOL
C
                                                                           FSMSOL
      CALCULATE PIVOT ROW.
C
                                                                           FSMSOL
      DO 20 J= 1, IM1
                                                                           FSMSOL
      IF (NN(I,J).EQ.O) GO TO 20
                                                                           FSMSOL
      M = NN(I,J)FSMSOL
      DO 15 N= I, 3
                                                                           FSMSOL
      A = C(1,1,L) * C(1,N,M) + C(1,2,L) * C(2,N,M) + C(1,3,L) * C(3,N,M)FSMSOL
      B = C(2,1,L) * C(1,N,M) + C(2,2,L) * C(2,N,M) + C(2,3,L) * C(3,N,M)FSMSOL
      D = C(3,1,L) * C(1,N,M) + C(3,2,L) * C(2,N,M) + C(3,3,L) * C(3,N,M)FSMSOL
      C(1, N, M) = AFSMSOL
      C(2,N,M) = BFSMSOL
  15 C(3,N,M) = DFSMSOL
  20 CONTINUE
                                                                           FSMSOL
e
                                                                           FSMSOL
e
      DONE WITH PIVOT ROW - ZERO COLUMN I ABOVE DIAGONAL.
                                                                           FSMSOL
C
                                                                           FSMSOL
e
      1,1
                                                                           FSMSOL
C
                                                                           FSMSOL
e
                                                                           FSMSOL
C
                       . K, J.
                                 K,I
                                                  C = C - C \star CK, K.
                                                                           FSMSOL
C
                                                  KJ KJ KI IJ
                                                                           FSMSOL
                          \Delta\epsilone
                                                                           FSMSOL
e
                J,K
                       . J,J .
                                  J, I
                                                  C = C - C \ast CFSMSOL
C
                                                  JK JK JI IK
                \simFSMSOL
                          \bullet\alpha .
e
                                                                           FSMSOL
e
               I,K
                       I,J.
                                1,1
                                                  C = 0FSMSOL
e
                                                   KI
                                                                           FSMSOL
C
                                                                           FSMSOL
C
                                            M,M
                                                                           FSMSOL
e
                                                                           FSMSOL
      DO 40 K= 1, IM1
                                                                           FSMSOL
      KI = NN(K, I)FSMSOL
      IK = NN(I,K)FSMSOL
```
"

•

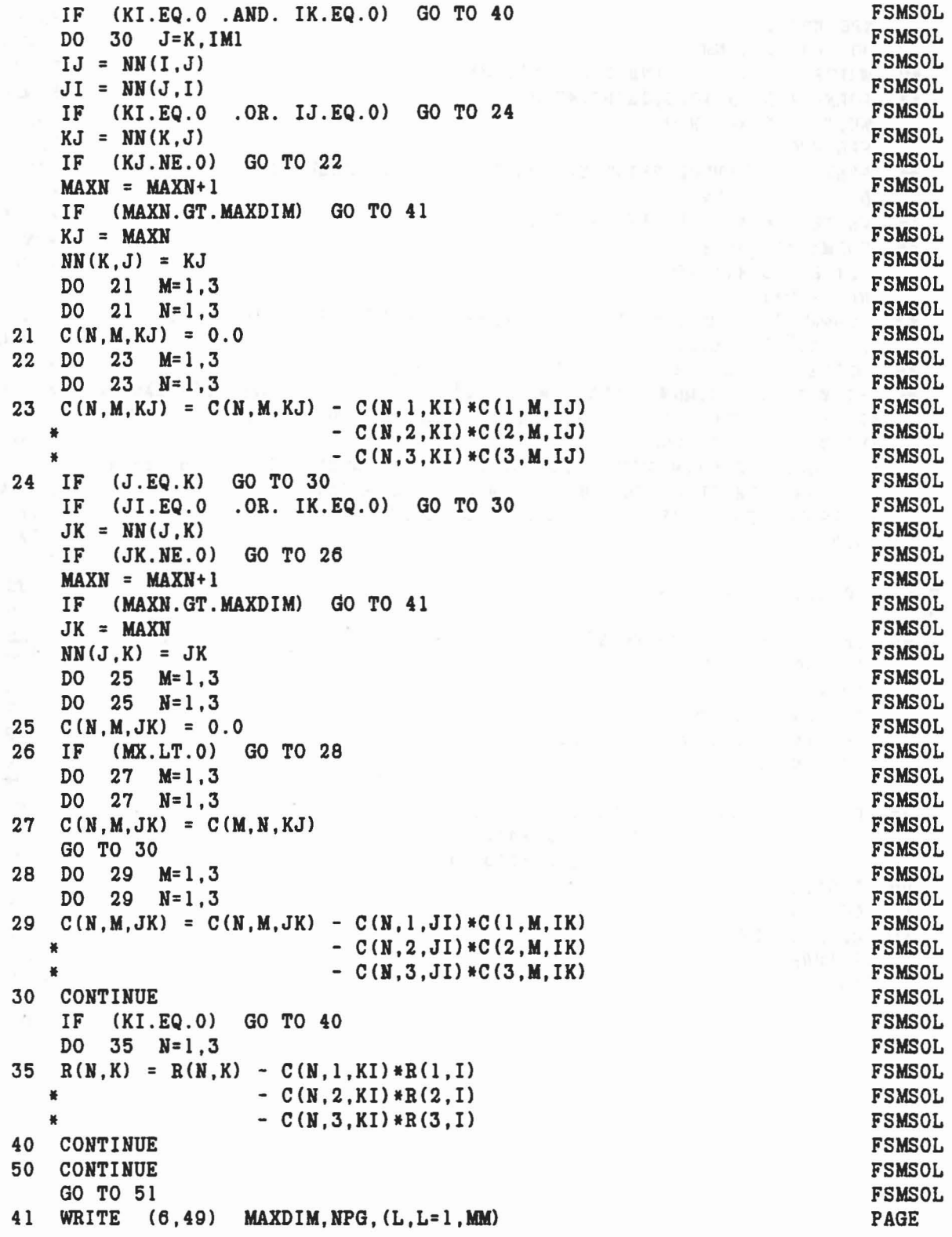

 $\omega = \frac{2\pi}{\rho}$  , we have  $\omega$ 

ŋ

 $\dot{\vec{q}}$ 

 $\tau$   $\gamma$ 

 $\delta_j$ 

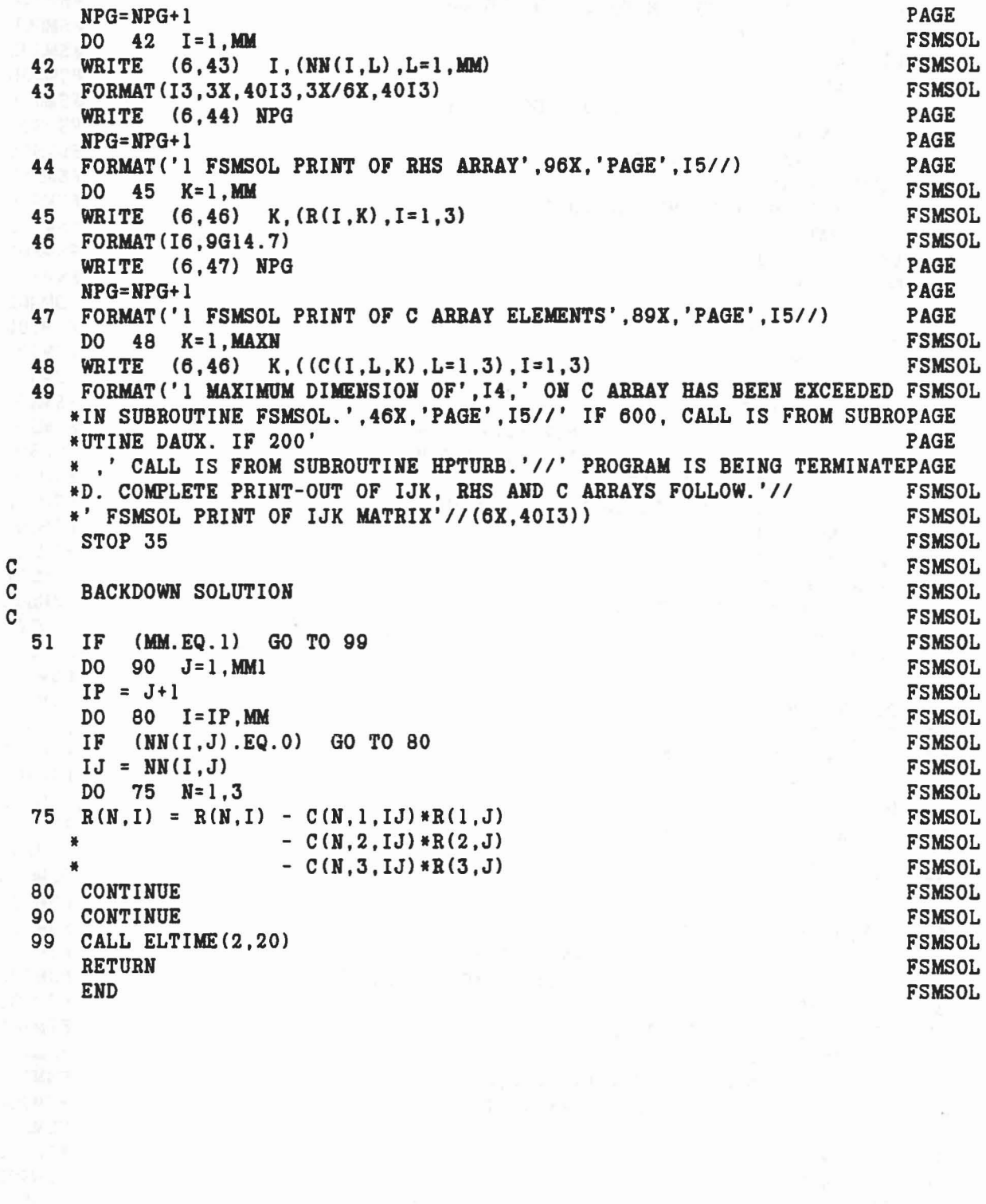

 $\mathcal{I}^{\mathcal{A}}$ 

 $\langle \rangle$ 

 $\bar{h}$ 

 $\frac{c}{c}$ 

200

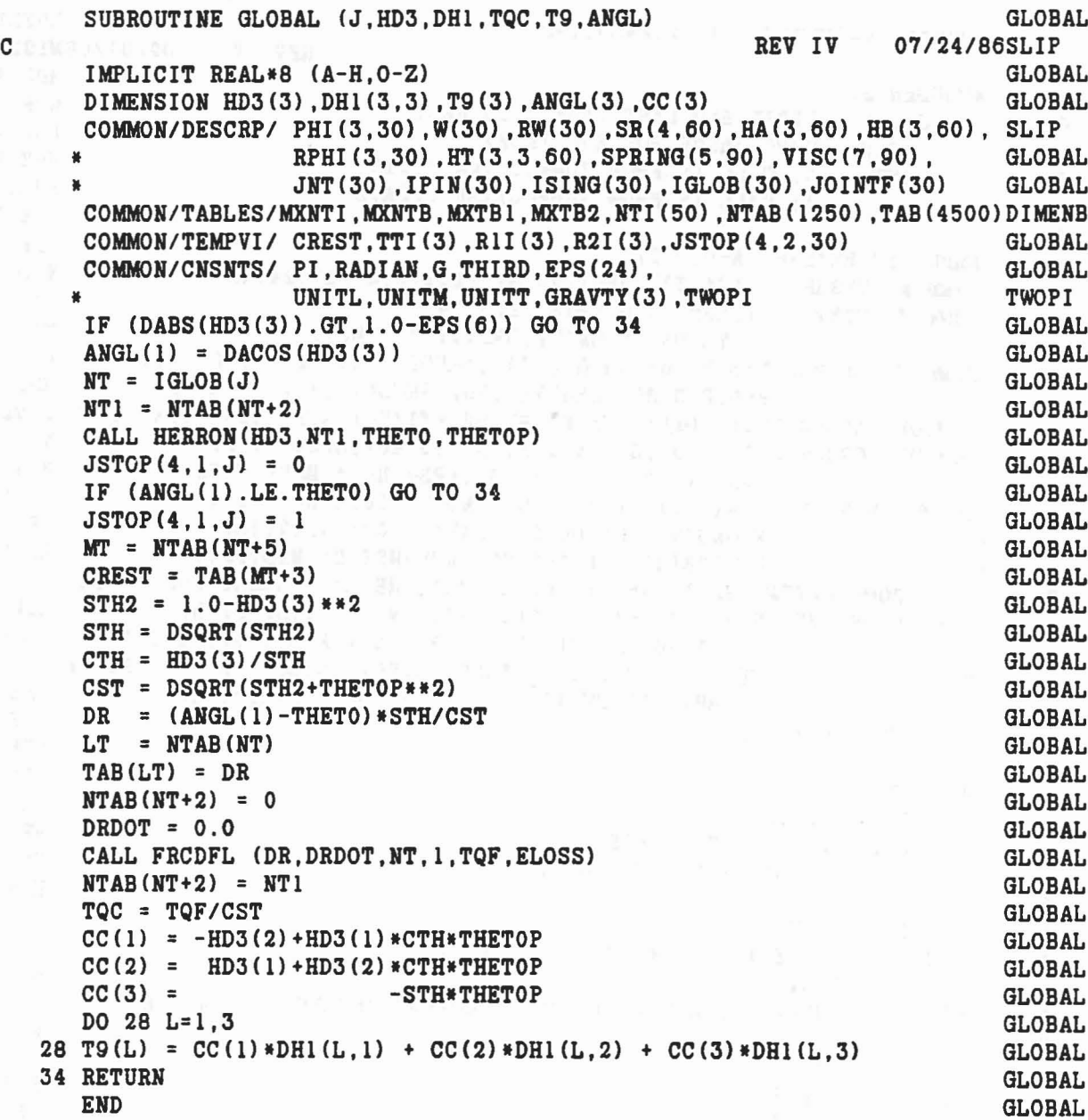

where  $\lambda \notin \mathcal{N} = 200$  and  $\epsilon$ 

 $^{\ast}$  i

 $\delta_{\rm i}$ 

 $\alpha_{\rm p}$ 

 $\alpha$  ,<br>K  $\gamma$  ,  $\lambda$  ,  $\gamma$  ,<br>  $\gamma$  ,  $\Omega$ 

 $\mathcal{C}(\mathbb{R}^n)$ 

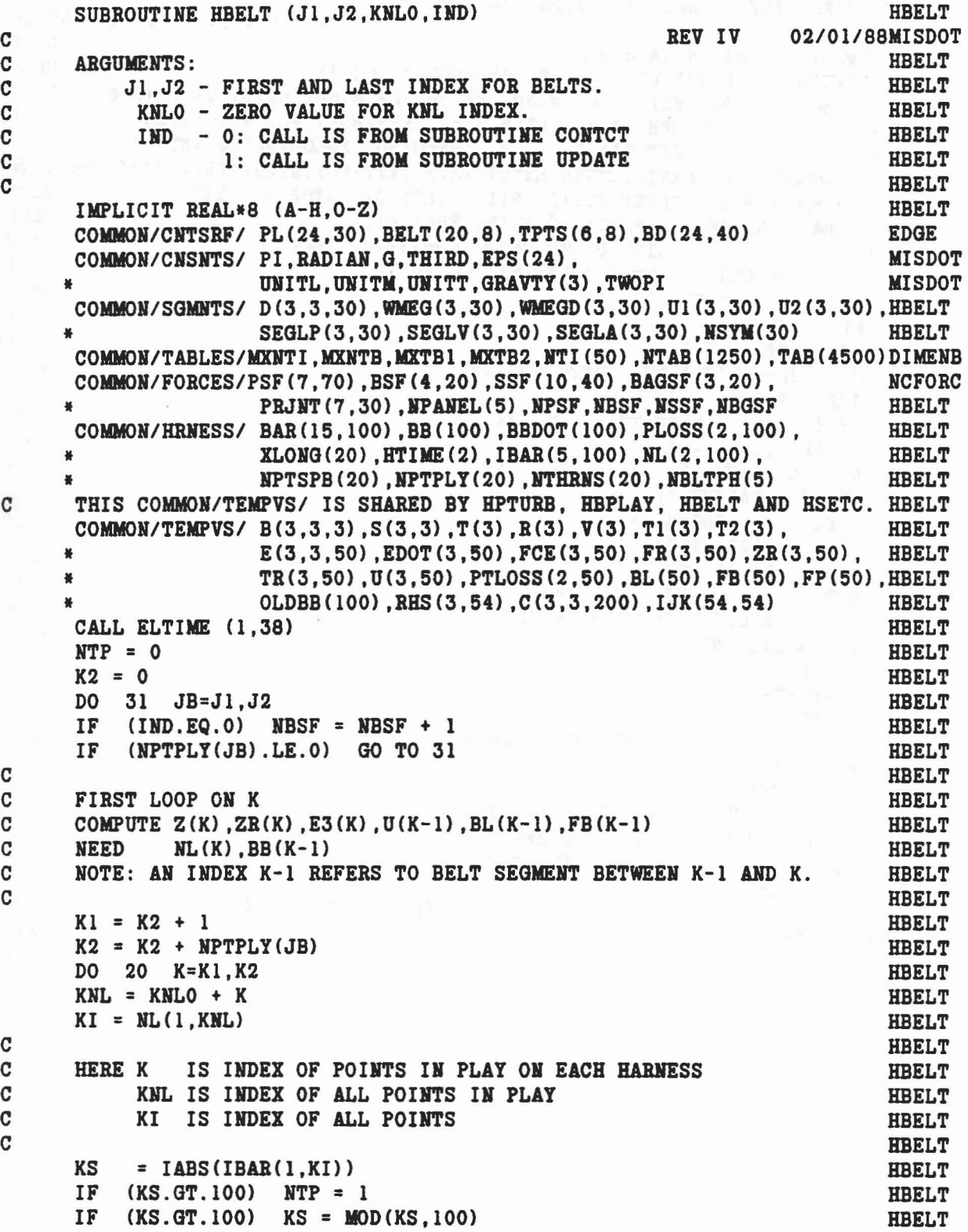

**图 60 格式** 

Presence of

ò.

 $\epsilon^{\mathcal{A}}$ 

ð

202

```
HBELT
    KE = IBAR(2,KI)CALL DOT31 (D(1,1, KS), BAR(4, KI), T1)
                                                                       HBELT
    CALL DOT31 (D(1,1,KS),BAR(7,KI),T2)
                                                                       HBELT
    DO 11 J=1,3HBELT
                                                                       HBELT
   R(J) = V(J)HBELT
    V(J) = BAR(J+3,KI) + BAR(J+6,KI)HBELT
    TR(J,K) = T1(J)HBELT
    ZR(J,K) = T1(J) + T2(J)HBELT
    S (J,2) = S(J,1)11 S (J, 1) = SEGLP(J, KS) + ZR(J, K)HBELT
    CALL CROSS (WMEG(1, KS), V, T)
                                                                       HBELT
    IF (KE.EQ.0) GO TO 12
                                                                       HBELT
                                                                       HBELT
    CALL MAT31 (BD(7, KE), BAR(4, KI), T2)
                                                                       HBELT
    CALL DOT31 (D(1,1,KS),T2,T1)
                                                                       HBELT
12 DO 13 J=1,3HBELT
    T(J) = T(J) + BAR(J+12, KI)HBELT
13 E(J,3,K) = T1(J)CALL DOT31 (D(1,1,KS),T,V)HBELT
                                                                       HBELT
    DO 14 J=1,314 \quad V(J) = V(J) + SEGLV(J, KS)HBELT
    FB(K) = 0.0HBELT
                                                                       HBELT
    FP(K) = 0.0HBELT
    IF (K.EQ.K1) GO TO 20
                                                                       HBELT
    DO 15 J=1,315 \text{ } U(J,K-1) = S(J,1) - S(J,2)HBELT
    BL(K-1) = DSQRT(U(1,K-1)**2 + U(2,K-1)**2 + U(3,K-1)**2)
                                                                       HBELT
                                                                       HBELT
    DO 16 J=1,3HBELT
16 U(J,K-1) = U(J,K-1)/BL(K-1)HBELT
    STRAIN = (BL(K-1)/BB(KNL-1)) - 1.0IF (STRAIN.LT.EPS(12)) STRAIN = 0.0MISDOT
                                                                       HBELT
    NT = NL(2, KNL)BLDOT = U(1, K-1) * (V(1) - R(1))HBELT
          + U(2, K-1) * (V(2) - R(2))HBELT
   ¥
          + U(3, K-1) * (V(3) - R(3))HBELT
    STRDOT = (BB(KNL-1)*BLOT-BL(K-1)*BBDOT(KML-1))/BB(KNL-1)**2HBELT
    CALL FRCDFL (STRAIN, STRDOT, NT, 0, FPK, ELOSS)
                                                                       HBELT
    CALL FRCDFL (STRAIN, STRDOT, NT, 1, FBK, ELOSS)
                                                                       HBELT
    PHDSS(1,K-1) = BB(KNL-1) * ELOSSHBELT
    FP(K-1) = FPKHBELT
    FB(K-1) = FBKHBELT
    IF (IND.NE.0) GO TO 20
                                                                       ENDPFX
    IF (K.NE.K1+1) GO TO 19
                                                                       ENDPFX
    BSF(1, NBSF) = STRAINENDPFX
    BSF(2, NBSF) = FBKENDPFX
 19 IF (K.NE.K2) GO TO 20
                                                                       ENDPFX
    BSF(3, NBSF) = STRAINENDPFX
    BSF(4, NBSF) = FBKENDPFX
   CONTINUE
20<sub>2</sub>HBELT
                                                                       HBELT
    SECOND LOOP ON K
                                                                       HBELT
```

```
203
```
 $\mathbf C$ 

 $\mathbf C$ 

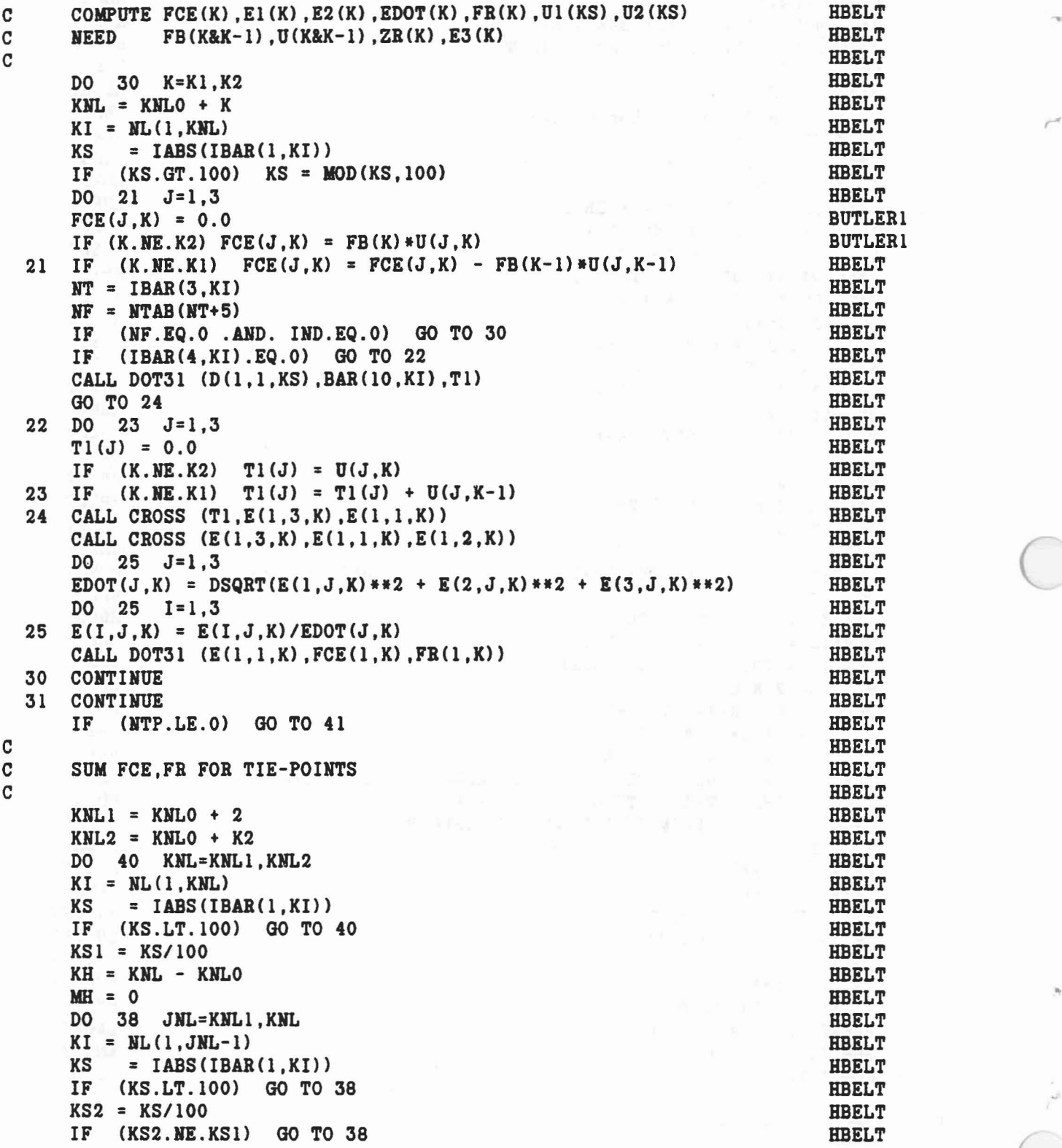

 $\mathcal{O}(\mathbf{r})$ 

```
JH = JNL-1 - KNL0
      IF (MH.EQ.O) MH
= JH
      DO 37 J=l,3
      IF (MH.EQ.JH) FCE(J,MH)
= FCE(J,MH)
+ FCE(J,KH)
  37 FCE(J,JH) = FCE(J,MH)CALL DOT31 (E(1,1,JH),FCE(1,JH),FR(1,JH))<br>38 CONTINUE
  38 CONTINUE
      IF (MH.EQ.O) GO TO 40
      KI = NL(1, KNL)IBAR(1, KL) = -IABS(IBAR(1, KL))DO 39 J=l,3
  39 FCE(J, KH) = FCE(J, MH)CALL DOT31 (E(l,l,KH) ,FCE(l,KB),FR(l,KB»
  40 CONTINUE
C<sub>CONG</sub><br>CCC IF CALL IS FROM SUBROUTINE CONTCT,<br>CCCCADD FORCES (FCE) MODIFIED BY FRICTION TO U1,U2 ARRAYS.
C
  41 IF (IND.NE.O) GO TO 52
      K2 = 0DO 51 JB=J1,J2
      IF (HPTPLY(JB).LE.O) GO TO 51
      K1 = K2 + 1K2 = K2 + NPTPLY(JB)DO 50 K=K1,K2
      KNL = KNLO + KKI = NL(1, KNL)IF (IBAB(l,KI).LT.O) GO TO 50
      KS = IBAR(1, KI)IF (KS.GT.100) KS
= MOD(KS,100)
      NT = IBAR(3, KI)NF = NTAB (NT+5)NF = M140(M1+5)<br>IF (NF.EQ.O) GO TO 43
      DO 42 J=l,3
  42 T1(J)
             = FR(J,K)FRI = TAB(NF+2) * DABS(T1(3))FR2 = TAB(NF+4)*DABS(T1(3)IF (DABS(T1(1)).GT.FRI) T1(1) = DSIGN(FRI, T1(1))IF (DABS(T1(2)), GT.FR2) T1(2) = DSIGM(FR2, T1(2))CALL MAT31 (E(1,1,K),T1,FCE(1,K))43 CALL CROSS (ZR(l,K) ,FCE(l,K),T2)
      CALL MAT31 (D(l,l,KS) ,T2,T1)
      DO 44 J=l,3
      U1(J, KS) = U1(J, KS) + FCE(J, K)44 U2(J, KS) = U2(J, KS) + T1(J)= U2(J, KS) + T1(J)50 CONTINUE
  51 CONTINUE
  52 KNLO
= KNLO
+ K2
      CALL ELTIME (2,38)
      RETURN
      END
                                                                          HBELT
                                                                          HBELT
                                                                          HBELT
                                                                            HBELT
                                                                            BBELT
                                                                            HBELT
                                                                            BBELT
                                                                            HBELT
                                                                            HBELT
                                                                            HBELT
                                                                            HBELT
                                                                            HBELT
                                                                            HBELT
                                                                            HBELT
                                                                          HBELT
                                                                            HBELT
                                                                            BBELT
                                                                          HBELT
                                                                            BBELT
                                                                            HBELT
                                                                            HBELT
                                                                          BBELT
                                                                         HBELT
                                                                           HBELT
                                                                           BBELT
                                                                           HBELT
                                                                          HBELT
                                                                           HBELT
                                                                           HBELT
                                                                           HBELT
                                                                           HBELT
                                                                           BBELT
                                                                           HBELT
                                                                           HBELT
                                                                          HBELT
                                                                          HBELT
                                                                            HBELT
                                                                            BBELT
                                                                            HBELT
                                                                            HBELT
                                                                            BBELT
                                                                            HBELT
                                                                          BBELT
                                                                          HBELT
                                                                          BBELT
                                                                          BBELT
                                                                          HBELT
                                                                          BELT
                                                                          BBELT
                                                                          BELT
                                                                           HBELT
```
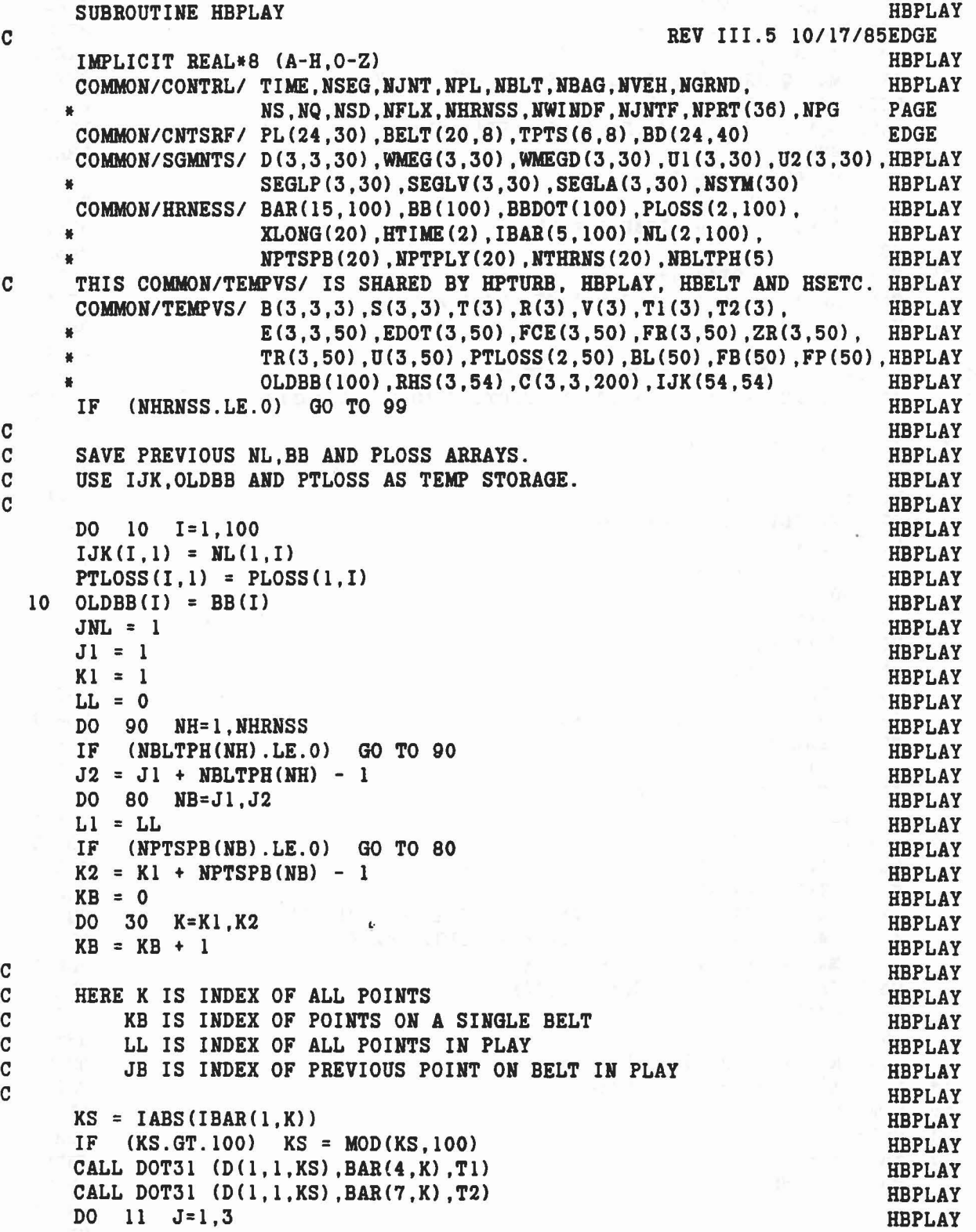

,

 $\sim$ 

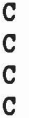
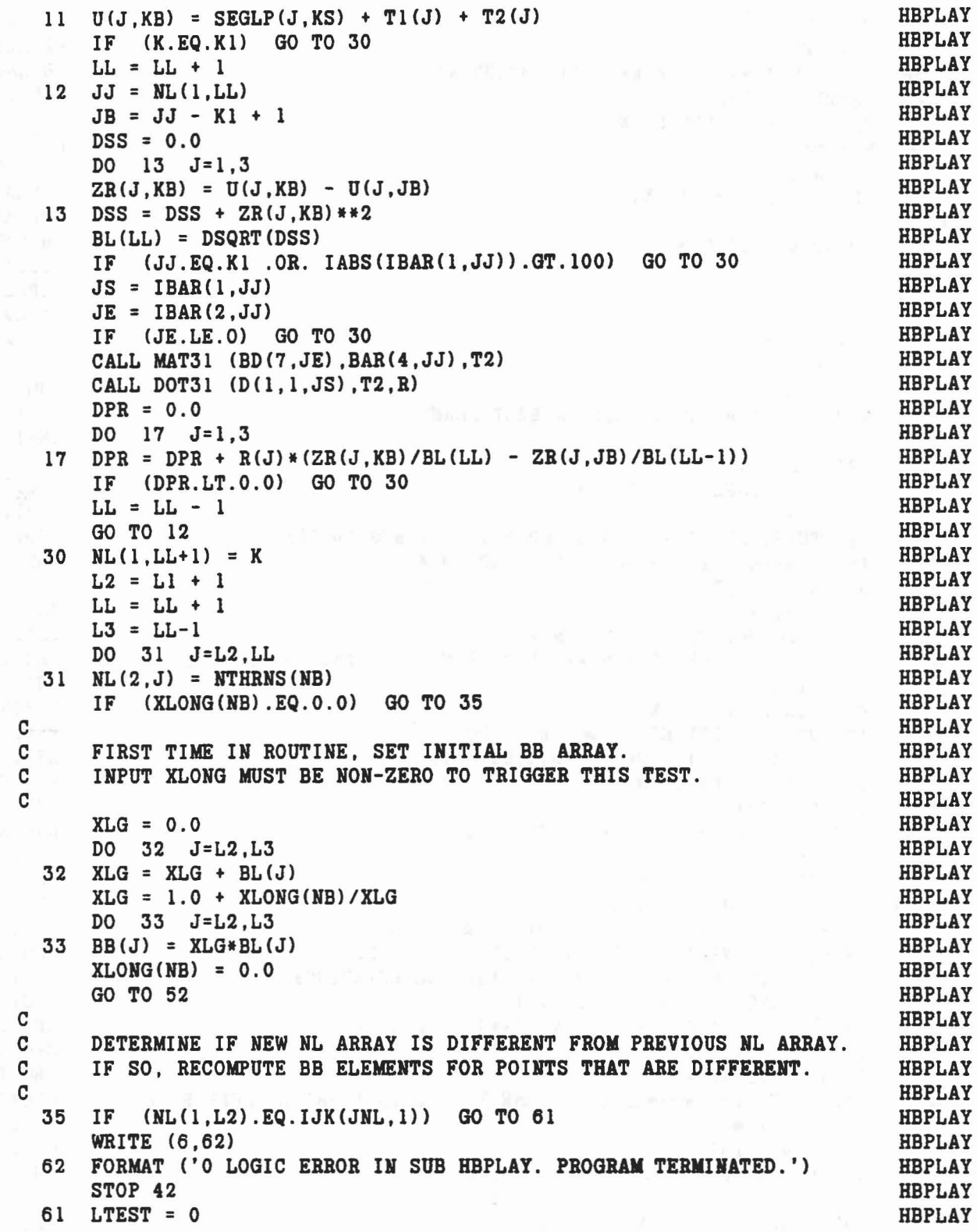

 $\omega_{\rm c} = 0.01$  kg  $\lambda$  k

 $_{\rm H}$  is

 $\mathcal{P}$  's

 $\omega_{\gamma}$ 

 $\bigcap$ 

ú

```
M = L2N = JNL36 IF (HL(l,M+l)-IJK(N+l,l» 39,37,41
  37 BB(M) = OLDBB(N)
     PLoss(1,M) = PTLoss(N,1)38 M = M+1N = N+1IF (M-LL) 36,51,51
C
C POINT M+1 IS NEW.
C
 39 MO = M
     NO = NLTEST = 1
  40 M = M+1\frac{\mathbf{c}}{\mathbf{c}}MODIFY NEW POINT TO LIE IN BELT PLANE
C
     IP1 = N - 1IF (N.GT.JNL) GO TO 63
     IP1 = NC (IS TRIRD POINT AVAILABLE FROM OLD POINTS IN PLAY?)
     IF (IJK(N+1,1).EQ.NL(1,LL)) GO TO 43
  63 DO 64 1=1,3
     IP = IP1 + I - 1C (USE OLD POINTS IP = N-1, N, N+1 IF N > JNL
C OR IP = N, N+1, N+2 IF N = JNL AND N+2 EXISTS)
     NI = IJK(IP,1)NSI= IABS(IBAR(l,NI»
     IF (NSI.GT.IOO) NSI = MOD(NSI,lOO)
     CALL DOT31 (D(l,l,NSI) ,BAR(4,NI),T1)
     CALL DOT31 (D(1,1,NSI), BAR(7,NI), T2)
     DO 64 J=1,3
  64 S(J,I) = SEGLP(J,NSI) + T1(J) + T2(J)DO 65 J=1,3
     S(J,3) = S(J,3) - S(J,2)65 S(J,2) = S(J,2) - S(J,1)C (S(*,l) IS POINT PI IN INERTIAL REFERENCE)
C (S(*,2) IS VECTOR (P2-Pl) IN INERTIAL REFERENCE)
      C (S(*,3) IS VECTOR (P3-P2) IN INERTIAL REFERENCE)
     CALL CROSS (S(1,3), S(1,2), T2)ABST = DSQRT(T2(1)**2 + T2(2)**2 + T2(3)**2)
     DO 66 J=1,3
 66 T2(J) = T2(J)/ABSTC (T2 IS T, THE NORMALIZED PLANE VECTOR IN INERTIAL REFERENCE)
     MI = NL(1, M)MS = IABS(IBAR(1, MI))IF (MS.GT.100) MS = MOD(MS.100)ME = IBAR(2, MI)CALL MAT31 (D(l,l,MS) ,T2,Tl)
                                                                     HBPLAY
                                                                     HBPLAY
                                                                     HBPLAY
                                                                     BBPLAY
                                                                     HBPLAY
                                                                     HBPLAY
                                                                     HBPLAY
                                                                     HBPLAY
                                                                     HBPLAY
                                                                     HBPLAY
                                                                     HBPLAY
                                                                     HBPLAY
                                                                     HBPLAY
                                                                     HBPLAY
                                                                     HBPLAY
                                                                     CHGIIl
                                                                     CHGIlI
                                                                     CHGIlI
                                                                     CHGIlI
                                                                     CHGIII
                                                                     CHGIII
                                                                     CHGIII
                                                                     CHGIII
                                                                     CHGIII
                                                                     CHGIII
                                                                     CHGIII
                                                                     CHGIII
                                                                     CHGIII
                                                                     HSFIX
                                                                     HSFIX
                                                                     NSFIX
                                                                     HSFIX
                                                                     CHGIII
                                                                     NSFIX
                                                                     CHGIII
                                                                     CHGIII
                                                                     CHGIII
                                                                     CHGIII
                                                                     CHGIII
                                                                     CHGIII
                                                                     CHGIlI
                                                                     CHGIlI
                                                                     CHGIlI
                                                                     CHGIII
                                                                     CHGIII
                                                                     CHGIII
                                                                     CHGIII
                                                                     CHGIII
                                                                     CHGIII
                                                                     CHGIII
```

```
C (Tl IS
T IN ELLIPSOID REFERENCE OF NEW POINT M)
       DI = T2(1) * S(1,1) + T2(2) * S(2,1) + T2(3) * S(3,1)D2 = T1(1) * BAR(7, MI) + T1(2) * BAR(8, MI) + T1(3) * BAR(9, MI)D3 = T2(1) * SEGLP(1, MS) + T2(2) * SEGLP(2, MS) + T2(3) * SEGLP(3, MS)DD
= Dl
- D2
- D3
C (DD IS D, THE DISTANCE OF ELLIPSOID CENTER TO PLANE)
      CALL MAT31 (BD(16, ME), T1, R)
      BX = DD/(T1(1) * R(1) + T1(2) * R(2) + T1(3) * R(3))D4 = T1(1)*BAR(4, MI) + T1(2)*BAR(5, MI) + T1(3)*BAR(6, MI)DO 67 J=l,3
      R(J) = BX * R(J)C (R IS S, THE CENTER OF THE ELLIPSE)
  67 \quad V(J) = BAR(J+3, MI) + (DD-D4)*T1(J)C (BARCJ+3,MI) IS P, THE NEW POINT TO BE ADDED) C (V IS Q, THE PROJECTION OF POINT P ONTO THE PLANE)
       AX
= DSQRTC CBX*DD-l.O)
/ CBX*DD-XDYCV,BDC7,ME) ,V»
      DO 68 J=l,3
  68 BAR(J+3, MI) = R(J) + AX*(V(J)-R(J)
C (BAR(J+3, MI) IS R = S + A(Q - S), Q EXTENDED TO ELLIPSOID)
      GO TO 43
CC POINT N+l IS DROPPED. C
  41 MO = M
      NO = NLTEST = 1
  42 N = N+1
  43 IF CNLC1,M+l)-IJK(N+l,l» 40,44,42
C<br>C POINTS NO TO N+1 ARE BEING REPLACED WITH POINTS MO TO M+1.
C
  44 SUMBL = 0.0DO 45 J=MO,M
  45 SUMBL = SUMBL + BL(J)SUMPL = 0.0SUBBB = 0.0DO 46 J=NO,N
      SUMPL = SUMPL + PTLOSS(J, 1)46 SUMBB = SUMBB + OLDBB(J)
      RATPL
= SUMPL/SUMBL
      RATIO
= SUMBB/SUMBL
      DO 47 J=MO,M
      PLOSS(1, J) = RATPL*BL(J)47 BB(J) = RATIO*BL(J)
      GO TO 38
  51 JNL
= N+l
      IF CLTEST.EQ.O) GO TO 79
CC PRINT NEW POINT ARRAY IF DIFFERENT. \mathbf CCHGIII
                                                                            CHGIII
                                                                            CHGIII
                                                                            CHGIII
                                                                            CHGIII
                                                                            CHGIII
                                                                            CHGIII
                                                                            CHGIII
                                                                            CHGIII
                                                                            CHGIII
                                                                            CHGIII
                                                                            CHGIII
                                                                            CHGIII
                                                                            CHGIII
                                                                            CHGIII
                                                                            CHGIII
                                                                            CHGIII
                                                                            CHGIII
                                                                            CHGIII
                                                                            HBPLAY
                                                                            HBPLAY
                                                                            HBPLAY
                                                                            HBPLAY
                                                                            HBPLAY
                                                                            HBPLAY
                                                                            HBPLAY
                                                                            HBPLAY
                                                                            HBPLAY
                                                                            HBPLAY
                                                                            HBPLAY
                                                                            HBPLAY
                                                                            HBPLAY
                                                                            HBPLAY
                                                                            HBPLAY
                                                                            HBPLAY
                                                                            HBPLAY
                                                                            HBPLAY
                                                                            HBPLAY
                                                                            HBPLAY
                                                                            HBPLAY
                                                                            HBPLAY
                                                                            HBPLAY
                                                                            HBPLAY
                                                                            HBPLAY
                                                                            HBPLAY
                                                                            HBPLAY
                                                                            HBPLAY
                                                                            HBPLAY
                                                                            HBPLAY
                                                                            HBPLAY
```
,

```
209
```
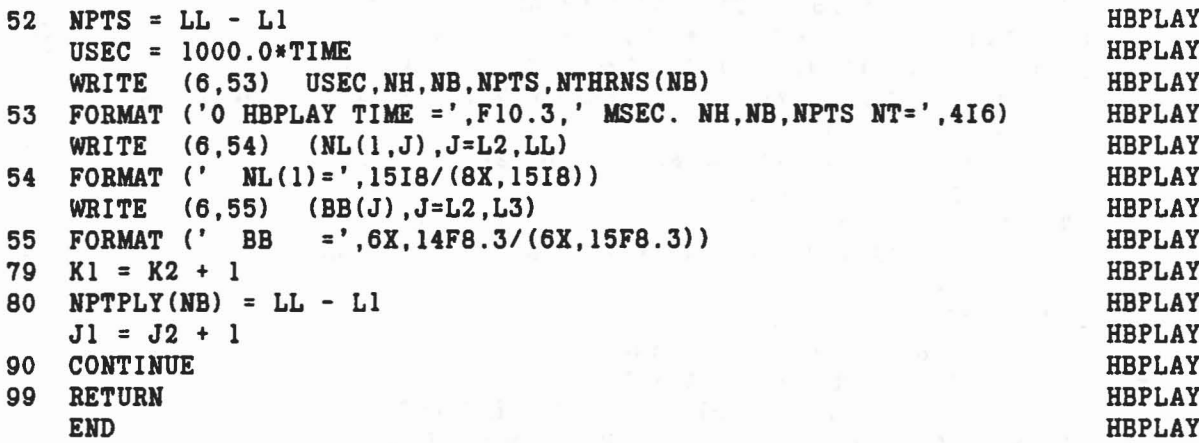

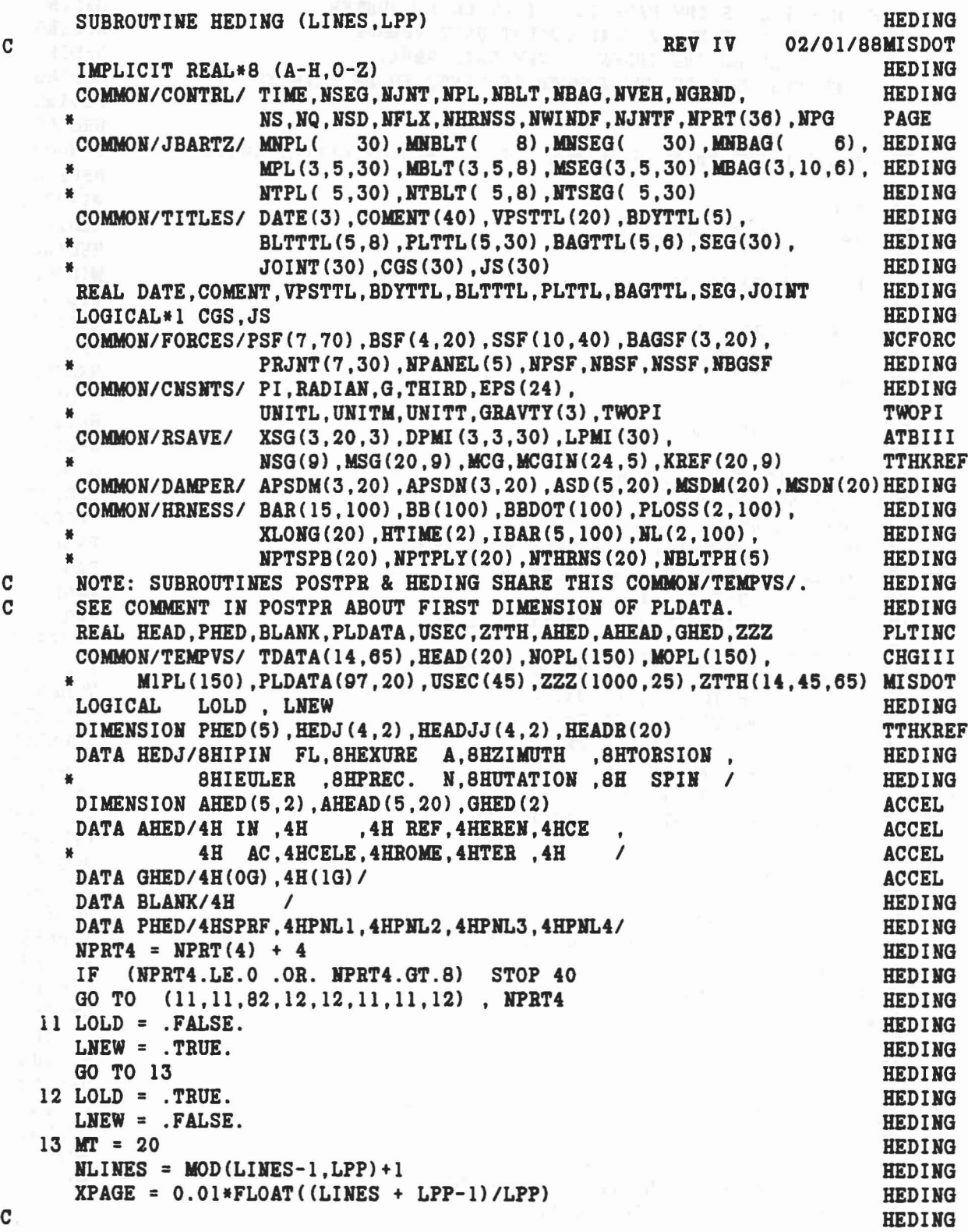

 $\overline{\phantom{a}}$ 

à.

```
C NOTE: MT WILL BE THE PAGE OR OUTPUT UNIT COUNTER
C NT WILL BE THE ACTUAL OUTPUT UNIT NUMBER
C IT WILL BE THE INDEX TO THE DATA ARRAY
C HLlRES WILL BE THE HUMBER OF LlRES TO BE PRINTED
C
C
C EVERY LPP LlRES PRINT HEADINGS FOR 9 TYPES OF OUTPUT ABOVE.
C
     DO 20 K=I,9
   IF (HSG(K).LE.O) GO TO 20
   KSG = NSG(K)IF (K.EQ.9) GO TO 455
     J3 = 3IF (K.EQ.7) J3 = 2
      DO 19 Jl=I,KSG,J3
     MT = MT + 1NT=MT
     IF (LNEW) NT = 6<br>IT = MT - 20
      IT = MT - 20PAGE = FLOAT(MT) + XPAGEC P & E PRINTER CARRIAGE CONTROL
      CALL CARCON(NT,I)
      IF (NT.EQ.6) WRITE(NT,121) DATE, BLANK, NPG
      IF (NT.NE.6) WRITE(NT, 121) DATE
      IF (NT.EQ.6) NPG=NPG+l
     IF (NT.EQ.6) NPG=NPG+1<br>WRITE (NT,21) COMENT,PAGE,VPSTTL,BDYTTL
     IF (K.EQ.l) WRITE (HT,22)
      IF (K.EQ.2) WRITE (HT,23) UNITL,UNITT
      IF (K.EQ.3) WRITE (HT,24) UNITL
      IF (K.EQ.4) WRITE (HT,25) UNITT
      IF (K.EQ.5) WRITE (HT,26) UNITT
      IF (K.EQ.6) WRITE (HT,27)
      IF (K.EQ.7) WRITE (NT,28)
      IF (K.EQ.8) WRITE(HT,200) UNITM
      J2 = MINO(J1+J3-1, KSG)DO 14 J=Jl,J2
      KK = MSG(J, K)HEAD(J) = SEG(IABS(KK))IF ((K.LT.7).OR.(K.EQ.8)) GO TO 214
     KK = IABS(KK)HEAD(J) = JOINT(KK)JJ2 = J-J1+1K2 = 1IF (MSG(J,K).LT.O) K2 = 2DO 35 Kl=I,4
  35 READJJ(Kl,JJ2) = HEDJ(Kl,K2)
     GO TO 14
 214 IF (MSG(J,K).LT.O) GOTO 302
     IF (KREF(J,K).EQ.O) HEADR(J)=SEG(NVEH)
     IF (K.EQ.8) HEADR(J)=SEG(NGRND)
                                                                    HEDING
                                                                   HEDING
                                                                    HEDING
                                                                  HEDING
                                                                    HEDING
                                                                    HEDING
                                                                 WINDOP
                                                                    HEDING
                                                                    WINDOP
                                                                    REDING
                                                                  HEDING
                                                                   WINDOP
                                                                   HEDING
                                                                   REDING
                                                                   HEDING
                                                                    REDING
                                                                    REDING
                                                                    REDING
                                                                    HEDING
                                                                    REDING
                                                                    PECONV
                                                           PECONV<sub>PECONV</sub>
                                                                  PAGE
                                                                    PAGE
                                                                    PAGE
                                                                    PAGE
                                                                    TTHKREF
                                                                    TTHKREF
                                                                  TTHKREF
                                                                    TTHKREF
                                                                    TTHKREF
                                                                    TTHKREF
                                                                   HEDING
                                                                  TTHKREF
                                                                   HEDING
                                                                    HEDING
                                                                    HEDING
                                                                    ACCEL
                                                                    TTHKREF
                                                                    HEDING
                                                                    REDING
                                                                    HEDING
                                                                    HEDING
                                                                    HEDING
                                                                    REDING
                                                                    HEDING
                                                                    TTHKREF
                                                                    ACCEL
                                                                   ACCEL
                                                                    TTHKREF
```

```
212
```

```
IF (K.EQ.1 .OR. K.EQ.4) HEADR(J) = SEG(KK)TTHKREF
        IF (KREF(J,K). WE. 0) HEADR(J) = SEG(KREF(J,K))
                                                                                                           TTHKREF
                                                                                                       ACCEL
         DO 301 II=1,5<br>AHEAD(II,J)=AHED(II,1)
                                                                                                  ACCEL
   301 AHEAD(II, J) = AHED(II, 1)<br>AHEAD(2, J) = HEADR(J)
                                                                                                     ACCEL
         GOTO 14
                                                                                                           ACCEL
   302 HEADR(J) = SEG(IABS(KK))
                                                                                                           ACCEL
         DO 303 II=1.4
                                                                                                          ACCEL
   303 AHEAD (II, J) = AHED (II, 2)ACCEL
         AHEAD(5,J) = GHED(KREF(J,K)+1)ACCEL
    14 CONTINUE
                                                                                                           HEDING
         IF (K.LE.3) WRITE (NT.29) (BLANK, (XSG(I,J,K), I=1,3), J=J1, J2)
                                                                                                           HEDING
         IF (K.LE.6) WRITE (NT, 30) (BLANK, MSG(J,K), HEAD(J), J=J1, J2)HEDING
         IF (K.EQ.8) WRITE (NT,30) (BLANK, MSG(J, K), HEAD(J), J=J1, J2)
                                                                                                           WINDOP
        IF (K.LE.6 .OR. K.EQ.8) WRITE (NT, 230)ACCEL
                                           (BLANK, (AHEAD(II, J), II=1, 5), J=J1, J2)
                                                                                                           ACCEL
        IF ((K.LE.5).OR.(K.EQ.8)) WRITE (NT, 31) (BLANK, J=J1, J2)WINDOP
         IF (K.EQ.6) WRITE (NT, 32) (BLANK, J=J1, J2)<br>IF ((K.LT.7) .OR. (K.EQ.8)) GOTO 15
                                                                                                         HEDING
                                                                                                     WINDOP
         WRITE (NT, 33) (BLANK, MSG(J, K), HEAD(J), J=J1, J2)<br>WRITE (NT, 36) (BLANK, UNITL, UNITM, J=J1, J2)
                                                                                                           HEDING
                                                                                                      HEDING
         WRITE (NT, 37) (BLANK, (HEADJJ(K1, J), K1=1, 4), J=1, JJ2)
                                                                                                           HEDING
                                                               \label{eq:R} \mathbf{X} \in \mathbb{R}^n, \quad \mathbf{X} \in \mathbb{R}^n, \quad \mathbf{X} \in \mathbb{R}^n, \quad \mathbf{X} \in \mathbb{R}^n, \quad \mathbf{X} \in \mathbb{R}^n, \quad \mathbf{X} \in \mathbb{R}^n, \quad \mathbf{X} \in \mathbb{R}^n, \quad \mathbf{X} \in \mathbb{R}^n, \quad \mathbf{X} \in \mathbb{R}^n, \quad \mathbf{X} \in \mathbb{R}^n, \quad \mathbf{X} \in \mathbb{R}^n, \quad \mathbf{15 WRITE (NT.38)
                                                                                                           HEDING
        IF (.NOT.LNEW) GO TO 19
                                                                                                           HEDING
      IF (K.EQ.7) GO TO 17
                                                                                                           HEDING
        JJ = 4*(J2-J1+1)<br>DO 16 I=1, NLINES
                                                                                                           HEDING
                                                                                                           HEDING
    16 WRITE (NT, 39) USEC(I), (ZTTH(J, I, IT), J=1, JJ)
                                                                                                           HEDING
         GO TO 19
                                                                                                           HEDING
     18 WRITE (100 - 1)<br>18 WRITE (100 - 1)17 \text{ JJ} = 7*(J2-J1+1)HEDING
                                                                                                           HEDING
    18 WRITE (NT, 40) USEC(I), (ZTTH(J, I, IT), J=1, JJ)
                                                                                                           HEDING
                                                                                                        HEDING
    19 CONTINUE GO TO 20
                                                                                                           CHGIII
\mathbf CCHGIII
      PRINT HEADING FOR JOINT FORCES & TORQUES
\mathbf CCHGIII
C
                                                                                                           CHGIII
     5 CONTINUE<br>DO 860 II=1,KSG
   455 CONTINUE
                                                                                                           CHGIII
        IF(KREF(II,K).EQ.O) KRF = NVEH
        IF (AREF(II, K). EQ. 0) KRF = NVEH<br>IF (KREF(II, K). NE. 0) KRF = KREF(II, K)<br>JRF = MSG(II. 9)
                                                                                                           CHGIII
                                                                                                           TTHKREF
                                                                                                           TTHKREF
        JRF = MSG(II, 9)WINDOP
     \begin{array}{lll} \text{JRF} = \text{MST} + 1 \\ \text{MT} = \text{MT} + 1 \\ \text{NT} = \text{MT} \\ \text{IF} & (\text{LMEW}) \text{ NT} = 6 \\ \text{P & R} & \text{E} & \text{CARRIAGE} & \text{CONTROL} \\ \text{CALL} & \text{CARCHGECON} & (\text{MT}, 1) \\ \text{IT} = \text{MT} - 20 \\ \text{PAGE} = \text{FLOAT} & (\text{MT}) + \text{XPAGE} \\ \text{IF} & (\text{NT} \text{ FO} \text{ AU MPTTCT} + 121) & \text{DATE} & \text{PLAYHCHGIII
                                                                                                           CHGIII
                                                                                                           CHGIII
                                                                                                           PECONV
                                                                                                         PECONV
                                                                                                           CHGIII
                                                                                                           CHGIII
        IF (NT.EQ.6) WRITE(NT, 121) DATE, BLANK, MPG
                                                                                                           PAGE
```
C

PAGE IF (NT.NE.6) WRITE(NT.121) DATE PAGE IF  $(NT.EQ.6) NPG=NPG+1$ WRITE (NT, 21) COMENT, PAGE, VPSTTL, BDYTTL **PAGE OUT385** WRITE  $(NT.850)$  JOINT  $(JRF)$ , SEG $(JRF+1)$ , SEG $(KRF)$ CHGIII WRITE (NT.38) WRITE (NT, 851) UNITM, UNITL, UNITM CHGIII CHGIII WRITE (NT.852) WRITE (NT.38) CHGIII IF (.NOT.LNEW) GO TO 857 **CHGIII CHGIII**  $DO 858$   $JK=1.$  NLINES WRITE (NT.856) USEC(JK),  $(ZTTH(J, JK, IT), J=1, 6)$ **CHGIII** CHGIII 858 CONTINUE **CHGIII** 857 CONTINUE 850 FORMAT (' '/47X. TTHKREF \* A4.' JOINT FORCES & TORQUES ON ', A4,' IN ', A4,' REFERENCE') **OUT385** 851 FORMAT(4X, 4HTIME, 7X, 13HJOINT FORCE (, A4, 7H 10\*\*2), 10X, **CHGIII**  $*14HJOINT TORQUE$  (, A4, 1H-, A4, 7H 10\*\*2)) CHGIII 852 FORMAT(3X, 6H(MSEC), 8X, 1HX, 8X, 1HY, 8X, 1HZ, 14X, 1HX, 11X, 1HY, 11X, 1HZ) CHGIII 856 FORMAT (F9.3, 3X, 3F9.3, 3X, 3 (2X, D10.3)) CHGIII CHGIII 860 CONTINUE 121 FORMAT('1', 18X, 'DATE:', 3X, 4A4, 80X, 'PAGE', 15) HEDING PAGE 21 FORMAT(8X,'RUN DESCRIPTION:', 3X, 20A4/27X, 20A4, 'PAGE:', F6.2/ PAGE \* 3X, 'VEHICLE DECELERATION:', 3X, 20A4/ **HEDING** 11X, 'CRASH VICTIM: ', 3X, 5A4 ) **HEDING 圣** 22 FORMAT(' '47X. **TTHKREF** \* 'POINT TOTAL ACCELERATION (G''S)'/) **TTHKREF** 23 FORMAT (' '47X. **TTHKREF** \*'POINT REL. VELOCITY  $(', A4, '/', A4, ')'/)$ **TTHKREF** 24 FORMAT (' '47X. **TTHKREF** \*'POINT REL. LINEAR DISPLACEMENT (', A4, ')'/) **TTHKREF** 25 FORMAT (' '/47X, **TTHKREF** \*'SEGMENT ANGULAR ACCELERATION (REV/', A4, '\*\*2)'/) TTHKREF 26 FORMAT (' '/47X. **TTHKREF** \*'SEGMENT REL. ANGULAR VELOCITY (REV/', A4,')'/) TTHKREF 27 FORMAT (' '/47X. **TTHKREF** \* 'SEGMENT REL. ANGULAR DISPLACEMENT (DEG)'/) **TTHKREF** 28 FORMAT(' '/47X, 'JOINT PARAMETERS'/) TTHKREF 200 FORMAT(' '/47X, 'SEGMENT WIND FORCE (', A4, ')'/) **TTHKREF** 29 FORMAT(9X,3(A4,3X,'POINT (',F6.2,',',F6.2,',',F6.2,') ON ') } HEDING  $', 3(A4, 9X, 'SEGMENT NO.' , 13,' - ', A4, 5X)$ 30 FORMAT (' **TTHKREF** TIME ', 3(A4, 9X, 5A4, 6X)) 230 FORMAT (' **ACCEL**  $(MSEC)'$ ,  $3(A4, 5X, 'X', 8X, 'Y', 8X, 'Z', 7X, 'RES', 1X)$ 31 FORMAT (' **HEDING** 32 FORMAT(' (MSEC)', 3(A4, 4X, 'YAW', 5X, 'PITCH', 5X, 'ROLL', 5X, 'RES') ) HEDING 33 FORMAT(9X, 2(A1, 21X, 'JOINT NO.', I3, ' - ', A4, 20X) ) HEDING 36 FORMAT(' TIME ', 2(A1, 'STATE', 5X, 'JOINT ANGLES (DEG)', 8X, **HEDING** 'TOTAL TORQUE  $(', 2A4, ')'')$  )  $\bullet$ **HEDING** 37 FORMAT (' (MSEC)', 2(A1, 4A8, 4X, 'SPRING VISCOUS RES. ') ) **HEDING** 38 FORMAT(1X) **HEDING** 39 FORMAT (F9.3.3(3X.4F9.3)) **HEDING** 

40 FORMAT (F9.3, 2 (F5.0, 3F9.3, 2X, 3F9.3)) **HEDING ATBIII**  $\mathbf C$ PRINT BODY PROPERTIES CONTROLLED BY H.10 CARDS **WINDOP**  $\mathbf C$ **ATBIII**  $\mathbf C$ IF (MCG.EQ.0) GO TO 131 **TELECOMORE ATBILI** DO 130 NCG=1, MCG<br>
MT = MT +1<br>
NT = MT<br>
IF (LNEW) NT = 6 **ATBIII** ATBIII ATBIII **ATBIII** P & E CARRIAGE CONTROL **PECONV** C **PECONV** CALL CARCON(NT, 1)  $IT = MT - 20$ ATBIII ATBIII  $PAGE = FLOAT(MT) + XPAGE$ IF (NT.EQ.6) WRITE(NT, 121) DATE, BLANK, NPG **PAGE** IF (NT. EQ. 6) WRITE(NT, 121) DATE<br>
IF (NT. NE. 6) WRITE(NT, 121) DATE<br>
IF (NT. EQ. 6) NPG=NPG+1<br>
WRITE (NT, 21) COMENT, PAGE, VPSTTL, BDYTTL<br>
M = MCGIN(1, NCG)<br>
WRITE (NT, 132) M, SEG(M)<br>
N = MCGIN(2, NCG)<br>
ATBIII<br>
N = M WRITE (NT.133) (MCGIN(I+2, NCG), I=1, N)<br>WRITE (NT.38) (MCGIN(I+2, NCG), I=1, N) WRITE (NT, 134) UNITL, UNITM, UNITT, UNITL, UNITM, UNITT, UNITM, UNITL KINETIC **ATBIII** WRITE (NT.38) IF  $(0.00T, LNEW)$  GO TO 130<br>DO 129 I=1.NLINES ATBIII **ATBIII**  $DO$  129  $I=1$ , NLINES 129 WRITE (NT, 135) USEC(I), (ZTTH(J, I, IT), J=1, 12) KINETIC **ATBIII** 130 CONTINUE 131 CONTINUE **ATBIII** 132 FORMAT(' ',47X,39HBODY PROPERTIES - REFERENCE SEGMENT NO., TTHKREF \* 13,2H (,A4,1H) )<br>133 FORMAT (15X, 21HINCLUDED SEGMENT NOS:, 2013) ATBIII ATBIII 134 FORMAT (14X, 17HCENTER OF GRAVITY, 13X, 15HLINEAR MOMENTUM, 17X, KINETIC 16HANGULAR MOMENTUM, 18X, 14HKINETIC ENERGY/ KINETIC  $\bullet$ 4X, 4HTIME, 11X, 1H(, A4, 1H), 21X, 1H(, A4, 1H-, A4, 1H), 19X, MACHINETIC  $1H(A4, 1H-, A4, 1H-, A4, 1H), 20X, 1H(A4, 1H-, A4, 1H)$  / MISC 3X, 6H(MSEC), 5X, 1HX, 7X, 1HY, 7X, 1HZ, KINETIC 2(10X, 1HX, 10X, 1HY, 10X, 1HZ), 6X, 6HLINEAR, 5X, KINETIC 7HANGULAR, 5X, 5HTOTAL) **KINETIC**  $\bullet$ 135 FORMAT (F9.3, 3F8.3, 9 (1X, D10.3)) KINETIC HEDING  $\mathbf C$ HEDING<br>HEDING<br>HEDING PLANE FORCES HEADINGS C C  $MPSF = 0$ MPSF = 0<br>
IF (NPL.EQ.0) GO TO 52<br>
IF (NPRT(18).EQ.1.OR.NPRT(18).EQ.7) GO TO 52<br>
IF (NPRT(18).EQ.1.OR.NPRT(18).EQ.7) GO TO 52 **HEDING** IF (NPRT(18).EQ.10.OR.NPRT(18).EQ.11) GO TO 52 **VARTTH** IF (NPRT(18).GE.14) GO TO 52 **VARTTH**  $-$  DO 42 J J=1.NPL **HEDING** IF  $(MNPL(J) .EQ.0)$  GO TO 42 **HEDING** 

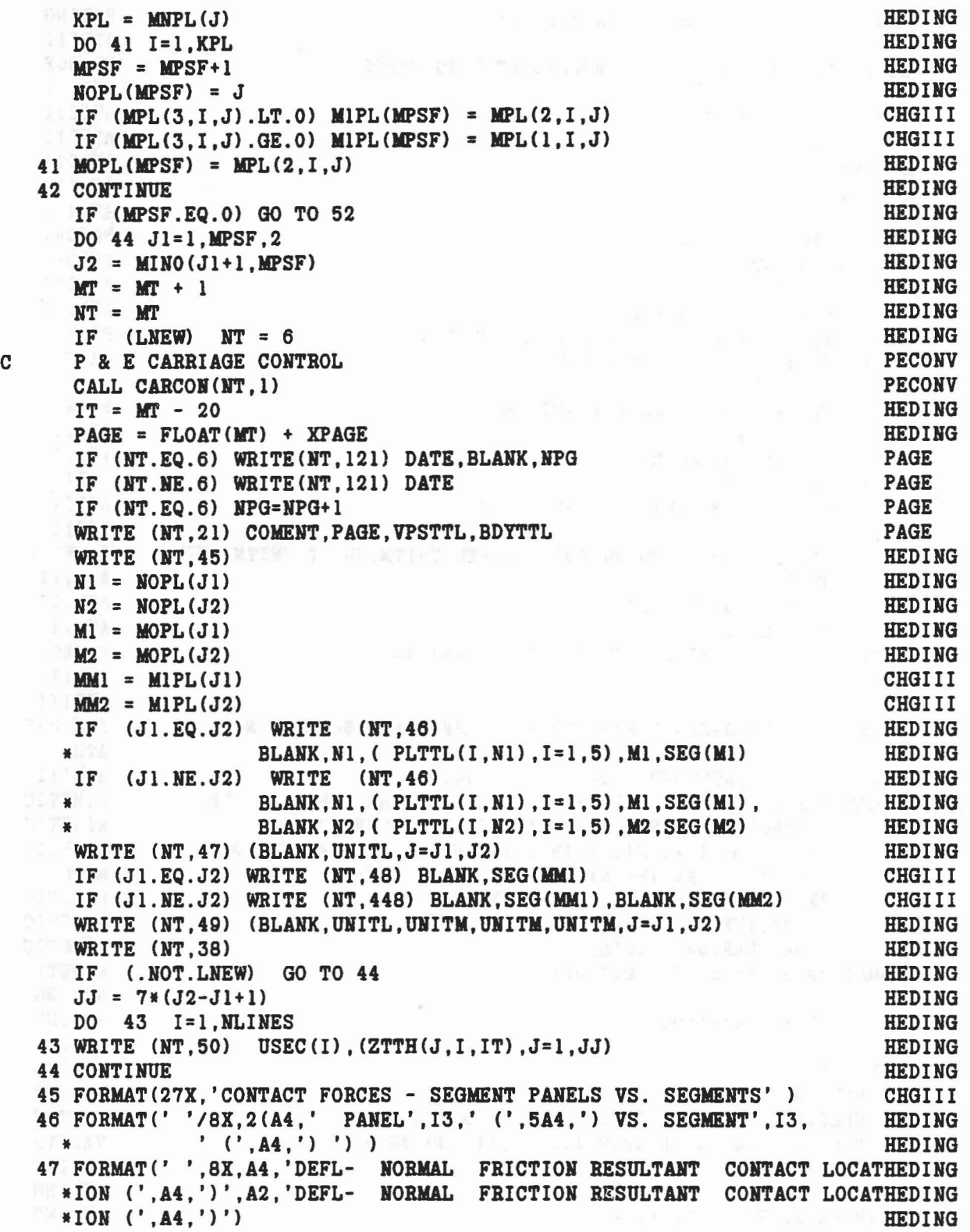

 $\omega_{\mathbf{k}} = \sqrt{-1} \left( \mathbf{y}^{\top} \right) \qquad \qquad \omega_{\mathbf{k}} = \sqrt{16} \left( \mathbf{y}^{\top} \right) \qquad \text{for} \quad \mathbf{y}^{\top} = \sqrt{2} \left( \mathbf{y}^{\top} \right) \qquad \text{for} \quad \mathbf{y}^{\top} = \sqrt{2} \left( \mathbf{y}^{\top} \right) \qquad \qquad \mathbf{y}^{\top} = \sqrt{2} \left( \mathbf{y}^{\top} \right) \qquad \qquad \mathbf{y}^{\top} = \sqrt{2} \left( \mathbf{y}$ 

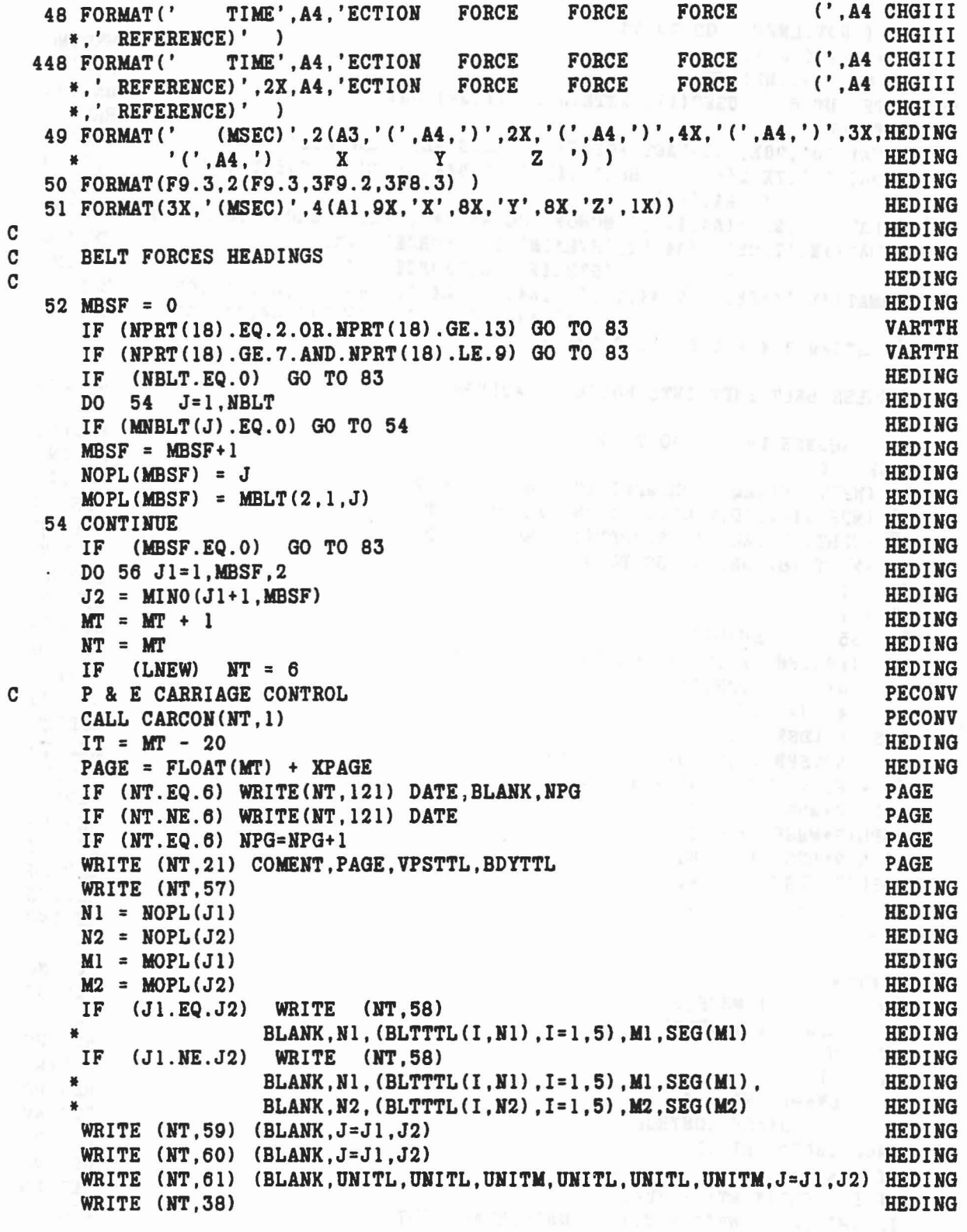

something and the state of the state of the state of the state of the state of the state of the state of the state of the state of the state of the state of the state of the state of the state of the state of the state of

 $\mathcal{P}$ 

 $\tilde{\mathcal{A}}_{\tilde{t}}$ 

 $\bigcirc$ 

```
IF (.NOT.LNEW) GO TO 56
                                                                      HEDING
                                                                      HEDING
    JJ = 4*(J2-J1+1)HEDING
     DO 55 I=1. NLINES
   55 WRITE (NT.62) USEC(I), (ZTTH(J, I, IT), J=1, JJ)
                                                                      HEDING
                                                                      HEDING
   56 CONTINUE
   57 FORMAT('0', 26X, 'CONTACT FORCES - BELTS VS. SEGMENTS')
                                                                      HEDING
   58 FORMAT (' '
                7X, 2(A4,' BELT', I3,' (', 5A4,') VS. SEGMENT', I3,
                                                                      HEDING
              (1, 4, 2)HEDING
   Program
   59 FORMAT(' ', 2X, 2(A4, 11X, 'ANCHOR POINT A', 14X, 'ANCHOR POINT B')) HEDING
   60 FORMAT(4X, 'TIME', 2(A4, 5X, 'STRAIN', 7X, 'FORCE', 12X,
                                                                      HEDING
                              'STRAIN', 7X, 'FORCE', 3X) )
                                                                      HEDING
   HERE I WAS ARRESTED FOR
   61 FORMAT(3X, '(MSEC)', 2(A4, 2X, '(', A4, '/', A4, ')', 4X, '(', A4, ')', 9X,
                                                                      HEDING
                                                                      HEDING
  MAY BOARD
   62 FORMAT(F9.3.4(F15.6, F12.2.3X))
                                                                      HEDING
\mathbf CHEDING
\mathbf CEXAMPLESS BELT ENDPOINTS FORCES HEADINGS
                                                                      HEDING
\mathbf CHEDING
   83 IF (NHRNSS.LE.0) GO TO 91
                                                                      HEDING
     MBSF = 0HEDING
  IF (NPRT(18).EQ.3.OR.MPRT(18).EQ.11) GO TO 91
                                                                      VARTTH
   IF (NPRT(18).EQ.9.OR.NPRT(18).EQ.8) GO TO 91
                                                                      VARTTH
   IF (NPRT(18).EQ.13.OR.NPRT(18).EQ.14) GO TO 91
                                                                      VARTTH
  IF (NPRT(18).GE.16) GO TO 91
                                                                      VARTTH
  J1 = 1HEDING
  K1 = 1HEDING
  DO 85 I=1, NHRNSSHEDING
   IF (NBLTPH(I) .LE.0) GO TO 85
                                                                      HEDING
     J2 = J1 + NBLTPH(I) - 1HEDING
  DO 84 J=J1, J2
                                                                      HEDING
  MBSF = MBSF + 1HEDING
     IF (NPTSPB(J).LE.0) GO TO 84
                                                                      HEDING
     K2 = K1 + NPTSPB(J) - 1HEDING
     NOPL(2*MBSF-1) = JHEDING
     NOPL(2*MBSF) = IHEDING
     MOPL(2*MBSF-1) = K1HEDING
     MOPL(2*MBSF) = K2HEDING
    K1 = K2 + 1HEDING
   84 CONTINUE
                                                                      HEDING
     J1 = J2 + 1HEDING
  85 CONTINUE
                                                                      HEDING
   DO 87 J1=1.MBSF.2
                                                                      HEDING
     J2 = MINO(J1+1, MBSF)HEDING
     MT = MT + 1HEDING
 NT = MTHEDING
 IF (LNEW) NT = 6
                                                                      HEDING
 P & E CARRIAGE CONTROL
\mathbf{C}PECONV
     CALL CARCON(NT, 1)
                                                                      PECONV
 IT = MT - 20PAGE = FLOAT(MT) + XPAGEHEDING
                                                                      HEDING
     IF (NT.EQ.6) WRITE(NT, 121) DATE, BLANK, NPG
                                                                      PAGE
```

```
218
```

```
IF (NT.NE.6) WRITE(NT, 121) DATE
                                                                                   PAGE
   IF (NT.EQ.6) NPG=MPG+1PAGE
    WRITE (NT.21) COMENT. PAGE. VPSTTL. BDYTTL
                                                                                   PAGE
                                                                              HEDING
      WRITE (NT, 88)<br>WRITE (NT, 89) (BLANK, NOPL (2*J-1), NOPL (2*J), J=J1, J2)<br>WRITE (NT, 90) (BLANK, MOPL (2*J-1), MOPL (2*J), J=J1, J2)
    WRITE (NT.88)
                                                                            HEDING<br>HEDING<br>HEDING
    WRITE (NT, 60) (BLANK, J=J1, J2)
    WRITE (NT, 61) (BLANK, UNITL, UNITL, UNITM, UNITL, UNITL, UNITM, J=J1, J2) HEDING
      IF (.NOT.LNEW) GO TO 87<br>JJ = 4*(J2-J1+1)<br>DO 86 I=1,NLINES
                                                                                  HEDING
    WRITE (NT.38)
                                                         EDING
                                                                                   HEDING
                                                                             HEDING
   EDING<br>
88 FORMAT('0', 26X, 'HARNESS SYSTEM BELT ENDPOINT FORCES')<br>
89 FORMAT(9X, 2(A4, 11X, 'BELT NO.', I4, ' OF HARNESS NO.', I3, 15X)<br>
90 FORMAT(9X, 2(A4, 6X, 'POINT NO.', I5, 16X, 'POINT NO.', I5, 6X))<br>
89 FORMAT(9X, 2(
    SPRING DAMPER FORCES HEADINGS
                                                                  HEDING<br>HEDING<br>HEDING<br>HEDING
C
\mathbf C\mathbf CHEDING
   91 IF (NSD. LE. 0) GO TO 63
                                                                        VARIIA
    E. IF (NPRT(18). EQ. 4. OR. NPRT(18). EQ. 9) GO TO 63
     IF (NPRT(18).GE.12) GO TO 63<br>DO 94 J1=1,NSD,4<br>J2 = MINO(J1+3,NSD)<br>MT = MT + 1<br>NT = MT + 1
                                                                                   HEDING
                                                                                   HEDING
                                                                                 HEDING
                                                                              HEDING<br>HEDING
     NT = MTMT = MT<br>
IF (LNEW) NT = 6<br>
P & E CARRIAGE CONTROL
\mathbf{C}PECONV
 CALL CARCON(NT, 1)<br>IT = MT - 20
                                                                            PECONV<br>HEDING
  IT = MT - 20<br>PAGE = FLOAT(MT) + XPAGE
                                                                    HEDING<br>PAGE
   IF (NT.EQ.6) WRITE(NT.121) DATE, BLANK, NPG
                                                                     PAGE
   IF (NT.NE.6) WRITE (NT, 121) DATE<br>IF (NT.EQ.6) NPG=NPG+1
                                                                                  PAGE
     IF (NT.EQ.O) NPG=NPG+1<br>WRITE (NT.21) COMENT.PAGE, VPSTTL, BDYTTL<br>HDITE (NT.CS) (DIANW. I.I.I. IQ)
                                                                                PAGE
      WRITE (NT, 95) (BLANK, J, J=J1, J2)HEDING
      DO 92 J=31, J2<br>
MI = MSDM(J)<br>
NI = MSDN(J)HEDING
                                                                             HEDING
                                                                                  HEDING
      POSSIBLE OVERFLOW INTO NOPL ARRAY IS INTENTIONAL.
                                                                    See Final Company HEDING
C
       HEAD(2*J-1) = SEG(M1)HEDING
   92 HEAD(2*J ) = SEG(M1)HEDING
       WRITE (NT, 96) (BLANK, MSDM(J), HEAD(2*J-1), MSDN(J), HEAD(2*J), J=J1, J2) HEDING
      WRITE (MT, 97) (BLANK, J=J1, J2) HEDING
       WRITE (NT, 98) (BLANK, UNITL, UNITM, J=J1, J2)
                                                                                  HEDING
                                                                                 HEDING
      WRITE (NT, 38)
                                                                                HEDING
      IF (.NOT.LNEW) GO TO 94
      JJ = 2*(J2-J1+1)<br>DO 93 I=1, NLINES
                                                                                  HEDING
                                                                                  HEDING
```
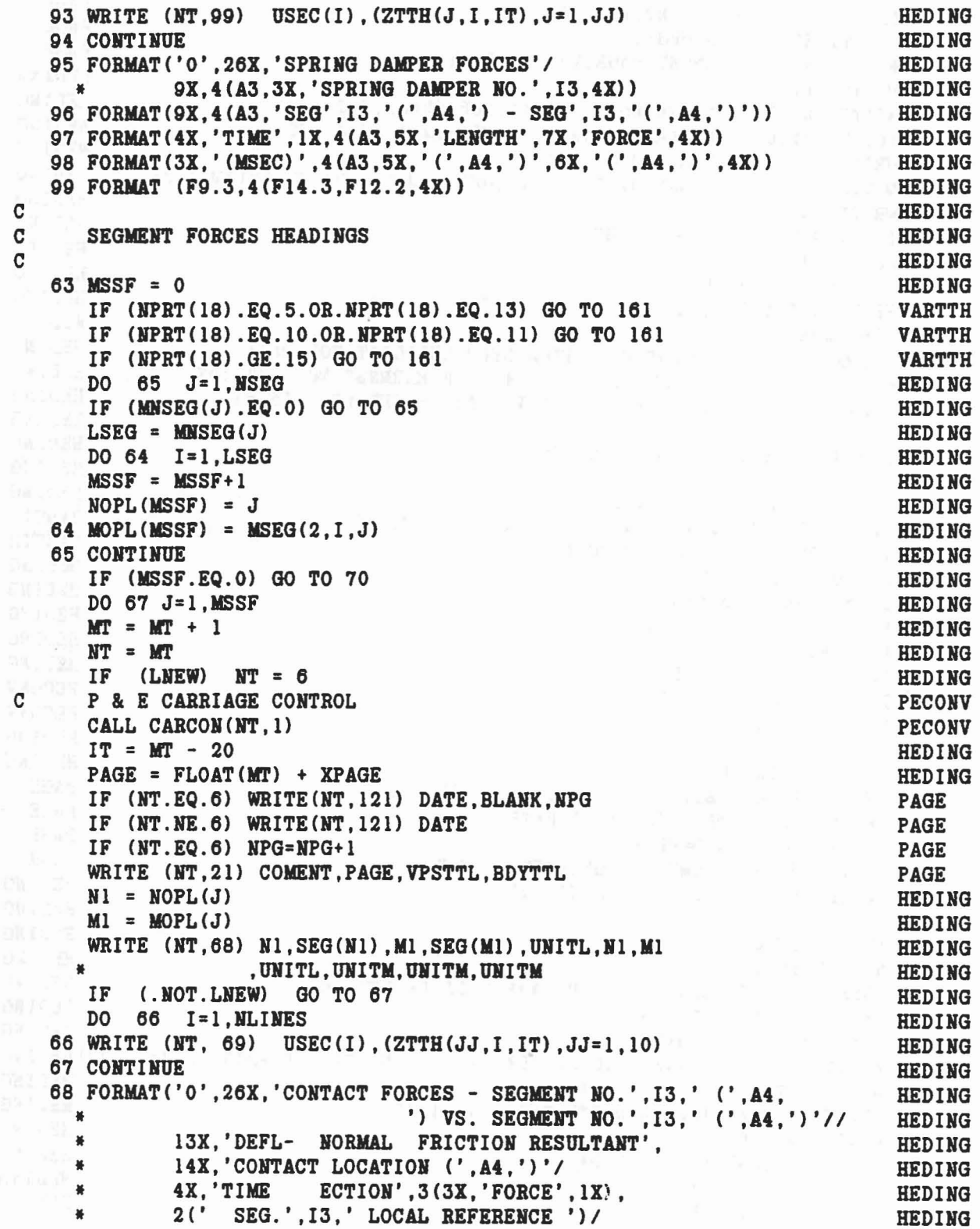

 $\lambda = \lambda - \lambda = 0$ 

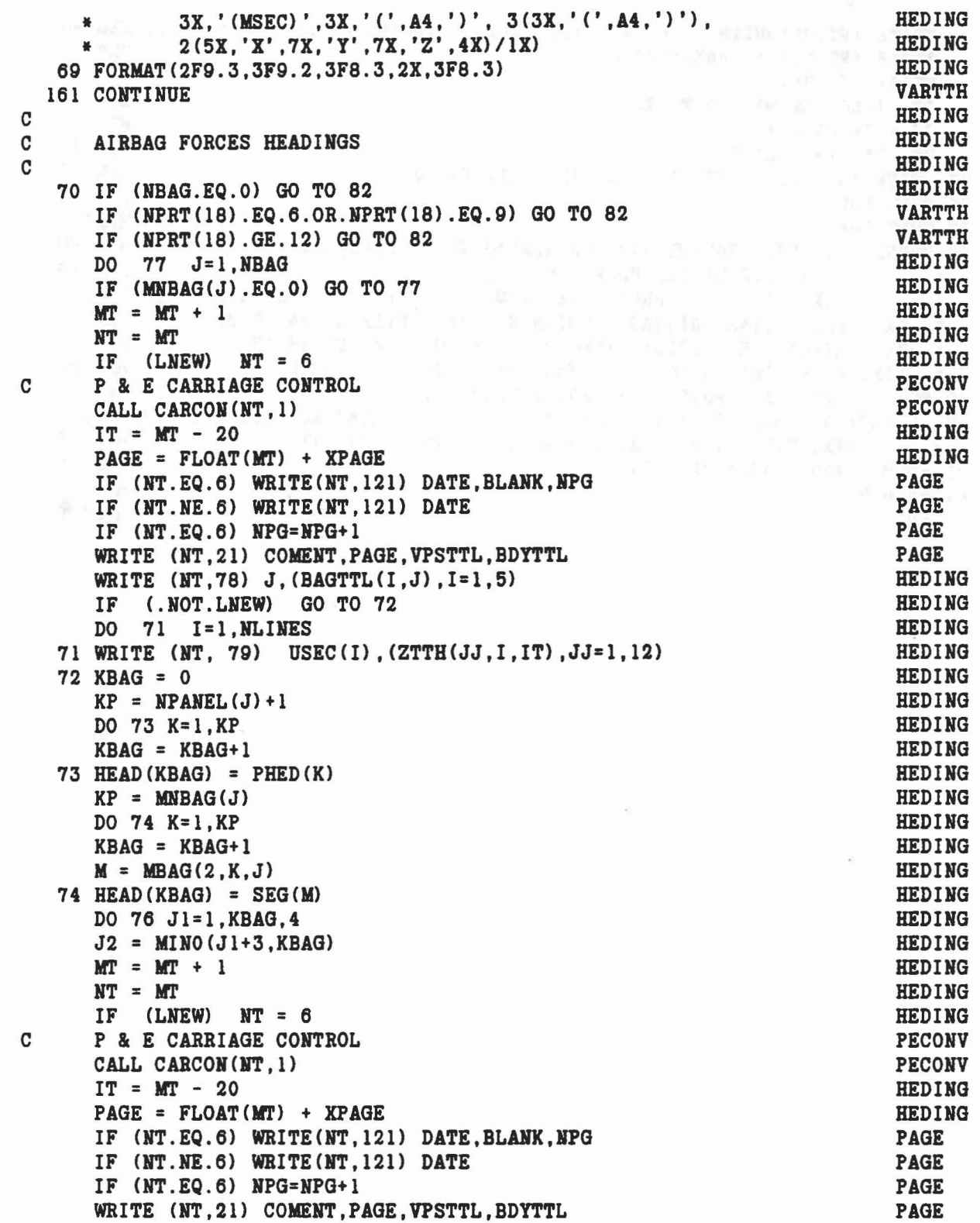

 $\mathcal{A}^{\mathcal{A}}$  ,  $\mathcal{A}^{\mathcal{A}}$ 

..

 $\bigcirc$ 

 $\hat{H}$ 

O

221

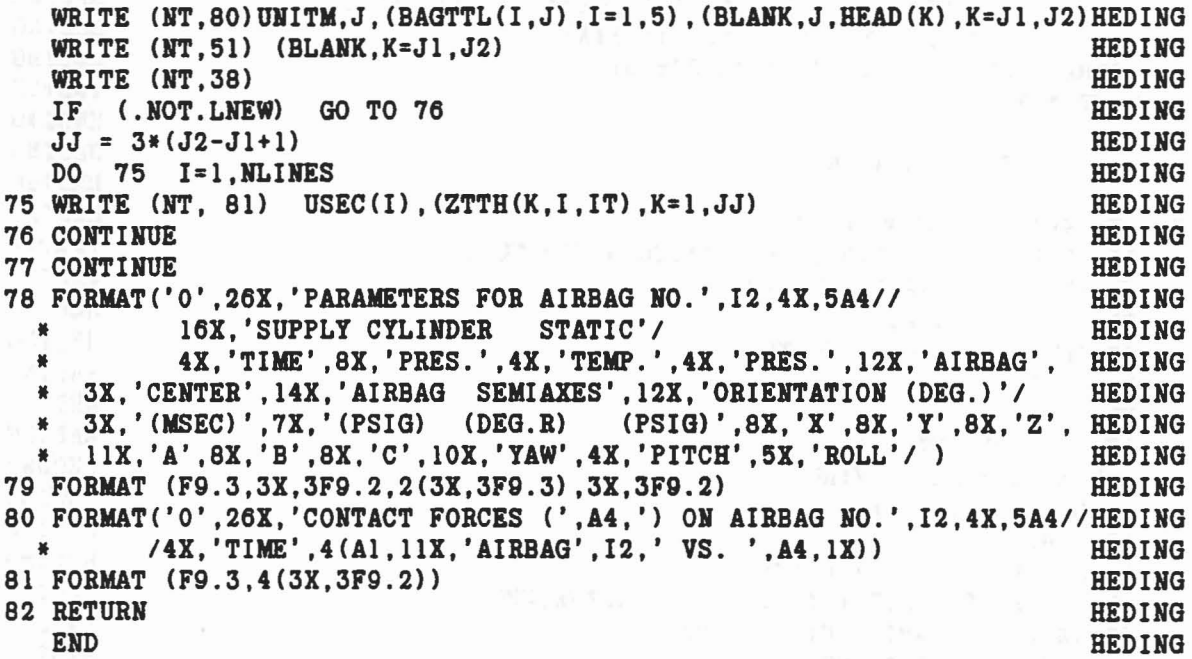

 $\begin{split} \mathcal{F}^{\mathcal{L}}_{\mathcal{F}}(y) & = \mathcal{F}^{\mathcal{L}}_{\mathcal{F}}(y) \mathcal{F}^{\mathcal{L}}_{\mathcal{F}}(y) \\ & = \mathcal{F}^{\mathcal{L}}_{\mathcal{F}}(y) \mathcal{F}^{\mathcal{L}}_{\mathcal{F}}(y) \mathcal{F}^{\mathcal{L}}_{\mathcal{F}}(y) \end{split}$ 

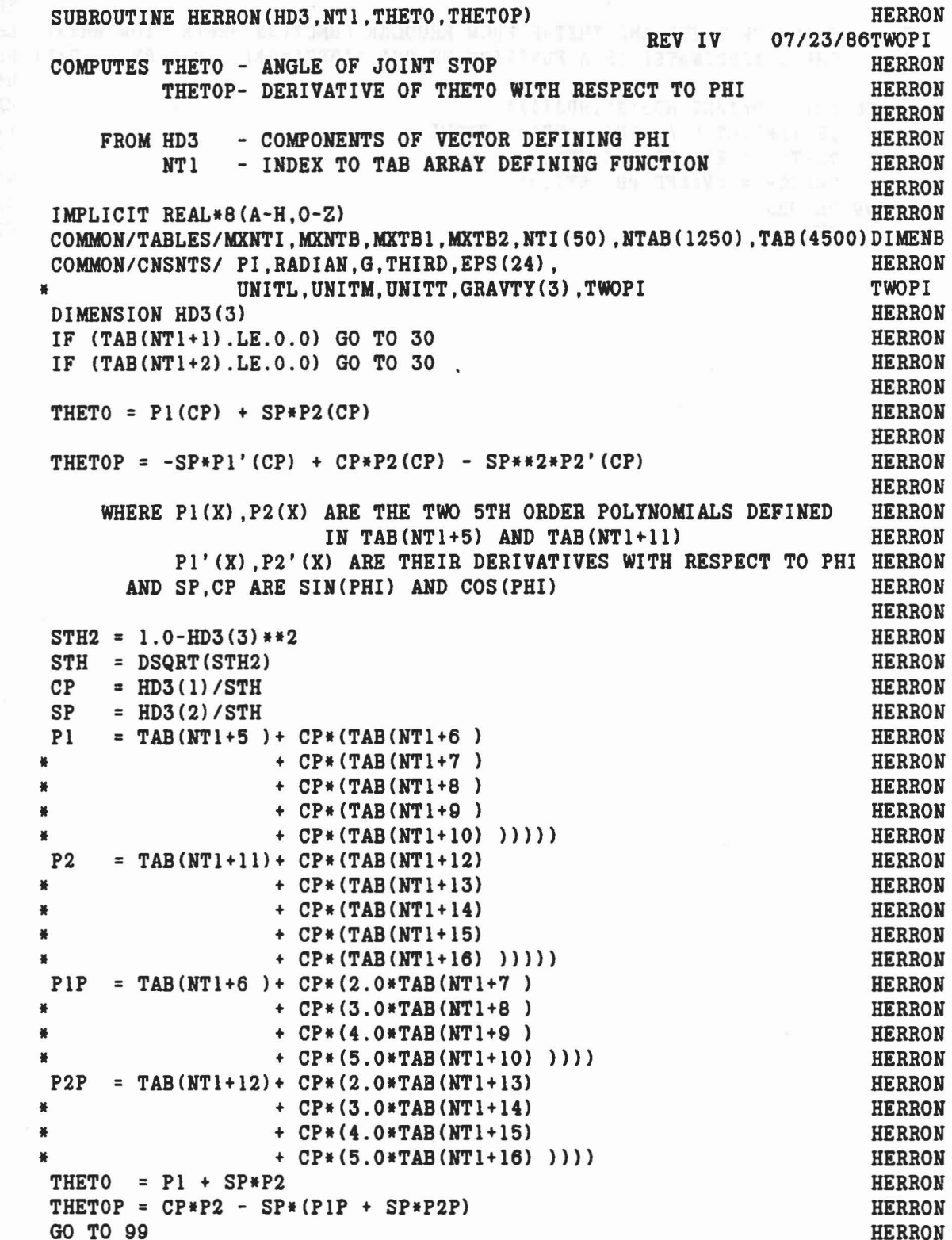

 $\langle \hat{q} \rangle$ 

 $\mathcal{A}$ 

B

oooooo

aaaaaaaaa

 $\bar{\bar{z}}$ 

 $\mathbf{C}_{k}$  , and the contract of the contract of the contract of the contract of the contract of  $\mathbf{HERRON}$ C EVALUATE THETO AND THETOP FROM REGULAR FUNCTION DEFINITION WHERE HERRON C THETO (ORDINATE) IS A FUNCTION OF PHI (ABSCISSA) (0 < PHI < 2\*PI)HERRON C<br>30 PHI = DATAN2(HD3(2), HD3(1)) 30 PHI = DATAN2(HD3(2) ,HD3(1» HERRON IF (PHI.LT.O.O) PHI = PHI + TWOPI TWOPI THETO = EVALFD(PHI, NT1, 1) HERRON THETOP = EVALFD(PHI,NTl,O> HERRON 99 RETURN HERRON END Herrich California and the second contract of the second contract of the second contract of the second contract of the second contract of the second contract of the second contract of the second contract of the second

 $\begin{split} &\mathcal{A}^{(n,m+1)}(U^{\prime},\mathcal{B}^{(n)}(U^{\prime},\mathcal{B}^{(n)}(U^{\prime}))\cap\mathcal{A}^{(n)}(U^{\prime},\mathcal{B}^{(n)}(U^{\prime}))\cap\mathcal{B}^{(n)}(U^{\prime},\mathcal{B}^{(n)}(U^{\prime}))\cap\mathcal{B}^{(n)}(U^{\prime},\mathcal{B}^{(n)}(U^{\prime}))\cap\mathcal{B}^{(n)}(U^{\prime},\mathcal{B}^{(n)}(U^{\prime},\mathcal{B}^{(n)}(U^{\prime},\mathcal{B}^{(n)}($ 

 $\mathcal{L}_{\mathcal{L}}$ 

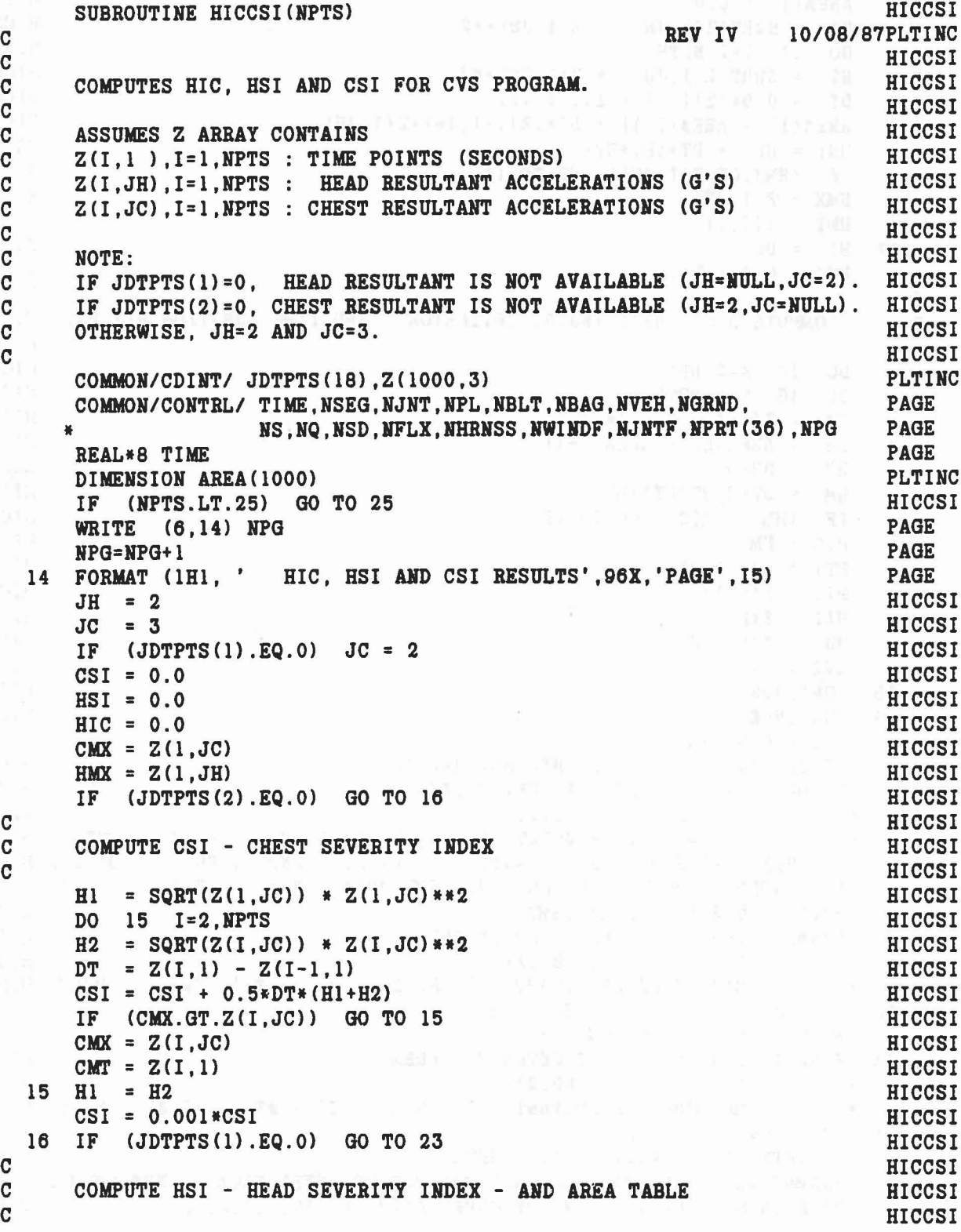

 $\frac{1}{2\sqrt{2}}\left(1-\frac{\sqrt{2}}{2}+\frac{1}{2}\right)=\frac{2\sqrt{2}}{2}+\frac{1}{2}\left(12\sqrt{2}-12\sqrt{2}\right)=\sqrt{2}\left(12\sqrt{2}-\frac{\sqrt{2}}{2}\right)\left(22\sqrt{2}\right)\frac{1}{2}$ 

 $\mathcal{M}$ 

P

225

```
HICCSI
EI = SQRT(Z(1,JH)) * Z(1,JH)**2
      AREA(1) = 0.0HICCSI
      DO 17 I=2, NPTS
                                                                         HICCSI
\text{H2} = \text{SQRT}(\text{Z}(I,JH)) * \text{Z}(I,JH) * *2<br>DT = 0.5*(Z(I,1) - Z(I-1,1))
                                                                         HICCSI
                                                                         HICCSI
       AREA(I) = AREA(I-1) + DT*(Z(I-1, JH)+Z(I, JH))
                                                                         HICCSI
      HSI = HSI + DT* (H1+H2) \frac{1}{2}HICCSI
      IF (HMX.GT.Z(I,JH)) GO TO 17
                                                                         HICCSI
       HMX = Z(I,JH)HICCSI
                                                                         HICCSI
       HMT = Z(I, 1)17 H1 = H2
                                                                         HICCSI
       HSI = 0.001*HSI <sub>kun</sub>ng esial yang mengan ke ada
                                                                         HICCSI
 \mathbf CHICCSI
        COMPUTE HIC - HEAD INJURY CRITERION - AND TIME DURATION HT1, HT2 HICCSI
 \mathbf C\mathbf{C}HICCSI
                                                                         HICCSI
       DO 19 K=2.NPTS
       DQ = 18 L=K, NPTSHICCSI
       DT = Z(L,1) - Z(K-1,1)HICCSI
       DH = AREA(L) - AREA(K-1)HICCSI
                                                                        HICCSI
       HT = DH/DTHM = DT*SQRT(HT)*HT**2HICCSI
      IF (HM.LE.HIC) GO TO 18
                                                                         HICCSI
       HIC = HMHICCSI
       HT1 = Z(K-1,1) and \sum_{i=1}^n a_i = 1 , \sum_{i=1}^n a_i = 1 , \sum_{i=1}^n a_i = 1HICCSI
      HT2 = Z(L,1)HICCSI
      HA2 = Z(L,JH)HICCSI
      HA1 = Z(K-1, JH)HICCSI
       AVE = HTHICCSI
  18 CONTINUE
                                                                         HICCSI
 19 CONTINUE
                                                                         HICCSI
       HIC = 0.001*HICHICCSI
       WRITE (6,21) HIC, HT1, HT2, HA1, HA2, AVE
                                                                         HICCSI
   21 FORMAT (1HO, 'HEAD INJURY CRITERION'//
                                                                        HICCSI
                   HIC = ', F8.2,
      \frac{1}{2}HICCSI
      9X, 'TIME DURATION = ', F9.3, ' TO ', F9.3, ' MSEC'/ HICCSI<br>
* 20X, 'WITH HEAD RESULTANTS = ', F9.3, ' AND ', F9.3, ' G''S'//HICCSI<br>
*14X,'AVERAGE HEAD RESULTANT FOR TIME DURATION = ', F9.3, ' G''S') HICCSI
       WRITE (6,22) HSI, HMX, HMT
                                                                         HICCSI
   22 FORMAT (1HO, ' HEAD SEVERITY INDEX'//
                                                                         HICCSI
               ' HSI = ', F8.2//
                                                                         HICCSI
      善
               MAX HEAD RESULTANT = ', F9.3, 'G''S AT ', F9.3, ' MSEC') HICCSI
   23 IF (JDTPTS(2).EQ.0) GO TO 25
                                                                         HICCSI
       WRITE (6,24) CSI, CMX, CMT
                                                                         HICCSI
   24 FORMAT (1HO. ' CHEST SEVERITY INDEX'//
                                                                         HICCSI
               ' CSI = ', F8.2//
      +HICCSI
              MAX CHEST RESULTANT = ', F9.3, ' G''S AT ', F9.3, ' MSEC') HICCSI
   25 CONTINUE
                                                                         TGMOD1
       IF (NPTS.LT.25) WRITE(6.101) NPTS
                                                                         TGMOD1
   101 FORMAT(1X, //, 2X, 'HIC, HSI AND CSI NOT COMPUTED BECAUSE THE NUMBER TGMOD1
      *OF POINTS TO BE USED IN THE COMPUTATION ='.I2.'.'./.2X
                                                                         TGMOD1
```
226

\* 'WHICH IS LESS THAN THE MINIMUM REQUIREMENT OF 25 POINTS.',/) TGMOD1 **RETURN** TGMOD1 **END** HICCSI

and a thing of the same of the same of the same of the same of the same of the same of the same of the same of

 $14.88 - 8 - 1 - 8$ 

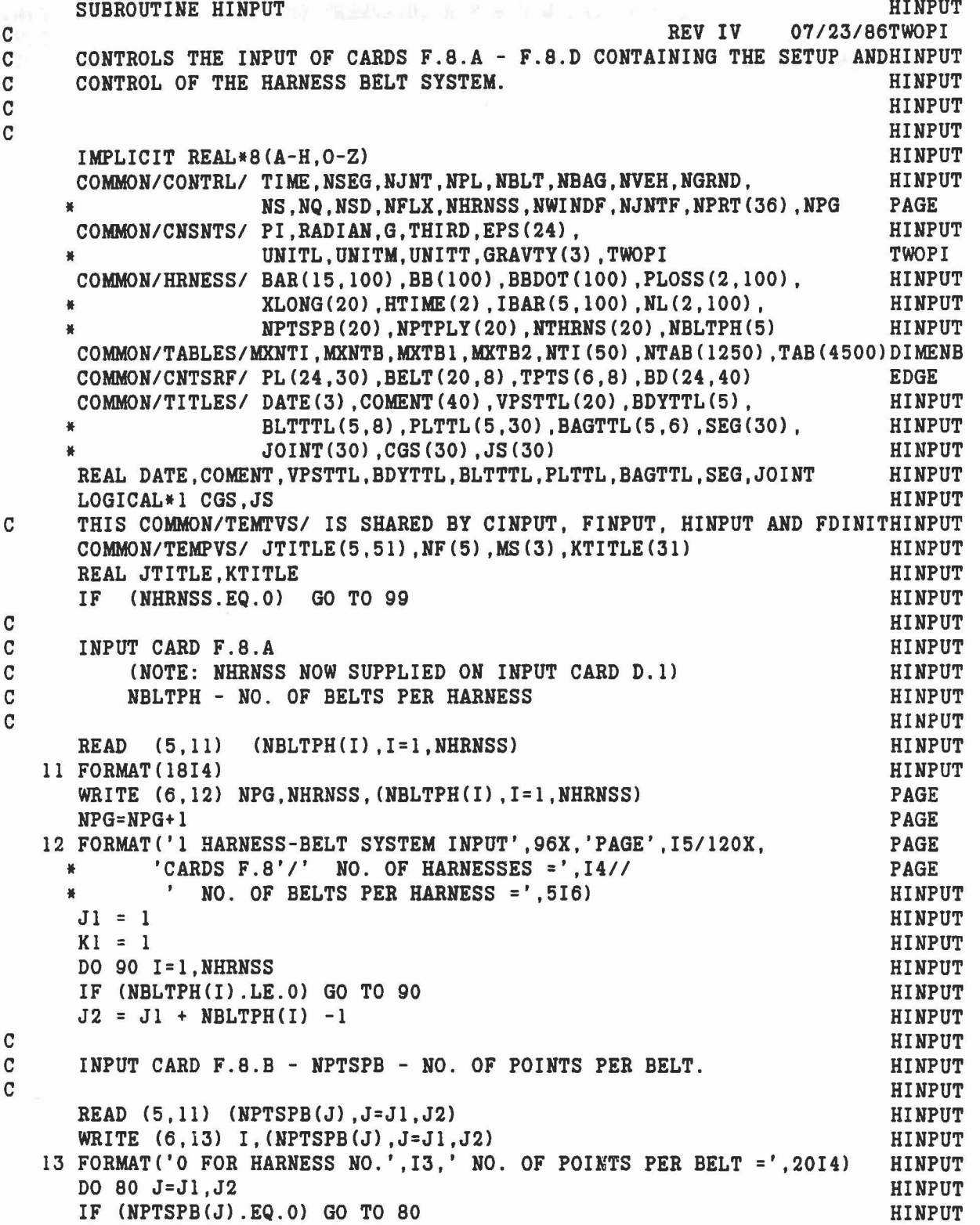

```
THE TORMAT ('O', 12X,'BASE REFERENCE (', A4,')',<br>
* 7X,'ADJUSTED REFERENCE (', A4,')',<br>
* 11X,'OFFSET (', A4,')',
                   7X, 'ADJUSTED REFERENCE (', A4, ')',
                                                 A4, ' ) '
      INPUT CARD F.8.D
       IF (KE.NE.0) SQRER = DSQRT(XDY(BAR(1,K),BD(7,KE),BAR(1,K)))
      INPUT CARD F.8.C - 5 FUNCTION NOS AND LENGTH OF EACH BELT.
                                                                              HINPUT
                                                                              HINPUT
                                                                              HINPUT
                                                                              HINPUT
                                                                              HINPUT
                                                                              HINPUT
                                                                              HINPUT
                                                                              HI NPUT
                                                                              HINPUT
                                                                              HINPUT
                                                     NDR FUNCTION NOS.', HINPUT
                                                                              CHGIII
                                                                              HINPUT
                                                                              HINPUT
                                                                              HINPUT
                                                                              HIHPUT
                                                                              HI NPUT
                                                                              HINPUT
                                                                              HINPUT
                                                                              HINPUT
                                                                              HINPUT
                                                                              HINPUT
                                                                              HINPUT
                                                                              HINPUT
                                                                              HINPUT
                                                                              HINPUT
                                                                              HINPUT
                                                                              CHGIII
                                                                              CHGIII
                                                                              CHGIII
                                                                              CHGIII
                                                                              CHGIII
                                                                              HINPUT
                                                                              HI NPUT
                                                                              HINPUT
                                                                              HINPUT
                                                                              HINPUT
                                                                              HINPUT
                                                                              HINPUT
                                                                              HINPUT
                                                                              HINPUT
                                                                              HINPUT
                                                                              HINPUT
                                                                              HINPUT
                                                                              HINPUT
                                                                              HINPUT
                                                                              HINPUT
                                                                              HI NPUT
                                                                             HINPUT
                                                                             HINPUT
   15 FORMAT('O HARNESS NO.', I3,' BELT NO.', I3,' FUNCTION NOS.', 516,<br>* TEFERENCE SLACK = ',F9.3,1X,A4/)
      NTHRNS(J) = MXNTB+1CALL FDINIT
      K2 = K1 + NPTSPB(J) - 1DO 70 K=K1,K2
      SET UP POINTERS IN NTAB AND INITIAL VALUES OF TAB FOR BELT J
           AS WAS DONE FOR OTHER CONTACTS IN SUBROUTINE FINPUT.
      READ (5,14) NF, XLONG (J)14 FORMAT(514, F12.6)
      WRITE (6,15) I, J, NF, XLONG(J), UNITL
      IF (XLONG(J) . EQ.0.0) XLONG(J) = EPS(24)WRITE (6,16)
   16 FORMAT C'O K KS KE NT HPD
               66X, 'CARDS F.8.D'/)
      READ (5,21) KS, KE, NPD, NDR, NF, (BAR(L,K), L=1,3)21 FORMAT C9I4,3F12.0)
      READ (5,22) (BAR(L,K), L=7,12)22 FORMAT C6F12.0)
      ICHEC = 0IF (K.EQ.K1.0R.K.EQ.K2) ICHEC = 1
      IF CICHEC.EQ.1.AND.NPD.EQ.0) STOP 60
      IF (ICHEC.EQ.1.AND.NDR.EQ.0) STOP 61
      IF CNDR.EQ.O.AND.NPD.NE.O) STOP 62
      IBAR(1, K) = KSIBAR(2,K) = KEIBAR(4,K) = NPDIBAR(5,K) = NDRIBAR(3,K) = MXNTB+1CALL FDINIT
      SQREF = 1.0DO 26 L=1,3
      IF (KE.ME.0) BAR(L+6, K) = BD(L+3, KE)26 BAR(L+3, K) = BAR(L, K)/SQRER
      WRITE (6,31) K, (IBAR(L,K), L=1,5), NF
   31 FORMAT (1116)
   70 CONTINUE
      WRITE (6,71) UNITL, UNITL, UNITL, UNITL
C
C
C
C
C
C
C
C
C
C
```
a

..

```
229
```
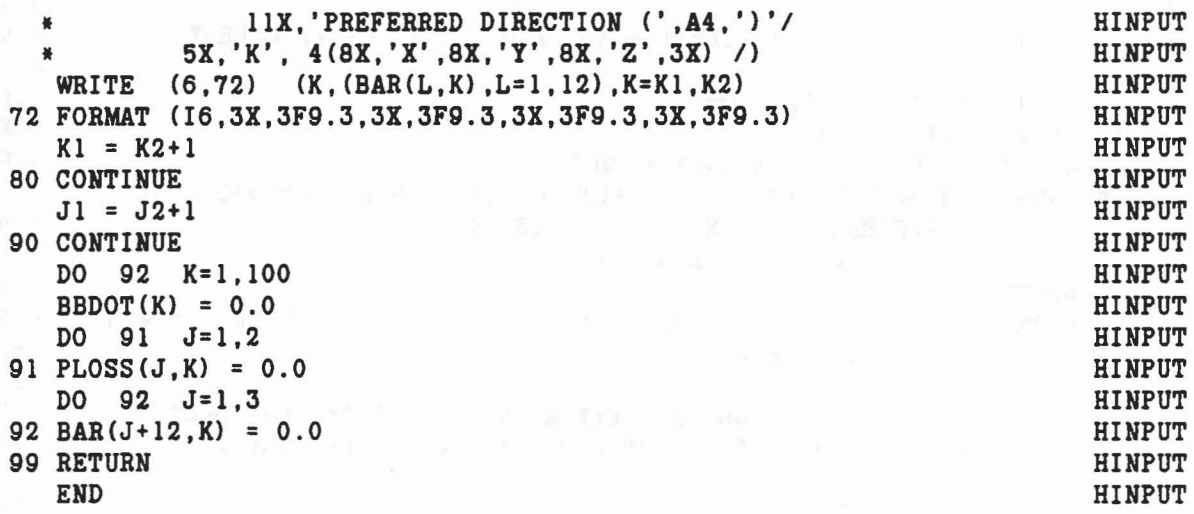

 $\bar{p}_i$ 

## SUBROUTINE HPTURB **Herich Subset of the Contract of the Contract of the Contract of the Contract of the Contract of the Contract of the Contract of the Contract of the Contract of the Contract of the Contract of the Contra** C REV IV *07/23/a6TWOPI* IMPLICIT REAL\*8 (A-H,O-Z) HPTURB COMMON/CONTRL/ TIME, NSEG, NJNT, NPL, NBLT, NBAG, NVEH, NGRND, HPTURB NS,NQ,NSD,NFLX,NHRNSS,NWINDF,NJNTF,NPRT(36),NPG PAGE<br>PI.RADIAN.G.THIRD.EPS(24). *COMMON/CNSNTS/* PI,RADIAN,G,THIRD,EPS(24),<br>UNITL,UNITM,UNITT,GRAVTY(3),TWOPI TWOPI TWOPI<br>COMMON/CNTSRF/ PL(24.30).BELT(20.8).TPTS(6.8).BD(24.40) EDGE COMMON/CNTSRF/ PL(24,30), BELT(20,8), TPTS(6,8), BD(24,40) COMMON/SGMNTS/ D(3,3,30),WMEG(3,30),WMEGD(3,30),U1(3,30),U2(3,30),HPTURB<br>SEGLP(3,30),SEGLV(3,30),SEGLA(3,30),NSYM(30) HPTURB COMMON/RSAVE/ XSG(3,20,3),DPMI(3,3,30),LPMI(30),<br>NSG(9),MSG(20,9),MCG,MCGIN(24,5),KREF(20,9) TTHKREF  $NSG(9)$ ,  $MSG(20,9)$ ,  $MCG$ ,  $MCGIN(24,5)$ ,  $KREF(20,9)$ COMMON/HRNESS/ BAR(15,100),BB(100),BBDOT(100),PLOSS(2,100), HPTURB<br>XLONG(20),HTIME(2),IBAR(5,100),NL(2,100), HPTURB NPTSPB(20), NPTPLY(20), NTHRNS(20), NBLTPH(5) HPTURB C THIS COMMON/TEMPVS/ IS SHARED BY HPTURB, HBPLAY, HBELT AND HSETC. HPTURB  $COMMON/TEMPVS / B(3,3,3), S(3,3), T(3), R(3), V(3), T1(3), T2(3),$  HPTURB  $E(3,3,50)$ ,  $EDOT(3,50)$ ,  $FCE(3,50)$ ,  $FR(3,50)$ ,  $ZR(3,50)$ , HPTURB TR(3,50),U(3,50),PTLOSS(2,50),BL(50),FB(50),FP(50),HPTURB OLDBB(100), RHS(3,54), C(3,3,200), IJK(54,54) HPTURB DIMENSION BLOSS(2,20), HLOSS(2,5) HPTURB EQUIVALENCE  $(BLOSS(1,1), C(1,1,1))$ ,  $(HLOSS(1,1), C(1,1,10))$  HPTURB LOGICAL LAST **HPTURB** DATA *MAXITR/I01* HPTURB CALL ELTIME (1,39) HPTURB CALL HBPLAY **HPTURB** DHT = 0.0 HPTURB IF CTIME.NE.O.O) DHT = TIME - HTIMECl) HPTURB HTIME(1) = TIME HPTURB DO 11 J=l,100 HPTURB PTLOSS(J, 1) = 0.0 HPTURB OLDBB(J) = BB(J) HPTURB DO 11 I=l,3 HPTURB 11 BARCI,J) = BARCI+3,J) HPTURB TSEC = 1000.0\*TIME HPTURB IF (NPRT(28).NE.O) WRITE (6,12) TSEC,NPG,UNITL,UNITM,UNITL, PAGE UNITL, UNITM, UNITL, UNITM HPTURB IF (NPRT(28).NE.O) NPG=NPG+1 PAGE 12 FORMAT('1 HARNESS BELT RESULTS FOR TIME =',F9.3,' MSEC.',73X, PAGE<br>PAGE \* *'PAGE',I5///* \* 36X,'BELT STRAIN' ,6X,'CLOCAL OR ELLIPSOID)' ,laX, CHGIII \* '(INERTIAL)', 14X, 'PENETRATION' / CHGIII POINT POINT SEGMENT LENGTH ENERGY LOSS', 5X, HPTURB \* REFERENCE POINT (',A4,')',13X,'BELT FORCES (',A4,')', AFREVS<br>9X,'ENERGY LOSS'/ HPTURB \* 9X,'ENERGY *LOSS'I* HPTURB \* NO. INDEX NO. C',A4,') C',2A4,')',7X, HPTURB \* 'X' ,ax, 'Y' ,ax, 'Z' ,13X, 'x' ,lOX, 'Y' ,lOX, 'Z' ,ax,' C' ,2A4,') *'I)* HPTURB  $J1 = 1$  HPTURB  $KO = I$ KNLO = 0 HPTURB

```
DO 61 NH=1, NHRNSS
       IF CHBLTPHCHH).LE.O) GO TO 61
       ITER = 1
       KNL1 = KNL0KNLN = 0C<br>C START OF DO 59 IT<mark>ER=1,MAXITR LOOP</mark>
C<br>13 NJ2 = 54
    13 HJ2
= 54
       DO 14 1=1,NJ2
       DO 14 J= l,NJ2
    14 IJK(I,J) = 0KNLO
= KNL1
       J2 = J1 + NBLTPH(NH) - 1NTP = 0IJ
=
0
       CALL HBELT CJ1,J2,KNLO,1)
   KHO = 0KNLO
= KNL1
     DO 15 NB=J1,J2
      IF (NPTPLY(NB).LE.O) GO TO 15
       NPTS = NPTPLY(NB)
      CALL HSETC (NPTS, XHO, KNLO, NTP, IJ)
       KHO = KHO + NPTSKNLO
= KNLO
+ NPTS
15 CONTINUE
       KNLN
= KNLO
  C<br>C SET UP C AND IJK ELEMENTS FOR TIE-POINTS.
 C
       KNLO
= KNL1
       KNLK = KMLO + 1K1
= KNLK
       DO 22 NB=J1,J2
       IF CNPTPLYCNB).LE.O) GO TO 22
       K<sub>2</sub>= K1 + NPTPLY(NB) - 1DQ 21 KNL=K1, K2
       KI = NL(1, KNL)KS
          = IABS(IBAR(1,KI))
       IF CKS.LT.100) GO TO 21
       KS1
= KSIlOO
      DO 16 K=KNLK,KNL
     KK = KKI
          = NL(1, K)KS = IABS(IBAR(1,KI))IF CKS.LT.100) GO TO 16
       KS2
= KS/100
       IF CKS2.EQ.KS1) GO TO 17
   16 CONTINUE
   17 IF CKK.EQ.KNL) GO TO 21
```
HPTURB HPTURB HPTURB HPTURB CHGIII HPTURB HPTURB HPTURB HPTURB HPTURB HPTURB HPTURB HPTURB HPTURB HPTURB HPTURB HPTURB HPTURB HPTURB HPTURB HPTURB HPTURB HPTURB HPTURB HPTURB HPTURB CHGIII HPTURB HPTURB HPTURB HPTURB HPTURB HPTURB HPTURB HPTURB HPTURB HPTURB HPTURB HPTURB HPTURB HPTURB HPTURB HPTURB HPTURB HPTURB HPTURB HPTURB HPTURB HPTURB HPTURB

```
KK1 = KK - KMLOKK2 = KNL - KNLO
      IQ1 = MAXO(l,KK2-1)
      IQ2 = MINO(KK2+1, KHO)DO 18 IQ=IQ1,IQ2
     IF (IJK(KK2,IQ).EQ.0) GO TO 18
     IJK(KK1,IQ) = IJK(KK2,IQ)
     IJK(KK2,IQ) = 0
  18 CONTINUE
      IJK(KK2,KK2) = IJ+1
      IJK(KK2,KK1) = IJ+2
      DO 20 J=l, 3
      DO 19 1=1,3
      C(I,J,IJ+1) = 0.019 C(I,J,IJ+2) = 0.0C(J,J,IJ+1) = 1.020 \text{ C}(J,J,IJ+2) = -1.0IJ = IJ + 221 CONTINUE
     K1 = K2 + 122 CONTINUE
     MJ2 = -(KHO+MTP)\frac{1}{2} = \frac{1}{2} (NPRT(28).LT.3) GO TO 29
     NJ2 = -MJ2DO 25 J=l,NJ2
  25 WRITE (6, 26) J, (RHS(I,J), I=1,3), (IJK(J,I), I=1,NJ2)26 FORMAT (16,3F12.6,2014/(42X,2014))<br>DO 27 KLM=1.IJ
     DO 27 KLM=l,IJ
   27 WRITE (6,28) KLM, «C(J,I,KLM) ,1=1,3) ,J=l,3)
   28 FORMAT (16,9F12.6)
   29 CALL FSMSOL (C,RHS,IJK,MJ2,IJ,54,200)
     IF (NPRT(28).LT.3) GO TO 31
     DO 30 J=l,NJ2
   30 WRITE (6,26) J, (RHS(I,J) ,1=1,3), <IJK(J,I> ,1=l,NJ2)
   31 ONE = 1. 0
     DELMAX = 0.0SCALE = 1.0DO 44 IT=1.2
     K1 = KOKH = 0KR = NTP
     \text{N} = \text{N}<br>DO 43 NB=J1,J2
     IF (NPTPLY(NB) .LE.O) GO TO 43
     K2 = K1 + NPTPLY(NB) - 1DO 42 K=K1,K2
     KH = KH + 1KR = KR + 1C<br>
C HERE K IS INDEX OF ALL POINTS IN PLAY<br>
C XH IS INDEX OF ALL POINTS IN PLAY ON A SINGLE HARNES
         KH IS INDEX OF ALL POINTS IN PLAY ON A SINGLE HARNESS
                                                                    HPTURB
                                                                    HPTURB
                                                                    HPTURB
                                                                    HPTURB
                                                                    HPTURB
                                                                    HPTURB
                                                                    HPTURB
                                                                    HPTURB
                                                                    HPTURB
                                                                    HPTURB
                                                                   HPTURB
                                                                    HPTURB
                                                                     HPTURB
                                                                     HPTURB
                                                                   HPTURB
                                                                   HPTURB
                                                                   HPTURB
                                                                   HPTURB
                                                                   HPTURB
                                                                   HPTURB
                                                                     HPTURB
                                                                     HPTURB
                                                                     HPTURB
                                                                   HPTURB
                                                                   HPTURB
                                                                   HPTURB
                                                                   HPTURB
                                                                    HPTURB
                                                                    HPTURB
                                                                    HPTURB
                                                                   HPTURB
                                                                    HPTURB
                                                                    HPTURB
                                                                    HPTURB
                                                                    HPTURB
                                                                    HPTURB
                                                                    HPTURB
                                                                    HPTURB
                                                                    HPTURB
                                                                    HPTURB
                                                                    HPTURB
                                                                    HPTURB
                                                                    HPTURB
                                                                    HPTURB
                                                                    HPTURB
                                                                    HPTURB
                                                                    HPTURB
                                                                    HPTURB
                                                                    HPTURB
                                                                    HPTURB
```
C

æ.

233

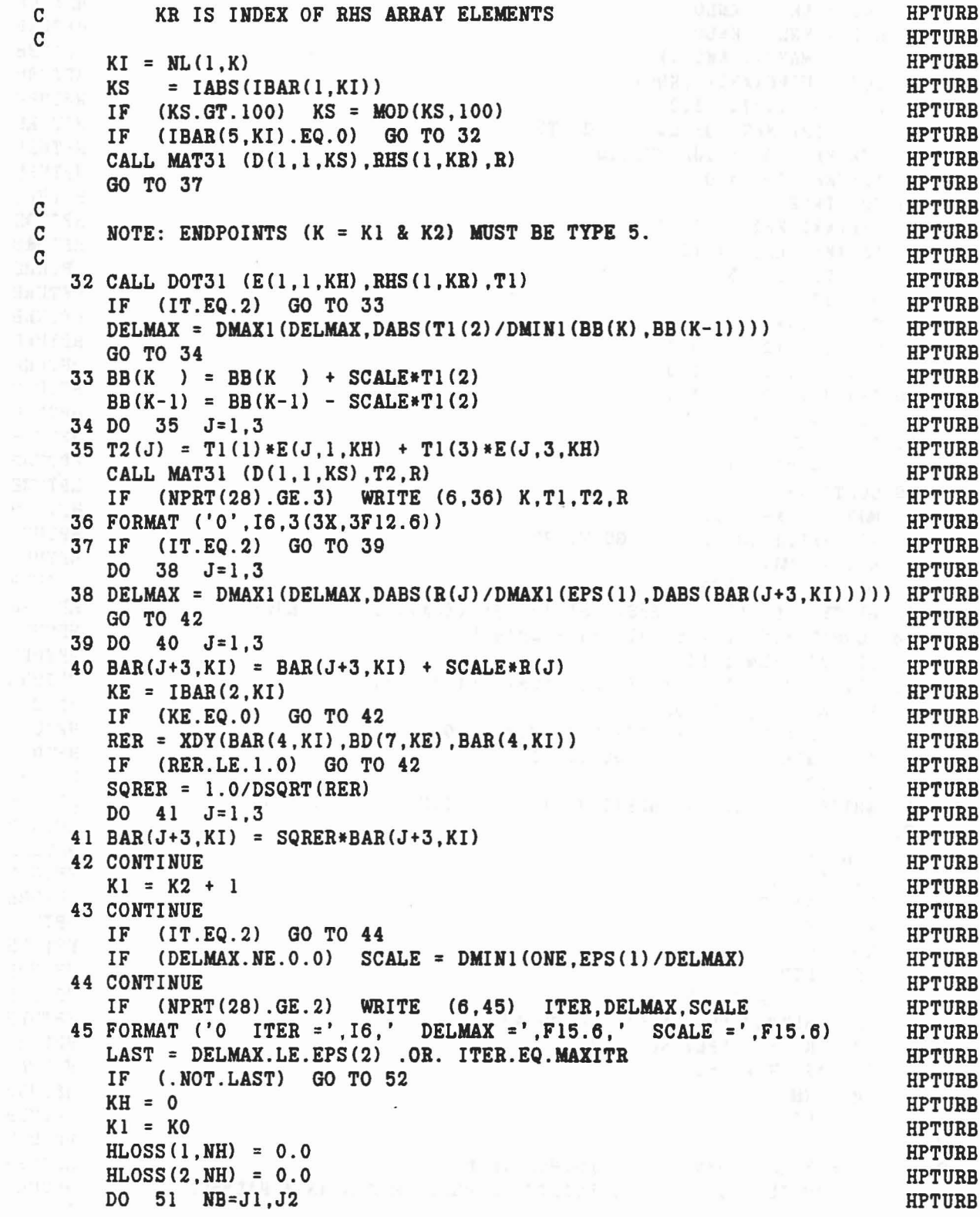

 $\mathcal{R}^{\mathcal{L}}$  , where  $\mathcal{R}^{\mathcal{L}}$ 

 $\label{eq:1.1} \begin{split} \mathbf{v}^{(1)} &= \mathbf{v}^{(1)}\mathbf{v}^{(1)} + \cdots + \mathbf{v}^{(N-1)}\mathbf{v}^{(N-1)}\mathbf{v}^{(N)}\mathbf{v}^{(N-1)}\mathbf{y}^{(N-1)}\mathbf{v}^{(N-1)}\mathbf{v}^{(N-1)}\mathbf{v}^{(N-1)}\mathbf{v}^{(N-1)}\mathbf{v}^{(N-1)}\mathbf{v}^{(N-1)}\mathbf{v}^{(N-1)}\mathbf{v}^{(N-1)}\mathbf{v}^{(N-1)}\mathbf{$ 

 $\lambda$ 

 $l^{\rm Sk}$ 

```
BLOSS(1, NB) = 0.0BLOSS(2, NB) = 0.0IF CNPTPLYCNB).LE.O) GO TO 51
      K2 = K1 + NPTPLY(NB) - 1KK1 = NL(1, K1)KK2 = NL(1, K2)DO 46 K=KKl,KK2
 DO 46 J=1,3<br>46 BAR(J+12,K) = 0.0
   46 BAR(J+12, K) = 0.0
      IF CDHT.EQ.O.O) GO TO 49
     DO 48 K=Kl,K2
     KH = KH + 1KI = NL(1, K)PLOSS(2, KI) = PLOSS(2, KI) + DHT*PTLOSS(2, KH)IF CK.EQ.Kl) GO TO 47
      BBDOT(K-1) = (BB(K-1) - OLDBB(K-1)) / DHTPLOSS(1, K-1) = PLOSS(1, K-1) + DHT*PTLOSS(1, KH-1)BLOSS(1, NB) = BLOSS(1, NB) + PLOSS(1, K-1)47 DO 48 J=1,3
   48 BAR(J+12,KI) = (BAR(J+3,KI) - BAR(J,KI)) / DHTBBDOT(K2) = 0.0PLOSS(1,K2) = 0.049 K1 = K2+1DO 50 K=KKl,KK2
  50 BLOSS(2, NB) = BLOSS(2, NB) + PLOSS(2, K)HLoss(1,NH) = HLoss(1,NH) + BLoss(1,NB)HLOSS(2,NH) = HLOSS(2,NH) + BLOSS(2,NB)51 CONTINUE
   52 IF CNPRT(28) .EQ.O) GO TO 59
      IF (NOT.LAST .AND. IABS(NPRT(28)).EQ.1) GO TO 59
      K1 = K0KH = 0DO 57 NB=Jl,J2
      IF CNPTPLYCNB).LE.O) GO TO 57
      WRITE C6,53) NB,NH
   53 FORMAT C'O BELT NO.' ,I4,' OF HARNESS NO.' ,I4)
      K2 = K1 + NPTPLY(NB) - 1DO 54 K=Kl,K2
      KH = KH + 1KI = NL(1.K)KS = IBAR(1, KI)BK = 0.0IF (K.NE.K1) BK = BB(K-1)PLS = 0.0IF (K.NE.K1) PLS = PLOSS(1,K-1)T(1) = BAR(4, KI)T(2) = BAR(5,KI)T(3) = BAR(6, KI)KJ = MOD(IABS(KS), 100)IF (LPMI(KJ).NE.0) CALL DOT31 (DPMI(1,1,KJ), BAR(4,KI), T)
                                                                       HPTURB
                                                                       HPTURB
                                                                       HPTURB
                                                                       HPTURB
                                                                      HPTURB
                                                                     HPTURB
                                                                      HPTURB
                                                                      HPTURB
                                                                      HPTURB
                                                                      HPTURB
                                                                      HPTURB
                                                                      HPTURB
                                                                      HPTURB
                                                                      HPTURB
                                                                      HPTURB
                                                                       HPTURB
                                                                      HPTURB
                                                                      HPTURB
                                                                      HPTURB
                                                                      HPTURB
                                                                      HPTURB
                                                                      HPTURB
                                                                      HPTURB
                                                                       HPTURB
                                                                      HPTURB
                                                                       HPTURB
                                                                      HPTURB
                                                                       HPTURB
                                                                       HPTURB
                                                                       HPTURB
                                                                       HPTURB
                                                                       HPTURB
                                                                       HPTURB
                                                                       HPTURB
                                                                       HPTURB
                                                                       HPTURB
                                                                       HPTURB
                                                                       HPTURB
                                                                       HPTURB
                                                                       HPTURB
                                                                       HPTURB
                                                                       HPTURB
                                                                       HPTURB
                                                                       HPTURB
                                                                       HPTURB
                                                                       HPTURB
                                                                       HPTURB
                                                                       HPTURB
                                                                      HPTURB
                                                                      HPTURB
```

```
2.35
```

```
54 WRITE (6,55) K,KI,KS,BK,PLS, (T(J) ,J=I,3), * (FCE(J,KB) ,J=I,3) ,PLOSS(2,KI)
 55 FORMAT (318,F10.3,F12.3,2X,3F9.3,3X,3Fll.3,3X,F12.3)
 IF (LAST) WRITE (6,56) BLOSS(1,NB),BLOSS(2,NB)<br>56 FORMAT ('0 TOTAL BELT ENERGY LOSS',7X,F12.3,68X,F12.3)
                    TOTAL BELT ENERGY LOSS', 7X, F12.3, 68X, F12.3)
    K1 = K2 + 157 CONTINUE
    IF (LAST) WRITE (6,58) HLOSS(1,NH), HLOSS(2,NH)58 FORMAT ('0 TOTAL HARNESS ENERGY LOSS' ,7X,FI2.3,68X,FI2.3)
 59 ITER = ITER + 1
      END OF DO 59 ITER=1. MAXITR LOOP
    IF (.NOT.LAST) GO TO 13
    IF (ITER.GT.MAXITR) WRITE (6,60) MAXITR,TSEC,DELMAX,SCALE
 60 FORMAT ('0 HPTURB ITER =', I4,' AT TIME =', F8.3,<br>* 	 ' MSEC. DELMAX =', F10.6,' SCALE =', F10.6)
    J1 = J2 + 1KO = K1KNLO = KNLN
61 CONTINUE
    IF (NPRT(28).LT.O) HPRT(28) = 0
    CALL ELTlME (2,39)
    RETURN
    END
                                                                               HPTURB
                                                                               HPTURB
                                                                               BPTURB
                                                                               BPTURB
                                                                               HPTURB
                                                                               BPTURB
                                                                               HPTURB
                                                                               BPTURB
                                                                               HPTURB
                                                                               HPTURB
                                                                               HPTURB
                                                                               BPTURB
                                                                               HPTURB
                                                                               BPTURB
                                                                               HPTURB
                                                                               BPTURB
                                                                               HPTURB
                                                                               HPTURB
                                                                               HPTURB
                                                                               CHGIII
                                                                               HPTURB
                                                                               HPTURB
                                                                               BPTURB
                                                                               BPTURB
                                                                               HPTURB
```
use of the case

Anti- and an Back - Malaysia Richards

C<br>C

C

2.36

```
SUBROUTINE HSETC (NPTS, KHO, KNLO, NTP, IJ) HSETC
C REV III.2 08/08/84REVIII
    IMPLICIT REAL*8 (A-H, O-Z) HSETC
    COMMON/SGMNTS/ D(3,3,30), WMEG(3,30), WMEGD(3,30), U1(3,30), U2(3,30), HSETC
              SEGLP(3,30),SEGLV(3,30),SEGLA(3,30),NSYM(30) HSETC
    COMMON/TABLES/MXNTI,MXNTB,MXTBl,MXTB2,NTI(50) ,NTAB(1250) ,TAB(4500)DIMENB
    COMMON/HRNESS/ BARC15,100) ,BB(100) ,BBDOT(100) ,PLOSSC2,lOO), HSETC
   * XLONG(20), HTIME(2), IBAR(5, 100), NL(2, 100), HSETC<br>* NPTSPB(20), NPTPLY(20), NTHRNS(20), NBLTPH(5) HSETC
              NPTSPB(20), NPTPLY(20), NTHRNS(20), NBLTPH(5)C THIS COMMON/TEMPVS/ IS SHARED BY HPTURB, HBPLAY, HBELT AND HSETC. HSETC
    COMMON/TEMPVS/ B(3,3,3), S(3,3), T(3), R(3), V(3), T1(3), T2(3), HSETC* E(3,3,50),EDOT(3,50),FCE(3,50),FR(3,50),ZR(3,50), HSETC<br>TR(3,50),U(3,50),PTLOSS(2,50),BL(50),FB(50),FP(50),HSETC<br>OLDBB(100),RHS(3,54),C(3,3,200),IJK(54,54)<br>HSETC HSETC + OLDBB(100) ,MK(2)
           KM(3), MK(2)ONE = 1.0 HSETC
    KNL = KNLO<br>KH = KHO<br>KH = KHO
    KH = KHO HSETC
    K1 = KH0 + NTP + 1 HSETC
    K2 = KHO + NTP + NPTS HSETC
    DO 60 K=K1, K2 HSETC
C<sub>n</sub> extending the set of the set of the set of the set of the set of the set of the set of the set of the set of the set of the set of the set of the set of the set of the set of the set of the set of the set of the set o
C HERE K IS INDEX OF IJK AND RHS ARRAYS<br>C KH IS INDEX OF POINTS IN PLAY ON EACH HARNESS HSETC
C 6 THE IS INDEX OF POINTS IN PLAY ON EACH HARNESS THE HARETC<br>C 6 THE IS INDEX OF ALL POINTS IN PLAY
C KNL IS INDEX OF ALL POINTS IN PLAY HARRY THE RESETC CONTRACT AND RESETC.
C KI IS INDEX OF ALL POINTS HSETC
C<sub>c</sub> RSETC
    KH = KH + 1 HSETC
    KNL = KNL + 1 HSETC
C<sub>2</sub> HSETC
C ZERO C(K,K), C(K,K-1), C(K,K+1) & RHS(K); SET IJK(K,K) = IJ HSETC
C<sub>c</sub> HSETC
    KM(1) = K+1 HSETC
    KM(2) = K-1 HSETC
    KM(3) = K HSETC
    IF (K.EQ.K2) KM(1) = 0IF (K.EQ.K1) KM(2) = 0 HSETC
    KK = IJ HSETC
    DO 12 L=1,3 HSETC
    RHS(L, K) = 0.0 HSETC
    IF (KM(L).EQ.O) GO TO 12 HSETC
    KK = KK + 1DO 11 1=1,3 HSETC
    DO 11 J=l,3 HSETC
 11 \quad C(I,J,KK) = 0.0 HSETC
 12 CONTINUE HSETC
    IJ = IJ+1 HSETC
    JJK(K, K) = IJ HSETC
C<sub>c</sub> extended the contract of the contract of the contract of the contract of the contract of the contract of the contract of the contract of the contract of the contract of the contract of the contract of the contract of 
C COMPUTE CNORM; IF ZERO, SET C(K,K) = I HSETC
```
•

..

.  $\overline{\phantom{a}}$ 

237

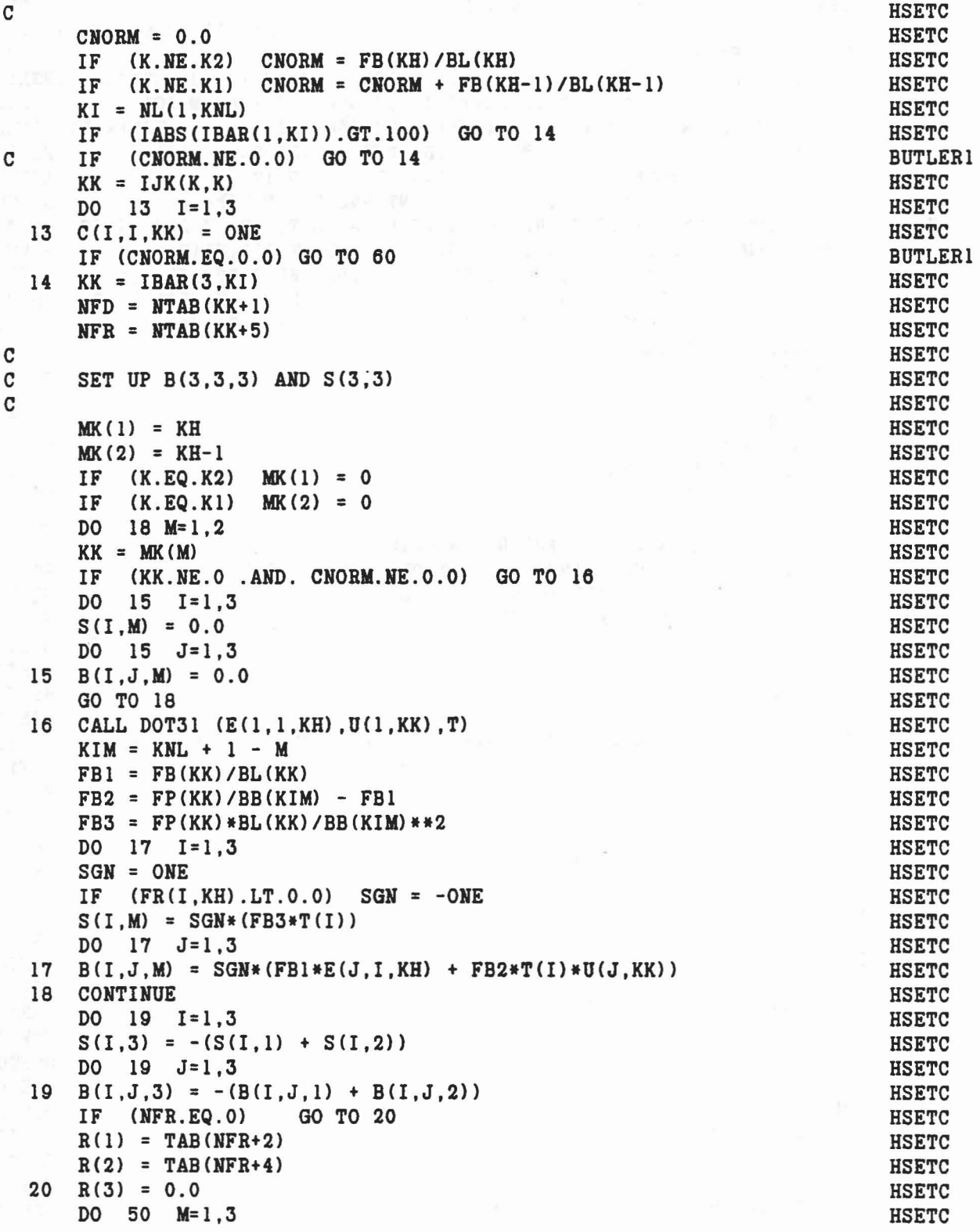

gh

€

```
HSETC
      RH = 0.0GO TO 31
                                                                          HSETC
      IF (M.EQ.3)(NFR.EQ.0)HSETC
      IF
                        GO TO 48
                                                                          HSETC
\mathbf{C}CONSTRAINTS 1 AND 2
                                                                          HSETC
\mathtt{C}HSETC
C
            = -ONEHSETC
      SGN
            = DABS (FR(M,KH)) - R(M) * DABS (FR(3,KH))HSETC
      FR3
      IF (IBAR(1,KI).GT.0) RH = FR3
                                                                          HSETC
                                                                          HSETC
      IF (FR3.LE.0.0) GO TO 48
      GO TO 40
                                                                          HSETC
                                                                          HSETC
\mathbf C\mathbf CHSETC
      CONSTRAINT NO. 3
\mathbf{C}HSETC
         (NFD.EQ.0) GO TO 48
                                                                          HSETC
  31
      IF
                                                                          HSETC
      IF
         (IBAR(1,KI).LT.0) GO TO 40
      SGN
          = ONE
                                                                          HSETC
      RMAG2 = TR(1, KH) ** 2 + TR(2, KH) ** 2 + TR(3, KH) ** 2
                                                                          HSETC
                                                                          HSETC
      RMAG = DSQRT(RMAG2)RER2 = TR(1, KH) *E(1, 3, KH) + TR(2, KH) *E(2, 3, KH) + TR(3, KH) *E(3, 3, KH) HSETC
      RER2 = EDOT(3, KH) * RER2HSETC
      RER
            = DSQRT (RER2)
                                                                          HSETC
            = RMAG/REF - RMAGHSETC
      PEN
                                                                          HSETC
      RRDOT = BAR(4, KI) * BAR(13, KI)+ BAR(5, KI) *BAR(14, KI)
                                                                          HSETC
                                                                          HSETC
           + BAR(6, KI) * BAR(15, KI)
      KS = IABS(IBAR(1, KI))HSETC
      IF (KS.GT.100) KS = MOD(KS,100)HSETC
      CALL DOT31 (D(1,1,KS), BAR(13,KI), T)HSETC
      ERDOT = E(1,3,KH)*T(1) + E(2,3,KH)*T(2) + E(3,3,KH)*T(3)HSETC
      C1= PEN/RMAG2HSETC
      C2= RMAG*EDOT(3,KH)/(RER*RER2)HSETC
      PDOT = CI*RROT - C2*ERDOTHSETC
      NFDZ = IBAR(3, KI)CHGIII
      CALL FRCDFL (PEN, PDOT, NFDZ, 0, FDP, ELOSS)
                                                                          CHGIII
      CALL FRCDFL (PEN, PDOT, NFDZ, 1, FD, ELOSS)
                                                                          CHGIII
      RH = FD + FR(3,KH)HSETC
      PTLOSS(2,KH) = ELOSSHSETC
      C1= FDP*ClHSETC
      C<sub>2</sub>= FDP*C2
                                                                          HSETC
      SGNB3 = -DSIGN(ONE, FR(3, KH))HSETC
      DO 32 \text{ J} = 1,3HSETC
  32 B(3, J,3) = SGNB3*B(3, J,3) - C1*TR(J, KH) + C2*E(J, 3, KH)
                                                                          HSETC
  40 DO 47 LL=1,3
                                                                          HSETC
      L = 4 - LLHSETC
      IF (KM(L).EQ.0) GO TO 47
                                                                          HSETC
      DO 42 J=1,3
                                                                          HSETC
  42 V(J) = R(M) * B(3, J, L) + SGN * B(M, J, L)HSETC
      KL = KM(L)HSETC
      KML = KNL + KL - KHSETC
```
239

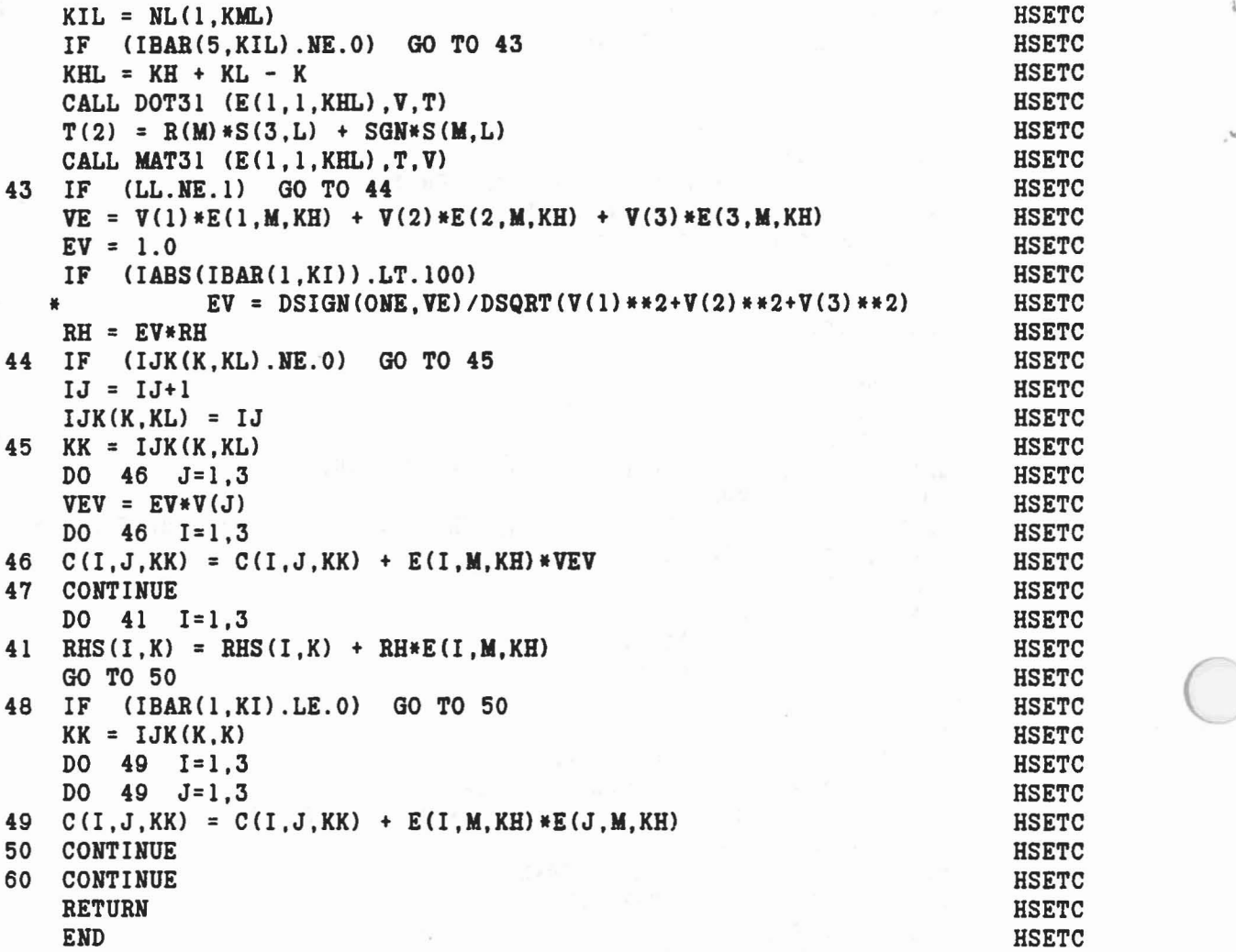

..-

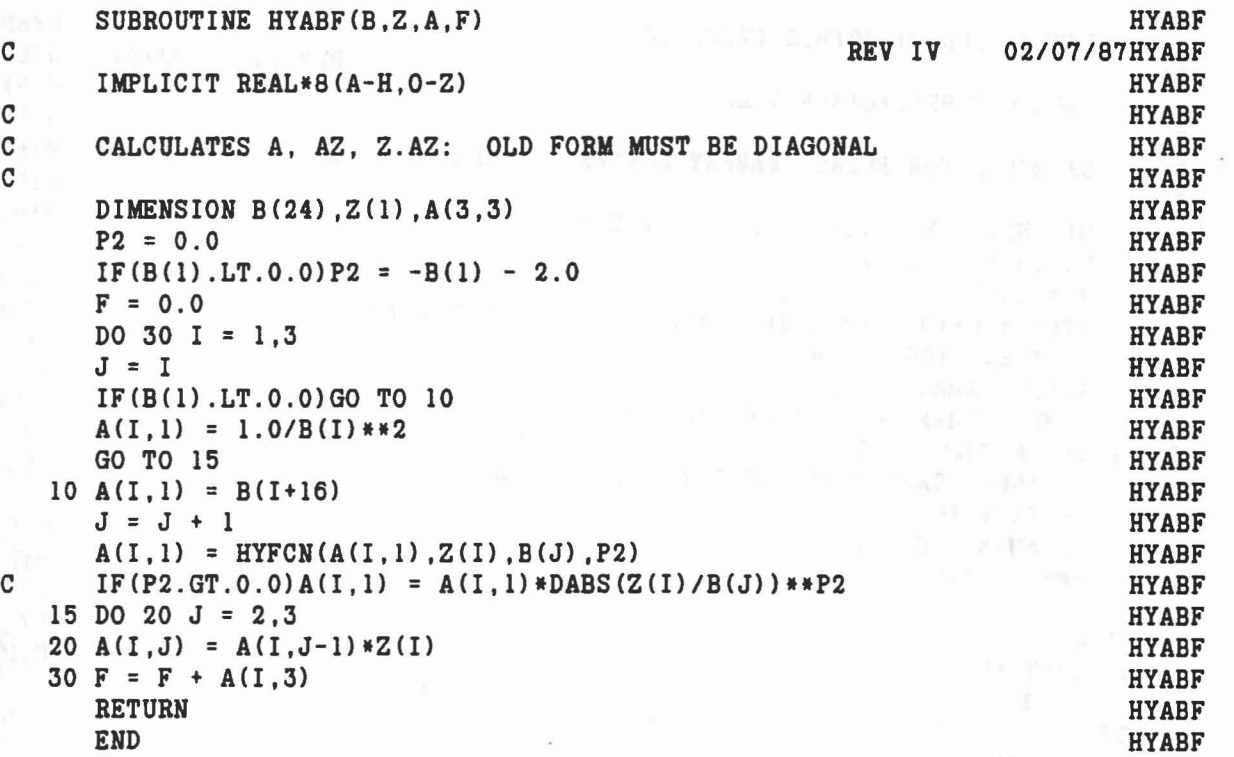

 $\mathcal{C}=\mathcal{C}$ 

 $\vec{P}_\parallel$ 

 $\mathcal{A}(\mathcal{L})$ 

 $\sum_{\mathbf{q}\in\mathbb{N}}\left\langle\mathbf{q}^{\mathbf{q}}\cdot\mathbf{q}\right\rangle\left\langle\mathbf{q}\right\rangle=\left\langle\mathbf{q}\cdot\mathbf{q}\right\rangle\left\langle\mathbf{q}\right\rangle=\left\langle\mathbf{q}\cdot\mathbf{q}\right\rangle\left\langle\mathbf{q}\right\rangle\left\langle\mathbf{q}\right\rangle$ 

 $\left\{ \begin{array}{ll} \mathcal{L}_{\mathcal{G}}(\mathcal{G}) & \mathcal{L}_{\mathcal{G}}(\mathcal{G}) \leq \mathcal{L}_{\mathcal{G}}(\mathcal{G}) \end{array} \right.$ 

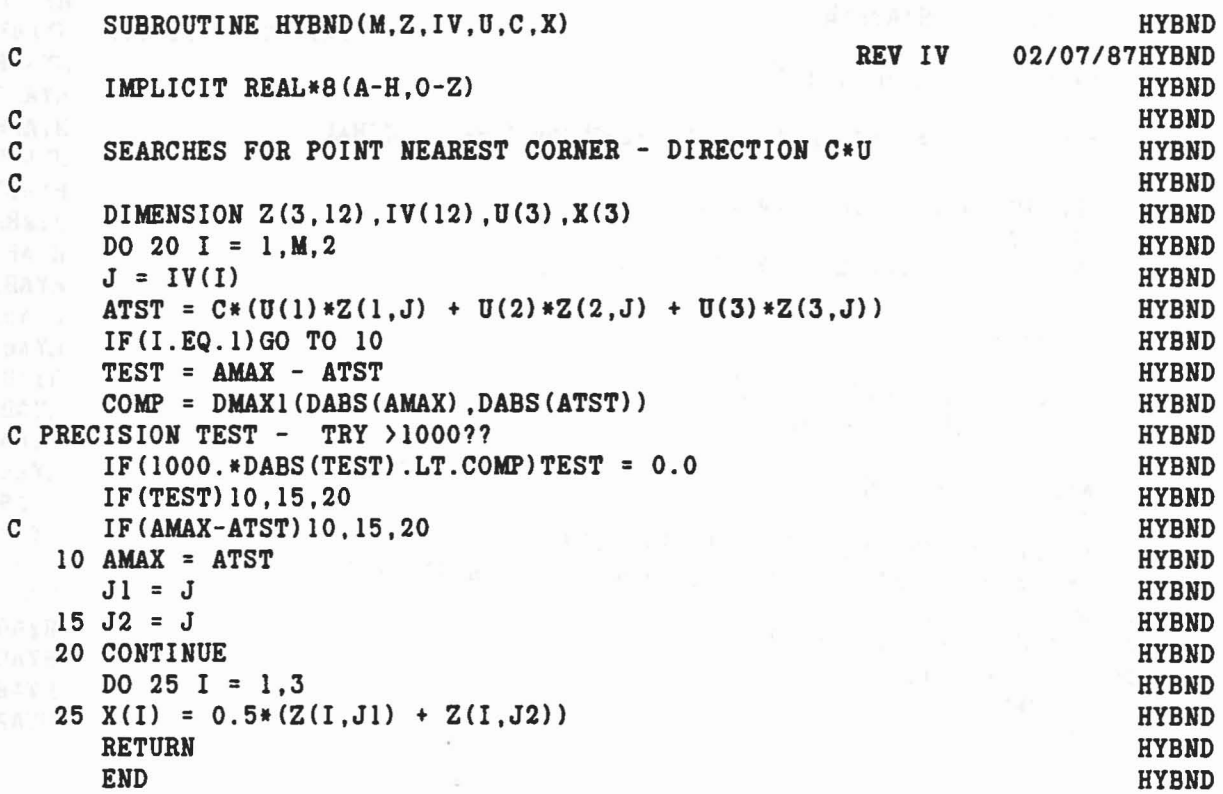

 $\overline{\omega}$ 

 $\Delta$
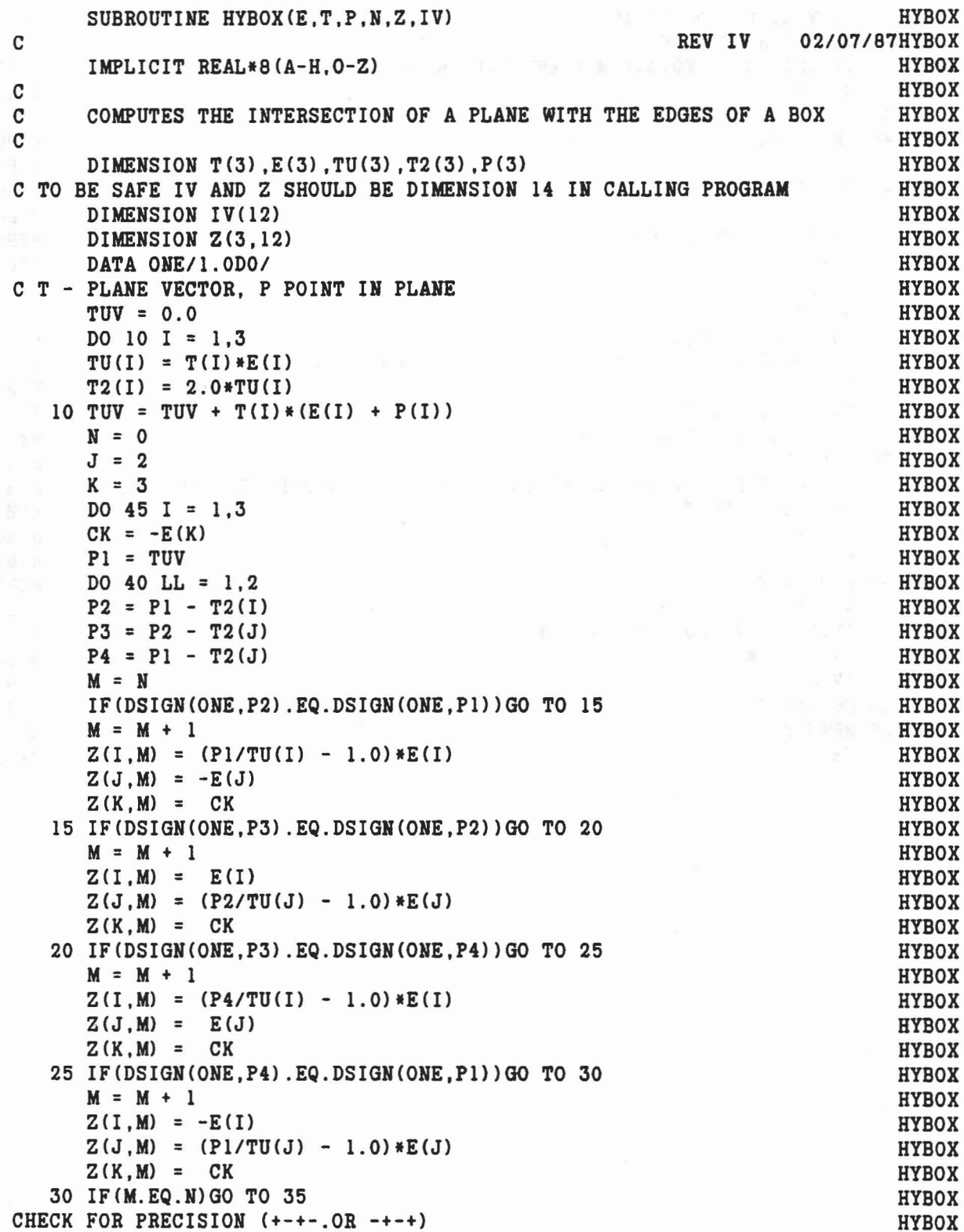

×,

 $\bar{a}$ 

 $\frac{1}{\sqrt{2}}$ 

 $\lambda_{\rm{max}}=0$ 

 $\overline{k}=-\infty$ 

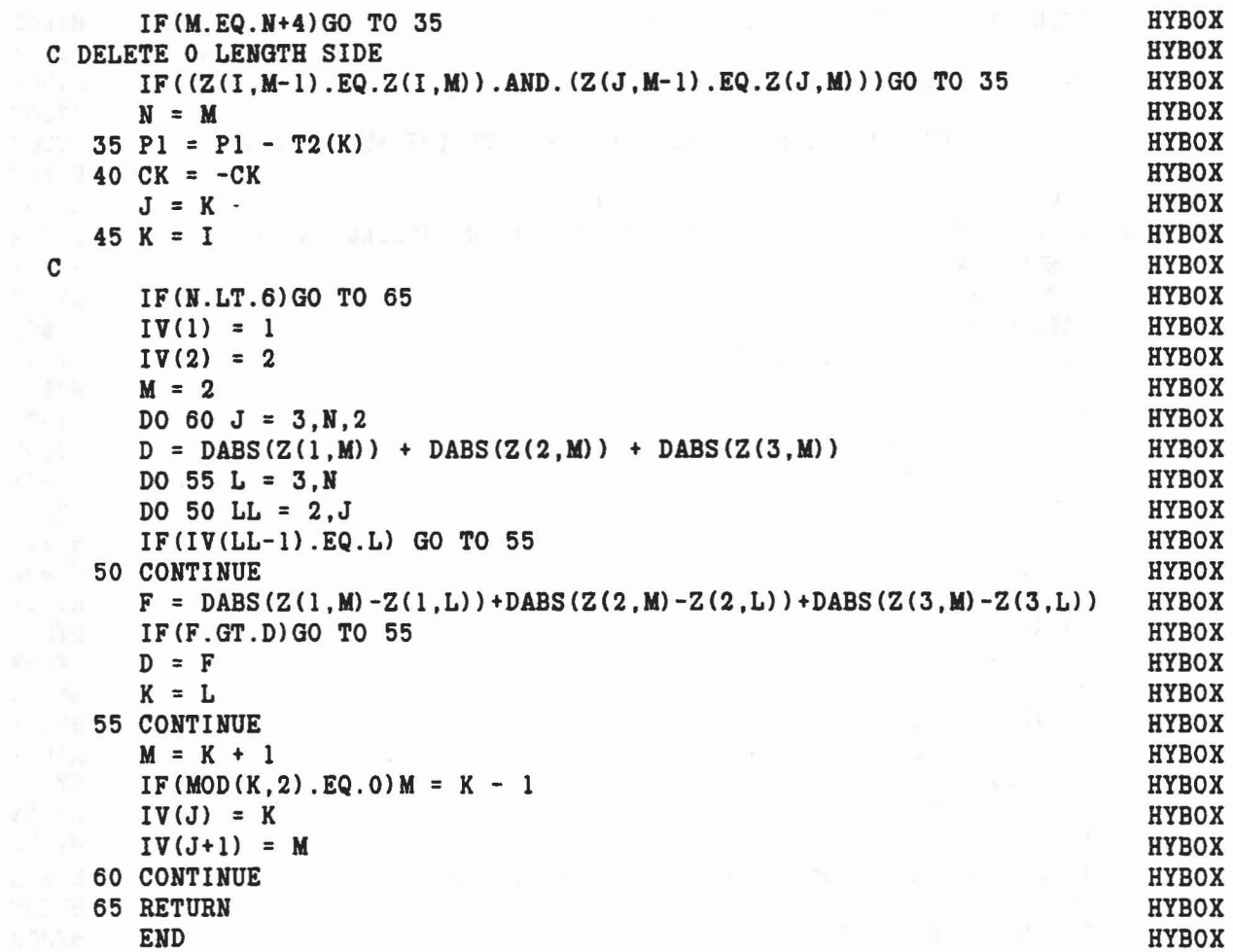

 $\Delta$ 

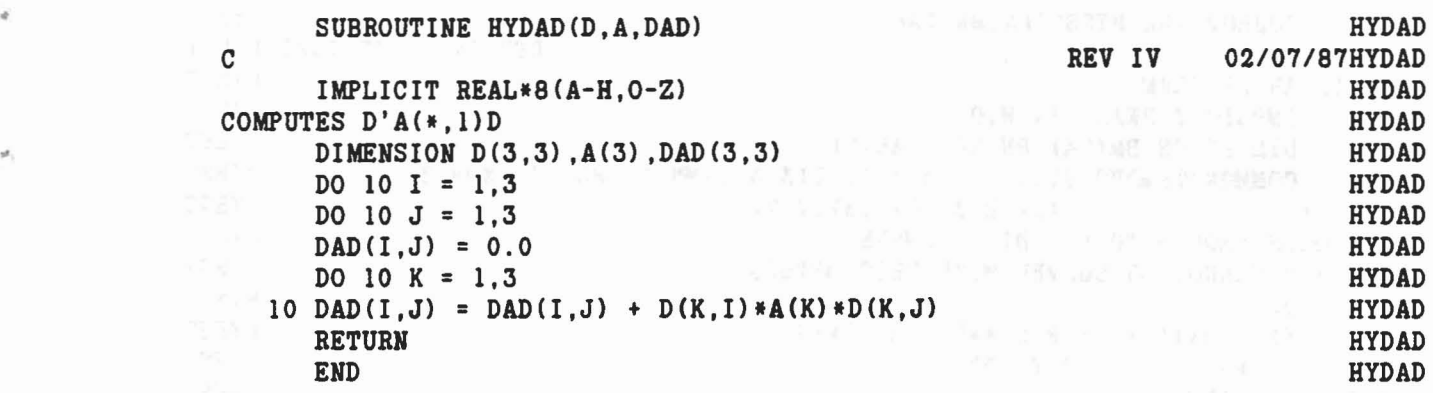

 $\mathcal{L}_{\mathcal{B}}$ 

 $\label{eq:1.1} \mathbb{E}\left[\mathbf{x}_{\mathbf{t}}\right]_{\mathbf{X}_{\mathbf{t}}}\sim\mathbb{E}\left[\mathbf{\hat{W}}_{\mathbf{t}}\right]=\mathbb{E}\left[\mathbf{\hat{W}}_{\mathbf{t}}\right]=\mathbb{E} \mathbf{W}_{\mathbf{t}}$ 

 $\tilde{\mathbf{x}}$ 

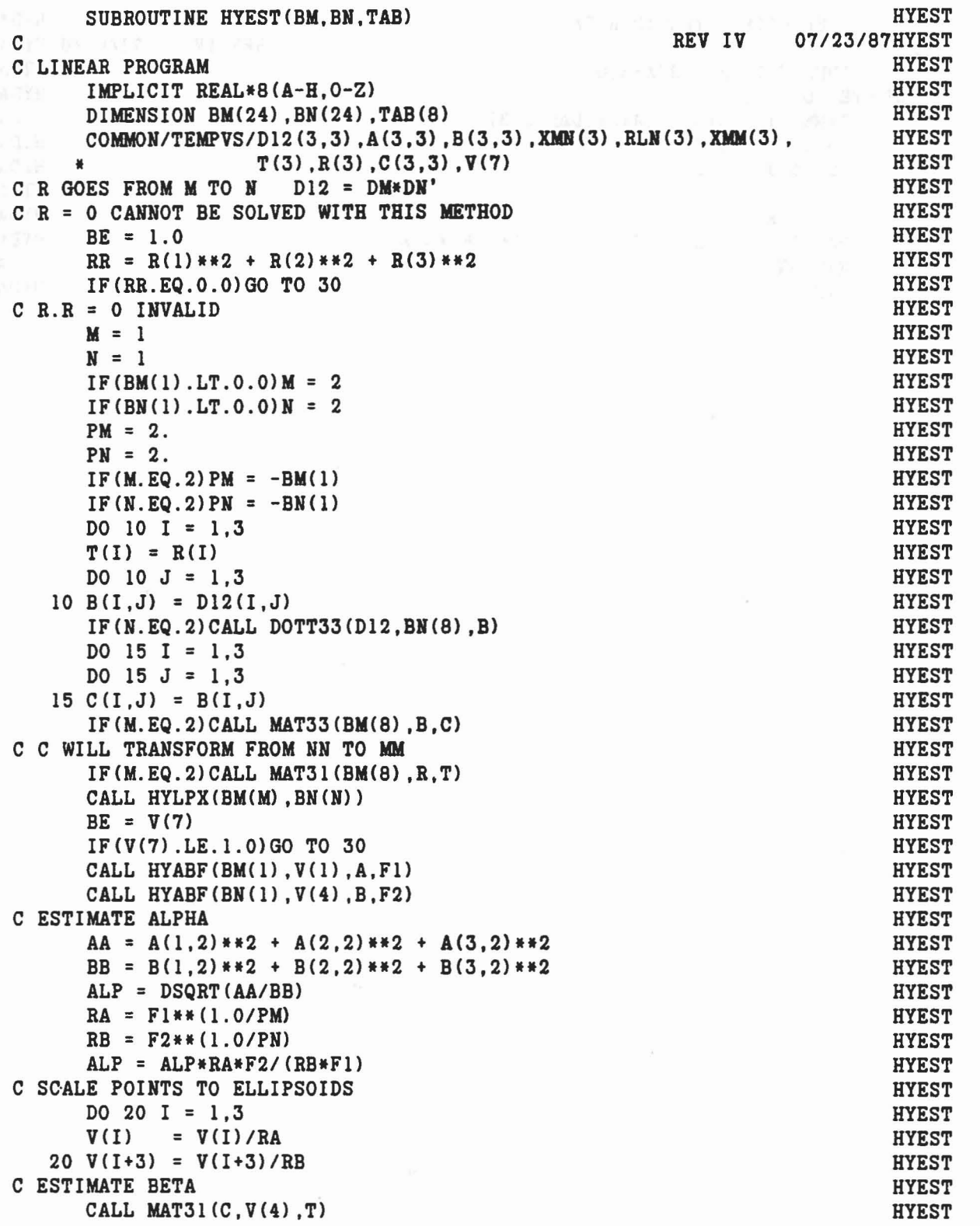

*r*

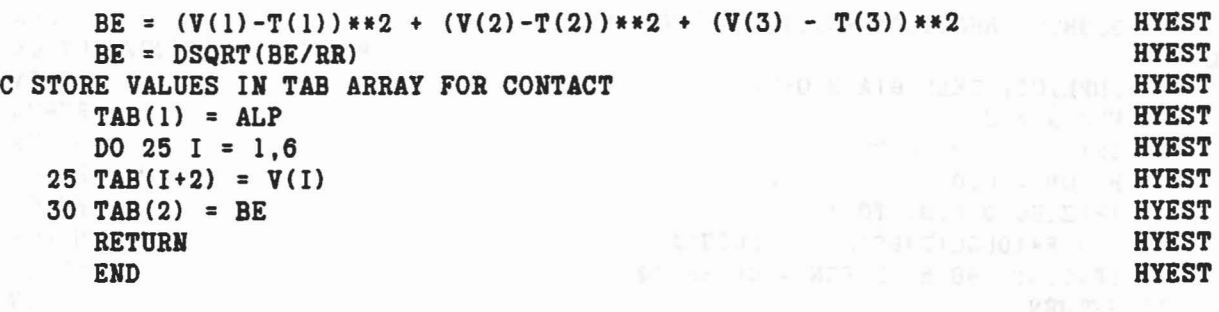

 $\mathcal{R}$ 

 $\overline{s}.$ 

B

jê,

q

 $\omega$ 

 $\label{eq:Ricci} \mathbf{v}(\mathbf{X}) = \mathbf{v}(\mathbf{x}) + \mathbf{v}(\mathbf{X}) \mathbf{v}(\mathbf{x}) + \mathbf{v}(\mathbf{X}) \mathbf{v}(\mathbf{x})$ 

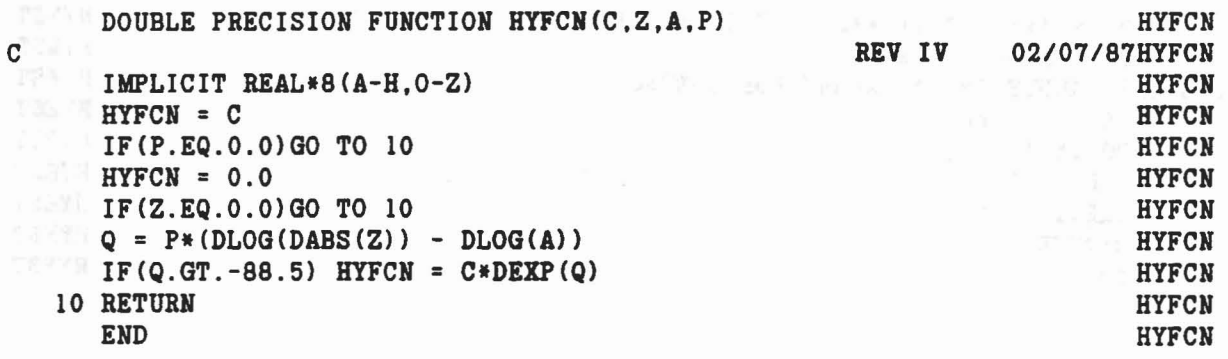

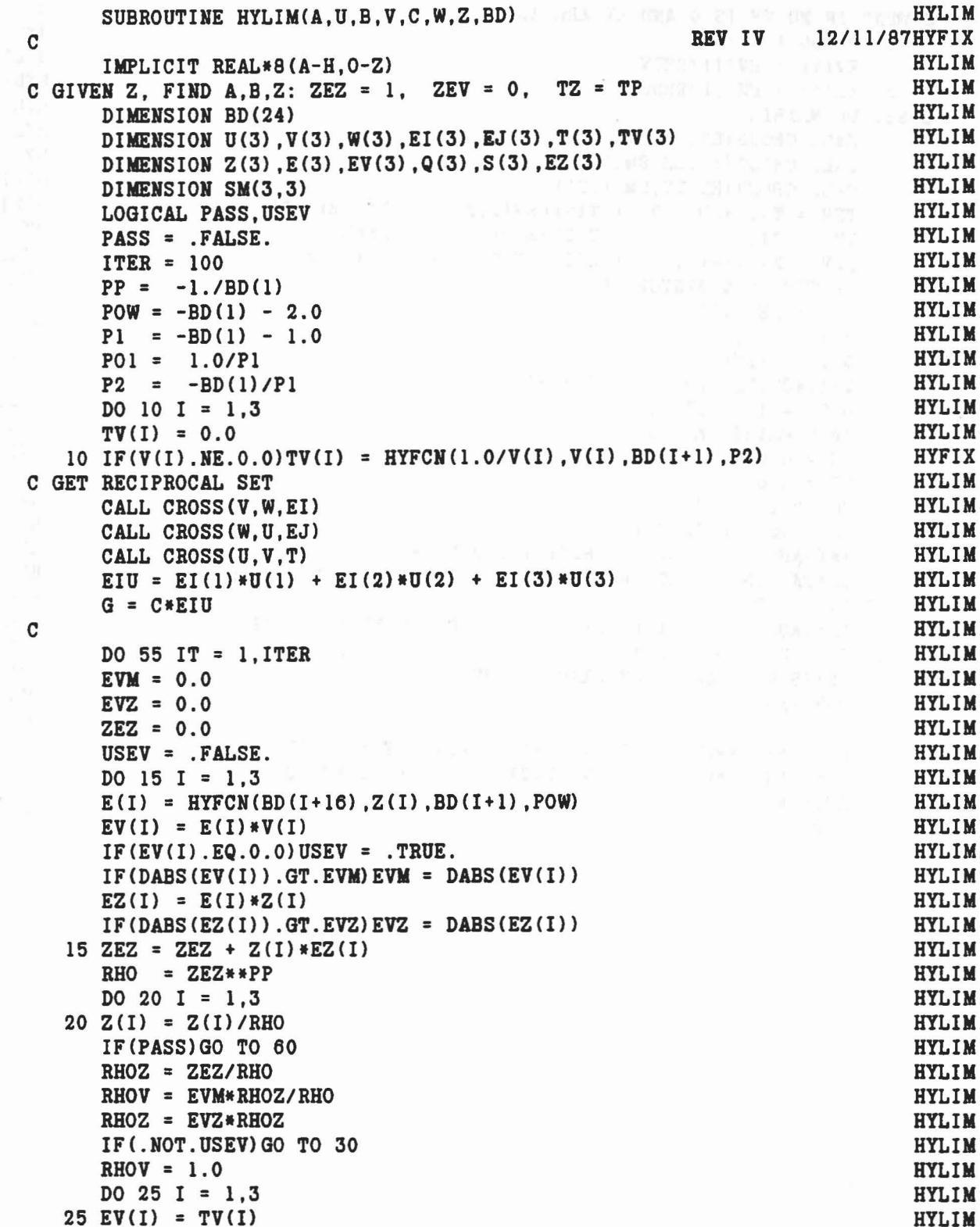

 $\mathbb{P}(Y \times Y) = \{x \in \mathbb{R}^n \mid x \in \mathbb{R}^n \mid x \in \mathbb{R}^n \text{ is a finite number } \mathbb{P}(X) = \{x \in \mathbb{R}^n \mid x \in \mathbb{R}^n \mid x \in \mathbb{R}^n \mid x \in \mathbb{R}^n \mid x \in \mathbb{R}^n \mid x \in \mathbb{R}^n \mid x \in \mathbb{R}^n \mid x \in \mathbb{R}^n \mid x \in \mathbb{R}^n \mid x \in \mathbb{R}^n \mid x \in \mathbb{R}^n \mid x \in \mathbb{$ 

 $\lambda \in \mathcal{X}$  is

 $\sim$ 

```
C WHAT IF NO TV IS O AND EV ARE ALL O ?
                                                                 HYLIM
     30\ 00\ 35\ 1 = 1.3HYLIM
        EV(I) = EV(I)/RHOVHYLIM
35 EZ(I) = EZ(I)/RHOZC SET UP MATRIX
                                                                 HYLIM
       CALL CROSS (EV, T, SM(1,1))
                                                                HAPIN
        CALL CROSS(T, EZ, SM(1, 2))HYLIM
       CALL CROSS (EZ, EV, SM(1,3))
                                                                HYLIM
       TZV = T(1)*SM(1,3) + T(2)*SM(2,3) + T(3)*SM(3,3)HYLIM
       TZ = T(1)*Z(1) + T(2)*Z(2) + T(3)*Z(3)HYLIM
        ZEV = Z(1) * EV(1) + Z(2) * EV(2) + Z(3) * EV(3)HYLIM
       IF(TZV.EQ.0.0)STOP 39
                                                                 HYLIM
      ZEV = ZEV/TZV
                                                                 HYLIM
      Q(1) = 0.0HYLIM
      Q(2) = -ZEVHYLIM
      IF(.NOT. USEV)Q(2) = Q(2)/P1HYLIM
      Q(3) = (G - TZ)/TZVHYLIM
      CALL MAT31(SM,Q,S)HYLIM
      SS = 0.0HYLIM
      ZZ = 0.0HYLIM
      DO 50 I = 1,3HYLIM
      SS = SS + DABS(S(I))HYLIM
       IF(DABS(Z(I)).LT.0.1*BD(I+1))GO TO 45
                                                                 HYLIM
       IF(DABS(S(I)).GT.DABS(Z(I)))S(I) = DSIGN(0.5*Z(I), S(I))HYLIM
   45 \text{ Z}(1) = Z(1) + S(1)HYLIM
       IF(DABS(Z(I)).GT.BD(I+1))Z(I) = DSIGN(BD(I+1),Z(I))
                                                                 HATIW
     50 ZZ = ZZ + DABS(Z(I))
                                                                 HYLIM
        IF(SS.LT.1.0E-10*ZZ)PASS = . TRUE.
                                                                 HYLIM
     55 CONTINUE
                                                                 HYLIM
 \mathbf{C}HYLIM
     60 A = (EI(1)*Z(1) + EI(2)*Z(2) + EI(3)*Z(3))/EIUHYLIM
        B = (EJ(1)*Z(1) + EJ(2)*Z(2) + EJ(3)*Z(3))/EIUHYLIM
       RETURN
                                                                 HYLIM
        END
                                                                 HYLIM
```
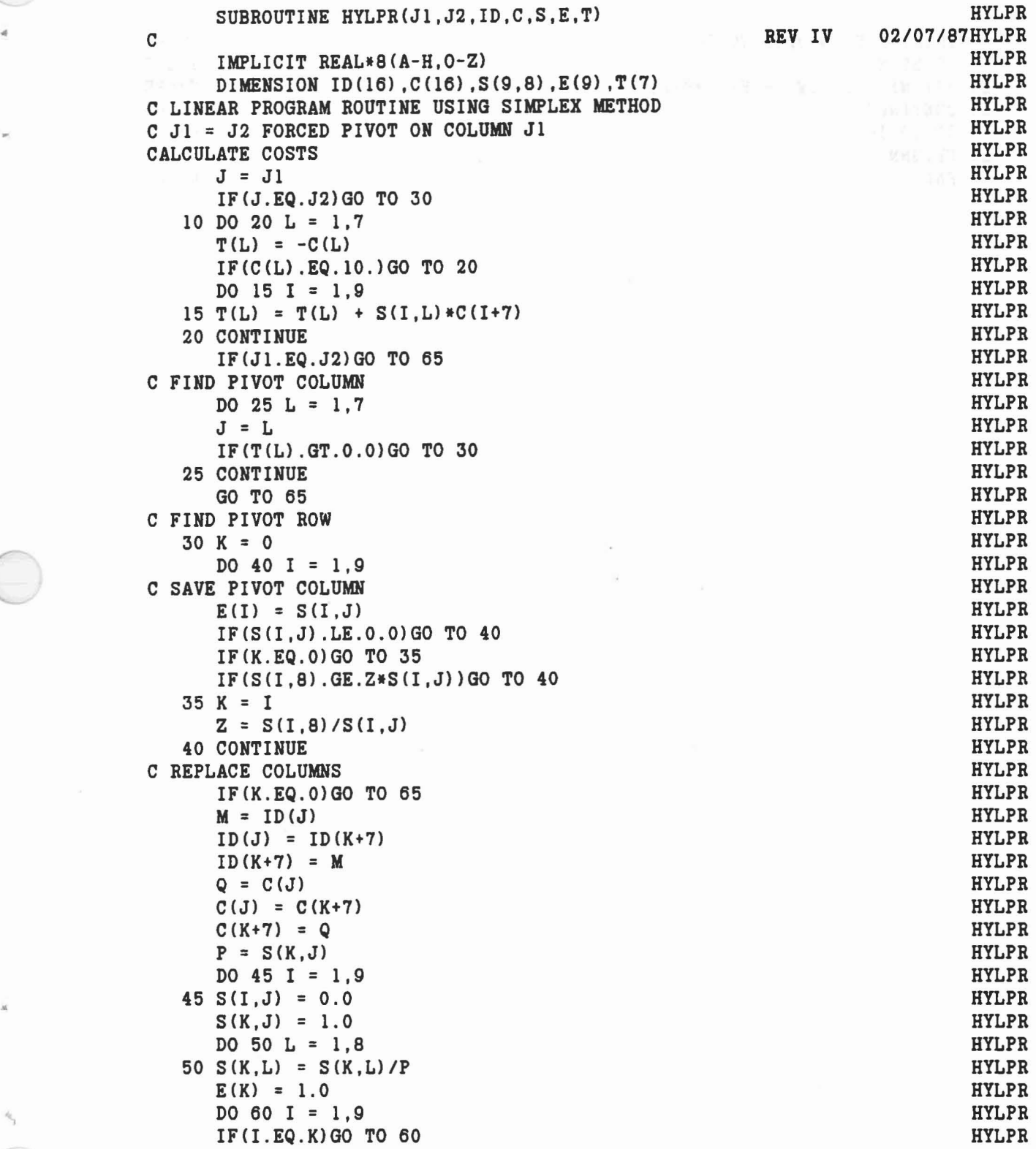

251

the model of a series of the series of the series of the series of the series of the series of the series of the series of the series of the series of the series of the series of the series of the series of the series of t

 $\mathcal{S}_i$ 

 $a_{\rm j}$ 

O

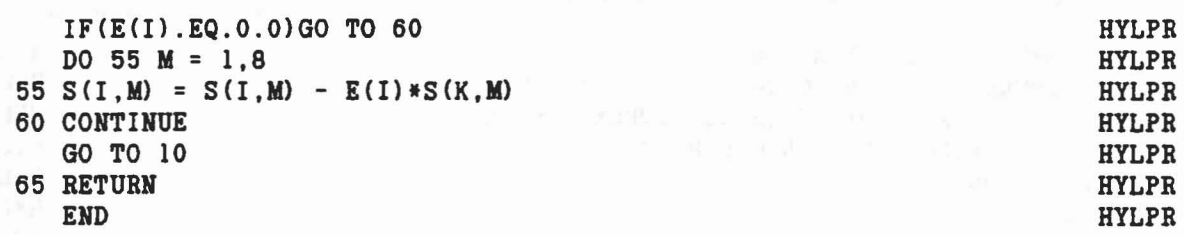

 $\lambda$ 

 $\mathcal{A}_1=\mathbf{x}=\mathbf{x}^{\mathrm{tr}}\mathcal{B}=\mathbf{y}^{\mathrm{tr}}\mathbf{x}^{\mathrm{tr}}=\mathbf{x}^{\mathrm{tr}}\mathbf{x}^{\mathrm{tr}}$ 

252

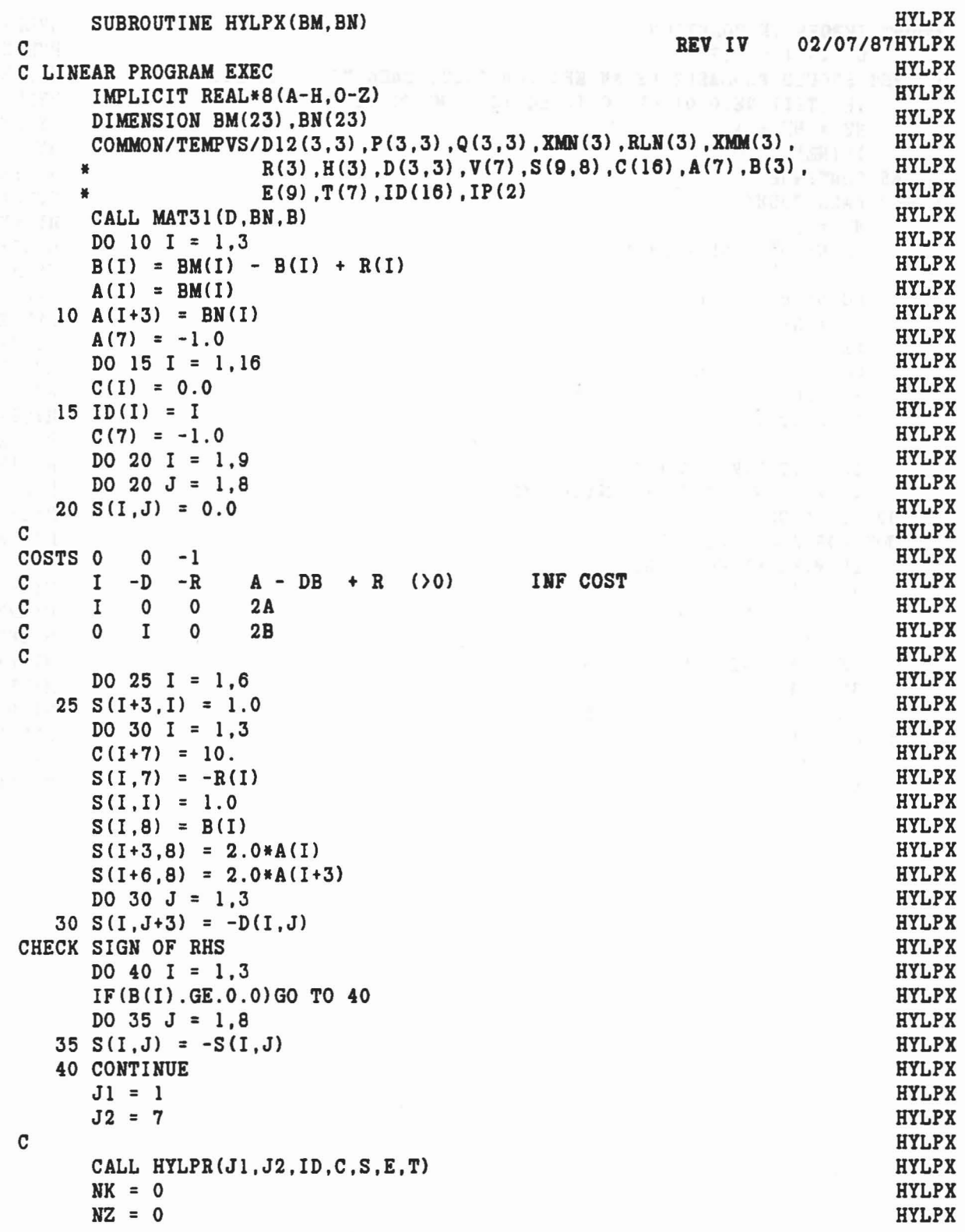

 $\omega$ 

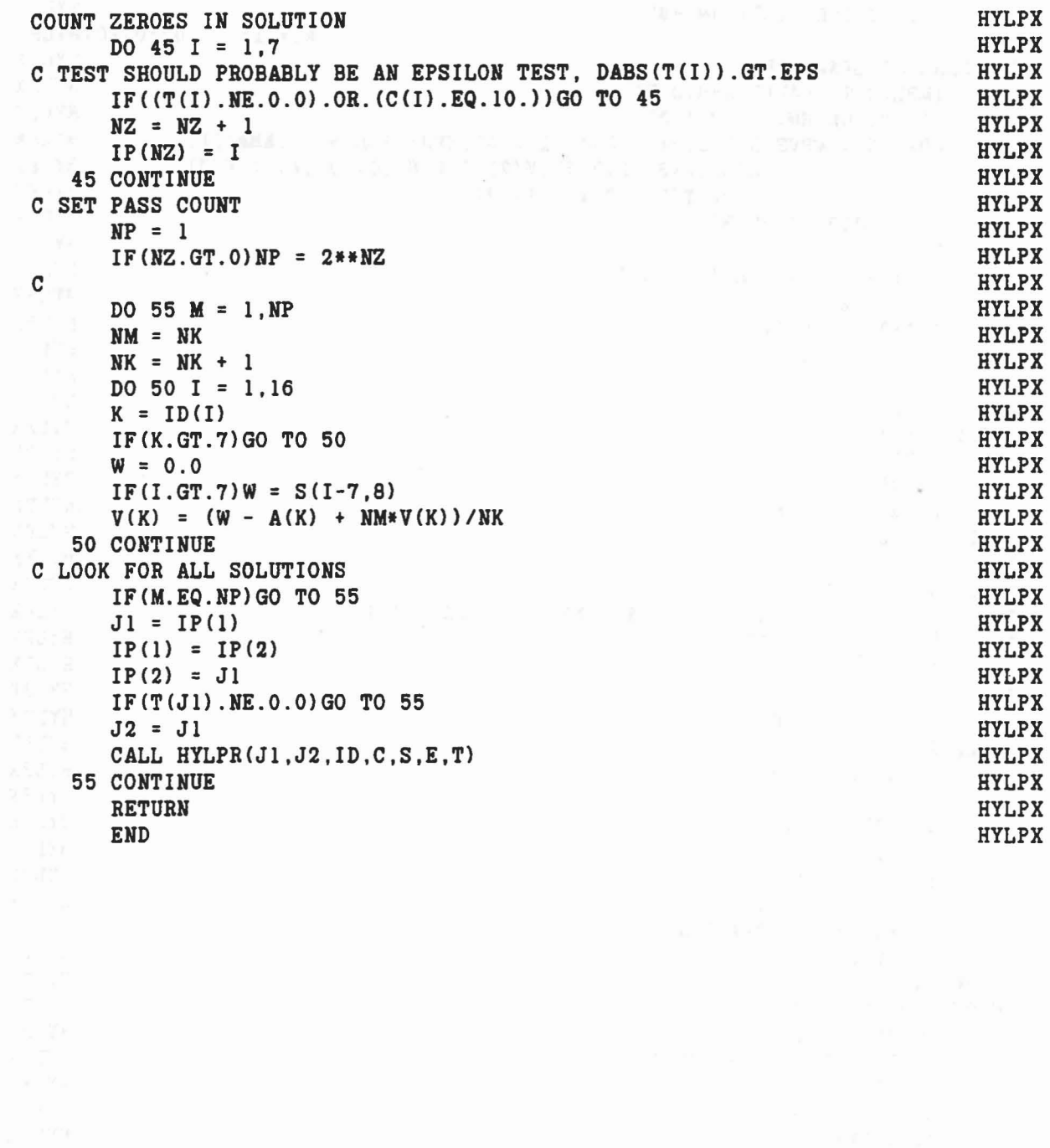

 $\chi$ 

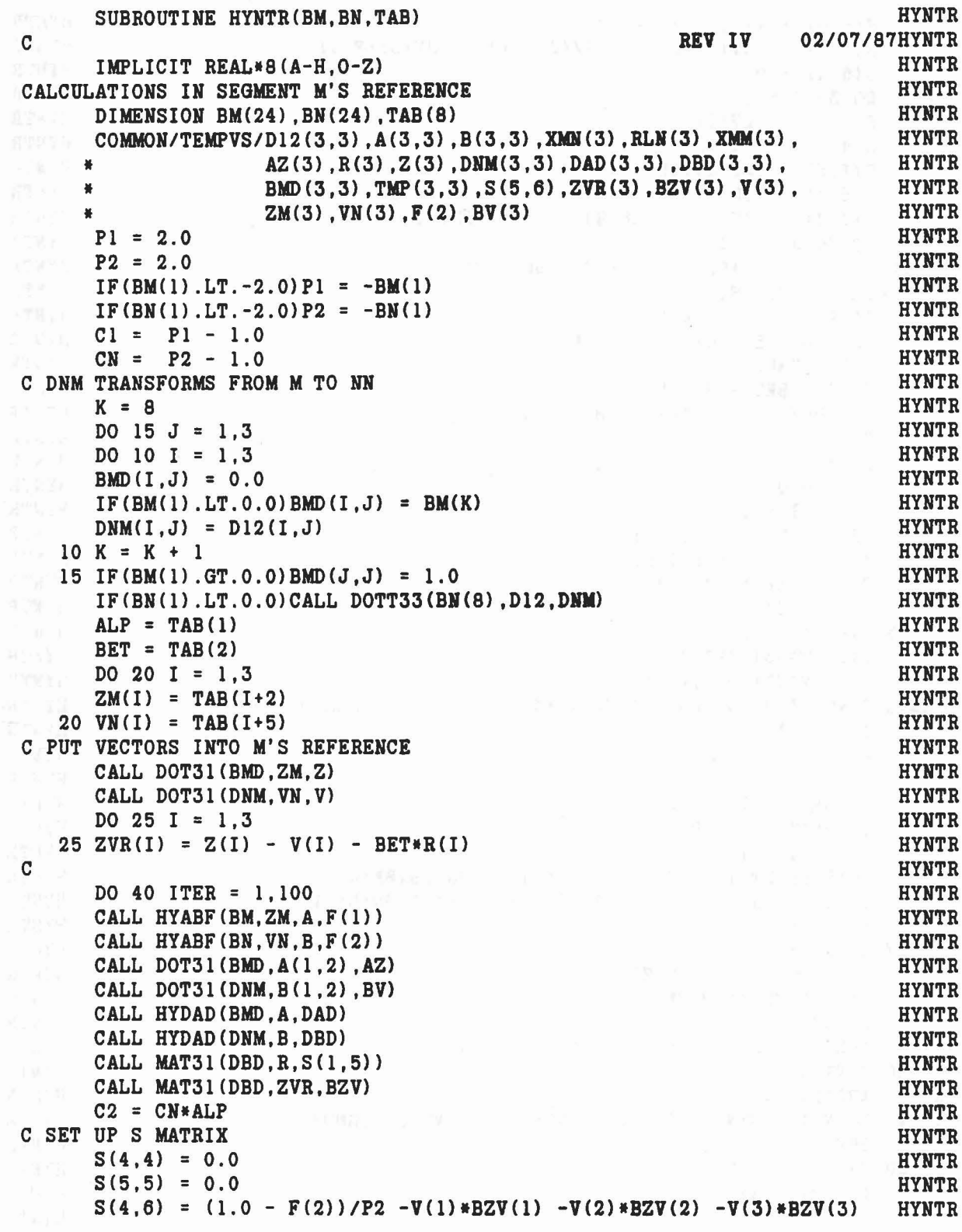

..

 $\sum_{i=1}^{n}$ 

 $\bigcirc$ 

```
S(5,6) = (1.0 - F(1))/P1S(4,5) = -BV(1)*R(1) - BV(2)*R(2) - BV(3)*R(3)S(5,4) = 0.0DO 30 I = 1,3S(I, 4) = BV(I)S(4, I) = BV(I)S(I,5) = -C2*S(I,5)S(5,1) = AZ(I)S(I, 6) = -AZ(I) - ALP*BV(I) - C2*BZV(I)DO 30 J = 1,330 S(I,J) = C1*DAD(I,J) + C2*DBD(I,J)CALL HYSOL(S,5,5)
     CALL HYSOL(S, 5, 5)<br>TALP = ALP + S(4, 6)IF(TALP.LE.0.0) TALP = ALP/2.0ALP = TALPTBET = BET + S(5,6)IF(TBET.LE.0.0)TBET = BET/2.0BET = TBET
    SS = 0.0ZZ = 0.0DO 35 I = 1,3SS = SS + DABS(S(I,6))Z(I) = Z(I) + S(I, 6)ZZ = ZZ + DABS(Z(I))V(I) = Z(I) - BET * R(I)35 \text{ ZVR}(I) = 0.0CALL MAT31 (BMD,Z,ZM)
     CALL MAT31(DNM, V, VN)
CONVERGENCE TEST DEPENDS ON REAL*4 (1.0E-5) OR REAL*8 (??)
     IF(SS.LT.l.0E-10*ZZ)GO TO 50
     K = 1L = 1IF(BM(1) . LT. 0.0) K = 2IF(BN(1) . LT. 0.0) L = 2DO 37 I = 1.3IF(DABS(ZM(I)) . GT.BM(K)) ZM(I) = DSIGN(BM(K),ZM(I))IF(DABS(VN(I)).GT.BN(L)) VN(I) = DSIGN(BN(L), VN(I))K = K + 137 L = L + 1CALL DOT31 (BMD,ZM.Z)
      CALL DOT31 (DNM,VN,V)
      DO 38 I = 1,338 \text{ ZVR}(I) = Z(I) - V(I) - BET * R(I)40 CONTINUE
C WRITE(6,45)
C 45 FORMAT(' HYNTR DID NOT CONVERGE, CONTACT IGNORED.')
     BET = 1.050 TAB(1) = ALP
     TAB(2) = BETD0 55 I = 1,3HYNTR
                                                                     HYNTR
                                                                     HYNTR
                                                                     HYNTR
                                                                     HYHTR
                                                                     HYNTR
                                                                     HYHTR
                                                                     HYNTR
                                                                     HYNTR
                                                                     HYNTR
                                                                     HYNTR
                                                                     HYNTR
                                                                   HYNTR
                                                                     HYNTR
                                                                     HYNTR
                                                                     HYHTR
                                                                    HYNTR
                                                                    HYNTR
                                                                     HYNTR
                                                                     HYHTR
                                                                     HYNTR
                                                                     HYNTR
                                                                     HYNTR
                                                                     HYNTR
                                                                     HYNTR
                                                                 HYNTR
                                                                    HYNTR
                                                                   HYNTR
                                                                   HYNTR
                                                                   HYNTR
                                                                    HYNTR
                                                                   HYNTR
                                                                 HYNTR
                                                                     HYNTR
                                                                    HYNTR
                                                                    HYNTR
                                                                   HYNTR
                                                                     HYHTR
                                                                    HYNTR
                                                                    HYHTR
                                                                   HYNTR
                                                                     HYNTR
                                                                    HYNTR
                                                                    HYNTR
                                                                    HYNTR
                                                                    HYHTR
                                                                    HYNTR
                                                                    HYHTR
                                                                    HYNTR
                                                                     HYHTR
```
256

 $\texttt{TAB}(I+2) = \texttt{ZM}(I)$  $55 \text{ TAB}(1+5) = \text{VN}(1)$ **RETURN END** 

÷

**HYNTR HYNTR HYNTR HYNTR** 

 $\begin{array}{ccccccccc} \Gamma_{\infty}^{\infty} & & \times & \mathrm{M}(\Phi) & \kappa_{\text{int}} & & & \Gamma_{\text{F}}^{\text{M}} \,, \\[1ex] \Gamma_{\infty}^{\infty} & & \times & & \times & \times & \times & \kappa_{\text{F}}^{\text{M}} \,, \\[1ex] \Lambda_{\infty} & & \times & \frac{1}{2} & \pi_{\text{M}}^{\text{M}} & & & \pi_{\text{int}}^{\text{M}} \,, \\[1ex] \Lambda_{\infty} & & \times & \frac{1}{2} & \pi_{\text{M}}^{\text{M}} & & & & \pi_{\text{int$ 

 $\mathcal{P} = -\zeta \times_{\mathcal{P} \in \mathcal{P}} \mathcal{P} = 1$  $\mathbb{E}_{\mathbf{x}=\mathbf{x}}$  ,  $\mathbb{E}^{\mathbf{y} \times \mathbf{y}}$ 

 $\lambda$ 

 $\frac{1}{2}$ 

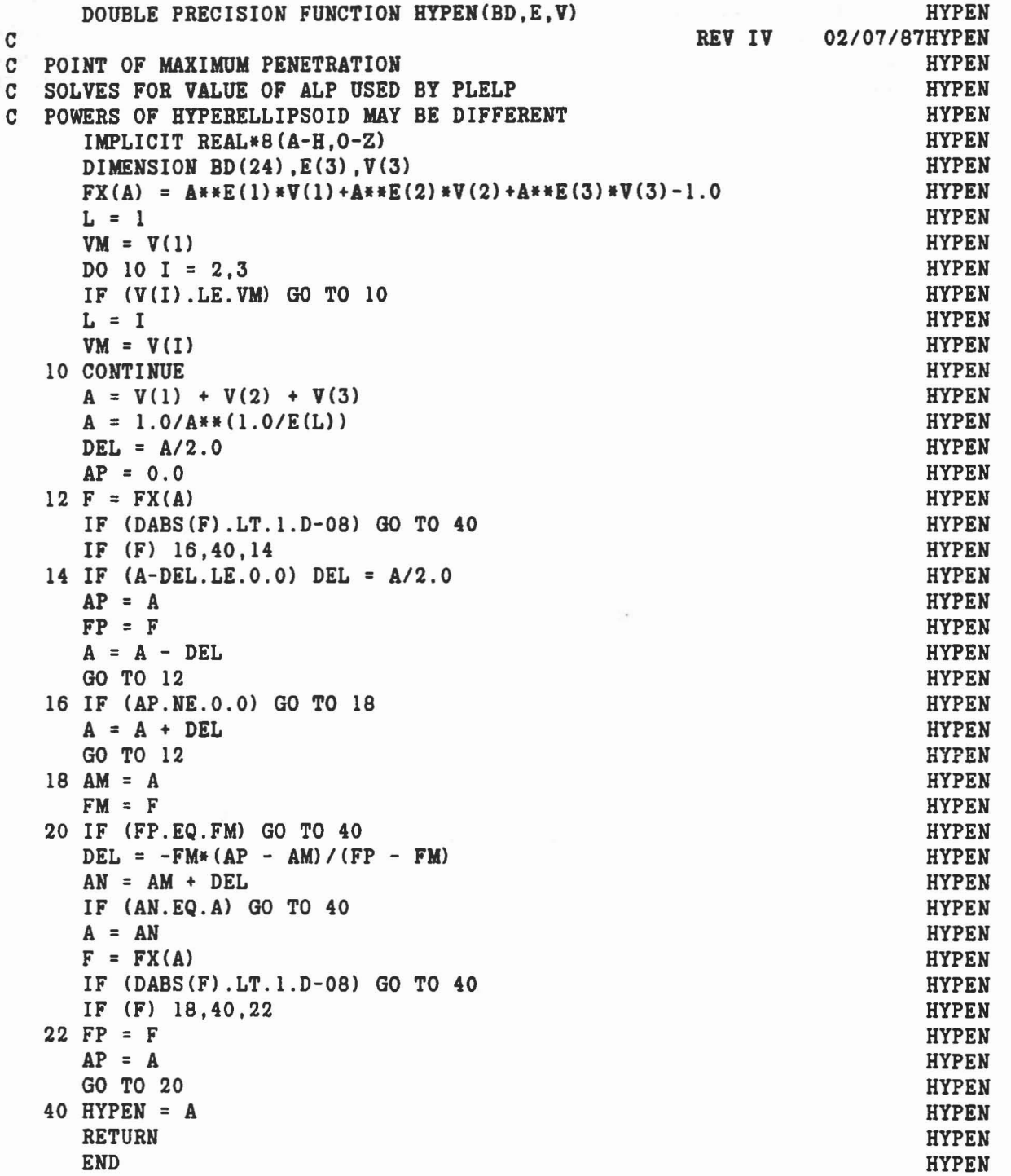

258

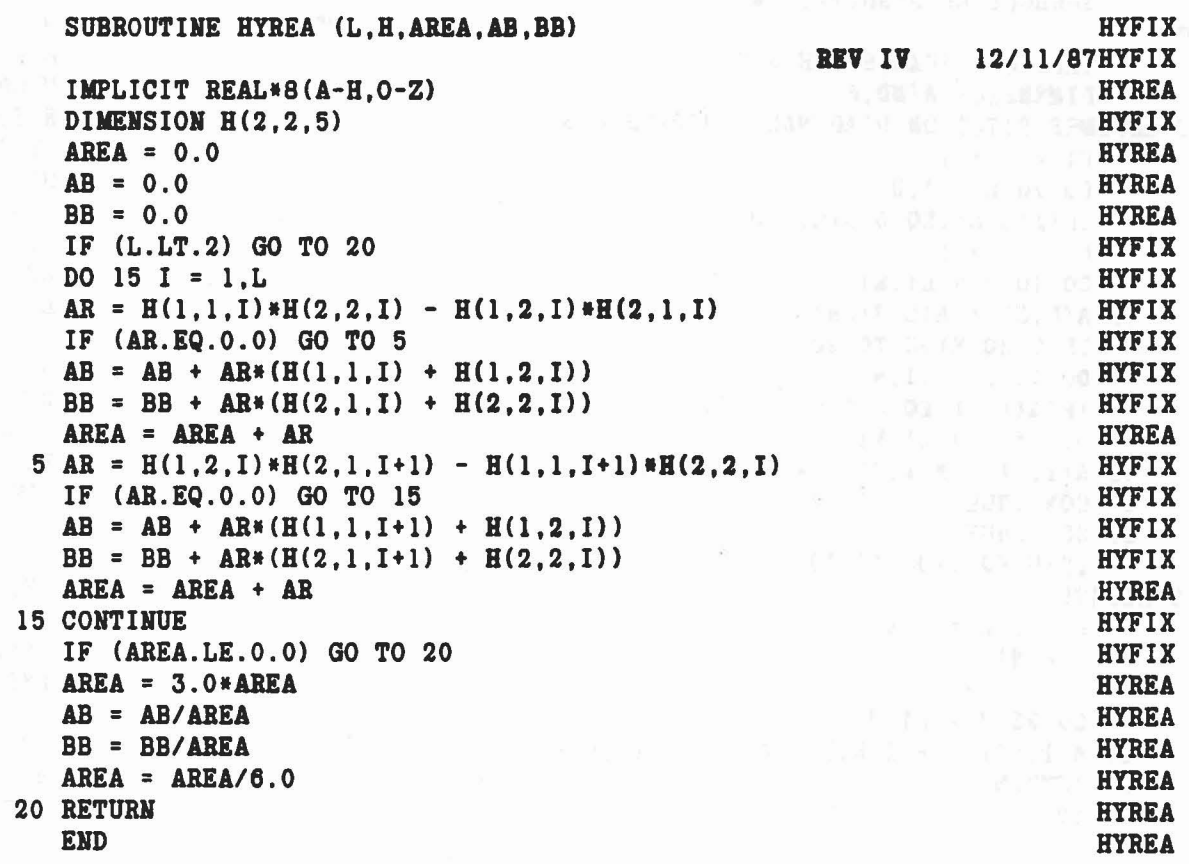

 $\mathbf{C}$ 

259

×

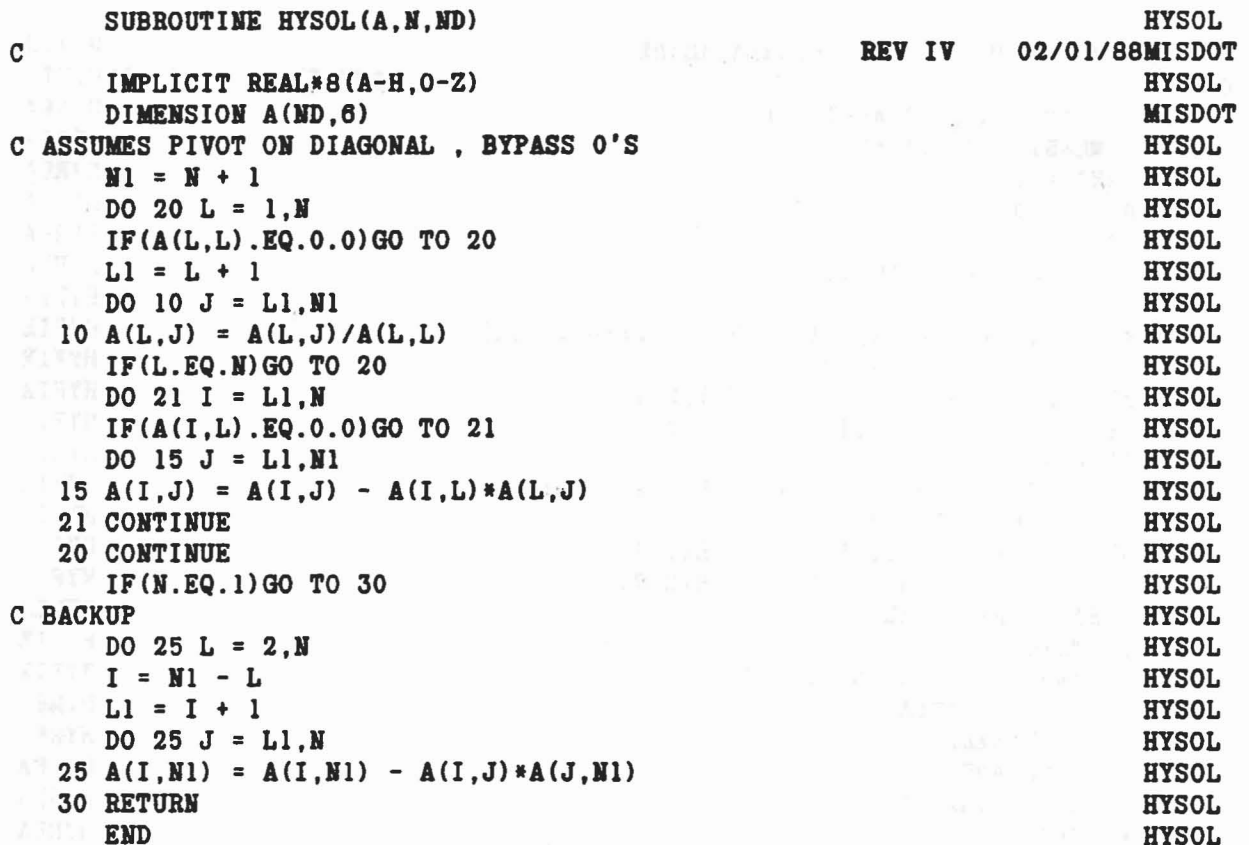

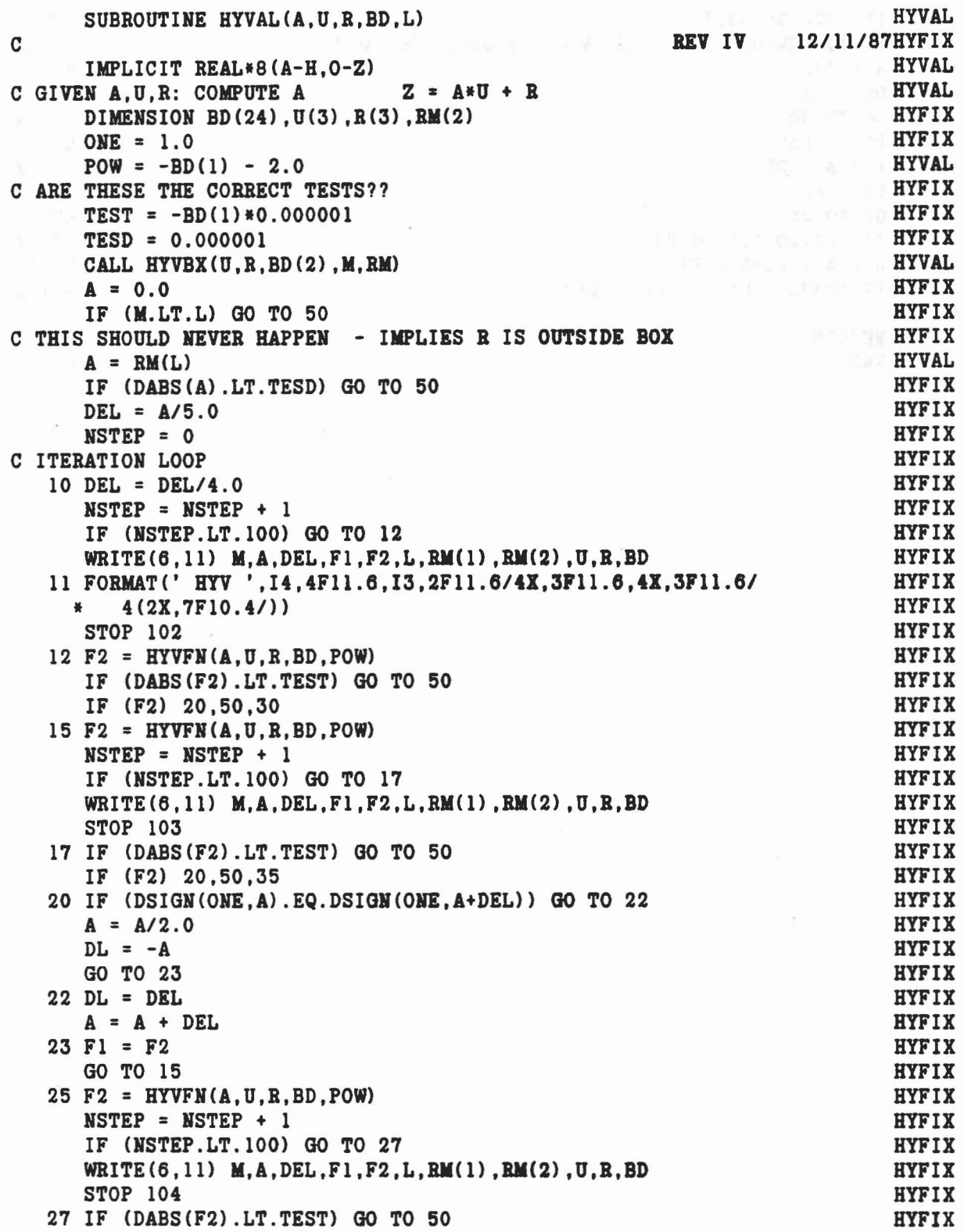

...

•

R

261

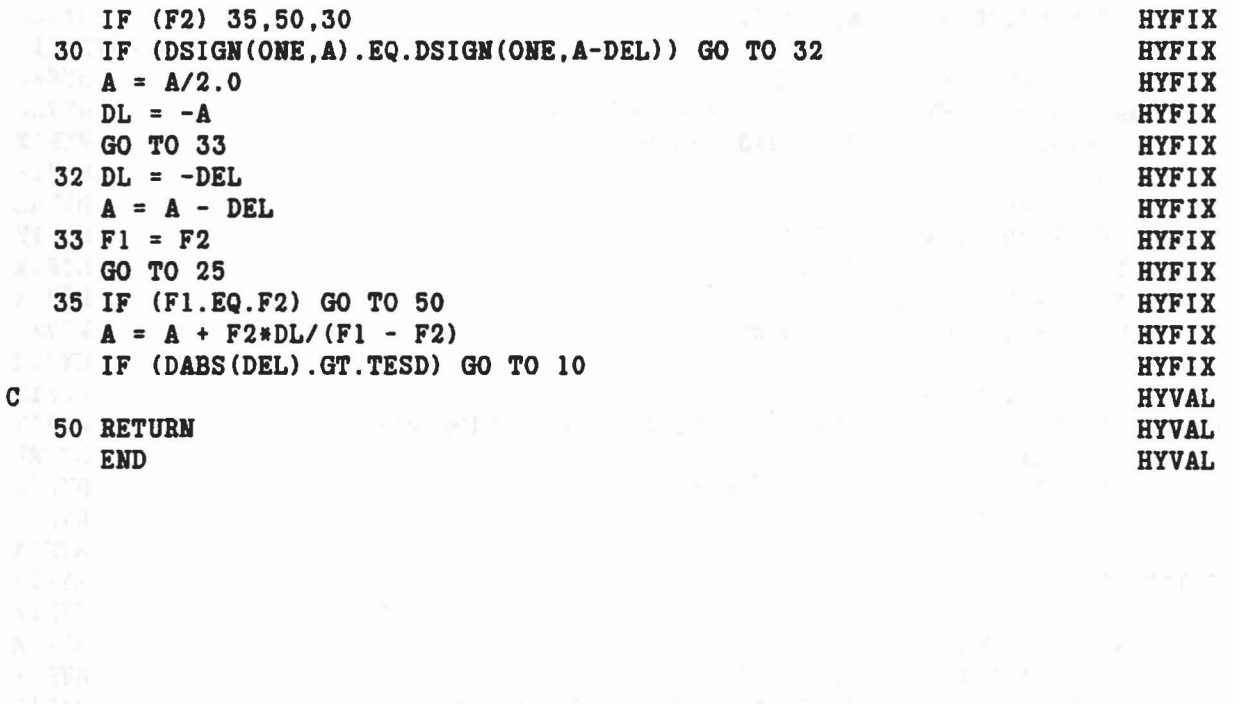

 $\label{eq:1.1} \hat{\mathbf{c}}\hat{\mathbf{x}}\cdot\mathbf{x}^{\star}+\mathbf{r}\cdot\boldsymbol{\tau}\times\mathbf{x}^{\star}=\mathbf{x}\mathbf{x}^{\star}+\mathbf{x}^{\star}+\mathbf{x}^{\star}+\mathbf{x}^{\star}+\mathbf{x}^{\star}+\mathbf{x}^{\star}$ 

c

 $\geq$ 

 $\bar{\sigma}$ 

 $a_{\rm F}^{\rm p}=-2\frac{1}{2}a_{\rm F}$ 

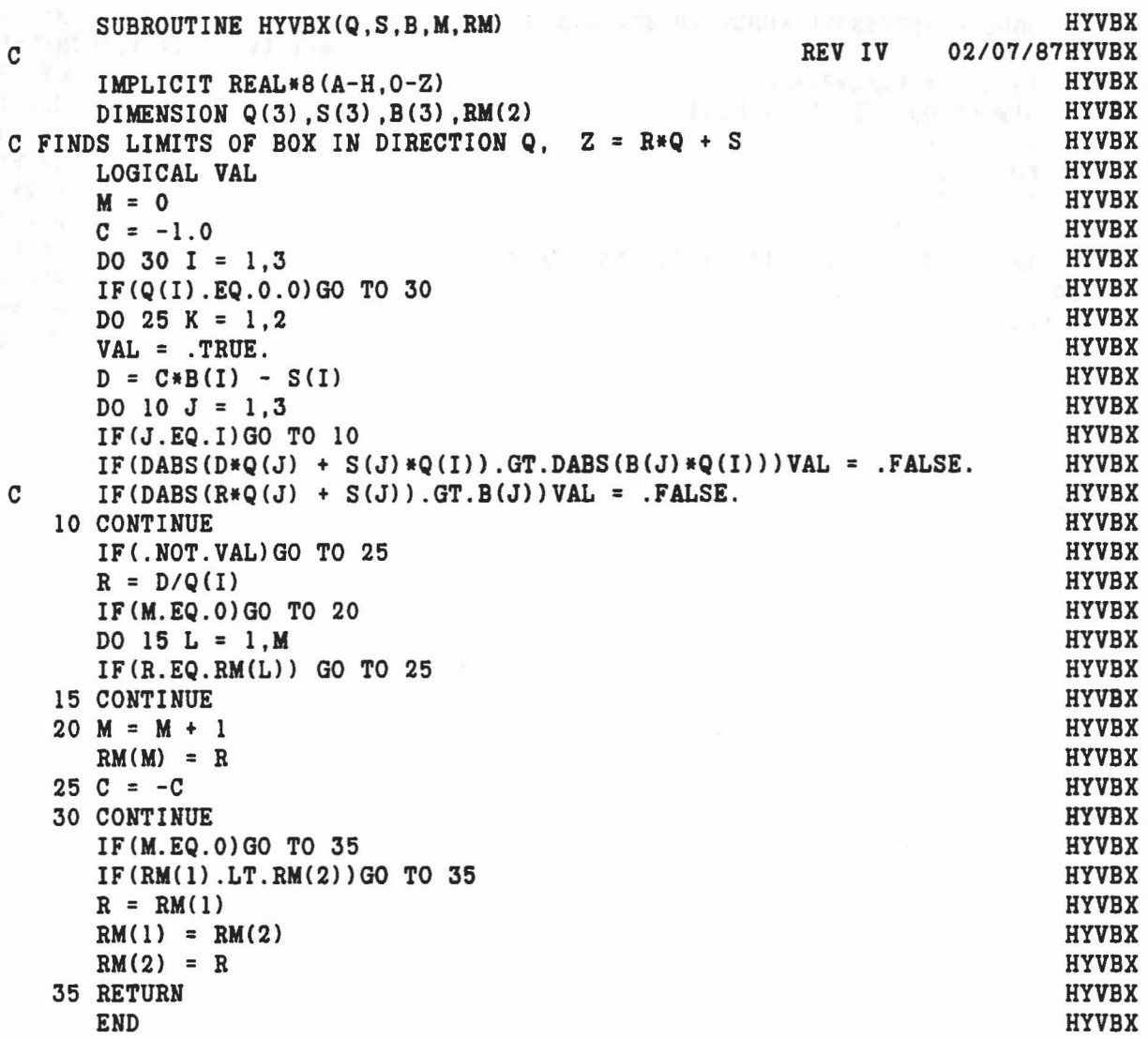

 $\mu^{(K)}(z_1,\ldots,z_N) = \cdots = \mu^{(K)}(z_1,\ldots,z_N) \cdot \cdots \cdot \nabla_{\mathbb{P}}(X_1,\ldots,X_N) \cdot \mu^{(K)}(z_1,\ldots,z_N) \cdot \cdots \cdot \mu^{(K)}(z_1,\ldots,z_N) \cdot \cdots \cdot \mu^{(K)}(z_N) \cdot \cdots \cdot \mu^{(K)}(z_N) \cdot \cdots \cdot \mu^{(K)}(z_N) \cdot \cdots \cdot \mu^{(K)}(z_N) \cdot \cdots \cdot \mu^{(K)}(z_N) \cdot \cdots \cdot \mu^{(K)}(z_N) \cdot \cdots \cdot \mu^{(K$ 

263

..

s

 $\hat{\omega}$ 

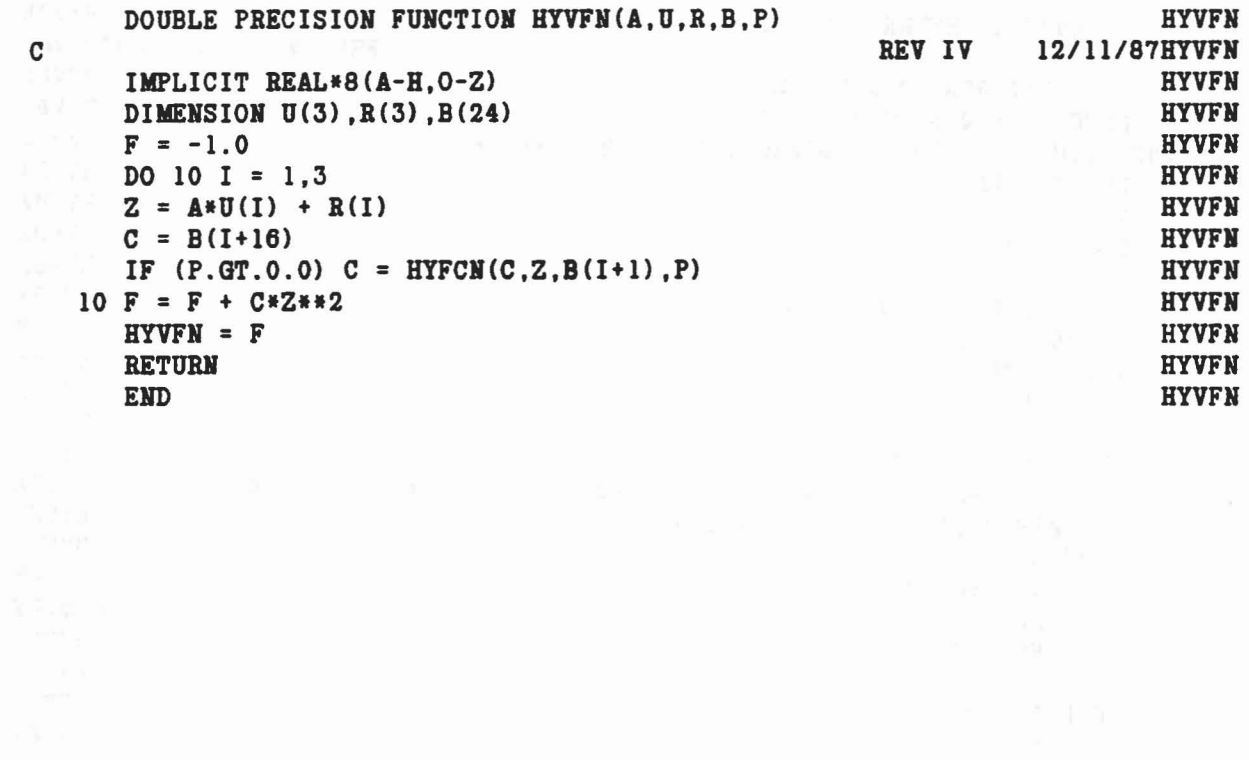

 $\mathcal{L}$ 

à

an to the first that we have the same and the third and property

 $\mathcal{F}^{\mathcal{E}}$ 

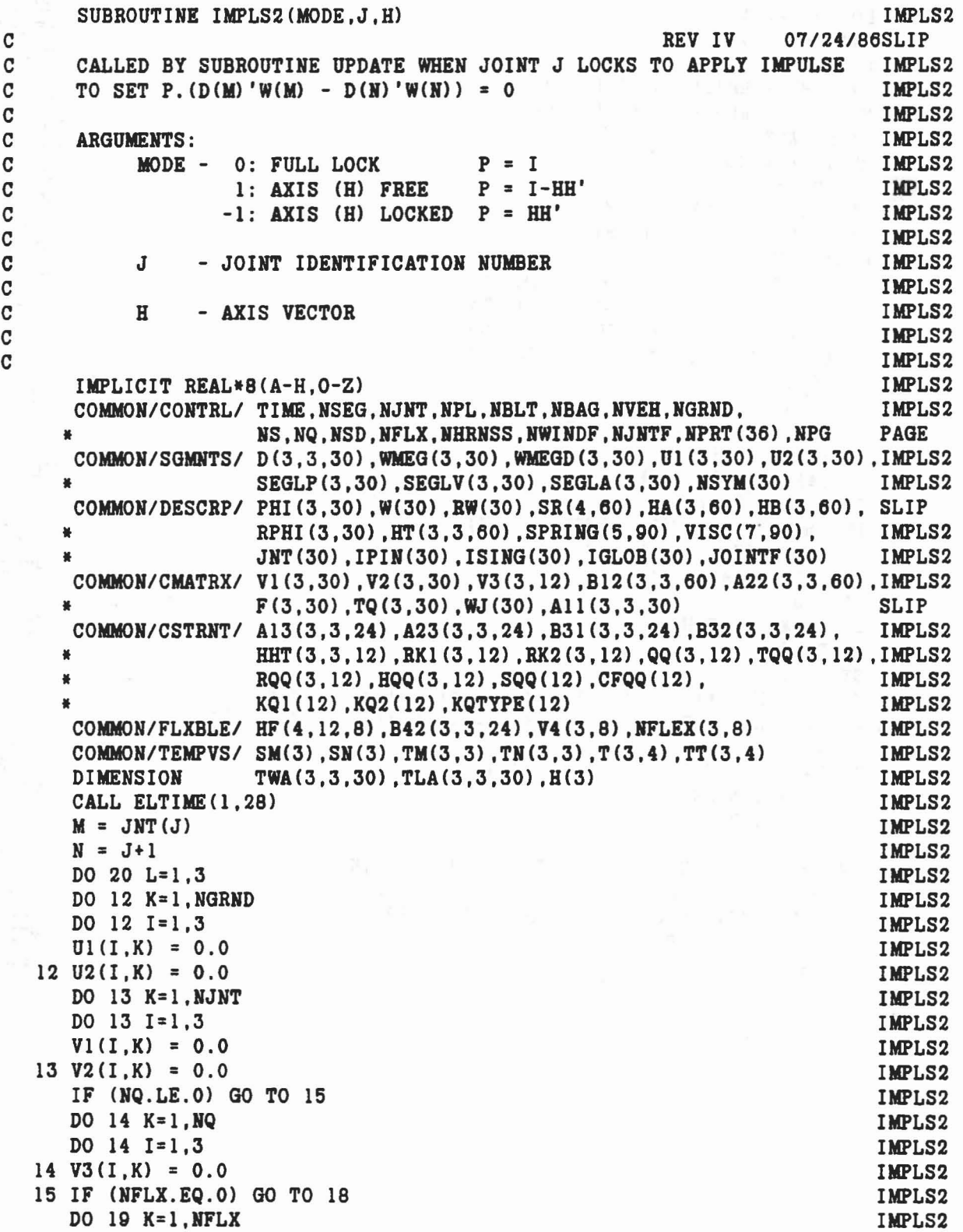

•

..

•

 $\mathbf{z}_i$ 

 $\bigcap$ 

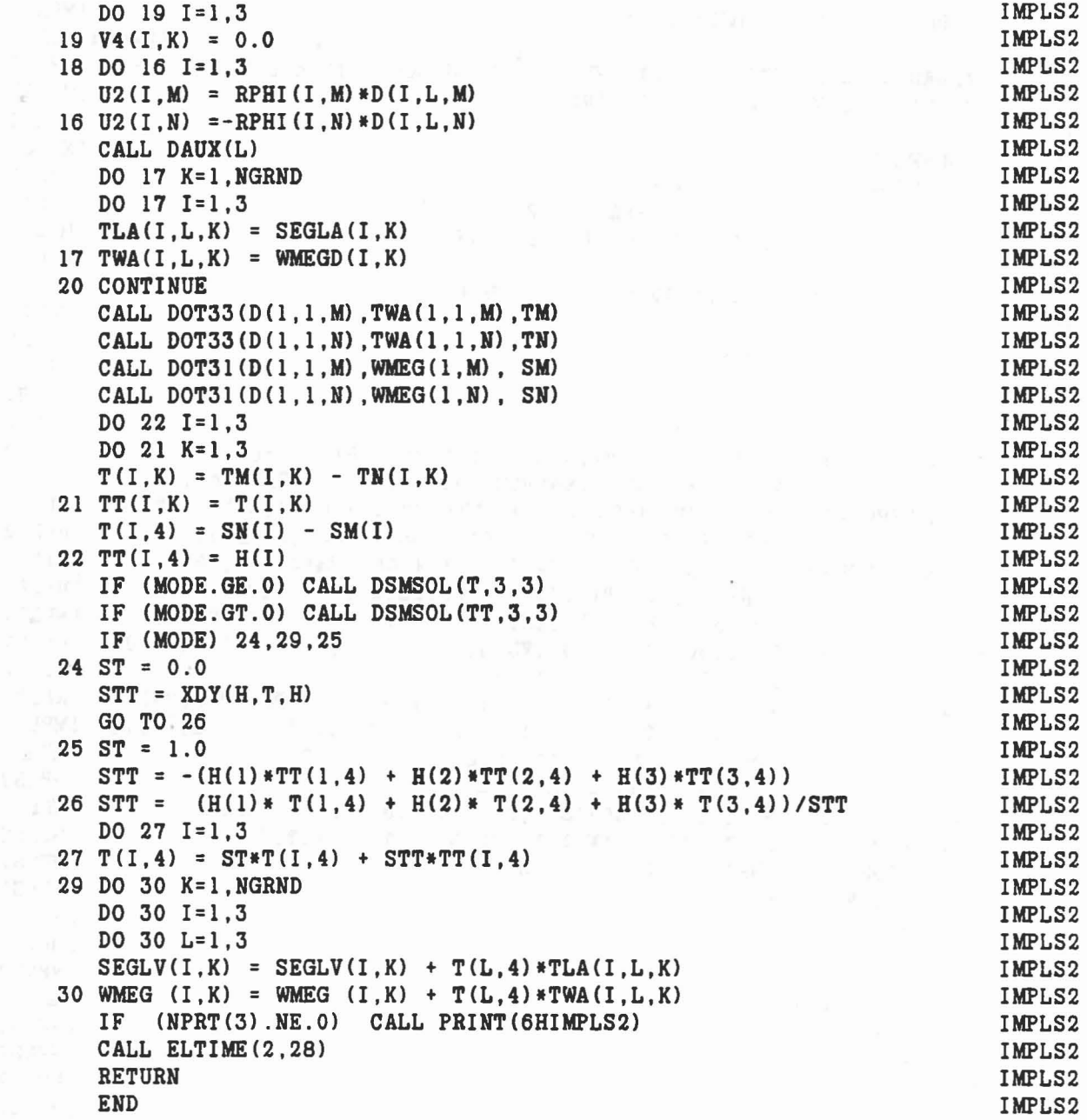

 $\frac{1}{2}$ 

•

...

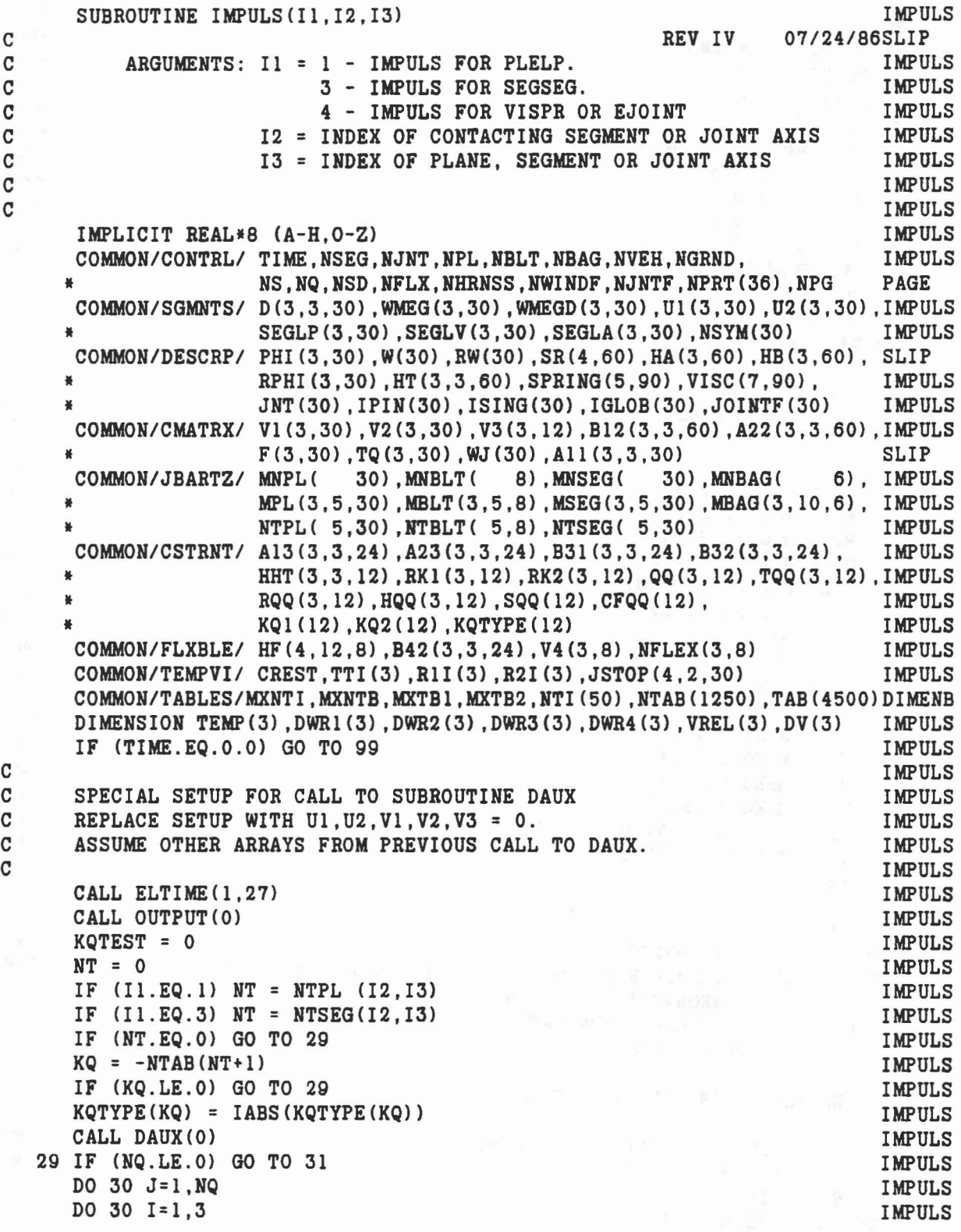

..

 $\tilde{\mathcal{A}}$ 

..

 $\begin{array}{c} \mathbf{A}_i \\ \mathbf{A}_i \end{array}$ 

 $\bigcap$ 

30 V3(I,J) = 0.0 31 DO 32 J=I,NGRND DO 32 1=1,3  $U1(I,J) = 0.0$ 32 U2(I,J) = 0.0 IF (NJNT.LE.O) GO TO 21 DO 33 J=I,NJNT DO 33 1= 1,3  $V1(I,J) = 0.0$  $33 \text{ V2} (I,J) = 0.0$ 21 IF (NFLX.EQ.O) GO TO 23 DO 22 J=I,NFLX DO 22 1=1.3  $22 \text{ V4}(I,J) = 0.0$ C<sup>C</sup> REPLACE CALLS TO CONTACT AND VISPR WITH SINGLE CALL <sup>C</sup> AT FIRST CONTACT IF NOT CONSTRAINT. 23 IF (Il.NE.I) GO TO 34 NT = NTPL (I2 ,13) Ml = MPL(I,I2,I3) M2 = MPL(2,I2,I3) M3 = MPL(3,I2.13) CALL' PLELP(M2.M3.Ml.I3,NT) IF (NTAB(NT+l).LT.O) GO TO 37 Kl = M2 K2 = Ml GO TO 39 34 IF (Il.NE.3) GO TO 35 NT = NTSEG(I2,I3) Ml = MSEG(1, I2, I3) M2 = MSEG(2, I2, I3) M3 = MSEG(3,12,13) CALL SEGSEG(I3, M1, M2, M3, NT) IF CNTABCNT+l).LT.O) GO TO 37 Kl = 13 K2 = M2 GO TO 39 35 IF CIl.NE.4) WRITE C6.36) 11,12,13 36 FORMAT('O IMPROPER ARGUMENTS TO SUBROUTINE IMPULS'/<br>
\* \* PROGRAM TERMINATED' ) IF CIl.NE.4) STOP 33 C<br>C RECALL VISPR FOR JOINT STOP. C IF  $(IBBS(IPIN(13))$ .NE.4) GO TO 25 CALL EJOINT(I2,I3) GO TO 26 25 CALL VISPR(12,13) IMPULS IMPULS

C

268

```
26 Kl = IABS(JNT(I3)
      K2 = I3+1GO TO 39
C<br>C SET UP SPECIAL U1, U2 FOR FIRST CONTACT OF CONSTRAINT.
C
   37 \text{ KQ} = -\text{NTAB}(\text{NT}+1)KQTEST
=
1
      KQTYPE(KQ) = -IABS(KQTYPE(KQ)
      Kl
= KQl (KQ)
      K2
= KQ2(KQ)
       IF (Kl.GT.NSEG) GO TO 38
      CALL MAT31(A13(1,1,2*KQ-1),QQ(1,KQ),Ul(1,Kl))
      CALL MAT31(A23(1,1,2*KQ-1),QQ(1,KQ),U2(1,K1))
   38 IF (K2.GT.NSEG) GO TO 39
      CALL MAT31(A13(1,1,2*KQ),QQ(1,KQ),U1(1,K2)
      CALL MAT31(A23(1,1,2*KQ),QQ(1,KQ),U2(1,K2))
\frac{\mathbf{C}}{\mathbf{C}} and \frac{\mathbf{C}}{\mathbf{C}}FINAL SETUP OF Ul AND U2
C
   39 DO 40 J=I,NGRND
      DO 40 1=1,3
      U1(I,J) = U1(I,J)*RW(J)40 U2(I,J)
= U2(I,J)*RPHI(I,J)
      CALL DAUX(I1)
       IF (KQTEST.EQ.1) KQTYPE(KQ) = IABS(KQTYPE(KQ)
      IF (NPRT(lO).NE.O) CALL PRINT(6HPREIMP)
      IF (I1.GT.3) GO TO 51
      IF (NPRT(lO) .NE.O) WRITE (6,42) RlI,R21
   42 FORMAT ('0'/(6G20.8))
      CALL CROSS(WMEG (1, K1), R1I(1), TEMP)
      CALL DOT31(D(1,1,K1), TEMP, DWR1(1))
      CALL CROSS(WMEG (1,K2) ,R2I(1) ,TEMP)
      CALL DOT31(D(1,1,K2), TEMP, DWR2(1))
      CALL CROSS(WMEGD(1,K1),R1I(1),TEMP)
      CALL DOT31(D(1,1,K1), TEMP, DWR3(1))
      CALL CROSS(WMEGD(1,K2), R2I(1), TEMP)
      CALL DOT31(D(1,1,K2), TEMP, DWR4(1))
      TVREL = 0.0TDV
= 0.0
      DO 50 1=1,3
      VREL(I)
= SEGLV(I,Kl)+DWRl(I)
- SEGLV(I,K2)-DWR2(I)
      DV (I)
= SEGLA(I,Kl)+DWR3(I)
- SEGLA(I,K2)-DWR4(I)
      TVREL = TVREL + TTI(I)*VREL(I)50 TDV = TDV + TTI(I)*DV (I)
      GO TO 53
   51 CALL DOT31(D(1,1,K1), WMEG (1,K1), DWR1(1))
      CALL DOT31(D(1,1,K2),WMEG (1,K2),DWR2(1))
      CALL DOT31(D(1,1,K1)), WMEGD(1,K1), DWR3(1))
      CALL DOT31(D(1, 1, K2), WMEGD(1, K2), DWR4(1))
                                                                             IMPULS
                                                                             IMPULS
                                                                             IMPULS
                                                                             IMPULS
                                                                             IMPULS
                                                                             IMPULS
                                                                             IMPULS
                                                                             IMPULS
                                                                             IMPULS
                                                                             IMPULS
                                                                             IMPULS
                                                                             IMPULS
                                                                             IMPULS
                                                                             IMPULS
                                                                             IMPULS
                                                                           IMPULS
                                                                             IMPULS
                                                                             IMPULS
                                                                             IMPULS
                                                                             IMPULS
                                                                            IMPULS
                                                                            IMPULS
                                                                             IMPULS
                                                                            IMPULS
                                                                            IMPULS
                                                                            IMPULS
                                                                             IMPULS
                                                                             IMPULS
                                                                            IMPULS
                                                                            IMPULS
                                                                             IMPULS
                                                                             IMPULS
                                                                             IMPULS
                                                                             IMPULS
                                                                             IMPULS
                                                                             IMPULS
                                                                             IMPULS
                                                                             IMPULS
                                                                             IMPULS
                                                                             IMPULS
                                                                             IMPULS
                                                                             IMPULS
                                                                             IMPULS
                                                                             IMPULS
                                                                             IMPULS
                                                                             IMPULS
                                                                             IMPULS
                                                                             IMPULS
                                                                             IMPULS
                                                                             IMPULS
```

```
269
```

```
\begin{array}{rcl} \texttt{TVREL} & = & 0.0 \\ \texttt{TDV} & = & 0.0 \end{array} IMPULS
   TDV = 0.0<br>DO 52 I=1.3 IMPULS
   DO 52 I=1,3VREL(I) = DWR1(I) - DWR2(I) IMPULS
   DV (I) = DWR3(I) - DWR4(I) IMPULS<br>TVREL = TVREL + TTI(I)*VREL(I) IMPULS
   TVREL = TVREL + TTI(I)*VREL(I)<br>
TDV = TDV + TTI(I)*DV (I) IMPULS
  52 TDV = TDV + TTI(I)*DV (I)
  53 ALPHA = 0.0 IMPULS
C IMPULS
C NOTE: CREST IS SUPPLIED AS (1+E)/2 WHERE E IS THE CLASSICAL IMPULS<br>C COEFFICIENT OF RESTITUTION BUT WITH A RANGE OF -1 TO +1. IMPULS
C COEFFICIENT OF RESTITUTION BUT WITH A RANGE OF -1 TO +1.<br>C CREST HAS A RANGE OF 0 TO +1 WHERE 0 (E=-1) REPRESENTS NO IMPUL
C CREST HAS A RANGE OF 0 TO +1 WHERE 0 (E=-l) REPRESENTS NO IMPULSE.IMPULS
C<sub>1</sub> IMPULS
    IF (TDV.NE.O.O) ALPHA = -2.0*CREST*TVREL/TDV IMPULS
   IF (NPRT(10).NE.0) WRITE (6,42) DWRl,DWR2,DWR3,DWR4, IMPULS
   * TTl, VREL ,DV, IMPULS
   * TVREL ,TDV,CREST ,ALPHA IMPULS
   DO 60 J=l.NGRND IMPULS
   DO 60 1=1.3 IMPULS
   SEGLV<I,J) = SEGLV(I,J) + ALPHA*SEGLA<I,J) IMPULS
 60 WMEG <I,J) = WMEG <I.J) + ALPHA*WMEGD(I,J) IMPULS
   IF (NPRT(10).NE.0) CALL OUTPUT(l) IMPULS
    IF (NPRT( 3).NE.0) CALL PRINT(6HIMPULS) IMPULS
 CALL ELTIME(2,27) IMPULS<br>
99 RETURN IMPULS
  99 RETURN IMPULS
    END IMPULS
```
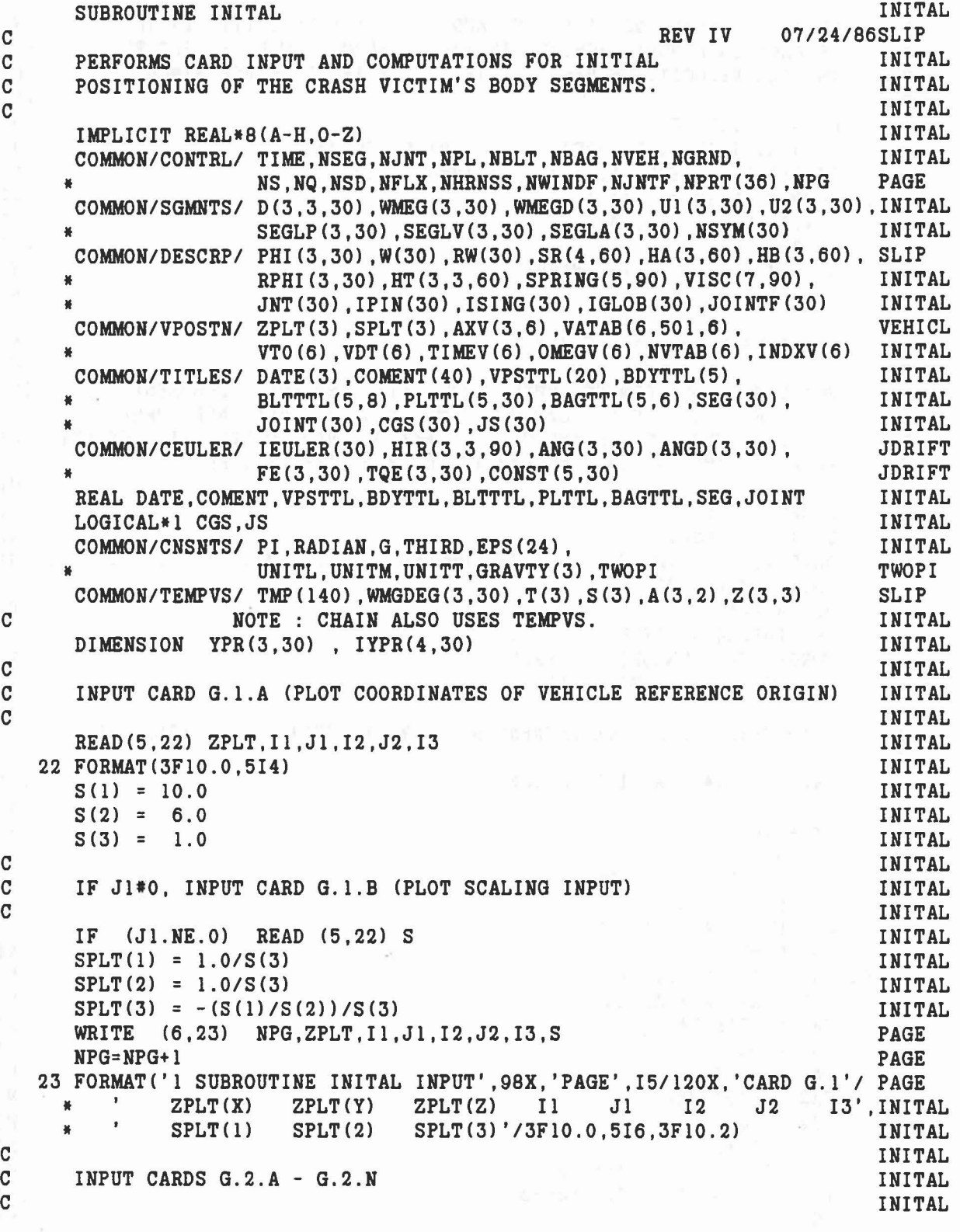

 $\tilde{\gamma}_\mathrm{g}$ 

 $\overline{a}$ 

 $\sigma_{\parallel}$ 

 $\left\langle \delta \delta \right\rangle$ 

 $\sim$ 

 $\mathbf C$ INITIAL LINEAR POSITION (IN) AND (IF I3=1) VELOCITY (IN/SEC) **INITAL** OF EACH BASE BODY SEGMENT. IF I3=0, VELOCITY WILL BE SET TO  $\mathbf C$ **INITAL**  $\mathbf C$ INITIAL VELOCITY OF VEHICLE. INPUTS IN INERTIAL REFERENCE. **INITAL**  $\mathbf C$ **INITAL** DO 37 J=1, NSEG **INITAL** IF  $(J.GT.1.AND. IABS(JNT(J-1)) . GT. 0)$  GO TO 37 **INITAL** READ(5,24) (SEGLP(I,J), I=1,3), (SEGLV(I,J), I=1,3) **INITAL** 24 FORMAT (6F10.0, 4I3) **INITAL** IF(I3.GT.0) GO TO 37 **INITAL** DO 36  $I=1,3$ **INITAL** 36 SEGLV $(I,J)$  = SEGLV $(I,NVEH)$ **INITAL** 37 CONTINUE **INITAL** C **INITAL** INPUT CARDS G.3.A - G.3.N  $\mathbf C$ **INITAL**  $\mathbf{C}$ INITAL FOR EACH BODY SEGMENT SUPPLY YAW, PITCH AND ROLL (DEGREES)  $\mathbf C$ **INITAL**  $\mathbf C$ AND (IF I3=1) THE ANGULAR VELOCITY IN LOCAL REFERENCE (DEG/SEC). INITAL  $\mathbf C$ IF I3=0, THE ANGULAR VELOCITY (BLANK ON INPUT CARDS) WILL BE SET INITAL  $\mathbf C$ EQUAL TO THE INITIAL ANGULAR VELOCITY OF THE VEHICLE. **INITAL**  $\mathbf C$ **INITAL**  $FIRST = 0.0$ **INITAL** DO 40 J=1, NSEG **INITAL** READ (5,24) (YPR(I,J), I=1,3), (WMGDEG(I,J), I=1,3), (IYPR(I,J), I=1,4) INITAL  $ID1 = IYPR(1, J)$ **INITAL** DO 38  $I=1,3$ **INITAL** IF  $(ID1.EQ.0) IYPR(I,J) = I$ **INITAL** 38 WMEG $(I, J)$  = WMGDEG $(I, J)$  \*RADIAN **INITAL** IF (ID1.GE.0) GO TO 60 **INITAL**  $\mathbf C$ **INITAL**  $\mathbf C$ READ CARD G.3.J2 FOR SEGMENT NO. J WHEN IYPR(1.J) IS NEGATIVE. **INITAL**  $\mathbf C$ **INITAL** READ  $(5.24)$  A.II.IK.JJ.JK **INITAL**  $IJ = II$ INITAL  $LK = IK$ **INITAL** DO  $54 K=1,2$ **INITAL** IF (IJ.GT.0) GO TO 52 **INITAL**  $DO 51 I=1.3$ **INITAL** 51  $Z(I, LK) = A(I, K)$ **INITAL** GO TO 53 **INITAL** 52 DA1 =  $A(1,K)*RADIAN$ **INITAL**  $DA2 = A(2,K) * RADIAN$ **INITAL**  $SAI = DSIM(DAI)$ **INITAL**  $S A2 = DSIN(DA2)$ **INITAL**  $CA1 = DCOS(DA1)$ **INITAL**  $CA2 = DCOS(DA2)$ **INITAL**  $JJ = JJ + 1$ **INITAL**  $IJ2 = IJ+2$ **INITAL** IF  $(IJI.GT.3)$   $IJI = IJI-3$ **INITAL** IF (IJ2.GT.3) IJ2= IJ2-3 **INITAL**  $SGN = 1.0$ **INITAL** 

272

```
IF (SA1.LT.0.0 .AND. CA2.LT.0.0) SGN = -1.0 INITAL
                                                                     INITAL
      Z(IJ, LK) = SGN*SAI*CA2Z(IJI, LK) = SGN*SA1*SA2INITAL
                                                                 INITAL<br>INITAL
      Z(IJ2,LK) = SGN*CA1*CA253 IJ = JJ
                                                                    INITAL
   54 LK = JK
                                                                   INITAL
      ZDOTIJ = Z(1,IK)*Z(1,JK) + Z(2,IK)*Z(2,JK) + Z(3,IK)*Z(3,JK)
      ZDOTII = Z(1,IK)*Z(1,IK) + Z(2,IK)*Z(2,IK) + Z(3,IK)*Z(3,IK)INITAL
      RATIO = ZDOTIJ/ZDOTII<br>DO 55 I=1,3INITAL
                                                            INITAL<br>INITAL<br>INITAL
 -55 Z(I,JK) = Z(I,JK) - RATIO*Z(I,IK)LK = 6 - IK - JKINITAL
      IT = MOD(JK-IK+3,3)IF (IT.EQ.1) CALL CROSS(Z(1,IK), Z(1,JK), Z(1,LK))INITAL
      IF (IT.EQ.2) CALL CROSS (Z(1,JK), Z(1,IK), Z(1,LK))INITAL
      DO 57 K=1,3
                                                                     INITAL
      IYPR(K,J) = 4-KINITAL
58 FORMAT('O INITIAL ANGULAR ROTATIONS COMPUTED FROM CARDS G.3.J2'// INITAL
  \overline{a}' SEGMENT', IOX, 'SEGMENT PRIMARY AXIS',
                                                                    INITAL
             12X, 'SEGMENT SECONDARY AXIS', 30X, 'ANGULAR ROTATIONS (DEG) '/INITAL<br>' NO. SEG', 9X, 'A1', 8X, 'A2', 8X, 'A3', 11X, 'B1', 8X, 'B2', 8X, INITAL
     *\frac{1}{2}'B3',7X,'II IK JJ JK',9X,'YAW',6X,'PITCH',5X,'ROLL'/) INITAL
      FIRST = 1.0INITAL
      WRITE (6,59) J, SEG(J), A, II, IK, JJ, JK, (YPR(I, J), I=1, 3)
                                                                    INITAL
   59 FORMAT (I4, 1X, A4, 3X, 3F10.3, 3X, 3F10.3, 3X, 4I4, 3X, 3F10.3)
                                                                    INITAL
   60 M = IYPR(4,J)INITAL
      IF (M.EQ.0) M=NGRND
                                                                INITAL
      IF (M.GE.J .AND. M.LE.NSEG) STOP 24
                                                                    INITAL
      IF (J.EQ.1) GO TO 80
                                                                    VAXCHG
      IF (M.LT.0 .AND. -M.NE. IABS(JNT(J-1))) STOP 25
                                                                     INITAL
   80 CALL DRCIJK (D, YPR, IYPR, HT, J)
                                                                     VAXCHG
      IF (I3.GT.0) GO TO 40
                                                                     INITAL
      CALL DOT31(D(1,1,NVEH), WMEG(1,NVEH).T)
                                                                     INITAL
      CALL MAT31(D(1, 1, J), T, WMEG(1, J))
                                                                     INITAL
      DO 39 I=1,3INITAL
   39 WMGDEG(I, J) = WMEG(I, J)/RADIAN
                                                                     INITAL
   40 CONTINUE
                                                                     INITAL
      CALL VEHPOS
                                                                     INITAL
      IF(NJNT.EQ.0) GOTO 41
                                                                     JDRIFT
      CALL CHAIN(0)
                                                                     JDRIFT
      CALL EJOINT(1.0)
                                                                     JDRIFT
      DO 62 J=1, NJNTJDRIFT
```

```
273
```

```
IF(IABS(IPIN(J)).NE.4) GOTO 62
                                                                            JDRIFT
      IF(IEULER(J).NE.2) GOTO 62
                                                                           JDRIFT
      DA1 = ANG(2, J) + CONST(2, J)JDRIFT
      CONST(4.J) = DCOS(DAI)JDRIFT
      CONF(5.J) = DSIM(DAI)JDRIFT
  62 CONTINUE
                                                                            JDRIFT
\mathbf CINITAL
      OUTPUT INITIAL BODY SEGMENT POSITIONS.
\mathbf{C}INITAL
\mathbf CINITAL
                                                                            JDRIFT
  41 WRITE (6,42) UNITL, UNITL, UNITT
   42 FORMAT('O INITIAL POSITIONS (INERTIAL REFERENCE)', 70X, 'CARDS G. 2'/INITAL
           /' SEGMENT', 11X, 'LINEAR POSITION (', A4, ')',
                                                                           INITAL
    \frac{1}{2}14X, 'LINEAR VELOCITY (', A4, '/', A4, ')'/
                                                                           AFREVS
     \pmb{u}NO. SEG', 2(9X, 'X', 11X, 'Y', 11X, 'Z', 5X)
     \mathbf{a} and \mathbf{a}INITAL
     WRITE (6, 43) (J, SEG(J), (SEGLP(I, J), I=1, 3), (SEGLV(I, J), I=1, 3)INITAL
    \mathbf{H} and the set of \mathbf{H}J=1, NSEG)
                                                                            INITAL
   43 FORMAT (I4.1X.A4.3X.3F12.5.3X.3F12.5)
                                                                            INITAL
      WRITE (6,44) UNITT
                                                                            INITAL
   44 FORMAT('O INITIAL ANGULAR ROTATION AND VELOCITY', 71X, 'CARDS G.3'//INITAL
             ' SEGMENT', 11X, 'ANGULAR ROTATION (DEG)',<br>14X, 'ANGULAR VELOCITY (DEG/', A4, ')'/
    \frac{36}{25}AFREVS
                                                                           INITAL
     \bulletNO. SEG', 8X, 'YAW', 8X, 'PITCH', 7X, 'ROLL',
    \frac{1}{2}INITAL
    \frac{1}{2}13X, 'X', 11X, 'Y', 11X, 'Z', 15X, 'IYPR' )INITAL
    WRITE (6, 46) (J, SEG(J), (YPR(I,J), I=1,3), (WMGDEG(I,J), I=1,3),
                                                                            INITAL
                    (J, SEG(J), (IFR(1, J), I=1, 4), J=1, NSEG)
   March 1989
                                                                            INITAL
   46 FORMAT (14, 1X, A4, 3X, 3F12.5, 3X, 3F12.5, 3X, 414)
                                                                            INITAL
                                                                 INITAL
      IF (I3.EQ.0) WRITE (6.45)
   45 FORMAT('O LINEAR AND ANGULAR VELOCITIES HAVE BEEN SET EQUAL TO THEINITAL
     * INITIAL VEHICLE VELOCITIES.')
                                                                           INITAL
      IF (NHRNSS.NE.O) CALL HBPLAY
                                                                           INITAL
      IF (I1.EQ.15) CALL EQUILB (YPR, IYPR)
                                                                            INITAL
      CALL UNITI(0)<br>CALL ROTATE
                                                                            JDRIFT
                                                                           INITAL
    CALL ELTIME(2,2)
                                                                           INITAL
     RETURN
                                                                            INITAL
      END
                                                                           INITAL
```
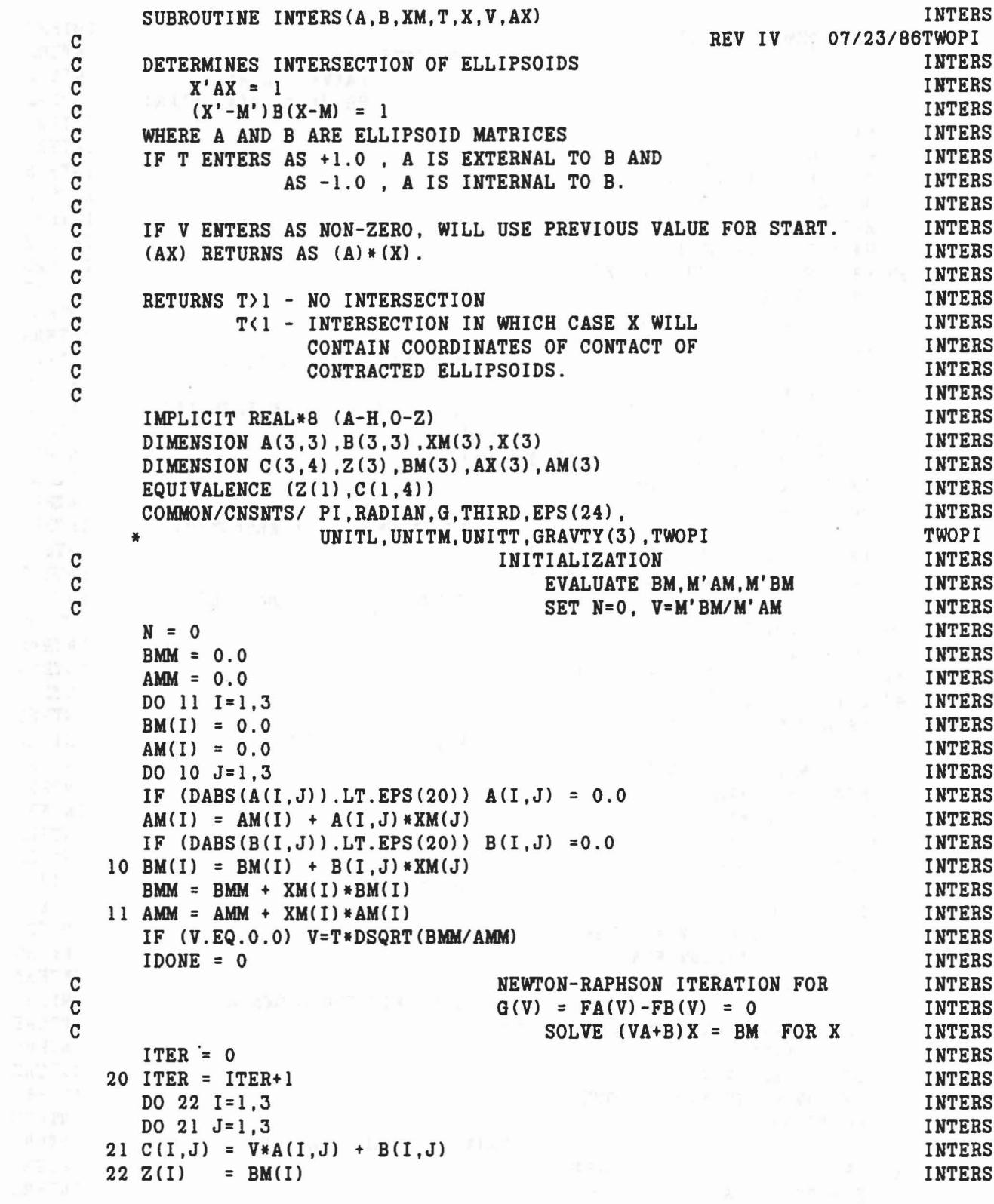

 $\mathcal{M}_{\perp}$ 

 $\rho_2\tilde{C}=-\tilde{F}^{\pm}\rightarrow -i\tilde{B}\tilde{C}^{\pm}\tilde{C}^{\pm}\rightarrow \tilde{C}\tilde{C}\tilde{Q}^{\pm}\tilde{Q}\tilde{Q}^{\pm}\qquad \qquad \tilde{\Theta}^{\pm}=-\tilde{Q}^{\pm}\rightarrow \tilde{C}^{\pm}\rightarrow 0\tilde{D}\tilde{D}\tilde{D}^{\pm}$ 

275

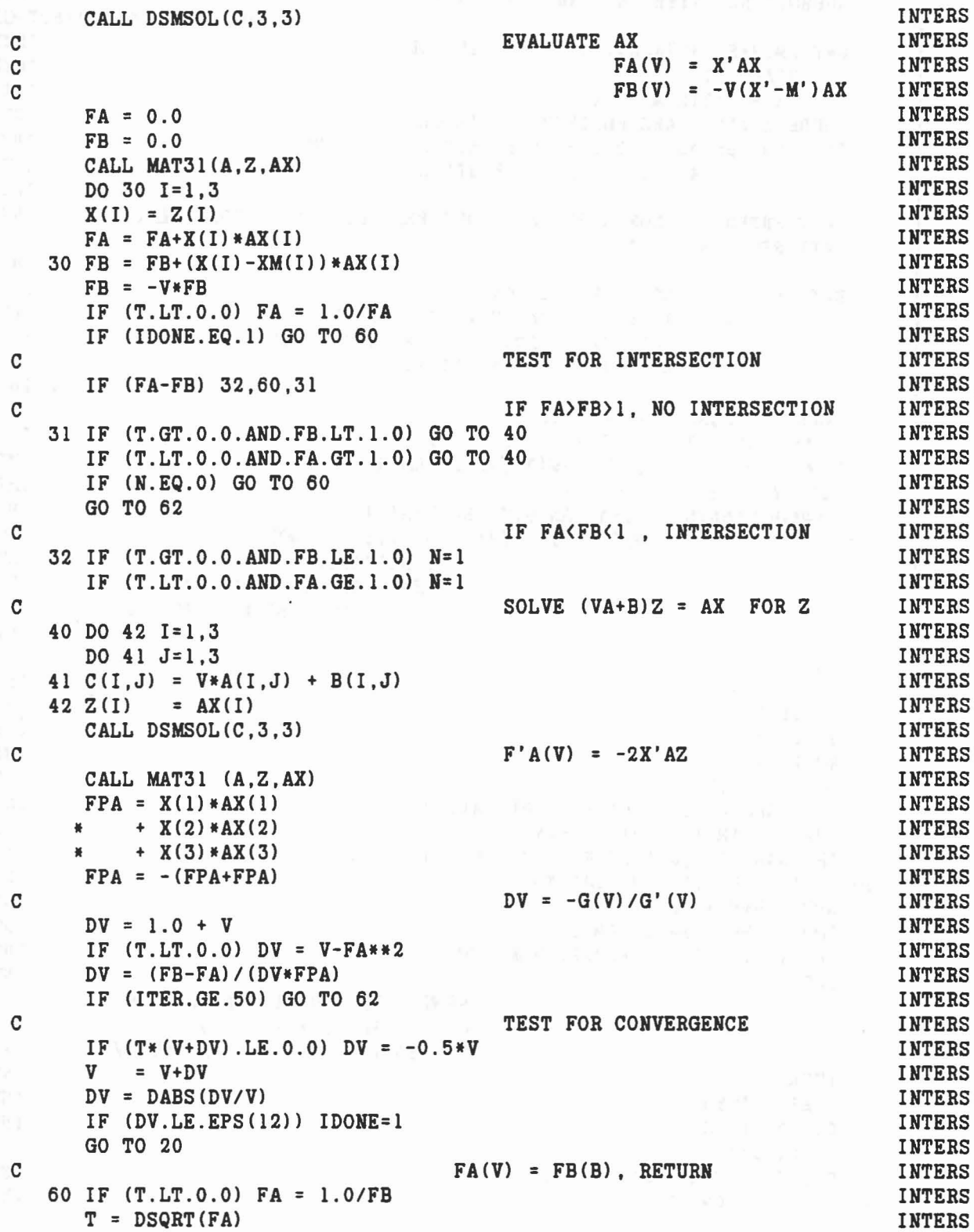

(おん みちょうと たいどち

 $\mathcal{P}^{\mathbb{Q}}$ 

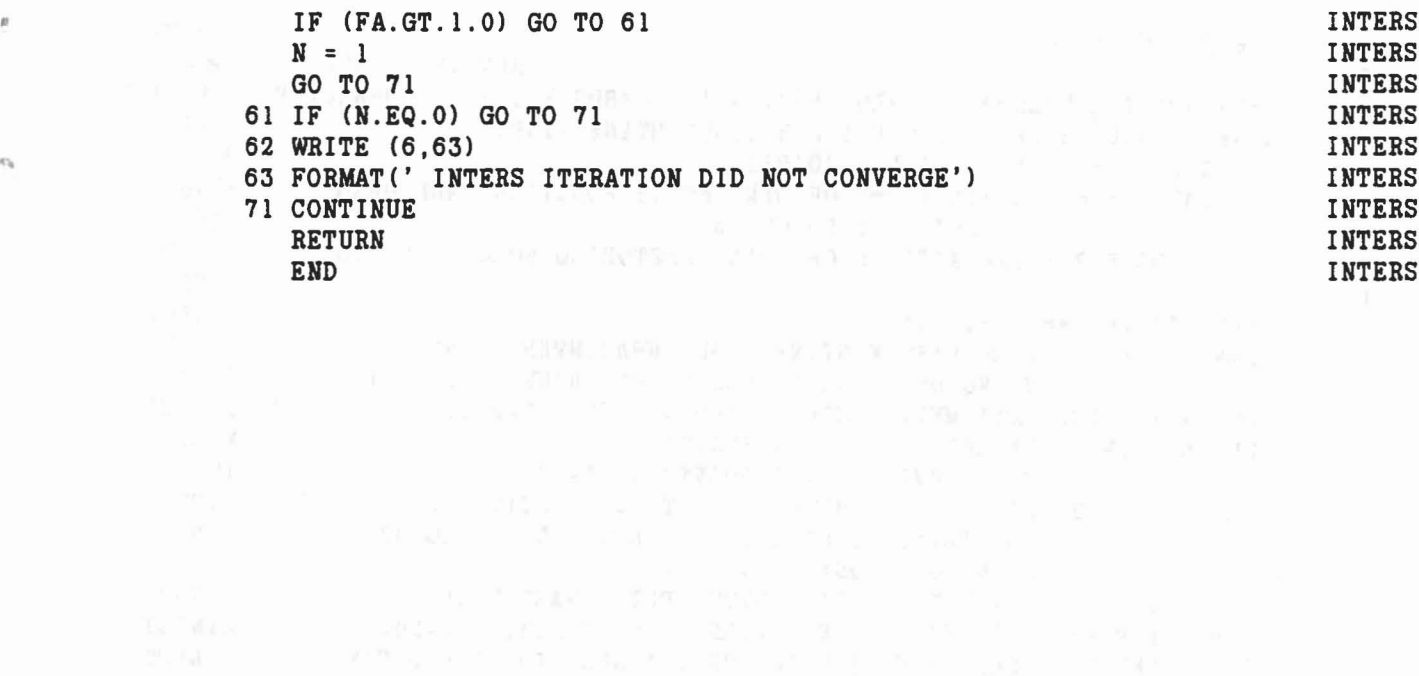

 $\chi = \frac{1}{2} \left( m^2 - \frac{1}{24} - \frac{1}{24} \left( 0.5 \right)^{1/2} - \frac{1}{24} \left( 0.5 \right)^{1/2} \left( 0.5 \right)^{1/2} \right) \nonumber \\ \times \left( \frac{1}{2} \left( \frac{1}{2} \left( 0.5 \right)^{1/2} \left( 0.5 \right)^{1/2} - \frac{1}{24} \left( 0.5 \right)^{1/2} \left( 0.5 \right)^{1/2} \right) \nonumber \\ \times \left( \frac{1}{2} \left( 0.5 \right)^{1/2}$ 

 $\sim$ 

 $\mathcal{K}_\mathcal{R}^*$ 

 $\star$ 

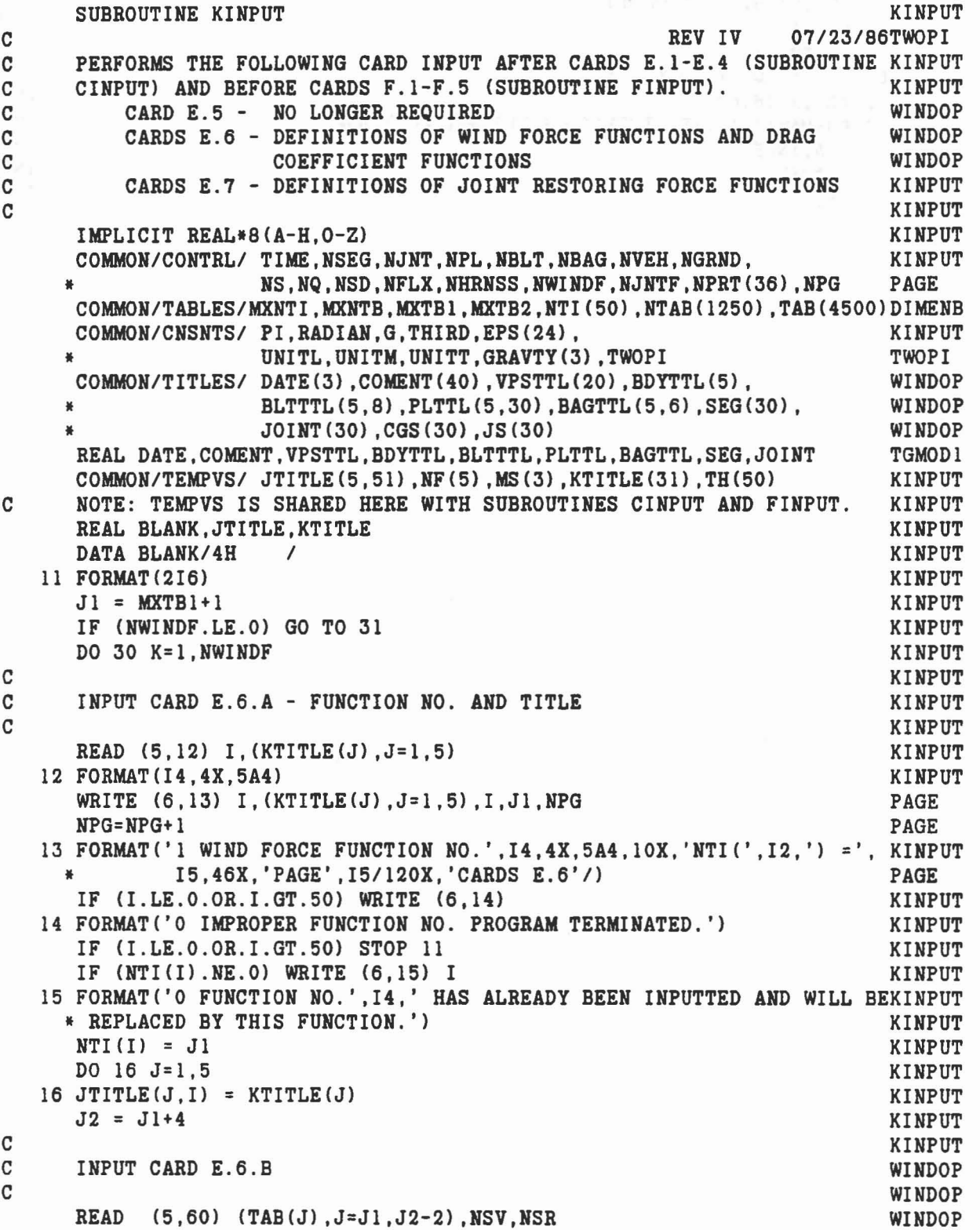

 $\omega \in \mathbb{R}^d$  ,  $\omega_{\rm eff} = 1$  , and  $\omega_{\rm eff} = 100$ 

at the Ray Wall Finance of the process

..

..
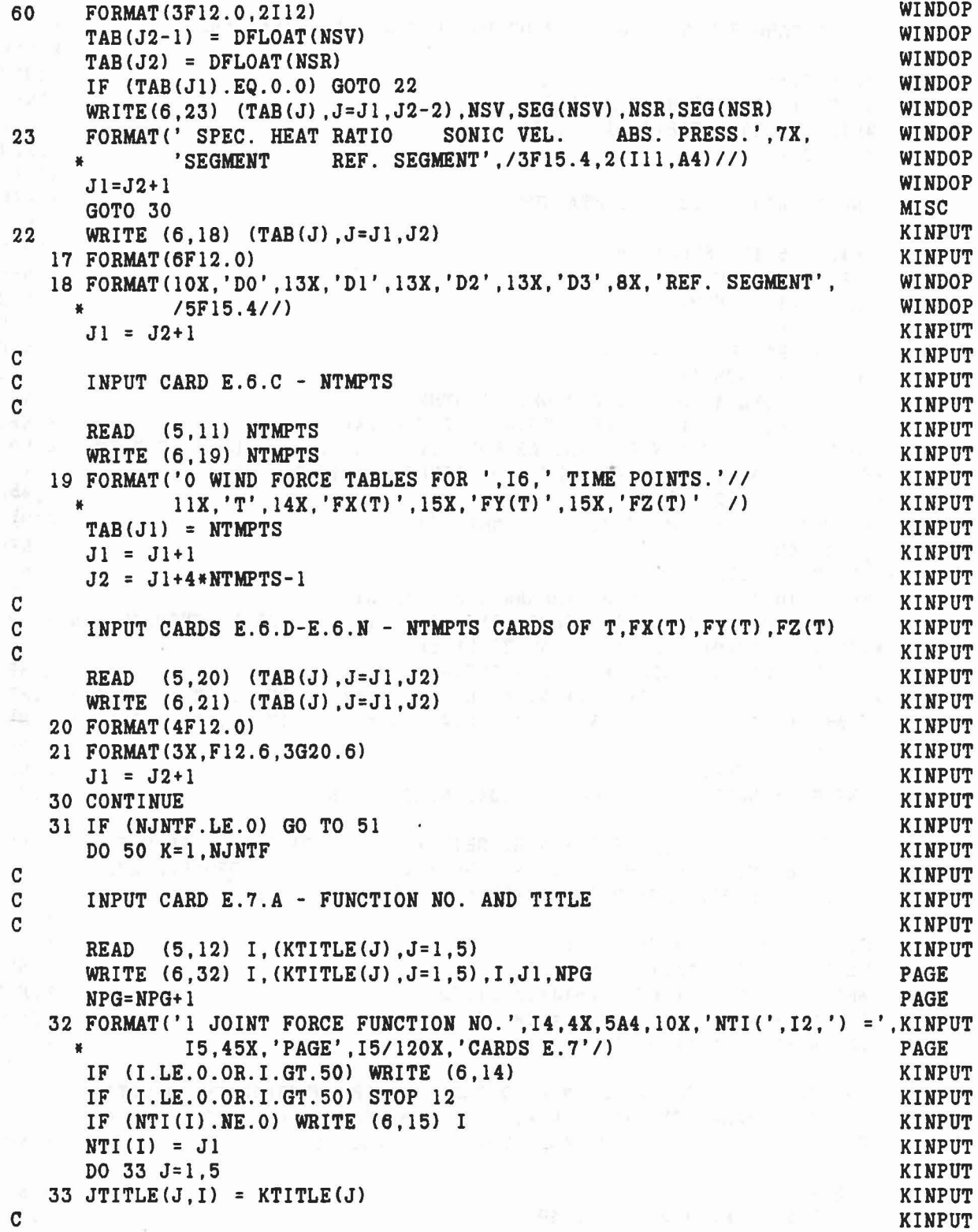

```
279
```

```
C INPUT CARD E.7.B - DO,D1,D2,D3,D4 (FOR NOW A BLANK CARD). KINPUT<br>C KINPUT
C KINPUT
    J2 = J1+4 KINPUT
    READ (5,17) (TAB(J), J=J1, J2) KINPUT
    WRITE (6,18) (TAB(J), J=J1, J2) KINPUT
    J1 = J2+1 KINPUT
C KINPUT
C INPUT CARD E.7.C - NTHETA, NPHI KINPUT KINPUT KINPUT KINPUT
C KINPUT
    READ (5,11) NTHETA, NPHI KINPUT
    TAB(J1 ) = NTHETA (1999) = TAB(J1 ) = NTHETA (1999) = TAB(J1 + 1) = NPHI
    TAB(J1+1) = NPHIJ1 = J1+2 KINPUT
    IF (NTHETA.LT.O) GO TO 38 KINPUT
    DO 35 J=l,NTHETA KINPUT
  35 TH(J) = DFLOAT(J-1)*180.0/DFLOAT(NTHETA-1) KINPUT
    WRITE (6,36) NTHETA,NPHI,(TH(J) ,J=2,NTHETA) KINPUT
  36 FORMAT('O FUNCTION IS TABULAR FOR' ,13,' X' ,13,' VALUES OF THETA AKINPUT
    *ND PHI'//30X, 'THETA'/5X, 'PHI', 5X, 'THETAO', F16.3, 4F20.3/ KINPUT
        * (15X,5F20.3» KINPUT
  37 FORMAT(F9.2,F10.3,5G20.7/(19X,5G20.7» KINPUT
    GO TO 40 KINPUT
  38 NPOLY = -NTHETA -1<br>WRITE (6.39) NPOLY.NPHI.(BLANK.J.J=1.NPOLY) KINPUT KINPUT
    WRITE (6,39) NPOLY, NPHI, (BLANK, J, J=1, NPOLY)39 FORMAT('O FUNCTION IS COEFFICIENTS OF' ,13,' ORDER POLYNOMIALS IN KINPUT
    *(THETA-THETAO) FOR', I3,' VALUES OF PHI.'//<br>* 27X.'COEFFICIENTS OF (THETA-THETAO)**N'/
    * 27X,'COEFFICIENTS OF (THETA-THETAO)**N'/ KINPUT<br>* 5X,'PHI',5X,'THETAO',7X,5(A4,'N =',I2,11X)/(26X,A4,'N =',I2,11X,KINPUT
    * A4,'N =',I2,llX,A4,'N =',I2,llX,A4,'N =',12,llX,A4,'N =',12) ) KINPUT
  40 WRITE (6,21) KINPUT
    DO 49 I=l,NPHI KINPUT
    PHIDEG = DFLOAT(I-1)*360.0/DFLOAT(NPHI) - 180.0 KINPUT
C<sub>N</sub> \alpha KINPUT
C INPUT CARDS E.7.D - E.7.N NPHI SETS WITH NTHETA ITEMS PER SET. KINPUT<br>C EACH SET I IS FOR PHI(I) = -180 +(I-1)*360/NPHI DEGREES AND KINPUT
C EACH SET I IS FOR PHI (I) = -180 + (I-1)*360/NPHI DEGREES AND KINPUT<br>C ASSUMES DATA FOR PHI (NPHI+1) = 180 IS SAME AS PHI (1) = -180. KINPUT
       ASSUMES DATA FOR PHI (NPHI+1) = 180 IS SAME AS PHI (1) = -180. KINPUT
C<sub>N</sub> C<sub>N</sub>
    J2 = J1 + IABS (NTHETA) -1 KINPUT
    READ (5,17) (TAB(J),J=J1,J2) KINPUT
    WRITE (6,37) PHIDEG, (TAB(J), J=J1, J2) KINPUT
    IF (NTHETA.LT.O) TAB(J1) = TAB(J1)*RADIAN KINPUT
    IF (NTHETA.LT.0) GO TO 49 KINPUT
C<br>C FOR TABULAR DATA, FILL IN ZERO VALUES WITH INTERPOLATED NEGATIVE KINPUT<br>C VALUES. OVERWRITE VALUE IN FIRST COLUMN (SUPPLIED AS THETAO) WITH KINPUT
C VALUES. OVERWRITE VALUE IN FIRST COLUMN (SUPPLIED AS THETAO) WITH KINPUT
C VALUE FOR THETA = 0 AND ALL OTHER ZERO VALUES. KINPUT
C<sub>c</sub> and the contract of the contract of the contract of the contract of the contract of the contract of the contract of the contract of the contract of the contract of the contract of the contract of the contract of the c
    THETAO = TAB(J1) KINPUT KINPUT
    IF (THETAO.EQ.O.O) GO TO 49 KINPUT
    JJ = THETAO*DFLOAT(NTHETA-1)/180.0 + 1.0 + EPS(6) KINPUT
```

```
280
```

```
JJI = JI+JJIERROR = 0
      IF (JJ1.GT.J2) IERROR = 1
      IF (TAB(JJ1) .LE. 0.0) IERROR = 2
        IF (IERROR.NE.O) GO TO 46
       DO 45 J=I,JJ
       J1J = J1+J-1IF (J.NE.l.AND.TAB(JIJ) .GT.O.O) IERROR = 3
    45 TAB(J1J) = TAB(JJ1)*(TH(J)-THETAO)/(TH(JJ+1)-THETAO)
    46 IF (IERROR.NE.O) WRITE (6,47) IERROR
     47 FORMAT('O INPUT ERROR. INCONSISTENT VALUE OF THETAO. IERROR =',I2,KINPUT<br>"Y PROGRAM TERMINATED.')
       IF (IERROR.NE.O) STOP 13
49 J1 = J2+1<br>50 CONTINUE
     50 CONTINUE
     51 MXTB1 = J1-1RETURN
       END
                                                                       KINPUT
                                                                       KINPUT
                                                                       KINPUT
                                                                      KINPUT
                                                                       KINPUT
                                                                       KINPUT
                                                                       KINPUT
                                                                       KINPUT
                                                                      KINPUT
                                                                      KINPUT
                                                                       KINPUT
                                                                       KINPUT
                                                                       KINPUT
                                                                       KINPUT
                                                                       KINPUT
                                                                       KINPUT
                                                                       KINPUT
```
 $\sim$  140

大学  $\longrightarrow$ 

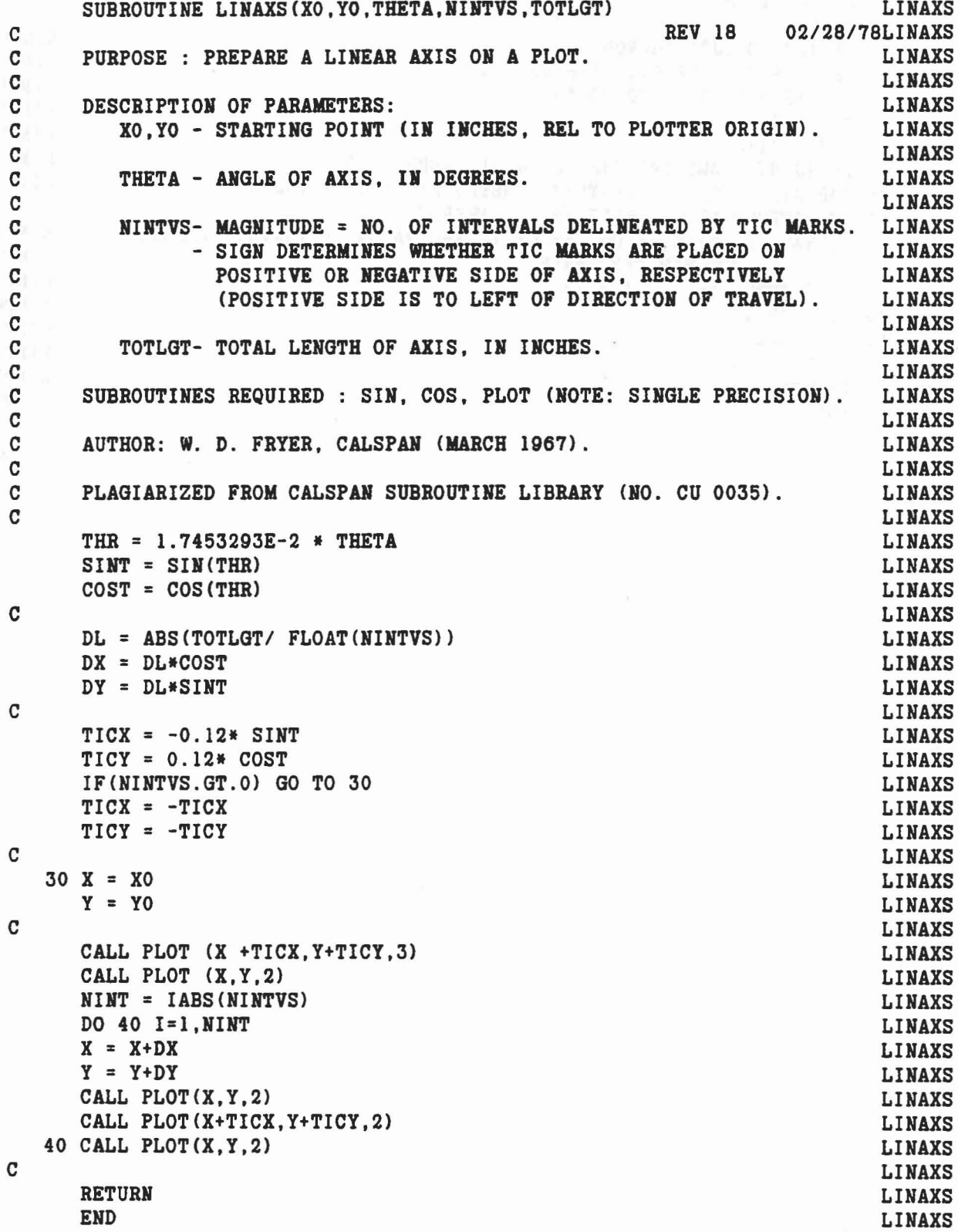

Auffreder (19

 $\bar{\eta}$ 

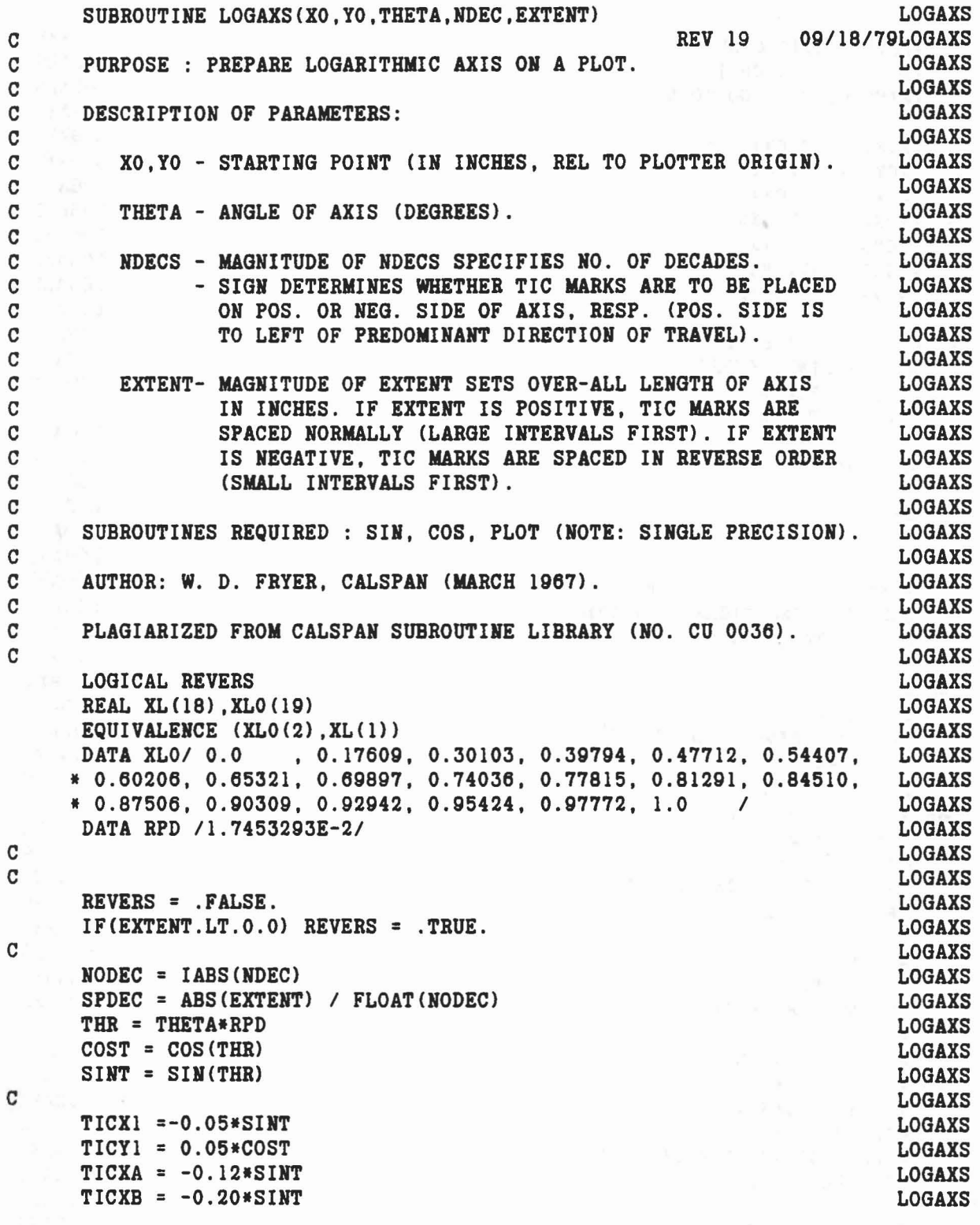

 $\label{eq:10} \sigma_{\lambda} = \Theta_{\lambda} = \gamma - \kappa = -\omega \epsilon \log \omega$ 

..

ie.

•

 $TICYA = 0.12*COST$ **LOGAXS**  $TICYB = 0.20 * COST$ **LOGAXS**  $IF(NDEC.GT.0) GO TO 50$ **LOGAXS** C LOGAXS  $TICX1 = -TICX1$ **LOGAXS**  $TICY1 = -TICY1$ LOGAXS  $TICX2 = -TICX2$ LOGAXS  $TICXA = - TICXA$ LOGAXS  $TICYA = -TICYA$ LOGAXS  $TICXB = -TICXB$ **LOGAXS**  $TICYB = - TICYB$ LOGAXS  $\mathbf C$ **LOGAXS**  $50$   $COST = COST*SPDEC$ **LOGAXS**  $SINT = SINT* SPDEC$ **LOGAXS LOGAXS** TICX2 = TICXA TICY2 = TICYA C LOGAXS  $XD = X0$ LOGAXS  $YD = Y0$ LOGAXS  $ND = 1$ LOGAXS  $N = 0$ LOGAXS  $\mathbf C$ **LOGAXS** \*\*\*\*\*GO TO START POS.\*\*\*\*\*  $\mathbf C$ LOGAXS CALL PLOT(XO+TICXB, YO+TICYB, 3) LOGAXS CALL PLOT $(X0, Y0, 2)$ LOGAXS  $\overline{c}$ **LOGAXS**  $60 N = N+1$ LOGAXS  $Q = XL(N)$ LOGAXS IF(.NOT. REVERS) GO TO 65 LOGAXS  $M = 18 - N$ LOGAXS  $Q = 1.0 - XL(M)$ LOGAXS  $65 X = XD + Q*COST$ LOGAXS  $Y = YD + Q*SINT$ LOGAXS CALL PLOT $(X, Y, 2)$ LOGAXS CALL PLOT(X+TICX1, Y+TICY1, 2) LOGAXS CALL PLOT  $(X, Y, 2)$ LOGAXS C **LOGAXS**  $N = N+1$ **LOGAXS**  $Q = XL(N)$ LOGAXS IF (.NOT. REVERS) GO TO 75 LOGAXS  $M = 18 - N$ LOGAXS  $Q = 1.0 - XL(M)$ **LOGAXS** 75  $X = XP + O*COST$ LOGAXS  $Y = YD + Q*SINT$ **LOGAXS** CALL PLOT(X.Y.2) LOGAXS CALL PLOT (X+TICX2, Y+TICY2, 2) **LOGAXS** CALL PLOT(X, Y, 2) **LOGAXS**  $\mathbf C$ **LOGAXS**  $IF(N-16) 60,80,100$ **LOGAXS** C **LOGAXS** 

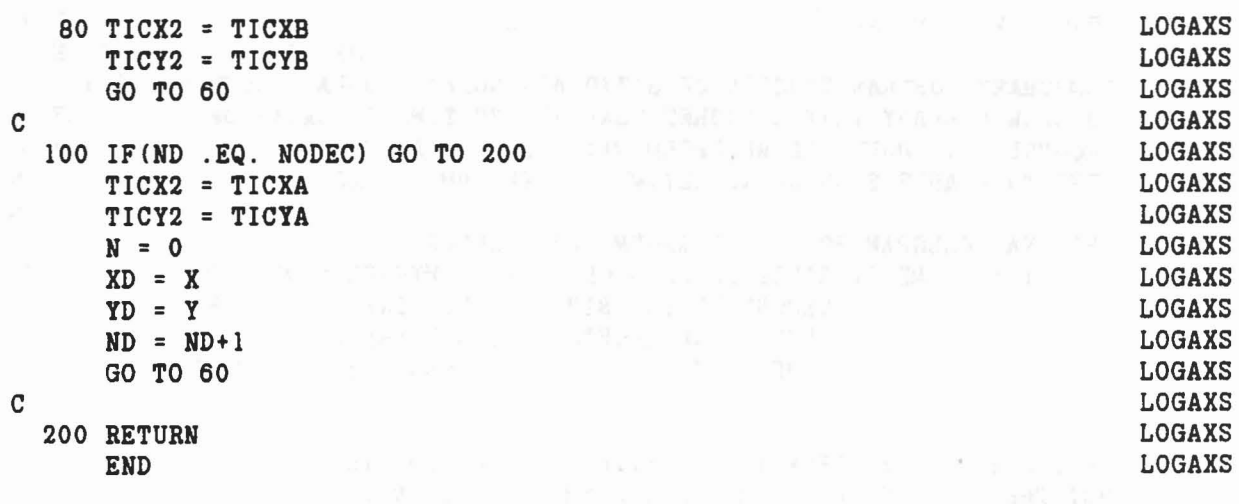

é.

 $\langle \sigma \rangle$ 

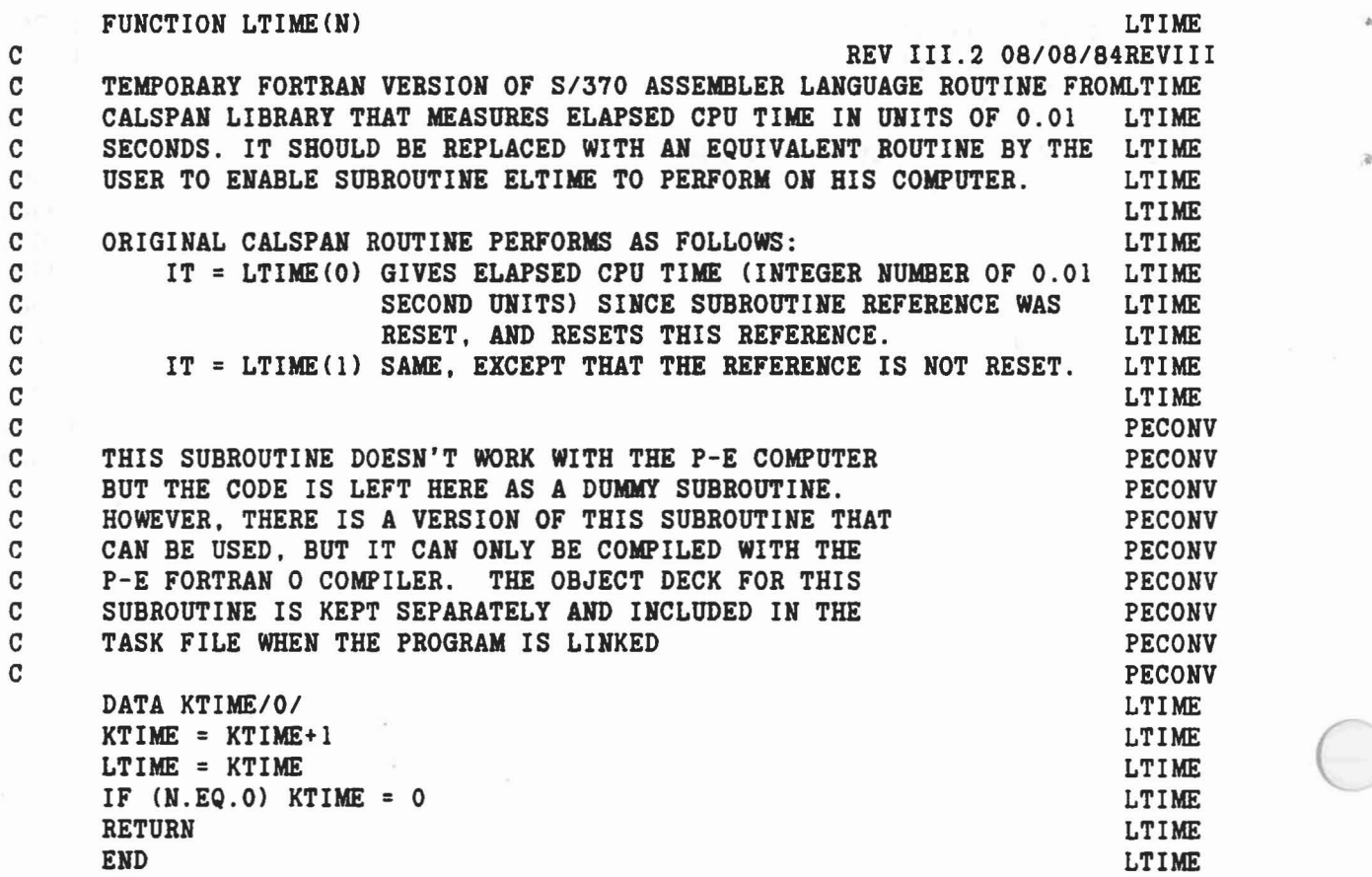

 $\gamma$ 

286

.

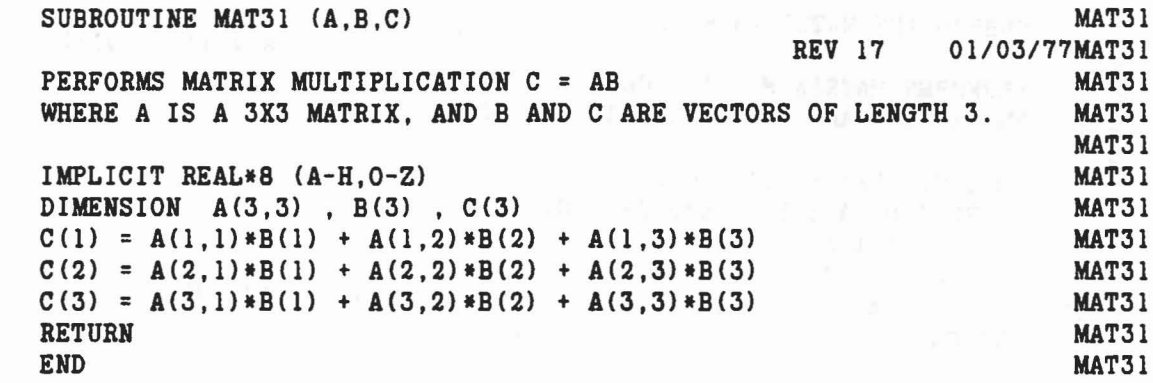

C C C

 $\mathcal{V}_1 = \cup_{\alpha \in \mathcal{A}} \mathbf{a} \circ \mathcal{E} = \mathbf{e}^{-\alpha \mathbf{e}} \circ \mathbf{e}^{-\alpha \mathbf{e}} \mathbf{e}^{\mathbf{e}} = \mathbf{e}^{\mathbf{e}}$ 

• C

•

 $\bar{\nu}$ 

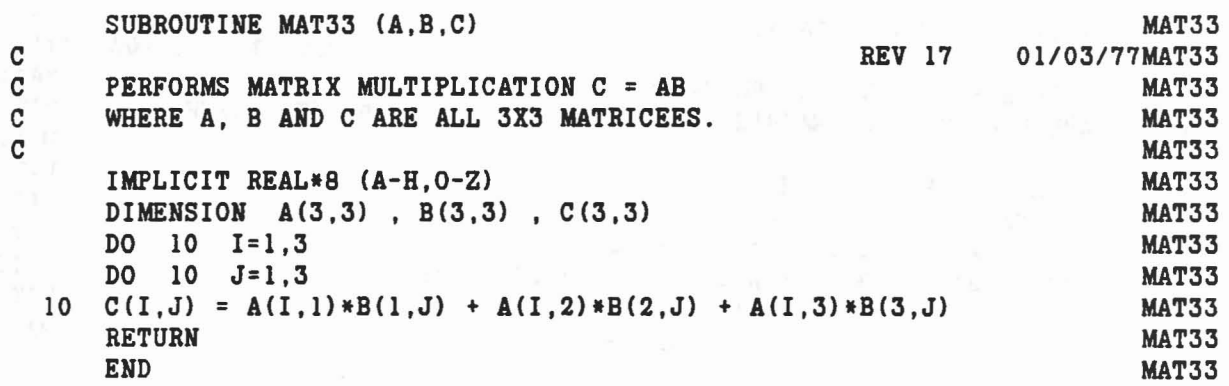

 $\label{eq:3.1} \begin{array}{ll} \mathbf{y} & \mathbf{y} & \mathbf{y} \\ \mathbf{y} & \mathbf{y} & \mathbf{y} \\ \mathbf{y} & \mathbf{y} & \mathbf{y} \end{array}$ 

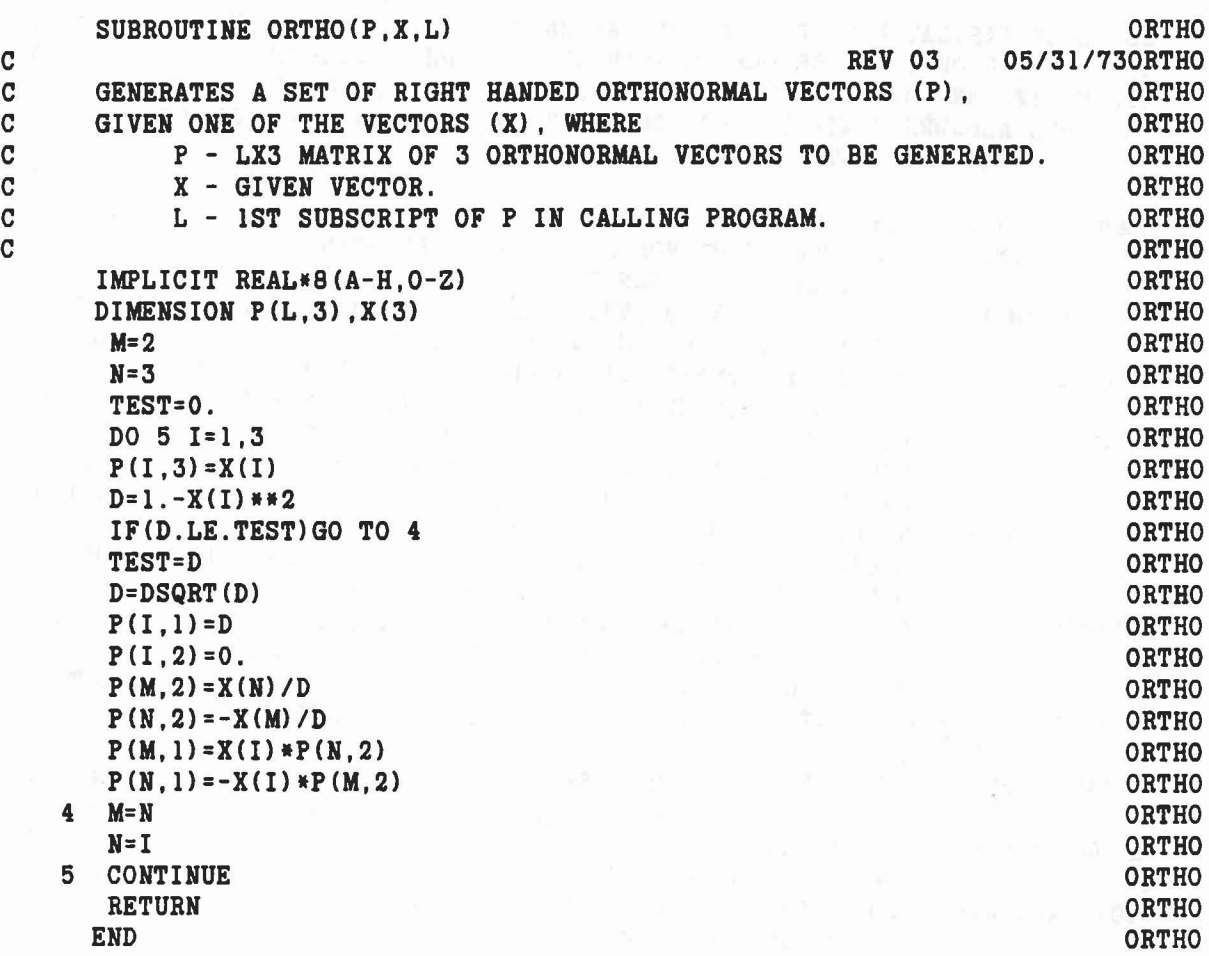

•

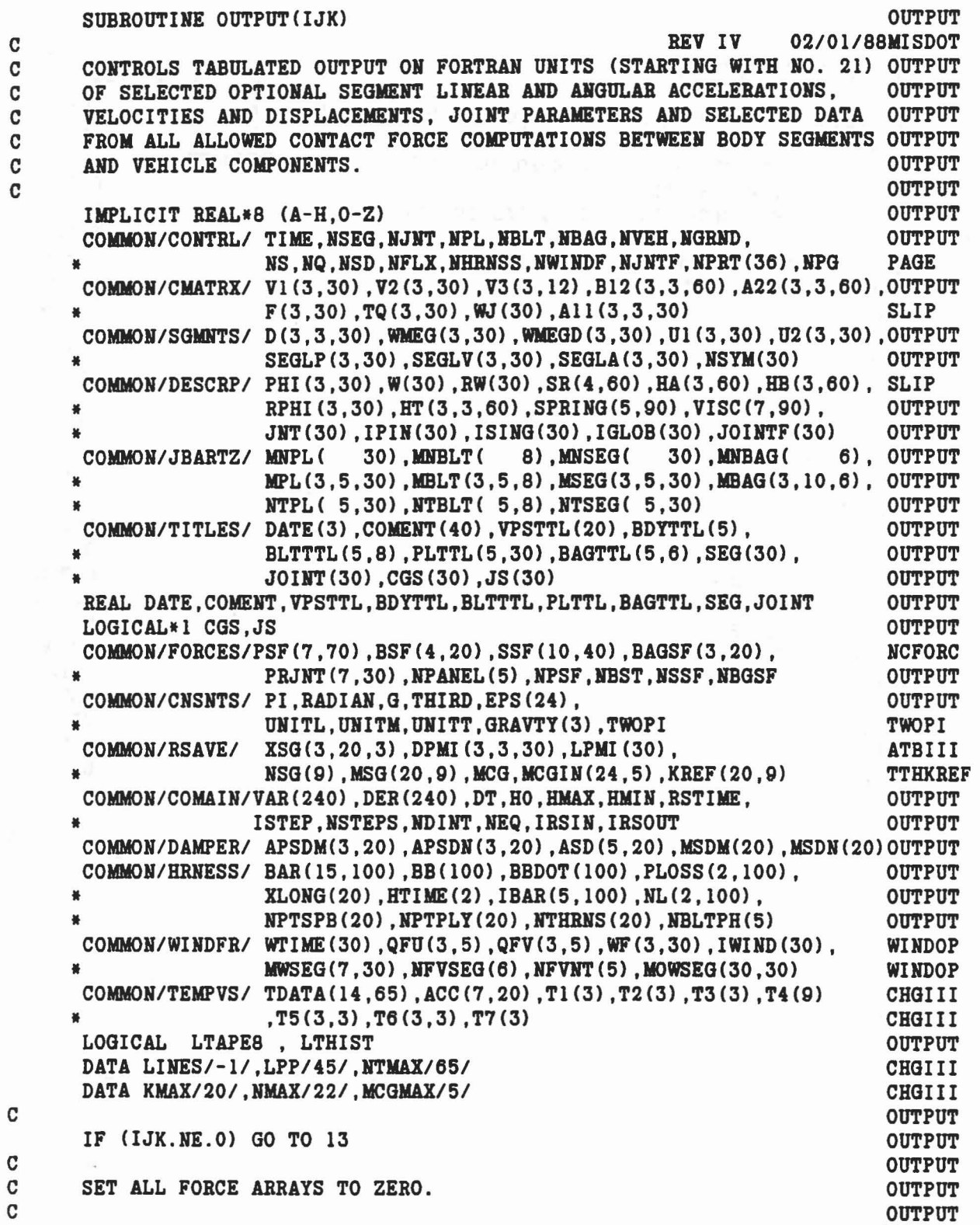

 $\label{eq:1.1} \mathcal{C}^{(i)}_{\mathcal{C}}(\theta) \mathcal{C}^{(i)}_{\mathcal{C}}(\mathcal{C}) = \mathcal{C}^{(i)}_{\mathcal{C}}(\mathcal{C}) = \sum_{i=1}^n \mathcal{C}^{(i)}_{\mathcal{C}}(\mathcal{C}) \mathcal{C}^{(i)}_{\mathcal{C}}(\mathcal{C}) = \mathcal{C}^{(i)}_{\mathcal{C}}(\mathcal{C}) = \mathcal{C}^{(i)}_{\mathcal{C}}(\mathcal{C}) = \mathcal{C}^{(i)}_{\mathcal{C}}(\mathcal{C})$ 

....

t

/

C

C

 $\frac{1}{2}$ 

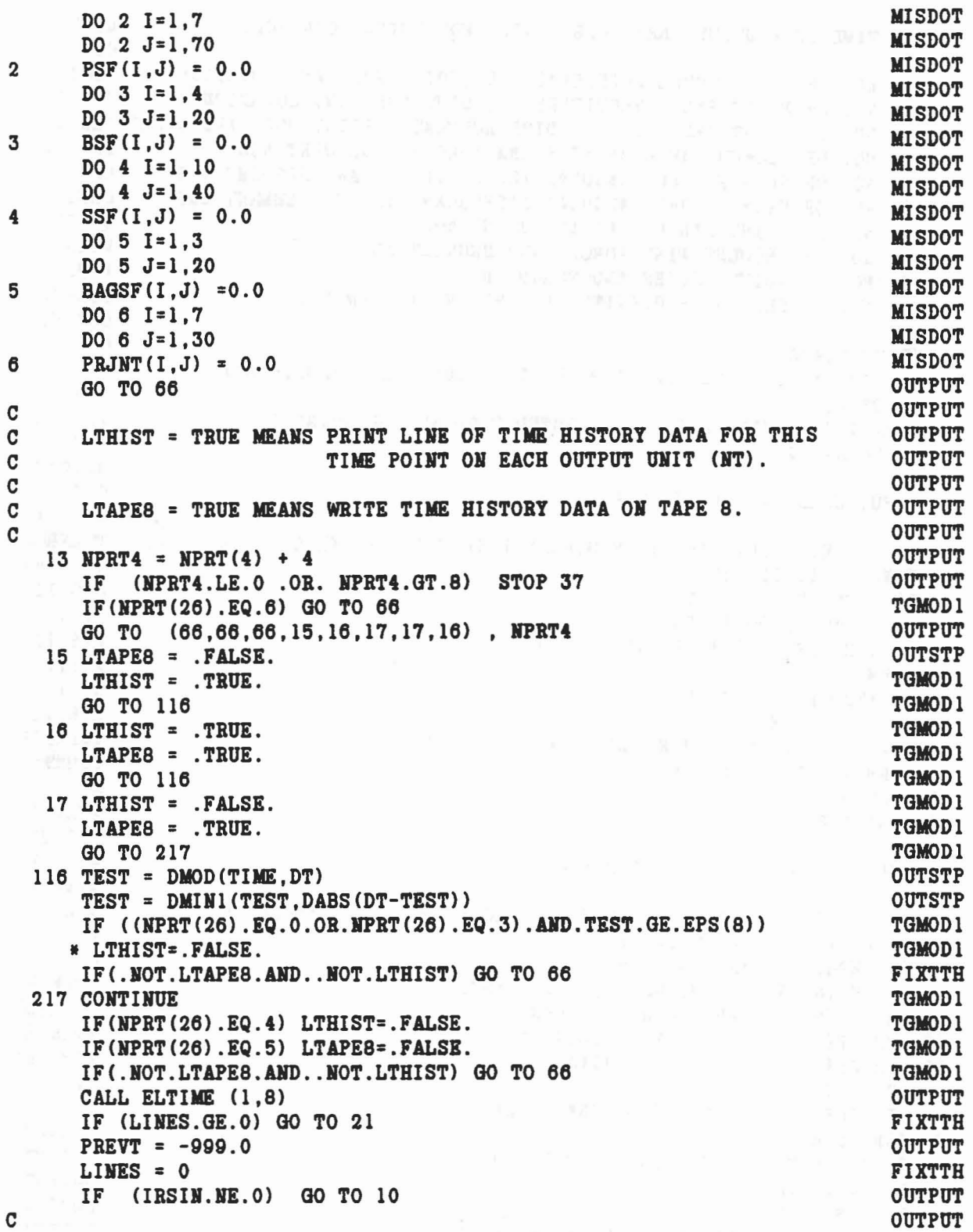

C

 $\mu^{\sharp}$  ) we<br>form  $\equiv$  law  $\kappa$  ,  $\equiv$  <br> yr eq. , eq.

C

•

8

 $\label{eq:1.1} \frac{1}{2} \left( \vec{X} + \vec{y} \vec{\xi} \right) \vec{u} = \vec{y} \quad \text{and} \quad \vec{y} = \vec{y} \quad \text{and} \quad \vec{y} = \vec{y} \,.$ 

291

 $\left\vert x\right\vert =\left\vert m_{\left[ 0\right]}\left\vert x\right\vert \right.$  .  $\left\vert x\right\vert$ 

C 1ST TIME IN ROUTINE, READ CARD INPUT FOR OUTPUT CONTROL. OUTPUT C<sub>o</sub> contract the contract of the contract of the contract of the contract of the contract of the contract of the contract of the contract of the contract of the contract of the contract of the contract of the contract of C 1. NO. OF POINT TOTAL ACCELERATIONS ,POINT NOS. AND LOCATION CHGIII C 2. NO. OF POINT REL. VELOCITIES ,POINT NOS. AND LOCATION CHGIIl C 3. NO. OF POINT REL. LINEAR DISPLACEMENTS ,POINT NOS. AND LOCATICHGIII C 4. NO. OF SEGMENT ANGULAR ACCELERATIONS AND SEGMENT NOS. CHGIII C 5. NO. OF SEGMENT BEL. ANGULAR VELOCITIES AND SEGMENT NOS. CHGIlI C 6. NO. OF SEGMENT REL. ANGULAR DISPLACEMENTS AND SEGMENT MOS. CHGIII C 7. NO. OF JOINT PARAMETERS AND JOINT NOS.  $OUTPUT$ C 8. NO. OF SEGMENT WIND FORCES AND SEGMENT NOS. WINDOP C 9. NO. OF JOINT FORCES AND TORQUE NOS. [WINDOP]<br>C 10. NO. OF CENTER OF GRAVITY AND RELATED INFORMATION WINDOP C 10. NO. OF CENTER OF GRAVITY AND RELATED INFORMATION WINDOP C COUTPUT COULD COUPLE TO BE A SERVED ON A SERVED ON A SERVED ON A SERVED ON A SERVED ON A SERVED ON A SERVED ON A SERVED ON A SERVED ON A SERVED ON A SERVED ON A SERVED ON A SERVED ON A SERVED ON A SERVED ON A SERVED ON A WRITE(6,478) CHGIII 478 FORMAT(1X,/,2X, 'TABULAR TIME HISTORY CONTROL PARAMETERS') CHGIII WRITE(6,479)<br>479 FORMAT(3X.'TYPE KSG SELECTED SEGMENTS OR JOINTS') TTHKRE SELECTED SEGMENTS OR JOINTS') TTHKREF  $P(\sim 20 \text{ K} = 1.9$  WINDOP C C COUTPUT COULD COUNT COULD A COULD A COULD COULD A COULD A COULD COULD BE A COULD COULD BE A COULD BE A COULD BE A COULD BE A COULD BE A COULD BE A COULD BE A COULD BE A COULD BE A COULD BE A COULD BE A COULD BE A COULD  $C = I$  INPUT CARDS H.(K).(J) FOR  $K=1,3$  output  $C = I$  output  $O$ C CONTROL CONTROL CONTROL CONTROL CONTROL CONTROL CONTROL CONTROL CONTROL CONTROL CONTROL CONTROL CONTROL CONTROL CONTROL CONTROL CONTROL CONTROL CONTROL CONTROL CONTROL CONTROL CONTROL CONTROL CONTROL CONTROL CONTROL CONT IF (K.LE.3) READ (5,18) KSG,KBEF(l,K) ,MsG(l,K) ,(XSG(I,l,K) ,1=1,3) TTHKREF 18 FORMAT (I6,213,3F12.6) TTHKREF IF (KSG.GT.KMAX) STOP 84 CHGIII IF (K.GT.3) GO TO 201 IF (KSG.LE.1) READ(5,213) IDUMMY ATBIII 213 FORMAT(I2) ATBIII IF (KSG.LE.1) GO TO 201 DO 205 J=2, KSG ATBIII READ  $(5,210)$  KREF(J,K), MSG(J,K), (XSG(I,J,K), I=1,3) TTHKREF 210 FORMAT (I9,I3,3F12.6) TTHKREF 205 CONTINUE ATRILI 201 CONTINUE ATRILI C Constants the contract of the contract of the contract of the contract of the contract of  $\sim$  courrel C INPUT CARDS H. (K) FOR K=4, 9 WINDOP C OUTPUT IF  $(K.GT.3)$  READ  $(5,19)$  KSG,  $(KREF(J,K)$ ,  $MSG(J,K)$ ,  $J=1$ ,  $KSG$ ) TTHKREF 19 FORMAT(I6,2213/(I9,2113» TTHKREF IF (KSG.GT.KMAX) STOP 85 CHGIII WRITE (6,78) K, KSG, (MSG(J, K), J=1, KSG) TTHKREF WRITE (6,81) (KREF(J,K), J=1, KSG) TTHKREF 78 FORMAT(' H.',Il,lX,I3,3X,2013) TTHKREF PORMAT( A., 11, 18, 13, 38, 2013)<br>
B1 FORMAT( REF ', 2013) TTHKREF DO 80 J=1, KSG TTHKREF IF(KREF(J,K).GT.HGRHD.OR.KREF(J,K).LT.O) STOP 55 TTHKREF 80 CONTINUE THE TABLE TO THE TABLE THE TABLE TO A SECOND THE REFEREE TO A SECOND THE REFEREE TO A SECOND THE REFEREE TO A SECOND THE REFEREE TO A SECOND THE REFEREE TO A SECOND THE REFEREE TO A SECOND THE REFEREE TO A SECO IF (K.HE.7 .OR. KSG.EQ.O) GO TO 20 OUTPUT DO 12 J=1, KSG OUTPUT L = MSG(J,K) OUTPUT IF  $(IABS(IPIN(L)) . EQ.4) MSG(J,K) = -L$  0UTPUT

•

/

..

```
12 CONTINUE
                                                                            OUTPUT
                                                                            OUTPUT
   20 NSG(K) = KSG
\overline{c}ATBIII
\mathbf{C}READ INPUT CARDS H.10
                                                                            WINDOP
                                                                            ATBIII
\mathbf CATBIII
      READ (5,111) MCG
                                                                            ATBIII
  111 FORMAT(16)
                                                                            CHGIII
      IF (MCG.GT.MCGMAX) STOP 86
      IF (MCG.EQ.0) GO TO 114
                                                                            ATBIII
                                                                            ATBIII
      DO 113 K=1.MCG
      READ (5, 112) M.N. (MCGIN(I+2,K), I=1,N)
                                                                            ATBIII
  112 FORMAT (2413)
                                                                           ATBIII
                                                                            CHGIII
      IF (N.GT.NMAX) STOP 87
                                                                            TTHKREF
      WRITE (6, 117) N, (MCGIM(I+2, K), I=1, N)H.10', I3, 3X, 2213)
                                                                            TTHKREF
  117 FORMAT('
      WRITE (6.81) M
                                                                            TTHKREF
                                                                            ATBIII
      MCGIN(1, K) = MATBIII
  113 MCGIN(2,K) = NATBIII
  114 CONTINUE
   10 IF (.NOT.LTAPEB) GO TO 21
                                                                            OUTPUT
      WRITE (8) NSEG, NJNT, NPL, NBLT, NBAG, NVEH, NGRND, NPANEL,
                                                                            OUTPUT
                         MNPL, MNBLT, MNSEG, MNBAG, MPL, MBLT, MSEG, MBAG
                                                                            OUTPUT
     \bulletDATE, COMENT, VPSTTL, BDYTTL, BLTTTL, PLTTL, BAGTTL, OUTPUT
      WRITE (8)
                         SEG.JOINT.UNITL.UNITM.UNITT.NSG.MSG.XSG.MCG.
                                                                            ATBIII
     \bulletMCGIN, KREF, NHRNSS, NBLTPH, NPTSPB, NSD, MSDM, MSDN CHGIII
   21 IF (LTHIST) LINES= LINES + 1
                                                                            FIXTTH
      IF (MOD(LINES, LPP). EQ. 1 . AND. LTHIST) CALL HEDING (LINES, LPP)
                                                                            OUTPUT
      NT = 20OUTPUT
      USEC = 1000.0*TIMEOUTPUT
\mathbf COUTPUT
\mathbf cCOMPUTE AND PRINT DATA FOR 9 TYPES OF OUTPUT ABOVE
                                                                            WINDOP
\mathbf COUTPUT
                                                                            WINDOP
      DO 44 K=1.9
      IF (NSG(K).LE.0) GO TO 44
                                                                            OUTPUT
      KSG = NSG(K)OUTPUT
      IF (K.GT.8) GO TO 440
                                                                            WINDOP
      J3 = 3OUTPUT
      IF (K.EQ.7) J3 = 2
                                                                            OUTPUT
      DO 43 J1=1, KSG, J3
                                                                            OUTPUT
      J2 = MINO(J1+J3-1, KSG)OUTPUT
      NT = NT + 1OUTPUT
\mathbf CSETUP LOGICAL UNIT CONTROL (FOR PRINTER) FOR PERKIN & ELMER
                                                                            PECONV
      CALL CARCON(NT, 1)
                                                                            PECONV
      DO 38 J=J1, J2OUTPUT
      L = IABS(MSG(J,K))OUTPUT
      GO TO (22, 24, 26, 29, 31, 34, 35, 601), K
                                                                            WINDOP
\mathbf COUTPUT
\mathbf C1. POINT TOTAL ACCELERATION IN KREF(1) REFERENCE
                                                                            CHGIII
\mathbf{C}OUTPUT
   22 IF (LPMI (L) . EQ. 0) GO TO 521
                                                                       CHGIII
```

```
293
```

```
CALL MAT31(DPMI(l,I,L) ,XSG(I,J,K) ,T7)
      GO TO 523
  521 DO 522 JL
z I,3
  522 T7(JL)
= XSG(JL,J,K)
  523 CALL CROSS (WMEG(l,L) ,T7,Tl)
      CALL CROSS (WMEG(1,L),T1,T2)
      CALL CROSS (WMEGD(l,L),T7,T3)
      CALL MAT31(D(l,l,L) ,GRAVTY,T7)
      CALL MAT31(D(l,I,L) ,SEGLA(l,L),T4)
      DO 23 1=1,3
      IF(MSG(J,K).LT.O) T4(I)=T4(I)+T7(I)
      ACC(I,J) = (T4(I) + T3(I) + T2(I)) /G23 Tl(I) = ACC(I,J)IF(MSG(J,K).GE.O) GO TO 405
      KRF=L
      IF(LPMI(KRF) .NE.0) CALL DOT31(DPMI(1,1,KRF),T1,ACC(1,J))
      IF(KREF(J,K).EQ.1) GOTO 33
      DO 600 II=l,3
  600 ACCCII,J)=ACCCII,J)-GRAVTY(II)/G
      GOTO 33
C 2. POINT REL. VELOCITY IN KREF(2) REFERENCE
C
   24 IF(KREF(J,2).EQ.O) KBF
= RVEH
      IF(KREF(J, 2).NE.O) KRF = KREF(J, 2)IF(LPM!(L).EQ.O) GO TO 524
      CALL MAT31(DPMI(l,I,L) ,XSG(I,J,K) ,T7)
      GO TO 525
  524 DO 526 JL=I,3
  526 T7(JL) = XSG(JL, J, K)525 CALL CROSS (WMEG(I,L) ,T7,Tl)
      CALL DOT31(D(l,I,L) ,TI,T2)
      DO 25 1=1,3
   25 T3(I) = T2(I) + SEGLV(I,L) - SEGLV(I,KRF)
      GO TO 28
CC 3. POINT BEL. LINEAR DISPLACEMENT IN KREF(3) REFERENCE C
   26 IF(KREF(J,3).EQ.O) KBF
= RVEH
      IF(KREF(J,3).NE.O) KRF = KREF(J,3)IF (LPMI(L).EQ.O) GO TO 76
   CALL DOT33 (DPMI(l,l,L),D(I,I,L),T4)
   CALL DOT31 (T4,XSG(I,J,K) ,Tl)
      GO TO 77
   76 CALL DOT31 CD(I,l,L),XSG(I,J,K),TI)
   77 DO 27 1=1,3
   27 T3(I) = T1(I) + SEGLP(I,L) - SEGLP(I,KRF)28 IF (LPMI(KRF).EQ.0) GO TO 403
     CALL DOT33(DPMI(1,1,KRF), D(1,1,KRF), T5)
      CALL MAT31(T5, T3, ACC(1, J)
                                                                        CHGIII
                                                                        CHGIII
                                                                        CHGIII
                                                                        CHGIII
                                                                        CHGIII
                                                                        OUTPUT
                                                                        CHGIII
                                                                        ACCEL
                                                                        OUTPUT
                                                                        OUTPUT
                                                                        ACCEL
                                                                        OUTPUT
                                                                        OUTPUT
                                                                        ACCEL
                                                                        ACCEL
                                                                        ACCEL
                                                                        ACCEL
                                                                        ACCEL
                                                                        ACCEL
                                                                        ACCEL
                                                                        OUTPUT
                                                                        CHGIII
                                                                        OUTPUT
                                                                        TTHKREF
                                                                        TTHKREF
                                                                        CHGIII
                                                                        CHGIII
                                                                        CHGIII
                                                                        CHGIII
                                                                        CHGIII
                                                                        CHGIII
                                                                        OUTPUT
                                                                        OUTPUT
                                                                        CHGIII
                                                                        OUTPUT
                                                                        OUTPUT
                                                                        CHGIII
                                                                        OUTPUT
                                                                        TTHKREF
                                                                        TTHKBEF
                                                                        CHGIII
                                                                        OUTPUT
                                                                        OUTPUT
                                                                        OUTPUT
                                                                      OUTPUT
                                                                        OUTPUT
                                                                      CHGIII
                                                                        CHGIII
                                                                      CHGIII
                                                                        CHGIII
```

```
294
```
/

•

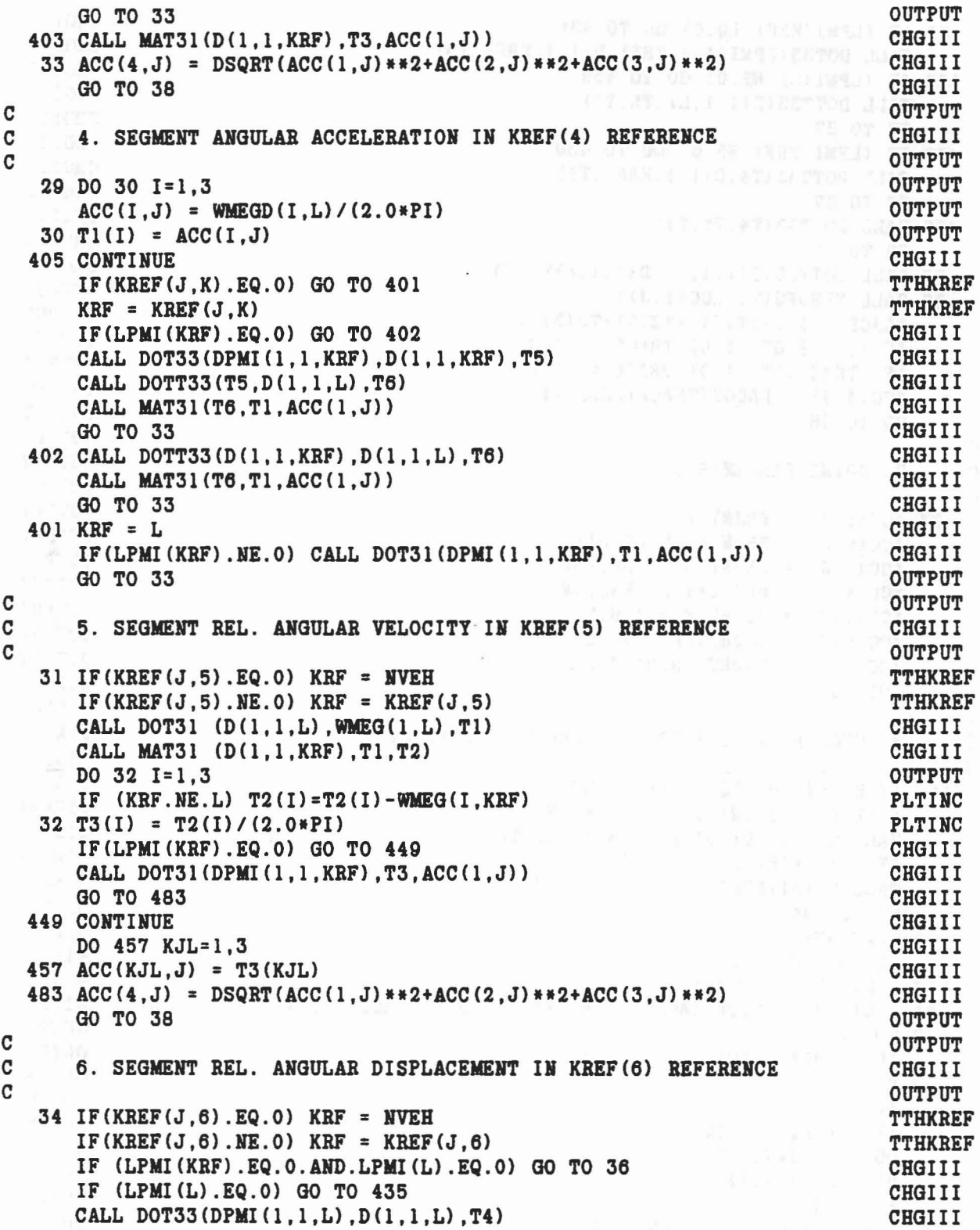

 $\label{eq:1.1} \mathcal{F}(\widetilde{g}^{(i,k)}_{\varepsilon}) = \mathcal{F}(\widetilde{g}^{(i)}_{\varepsilon}) = \widetilde{g}^{(i)}_{\varepsilon} = \widetilde{g}^{(i)}_{\varepsilon} = \widetilde{g}^{(i)}_{\varepsilon} = \widetilde{g}^{(i)}_{\varepsilon} = \widetilde{g}^{(i)}_{\varepsilon}$ 

 $\label{eq:1} \mathbf{x} = -\mathbf{y} \mathbf{x} + \mathbf{y} \mathbf{y} + \mathbf{y}$ 

..

 $\ddot{\Theta}$ 

 $\rightarrow$ 

 $\bigcirc$ 

 $\phi$ 

 $\mathcal{C}$ 

```
CHGIII
  435 IF (LPMI(KRF).EQ.0) GO TO 436
     CALL DOT33 (DPMI(1, 1, KRF), D(1, 1, KRF), T5)
                                                                         CHGIII
  436 IF (LPMI(L).NE.0) GO TO 438
                                                                         CHGIII
                                                                         CHGIII
     CALL DOTT33(D(1,1,L),T5,T1)
                                                                         CHGIII
      GO TO 37
  438 IF (LPMI(KRF).NE.0) GO TO 439
                                                                         CHGIII
                                                                         CHGIII
      CALL DOTT33(T4, D(1, 1, KRF), T1)
                                                                         CHGIII
      GO TO 37
  439 CALL DOTT33(T4, T5, T1)
                                                                         CHGIII
                                                                         CHGIII
      GO TO 37
                                                                         CHGIII
  36 CALL DOTT33(D(1,1,L), D(1,1, KRF), T1)
                                                                         OUTPUT
  37 CALL YPRDEG(T1, ACC(1, J))
      TRACE = 0.5*(T1(1)+T2(2)+T3(3)-1.0)OUTPUT
     IF (TRACE.GT. 1.0) TRACE = 1.0OUTPUT
      IF (TABLE.LT.-1.0) TRUE = -1.0OUTPUT
      ACC(4,J) = DACOS(TRACE)/RADIANOUTPUT
      GO TO 38
                                                                         OUTPUT
C
                                                                         OUTPUT
     7. JOINT PARAMETERS
\overline{c}OUTPUT
\overline{c}OUTPUT
   35 \text{ ACC}(1, J) = PRJNT(1. L)OUTPUT
  ACC(2,J) = PRJNT(2,L)/RADIANOUTPUT
     ACC(3,J) = PRJNT(3,L)/RADIANOUTPUT
     ACC(4,J) = PRJNT(4,L)/RADIANOUTPUT
      ACC(5,J) = DSQRT(PRJNT(5,L))OUTPUT
      ACC(6,J) = DSQRT(PRJNT(6,L))OUTPUT
     ACC(7,J) = DSQRT(PRJNT(7,L))OUTPUT
      GOTO 38
                                                                         WINDOP
\overline{c}WINDOP
\mathbf C8. SEGMENT WIND FORCE IN KREF(8) REFERENCE
                                                                         WINDOP
\mathbf CWINDOP
  601 IF (KREF (J, 8). EQ. 0) KRF = NGRND
                                                                         TTHKREF
      IF(KREF(J, 8).NE.O) KRF = KREF(J, 8)TTHKREF
      CALL MAT31 (D(1,1,KRF),WF(1,L),T2)WINDOP
      IF (LPMI(KRF). EQ. 0) GO TO 602
                                                                         WINDOP
      CALL DOT31(DPMI(1, 1, KRF), T2, ACC(1, J))
                                                                         WINDOP
      GO TO 604
                                                                         WINDOP
  602 CONTINUE
                                                                         WINDOP
      DO 603 KJL=1.3
                                                                         WINDOP
 603 ACC (KJL, J) = T2 (KJL)
                                                                         WINDOP
  604 ACC(4,J) = DSQRT(ACC(1,J)**2+ACC(2,J)**2+ACC(3,J)**2)WINDOP
  38 CONTINUE
                                                                         OUTPUT
      IF (.NOT.LTAPE8) GO TO 40
                                                                         OUTPUT
      KK = 0OUTPUT
      I2 = 4OUTPUT
      IF (K.EQ.7) I2 = 7
                                                                         OUTPUT
      DO 39 J=J1, J2
                                                                         OUTPUT
      DO 39 I=1.12
                                                                         OUTPUT
     KK = KK + 1OUTPUT
  39 TDATA(KK, NT-20) = ACC(I,J)OUTPUT
```

```
296
```

```
40 IF (.NOT.LTHIST) GO TO 43
                                                                                  OUTPUT
      IF (K.LE.6) WRITE (NT, 41) USEC, ((ACC(I,J), I=1, 4), J=JI, J2)OUTPUT
       IF (K.EQ.8) WRITE (NT, 41) USEC, ((ACC(I,J), I=1, 4), J=J1, J2)WINDOP
   41 FORMAT (F9.3, 3 (3X, 4F9.3))
                                                                                  OUTPUT
       IF (K.EQ.7) WRITE (NT, 42) USEC, ((ACC(I,J), I=1,7), J=JI, J2)OUTPUT
   42 FORMAT (F9.3, 2 (F5.0, 3F9.3, 2X, 3F9.3))
                                                                                  OUTPUT
   43 CONTINUE
                                                                                  OUTPUT
      GO TO 44
                                                                                  CHGIII
\mathbf CATBIII
\mathbf C9. JOINT FORCES & TORQUES IN KREF(9) GEOMETRIC COORDINATE SYSTEM WINDOP
\mathbf CCHGIII
                                                                                 PLTINC
  440 DO 860 L=1, KSG
      KRF = NVEHPLTINC
      IF (KREF (L, 9). NE. 0) KRF = KREF (L, 9)PLTINC<br>CHGIII
      LL = MSG(L, K)IF (LPMI(KRF) .EQ.0) GO TO 851
                                                                                CHGIII
                                                                          CHGIII<br>CHGIII
      CALL DOT33 (DPMI(1,1, KRF), D(1,1, KRF), T5)
      CALL MAT31 (T5, F(1, LL), T1)
      CALL MAT31 (T5, TQ(1, LL), T2)
                                                                                  CHGIII
      100 852 JJ=1,3<br>T1(JJ) = T1(JJ)/100.0
                                                                               CHGIII
                                                                                  CHGIII
  852 T2(JJ) = -T2(JJ)/100.0
                                                                                  OUT385
      GO TO 859
                                                                                  CHGIII
  851 CONTINUE
                                                                                CHGIII
      CALL MAT31 (D(1,1, KRF), F(1, LL), T1)<br>CALL MAT31 (D(1,1, KRF), TQ(1, LL), T2)
                                                                                CHGIII
                                                                                CHGIII
      DO 853 JJ=1,3CHGIII
      T1(JJ) = T1(JJ)/100.0CHGIII
  853 T2(JJ) = -T2(JJ)/100.0
                                                                                  OUT385
  859 \text{ NT} = \text{NT} + 1CHGIII
      P & E CARRIAGE CONTROL<br>CALL CARCON(NT, 1)
\mathbf{C}- PECONV
                                                                                PECONV
      IF (.NOT.LTAPE8) GO TO 855
                                                                                CHGIII
  DO 854 JL=1,3<br>TDATA (JL , NT-20) = T1(JL)<br>854 TDATA (JL+3, NT-20) = T2(JL)
                                                                             CHGIII
                                                                                  CHGIII
                                                                                  CHGIII
  855 CONTINUE
                                                                                  CHGIII
  B55 CONTINUE<br>IF (LTHIST) WRITE (NT, 857) USEC, T1, T2<br>857 FORMAT(F9.3, 3X, 3F9.3, 3X, 3(2X, D10.3))
                                                                                  CHGIII
                                                                                CHGIII
  860 CONTINUE
                                                                                  CHGIII
   44 CONTINUE
                                                                                  CHGIII
                                                                            ATBIII<br>WINDOP
\overline{C}10. PRINT BODY PROPERTIES
C
                                                                              ATBIII
\overline{c}ATBIII<br>ATBIII<br>ATBIII
      IF (MCG.EQ.0) GO TO 131
      DO 130 NCG=1.MCG
      M = MCGIN(1, NCG)ATBIII
      N = MCGIN(2, NCG)ATBIII
      DO 120 J=1,9120 T4(J) = 0.0ATBIII
```

```
ATBIII
      SUMW = 0.0KINETIC
      TT(1)=0.0KINETIC
      TT(2)=0.0ATBIII
      DO 123 I=1.N
                                                                             ATBIII
      K = MCGIN(I+2, NCG)ATBIII
      WG = W(K)/GV = (SEGLV(1, K) - SEGLV(1, M))**2
                                                                             KINETIC
                                                                             KINETIC
     * + (SEGLV(2, K) - SEGLV(2, M)) **2
     * + (SEGLV(3, K) - SEGLV(3, M)) **2KINETIC
                                                                             KINETIC
      TT(1) = T7(1) + 0.5*WG*VSUMW = SUMW + WGATBIII
                                                                             ATBIII
      D0 121 J=1.3
      TT(2) = TT(2) + 0.5*PHI(J,K)* (WMEG(J.K) - WMEG(J.M)) ** 2
                                                                             KINETIC
  121 T1(J) = PHI(J,K)*WMEG(J,K)ATBIII
                                                                             ATBIII
      CALL DOT31 (D(1.1.K).T1.T2)
                                                                            ATBIII
      CALL CROSS (SEGLP(1,K), SEGLV(1,K), T1)
                                                                             ATBIII
      DO 122 J=1.3T4(J) = T4(J) + WG*SEGLP(J.K)ATBIII
      T4(J+3) = T4(J+3) + WG*SEGLV(J,K)ATBIII
  122 T4(J+6) = T4(J+6) + W6*T1(J) + T2(J)ATBIII
  123 CONTINUE
                                                                             ATBIII
      TT(3) = T7(1) + T7(2)KINETIC
      DO 124 J=1.3ATBIII
  124 T4(J) = T4(J)/SUMW - SEGLP(J,M)
                                                                             ATBIII
                                                                             ATBIII
\mathbf CTRANSFORM FROM PRINCIPAL AXES TO LOCAL AXES
C
                                                                             TGMOD1
\mathbf CATBIII
      IF (LPMI(M).EQ.0) GO TO 330
                                                                             ATBIII
      CALL DOT33 (DPMI(1,1, M), D(1,1, M), T5)
                                                                             ATBIII
      CALL MAT31(T5, T4(1), T1)
                                                                             ATBIII
      CALL MAT31(T5, T4(4), T2)
                                                                             ATBIII
      CALL MAT31(T5, T4(7), T3)
                                                                             ATBIII
      GO TO 333
                                                                             ATBIII
  330 CONTINUE
                                                                             ATBIII
      CALL MAT31 (D(1,1,M), T4(1), T1)
                                                                             ATBIII
      CALL MAT31 (D(1,1,M), T4(4), T2)
                                                                             ATBIII
      CALL MAT31 (D(1,1,M), T4(7), T3)
                                                                             ATBIII
  333 CONTINUE
                                                                             ATBIII
      NT = NT + 1ATBIII
      IF (.NOT.LTAPE8) GO TO 126
                                                                             ATBIII
      DO 125 \text{ J} = 1.3ATBIII
      TDATA (J, NT-20) = T1(J)ATBIII
      TDATA (J+3, NT-20) = T2(J)ATBIII
      TDATA(J+9, NT-20) = T7(J)KINETIC
  125 TDATA(J+6, NT-20) = T3(J)
                                                                             ATBIII
  126 IF (LTHIST) WRITE (NT, 127) USEC, T1, T2, T3, T7
                                                                             KINETIC
  127 FORMAT (F9.3, 3F8.3, 9(1X, D10.3))
                                                                            KINETIC
  130 CONTINUE
                                                                             ATBIII
  131 CONTINUE
                                                                             ATBIII
C
                                                                             OUTPUT
```

```
298
```

```
C PRINT PLANE FORCES C<br>MPSF = 0
      MPSF = 0IF (HPL.EQ.O) GO TO 49
  IF (NPRT(18).EQ.1.0R.NPRT(18).EQ.7) GO TO 49
  IF (NPRT(18).EQ.10.0R.NPRT(18).EQ.11) GO TO 49
  IF (NPRT(18).GE.14) GO TO 49
      DO 45 J=l,HPL
   45 MPSF = MPSF + MNPL(J)
 IF (MPSF.EQ.O) GO TO 49
DO 47 J1=1, MPSF, 2
      J2
= MINO(J1+1,MPSF)
      NT
= NT+1
C SETUP LOGICAL UNIT CONTROL (PRINTER CONTROL) FOR
P
&
E
     CALL CARCON(NT,l)
     IF (.NOT.LTAPE8) GO TO 47
      KK = 0DO 46 J=J1.J2
     DO 46 1=1,7
      KK = KK + 146 TDATA(KK.NT-20)
= PSF(I,J)
  47 IF (LTBIST) WRITE (NT,48) USEC.«PSF(I,J),I=l,7) ,J=J1.J2)
  48 FORMAT(F9.3,2(F9.3,3F9.2,3F8.3)
C<br>C PRINT BELT FORCES
C
  49 MBSF = 0
     IF (NBLT.EQ.O) GO TO 67
     IF (NPRT(18).EQ.2.0R.NPRT(18).GE.13) GO TO 67
     IF (NPRT(18).GE.7.AND.NPRT(18).LE.9) GO TO 67
     DO 50 J=l,NBLT
   50 MBSF = MBSF + MNBLT(J)
     IF (MBSF.EQ.O) GO TO 67
     DO 52 J1=l,MBSF,2
      J2
= MINO(J1+1,MBSF)
      NT
= NT+1
C LOGICAL UNIT (PRINTER CONTROL) FOR P & E
     CALL CARCON (NT, 1)
     IF (.NOT.LTAPE8) GO TO 52
      KK = 0DO 51 J=J1,J2
     DO 51 1= 1,4
      KK = KK + 151 TDATA(KK, NT-20) = BSF(I, J)
  52 IF (LTHIST) WRITE (NT,53) USEC, «BSF(I,J) ,1=1,4) ,J=J1,J2)
   53 FORMAT(F9.3,4(F15.6,F12.2,3X)
)
CC PRINT HARNESS-BELT ENDPOINT FORCES (STORED III BSF ARRAY). C
  67 IF (NHRHSS.LE.O) GO TO 71
                                                                   OUTPUT
                                                                   OUTPUT
                                                               OUTPUT
                                                                   OUTPUT
                                                       VARTTH
                                                                   VARTTH
                                                                   VARTTH
                                                                   OUTPUT
                                                                   OUTPUT
                                                                   OUTPUT
                                                                   OUTPUT
                                                                   OUTPUT
                                                                   OUTPUT
                                                                   PECONV
                                                                   PECONV
                                                                   OUTPUT
                                                                   OUTPUT
                                                                   OUTPUT
                                                                   OUTPUT
                                                                   OUTPUT
                                                                   OUTPUT
                                                                   OUTPUT
                                                                   OUTPUT
                                                                   OUTPUT
                                                                   OUTPUT
                                                                   OUTPUT
                                                                   OUTPUT
                                                                   OUTPUT
                                                                   VARTTH
                                                                  VARTTH
                                                             OUTPUT
                                                                   OUTPUT
                                                                   OUTPUT
                                                                   OUTPUT
                                                                   OUTPUT
                                                                   OUTPUT
                                                                   PECONV
                                                                   PECONV
                                                                  OUTPUT
                                                               OUTPUT
                                                                   OUTPUT
                                                                   OUTPUT
                                                                   OUTPUT
                                                                   OUTPUT
                                                                   OUTPUT
                                                                   OUTPUT
                                                                   OUTPUT
                                                                   OUTPUT
                                                                OUTPUT
                                                                   OUTPUT
```
•

Ca.

- 16

IF (NPRT(18).EQ.3.0R.NPRT(18).EQ.11) GO TO 71 IF  $(NPRT(18) .EQ.9.0R . NPRT(18) .EQ.8)$  GO TO 71 IF (NPRT(18).EQ.13.0R.NPRT(18).EQ.14) GO TO 71 IF CHPRT(18).GE.16) GO TO 71  $MBSF1 = MBSF + 1$ DO 68 I=l,NHRHSS  $68$  MBSF = MBSF + NBLTPH $(1)$ DO 70 Jl=MBSFl,MBSF,2  $J2 = MINO(J1+1, MBSF)$  $NT = NT+1$ C LOGICAL UNIT (PRINTER CONTROL) FOR P &E CALL CARCON(NT.1) IF (.NOT.LTAPE8) GO TO 70  $KK = 0$ DO 69 J=Jl,J2 DO 69 1=1,4  $KK = KK+1$ 69 TDATA $(KK, NT-20) = BSF(I,J)$ 70 IF CLTHIST) WRITE CNT, 53) USEC, (CBSF (l ,J) ,1= 1, 4) ,J=Jl ,J2) C C PRINT SPRING DAMPER FORCES CSTORED IH BSF ARRAY). C 71 IF CNSD.LE.O) GO TO 54 IF (NPRT(18).EQ.4.0R.NPRT(18).EQ.9) GO TO 54 IF CHPRT(18).GE.12) GO TO 54  $MBSF1 = MBSF + 1$  $MBSF = MBSF + (NSD+1)/2$ DO 73 Jl=MBSFl,MBSF,2  $J2 = MINO(J1+1, MBSF)$  $NT = NT+1$ C LOGICAL UNIT (PRINTER CONTROL) FOR P & E CALL CARCON (NT.1) IF C.HOT.LTAPE8) GO TO 73  $KK = 0$ DO 72 J=Jl,J2 DO 72 1=1,4  $KK = KK+1$  $72 \text{ TDATA}(KK, NT-20) = BSF(I,J)$ 73 IF (LTHIST) WRITE (NT,74) USEC, ((BSF(I,J), I=1,4), J=J1, J2) 74 FORMAT (F9.3,4(F14.3,F12.2,4X)) C C PRINT SEGMENT CONTACT FORCES C 54 MSSF = 0 IF (NPRT(18).EQ.5.0R.NPRT(18).EQ.13) GO TO 161 IF (NPRT(18).EQ.10.0R.NPRT(18).EQ.11) GO TO 161 IF (HPRT(18).GE.15) GO TO 161 DO 55 J=l,HSEG  $55$  MSSF = MSSF + MNSEG(J) IF CMSSF.EQ.O) GO TO 59 VARTTH VARTTH **VARTTH** VARTTH OUTPUT OUTPUT OUTPUT OUTPUT OUTPUT OUTPUT PECOHV PECOHV OUTPUT OUTPUT OUTPUT OUTPUT OUTPUT OUTPUT OUTPUT OUTPUT OUTPUT OUTPUT OUTPUT VARTTH VARTTH OUTPUT OUTPUT OUTPUT OUTPUT OUTPUT PECONV PECONV OUTPUT OUTPUT OUTPUT OUTPUT OUTPUT OUTPUT OUTPUT OUTPUT OUTPUT OUTPUT OUTPUT OUTPUT VARTTH VABTTH VARTTH OUTPUT OUTPUT OUTPUT

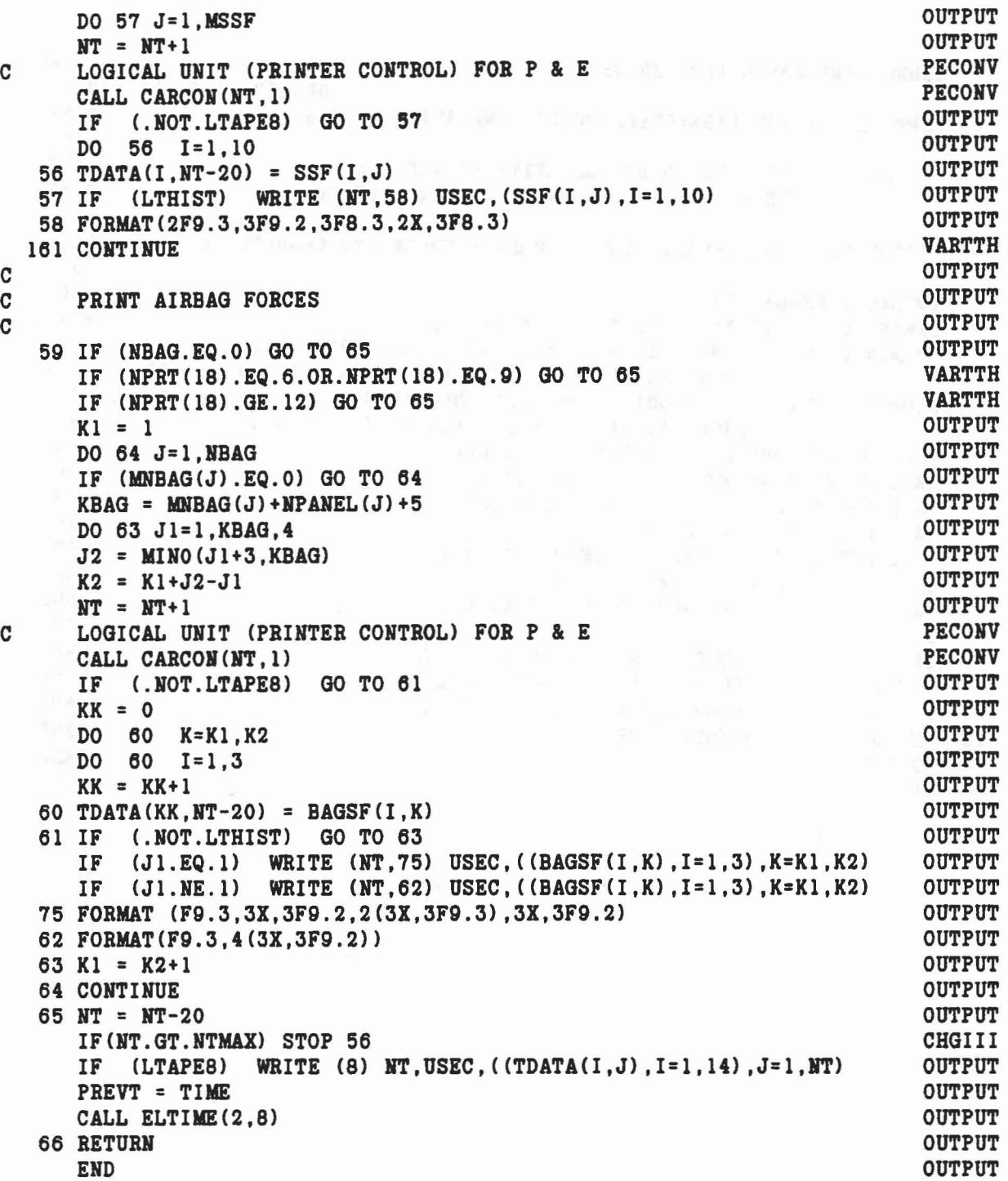

 $\label{eq:1} \mathcal{L}(\mathcal{L}) = \mathcal{L}(\mathcal{L})$ 

"

 $\alpha$ 

•

..

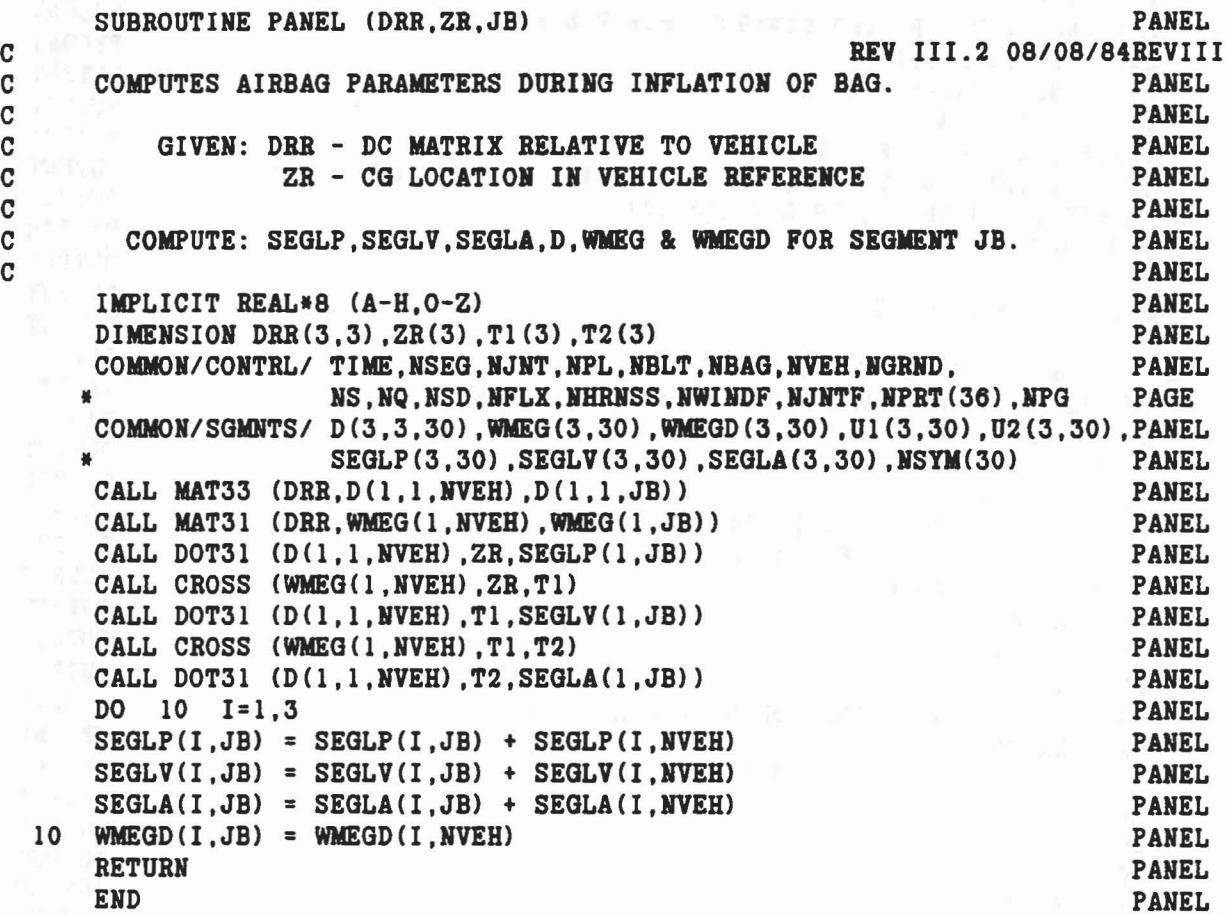

 $\mathcal{C}$ 

 $\sigma$ 

 $\mathbb{G} \mathbb{Q}$ 

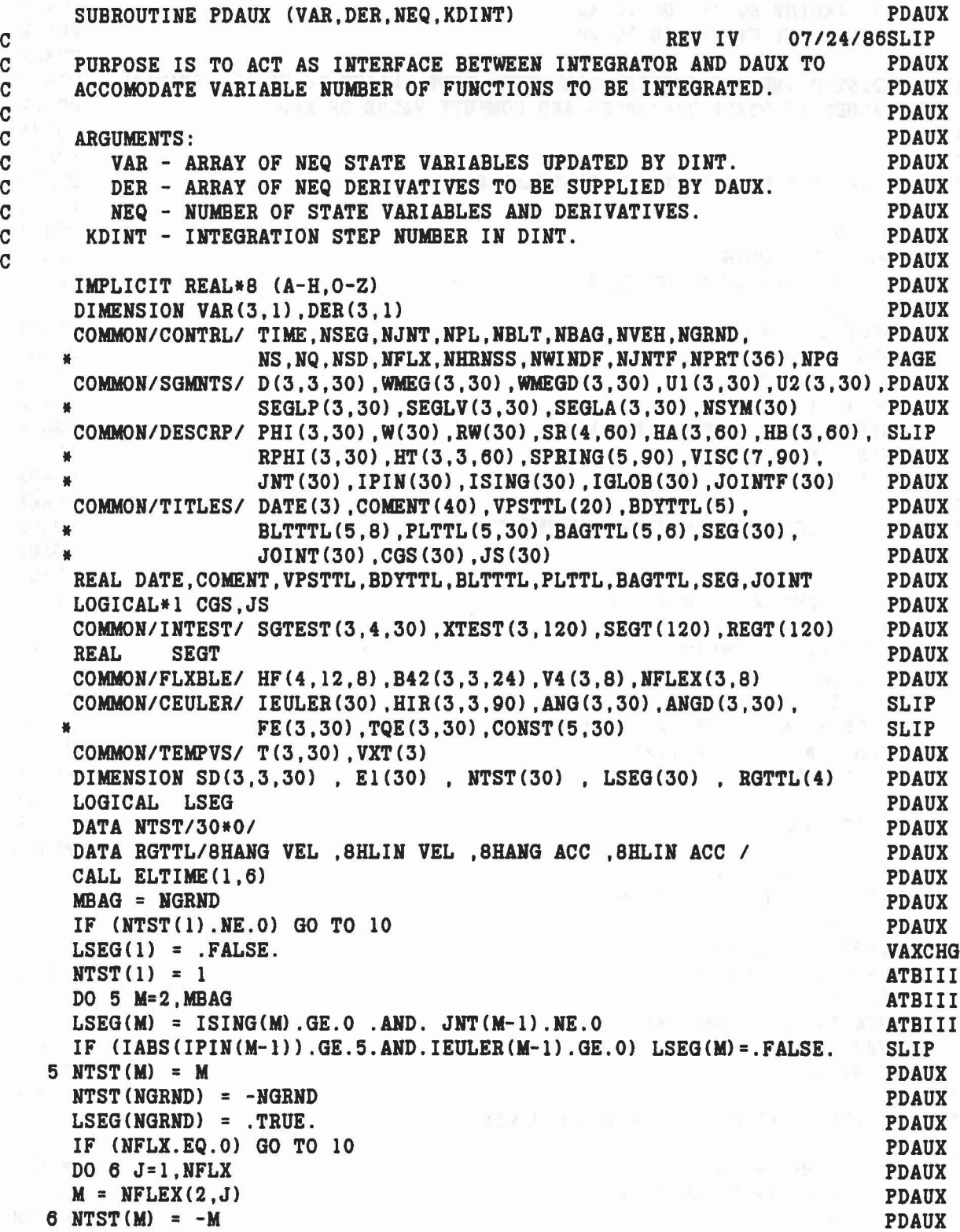

ari ing

 $\bar{\mathcal{F}}$ 

'"

 $\bar{L}$ 

```
10 IF (KDINT.EQ.4) GO TO 48
     IF (KDINT.GT.O) GO TO 20
C C C
C MINIT=O IMPLIES INITIAL CALL FROM DINT. PDAUX TO SUPPLY INITIAL PDAUX
C VALUES TO STATE VARIABLES AND COMPUTE VALUE OF NEQ.
C
C
C (A) SET Q TO IDENTITY QUATERHION
C
  N = 0
 DO 12 M=I,MBAG
  IF (NTST(M).LT.O) GO TO 12
   N = N+1REGT(N) = RGTTL(1)SEGT(N) = SEG(M)E1(N) = 1.0DO 11 1=1,3
    XTEST(I, N) = SGTEST(I, 1, M) **211 VAR(I, N) = 0.0
 12 CONTINUE 1.4 and 1.4 and 1.5 and 1.5 and 1.6 and 1.6 and 1.6 and 1.6 and 1.6 and 1.6 and 1.6 and 1.6 and 1.6 and 1.6 and 1.6 and 1.6 and 1.6 and 1.6 and 1.6 and 1.6 and 1.6 and 1.6 and 1.6 and 1.6 and 1.6 and 1.6 and
C
C (B) SEGLP OF REFERENCE SEGMENTS
C
   DO 14 M= I,MBAG
     IF (LSEG(M)) GO TO 14N = N+1REGT(N) = RGTTL(2)SEGT(N) = SEG(M)DO 13 1=1,3
    XTEST(I, N) = SGTEST(I, 2, M) **2
  13 \text{ VAR}(I,N) = SEGLP(I,M)14 CONTINUE
C
C (C) WMEG
C
  DO 16 M= I,MBAG
   IF (NTST(M).LT.O) GO TO 16
    N = N+1REGT(N) = RGTTL(3)SEGT(N) = SEG(M)DO 15 1= I, 3
    XTEST(I,N) = SGTEST(I,3,M)**2
  15 \text{ VAR}(I,N) = \text{WMEG}(I,M)16 COHTINUE
C -C (D) SEGLV OF REFEREHCE SEGMENTS
C
   DO 18 M=I,MBAG
  IF (LSEG(M)) GO TO 18
  N = N+1PDAUX
                                                              PDAUX
                                                            PDAUX
                                                            PDAUX
                                                            PDAUX
                                                              PDAUX
                                                              PDAUX
                                                              PDAUX
                      PDAUX
                                                            PDAUX
                                                            PDAUX
                                                            PDAUX
                                                           PDAUX
                                                            PDAUX
                                                            PDAUX
                                                            PDAUX
                                                            PDAUX
                                                            PDAUX
                                                            PDAUX
                                                    PDAUX
                                                            PDAUX
                                                            PDAUX
                                                            PDAUX
                                                            PDAUX
                                                          PDAUX
                                                            PDAUX
                                                         PDAUX
                                                          PDAUX
                                                            PDAUX
                                                     PDAUX
                                                           PDAUX
                                                            PDAUX
                                                             PDAUX
                                                            PDAUX
                                                           PDAUX
                                                            PDAUX
                                                            PDAUX
                                                             PDAUX
                                                             PDAUX
                                                             PDAUX
                                                            PDAUX
                                                             PDAUX
                                                             PDAUX
                                                             PDAUX
                                                            PDAUX
                                                            PDAUX
                                                             PDAUX
                                                             PDAUX
                                                             PDAUX
```

```
PDAUX
      REGT(N) = RGTTL(4)PDAUX
      SEGT(N) = SEG(M)PDAUX
      DO 17 I=1.3PDAUX
      XTEST(I,N) = SGTEST(I, 4, M)**2
                                                                               PDAUX
   17 VAR(I, N) = SEGLV(I, M)PDAUX
   18 CONTINUE
                                                                               PDAUX
      NEQ = 3*NPDAUX
      GO TO 40
                                                                               PDAUX
   20 IF (KDINT.NE.1) GO TO 30
                                                                            PDAUX
\mathbf CKDINT = 1, IST STEP IN ADVANCING INTEGRATING INTERVAL,
                                                                              PDAUX
\mathbf CPDAUX
                       SAVE DC MATRICES IF TIME HAS ADVANCED.
\mathbf CPDAUX
\mathbf CPDAUX
      N = 0PDAUX
      DO 22 M=1, MBAG
                                                                               PDAUX
      IF (NTST(M).LT.0) GO TO 22
      N = N+1PDAUX
                                                                               PDAUX
      DO 21 J=1,3DO 21 I=1,3PDAUX
                                                                               PDAUX
   21 SD(I, J, N) = D(I, J, M)
                                                                              PDAUX
   22 CONTINUE
                                                                               PDAUX
\mathbf C\blacksquare KDINT > 0.1 - FETCH SAVED DC MATRICES AND UPDATE BY CURRENT THETA. PDAUX
\mathbf C\mathbf{C}PDAUX
\mathtt{C}(A) UPDATE D BY Q
                                                                               PDAUX
\mathbf{C}PDAUX
                                                                               PDAUX
   30 N = 0DO 32 M=1, MBAG
                                                                               PDAUX
      IF (NTST(M).LT.0) GO TO 32
                                                                               PDAUX
                                                                               PDAUX
      N = N+1EDOTE = VAR(1, N) ** 2 + VAR(2, N) ** 2 + VAR(3, N) ** 2
                                                                               PDAUX
      IF (EDOTE. GE.1.0) KDINT = -KDINT
                                                                             PDAUX
                                                                               PDAUX
      IF (KDINT.LE.0) GO TO 99
      E1(N) = DSQRT(1.0 - EDOTE)PDAUX
      CALL DSETQ(SD(1,1,N), VAR(1,N), EDOTE, E1(N), D(1,1,M))
                                                                               PDAUX
   32 CONTINUE
                                                                               PDAUX
                                                                               PDAUX
\mathbf{C}KDINT > 0 - STORE STATE VARIABLES INTO PROGRAM ARRAYS.
\mathbf CPDAUX
\mathbf CPDAUX
\mathbf C(B) SEGLP OF REFERENCE SEGMENTS
                                                                               PDAUX
\mathbf CPDAUX
      DO 35 M=1, MBAG
                                                                               PDAUX
      IF (LSEG(M)) GO TO 35
                                                                               PDAUX
      N = N+1PDAUX
      DO 34 I=1,3PDAUX
   34 SEGLP(I, M) = VAR(I, N)PDAUX
   35 CONTINUE
                                                                               PDAUX
C
                                                                               PDAUX
       (C) WMEG
C
                                                                               PDAUX
C
                                                                               PDAUX
```

```
305
```

```
PDAUX
     DO 31 M=1.MBAG
     IF (NTST(M).LT.0) GO TO 31
                                                                  PDAUX
                                                                  PDAUX
     N = N+1DO 36 I=1,3PDAUX
  36 WMEG(I, M) = VAR(I, N)PDAUX
                                                                 PDAUX
  31 CONTINUE
                                                                  PDAUX
\mathbf c(D) SEGLV OF REFERENCE SEGMENTS
                                                                  PDAUX
C
                                            PDAUX
\mathbf CDO 38 M=1.MBAG
                                                                 PDAUX
     IF (LSEG(M)) GO TO 38
                                                                PDAUX
                                                                PDAUX
     N = N+1DO 37 I=1,3PDAUX
                                                                 PDAUX
  37 SEGLV(I, M) = VAR(I, N)38 CONTINUE
                                                                  PDAUX
\mathbf CPDAUX
\mathbf CCALL DAUX ROUTINE TO COMPUTE DERIVATIVES
                                                                 PDAUX
\mathtt{C}PDAUX
  40 CALL DAUX(0)
                                                                  PDAUX
\mathbf CPDAUX
                                                              PDAUX
\mathtt{C}STORE DERIVATIVES FOR INTEGRATING SUBROUTINE.
C
                                                                  PDAUX
   (A) DERIVATIVE OF Q
                                                                PDAUX
C
\mathbf cPDAUX
  N = 0PDAUX
     DO 39 M=1, MBAG
                                                                 PDAUX
  IF (NTST(M).LT.0) GO TO 39
                                                                  PDAUX
                                                                 PDAUX
    N = N+1CALL CROSS (VAR(1, N), WMEG(1, M), VXT)
                                                                 PDAUX
     DO 41 I=1.3PDAUX
  41 DER(I,N) = 0.5*(E1(N)*WMEG(I,M) + VXT(I))PDAUX
  39 CONTINUE
                                                                 PDAUX
     NQUAT = NPDAUX
C
                                                                 PDAUX
   (B) SEGLV OF REFERENCE SEGMENTS
C
                                                                 PDAUX
C
                                                                PDAUX
  DO 43 M=1, MBAGPDAUX
    IF (LSEG(M)) GO TO 43
                                                                 PDAUX
     N = N+1PDAUX
     DO 42 I=1,3PDAUX
  42 DER(I, N) = SEGLV(I, M)PDAUX
  43 CONTINUE
                                                              PDAUX
C
                                                                 PDAUX
\mathtt{C}(C) WMEGD
                                                                  PDAUX
\mathbf cPDAUX
    DO 47 M=1, MBAG
                                                              PDAUX
     IF (NTST(M).LT.0) GO TO 47
                                                                  PDAUX
     N = N+1PDAUX
     DO 44 I=1,3PDAUX
  44 DER(I, N) = WMEGD(I, M)PDAUX
```

$$
f_{\rm{max}}
$$

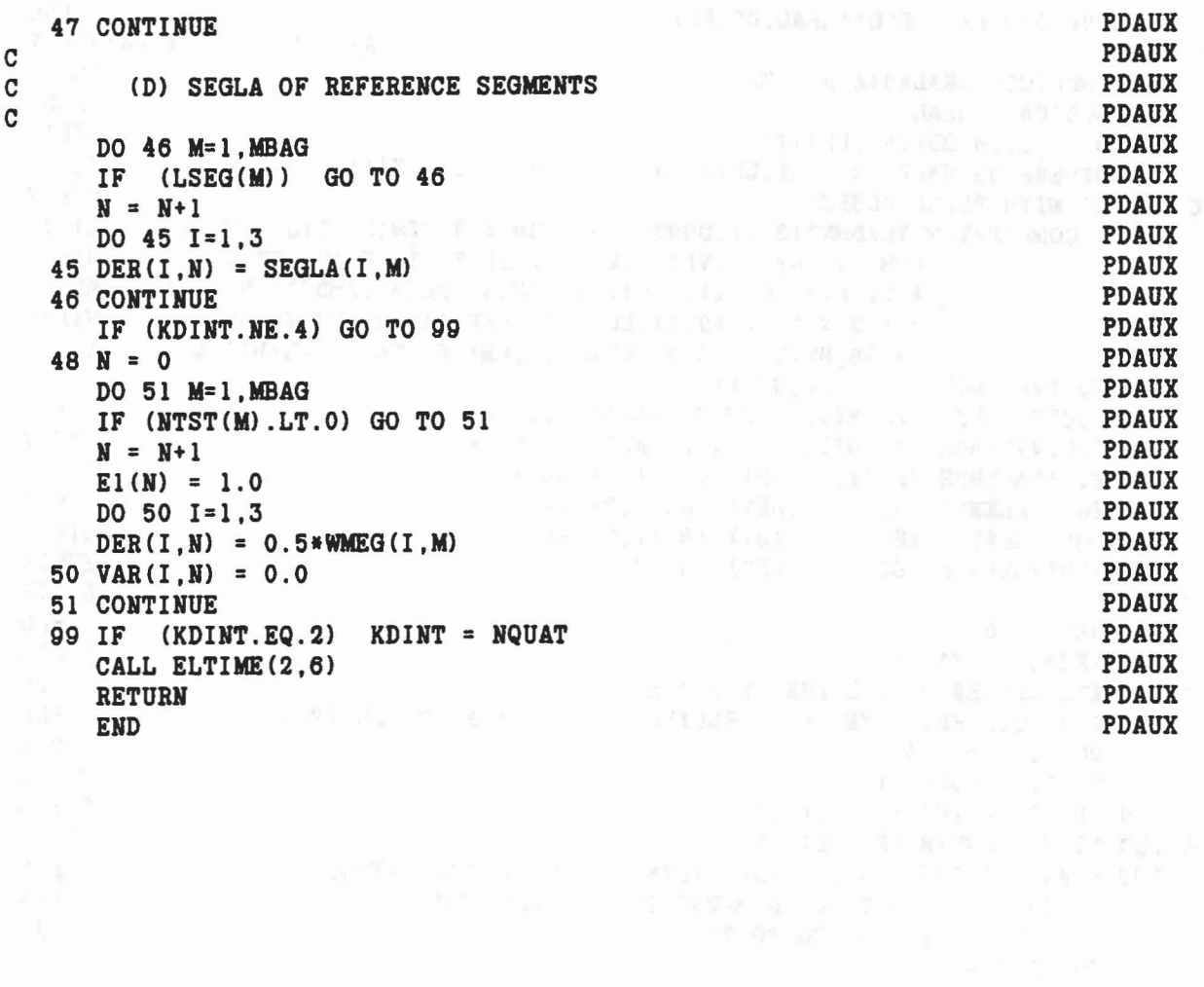

 $\mathcal{A}^{(1)}$  ,  $\mathcal{A}^{(2)}$  ,  $\mathcal{A}^{(3)}$ 

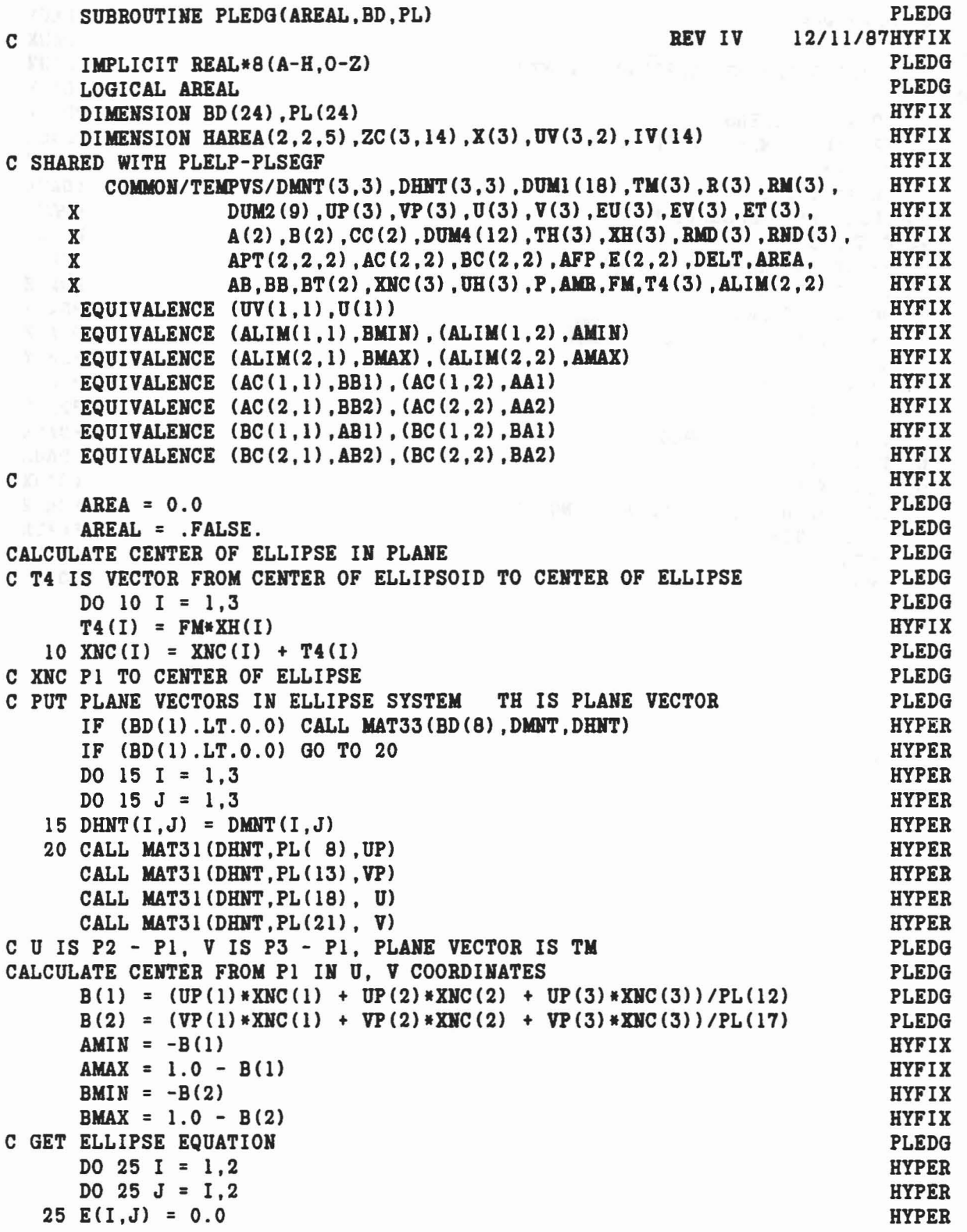

 $\label{eq:2.1} e^{i\phi(\mathcal{X})} = \frac{\partial g}{\partial x} \Big|_{\mathcal{Y}^{\pm} = \mathcal{Y}^{\pm}} \qquad \qquad \text{if} \ \mathcal{P}^{\pm} = \pm \mathcal{X}$ 

..

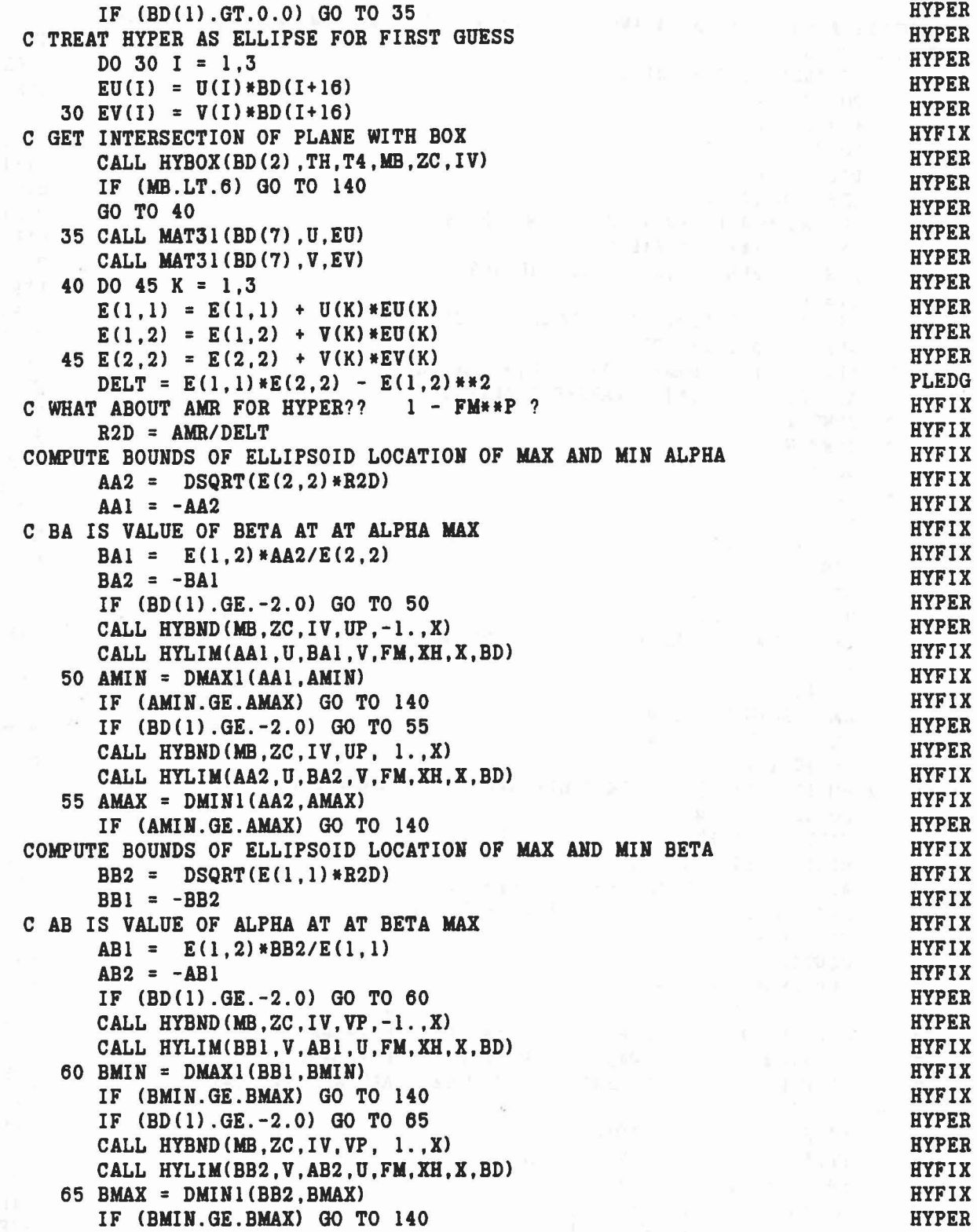

 $\label{eq:2.1} \mathcal{V}_{\mathcal{C},\mathcal{C}} = \frac{1}{\sqrt{2}} \left[ \begin{array}{ccc} \mathcal{V}_{\mathcal{C},\mathcal{C}} & \mathcal{V}_{\mathcal{C},\mathcal{C}} & \mathcal{V}_{\mathcal{C},\mathcal{C}} \\ \mathcal{V}_{\mathcal{C},\mathcal{C}} & \mathcal{V}_{\mathcal{C},\mathcal{C}} & \mathcal{V}_{\mathcal{C},\mathcal{C}} \end{array} \right]$ 

ý.

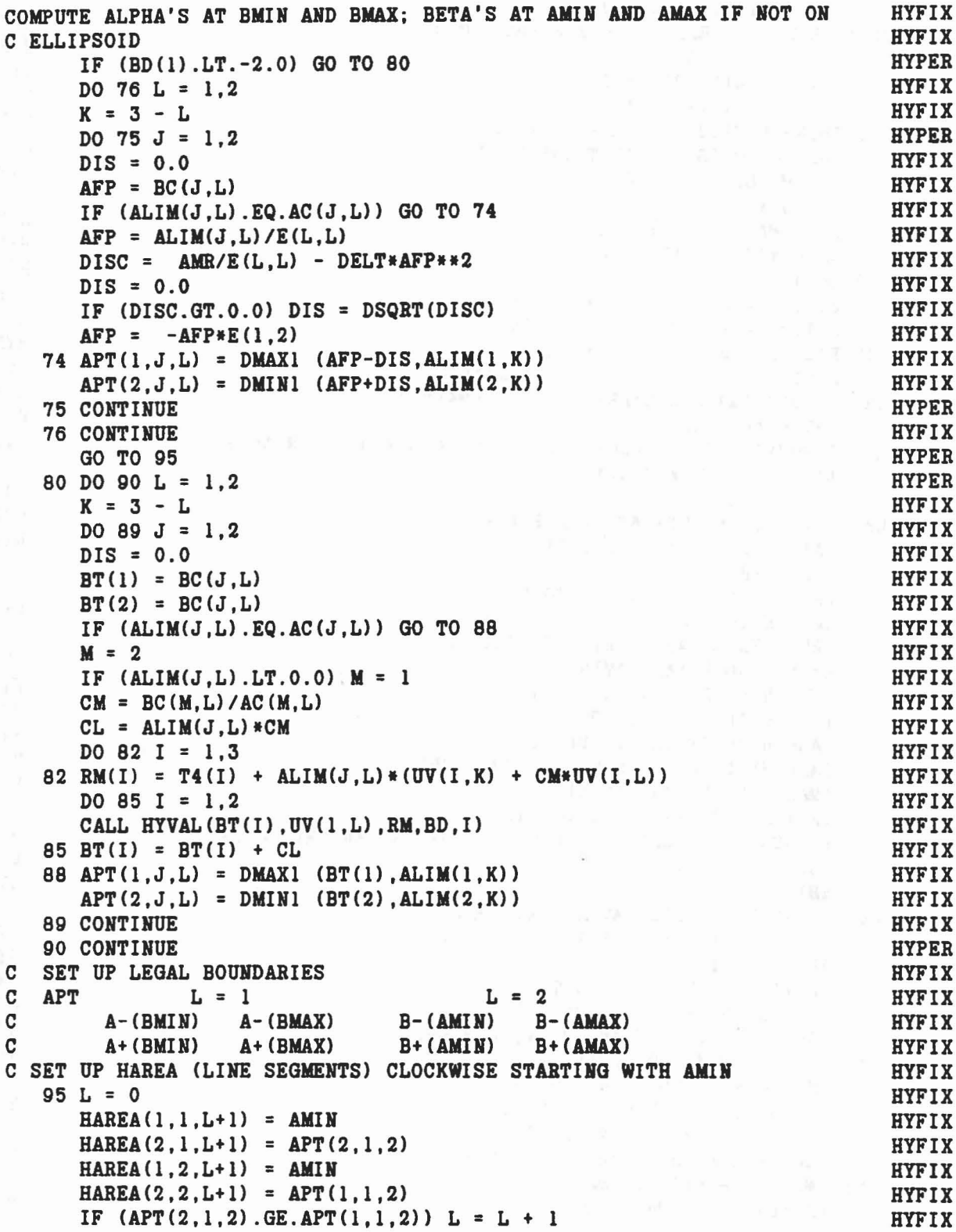

```
HYFIX
     HAREA(1,1,L+1) = APT(1,1,1)HYFIX
     HAREA(2,1,L+1) = BMINHYFIX
     HAREA(1,2,L+1) = APT(2,1,1)HYFIX
     HAREA(2,2,L+1) = BMINHYFIX
     IF (APT(2,1,1) . GE . APT(1,1,1)) L = L + 1HYFIX
     HAREA(1,1,L+1) = AMAX
     HAREA(2,1,L+1) = APT(1,2,2)
                                                                 HYFIX
                                                               HYFIX
     HAREA(1,2,L+1) = AMAXHAREA(2,2,L+1) = \text{APT}(2,2,2)HYFIX
                                                                HYFIX
     IF (APT(2,2,2).GE.APT(1,2,2)) L = L + 1HAREA(1,1,L+1) = APT(2,2,1)HYFIX
                                                                 HYFIX
     HAREA(2.1.L+1) = BMAX
                                                                  HYFIX
     HAREA(1,2,L+1) = APT(1,2,1)HYFIX
     HAREA(2,2,L+1) = BMAXIF (APT(2,2,1) . GE . APT(1,2,1)) L = L + 1HYFIX
     IF (L.LE.1) GO TO 140
                                                                 HYFIX
     HAREA(1,1,L+1) = HAREA(1,1,1)
                                                                  HYFIX
     HAREA(2, 1, L+1) = HAREA(2, 1, 1)
                                                                  HYFIX
     IF (BD(1).GE.-2) CALL PLREA(L, HAREA, AREA, AB, BB, E, DELT, AMR)
                                                                  HYFIX
     IF (BD(1).LT.-2) CALL HYREA(L, HAREA, AREA, AB, BB)
                                                                  HYFIX
                                                                  HYFIX
     AREAL = AREA.GT.0.0IF (.NOT.AREAL) GO TO 140
                                                                  HYPER
C
                                                                  HYPER
     DO 120 I = 1,3
                                                                  HYPER
     RM(I) = AB*U(I) + BB*V(I) + T4(I)HYPER
  120 RMD(I) = RM(I)HYPER
COMPUTE POINT ON ELLIPSOID BELOW CENTROID (CONTACT POINT?)
                                                                  PLEDG
                                                                  PLEDG
CONVERT PLANE VECTOR, ET = E*TMC TRY TO USE OTHER LOGIC
                                                                  HYFIX
     IF(BD(1).LT.0.0)GO TO 130
                                                                  HYPER
     CALL MAT31(BD(7), TM, ET)
                                                                  PLEDG
     A2 = TM(1) * ET(1) + TM(2) * ET(2) + TM(3) * ET(3)PLEDG
     A1 = AB* (TM(1) * EU(1) * TM(2) * EU(2) * TH(3) * EU(3))HYFIX
    1+FM+ BB* (TM(1)*EV(1)+TM(2)*EV(2)+TM(3)*EV(3))HYFIX
     Al = Al/A2HYFIX
     AO = (AB**2*E(1,1) + 2.*AB*BBE(E(1,2) + BB**2*E(2,2) - AMR)/A2HYFIX
     DISC = Al**2 - AOPLEDG
     IF (DISC.LT. 0.0) DISC = 0.0
                                                                  PLEDG
     P = AI + DSQRT(DISC)PLEDG
     GO TO 140
                                                                  HYPER
COMPUTE FOR HYPER
                                                                  HYPER
  130 CALL HYVAL (CA, TH, RM, BD, 1)
                                                                 HYFIX
     P = -CAHYFIX
     CALL DOT31(BD(8), RMD, RM)
                                                               HYPER
 140 RETURN
                                                                 HYPER
     END
                                                                  PLEDG
```
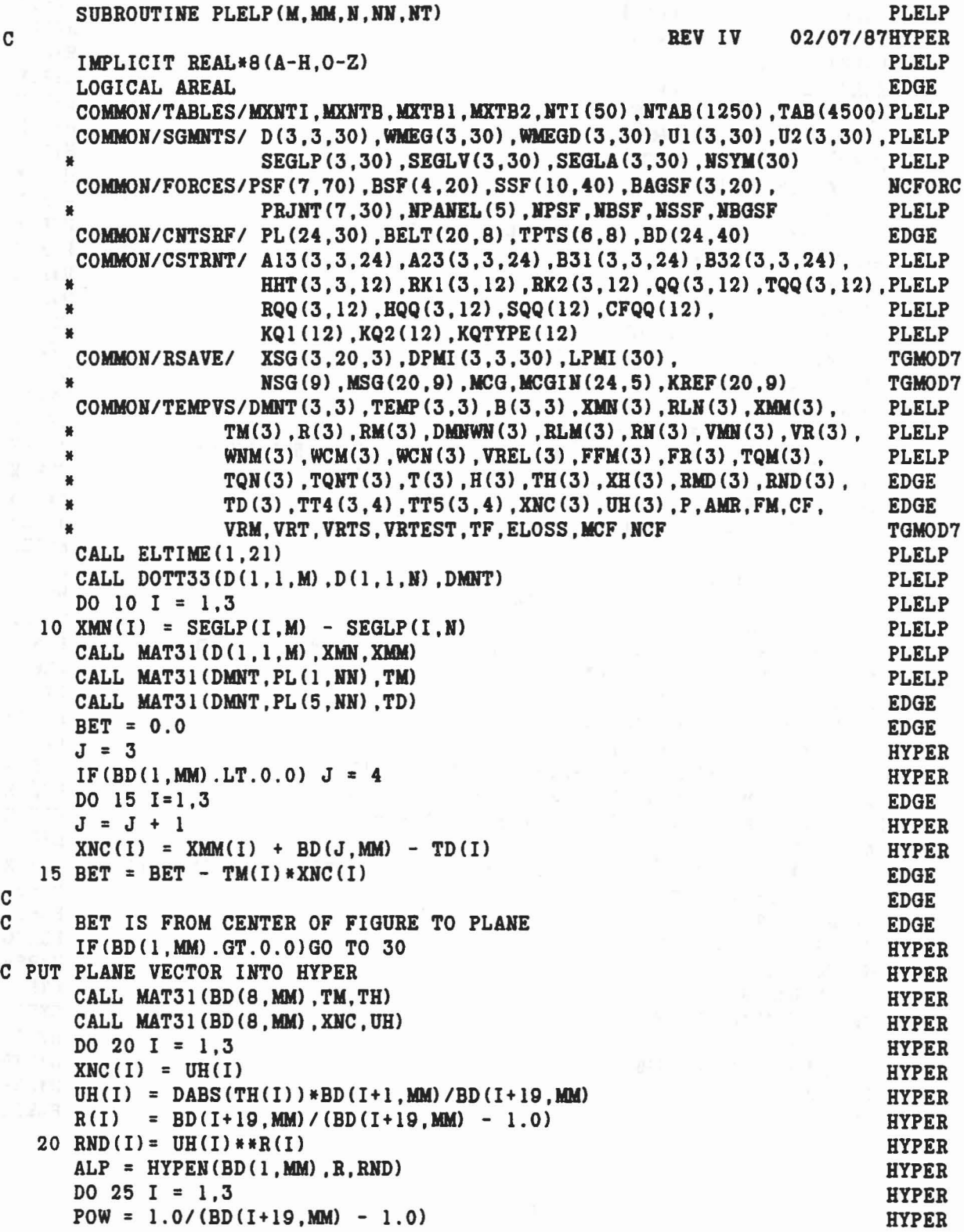

C

**C**<br>C

$$
2\quad
$$

```
XH(I) = -DSIGH(BD(I+1, MM) * (UH(I) * ALP) * *POW, TH(I))<br>25 RND(I) = XH(I)<br>HYPER
  25 \text{ RND (I)} = \text{XH(I)}BTE = TH(1)*XH(1) + TH(2)*XH(2) + TH(3)*XH(3)<br>FM = BET/BTE
     FM = BET/BTE HYPER
    AMR = 1.0 - DABS(FM) **(-BD(1,MM))<br>GO TO 35
     GO TO 35 HYPER
C CODE FOR ELLIPSE XH = E'T \therefore EDGE
C<sub>2</sub> EDGE C<sub>2</sub> EDGE C<sub>2</sub> EDGE C<sub>2</sub> EDGE C<sub>2</sub> EDGE C<sub>2</sub> EDGE
  30 CALL MAT31(BD(16,MM),TM,XH) HYPER
    CALL MAT31(BD(16, MM), TM, XH)<br>BTS = TM(1)*XH(1) + TM(2)*XH(2) + TM(3)*XH(3) EDGE<br>BTE = - DSQRT(BTS) PLELP
     BTE = - DSQRT(BTS) PLELP
     FM = BET/BTS EDGE
   AMR = 1.0 -BET*FM EDGE
C EDGE
  35 P = BET - BTE HYPER<br>PSF(1.NPSF) = P
     PSF(1,NPSF) = P PLELP
     MCF = NTAB(NT+1) PLELP
     NCF = -MCF PLELP
    NCF = -MCF<br>
IF(NCF.GT.O)CFQQ(NCF) = -999.<br>
IF(P.LE.O.O) GO TO 85<br>
PLELP
    IF(P.LE.0.0) GO TO 85
C C EDGE
C CALL EDGE ROUTINE TO FIND IF ELLIPSOID INTERSECTS FINITE PLANE EDGE C = TF IT DOES: AREAL WILL BE TRUE, P WILL BE PENETRATION AT CENTROID EDGE
C IF IT DOES; AREAL WILL BE TRUE, P WILL BE PENETRATION AT CENTROID EDGE<br>C AND RM WILL BE LOCATION OF CENTROID
C AND RM WILL BE LOCATION OF CENTROID GEOGENER AND REDGE EDGE
C RM IS REFERENCED TO CENTER OF ELLIPSOID<br>C USE OLD FORMULA FOR ROLL-SLIDE?. I.E. ROLL-SLIDE SHOULDN'T EDGE
C USE OLD FORMULA FOR ROLL-SLIDE?, I.E. ROLL-SLIDE SHOULDN'T EDGE<br>C - CALL PLEDG EDGE
C CALL PLEDG EDGE<br>C EDGE
C<sub>and</sub> C<sub>and</sub> C<sub>and</sub>
    LT = NTAB(NT)<br>
LT = NTAB(NT)<br>
IF(TAB(LT+22).LE.O.O)GO TO 40
    IF(TAB(LT+22).LE.0.0)GO TO 40 HYPER HYPER HYPER
\mathbf CIF (AMR.LE.O.O) GO TO 85<br>IF (BD(1,MM).LT.O.O.AND.BD(23,MM).NE.O.O) STOP 22 HYPER
    IF (BD(1,MM), LT.0.0.AND.BD(23, MM), NE.0.0) STOP 22
    CALL PLEDG(AREAL, BD(1, MM), PL(1, NN)) EDGE<br>IF(.NOT.AREAL) GO TO 85 HYPER
    IF(.NOT. AREAL) GO TO 85<br/>\nPSF(1, WFSF) = P<br/>\nEDGEPSF(1, WFSF) = P EDGE EDGE
C EDGE
  40 IF CTABCLT+22).GT.-2.0.AND.AMR.LE.0.0) GO TO 85 HYPER
    RHO = 0.0 HYPER
    IF(MCF.GT.O)RHO = TAB(MCF+4) PLELP<br>BETE = 1.0 + RHO*P/BTE HYPER
     BETE = 1.0 + RHO*P/BTE HYPER
     IF(BD(1,MM).GT.O.O)BETE = BETE/BTE = HTPER
    IF(BD(1,MM).GT.O.O)BETE = BETE/BTE<br>IF(BD(1,MM).LT.O.O)CALL DOT31(BD(8,MM),RND,XH) HYPER<br>TRT = P*(1.O - RHO) EDGE
    TRT = P*(1.0 - RHO)<br>J = 3 EDGE
     J = 3 HYPER
     IF(BD(1,MM), LT.0.0)J = 4 HYPER
     DO 45 I = 1,3J = J + 1 HYPER
     IF(TAB(LT+22).LE.O.O)RM(I) = BETE*XH(I) EDGEIF(TAB(LT+22).LE.O.O)RM(I) = BETE*XH(I)<br>IF(TAB(LT+22).GT.O.O)RM(I) = RM(I) - TRT*TM(I) EDGE
```

```
313
```
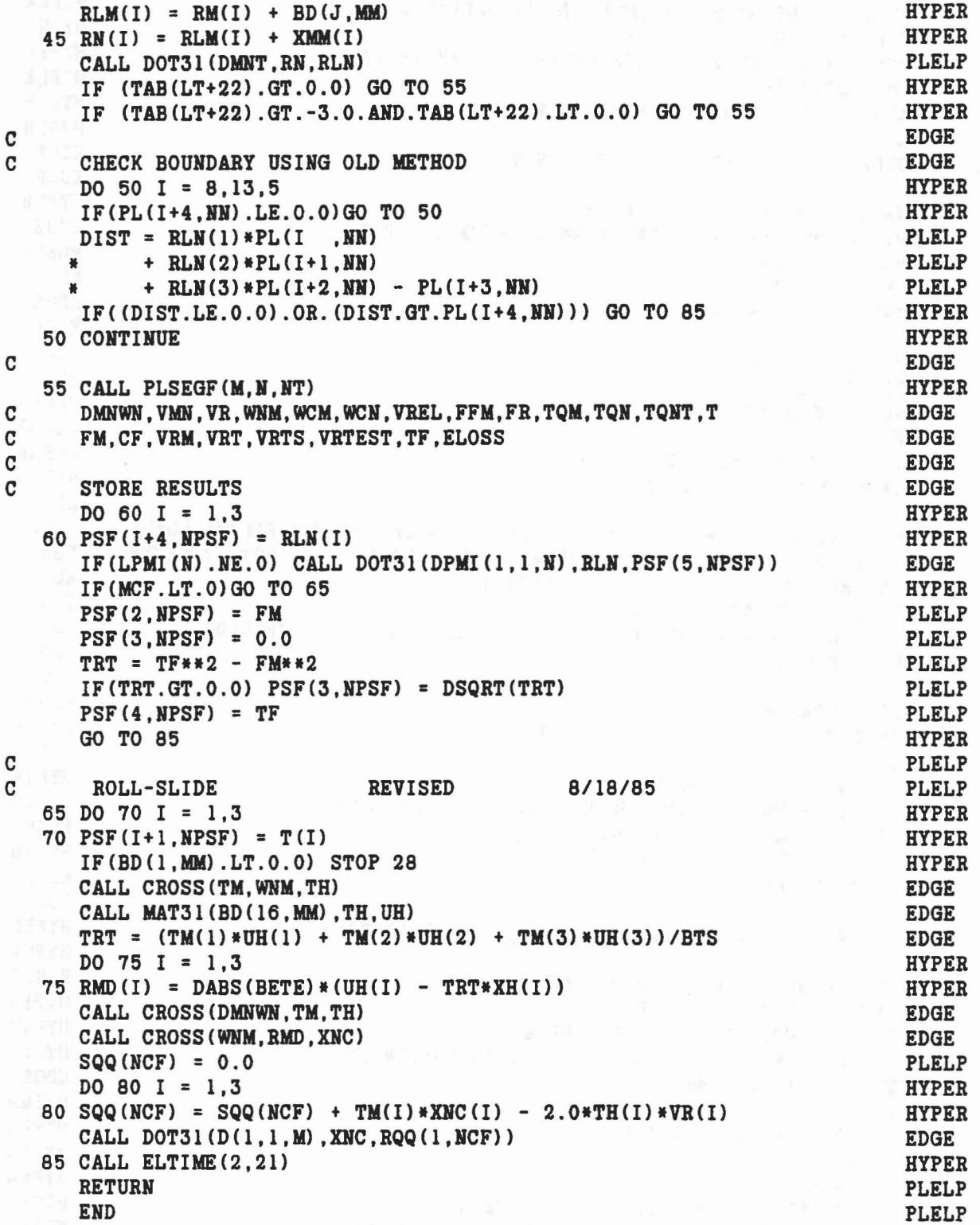
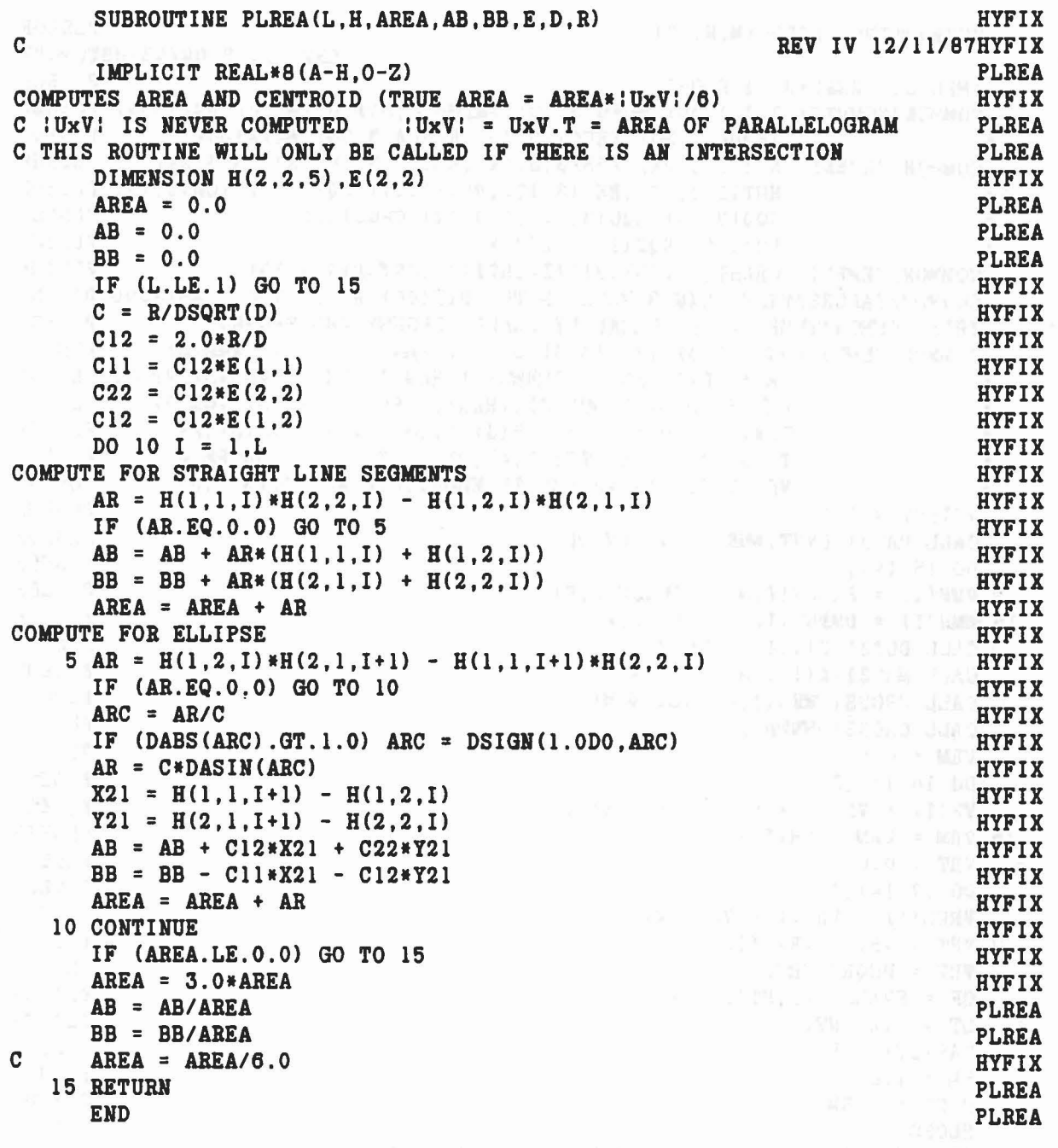

It

 $\label{eq:1.1} y_1 = \mathbb{R}^{\times} \mathbb{S}^{1 \times \mathbb{R}}_{\mathbb{R}} \xrightarrow{\sim} \mathbb{S}^{\times} \left(1 - \mathbb{S} \right) \times \mathbb{S}^{\times} \left(1 - \mathbb{S} \right) \xrightarrow{\sim} \mathbb{S}^{\times}$ 

..

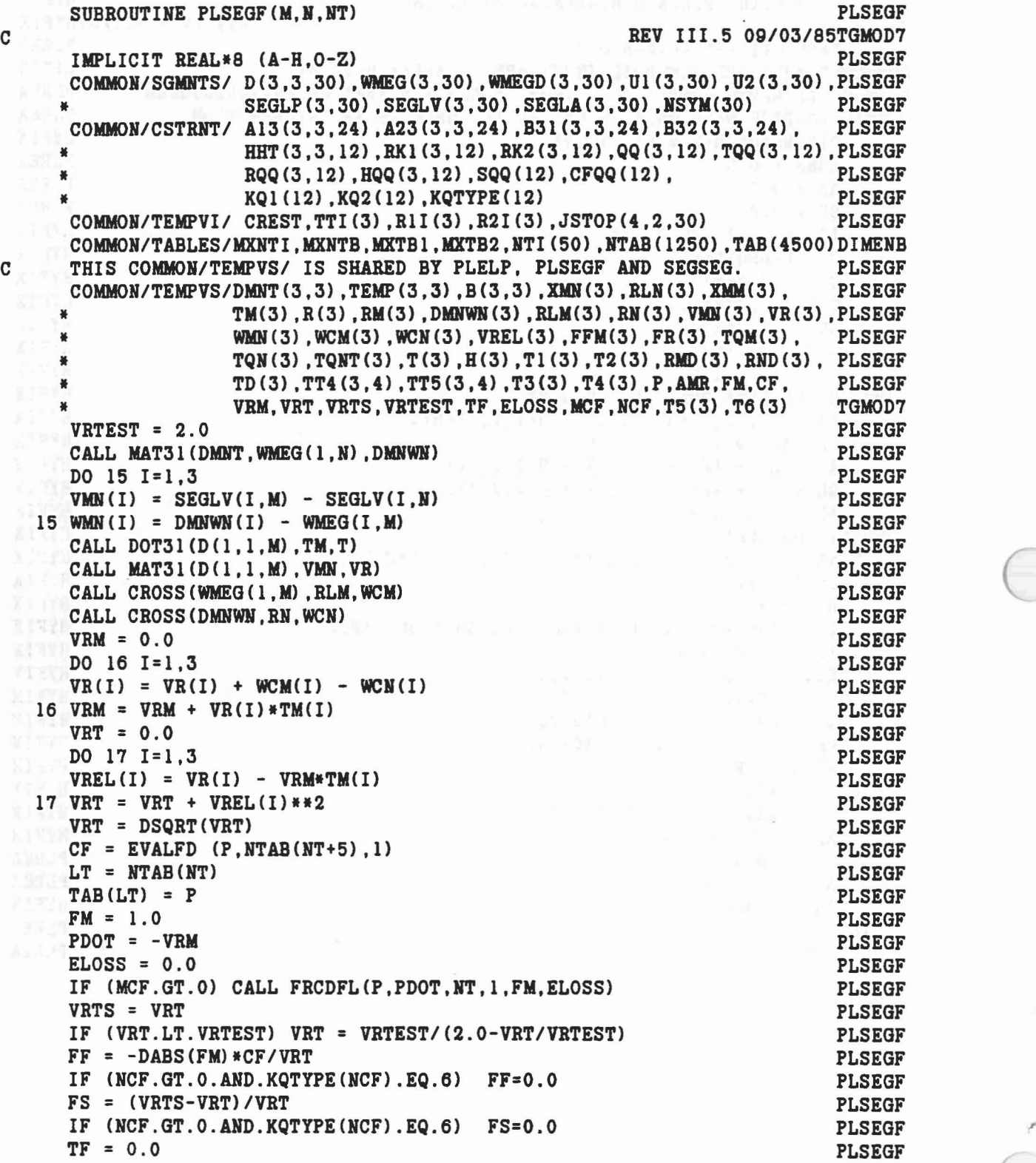

 $\mathcal{L}_{\mathcal{M}}$ 

```
PLSEGF
L = LT+18L = L + 1<br>DO 18 I=1,3<br>L = L + 1<br>D = L + 1FFM(I) = FMHTH(I) + FF*VREL(I) + FS*TAB(L) (1) T = TFAB(I) + TSAB(I)TF = TF + FFM(I)**2PLSEGF
   U1 (I, M) = U1 (I, M) + FR(I)
                                                    PLSEGF
                                                    PLSEGF
   UI(I, N) = UI(I, N) - FR(I)U2(I, M) = U2(I, M) + TQM(I)PLSEGF
                                                      PLSEGF<br>PLSEGF<br>PLSEGF<br>PLSEGF
19 \text{ U2}(I,N) = U2(I,N) - TQM(I)IF (NCF.LE.0) GO TO 23
21 DO 22 I=1,3HQQ(I, NCF) = FR(I)/TFTQQ(I, NCF) = T(I)PLSEGF
                                                      PLSEGF
RK1(I, NCF) = RLM(I)<br>22 RK2(I, NCF) = RLM(I)
                                                       PLSEGF
                                                      - PLSEGF
  CFQQ(NCF) = CFMT = NTABLE(NT+5)PLSEGF
IF (KQTYPE(NCF) .EQ .3) CFQQ(NCF) = TAB(MT+4)PLSEGF
                                                       PLSEGF<br>PLSEGF
23 RETURN
  END
```
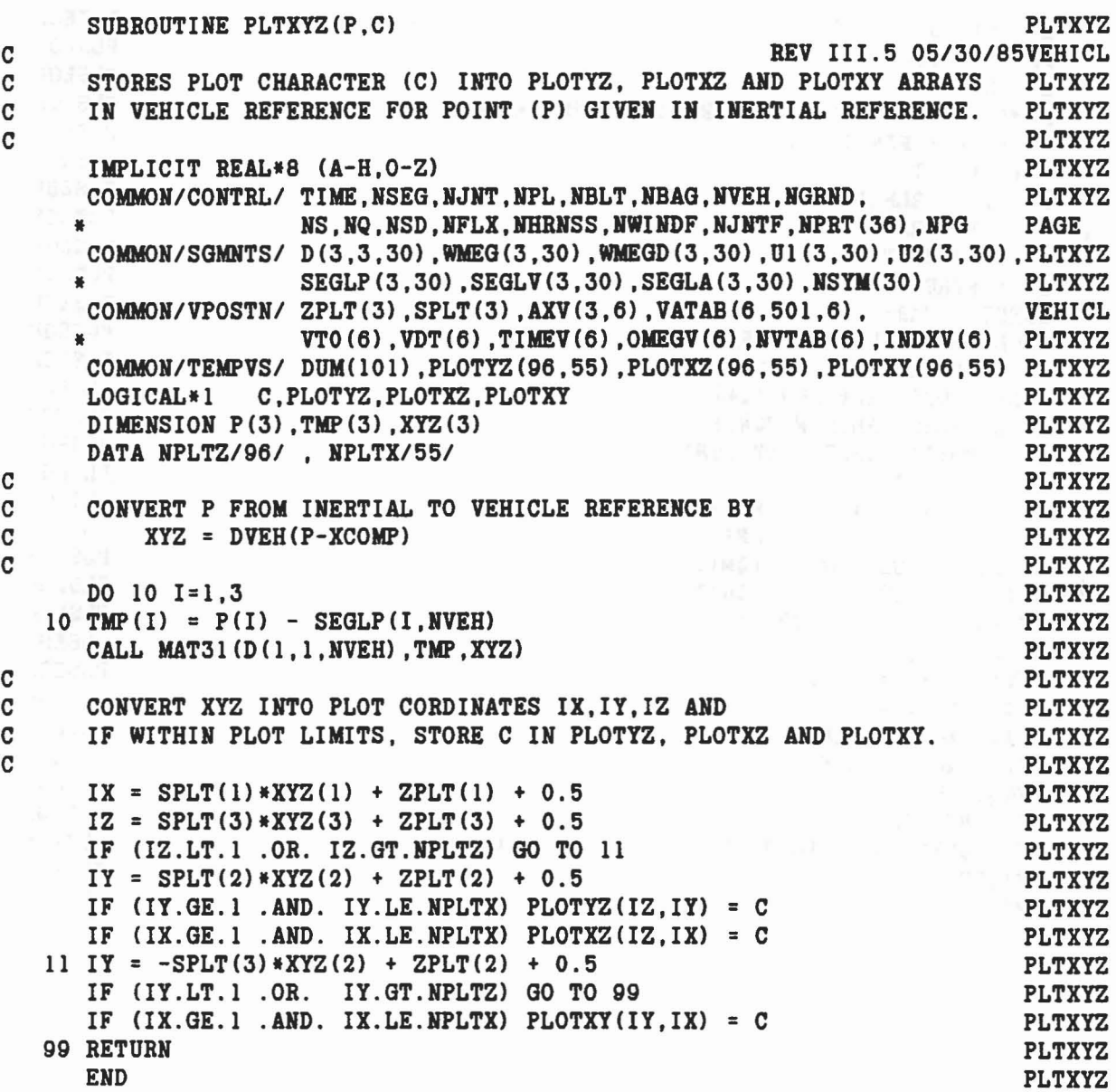

 $\label{eq:1} \mathcal{L}_{\text{in}} = \mathcal{L}_{\text{out}} = \mathcal{L}_{\text{out}} = \mathcal{L}_{\text{out}} \mathcal{L}_{\text{out}} \mathcal{L}_{\text{out}} = \mathcal{L}_{\text{out}} \mathcal{L}_{\text{out}}$ 

•

z6

..

 $\alpha=\alpha$ 

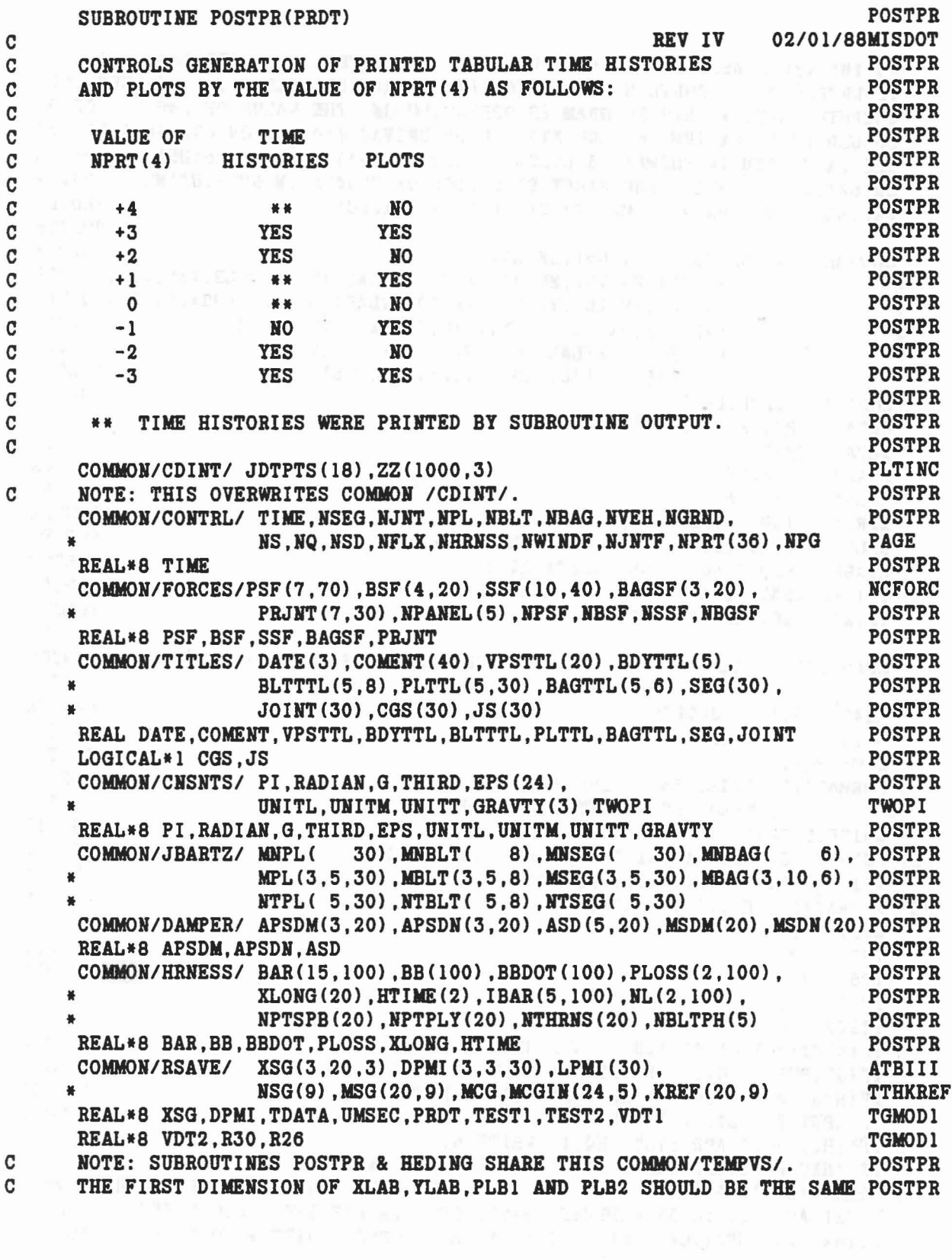

 $\vec{x}=(1\pm i\omega)$  if  $\vec{u}\in\mathbb{R}$  ,  $\omega\in\mathbb{R}$  ,  $\omega\in\mathbb{R}$ 

'n.

319

 $\epsilon \rightarrow -$  , and  $\epsilon \rightarrow \pm$ 

C AS THE VALUE ASSIGNED TO IW60 WHICH IS THE HUMBER OF WORDS THAT POSTPR C IS NECESSARY TO CONTAIN 60 CONSECUTIVE CHARACTERS DEPENDING ON THEPOSTPR C COMPUTER SYSTEM THIS PROGRAM IS OPERATIIG 01. THE VALUE OF HW60 POSTPR C SHOULD BE 15 01 IBM *360* AID 370, 10 01 UHIVAC 110e, 6 01 CDC 6600.POSTPR C THE LAST TERM IN FORMAT 13 BELOW SHOULD BE 15A4 (IBM), 10A6 (UNIVAC) POSTPR C OR 6AIOCCDC). ALSO, THE FIRST DlMEISIOI OF PLDATA IN SUBROUTINE POSTPR C HEDING SHOULD BE 97(IBM), 77(UNIVAC) OR 61(CDC). REDIM2 C<sub>2</sub> C<sub>2</sub> POSTPR COMMON/TEMPVS/ TDATA(14,65), HEDATA(470), POSTPR \* XO(20),XN(20),XL(20),XS(20),XLAB(15,20),PLB1(15,20),POSTPR \* YO(20) ,YN(20) ,YL(20) ,YS(20) ,YLABC15,20) ,PLB2C15,20) ,POSTPR \* XYP(20),MXC2,20) ,MYC2,10,20) ,XX(20),XYC20), POSTPR \* HXLAB(20) ,HYLAB(20) ,IPLBI(20) ,HPLB2(20), POSTPR USEC(45),Z(1000,25),ZTTH(14,45,65) MISDOT LOGICAL LTABH, LPLOT **POSTPR** DATA LPP/45/,  $NZD1/1000/$ ,  $NZD2/25/$ DATA *NW60/151* POSTPR  $LTABH = .FALSE.$ LPLOT = .FALSE. POSTPR  $NPRT4 = IABS(NPRT(4))$  POSTPR LPLOT = NPRT4.EQ.1 .OR. NPRT4.EQ.3 POSTPR LTABH =  $NPRT4.EQ.2 .OR. NPRT4.EQ.3  
\nIF (NPRT (26). EO.4) LTABH = .FALSE.$  $IF(NPRT(26) .EQ.4) LTABLE = .FALSE.$ IF(NPRT(26).GE.5) GO TO 99 TGMODI TGMODI TGMODI POSTPR C<sub>2</sub> POSTPR C READ INPUT CARD H.11 TO CONTROL COMPUTATION OF HIC. HSI & CSI. WINDOP C POSTPR READ (5.11) JDTPTS POSTPR WRITE (6.700) NPG PAGE HPG=HPG+l PAGE 700 FORMAT(1H1,122X,'PAGE',I5/,2X, PAGE \* 'POSTPROCESSOR CONTROL PARAMETERS' *,I)* PAGE WRITE (6,701) CHGIII 701 FORMAT(13X,'HIC & HSI POINT', 7X,'CSI POINT') CHGIII WRITE(6.702) JDTPTS(1),JDTPTS(2) CHGIII 702 FORMATC5X,'H.ll' ,10X,12,17X,I2,11) WINDOP  $MDPT = 0$  POSTPR IHIC = 0 TGMODI  $126 = 0$  TGMOD  $ITST1 = 0$  TGMODI  $ITST2 = 0$   $TGMOD$  $IST2 = 0$ <br>  $IF(NPRT(26).LT.0)$   $I26 = IABS(NPRT(26))$ <br>  $TGMOD1$ IF(JDTPTS(1).GT.0.OR.JDTPTS(2).GT.0) IHIC = 1 TGMOD1  $IF(NPRT(30).EQ.0.AND.NPRT(26).EQ.3) ITST1 = 1$  TGMOD1<br> $IF(NPRT(30).LT.126) ITST2 = 1$  TGMOD1 IF(NPRT(30).LT.126) ITST2 = 1 TGMOD1<br>IF(IHIC.EQ.1.AND.ITST1.EQ.1) WRITE(6,751) TGMOD1 IF(IHIC.EQ.1.AND.ITST1.EQ.1) WRITE(6,751) TGMODI IF(IHIC.EQ.1.AND.ITST2.EQ.1) WRITE(6,752) NPRT(30), I26 TGMODI 751 FORMAT(3X, 'WARNING! LOGIC OF INPUT INDICATES USER ANTICIPATES HICTGMOD1 \*, HSI AID CSI TO BE COMPUTED BASED ON DATA FOR EVERY SUCCESSFUL', TGMODI \*/,lOX,'INTEGRATIOI STEP, YET DATA WAS STORED CWRITTEI TO TAPES) EVTGMODI

320

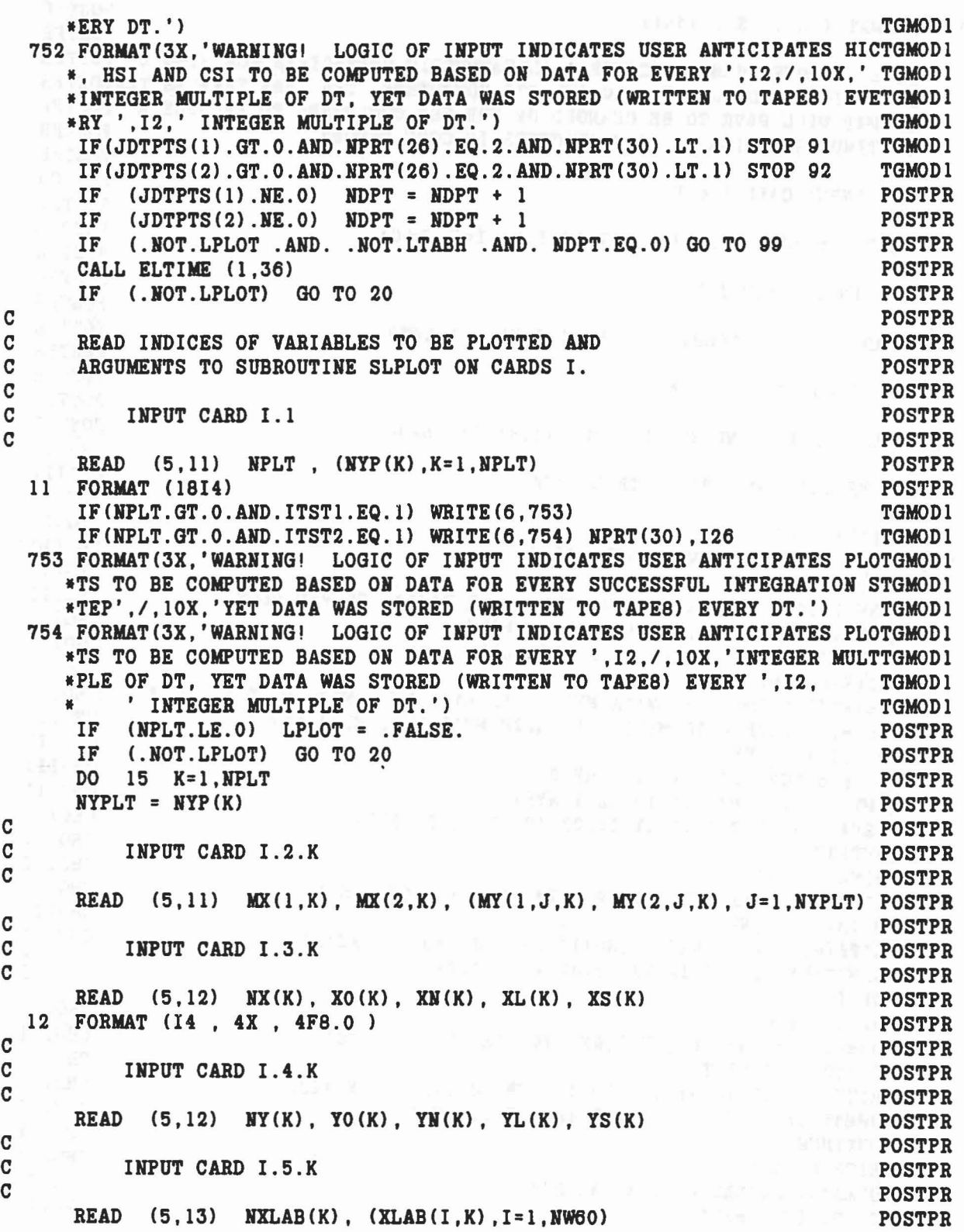

ie.

$$
\overline{32}
$$

 $\mathcal{A}^{\lambda}(0,1) \mathcal{B}^{\lambda}(2) = \mathcal{B}^{\lambda}(1,1,2) \mathcal{B}^{\lambda}(2) = \mathcal{B}^{\lambda}(1,1,1,1) = \mathcal{B}^{\lambda}(1,1,1,1) = \mathcal{B}^{\lambda}(1,1,1,1) = \mathcal{B}^{\lambda}(1,1,1,1) = \mathcal{B}^{\lambda}(1,1,1,1,1) = \mathcal{B}^{\lambda}(1,1,1,1,1,1) = \mathcal{B}^{\lambda}(1,1,1,1,1,1,1,1,1,1,1,1,1,1,1,1,1,$ 

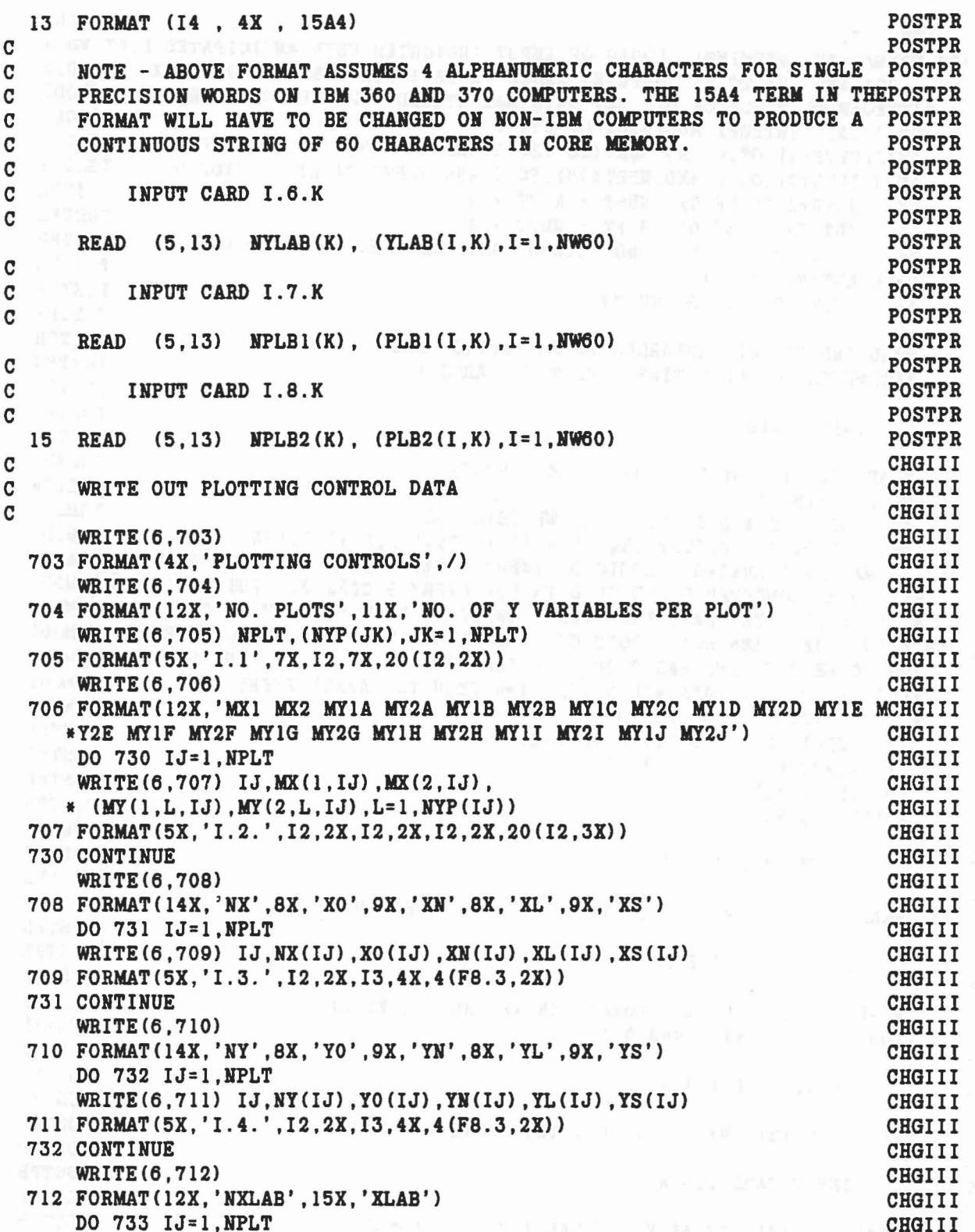

 $\label{eq:2.1} \mathcal{F} \cdot \mathcal{G} = \mathcal{K} \qquad \text{or} \qquad \mathcal{G}.$ 

$$
f_{\rm{max}}
$$

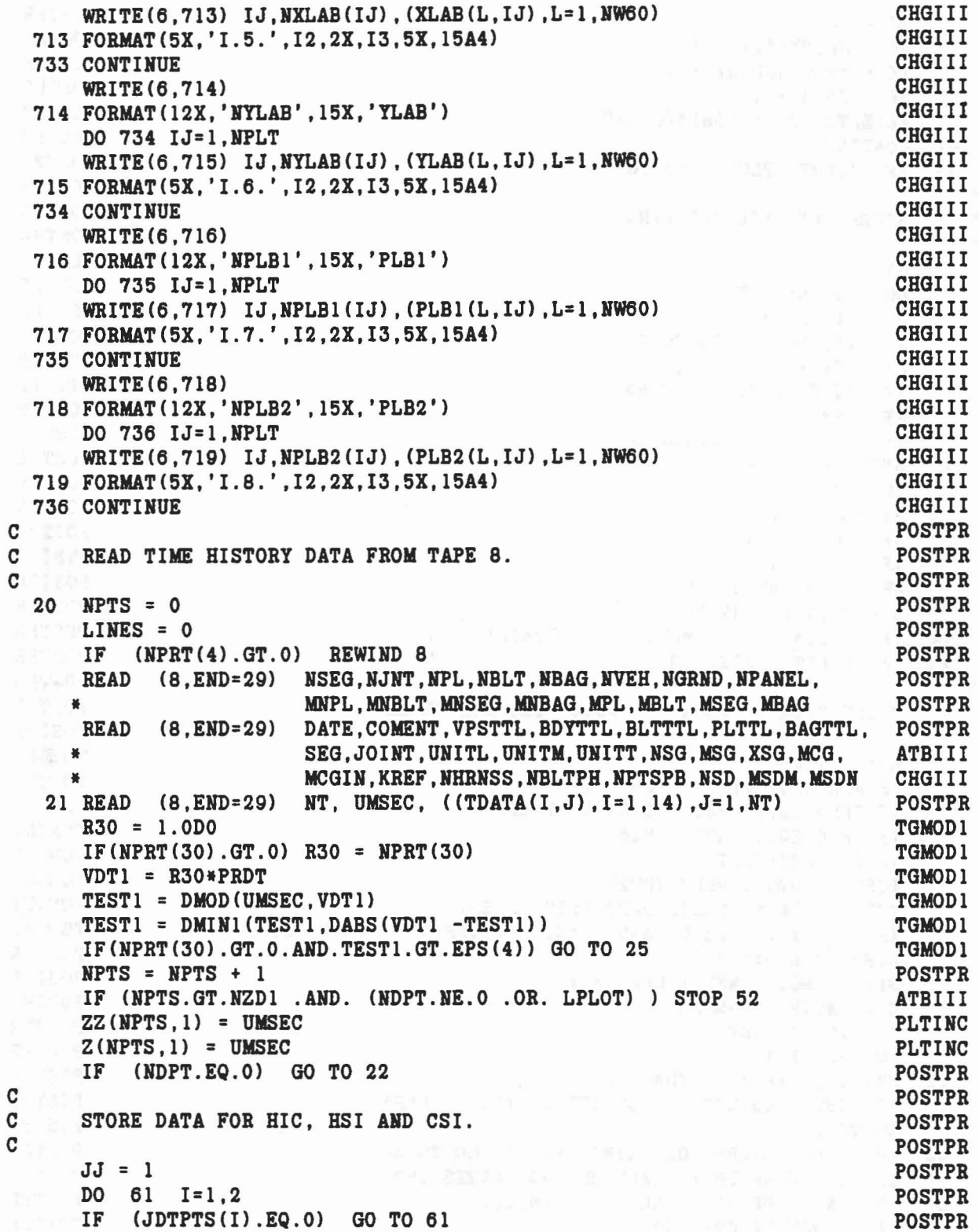

 $\alpha$  , where  $\alpha$ 

D

 $\bar{\Phi}$ 

 $\frac{1}{2}$ 

 $\alpha = \alpha \in \mathbb{R}^n$ 

opr $\qquad \quad \ldots \quad \quad \quad \quad \lambda = 1 \times$ 

```
JJ = JJ + 1<br>
JD = JDTPTS(I) - 1<br>
POSTPR<br>
POSTPR<br>
POSTPR
     JE = 4*MOD(JD,3) + 4POSTPR
                                                              POSTPR
     JP = JD/3 + 1ZZ(NPTS,JJ) = TDATA(JE,JP)PLTINC
 61 CONTINUE<br>22 IF (.NOT.LPLOT) GO TO 25
                                                               POSTPR
                                                          POSTPR
                                                          POSTPR
\mathbf{C}STORE DATA FOR PLOTTING
                                                            POSTPR
\mathbf{C}POSTPR
\mathbf{C}JY = 1PLTINC
     DO 24 K=1, NPLT<br>JE = IABS(MX(2, K))<br>T = 1.00 mo 23
                                                          POSTPR
     DO 24 K=1, NPLTPOSTPR<sub>2</sub>
                                                        POSTPR
                                                              POSTPR
     JY = JY + 1IF (JY.GT.NZD2) STOP 53
                                                               ATBIII
     JP = MX(1,K) - 20POSTPR
     Z(NPTS, JY) = TDATA(JE, JP)POSTPR
 23 NYPLT = NYP(K)<br>DO 24 J=1, NYPLT
                                                            POSTPR
                                                            POSTPR
     JY = JY + 1POSTPR
     JP = MT(1, J, K) - 20POSTPR
     IF (JY.GT.NZD2) STOP 54
                                                             ATBIII
     JE = IABS(MY(2, J, K))POSTPR
     Z(NPTS, JY) = UMSECPOSTPR
 24 IF (JE.NE.0) Z(NPTS, JY) = TDATA(JE, JP)
                                                               POSTPR
 24 IF (JE. MOT. LTABH) GO TO 21
                                                              POSTPR
\mathbf{C}POSTPR
     STORE DATA TO PRINT TABULAR TIME HISTORIES
\mathbf CPOSTPR
\mathbf{C}R26 = 1.0D0POSTPR
                                                               TGMOD1
    IF(NPRT(26).LT.0) IFLG = 1
                                                               TGMOD1
     IF(IFLG.EQ.1) N26 = IABS(NPRT(26))
                                                                TGMOD1
   IF(IFLG.EQ.1) R26 = N26<br>VDT2 = R26*PRDT<br>TEST2 = DMOD(UMSEC.VDT2)
                                                              TGMOD1
                                                               TGMOD1
                                                              TGMOD1
     TEST2 = DMIN1(TEST2, DABS(VDT2 - TEST2))
                                                               TGMOD1
     IF (NPRT(26).LE.O.AND. TEST2.GT.EPS(4)) GO TO 21
                                                              TGMOD1
                                                              POSTPR
     LINES = LINES + 1POSTPR
     USEC(NTTH) = UMSEC<br>DO 26 J=1.NT
                                                              POSTPR
     DO 26 J=1, NT
                                                               POSTPR
     DO 26 I=1,14POSTPR
 26 ZTTH(I, NTTH, J) = TDATA(I, J)POSTPR
     IF (NTTH.EQ.LPP) CALL HEDING (LINES, LPP)
                                                               POSTPR
 GO TO 21<br>29 IF (.NOT.LTABH .OR. LINES.EQ.0) GO TO 30
                                                 POSTPR
                                                               POSTPR
 IF (NITH. NE. LIFE) CALL HICCSI (NPTS)<br>30 IF (NDPT. NE. 0) CALL HICCSI (NPTS)
                                                               POSTPR
                                                              POSTPR
    IF (.NOT.LPLOT) GO TO 98
                                                              POSTPR
```

```
324
```

$$
f_{\rm{max}}
$$

**POSTPR** C PLOT DATA VIA SUBROUTINE SLPLOT. **POSTPR**  $\mathbf C$ **POSTPR**  $\mathbf C$ INCLUDE ANY PROGRAM STATEMENTS HERE REQUIRED BY YOUR COMPUTER AND POSTPR  $\mathbf C$ PLOTTING SYSTEMS FOR PLOT INITIALIZATION (E.G., CALL PLOTS).  $\mathbf C$ **POSTPR**  $\mathbf C$ **POSTPR** CALL PLOTS (0.0,0.0,10) **FIXSPT**  $JZ = 1$ PLTINC DO 50 K=1, NPLT **POSTPR**  $JX = 1$ **POSTPR** IF  $(MX(2,K),EQ.0)$  GO TO 42 **POSTPR**  $JZ = JZ + 1$ **POSTPR POSTPR**  $JX = JZ$ **POSTPR** IF  $(Z(1, JX) .EQ.0.0 .0R. MX(2, K) .GE.0)$  GO TO 42 DO  $41$  I=2, NPTS **POSTPR** 41  $Z(I,JX) = Z(I,JX) - Z(I,JX)$ **POSTPR**  $Z(1, JX) = 0.0$ **POSTPR** 42 NYPLT = NYP $(K)$ **POSTPR** DO 44 J=1, NYPLT **POSTPR**  $JY = JZ + J$ **POSTPR**  $(Z(1,JY),EQ.0.0 .OR, MY(2,J,K).GE.0)$  GO TO 44 **POSTPR** IF DO 43 I=2, NPTS **POSTPR**  $43 \quad Z(I,JY) = Z(I,JY) - Z(I,JY)$ **POSTPR POSTPR**  $Z(1, JY) = 0.0$ 44 CONTINUE **POSTPR**  $NXX = NX(K)$ **POSTPR**  $NYK = NY(K)$ **POSTPR**  $X0K = X0(K)$ **POSTPR**  $YOK = Y0(K)$ **POSTPR**  $XNK = XN(K)$ **POSTPR**  $YNK = YN(K)$ **POSTPR POSTPR**  $XLK = XL(K)$  $YLK = YL(K)$ **POSTPR**  $XSK = XS(K)$ **POSTPR**  $YSK = YS(K)$ **POSTPR**  $NXLABK = NXLAB(K)$ **POSTPR**  $NYLABK = NYLAB(K)$ **POSTPR**  $NPLB1K = NPLB1(K)$ **POSTPR**  $NPLB2K = NPLB2(K)$ **POSTPR** CALL SLPLOT(Z(1,JX), NXK, XOK, XNK, XLK, XSK, XLAB(1,K), NXLABK, POSTPR  $Z(1,JZ+1)$ , NYK, YOK, YNK, YLK, YSK, YLAB $(1,K)$ , NYLABK, POSTPR NPTS, NYPLT, NZD1, PLB1(1, K), NPLB1K, PLB2(1, K), NPLB2K) POSTPR  $\mathbf c$ **POSTPR**  $\mathbf C$ INSERT ANY CODE REQUIRED BY YOUR SYSTEM TO ADVANCE PLOT PAGES HEREPOSTPR  $\overline{c}$ **POSTPR** IF (NPRT (31). EQ. 1) GO TO 444 CHGIII  $X00 = -0.5*(XSK-(XLK-0.5)) + XLK + 3.0$ **FXPLOT**  $Y00 = -0.5*(YSK-(YLK-1.0))$ **FXPLOT** CALL PLOT (X00, Y00, -3) **FXPLOT**  $50$   $JZ = JZ + NYPLT$ **POSTPR** 

### 325

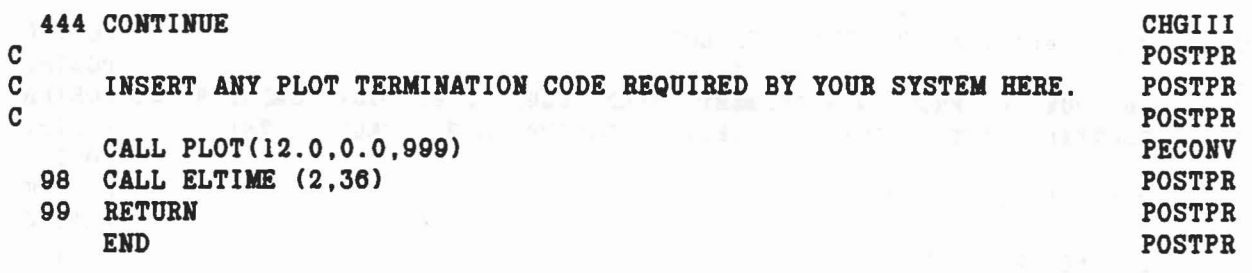

 $\mathcal{C} = \{ \mathcal{C} \}$ 

 $\tilde{\mathcal{A}}$ 

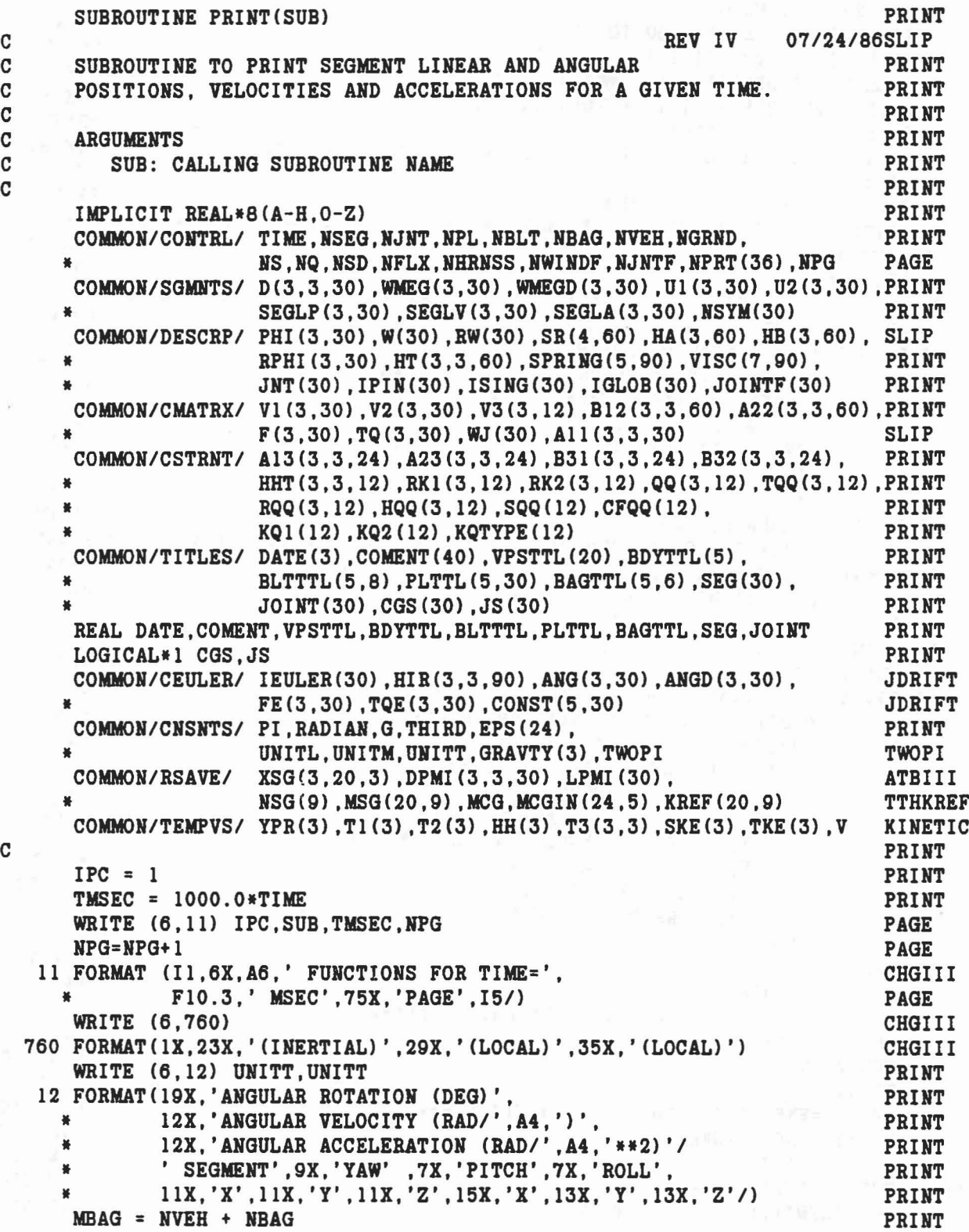

•

 $\sum_{i=1}^{n}$ 

 $\overline{\phantom{a}}$ 

 $\tilde{g}$ 

 $\Delta r$ 

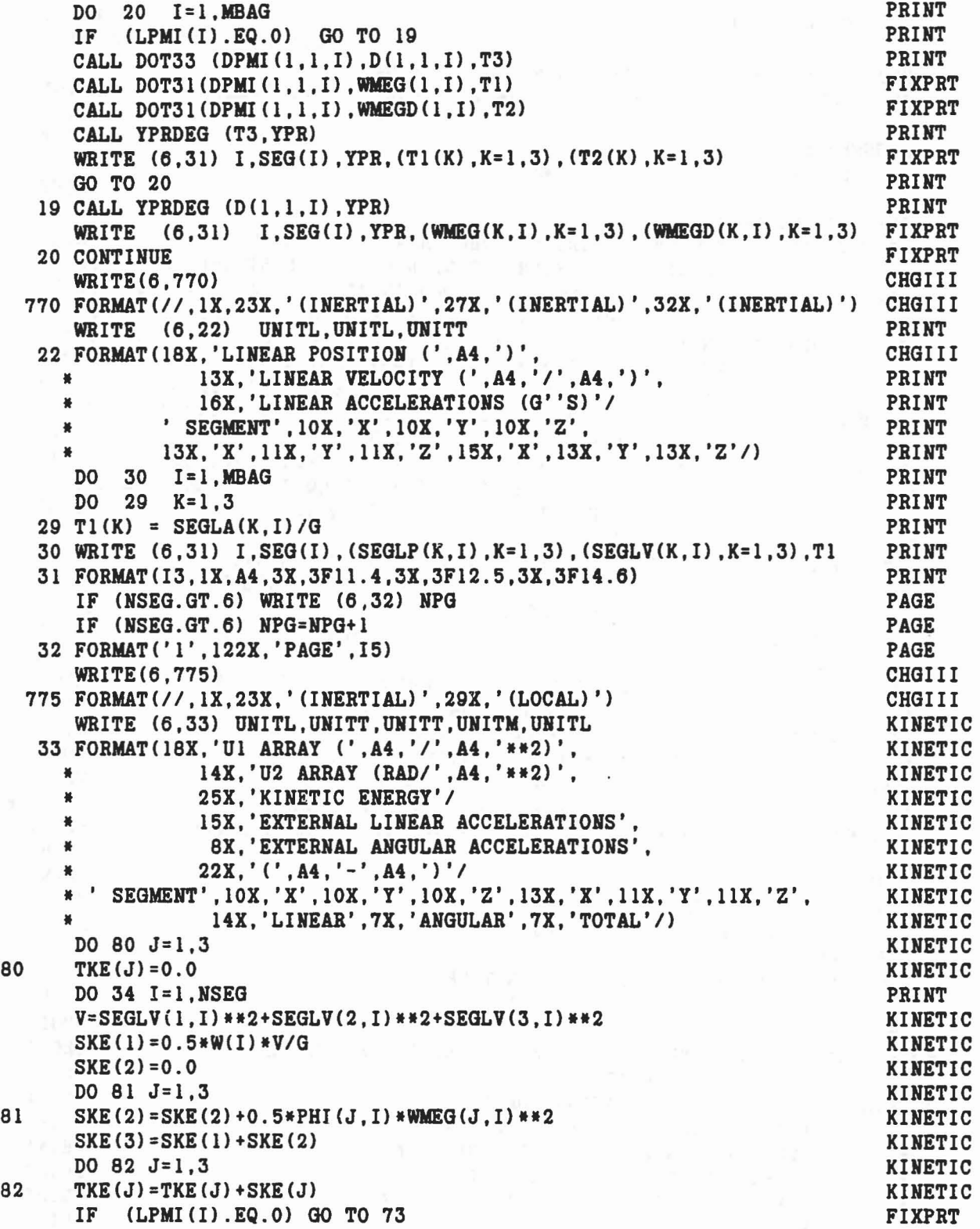

 $\sim$ 

328

..

 $\overline{\mathcal{A}}$ 

 $\zeta$ 

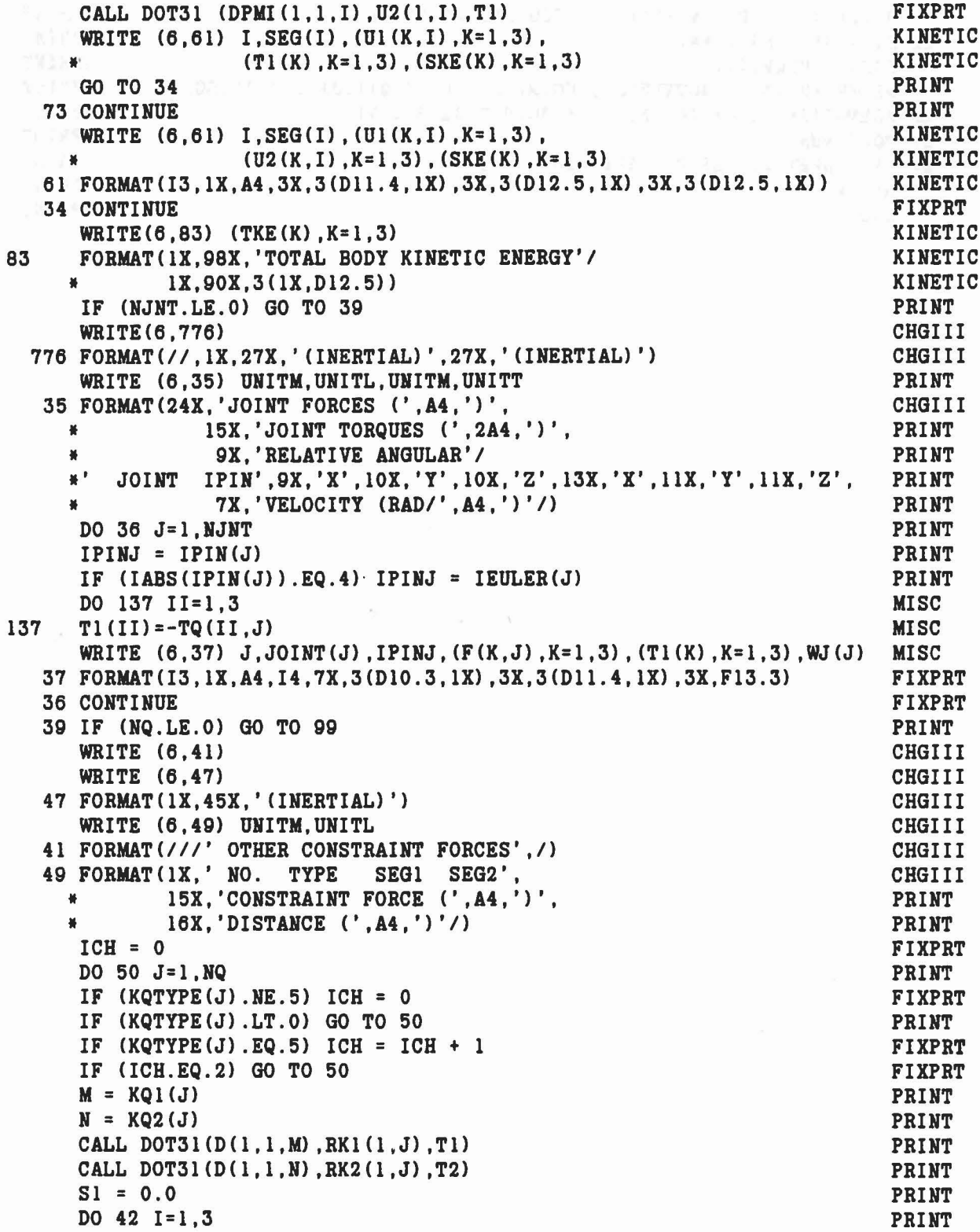

 $\label{eq:1.1} \tilde{V}_{\alpha\beta} = -\frac{1}{2\pi} \left[ \tilde{W}_{\alpha\beta} \left( \tilde{u}_{\beta\beta} \right) - \left( \tilde{u}_{\beta\beta} \right) \right] + \left( \tilde{u}_{\beta\beta} \right) \right]$ 

 $\bar{\mathbf{k}}$ 

is.

 $\frac{q}{\beta}$ 

 $\widetilde{\mathcal{H}}$ 

329

 $\mathbf{r}=\frac{1}{2\pi}$ 

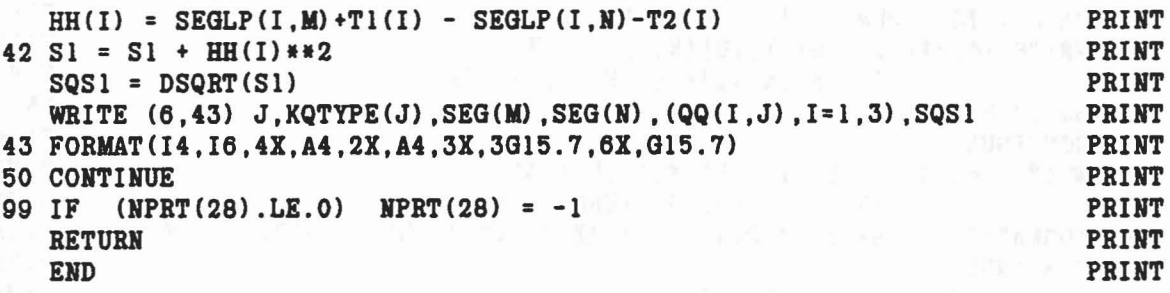

 $\sim$ 

•

r

## SUBROUTINE PRIPLT

 $\frac{1}{2}$ 

 $\omega$  .

 $\vec{q}$ 

 $\mathbf{z}_i$ 

 $\omega_{\rm c}(\omega) \approx \omega_{\rm c}(\omega) \omega_{\rm g}(\omega) \omega_{\rm c}(\omega) \approx \omega_{\rm c}(\omega) \omega_{\rm c}(\omega) \omega_{\rm c}(\omega) \omega_{\rm c}(\omega) \omega_{\rm c}(\omega)$ 

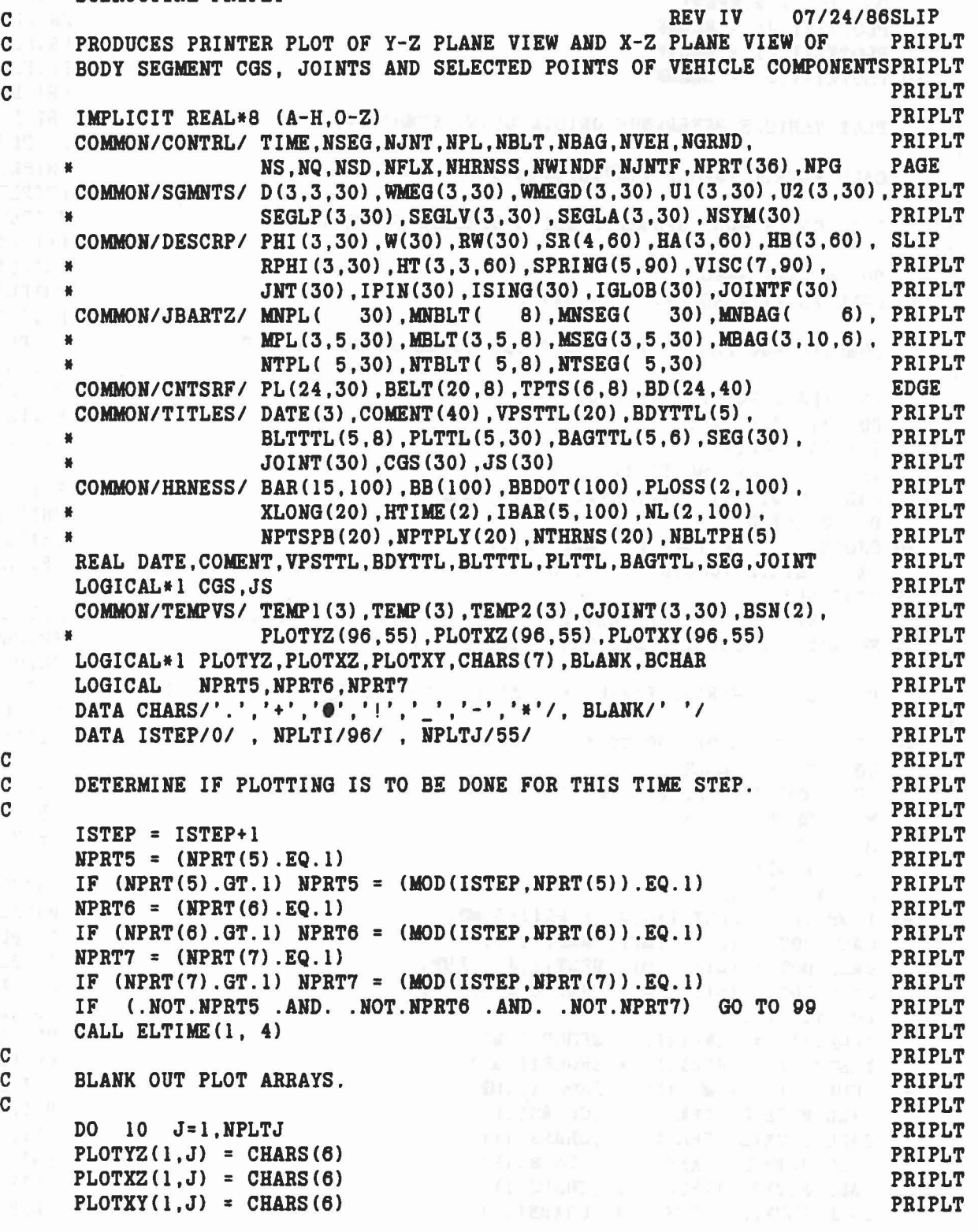

```
DO 10 1=2,HPLTI
      PLOTYZ(I,J) = BLANKPLOTXZ(I,J) = BLANK10 PLOTXY(I,J) = BLANK
C<br>C
     PLOT VEHICLE REFERENCE ORIGIN USING SYMBOL(*).
C
     CALL PLTXYZ (SEGLP(1,NVEH), CHARS(7))
C
C PLOT CG OF BODY SEGMENTS USING SEGMENT SYMBOLS.
C
     DO 20 l=l,NSEG
   20 CALL PLTXYZ(SEGLP(1,I), CGS(I))
C
C COMPUTE AND PLOT JOINT LOCATIONS USING JOINT SYMBOLS.
C
     IF CNJNT.EQ.O} GO TO 40
     DO 31 J=l,NJHT
      I = IABS(JNT(J))IF CI.LE.O} GO TO 31
      CALL DOT31(D(1,1,1), SR(1, 2*J-1), TEMP)DO 30 L=1,3
   30 CJOINT(L,J) = TEMP(L) + SEGLP(L,I)CALL PLTXYZ (CJOINT(1,J), JS(J))
   31 CONTINUE
      IF (NPRT(13).NE.O) WRITE (6,32) ((CJOINT(I,J),I=1,3),J=1,NJNT) PRIPLT
   32 FORMAT ('0 JOINT POSITIONS'/C1X,9F14.4)}
C
      PLOT BELT ANCHOR, FIXED AND TANGENT POINTS USING SYMBOL(.).
C
   40 IF (NBLT.LE.O) GO TO 50
      DO 43 J= l,NBLT
      IF (MNBLT(J) .LE.O} GO TO 43
     MI = MBLT(1, 1, J)M2 = MBLT(2,1,J)MS = MBLT(3,1,J)DO 41 I=1,3
   41 TEMPl(I) = BELT(I+6,J) + BD(I+3,M3)
      CALL DOT31 (D(1,1,M2), TEMP1, TEMP)
     CALL DOT31 (D(1,1,M1), BELT(1,J), TEMP1)
     CALL DOT31 (D(1,1,M1), BELT(4,J), TEMP2)
     DO 42 I=1,3
      \text{TEMP1 (I)} = \text{TEMP1 (I)} + \text{SEGLP (I, M1)}\texttt{TEMP2(I)} = \texttt{TEMP2(I)} + \texttt{SEGLP(I,MI)}42 TEMP (I) = TEMP (I) + SEGLP(I, M2)
     CALL PLTXYZ (TEMPI , CHARS(1))<br>CALL PLTXYZ (TEMP2 , CHARS(1))
     CALL PLTXYZ (TEMP2
     CALL PLTXYZ (TEMP , CHARS(1))
     CALL PLTXYZ (TPTS(1,J), CHARS(1))
     CALL PLTXYZ (TPTS(4,J), CHARS(1))
                                                         PRIPLE
                                                                       PRIPLT
                                                                    PRIPLT
                                                                       PBIPLT
                                                                       PBIPLT
                                                                  PRIPLT
                                                          PRIPLT
                                                                       PRIPLT
                                                                 PRIPLT
                                                                       PBIPLT
                                                                   PRIPLT
                                                                       PRIPLT
                                                                       PBIPLT
                                                                       PRIPLT
                                                                       PRIPLT
                                                                       PRIPLT
                                                                       PRIPLT
                                                                       PRIPLT
                                                                       PRIPLT
                                                                       PRIPLT
                                                                    PRIPLT
                                                                       PRIPLT
                                                                       PRIPLT
                                                                       PRIPLT
                                                                       PRIPLT
                                                                       PBIPLT
                                                                       PRIPLT
                                                                       PRIPLT
                                                                       PRIPLT
                                                                       PRIPLT
                                                                       PRIPLT
                                                                       PRIPLT
                                                                       PRIPLT
                                                                       PRIPLT
                                                                       PRIPLT
                                                                       PRIPLT
                                                                      PRIPLT
                                                                       PRIPLT
                                                                       PRIPLT
                                                                       PRIPLT
                                                                       PRIPLT
                                                                       PBIPLT
                                                                       PRIPLT
                                                                       PRIPLT
                                                                       PRIPLT
                                                                     PRIPLT
                                                                       PRIPLT
                                                                      PRIPLT
                                                                       PRIPLT
```

```
332
```
f

```
43 CONTINUE
C
C PLOT POINTS IN PLAY ON HARNESS-BELT SYSTEMS USING SYMBOL(.).
PBIPLT
C
   50 IF (NHRNSS.LE.O) GO TO 60
     JI = 1K1 = 1DO 54 NH=1, NHRNSS
     IF (NBLTPH(NH).LE.O) GO TO 54
     J2 = J1 + NBLTPH(NH) - 1DO 53 HB=J1,J2
     IF (HPTPLY(NB).LE.O) GO TO 53
     K2 = K1 + NPTPLY(NB) - 1<br>DO 52 K=K1, K2DO 52 K=K1,K2
     KI = NL(1,K)KS = IABS(IBAR(1,KI))IF (KS.GT.100) KS = MOD(KS,100)
     CALL DOT31 (D(l,l,KS) ,BAB(4,KI) ,TEMPI)
     CALL DOT31 (D(1,1,KS),BAR(7,KI),TEMP2)
     DO 51 I=1.3
   51 TEMP(I) = SEGLP(I, KS) + TEMP1(I) + TEMP2(I)
   52 CALL PLTXYZ (TEMP, CHARS(1))
     K1 = K2 + 153 CONTINUE
     J1 = J2+154 CONTINUE
C
C PLOT CENTER AND END OF AXES OF ELLIPSOIDAL TARGET USING SYMBOLS PRIPLT
C (@) FOR CENTER, (-) FOR ENDS OF Z AXIS, (!) FOR ENDS OF X, Y AXES. PRIPLT
C
  60 IF (HBAG.EQ.O) GO TO 80
     BSN(1) = 1.0BSN(2) = -1.0DO 68 J= l,NBAG
     IF (MNBAG(J) .EQ.O) GO TO 68
     JB = NVEH+JBCHAR = CHARS(5)L2 = 2DO 67 1=1,4
     IF (I.EQ.3) BCHAR = CHARS(4)IF (I.EQ.4) BCHAR = CHARS(3)IF (I.EQ.4) L2 = 1DO 67 L=l,L2
     DO 64 K=l,3
  64 TEMP1(K) = BD(K+3,JB)IF (I.EQ.4) GO TO 65
     \text{TEMPI (I)} = \text{TEMPI (I)} + \text{BSN (L)} * \text{BD (I,JB)}65 CALL DOT31 (D(l,l,JB) ,TEMP1,TEMP2)
     DO 66 K=l,3
  66 TEMP2(K) = TEMP2(K) + SEGLP(K, JB)
                                                                 PBIPLT
                                                           PBIPLT
                                                                PBIPLT
                                                               PBIPLT
                                                                PBIPLT
                                                               PBIPLT
                                                               PBIPLT
                                                               PBIPLT
                                                             PBIPLT
                                                               PBIPLT
                                                                PBIPLT
                                                                PBIPLT
                                                                PBIPLT
                                                            PRIPLT
                                                               PBIPLT
                                                                PBIPLT
                                                                PBIPLT
                                                                PBIPLT
                                                             PBIPLT
                                                                PBIPLT
                                                                PBIPLT
                                                               PBIPLT
                                                                 PBIPLT
                                                                 PBIPLT
                                                                 PBIPLT
                                                                 PBIPLT
                                                                 PRIPLT
                                                                 PBIPLT
                                                                 PBIPLT
                                                                 PRIPLT
                                                                 PBIPLT
                                                                 PBIPLT
                                                                 PBIPLT
                                                                 PBIPLT
                                                                 PBIPLT
                                                                 PBIPLT
                                                                 PBIPLT
                                                                 PRIPLT
                                                                 PBIPLT
                                                                 PBIPLT
                                                                 PBIPLT
                                                                 PBIPLT
                                                                 PBIPLT
                                                                 PBIPLT
                                                                 PBIPLT
                                                                 PBIPLT
                                                                 PBIPLT
```
ang Bert tidak mangkalang Malaysia na Malaysia ng Panahang Ma

```
333
```
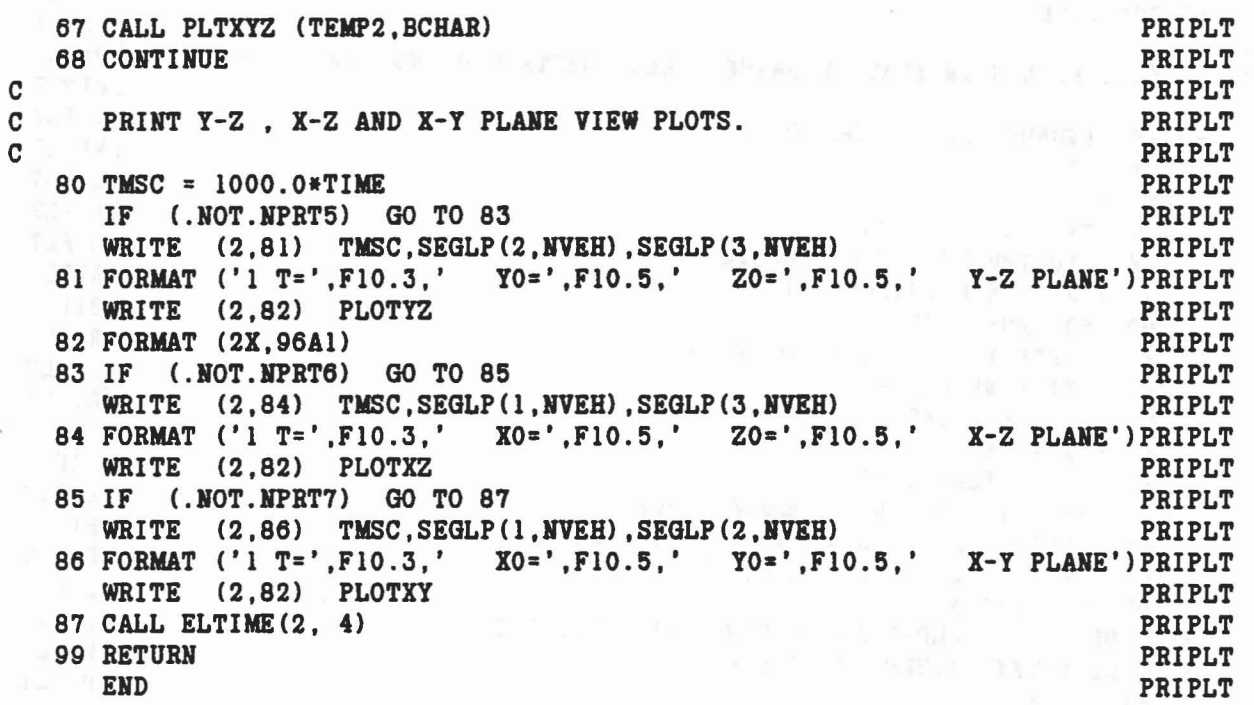

 $\alpha \rightarrow -3j$  ,  $\beta \rightarrow -1$  .

 $\lambda$ 

 $\sim$  4).

医半叶细胞 魏山 数别的比赛 计中心 医心脏的 经物理的 电磁场 网络人名 化乙二酸

334

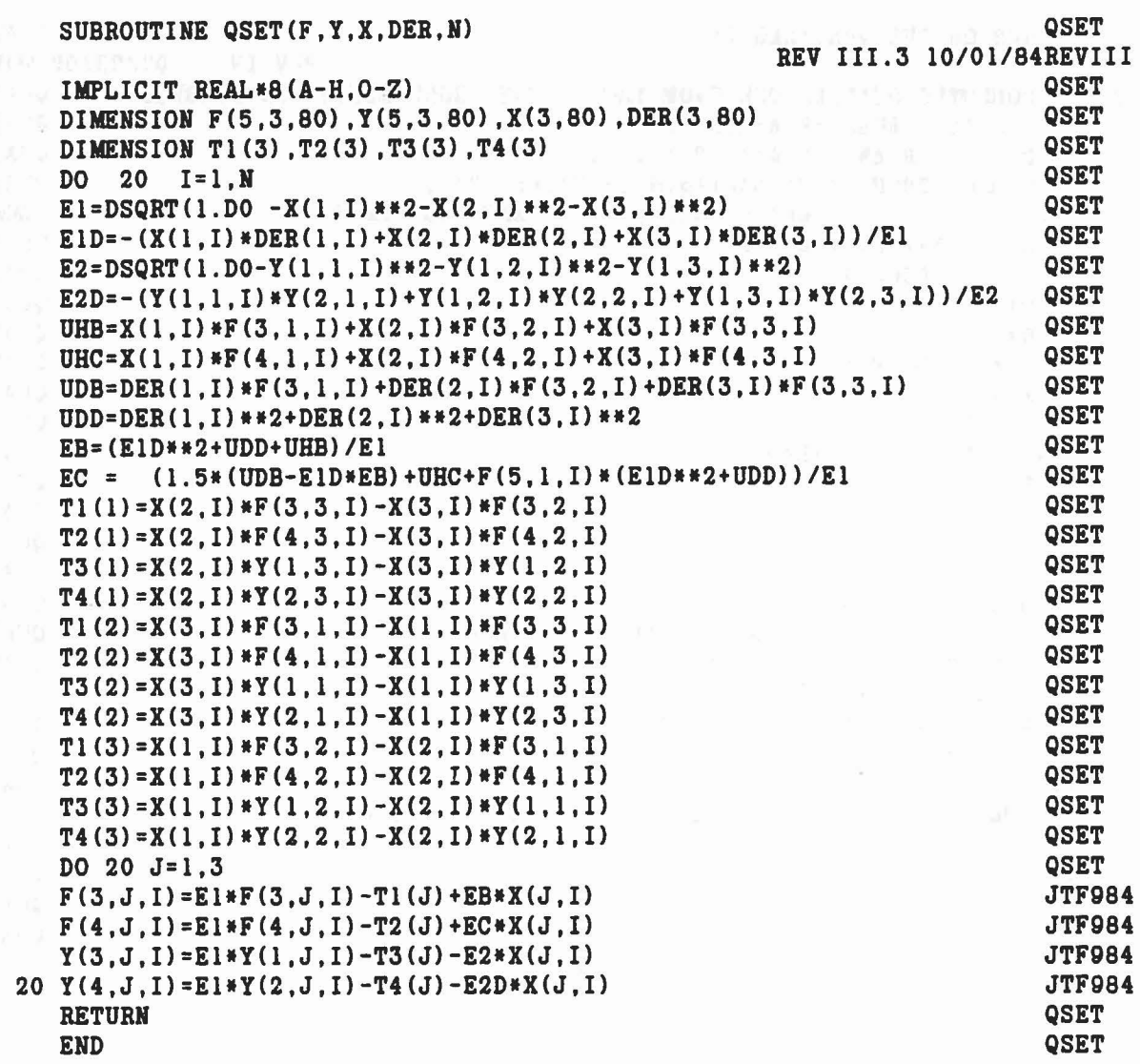

 $\mathbf{c}$ 

 $\bar{\Phi}$ 

 $\tilde{q}_{\rm eq}$ 

 $\frac{1}{\sqrt{2}}$ 

 $\sigma_{\mathcal{C}_1,\ldots,\mathcal{C}_k}(\mathcal{C}_1,\ldots,\mathcal{C}_k,\ldots,\mathcal{C}_k,\mathcal{C}_k,\ldots,\mathcal{C}_k,\mathcal{C}_k,\ldots,\mathcal{C}_k,\mathcal{C}_k,\ldots,\mathcal{C}_k,\mathcal{C}_k,\ldots,\mathcal{C}_k,\ldots,\mathcal{C}_k,\mathcal{C}_k,\ldots,\mathcal{C}_k,\mathcal{C}_k,\ldots,\mathcal{C}_k,\mathcal{C}_k,\ldots,\mathcal{C}_k,\mathcal{C}_k,\ldots,\mathcal{C}_k,\mathcal{C}_k,\ldots,\mathcal{C}_k,\mathcal{C}_k,\ld$ 

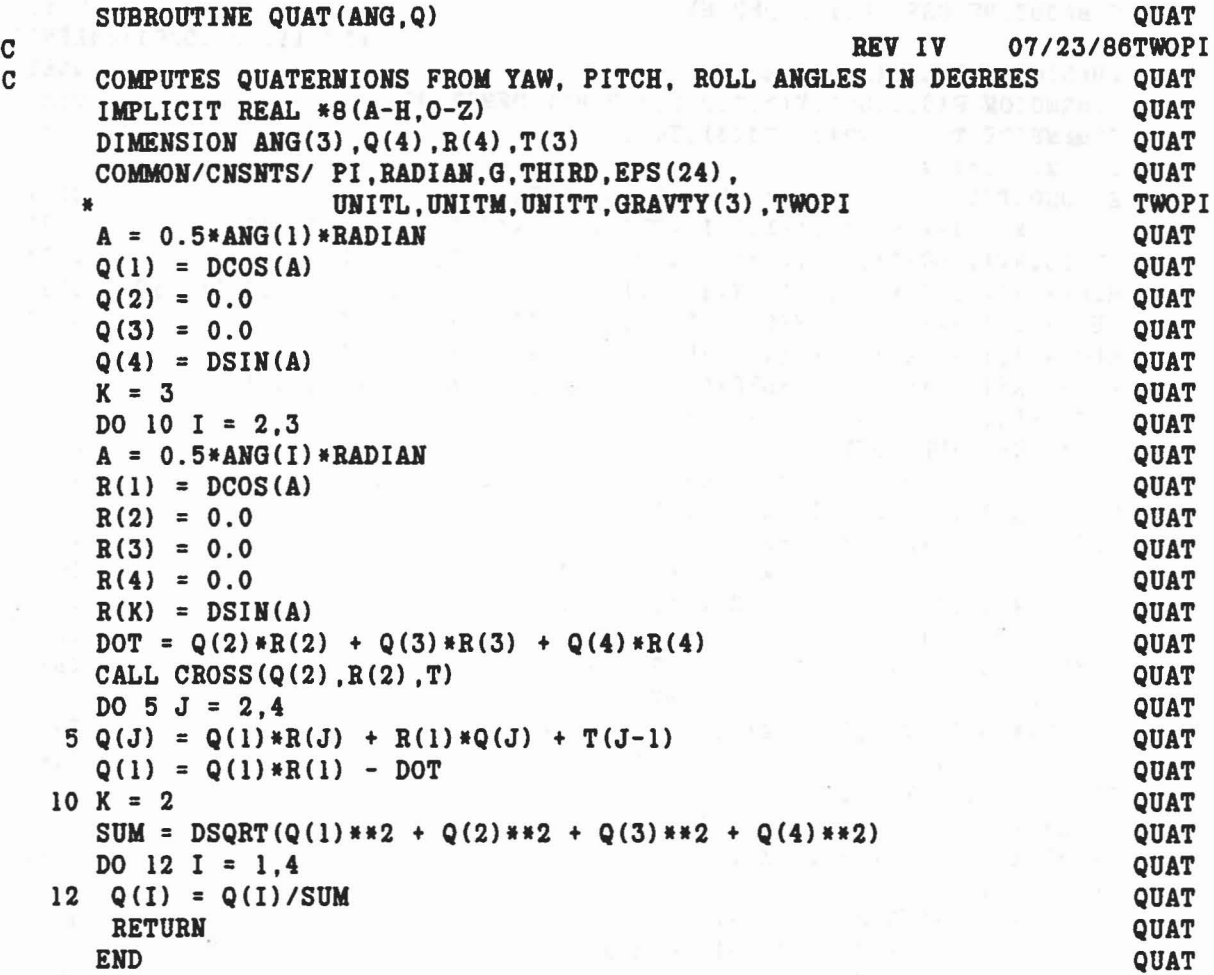

r

 $\rightarrow$ 

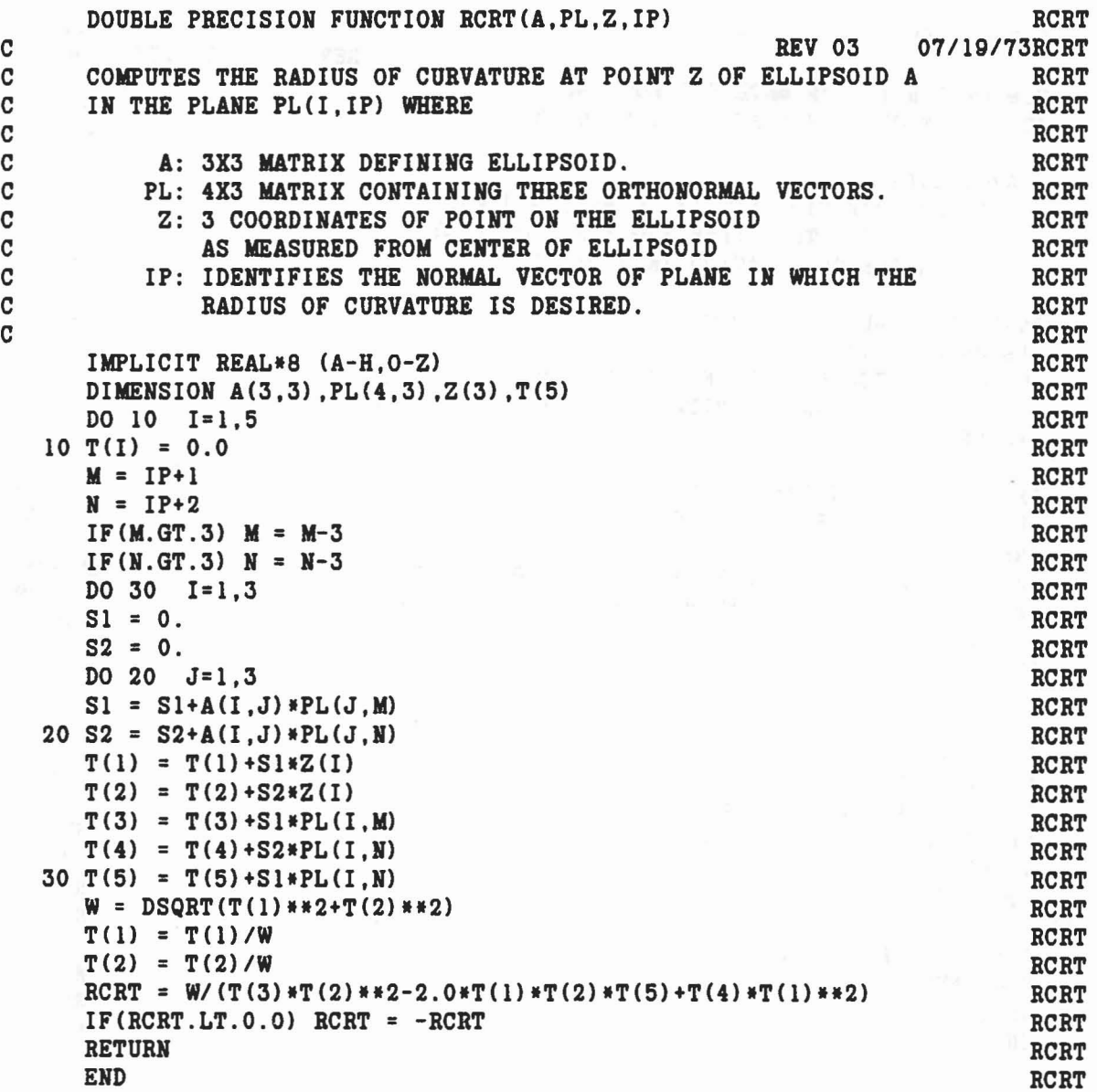

 $\hat{\boldsymbol{\theta}}$ 

 $\mathbb{C}$ 

 $\bar{\Psi}$  .

 $\frac{1}{\sqrt{2}}$ 

 $\mathcal{A}$ 

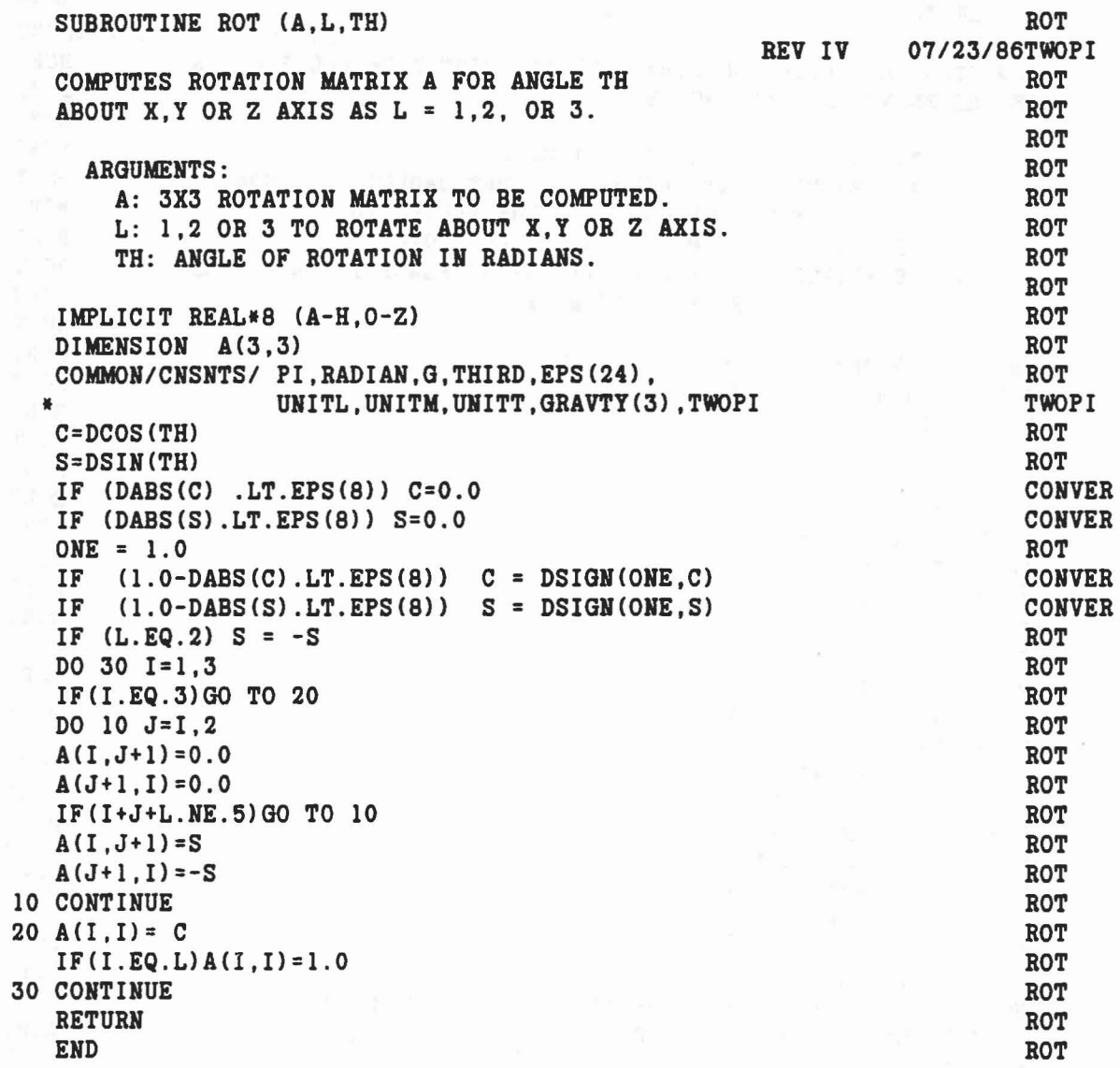

aaaaaaaa

 $\bar{\nu}$ 

 $\beta$ 

 $\hat{\boldsymbol{\eta}}$ 

 $\sim 40$ 

# 338

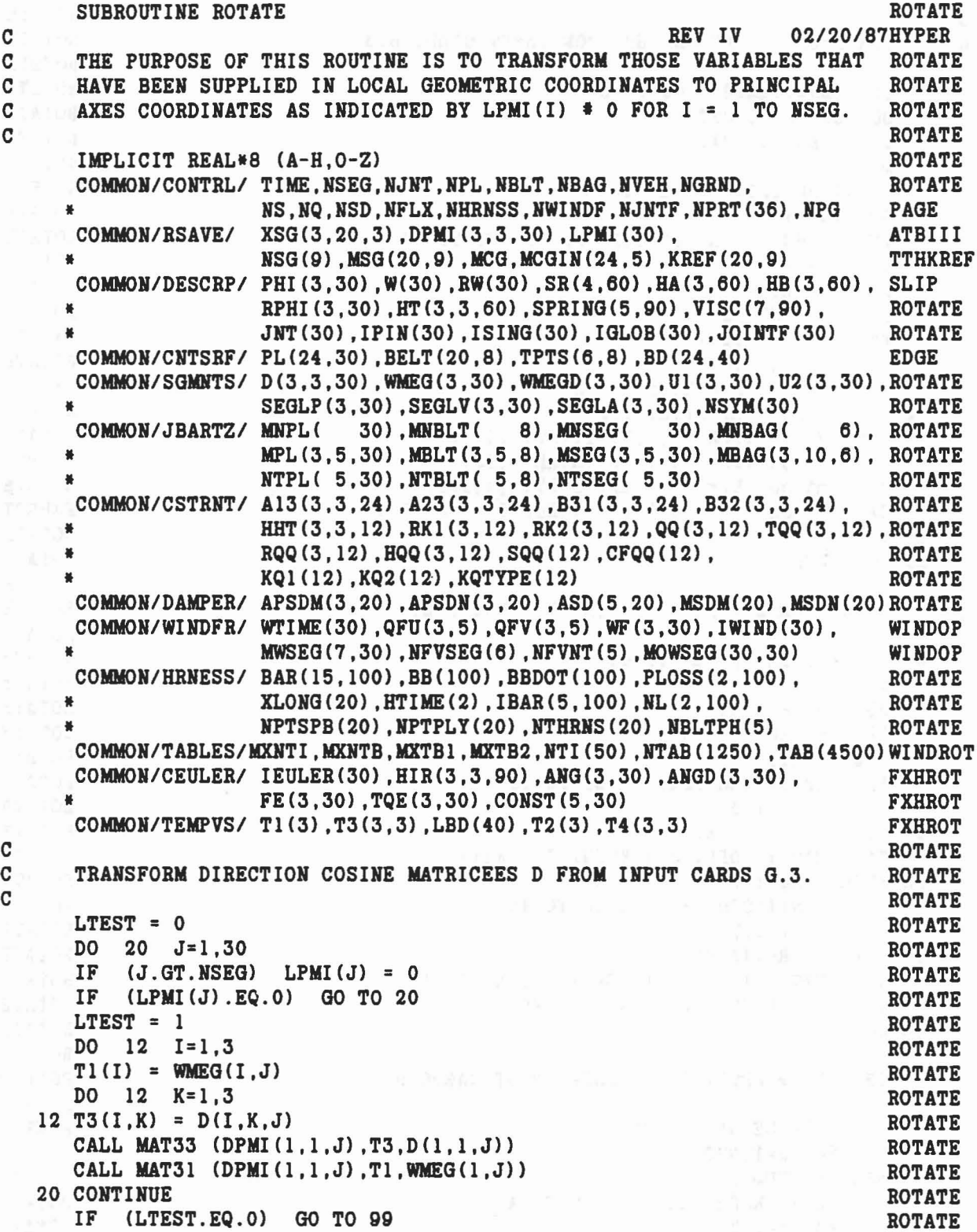

 $\ddot{\phantom{a}}$ 

 $\ddot{\phi}$ 

Ý.

..

```
\mathbf CROTATE
       TRANSFORM SR, HT AND HB FROM INPUT CARDS B.3.
\overline{C}ROTATE
\overline{c}ROTATE
      IF (NJNT.LE.0) GO TO 31
                                                                                    ROTATE
      DO 30 J=1, NJNTROTATE
       D0 \quad 30 \quad 6-2, 12-1<br>I = IABS (JNT(J))
                                                                                       ROTATE
                                                                                SLIP
       M = 2IF (IABS(IPIN(J)).GT.4) M = 3<br>DO 24 K=1,2
                                                                                    SLIP
                                                                                       ROTATE
       IF (I.EQ.0 .OR. LPMI(I).EQ.0) GO TO 24
                                                                                    ROTATE
       IJ = 2*J-2+KROTATE
      DO 22 LI=1,3ROTATE
       T1(LI) = SR(LI, IJ)ROTATE
       T2(LI) = HB(LI, IJ)<br>DO 22 LJ=1,3FXHROT
                                                                                       ROTATE
   T4(LI, LJ) = HIR(LI, LJ, IJ+30)<br>22 T3(LI,LJ) = HT(LI,LJ,IJ)
                                                                                    FXHROT
                                                                                     ROTATE
       CALL MAT31 (DPMI(1,1,1),T1,SR(1,IJ))<br>CALL MAT31 (DPMI(1,1,1),T2,HB(1,IJ))<br>CALL MAT33 (DPMI(1,1,I),T3,HT(1,1,IJ))
                                                                                     ROTATE
                                                                                     FXHROT
                                                                                       ROTATE
                                                                                   FXHROT
       CALL MAT33 (DPMI(1,1,I), T4, HIR(1,1, IJ+30))
   24 I = J+1
                                                                                     ROTATE
                     \label{eq:12} \begin{array}{ccccc} \alpha(\mathbf{x}) & \mathbf{1}(\mathcal{S}) & \mathbf{1}(\mathbf{x}) & \mathbf{1}(\mathbf{x}) & \mathbf{1}(\mathbf{x}) \\ & \mathbf{1}(\mathbf{x}) & \mathbf{1}(\mathbf{x}) & \mathbf{1}(\mathbf{x}) & \mathbf{1}(\mathbf{x}) & \mathbf{1}(\mathbf{x}) \\ \end{array}ROTATE<br>ROTATE<br>ROTATE<br>ROTATE<br>ROTATE
   30 CONTINUE
\mathbf CTRANSFORM RK1, RK2 FROM INPUT CARDS D.6.
\mathbf C\mathbf{C}31 IF (NQ.LE.0) GO TO 41
                                                                                      ROTATE
      KS = 0 . R = 1, NQROTATE
                                                                                       ROTATE
       IF (K5.EQ.1) GO TO 39<br>KSEG = KQ1(K)ROTATE
                                                                                    ROTATE
       IF (LPMI(KSEG).EQ.0) GO TO 36
                                                                                  ROTATE
   DO 35 I=1,3<br>35 T1(I) = RK1(I,K)
                                                                                       ROTATE
                                                                                       ROTATE
      CALL MAT31 (DPMI(1,1,KSEG), T1, RK1(1,K))
                                                                                       ROTATE
   36 KSEG = KQ2(K)ROTATE
       IF (LPMI(KSEG) . Eq. 0) GO TO 40
                                                                                       ROTATE
       DO 37 I=1,3
                                                                                       ROTATE
   37 T1(I) = RK2(I, K)ROTATE
       CALL MAT31 (DPMI(1,1, KSEG), T1, RK2(1, K))
                                                                                       ROTATE
   39 IF (KQTYPE(K) .EQ.5) K5 = 1-K5ROTATE
   40 CONTINUE
                                                                                       ROTATE
\mathbf CROTATE
\mathbf CTRANSFORM APSDM, APSDN FROM INPUT CARDS D.8.
                                                                                       ROTATE
\overline{c}ROTATE
   41 IF (NSD.LE.0) GO TO 151
                                                                                       FIXROT
      DO 50 J=1, NSD
                                                                                       ROTATE
       KSEG = MSDM(J)ROTATE
       IF (LPMI(KSEG).EQ.0) GO TO 44
                                                                                       ROTATE
      DO 43 I=1,3
                                                                                       ROTATE
```

```
43 T1(I) = APSDM(I,J)CALL MAT31 (DPMI(1,1,KSEG),T1,APSDM(1,J))
     44 KSEG = MSDN(J)
   IF (LPMI(KSEG) .EQ.O) GO TO 50
   \overline{D0} 45 \overline{1} = 1,3
     45 T1(I) = APSDN(I,J)
  CALL MAT31 (DPMI(l,l,KSEG) ,T1,APSDN(1,J»
 50 CONTINUE
  C<br>C TRANSFORM QFU AND QFV FROM INPUT CARDS D.9.
  C
    151 NFORCE
= NFVSEG(6)
        IF (NFOBCE.LE.O) GO TO 100
        DO 152 J=l,NFORCE
        KSEG
= IABS(NFVSEG(J»
        IF (LPMI(KSEG).EQ.O) GO TO 152
        DO 143 1=1,3
        T1 (1)
= QFU(I,J}
    143 T2(I)
= QFV(I,J)
        CALL MAT31 (DPMI(1,1,KSEG), T1, QFU(1,J))
        CALL MAT31 (DPMI(1,1,KSEG),T2,QFV(1,J))152 CONTINUE<br>C
  CC ROTATE WIND FORCE FUNCTIONS C
    100 IF (NWINDF.EQ.O) GOTO 51
        DO 101 I=1,NSEG
       IF (MWSEG(1, I).EQ.0) GOTO 101
        NT = MWSEG(5, I)D0 102 J=1, I-1IF (NT.EQ.MWSEG(5,J}) GOTO 101
  102 CONTINUE
        KT = NTI (NT)RK = TAB(KT)IF (RK.NE.O) GOTO 101
        NSR = IDINT(TAB(KT+4))IF (NSR.EQ.O .OR. LPMI(NSR).EQ.O) GOTO 101
        NEW = TAB(KT+5)
        K1 = KT+6K2
= 4*NENTRY+KT+2
      DO 103 K=K1,K2.4
      DO 104 J=1,3
    104 T1(J) = TAB(K+J)
 103 CALL MAT31(DPMI(1,1,NSR), T1, TAB(K+1))
101 CONTINUE
C CHECK PLANE AND ELLIPSOID ASSIGNMENTS ON INPUT CARDS F.1.<br>C TRANSFORM PLANE ARRAYS SET UP FROM INPUT CARD D.1.
C
   51 DO 52 J=1,40
                                                                     ROTATE
                                                                     ROTATE
                                                                      ROTATE
                                                                      ROTATE
                                                                     ROTATE
                                                                     ROTATE
                                                                 ROTATE
                                                                     ROTATE
                                                                   FIXROT
                                                                  FIXROT
                                                                    FIXROT
                                                                    FIXROT
                                                               WINDROT
                                                                      FIXROT
                                                                      FIXROT
                                                                     FIXROT
                                                                     FIXROT
                                                                     FIXROT
                                                                     FIXROT
                                                                      FIXROT
                                                                     FIXROT
                                                                     FIXROT
                                                                      WINDROT
                                                                      WINDROT
                                                                     WINDROT
                                                                      WINDROT
                                                                      WINDROT
                                                                      WINDROT
                                                                     WINDROT
                                                                     WINDROT
                                                                      WINDROT
                                                                      WINDROT
                                                                      WINDROT
                                                                      WINDROT
                                                                      WINDROT
                                                                      WINDROT
                                                                      WINDROT
                                                                      WINDROT
                                                                      WINDROT
                                                                      WINDROT
                                                                      WINDROT
                                                                      WINDROT
                                                                     WINDROT
                                                                     WINDROT
                                                                     WINDROT
                                                                     ROTATE
                                                                     ROTATE
                                                                     ROTATE
                                                                     ROTATE
                                                                     ROTATE
```

```
341
```
•

 $LBD(J) = 0$  ROTATE  $52 IF$  (J.LE.NSEG) LBD(J) = J ROTATE IF (NPL.LE.O) GO TO 61 ROTATE DO 60 J=1, NPL<br>TF (MNPI.(J).EQ.O) GO TO 60 IF  $(MNPL(J).EQ.0)$  GO TO 60  $LPL = 0$  ROTATE<br>  $KPL = MNPL(J)$  ROTATE  $KPL = MNPL(J)$ DO 56 I=1, KPL ROTATE ROTATE ROTATE ROTATE  $M1 = MPL (1, I, J)$ <br> $M2 = MPL (2, I, J)$  ROTATE M2 = MPL (2.I.J) ROTATE = MPL (2.I.J) ROTATE M3 = MPL (3,1,J) ROTATE<br>IF (LPL.EQ.M1 .OR. LPL.EQ.O) GO TO 54 ROTATE IF (LPL.EQ.Ml .OR. LPL.EQ.O) GO TO 54 ROTATE<br>WRITE (6.53) J.Ml.LPL ROTATE WRITE  $(6.53)$  J.Ml.LPL 53 FORMAT('O INPUT ERROR HAS BEEN DETECTED IN SUBROUTINE ROTATE.'/ ROTATE<br>\* \* \* \* PLANE NO.'.I3.' HAS BEEN ASSIGNED TO BOTH SKGMENTS NO.' ROTATE ' PLANE NO.', I3, ' HAS BEEN ASSIGNED TO BOTH SEGMENTS NO.', ROTATE I3,' AND NO.', I3,'.'/' PROGRAM IS BEING TERMINATED.') ROTATE<br>STOP 43 ROTATE STOP 43 ROTATE 54 LPL = M1<br>IF (LBD(M3).EQ.M2 .OR. LBD(M3).EQ.O) GO TO 55<br>ROTATE IF  $(LBD(M3)$ .EQ.M2 .OR.  $LBD(M3)$ .EQ.O) GO TO 55 WRITE (6.68) M3.M2.LBD(M3) ROTATE STOP 44 ROTATE 55 LBD(M3) = M2 ROTATE 56 CONTINUE ROTATE IF (LPMI(LPL).EQ.O) GO TO 60 ROTATE  $L = 1$  EDGE DO 59 K=I.6 EDGE  $IF((K.EQ.3) .OR. (K.EQ.6)) L = L-1$  EDGE  $IF((K.EQ.4) .OR. (K.EQ.5)) L = L+1$  EDGE DO 58 1=1,3 ROTATE  $T1(I) = PL(L,J)$  EDGE  $58$  L=L+1 EDGE CALL MAT31 (DPMI $(1,1,LPL)$ , T1, PL $(L-3,J)$ ) EDGE  $59 \text{ L}=L+1$  EDGE 60 CONTINUE ROTATE C<sub>c</sub> ROTATE ROTATE COMMUNIST CONTROL COMMUNIST CONTROL COMMUNIST CONTROL COMMUNIST CONTROL COMMUNIST CONTROL COMMUNIST CONTROL CONTROL CONTROL CONTROL CONTROL CONTROL CONTROL CONTROL CONTROL CONTROL CONTROL CONTROL CONTROL C CHECK ELLIPSOID ASSIGNMENTS ON INPUT CARDS F.2. ROTATE C TRANSFORM BELT(L,J) FOR L=1.9 FROM INPUT CARDS D.3. ROTATE<br>C ROTATE C<sub>c</sub> ROTATE **C** 61 IF (NBLT.LE.O) GO TO 66 ROTATE DO 65 J=1, NBLT ROTATE IF (MNBLT(J).EQ.O) GO TO 65 ROTATE KBLT = MNBLT(J) ROTATE DO 62 I=1.KBLT ROTATE  $M1 = MBLT(1, I, J)$  ROTATE  $M2 = MBLT(2, I, J)$  ROTATE M3 = MBLT(3.I.J) ROTATE IF (LBD(M3).EQ.M2 .OR. LBD(M3).EQ.O) GO TO 62 ROTATE WRITE (6,68) M3, M2, LBD(M3) ROTATE STOP 45 ROTATE 62 LBD(M3) = M2 ROTATE

```
IF (LPMI(M1).EQ.O) GO TO 63 ROTATE<br>DO 57 I=1,3
                                      DO 57 1=1,3 ROTATE
    T3(I,1) = \text{BELT}(I, J)<br>T3(I,2) = \text{ BELT}(I+3, J)57 T3(I,2) = BELT(I+3,J) ROTATE
    CALL MAT31 (DPMI(1,1,M1),T3(1,1),BELT(1,J)) ROTATE
    CALL MAT31 (DPMI(1,1,M1),T3(1,2),BELT(4,J)) ROTATE
  63 IF CLPMICM2).EQ.O) GO TO 65 ROTATE
    DO 64 I=1,3
  64 T3(I,3) = BELT(I+6,J) ROTATE
    CALL MAT31 (DPMI(1,1, M2), T3(1,3), BELT(7, J)) ROTATE CONTINUE ROTATE
  65 CONTINUE ROTATE ROTATE ROTATE REPORT OF RESERVE AND RESERVE TO A REPORT OF RESERVE TO A REPORT OF RESERVE TO A REPORT OF RESERVE TO A REPORT OF RESERVE TO A REPORT OF RESERVE TO A REPORT OF RESERVE TO A REPORT OF REPORT
C<sub>c</sub> contract the contract of the contract of the contract of the contract of the contract of the contract of the contract of the contract of the contract of the contract of the contract of the contract of the contract of 
C CHECK ELLIPSOID ASSIGNMENTS ON INPUT CARDS F.3. ROTATE ROTATE
\mathbf C and \mathbf C and \mathbf C and \mathbf C and \mathbf C and \mathbf C and \mathbf C and \mathbf C and \mathbf C and \mathbf C and \mathbf C and \mathbf C and \mathbf C and \mathbf C and \mathbf C and \mathbf C and \mathbf C and \mathbf C and \mathbf C and \mathbf C and 66 DO 70 J=I,NSEG ROTATE
    IF CMHSEGCJ) .EQ.O) GO TO 70 ROTATE
    KSEG = MNSEG(J) ROTATE
    DO 69 I=1,KSEG ROTATE<br>
M1 = MSEG(1,I,J) ROTATE
    M1 = MSEG(1, I, J)<br>
M2 = MSEG(2.1. J)<br>
ROTATE
   M2 = MSEG(2, I, J)M3 = MSEG(3,I,J)<br>IF (LBD(M1).EQ.J.OR. LBD(M1).EQ.O) GO TO 67                         ROTATE
    IF (LBD(M1).EQ.J .OR. LBD(M1).EQ.0) GO TO 67 ROTATE <br>WRITE (6,68) M1,J,LBD(M1) ROTATE
    WRITE (6,68) Ml, J, LBD(M1)STOP 46 ROTATE
  67 LBDCM1) = J ROTATE
    IF CLBDCM3).EQ.M2 .OR. LBDCM3).EQ.O) GO TO 69 ROTATE
  WRITE (6,68) M3, M2, LBD(M3) WRITE (6,68) M3, M2, LBD(M3) ROTATE (6, 68) ROTATE (7)
   * FLLIPSOID NO.', I3, 'HAS BEEN ASSIGNED TO BOTH SEGMENTS NO.', ROTATE<br>* 13,' AND NO.', I3,'.'/' PROGRAM IS BEING TERMINATED.') ROTATE<br>STOP 47 ROTATE
    STOP 47 ROTATE
  69 LBDCM3) = M2 ROTATE
  70 CONTINUE ROTATE
C ROTATE
C CHECK ELLIPSOID ASSIGNMENTS ON INPUT CARDS F.6. ROTATE ROTATE ROTATE
C ROTATE REPORT OF REAL PROPERTY OF REAL PROPERTY.
   IF (NBAG.EQ.O) GO TO 174 TGMOD8
    DO 73 J=1, NBAG ROTATE
    IF (MNBAG(J).EQ.O) GO TO 73 ROTATE
    KBAG = MNBAG(J) ROTATE
    DO 72 I=1,KBAG ROTATE
    M2 = MBAG(2, I, J) ROTATE
    M3 = MBAG(3,I,J) ROTATE
    IF CLBDCM3).EQ.M2 .OR. LBDCM3).EQ.O) GO TO 72 ROTATE
    WRITE (6, 68) M3, M2, LBD(M3) ROTATE
    STOP 50 ROTATE
  72 LBDCM3) = M2 ROTATE
  73 CONTINUE ROTATE
C<sub>c</sub> TGMOD8
C CHECK ELLIPSOID ASSIGNMENTS ON INPUT CARDS F.7. TGMOD8
```

```
343
```
C<br>174 IF(NWINDF, EQ. 0) GO TO 74<br>TGMOD8 174 IF(NWINDF.EQ.0) GO TO 74 TGMODS<br>DO 175 J=1,NSEG TGMODS DO 175 J=l,NSEG TGMODS  $M1 = IABS(MWSEG(1,J))$  TGMODS IF(Ml.EQ.O) GO TO 175 TGMODS  $M2 = MWSEG(2, J)$  TGMODS IF(LBD(M2).EQ.Ml.0R.LBD(M2).EQ.0) GO TO 172 TGMODS WRITE(6,68) M2, M1, LBD(M2) TGMODS STOP 48 TGMODS ASSOCIATES TO A REPORT OF A STOP 48 TGMODS OF A STOP 48 STOP 48 TGMODS OF A STOP OF A STOP OF A  $172$  LBD(M2) = Ml TGMODS 175 CONTINUE TGMODS C<sub>c</sub> contract the contract of the contract of the contract of the contract of the contract of the contract of the contract of the contract of the contract of the contract of the contract of the contract of the contract of C CHECK ELLIPSOID ASSIGNMENTS ON INPUT CARDS F.8. ROTATE C TRANSFORM BAR(L,K) FOR L=4,12 FROM INPUT CARDS F.8.D. ROTATE C ROTATE 74 IF (HHRNSS.EQ.O) GO TO Sl ROTATE  $J1 = 1$  ROTATE  $K1 = 1$  ROTATE DO 80 II=1,NHRNSS<br>
IF (NBLTPH(II).LE.0) GO TO 80 IF  $(NBLTPH(II).LE.0)$  GO TO 80  $J2 = J1 + NBLTPH(II) - 1$ DO 79 JJ=Jl,J2 ROTATE IF (NPTSPB(JJ).LE.O) GO TO 79 ROTATE  $K2 = K1 + NPTSPB(JJ) - 1$ DO 78 K=Kl, K2<br>
M2 = MOD(IBAR(1, K), 100)<br>
ROTATE  $M2 = MOD(IBAR(1, K), 100)$  ROTATE  $MS = IBAR(2, K)$  ROTATE IF  $(M3.EQ.0)$  GO TO 88 BUTLER1 IF (LBD(M3).EQ.M2 .OR. LBD(M3).EQ.O) GO TO 75 ROTATE WRITE (6,68) M3, M2, LBD(M3) ROTATE ROTATE ROTATE STOP 51 ROTATE 75 LBD(M3) = M2<br>88 IF (LPMI(M2).EQ.0) GO TO 78 SS IF (LPMI(M2).EQ.O) GO TO 78 BUTLER<br>100 77 J=3.9.3 BOTATE DO 77 J=3,9,3 ROTATE <br>DO 76 I=1,3 ROTATE DO  $76$  I=1,3  $1J = I + J$ <br>  $T1(I) = BAR(IJ,K)$ <br>
ROTATE<br>
ROTATE  $76$  Tl(I) = BAR(IJ, K)<br> $77$  CALL MAT31 (DPMI(1,1, M2), T1, BAR(J+1, K)) ROTATE 77 CALL MAT31 (DPMI $(1,1,M2)$ , T1, BAR $(J+1,K)$ ) THE STRIP CONTINUE ROTATE ROTATE ROTATE ROTATE ROTATE RESERVE AND RESERVE AND RESERVE AND RESERVE AND RESERVE AND RESERVE AND RESERVE AND RESERVE AND RESERVE AND RESERVE AND RESERVE AND RESERVE AND RESERVE AND RESERVE AND  $K1 = K2 + 1$ 79 CONTINUE ROTATE  $J1 = J2+1$  ROTATE SO CONTINUE ROTATE ROTATE AND RESERVE AND RESERVE AND RESERVE AND RESERVE AND RESERVE AND RESERVE AND RESERVE AND RESERVE AND RESERVE AND RESERVE AND RESERVE AND RESERVE AND RESERVE AND RESERVE AND RESERVE AND RESERVE AND  $\bf C$  and  $\bf C$  and C TRANSFORM DATA IN BD ARRAYS FOR ELLIPSOIDS THAT HAVE BEEN ASSIGNEDROTATE C<sub>c</sub> ROTATE COMMUNISTIC COMMUNIST COMMUNIST COMMUNIST COMMUNIST COMMUNIST COMMUNIST COMMUNIST COMMUNIST COMMUNIST COMMUNIST COMMUNIST COMMUNIST COMMUNIST COMMUNIST COMMUNIST COMMUNIST COMMUNIST COMMUNIST COMMUNIST COMMUNIS Sl DO 90 J=1,40 ROTATE IF (LBD(J).EQ.O) GO TO 90 ROTATE KSEG = LBD(J) ROTATE IF (LPMI(KSEG).EQ.O) GO TO 90 ROTATE

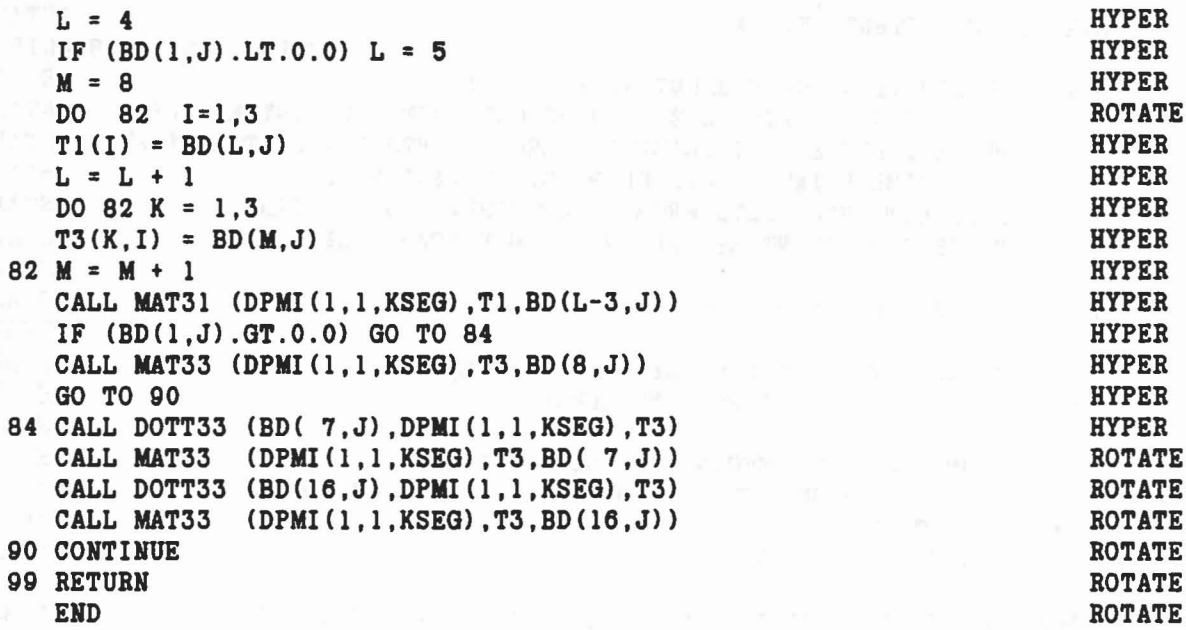

 $\omega$ 

 $\mathcal{C}^{n,m}=\mathcal{C}^{\mathbb{C}}\otimes_{\mathbb{C}}\mathcal{C}^{\mathbb{C}}\otimes_{\mathbb{C}}\mathcal{K}^{\mathbb{C}}\otimes_{\mathbb{C}}\mathcal{C}^{\mathbb{C}}\otimes_{\mathbb{C}}\mathcal{K}^{\mathbb{C}}\otimes_{\mathbb{C}}\mathcal{K}^{\mathbb{C}}\otimes_{\mathbb{C}}\mathcal{C}^{\mathbb{C}}\otimes_{\mathbb{C}}\mathcal{C}^{\mathbb{C}}\otimes_{\mathbb{C}}\mathcal{C}^{\mathbb{C}}\otimes_{\mathbb{C}}\mathcal$ 

 $\mathcal{L}^{\mathcal{L}}$ 

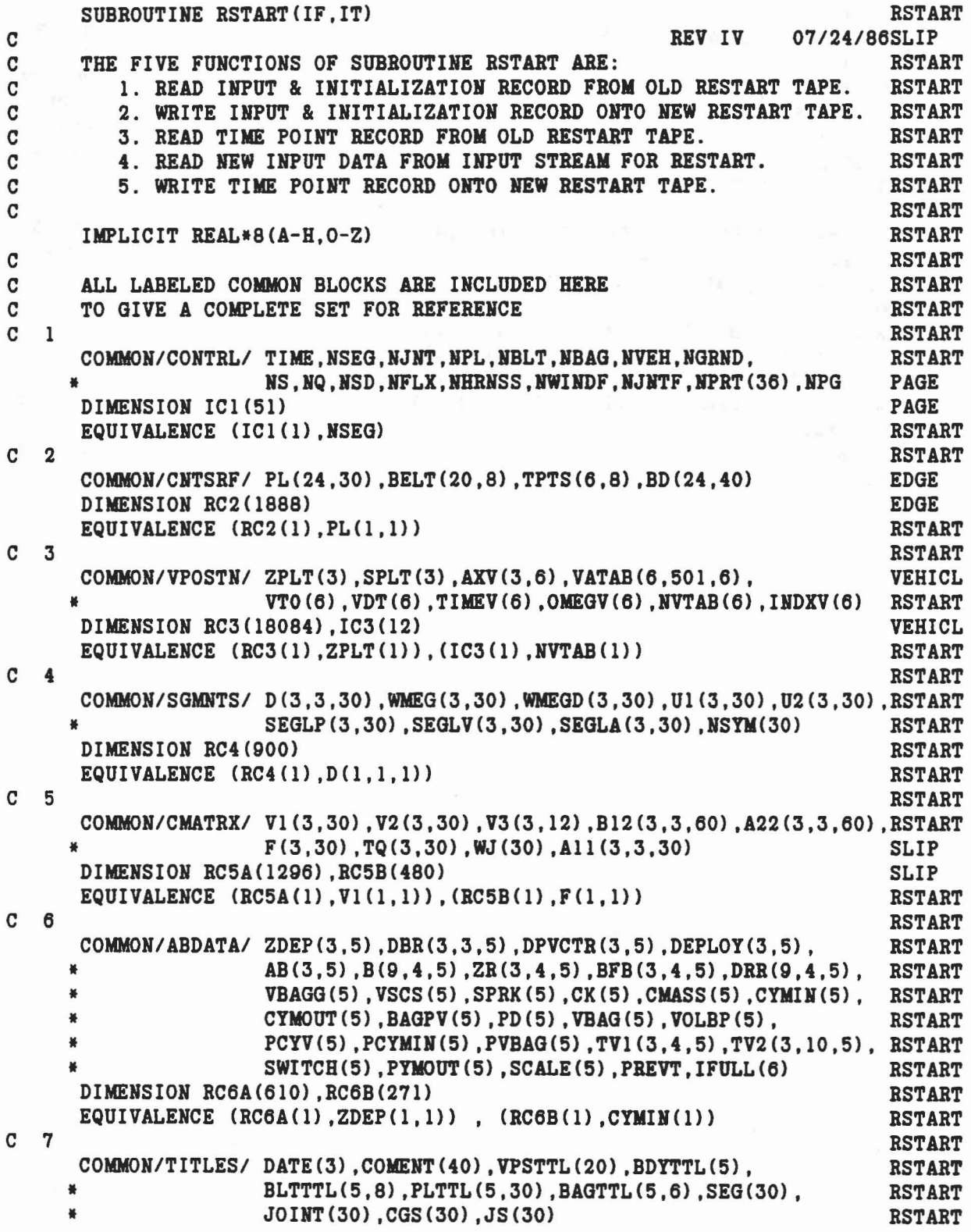

 $\sim -8$ 

 $\mathbf{A}$ 

 $\lambda$ 

REAL DATE, COMENT, VPSTTL, BDYTTL, BLTTTL, PLTTL, BAGTTL, SEG, JOINT RSTART<br>LOGICAL\*1 CGS.JS LOGICAL\*1 CGS, JS REAL RC7, RC7A, XDTE, XCMENT RSTART RSTART DIMENSION RC7(305), RC7A(348), XDTE(3), XCMENT(40) RSTART EQUIVALENCE (RC7(1), VPSTTL(1)), (RC7A(1), DATE(1)) (RSTART C 8 RSTART COMMON/CNSNTS/ PI, RADIAN, G, THIRD, EPS(24), RSTART • UNITL,UNITM,UNITT,GRAVTY(3) ,TWOPI TWOPI DIMENSION RC8(35) EQUIVALENCE (RC8(1), PI) RSTART C 9 RSTART COMMON/DESCRP/ PHI(3,30),W(30),RW(30),SR(4,60),HA(3,60),HB(3,60), SLIP • RPHI(3,30) ,HT(3,3,60) ,SPRING(5,90) ,VISC(7,90) , RSTART • JNT(30) ,IPIN(30),ISING(30) ,IGLOB(30) ,JOIHTF(30) RSTART DIMENSION RC9(2460), IC9(150) SLIP EQUIVALENCE  $(RC9(1), PHI(1,1))$ ,  $(IC9(1),JNT(1))$  RSTART C 10 RSTART COMMON/JBABTZ/ MNPL( 30) ,MNBLT( 8) ,MNSEG( 30) ,MNBAG( 6), RSTART • MPL(3,5,30) ,MBLT(3,5,8) ,MSEG(3,5,30) ,MBAG(3,10,6), RSTART • NTPL( 5,30) ,NTBLT( 5,8) ,NTSEG( 5,30) BSTABT DIMENSION IC10(1614) RSTART EQUIVALENCE (IC10(1), MNPL(1)) RSTART  $C \t11$  RSTART COMMON/FORCES/PSF(7,70) ,BSF(4,20) ,SSF(10,40),BAGSF(3,20), NCFORC PRJNT(7,30), NPANEL(5), NPSF, NBSF, NSSF, NBGSF RSTART DIMENSION RC11(1240),IC11(9) NOFORC  $EQUIVALENCE (RC11(1), PSF(1,1))$ ,  $(IC11(1), NPANEL(1))$  RSTART C 12 RSTART COMMON/INTEST/ SGTEST(3,4,30),XTEST(3,120) ,SEGT(120) ,REGT(120) RSTART REAL SEGT REAL SEGT DIMENSION RC12(720) RSTART EQUIVALENCE (RC12(1), SGTEST(1,1,1)) RSTART C 13 RSTART COMMON/CSTRNT/ A13(3,3,24),A23(3,3,24),B31(3,3,24),B32(3,3,24), RSTART • HHT(3,3,12) ,RK1(3,12) ,RK2(3,12) ,QQ(3,12) ,TQQ(3,12) ,RSTART • RQQ(3,12) ,HQQ(3,12) ,SQQ(12) ,CFQQ(12), RSTART • KQl< 12) ,KQ2 (12) ,KQTYPE (12) RSTART DIMENSION RC13(72), IC13(36), RC13A(1212), RC13H(348) RSTART EQUIVALENCE (RC13(1),RK1(1,1)),(IC13(1),KQ1(1)), RSTART  $(RC13A(1), A13(1,1,1))$ ,  $(RC13H(1), HHT(1,1,1))$  RSTART C 14 RSTART COMMON/TABLES/MXHTI,MXNTB,MXTB1,MXTB2,NTI(50),NTAB(1250) ,TAB(4500)DIMENB DIMENSION IC14(1304) BUTLER2 EQUIVALENCE (IC14(1), MXNTI) RSTART C 15 RSTART COMMON/COMAIN/VAR(240), DER(240), DT, HO, HMAX, HMIN, RSTIME. RSTART ISTEP, NSTEPS, NDINT, NEQ, IRSIN, IRSOUT RSTART DIMENSION RC15(485), IC15(6) RSTART EQUIVALENCE (RC15(1), VAR(1)), (IC15(1), ISTEP) RSTART C 16 RSTART

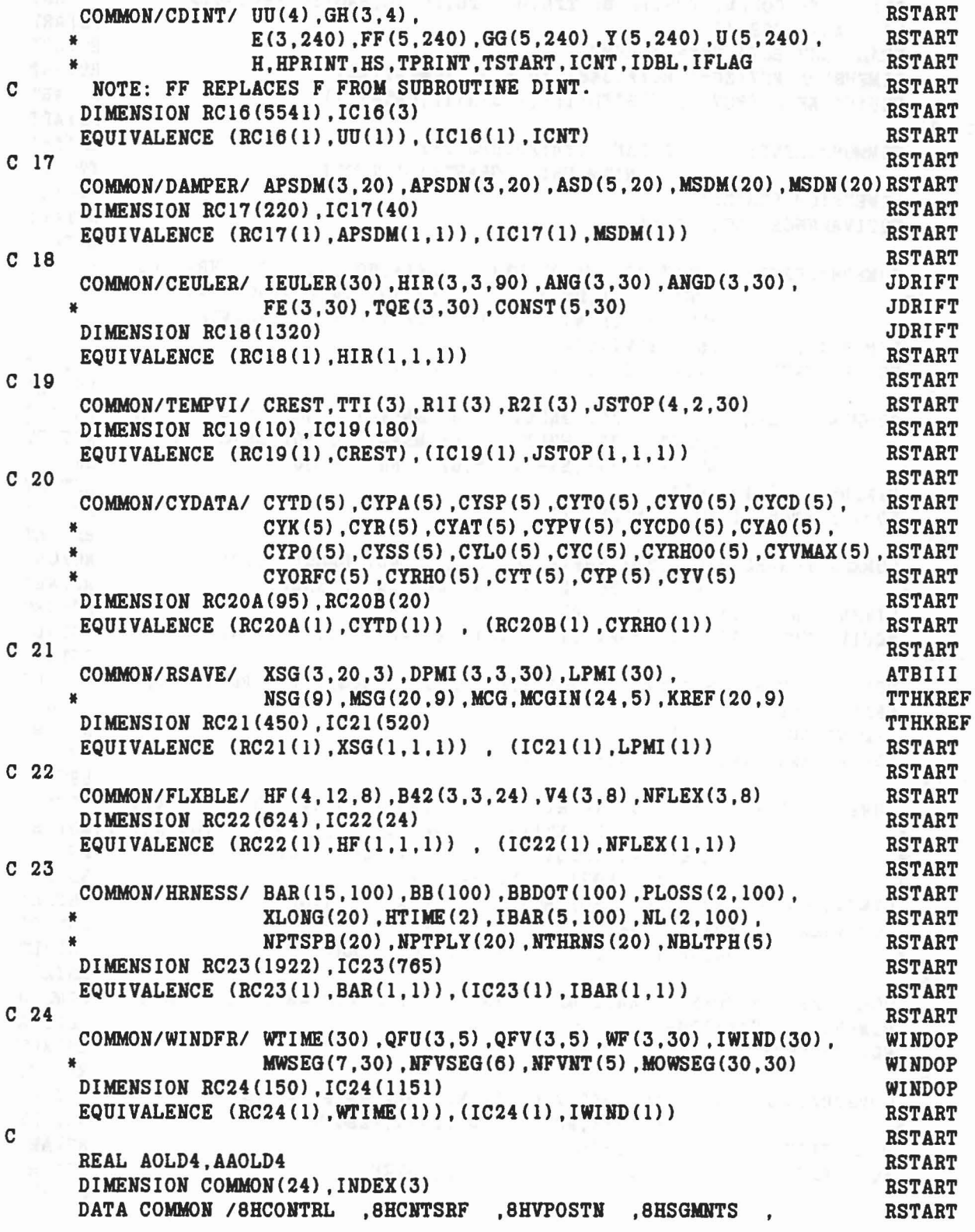

 $\mathcal{A}$ 

\* 8HCMATRX ,8HABDATA ,8HTITLES ,8HCNSNTS \* 8HDESCRP ,8HJBARTZ ,8HFORCES ,8BINTEST , \* 8HCSTRNT ,8HTABLES ,8HCOMAIN ,8HCDINT \* 8HDAMPER ,8BCEULER ,8HTEMPVI ,8BCIDATA , \* 8HRSAVE ,8HFLXBLE ,8HHRNESS ,8HWINDFR / DATA BLANK/8H CALL ELTIME(1,25) GO TO (100,200,300,400,500) ,IF C C 1. READ INPUT & INITIALIZATION RECORD FROM OLD RESTART TAPE. C 100 READ (IT) IC1, PL, RC3, IC3, NSYM, RC6A, IFULL, XDTE, XCMENT,<br>
\* RC7, CGS, JS, RC8, RC9, IC9, IC10, NPANEL, SGTEST,<br>
\* RC13, IC13, IC14, DT, HO, HMAX, HMIN, NSTEPS, NDINT,<br>
\* RC17, IC17, IEULER, IC19, RC20A, RC21, IC21 WRITE (6,101) IT, XDTE, XCMENT 101 FORMAT('O INPUT DATA HAS BEEN READ IN FROM UNIT 10.' *,14//* 10X,3A4//10X,20A4/10X,20A4) GO TO 999 C C 2. WRITE INPUT & INITIALIZATION RECORD ONTO NEW RESTART TAPE. C 200 WRITE (IT) IC1, PL, RC3, IC3, NSYM, RC6A, IFULL, DATE, COMENT,<br>
\* RC7, CGS, JS, RC8, RC9, IC9, IC10, NPANEL, SGTEST,<br>
\* RC13, IC13, IC14, DT, HO, HMAX, HMIN, NSTEPS, NDINT,<br>
\* RC17, IC17, IEULER, IC19, RC20A, RC21, IC2 GO TO 999 C C 3. READ TIME POINT RECORD FROM OLD RESTART TAPE. C 300 READ (IT) TIME, BELT, TPTS, BD, RC4, RC5B, RC6B, IFULL, IPIN,<br>
\* RC11, IC11, XTEST, SEGT, REGT, RC13H, KQTYPE, TAB,<br>
\* VAR, DER, NEQ, RC16, IC16, IEULER, RC18, IC19, RC20B,<br>
\* RC21, IC21, V4, RC23, NL, NPTPLY, WTIME, I CALL OUTPUT (1) GO TO 999 C C 5. WRITE TIME POINT RECORD ONTO NEW RESTART TAPE. C 500 WRITE (IT) TIME, BELT, TPTS, BD, RC4, RC5B, RC6B, IFULL, IPIN,<br>
RC11, IC11, XTEST, SEGT, REGT, RC13H, KQTYPE, TAB,<br>
\* VAR, DER, NEQ, RC16, IC16, IEULER, RC18, IC19, RC20B,<br>
\* RC21, IC21, V4, RC23, NL, NPTPLY, WTIME, IW GO TO 999 C C 4. READ NEW INPUT DATA FROM INPUT STREAM FOR RESTART. C 400 READ (5,399) AVAR,INDEX,ITYPE,RR,II.AA,RROLD,IIOLD,AAOLD RSTART RSTART

•

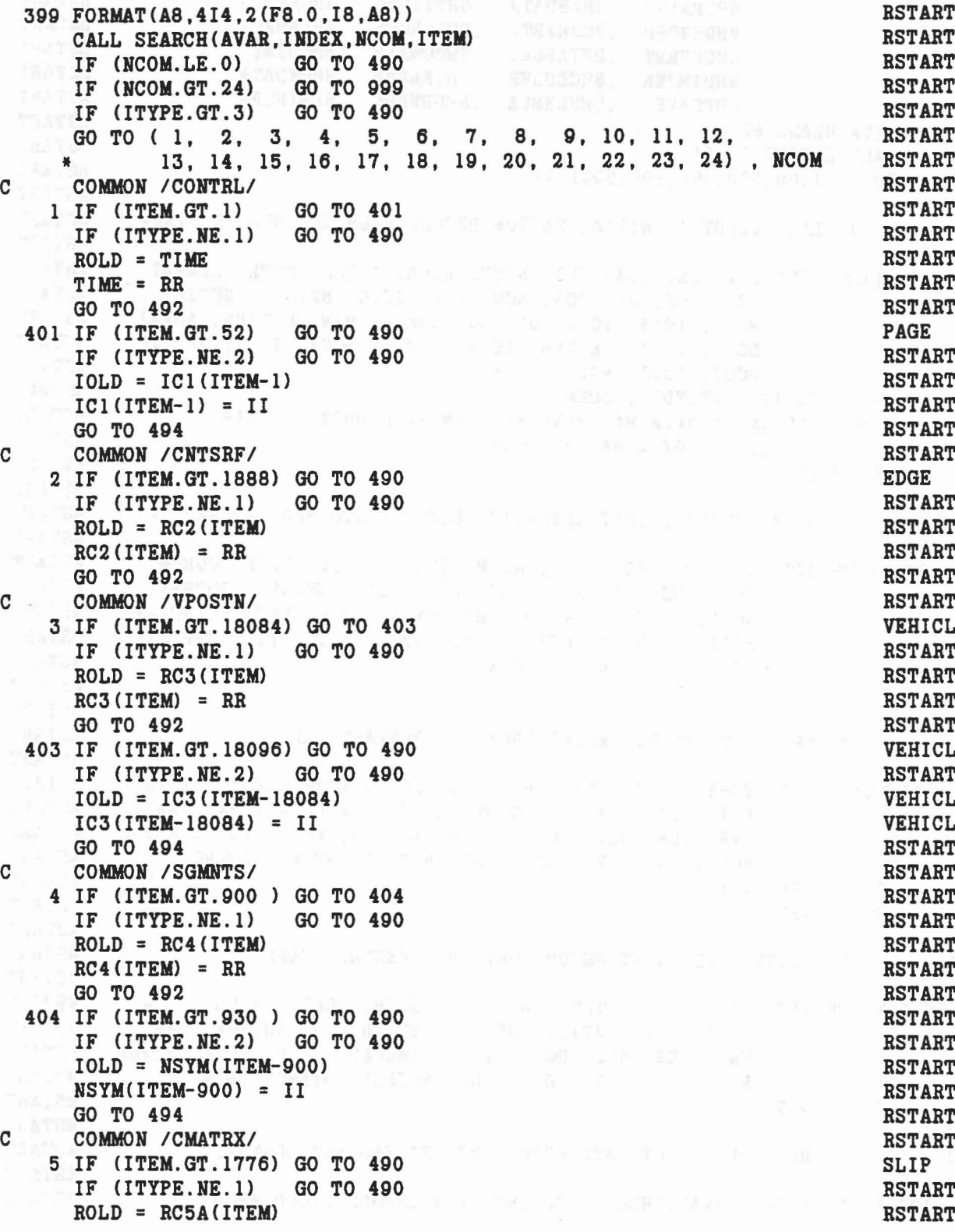

 $\times$   $x$   $\rightarrow$ 

 $L$ 

 $\mathcal{A}^{\dagger}$ 

 $\triangle$ 

 $\label{eq:1.1} \frac{\left\| \mathbf{E}(\mathbf{x}) \right\|_2}{\left\| \mathbf{x} - \mathbf{x} \right\|_2^2} = \frac{1}{2} \left\| \mathbf{E}(\mathbf{x}, \mathbf{x}) - \mathbf{x} \right\|_2^2,$ 

 $\bar{\nu} = \bar{\nu}$
$RC5A(TEM) = RR$ <br>GO TO 492  $=$  RSTART GO TO 492 BSTART COMMON / ABDATA/ C COMMON / ABDATA/<br>
6 IF (ITEM.GT.881 ) GO TO 406 IF (ITYPE.NE.1) GO TO 490 RSTART ROLD = RC6ACITEM) RSTART RC6A(ITEM) = RR RSTART GO TO 492 RSTART 406 IF (ITEM.GT.887) GO TO 490<br>IF (ITYPE.NE.2) GO TO 490 **RSTART**<br>RSTART IF (ITYPE.NE.2) GO TO 490 RSTART IOLD = IFULL(ITEM-881) RSTART IFULL(ITEM-881) = II RSTART GO TO 494 RSTART C COMMON /TITLES/ NOTE; NO PROVISION FOR CGS OR JS. RSTART 7 IF (ITEM.GT.348 ) GO TO 490 IF (ITYPE.NE.3) GO TO 490 RSTART AOLD = RC7A(ITEM) es and response to the RSTART RSTART RC7A(ITEM) = AA<br>GO TO 496 = AA RSTART GO TO 496 RSTART C COMMON /CNSNTS/<br>
8 IF (ITEM.GT.35 ) GO TO 490<br>
IF (ITEM.GT.31 ) GO TO 408 RSTART<br>
RSTART IF CITEMATE THE TWO FILL BETTART THAT IS A GO TO 40B BSTART IF  $(ITEM. LE. 28)$  GO TO  $408$ .28 ) GO TO 408 RSTART IF (ITYPE.NE.3) GO TO 490 .3) GO TO 490 RSTART  $AOLD = RCB$ CITEM) RSTART RC8(ITEM) = AA RSTART GO TO 496 BSTART 408 IF (ITYPE.NE.1) GO TO 490 RSTART AND RESTART  $ROLD = RCB$ **CITEM** RSTART RC8 CITEM) = BR RSTART GO TO 492<br>COMMON /DESCRP/<br>BSTART C COMMON /DESCRP/<br>
9 IF (ITEM.GT.2460) GO TO 409 SLIP IF (ITYPE.NE.1) GO TO 490 RSTART  $ROLD = RCB$ CITE AND RETART RC9(ITEM) = RR BSTART GO TO 492 RSTART 409 IF (ITEM.GT.2610) GO TO 490<br>IF (ITYPE.NE.2) GO TO 490 IF CITY SUIP<br>ISTART SLIP  $IOLD = ICO(ITEM-2460)$  SLIP  $IC9$ (ITEM-2460) = II<br>GO TO 494 = II SLIPRT GO TO 494<br>COMMON /JBARTZ/ RESTART C COMMON /JBARTZ/<br>
10 IF (ITEM.GT.1614) GO TO 490 10 IF CITEMENT CONTROL CONTRACT CONTRACT CONTRACT CONTRACT CONTRACT CONTRACT CONTRACT CONTRACT CONTRACT CONTRACT CONTRACT CONTRACT CONTRACT CONTRACT CONTRACT CONTRACT CONTRACT CONTRACT CONTRACT CONTRACT CONTRACT CONTRACT C IF (ITYPE.NE.2) GO TO 490 IOLD = ICIO(ITEM) ICI0(ITEM) = II RSTART GO TO 494 RSTART COMMON /FORCES/ RSTART 11 IF (ITEM.GT.1240) GO TO 411 BCFORC

IF (ITYPE.NE.1) GO TO 490 RSTART ROLD = RC11(ITEM) ROLD = RCII(ITEM) RSTART  $RC11(ITEM) = RR$ <br>  $GO TO 492$ 411 IF (ITEM.GT.1249) GO TO 490 IF  $(1$ TYPE.NE.2) GO TO 490 IOLD = ICII(ITEM-1240) ICII (ITEM-1240) = II NOTORCHE E STATE SERVICE SUPERFORCE GO TO 494 RSTART C COMMON / INTEST/ 12 IF (ITEM.GT.720) GO TO 412 IF  $(ITYPE.NE.1)$  GO TO 490 ROLD = RCI2(ITEM) RSTART RC12 (ITEM) = RR RSTART GO TO 492 RSTART 412 IF (ITEM.GT.840) GO TO 512 IF  $(ITYPE.NE.3)$  GO TO 490 AOLD = SEGT(ITEM-720) RSTART SEGT(ITEM-720) = AA RSTART GO TO 496 RSTART 512 IF (ITEM.GT.960 ) GO TO 490 RSTART IF (ITYPE.NE.3) GO TO 490<br>
AOLD = REGT(ITEM-840)<br>
REGT(ITEM-840) = AA<br>
GO TO 496<br>
COMMON /CSTRNT/<br>
RSTART<br>
RSTART<br>
RSTART<br>
RSTART<br>
RSTART<br>
RSTART<br>
RSTART<br>
RSTART<br>
RSTART AOLD = REGT(ITEM-840) RSTART REGT(ITEM-840) = AA RSTART GO TO 496 RSTART C COMMON / CSTRNT/ 13 IF CITEM.GT.1212) GO TO 413 RSTART IF  $(ITYPE.NE.1)$  GO TO 490 ROLD = RCI3A(ITEM) RSTART  $RC13A(TTEM) = RR$ <br>GO TO 492 = RR RSTART GO TO 492 RSTART 413 IF (ITEM.GT.1248) GO TO 490<br>IF (ITYPE.NE.2) GO TO 490 IF  $(1$ TYPE.NE.2) GO TO 490 IOLD = ICI3(ITEM-1212) RSTART IC13(ITEM-1212) GO TO 494<br>
COMMON /TABLES/<br>
14 IF (ITEM.GT.1304) GO TO 414<br>
17 (ITYPE.NE.2) GO TO 490<br>
RSTART C COMMON / TABLES/ RSTART 14 IF (ITEM.GT.1304) GO TO 414<br>IF (ITYPE.NE.2) GO TO 490  $\blacksquare$ ) GO TO 414 BUTLER2 IF (ITYPE.NE.2) GO TO 490 RSTART IOLD = IC14 (ITEM) RSTART  $IC14 (ITER) = II$ = II RSTART GO TO 494 RSTART 414 IF (ITEM.GT.5804) GO TO 490 MISC IF (ITYPE.NE.1) GO TO 490  $(TTYPE.NE.1)$  GO TO 490 RSTART ROLD = TAB(ITEM-1304) BUTLER2 TAB(ITEM-1304) = RR BUTLER2 GO TO 492 RSTART COMMON / COMAIN/ RSTART 15 IF (ITEM.GT.485 ) GO TO 415 RSTART RESTART IF (ITYPE.NE.1) GO TO 490 IF  $(ITYPE.NE.1)$  GO TO 490

 $\mathbb{R}^n$  . RSTART ESTART<br>
RESTART<br>
NCFORC<br>
RESTART<br>
NCFORC RSTART<br>RSTART RSTART<br>
RSTART<br>
RSTART<br>
RSTART<br>
RSTART<br>
RSTART<br>
RSTART<br>
RSTART<br>
RSTART ENTIRET<br>
RSTART<br>
RSTART<br>
RSTART<br>
RSTART

ROLD = RC15(ITEM) RSTART  $RC15$  (ITEM) = RR<br>GO TO  $492$ = RR RSTART GO TO 492 RSTART 415 IF (ITEM.GT.491 ) GO TO 490 RSTART IF (ITYPE.NE.2) GO TO 490 RSTART RESTART AND RESTART RESTART ON A RESTART RESTART OF A RESTART RESTART OF A RESTART OF A RESTART OF A RESTART OF A RESTART OF A RESTART OF A RESTART OF A RESTART OF A RESTART OF A RESTART OF IOLD = IC15(ITEM-485) RSTART  $IC15 (ITEM-485) = II$ <br>GO TO 494 = II RSTART GO TO 494 RSTART C COMMON / CDINT / I RSTART 16 IF (ITEM.GT.5541) GO TO 416 RSTART RESTART RESTART RESTART RESTART RESTART IF (ITYPE.NE.1) GO TO 490 RSTART ROLD = RC16(ITEM) ROLD = RC16(ITEM) RSTART  $RC16$  (ITEM) = RR<br>GO TO  $492$ = RR RSTART GO TO 492 RSTART 416 IF (ITEM.GT.5544) GO TO 490 RSTART RESTART RESTART RESTART RESTART RESTART RESTART RESTART IF (ITYPE.NE.2) GO TO 490 RSTART RESTART RESTART RESTART RESTART RESTART RESTART IOLD = IC16(ITEM-5541) RSTART  $IC16(ITEM-5541) = II$ <br>GO TO 494 = II RSTART GO TO 494 RSTART C COMMON / DAMPER/<br>17 IF (ITEM.GT.220) GO TO 417 17 IF (ITEM.GT.220 ) GO TO 417 RSTART IF (ITYPE.NE.1) GO TO 490 RSTART ROLD = RC17(ITEM) ROLD = RC17(ITEM) RSTART  $RC17$  (ITEM) = RR = RR RSTART GO TO 492 RSTART 417 IF (ITEM.GT.260 ) GO TO 490 RSTART IF (ITYPE.NE.2) GO TO 490 RSTART IOLD = IC17(ITEM-220) RSTART  $IC17(ITEM-220) = II$ = II RSTART GO TO 494 RSTART C COMMON / CEULER/ RSTART 18 IF (ITEM.GT.30 ) GO TO 418 IF (ITYPE.NE.2) GO TO 490 RSTART RESTART OLD = IEULER(ITEM) IOLD = IEULER(ITEM) RSTART  $IEULER(ITEM) = II$ <br>GO TO 494 = II RSTART 418 IF (ITEM.GT.1350) GO TO 490 JDRIFT<br>
IF (ITYPE.NE.1) GO TO 490 IF  $(ITYPE.NE.1)$  GO TO 490 ROLD = RC18(ITEM-30) RSTART  $RC18 (ITER-30) = RR$ = RR RSTART GO TO 492 RSTART C COMMON /TEMPVI/<br>19 IF (ITEM.GT.10) GO TO 419 19 IF (ITEM.GT.10 ) GO TO 419<br>IF (ITYPE.NE.1) GO TO 490 IF (ITYPE.NE.1) GO TO 490 RSTART ROLD = RC19(ITEM) RSTART ROLD = RC19(ITEM) RSTART  $RC19$  (ITEM) = RR = RR RSTART GO TO 492 RSTART 419 IF (ITEM.GT.190) GO TO 490 BSTART IF (ITYPE.NE.2) GO TO 490 RSTART IOLD = IC19(ITEM-10) RSTART

RSTART

 $IC19(ITEM-10) = II$ = II RSTART GO TO 494 RSTART C COMMON/CYDATA/<br>
20 IF (ITEM.GT.115) GO TO 490 20 IF (ITEM.GT.115 ) GO TO 490 RSTART IF (ITYPE.NE.1) GO TO 490 RSTART ROLD = RC20A(ITEM) ROLD = RC20A(ITEM) RSTART  $RC20A(TTEM) = RR$ = RR RSTART GO TO 492 RSTABT C COMMON / RSAVE/<br>
21 IF (ITEM GT 450) GO TO 421 21 IF (ITEM.GT.450 ) GO TO 421 RSTART IF (ITYPE.NE.l ) GO TO 490 RSTART ROLD = RC21(ITEM) RSTART  $RC21$  (ITEM) = RR<br>GO TO 492 = RR RSTART GO TO 492 RSTART 421 IF (ITEM.GT.970 ) GO TO 490 TTHKREF IF <ITYPE. NE. 2 ) GO TO 490 RSTART 10LD = IC21(ITEM-450) RSTART IC21 (ITEM-450) = II RSTART GO TO 494 RSTART C COMMON /FLXBLE/<br>22 IF (ITEM.GT.624) GO TO 422<br>RSTART 22 IF (ITEM.GT.624 ) GO TO 422 RSTART IF (ITYPE.NE.1) GO TO 490 RSTART ROLD = RC22(ITEM) RSTART  $RC22$  (ITEM) = RR<br>GO TO  $492$ = RR RSTART GO TO 492 RSTART 422 IF (ITEM.GT.648 ) GO TO 490 RSTART IF <ITYPE. NE. 2 ) GO TO 490 RSTART 10LD = IC22(ITEM-624) BSTART  $IC22 (IFEM-624) = II$ <br>GO TO 494 = II RSTART GO TO 494 RSTART C COMMON /HRNESS/<br>23 IF (ITEM.GT.1922) GO TO 423<br>RSTART 23 IF (ITEM.GT.1922) GO TO 423 IF (ITYPE. NE . 1) GO TO 490 RSTART ROLD = RC23(ITEM) RSTART  $RC23$  (ITEM) = RR = RR RSTART GO TO 492 RSTART 423 IF (ITEM.GT.2687) GO TO 490 RSTART IF (ITYPE.NE.2) GO TO 490 BSTART 10LD = IC23(ITEM-1922) RSTART IC23 (ITEM-1922) = II RSTART GO TO 494 RSTART C COMMON /WINDFR/ 24 IF (ITEM. GT. 150) GO TO 424 IF (ITYPE.NE.1) GO TO 490 RSTART ROLD = RC24(ITEM) RSTART  $RC24 (ITER) = RR$ = RB RSTART GO TO 492 RSTART 424 IF (ITEM.GT.1301) GO TO 490 WINDOP IF (ITYPE.NE.2) GO TO 490 RSTART 10LD = IC24(ITEM-150) WINDOP

```
IC24(ITEM-I50)= II
                                                                      WINDOP
     GO TO 494
                                                                     RSTART
\mathbf{C}RSTART
CERROR MESSAGE
- TERMINATE PROGRAM.
                                                                     RSTART
\mathbf CRSTART
C<br>C<br>C
  490 WRITE (6,491) AVAR,INDEX,NCOM,ITEM,ITYPE,RR,II,AA
                                                                   RSTART
  491 FORMAT('O SUBROUTINE RSTART INPUT ERROR'II
                                                                     RSTART
     * ' AVAR= ',AS, 'INDEX=' ,316,' NCOM=' ,16,' ITEM=' ,16,
                                                                   RSTART
     * ' ITYPE=' ,16,' RR=' ,GI5.S,' 11=' ,IS,' AA= ',ASII
                                                                    RSTART
     * ' PROGRAM IS BEING TERMINATED.')
                                                                   RSTART
      STOP
2
                                                                     RSTART
C
                                                                 RSTART
\mathbf CPRINT MESSAGE FOR REAL VARIABLES.
                                                                     RSTART
\mathbf{C}RSTART
C<br>C<br>C
 492 WRITE (6,493) AVAR, INDEX, COMMON (NCOM) ,ROLD,RR
                                                                     RSTART
  493 FORMAT('0',A6,'(',I4,',',I4,',',I4,') OF COMMON/',A6,'/',
                                                                RSTART
     * ' HAS BEEN CHANGED FROM' ,GI5.S,' TO ',GI5.S)
                                                                RSTART
                                                                 RSTART
     IF (RROLD.EQ.O.O) GO TO 400
     IF (DABS(RROLD-ROLD).LE.O.OOOOI*RROLD) GO TO 400
                                                                RSTART
     WRITE (6,383) RROLD
                                                                    RSTART
  3S3 FORMAT(' INPUT VALUE FOR RROLD WAS ',GI5.SII)
                                                                     RSTART
     GO TO 490
                                                                     RSTART
\overline{c}RSTART
     PRINT MESSAGE FOR INTEGER VARIABLES.
C
                                                                 RSTART
\mathbf CRSTART
  494 WRITE (6,495) AVAR, INDEX ,COMMON (NCOM) ,IOLD,II
                                                                      RSTART
  495 FORMAT('O' ,A6,'(' ,14,',' ,14,',' ,14,') OF COMMON/' ,A6,'I',
                                                                      RSTART
     * THAS BEEN CHANGED FROM ', 18,' TO ', 18)
                                                                      RSTART
    IF (IIOLD.EQ.O) GO TO 400
                                                                    RSTART
     IF (IOLD.EQ.IIOLD) GO TO 400
                                                                     RSTART
     WRITE (6,3S5) IIOLD
                                                                     RSTART
  3S5 FORMAT(' INPUT VALUE FOR IIOLD WAS' ,ISII)
                                                                     RSTART
                                                                   RSTART
     GO TO 490
C<br>C
                                                                      RSTART
     PRINT MESSAGE FOR ALPHANUMERIC VARIABLES.
                                                                     RSTART
                                                                    RSTART
  496 WRITE (6,497) AVAR,INDEX,COMMON(NCOM) ,AOLD,AA
                                                                   RSTART
  490 WAITE (0,497) AVAR, INDEA, COMMON (NCOM), AOLD, AA<br>497 FORMAT('0', A6,'(', I4,',', I4,',', I4,') OF COMMON/', A6,'/',
                                                                  RSTART
     * TO ', AS BEEN CHANGED FROM ', AS,' TO ', AS)
      IF (AAOLD.EQ.BLANK) GO TO 400
                                                                    RSTART
      AAOLD4
= AAOLD
                                                            RSTART
      AOLD4
= AOLD
                                                                    RSTART
      IF (AOLD4.EQ.AAOLD4) GO TO 400
                                                               RSTART
                                                           RSTART
      WRITE (6,3S7) AAOLD
  3S7 FORMAT(' INPUT VALUE FOR AAOLD WAS ',ASII)
                                                                    RSTART
     GO TO 490 63 SEPTEMBER 1999
                                                                    RSTART
  999 CALL ELTlME(2,25)
                                                                 RSTART
                                                                  RSTART
      RETURN
     END
                                                                     RSTART
```

```
355
```
...

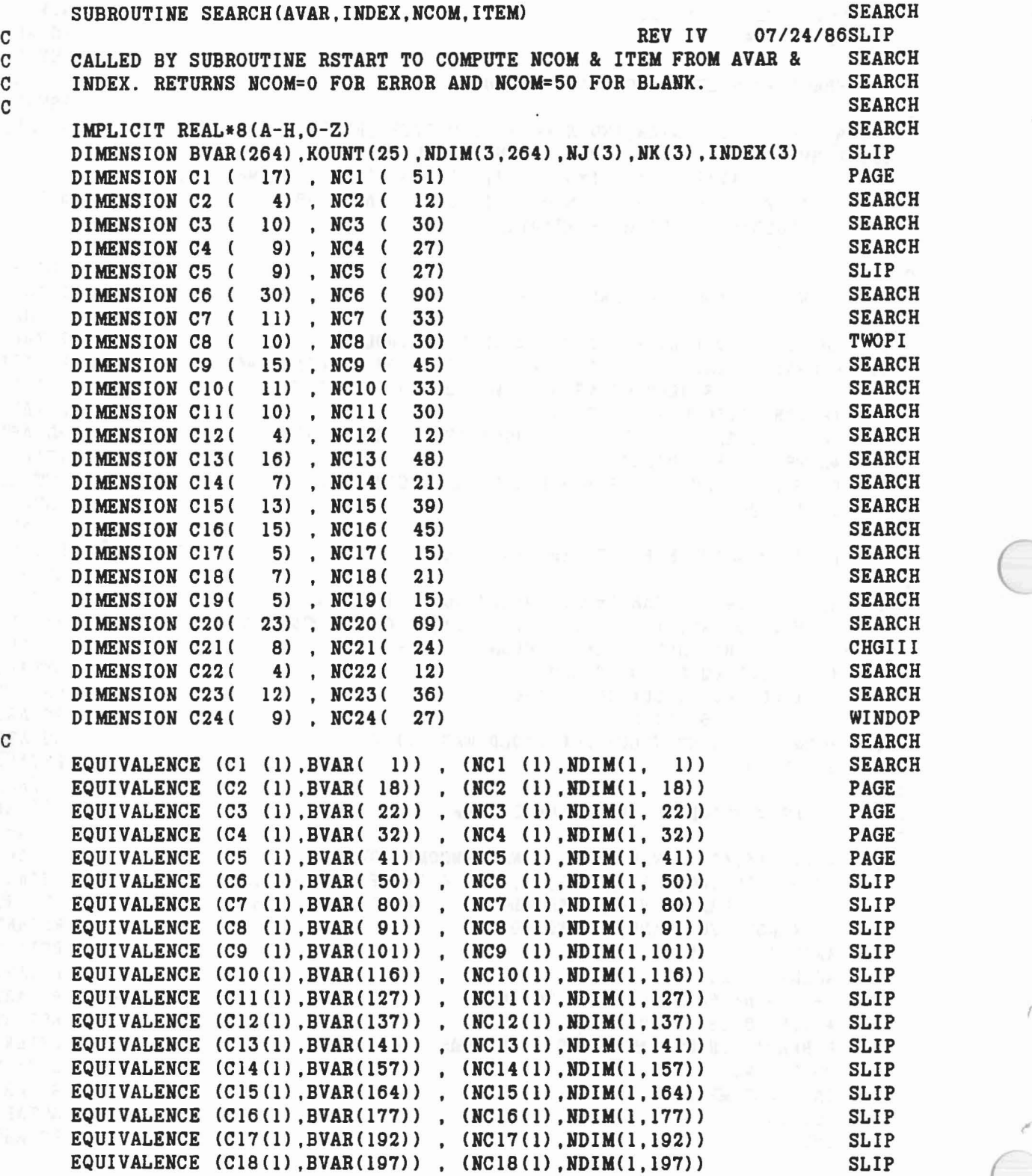

 $\mathcal{A}$ 

 $\bar{\kappa}$ 

356

 $\hat{\mathcal{A}}$ 

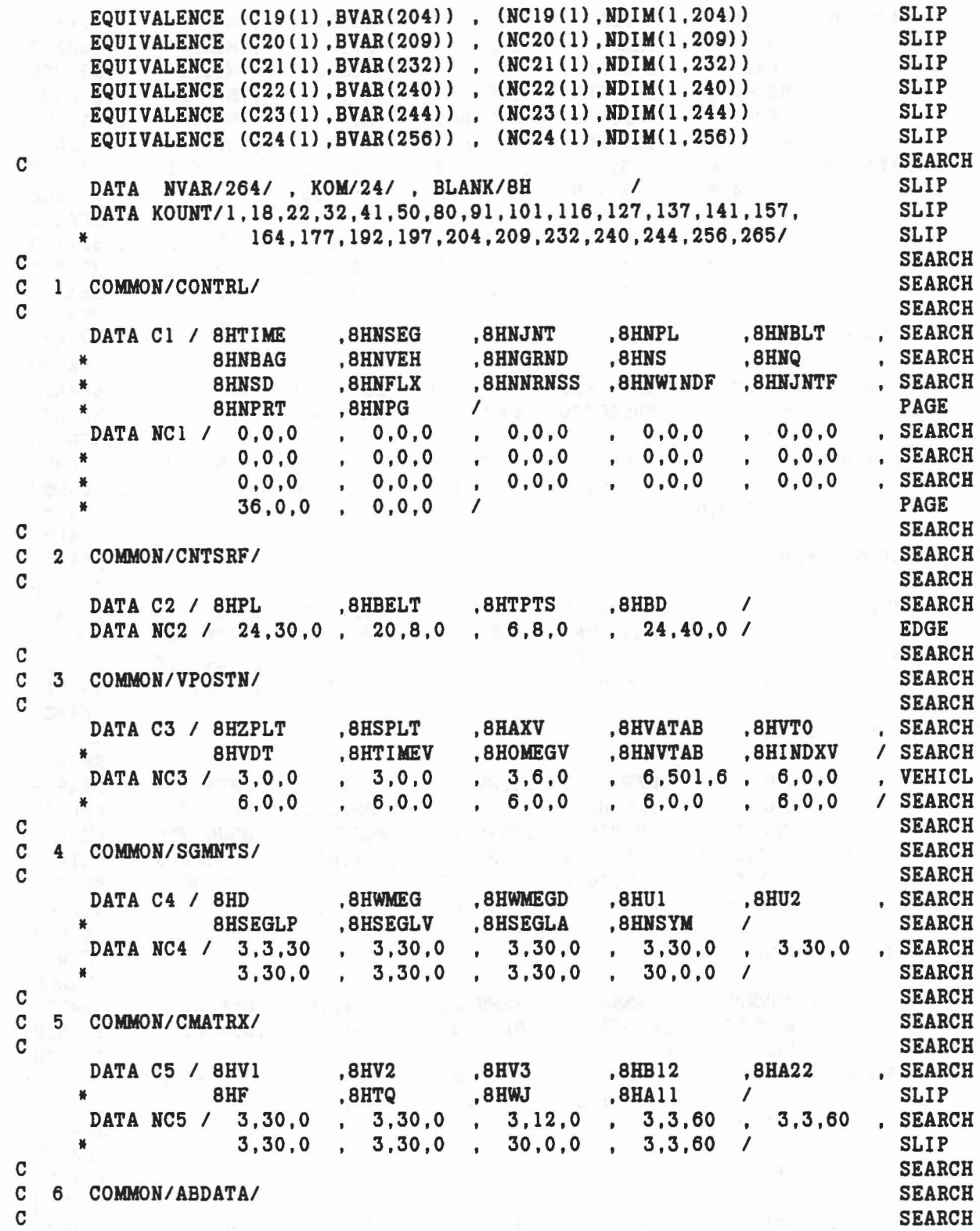

 $\theta$ 

 $\hat{\tau}_{\hat{\gamma}}$ 

 $\bar{\mathbf{x}}$ 

DATA C6 / 8HZDEP , 8HDBR , 8HDPVCTR , 8HDEPLOY , 8HAB , SEARCH , 8HB , 8HZR , 8HBFB , 8HDRR , 8HVBAGG , SEARCH \* 8BB ,8HZR ,8HBFB ,8HDRR ,8HVBAGG , SEARCH \* 8HVSCS ,8HSPRK ,8HCK ,8HCMASS ,8HCYMIH , SEARCH \* 8HCYMOUT ,8HBAGPV ,8HPD ,8HVBAG ,8HVOLBP , SEARCH \* 8HPCYV .8HPCYMIH ,8HPVBAG ,8HTVl ,8HTV2 , SEARCH \* 8HSWITCH ,8HPntOUT ,8HSCALE ,8HPREVT ,8HIFULL / SEARCH DATA NC6 / 3,5,0 , 3,3,5 , 3,5,0 , 3,5,0 , 3,5,0 , SEARCH \* 9,4.5 3,4,5 3,4,5 9,4,5 5,0.0 , SEARCH \* 5,0,0 , 5,0,0 , 5,0,0 , 5,0,0 , SEARCH<br>\* 5,0,0 5,0,0 5,0,0 5,00 5,00 SEARCH \* 5,0,0 5,0,0 5,0,0 5,0,0 5,0,0 5,0,0 5 SEARCH \* 5,0,0 , 5,0,0 , 5,0,0 , 3,4,5 , 3,10,5 , SEARCH<br>\* 5,0,0 5,0,0 5,0,0 ,0,00 6,00 / SEARCH \* 5,0,0 5,0,0 5.0.0 0.0.0 6.0,0 / SEARCH C<sub>N</sub> SEARCH C 7 COMMON/TITLES/ SEARCH<br>C SEARCH C SEARCH DATA C7 / 8HDATE . 8HCOMENT . 8HVPSTTL . 8HBDYTTL . 8HBLTTTL . SEARCH<br>8HPLTTL . 8HBAGTTL . 8HSEG . 8HJOINT . 8HCGS . SEARCH \* 8HPLTTL ,8HBAGTTL ,8HSEG ,8HJOINT ,8HCaS , SEARCH \* 8HJS / SEARCH DATA NC7 / 3,0,0 40,0,0 20.0,0 5,0,0 5,8.0 , SEARCH \* 5,30,0 5.6.0 30.0.0 30,0.0 30.0,0 , SEARCH \* 30,0,0 / SEARCH C<sub>SEARCH</sub> C 8 COMMON/CNSNTS/ SEARCH C<sub>c</sub> SEARCH DATA C8 / 8HPI , 8HRADIAN , 8HG , 8HTHIRD , 8HEPS , SEARCH<br>BHUNITL , 8HUNITM , 8HUNITT , 8HGRAVTY , 8HTWOPI / TWOPI , 8HER \* 8HUNITL ,8HUNITM ,8HUNITT .8HGRAVTY ,8HTWOPI / TWOPI DATA NC8 / 0,0,0 , 0,0,0 , 0,0,0 , 0,0,0 , 0,0,0 , 0,0,0 , 0,0,0 , 0,0,0 , 0,0,0 , 0,0,0 , 0,0,0 , 0,0,0 , 0,0 \* 0,0,0 0.0,0 0,0.0 3,0,0 0,0,0 / TWOPI C SEARCH C 9 COMMON/DESCRP/ SEARCH  $\mathbf{C}^{\text{max}}$  is a set of  $\mathbf{S}\mathbf{E}$  and  $\mathbf{S}\mathbf{E}$  and  $\mathbf{S}\mathbf{E}$  and  $\mathbf{S}\mathbf{E}$  and  $\mathbf{S}\mathbf{E}$  and  $\mathbf{S}\mathbf{E}$  and  $\mathbf{S}\mathbf{E}$  and  $\mathbf{S}\mathbf{E}$  and  $\mathbf{S}\mathbf{E}$  and  $\mathbf{S}\mathbf{E}$  and  $\mathbf{S}\mathbf{E}$  DATA C9 / 8HPHI , 8HW , 8HRW , 8HSR , 8HHA , SEARCH<br>8HHB , 8HRPHI , 8HHT , 8HSPRING , 8HVISC . SEARCH \* 8HHB ,8HRPHI ,8HHT ,8HSPRIHG ,8HVISC , SEARCH \* 8HJNT ,8HJPIN ,8HJSING ,8HJGLOB ,8HJOINTF / SEARCH<br>DATA NCO / 3 30 0 30 0 0 30 0 0 30 0 51 12 DATA NC9 / 3,30,0 , 30,0,0 , 30,0,0 , 4,60,0 , 3,60,0 , SLIP<br>3,60,0 , 3,30,0 , 3,3,60 , 5,90,0 , 7,90,0 , SEARCH \* 3,60,0 3,30,0 3,3,60 5,90,0 7.90,0 , SEARCH \* 30,0,0 30,0,0 30.0,0 30,0,0 30,0,0 / SEARCH C **SEARCH** C 10 COMMON/JBARTZ/ SEARCH  $\mathbf{C}$  set that the set of  $\mathbf{S}\mathbf{E}$  and  $\mathbf{S}\mathbf{E}$  and  $\mathbf{S}\mathbf{E}$  and  $\mathbf{S}\mathbf{E}$  and  $\mathbf{S}\mathbf{E}$  and  $\mathbf{S}\mathbf{E}$  and  $\mathbf{S}\mathbf{E}$  and  $\mathbf{S}\mathbf{E}$  and  $\mathbf{S}\mathbf{E}$  and  $\mathbf{S}\mathbf{E}$  and  $\mathbf{S}\mathbf{E}$ DATA C10/ 8HMNPL , 8HMNBLT , 8HMNSEG , 8HMNBAG , 8HMPL , SEARCH \* 8HMBLT .8HMSEG ,8HMBAG ,8H!lTPL ,8H!lTBLT , SEARCH \* 8HNTSEG / SEARCH (SEARCH )<br>DATA NGLO / 30.00 (S.000 (S.000 (S.000 (S.300) (SEARCH DATA HClO/ 30,0,0 8,0,0 30,0,0 6,0,0 3,5,30 , SEARCH \* 3,5,8 3,5,30 3,10,6 5,30,0 5,8,0 • SEARCH \* 5,30,0 / SEARCH C<sub>C</sub> SEARCH C 11 COMMON/FORCES/ SEARCH SEARCH C<sub>N</sub> SEARCH DATA Cll/ 8HPSF , 8HBSF , 8HSSF , 8HBAGSF , 8HPRJNT , SEARCH

```
358
```
\* 8HHPANEL ,8HHPSF ,8HHBSF ,8HNSSF ,8HHBGSF *<sup>I</sup>* SEARCH DATA *NC111 7,70,0* , 4,20,0 10,40,0 , 3,20,0 , 7,30,0 , NCFORC \* 7,70,0 , 4,20,0 , 10,40,0 , 3,20,0 , 7,30,0 , NCFORC<br>5,0,0 , 0,0,0 , 0,0,0 , 0,0,0 , 0,0,0 / SEARCH<br>SEARCH C<sub>N</sub> SEARCH C 12 COMMON/INTEST/ SEARCH<br>C 35 SEARCH C<sub>a</sub> contract the SEARCH **DATA C12/ 8HSGTEST** , 8HXTEST , 8HSEGT , 8HREGT / SEARCH<br> **DATA NC12/ 3,4,30** , 3,120,0, 120,0,0, 120,0,0 / SEARCH DATA *NC121* 3,4,30 , 3,120,0 , 120,0,0 , 120,0,0 *I* SEARCH C<sub>N</sub> SEARCH C 13 **COMMON/CSTRNT/** SEARCH<br>C SEARCH C<sub>N</sub>SEARCH **DATA C13/ 8HA13** , 8HA23 , 8HB31 , 8HB32 , 8HHHT , SEARCH<br>BHRK1 , 8HRK2 , 8HQQ , 8HTQQ , 8HRQQ , SEARCH \* 8HRK1 ,8HRK2 ,8HQQ ,8HTQQ ,8HRQQ , SEARCH \* 8HHQQ ,8HSQQ ,8HCFQQ ,8HKQ1 ,8HKQ2 , SEARCH \* 8HKQTYPE *<sup>I</sup>* SEARCH BHKQTYPE /<br>DATA NC13/ 3,3,24 , 3,3,24 , 3,3,24 , 3,3,24 , 3,3,12 , SEARCH<br>3,12,0 , 3,12,0 , 3,12,0 , 3,12,0 , 3,12,0 , SEARCH \* 3,12,0 , 3,12,0 , 3,12,0 , 3,12,0 , 3,12,0 , SEARCH \* 3,12,0 12,0,0 12,0,0 12,0,0 12,0,0 SEARCH \* 12,0,0 *<sup>I</sup>* SEARCH C<sub>as</sub> SEARCH C 14 COMMON/TABLES/<br>C 14 COMMON/TABLES/ C<sub>N</sub> SEARCH DATA *C14/* 8HMXNTI , 8HMXNTB , 8HMXTB1 , 8HMXTB2 , 8HNTI , SEARCH \* 8HHTAB ,8HTAB *<sup>I</sup>* SEARCH DATA **NC14/ 0,0,0** , 0,0,0 , 0,0,0 , 0,0,0 , 0,0,0 , SEARCH<br>1250.0.0 , 4500.0.0/ \* 1250,0,0 , **4500,0,07**  $\blacksquare$ <br>250,0,0 , 4500,000  $\blacksquare$ C SEARCH C 15 *COMMON/COMAIHI* SEARCH C<sub>N</sub> SEARCH DATA C15/ 8HVAR , 8HDER , 8HDT , 8HHO , 8HHMAX , SEARCH<br>BHHMIN , 8HRSTIME , 8HISTEP , 8HNSTEPS , 8HNDINT , SEARCH \* 8HHMIN ,8HRSTIME ,8HISTEP ,8HNSTEPS ,8HNDINT , SEARCH \* 8HHEQ ,8HIRSIN ,8HIRSOUT *<sup>I</sup>* SEARCH 8HNEQ , 8HIRSIN , 8HIRSOUT / SEARCH<br>DATA NC15/ 240,0,0 , 240,0,0 , 0,0,0 , 0,0,0 , 0,0,0 , SEARCH<br>0,0,0 , 0,0,0 , 0,0,0 , 0,0,0 , 0,0,0 , SEARCH \* 0,0,0 , 0,0,0 , 0,0,0 , 0,0,0 , 0,0,0 , SEARCH \* 0,0,0 , 0,0,0 0,0,0 *<sup>I</sup>* SEARCH C<sub>N</sub> SEARCH C 16 COMMON/CDIHT *I* SEARCH C<sub>N</sub> SEARCH DATA C16/8HUU , 8HGH , 8HE , 8HFF , 8HGG , SEARCH<br>8HY , 8HU , 8HH , 8HHPRINT , 8HES , SEARCH BHY , 8HU , 8HH , 8HHPRINT , 8HHS , SEARCH<br>International actions , and the search search , and search , and search , and search , and the search search o \* 8HTPRINT ,8HTSTART ,8HICNT ,8HIDBL ,8HIFLAG *<sup>I</sup>* SEARCH DATA *NC161* 4,0,0 , 3,4,0 , 3,240,0 , 5,240,0 , 5,240,0 , SEARCH  $5,240,0$ ,  $5,240,0$ ,  $0,0,0$ ,  $0,0,0$ ,  $0,0,0$ ,  $0,0,0$ ,  $0,0,0$ ,  $0,0,0$ ,  $0,0,0$ ,  $0,0,0$ ,  $0,0,0$ \* 0,0,0 , 0,0,0 , 0,0,0 , 0,0,0 , 0,0,0 *<sup>I</sup>* SEARCH C<sub>2</sub> SEARCH C 17 COMMON/DAMPER/ C<sub>2</sub> SEARCH DATA *C17/* 8HAPSDM , 8HAPSDN , 8HASD , 8HMSDM , 8HMSDN / SEARCH<br>DATA NC17/ 3,20,0 , 3,20,0 , 5,20,0 , 20,0,0 , 20,0,0 / SEARCH DATA *NC17/* 3,20,0 , 3,20,0 , 5,20,0 , 20,0,0 , 20,0,0 / SEARCH<br>SEARCH C<sub>2</sub> SEARCH

359

iki

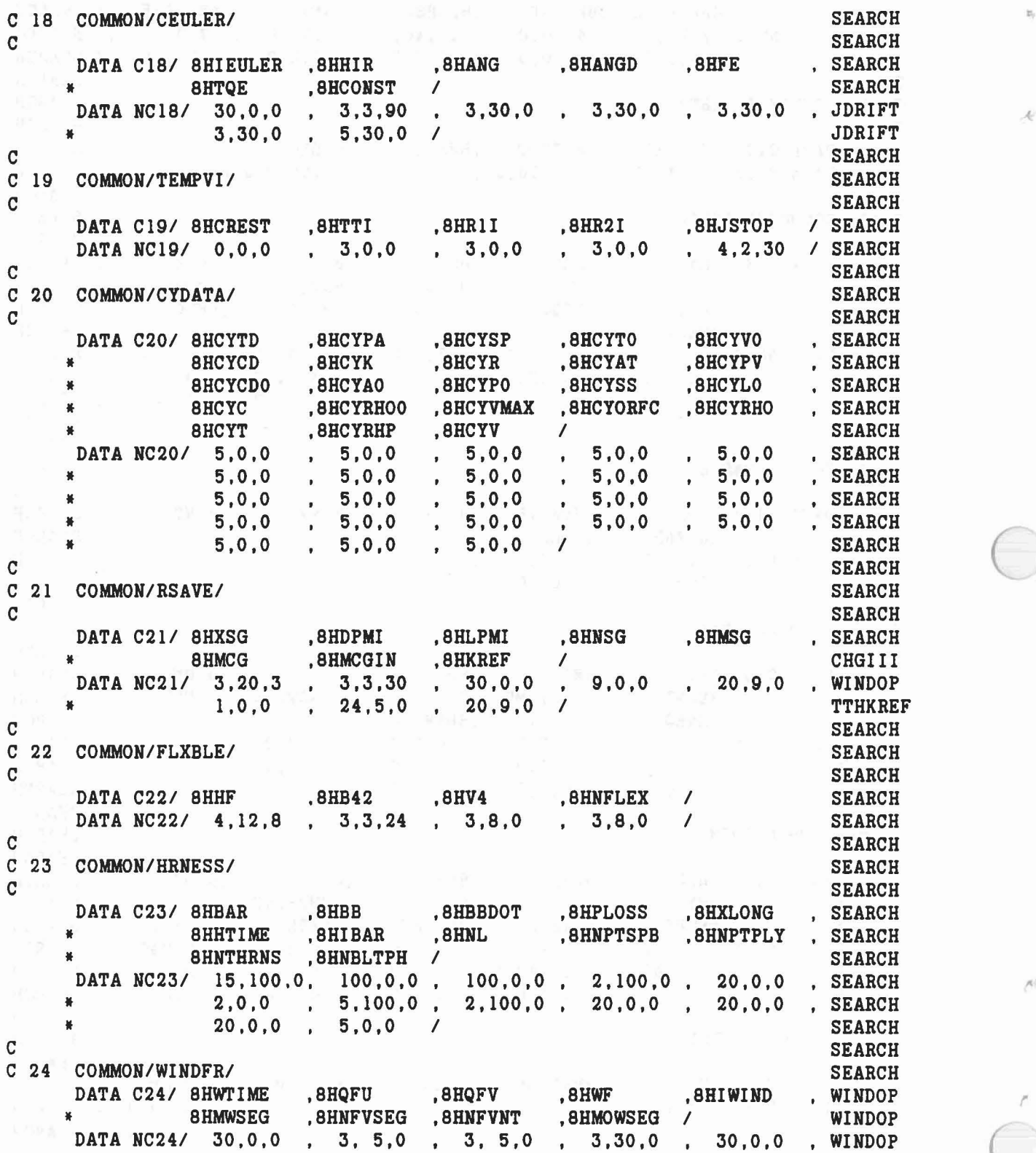

 $\alpha$  ,  $\gamma$  ,  $\beta$  ,  $\gamma$  ,  $\beta$ 

 $\tilde{\mathbf{x}}$ 

```
COMPUTE ITEM NO. FOR VARIABLE IV IN COMMON IC.
   12 DO 20 IC=I,KOM
      IF (IV.GE.KOUNT(IC).AND.IV.LT.KOUNT(IC+1)) GO TO 22
   20 CONTINUE
      GO TO 99
   22 Kl = KOUNT(IC)
      K2 = IV-1ITER = 1IF (Kl.EQ.IV) GO TO 25
      DO 24 K=Kl,K2
      NI = 1DO 23 I=I,3
      IF (\text{NDIM}(I,K), \text{NE.0}) \text{NI=NI*NDIM}(I,K)23 CONTINUE
   24 ITEM = ITEM+NI
   25 DO 26 I=I,3
      IF (INDEX(I) .EQ.O .AND. NDIM(I,IV) .NE.O) GO TO 99
      IF CNDIM(I,IV).EQ.O .AND. INDEX(I).GT.l) GO TO 99
      NJ(I) = MAXO(INDEX(I)-1,0)NK(I) = MAXO(NDIM(I,IV), 1)IF (NJ(I).GE.NK(I)) GO TO 99
   26 CONTINUE
      ITEM = ITEM+NJ(1)+NJ(2)*NK(1)+NJ(3)*NK(2)*NK(1)
      NCOM = IC
   99 RETURN
      END
      NCOM = 0DO 10 IV=I,NVAR
      IF (AVAR.EQ.BVAR(IV)) GO TO 12
   10 CONTINUE
      GO TO 99
                                                                         WINDOP
                                                                         SEARCH
                                                                         SEARCH
                                                                         SEARCH
                                                                        SEARCH
                                                                        SEARCH
                                                                         SEARCH
                                                                         SEARCH
                                                                         SEARCH
                                                                         SEARCH
                                                                         SEARCH
                                                                         SEARCH
                                                                         SEARCH
                                                                         SEARCH
                                                                         SEARCH
                                                                         SEARCH
                                                                         SEARCH
                                                                         SEARCH
                                                                         SEARCH
                                                                         SEARCH
                                                                         SEARCH
                                                                         SEARCH
                                                                         SEARCH
                                                                         SEARCH
                                                                         SEARCH
                                                                         SEARCH
                                                                         SEARCH
                                                                         SEARCH
                                                                         SEARCH
                                                                         SEARCH
                                                                         SEARCH
                                                                         SEARCH
                                                                         SEARCH
                                                                         SEARCH
                                                                         SEARCH
                                                                         SEARCH
                                                                         SEARCH
                                                                         SEARCH
                                                                         SEARCH
                                                                         SEARCH
                                                                         SEARCH
                                                                         SEARCH
                7,30,0 , 6,0,0 5,0,0 30,30,0 /
     *<br>NCOM = 50
      IF CAVAR.EQ.BLANK) GO TO 99
    SEARCH FOR VARIABLE NO. IV.<br>NCOM = 0
      SEARCH FOR COMMON NO. IC.
c
C
C
C
C
C
C
C
C
```

```
361
```
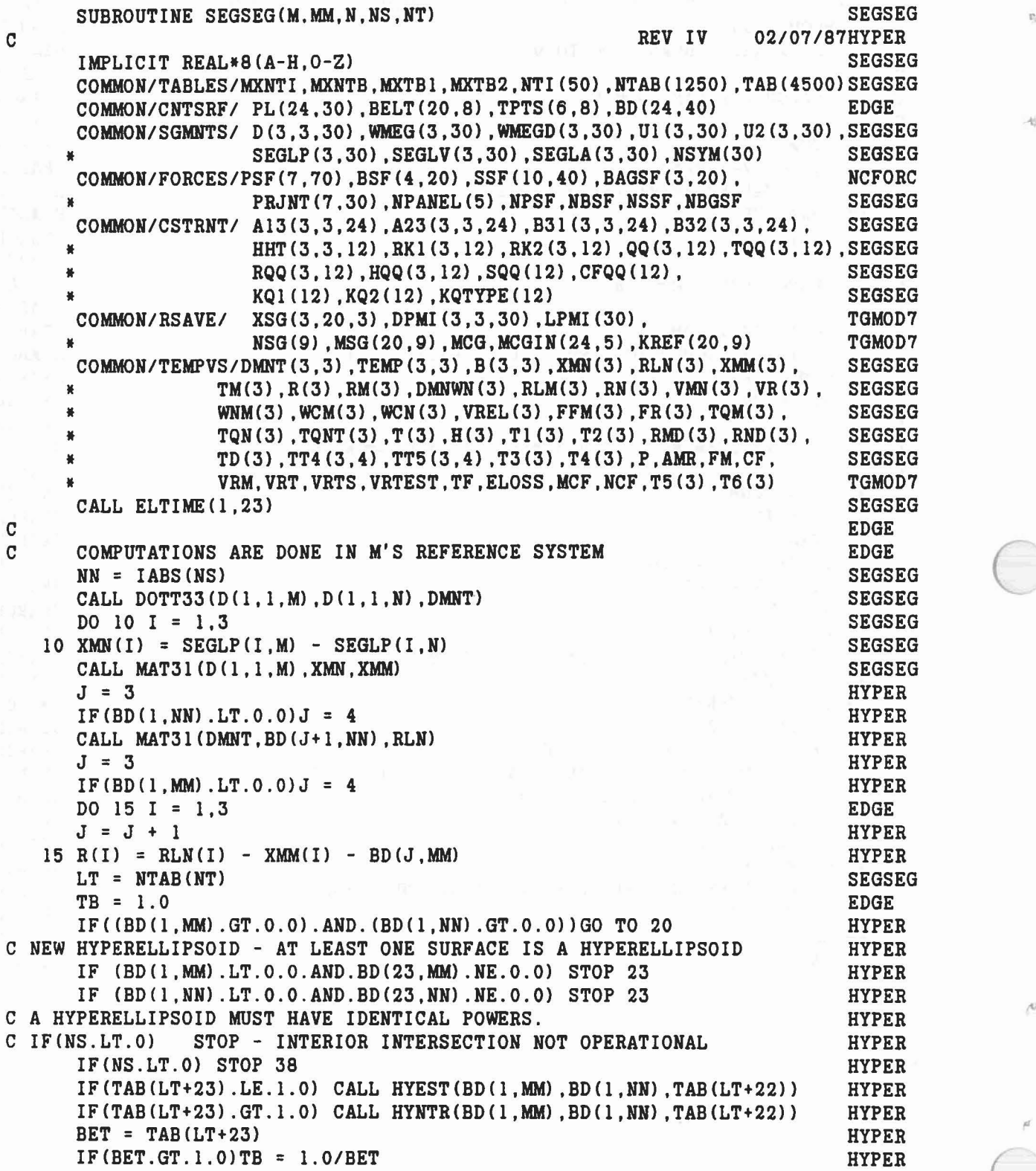

 $\mathcal{L}_{\mathcal{L},\mathcal{L}} = \mathcal{L}_{\mathcal{R}} - \sum_{\mathcal{L} \in \mathcal{L}} \mathcal{L}_{\mathcal{L}}$ 

l,

7G)

 $\sqrt{N}$  and

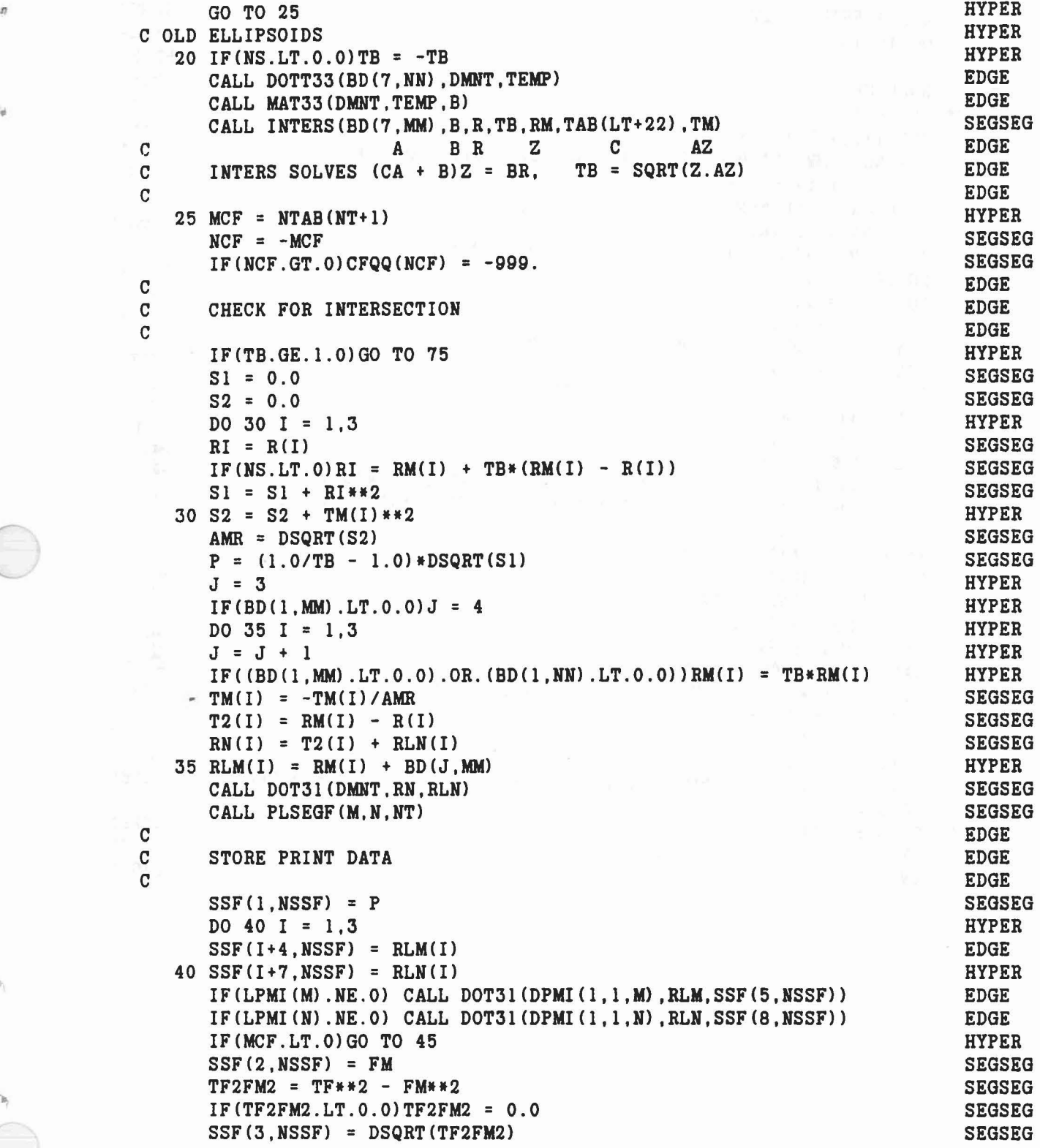

 $\chi(\mathbf{S}) \sim \mathcal{M}^{\prime} + \mathcal{G}^{\prime} \qquad \text{We only,} \quad \chi(\chi) = -\mathcal{M}^{\prime}(\chi) - \mathcal{K}(\chi)$ 

 $\langle \hat{\mathbf{r}} \rangle$ 

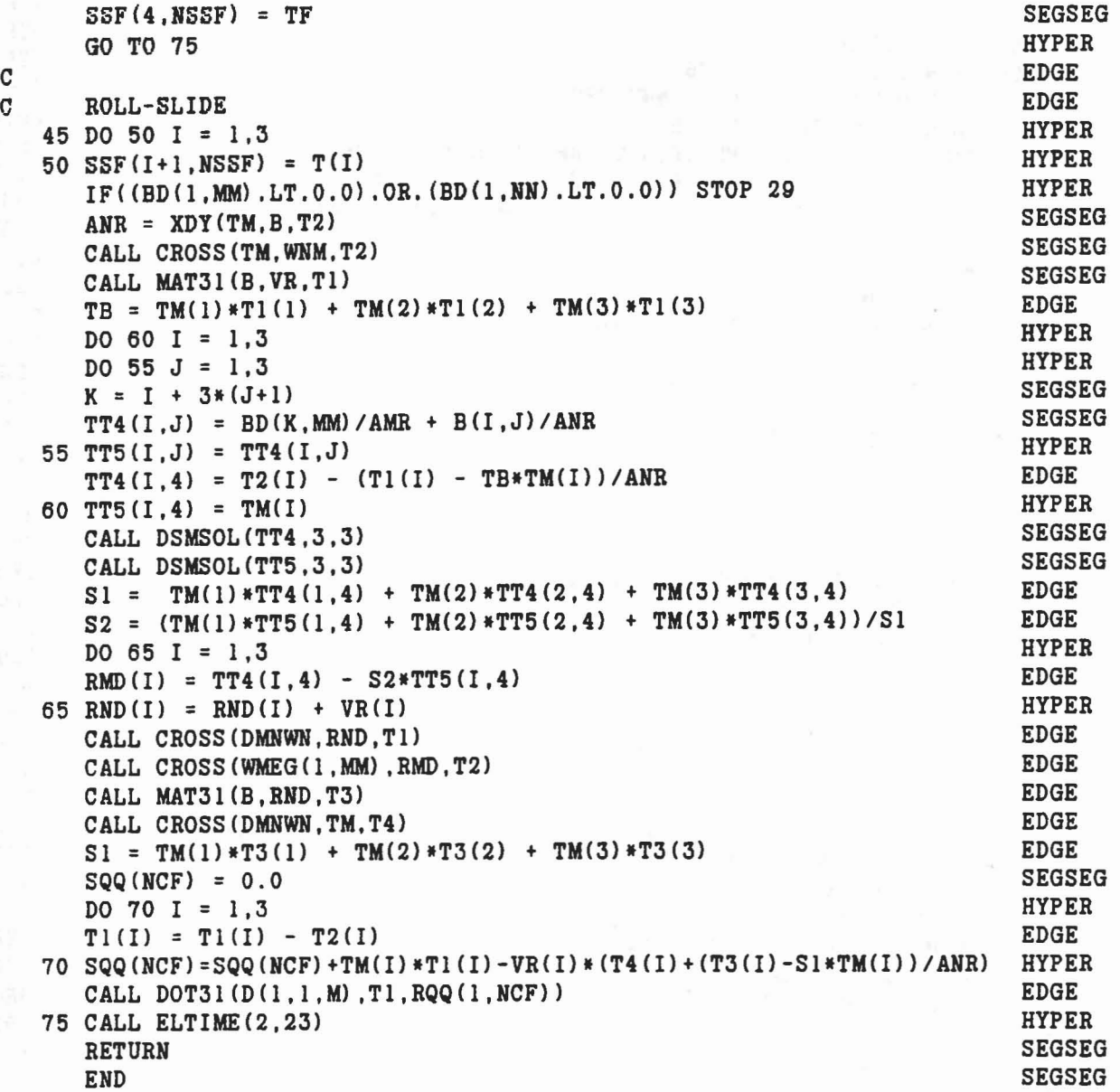

 $\mathbf{q}^{\dagger}$ 

 $|G|$ 

C<br>C

 $\label{eq:3.1} \rho\left( \mathcal{A}\right) =\left( \frac{1}{2}\mathcal{A}\right) \qquad \quad \text{and} \qquad \rho\left( \mathcal{A}\right)$ 

364

 $\mathcal{A}_{\mathcal{S}}^{\mathcal{S}}=\mathcal{K}$  .

 $\sim$ 

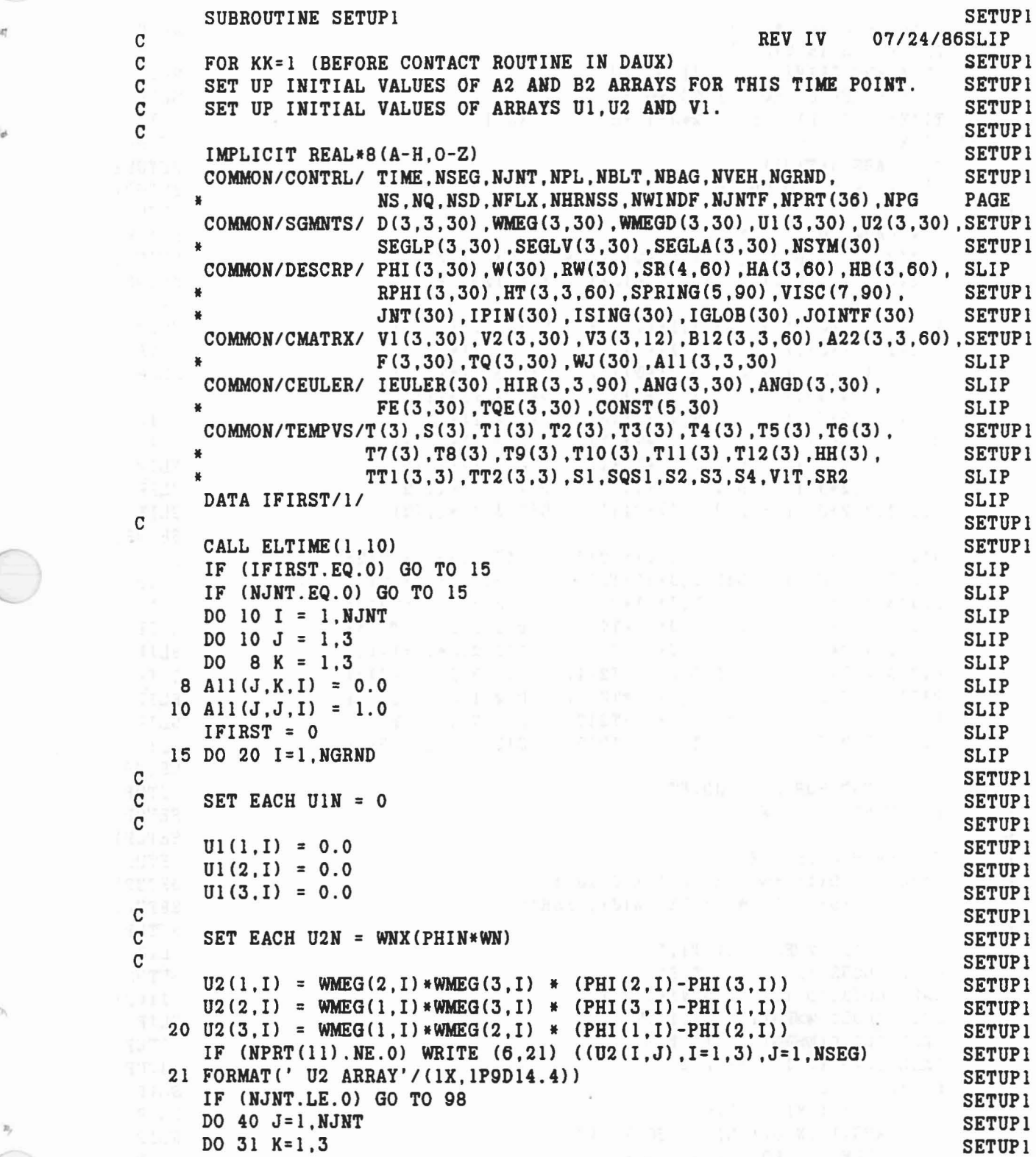

 $\label{eq:1.1} \omega=\frac{1}{2}e^{i\phi}=\int_{\Omega}e^{-i\phi}e^{i\phi}e^{i\phi}=\frac{1}{2}e^{i\phi}-\frac{1}{2}e^{i\phi}e^{i\phi}$ 

 $\phi$ 

 $\langle \hat{O} \rangle$ 

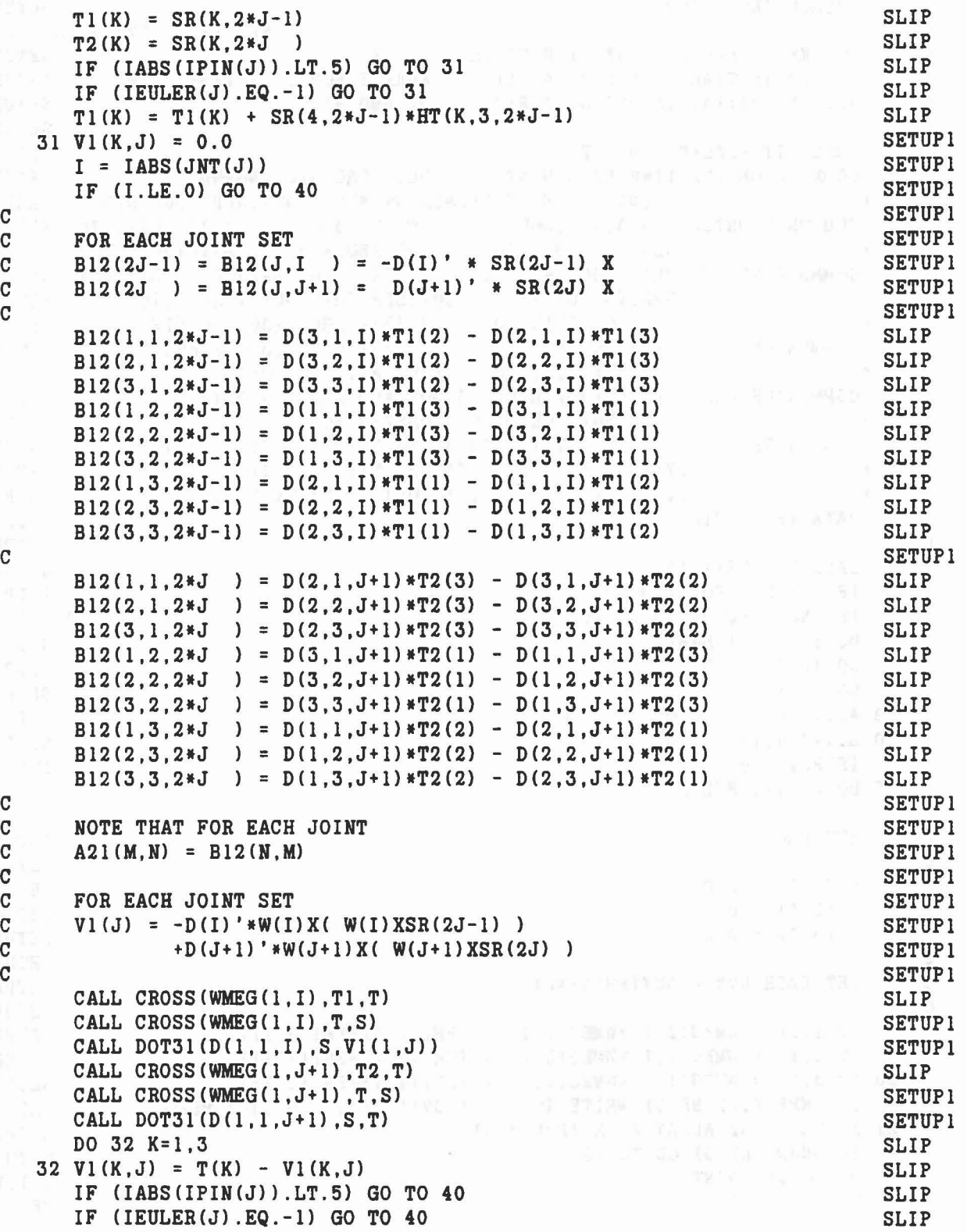

 $\bar{\lambda}$ 

366

...

```
DO 50 J=l,NJNT
      DO 43 K=1,3
   43 V2(K,J) = 0.0IF (IPIN(J) .LT.l) GO TO 50
      IF (IPIN(J) .GT.l.AND.IPIN(J) .LT.6) GOTO 50
      I = IABS(JNT(J))CALL CROSS (WMEG(1, I), HB(1, 2*J-1), T)
      CALL DOT31 (D(1,1,1)), T, T1)
C CALL CROSS (WMEG(1,J+1), HB(1,2*J), T)
C CALL DOT31 (D(1, 1, J+1), T, T2)SI = WMEG(1, I) * HB(1, 2*J-1)* + WMEG(2, I) *HB(2, 2*J-1)
     * + WMEG(3,1) *HB(3,2*J-1)
     S2 = WMEG(1, J+1)*HB(1, 2*J)* + WMEG(2, J+1) *HB(2, 2*J)
     * + WMEG(3, J+1) *HB(3, 2*J)
      DO 44 K=1,3
C 44 V2(K,J) = S1*T1(K) - S2*T2(K)44 V2(K,J) = (S1-S2)*T1(K)50 CONTINUE
   98 CALL ELTlME(2,10)
      RETURN
      END
C
C
C
      CALL DOT31(D(1,1,I),HT(1,3,2*J-1),T4)
      CALL CROSS (WMEG(l ,I) ,HT(1,3,2*J-l) ,T5)
      CALL DOT3l(D(1,1,I) ,T5,T6)
    CALL DOT31(D(1,1,I),T5,T6)<br>V1T = V1(1,J)*T4(1) + V1(2,J)*T4(2) + V1(3,J)*T4(3)
    SR2 = 2.0 * SR(4, 2 * J)DO 34 K = 1.3VI(K,J) = VI(K,J) - V1T*T4(K) - SR2*T6(K)Sl=T4(1)*B12(1,K,2*J-l)+T4(2)*B12(2,K,2*J-l)+T4(3)*B12(3,K,2*J-l) SLIP
      S2=T4(1)*B12(1,K,2*J)+T4(2)*B12(2,K,2*J)+T4(3)*B12(3,K,2*J) SLIP
      DO 33 L = 1,3All(K,L,J) = -T4(K) *T4(L)B12(L,K,2*J-1) = B12(L,K,2*J-1) - S1*T4(L)
   33 B12(L,K,2*J ) = B12(L,K,2*J ) - S2*T4(L)
   34 All(K,K,J) = 1.0 + A11(K,K,J)40 CONTINUE
      IF (NPRT(11).NE.O) WRITE (6,41) ((V1(I,J),I=1,3),J=1,NJNT)
   41 FORMAT(' V1 ARRAY'/(1X, 1P9D14.4))
      IF IPIN(M)=1, SET V2(M) = (WN.HN-WM.HM) DN' WNXHNSLIP
                                                                         SLIP
                                                                         SLIP
                                                                         SLIP
                                                                         SLIP
                                                                         SLIP
                                                                         SLIP
                                                                         SLIP
                                                                         SLIP
                                                                         SLIP
                                                                         SLIP
                                                                         SLIP
                                                                         SETUPI
                                                                         SETUPI
                                                                         SETUPI
                                                                         SETUP 1
                                                                         SETUPI
                                                                         SETUPI
                                                                         SETUP 1
                                                                         SETUPI
                                                                        SETUP 1
                                                                        SLIP
                                                                         SLIP
                                                                         SETUPI
                                                                         SETUPI
                                                                         SETUP 1
                                                                         SETUPI
                                                                         SETUPI
                                                                         SETUP 1
                                                                         SETUPI
                                                                         SETUPI
                                                                         SETUPI
                                                                         SETUPI
                                                                         SETUPI
                                                                         SETUP 1
                                                                         SETUP1
                                                                         SETUP 1
                                                                         SETUP1
                                                                         SETUPI
                                                                         SETUPI
                                                                         SETUPI
```
 $\big($ 

•

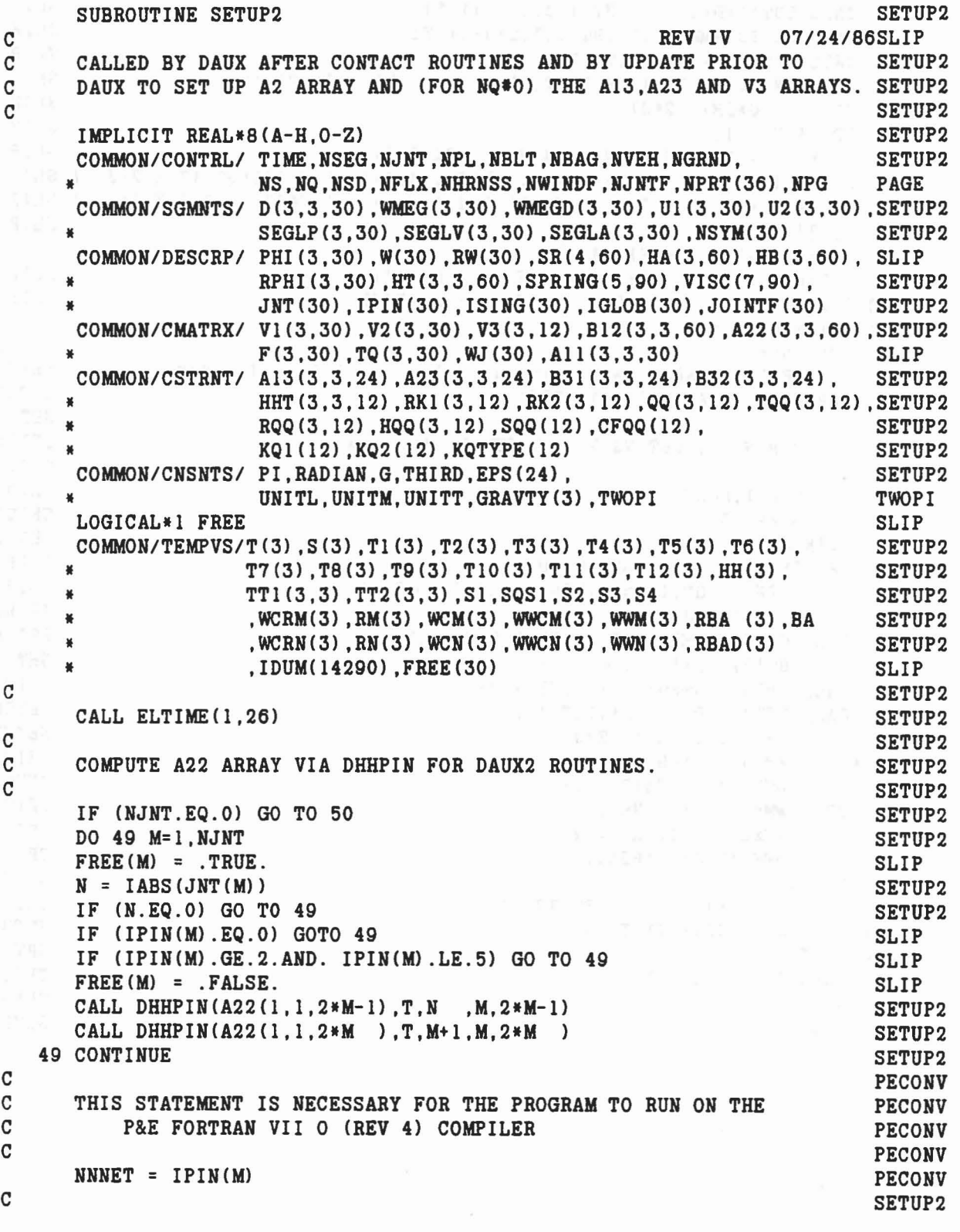

 $\mathcal{A}^{\pm}_{\alpha}$ 

 $|\Phi|$ 

 $\Delta$ 

 $\epsilon$ 

C SET UP A13,A23 AND V3 ARRAYS FOR DAUX33. C 50 IF (NQ.EQ.O) GO TO 98 DO 70 K=l,NQ IF (KQTYPE(K).LT.O) GO TO 70 IF (KQTYPE(K).EQ.5) GO TO 70  $M = KQ1 (K)$ <br> $N = KQ2 (K)$  $M = KQ1(K)$ <br> $N = KQ2(K)$ <br>IF (KQTYPE(K).EQ.2 .OR. KQTYPE(K).EQ.4) GO TO 53 CC FOR KQTYPE = 1 OR 3, SET HHT = I C DO 52 J=1,3 DO 51 1= I, 3 51 HHT $(I,J,K) = 0.0$ 52 HHT(J,J,K) = 1.0 IF (KQTYPE(K).NE.5) GO TO 51 CFOR KQTYPE=6, SET HHT= I-TT' C DO 60  $J=1.3$ DO 60 I=1,3 60 HHT(I,J,K) = HHT(I,J,K) - TQQ(I,K)\*TQQ(J,K) GO TO 61 53 IF CKQTYPE(K).NE.2) GO TO 56 CC FOR KQTYPE=2, COMPUTE HH AND HHT. C CALL  $DOT31(D(1,1,M), RK1(1,K), T1)$ CALL DOT31(D(1,1,N),RK2(1,K),T2)  $SI = 0.0$ DO 54 1=1,3  $HH(I) = SEGLP(I, M) + T1(I) - SEGLP(I, N) - T2(I)$ <br>54 Sl = Sl + HH(I)\*\*2  $SQS1 = DSQRT(S1)$ DO 55 1= I, 3 HH(I) = HH(I)/SQS1 55 IF  $(DABS(HH(I))$ . LE. EPS(12)) HH(I) = 0.0 CALL DOTT31(HH, HH, HHT $(1,1,K)$ ) 56 IF (KQTYPE(K).NE.4) GO TO 61 C $C$  FOR KQTYPE = 4, SET HHT = HHT C CALL DOTT31(HQQ(1,K), HQQ(1,K), HHT(1,1,K))  $C$  $C =$  SET A13(2K-1) = HHT  $C$  AND A13(2K) =  $-HHT$ C 61 DO 52 J=I.3 DO 62 1=1,3 SETUP2 SETUP2 SETUP2 SETUP2 SETUP2 SETUP2 SETUP2 SETUP2 SETUP2 SETUP2 SETUP2 SETUP2 SETUP2 SETUP2 SETUP2 SETUP2 SETUP2 SETUP2 SETUP2 SETUP2 SETUP2 SETUP2 SETUP2 SETUP2 SETUP2 SETUP2 SETUP2 SETUP2 SETUP2 SETUP2 SETUP2 SETUP2 SETUP2 SETUP2 SETUP2 SETUP2 SETUP2 SETUP2 SETUP2 SETUP2 SETUP<sub>2</sub> SETUP2 SETUP2 SETUP2 SETUP2 SETUP2 SETUP2 SETUP2 SETUP2 SETUP2

```
A13(I,J.2*K-1) = HHT(I,J,K)SETUP2
                                                                           SETUP2
  62 A13(I,J,2*K) = -HHT(I,J,K)
\mathbf{C}SETUP2
      SET A23(2K-1) = (R1X)(D1)A13(2K-1)SETUP2
\mathbf C\mathbf CAND A23(2K) = (R2K)(D2)A13(2K)SETUP2
\mathbf CSETUP2
      CALL MAT33(D(1,1,M),A13(1,1,2*K-1),TT1)
                                                                           SETUP2
      CALL MAT33(D(1,1,N),A13(1,1,2*K ),TT2)
                                                                           SETUP2
      DO 63 J=1.3SETUP2
      CALL CROSS(RK1(1,K), TT1(1,J), A23(1,J, 2*K-1))
                                                                          SETUP2
   63 CALL CROSS(RK2(1.K).TT2(1.J).A23(1.J.2*K))
                                                                          SETUP2
      IF (KQTYPE(K).EQ.4) GO TO 72
                                                                          SETUP2
\mathbf{C}SETUP2
C
      FOR KQTYPE = 1,2 OR 3, SET B31 = A13' AND B32 = A23'
                                                                           SETUP2
\mathbf CSETUP2
      DO 71 I=1.3
                                                                           SETUP2
      DO 71 J=1,3SETUP2
      B31(I,J,2*K-1) = A13(J,I,2*K-1)SETUP2
      B31(I,J,2*K) = A13(J,I,2*K)SETUP2
                                                                           SETUP2
      B32(I,J,2*K-1) = A23(J,I,2*K-1)71 B32(I,J,2*K) = A23(J,I,2*K)
                                                                           SETUP2
      GO TO 76
                                                                           SETUP2
\mathbf CSETUP2
\mathtt{C}FOR KQTYPE = 4, SET B31(2K-1) = HTT
                                                                           SETUP2
\mathbf CB31(2K) = -HTTSETUP2
                                   = (B31) (D') (RX)\mathbf CB32
                                                                           SETUP2
\mathbf CSETUP2
   72 CALL DOTT31(HQQ(1,K), TQQ(1,K), B31(1,1,2*K-1))
                                                                          SETUP2
                                                                          SETUP2
      DO 73 I=1,3DO 73 J=1,3SETUP2
   73 B31(I,J,2*K) = -B31(I,J,2*K-1)SETUP2
      CALL DOTT33(D(1,1,M), B31(1,1,2*K-1), B32(1,1,2*K-1))
                                                                          SETUP2
      CALL DOTT33(D(1,1,N), B31(1,1,2*K), B32(1,1,2*K))
                                                                         SETUP2
      DO 74 J=1,3SETUP2
      CALL CROSS(RK1(1,K), B32(1,J, 2*K-1), TT1(1,J))
                                                                          SETUP2
   74 CALL CROSS(RK2(1,K), B32(1,J, 2*K), TT2(1,J))
                                                                          SETUP2
      DO 75 I=1,3
                                                                          SETUP2
      DO 75 J=1,3SETUP2
      B32(I,J,2*K-1) = TT1(J,I)SETUP2
  75 B32(I,J,2*K) = TT2(J,I)
                                                                           SETUP2
\mathbf CSETUP2
\mathbf CCOMPUTE V3 = D2' (W2X (W2XR2)) - D1' (W1X (W1XR1))SETUP2
\mathbf CSETUP2
   76 CALL CROSS (WMEG(1, M), RK1(1, K), T3)
                                                                           SETUP2
      CALL CROSS (WMEG(1, M), T3, T4)
                                                                          SETUP2
      CALL DOT31 (D(1,1, M), T4, T5)
                                                                           SETUP2
      CALL CROSS (WMEG(1, N), RK2(1, K), T6)
                                                                           SETUP2
      CALL CROSS (WMEG(1, N), T6, T7)SETUP2
      CALL DOT31 (D(1,1,N), T7, T8)
                                                                           SETUP2
      DO 64 I=1,3SETUP2
```

```
370
```

```
64 V3(I,K) = T8(I) - T5(I)IF (KQTYPE(K) .NE.2) GO TO 67
\mathbf CC RECOMPUTE V3 FOR KQTYPE=2.
C
     CALL DOT3l (D(l,l,M) .T3,T9 )
     CALL DOT3l (D(l,l,N) ,T6,TlO)
     S2 = 0.0DO 65 I=1,3
     T11(I) = SEGLV(I,M) + T9(I) - SEGLV(I,N) - T10(I)65 S2 = S2 + T11(I) ** 2
      S3 = HH(1)*V3(1,K) + HH(2)*V3(2,K) + HH(3)*V3(3,K)S4 = S3-S2/SQSl
     DO 66 I=l,3
   66 V3(I,K) = S4*HH(I)67 IF (KQTYPE(K) .NE.3.AND.KQTYPE(K) .NE.5) GO TO 77
C
C FOR KQTYPE=3 OR 6, ADD R DOT TERM FROM PLELP OR SEGSEG TO V3.
C
     DO 68 I=1,3
   68 V3(I,K) = V3(I,K) + RQQ(I,K)
      IF (KQTYPE(K) .NE.5) GO TO 70
C
C FOR KQTYPE=6, SET V3 = (I-TT') (V3+RQQ)C
      VQQ = V3(1,K)*TQQ(1,K) + V3(2,K)*TQQ(2,K) + V3(3,K)*TQQ(3,K)DO 69 I=1.359 V3(I,K) = V3(I,K) - VQQ*TQQ(I,K)77 IF CKQTYPE(K) .NE.4) GO TO 70
C
C FOR KQTYPE = 4, ADD R TERM FROM PLELP OR SEGSEG TO V3.
C
      S3 = TQQ(1,K)*V3(1,K) + TQQ(2,K)*V3(2,K) + TQQ(3,K)*V3(3,K)S4 = S3+SQQ(K)DO 78 I=l,3
   78 V3(I,K) = S4*HQQ(I,K)
   70 CONTINUE
C
C SPECIAL SETUP FOR TENSION ELEMENTS (KQTYPE = 5).
C
     N = 079 N = N+1IF (N.GE.NQ) GO TO 98
     IF (KQTYPE(N) .NE.5) GO TO 79
     DO 81 I=1.3
     DO 80 J=1,3
     A13(I,J,2*N-1) = 0.0A13(I,J,2*N ) = 0.0
    A23(I,J,2*N ) = 0.0
    BJ(I,J,2*N-1) = 0.0SETUP2
                                                                      SETUP2
                                                                      SETUP2
                                                                   SETUP2
                                                                      SETUP2
                                                                      SETUP2
                                                                      SETUP2
                                                                   SETUP2
                                                                      SETUP2
                                                                      SETUP2
                                                                      SETUP2
                                                                      SETUP2
                                                                      SETUP2
                                                                      SETUP2
                                                                      SETUP2
                                                                      SETUP2
                                                                      SETUP2
                                                                      SETUP2
                                                                      SETUP2
                                                                      SETUP2
                                                                      SETUP2
                                                                      SETUP2
                                                                      SETUP2
                                                                      SETUP2
                                                                      SETUP2
                                                                      SETUP2
                                                                      SETUP2
                                                                      SETUP2
                                                                      SETUP2
                                                                      SETUP2
                                                                      SETUP2
                                                                      SETUP2
                                                                      SETUP2
                                                                      SETUP2
                                                                      SETUP2
                                                                    SETUP2
                                                                      SETUP2
                                                                     SETUP<sub>2</sub>
                                                                      SETUP2
                                                                    SETUP<sub>2</sub>
                                                                      SETUP2
                                                                      SETUP2
                                                                   SETUP<sub>2</sub>
                                                                    SETUP<sub>2</sub>
                                                                   SETUP<sub>2</sub>
                                                                     SETUP2
                                                                      SETUP2
                                                                     SETUP2
                                                                     SETUP2
                                                                     SETUP2
```

```
371
```
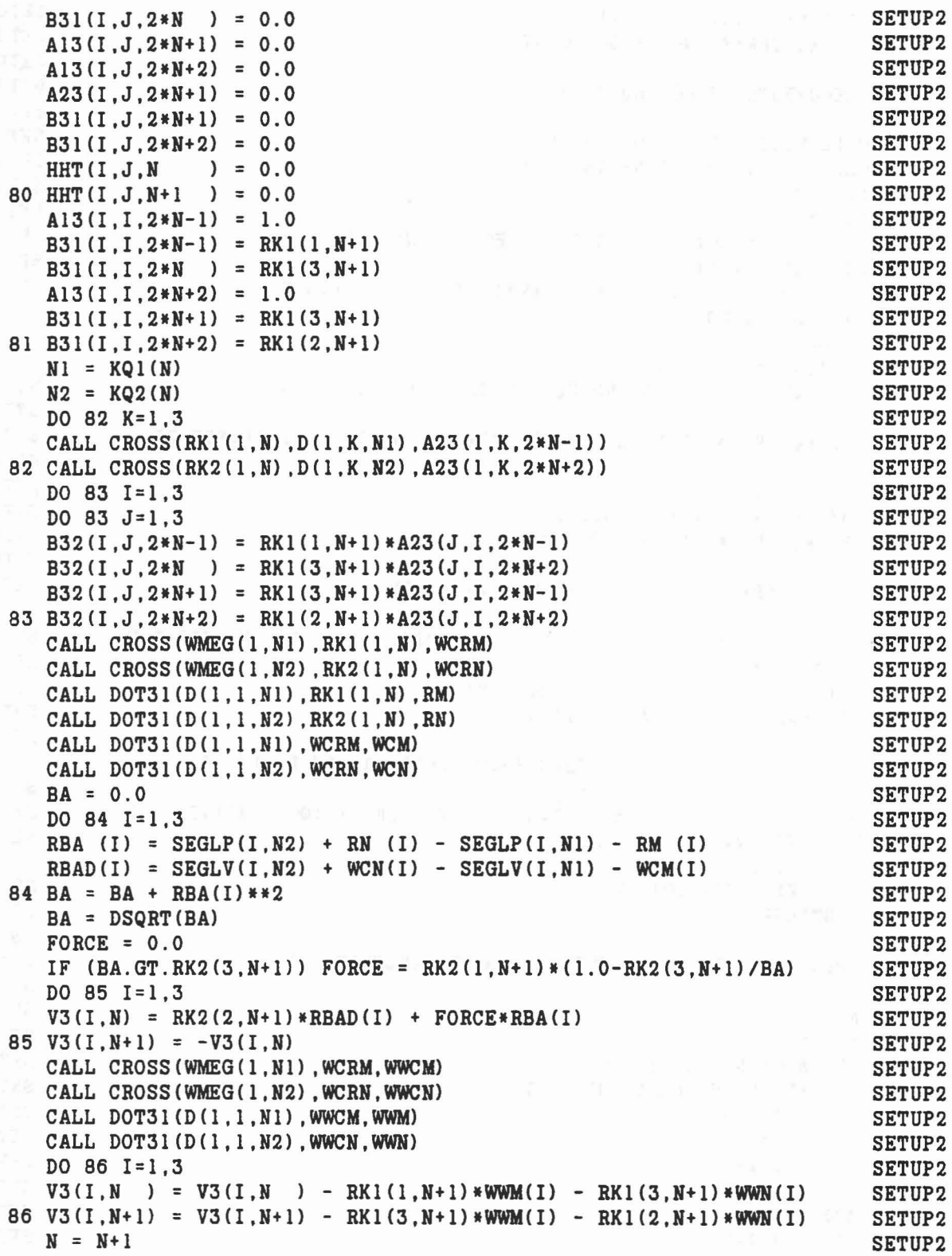

 $\epsilon$ 

 $\vec{k}$ 

 $\label{eq:2.1} \begin{array}{lllllll} \alpha & \alpha & \alpha & \beta & \alpha \\ \alpha & \alpha & \beta & \beta \\ \alpha & \alpha & \beta & \beta \end{array}$ 

GO TO 79 98 CALL ELTlME(2.26) RETURN END

SETUP2 SETUP2 SETUP2 SETUP2

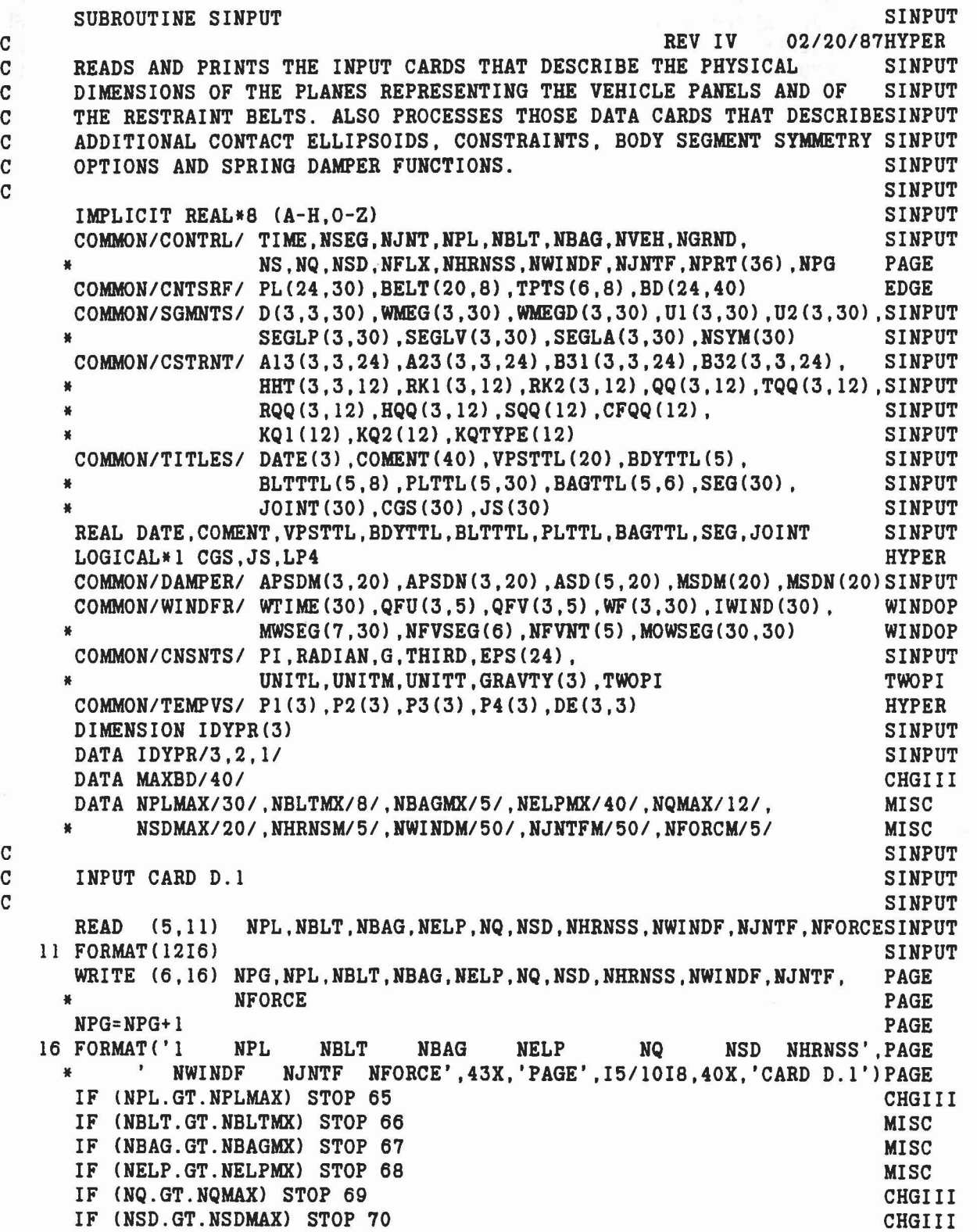

374

x

 $\mathcal{C}^1$ 

SET UP PL ARRAY AS REQUIRED BY SUBROUTINE PLELP READ AND PRINT CARDS D.2.A,D.2.B AND D.2.C FOR THE JTH PLANE. PROGRAM NOW ASSUMES THE FINITE PLANE IS A PARALLELOGRAM IN SHAPE WHERE THE INPUT POINTS P1,P2,P3 ARE 3 OF THE CORNERS SUCH THAT EDGE PI-P2 IS LESS THAN ISO DEGREES CLOCKWISE (AS VIEWED BY THE OCCUPANT) FROM THE EDGE P1-P3. IF (NHRNSS.GT.NHRNSM) STOP 71 IF (NWINDF.GT.NWINDM) STOP 72 IF (NJNTF.GT.NJNTFM) STOP 73 IF (NFORCE.GT.NFORCM) STOP 74 IF (NPL.EQ.O) GO TO 15  $IPAGE = 0$ DO 20 J=I,NPL MISC MISC MISC MISC SINPUT SINPUT SINPUT SINPUT SINPUT SINPUT SINPUT SINPUT SINPUT SINPUT SINPUT PAGE PAGE PAGE PAGE SINPUT SINPUT SINPUT SINPUT SINPUT SINPUT SINPUT SINPUT SINPUT SINPUT SINPUT SINPUT SINPUT SINPUT SINPUT SINPUT SINPUT SINPUT SINPUT SINPUT SINPUT EDGE SINPUT SINPUT SINPUT SINPUT SINPUT SINPUT SINPUT SINPUT SINPUT NORMAL EQUATION OF JTH PLACE  $AO*X + BO*Y + CO*Z = DO$ NORMAL EQUATION OF 1ST BOUNDARY PLANE  $A1*X + B1*Y + C1*Z = D1$ AND E1 IS LENGTH OF PLANE FROM BOUNDARY. POINT 1  $PL(1,J) = AO$  $PL(2,J) = BO$  $PL(3,J) = CO$  $PL(4,J) = D0$ PL(5,J) PL(6,J) PL(7,J)  $PL(8, J) = A1$  $PL(9, J) = B1$  $PL(10, J) = C1$ PL (lI,J) =D1  $PL(12, J) = E1$  $PL(13, J) = A2$ READ  $(5,23)$  JJ,  $(PLTTL(I,J), I = 1,5)$ ,  $PI$ ,  $P2$ ,  $P3$ 23 FORMAT (I4,4X,5A4/(3F12.0» IF (JJ.NE.J) WRITE (6,24) JJ,J 24 FORMAT (' PLANE INDEX INPUT ERROR,' ,214) IF (JJ.NE.J) STOP 10 IF (MOD(J,7).EQ.1.AND.IPAGE.EQ.0) WRITE (6,12) IPAGE IF (MOD(J,7).EQ.1.AND.IPAGE.EQ.1) WRITE (6,112) IPAGE,NPG IF (MOD(J,7).EQ.1.AND.IPAGE.EQ.1) NPG=NPG+1 112 FORMAT(I1,' PLANE INPUTS', 109X, 'PAGE', 15/120X, 'CARDS D.2') 12 FORMAT{I1,' PLANE INPUTS' ,106X, 'CARDS D.2') IPAGE = 1 WRITE  $(6, 25)$  J,  $(PLTTL(I,J), I = 1,5)$ ,  $PI$ ,  $P2$ ,  $P3$ 25 FORMAT('O PLANE NO.', I4, 4X, 5A4//17X, 'X', 11X, 'Y', 11X, 'Z'/ \* 'POINT 1 ' *,3F12.41* \* POINT 2 ' *,3F12.41* POINT 3 ' .3F12.4) C C C C C C C C C C C C C C C C C C C C C C C C C C C

READ AND PRINT CARDS D.3.A, D.3.B AND D.3.C FOR THE JTH BELT. READ  $(5,13)$   $(BLTTTL(I,J),I = 1,5)$ ,  $(BELT(I,J),I = 1,11)$ 13 FORMAT (5A4/(6F12.0)) IF  $(MOD(J,5)$ . EQ. 1) WRITE  $(6,21)$  NPG SINPUT SINPUT SINPUT SINPUT SINPUT EDGE EDGE EDGE EDGE EDGE EDGE EDGE EDGE EDGE SINPUT SINPUT SINPUT SINPUT SINPUT SINPUT EDGE EDGE EDGE SINPUT SINPUT SINPUT SINPUT SINPUT SINPUT SINPUT SINPUT SINPUT SINPUT SINPUT SINPUT SINPUT SINPUT SINPUT SINPUT SINPUT SINPUT SINPUT SINPUT SINPUT SINPUT SINPUT SINPUT SINPUT SINPUT PAGE NORMAL EQUATION OF 2ND BOUNDARY PLANE  $A2*X + B2*Y + C2*Z = D2$ AND E2 IS LENGTH OF PLANE FROM BOUNDARY. POINT 3 - POINT 1 POINT 2 - POINT 1  $PL(14, J) = B2$  $PL(15, J) = C2$  $PL(16, J) = D2$  $PL(17, J) = E2$  $PL(18, J)$  $PL(19, J)$  $PL(20, J)$  $PL(21, J)$  $PL(22, J)$  $PL(23, J)$ PL(24,J) NOT CURRENTLY USED  $S22 = 0.0$  $S23 = 0.0$  $S33 = 0.0$ DO 26 I =1,3  $P2(I) = P2(I) - P1(I)$  $P3(I) = P3(I) - P1(I)$  $PL(I + 4, J) = PL(I)$  $PL(I+17,J) = P2(I)$  $PL(I+20, J) = P3(I)$  $S22 = S22 + P2(I)*P2(I)$  $S23 = S23 + P2(I)*P3(I)$  $26$  S33 = S33 + P3(I)\*P3(I)  $S2 = DSQRT(S22)$  $S3 = DSQRT(S33)$  $CALL$   $CROSS$   $(P2, P3, PL(1, J))$  $SI = 0.0$ DO 27 1=1,3  $27 SI = SI + PL(I,J)$ \*\*2  $S1 = DSQRT(S1)$ DO 28 1=1,3  $PL(I,J) = PL(I,J)/S1$  $PL(I+7, J) = (S33*P2(I) - S23*P3(I)) / (S1*S3)$  $28$  PL(I+12,J) = (S22\*P3(I) - S23\*P2(I)) / (S1\*S2) PL( 4, J) = P1(1)\*PL( 1, J) + P1(2)\*PL( 2, J) + P1(3)\*PL( 3, J)  $PL(11,J) = PL(1)*PL(8,J) + PL(2)*PL(9,J) + PL(3)*PL(10,J)$  $PL(12,J) = P2(1)*PL(8,J) + P2(2)*PL(9,J) + P2(3)*PL(10,J)$  $PL(16,J) = PL(1)*PL(13,J) + PL(2)*PL(14,J) + PL(3)*PL(15,J)$ 20 PL $(17, J)$  = P3 $(1) *$ PL $(13, J)$  + P3 $(2) *$ PL $(14, J)$  + P3 $(3) *$ PL $(15, J)$ 15 IF CNBLT.EQ.O) GO TO 35 DO 30 J=l,NBLT C C C C C C C C C C C C C C C C C

(t)

```
IF (MOD(J,5).EQ.l) NPG=NPG+1<br>| 21 FORMAT('1 BELT INPUTS'.110X.'PAGE'.I5/120X.'CARDS D.3') PAGE
 21 FORMAT('1 BELT INPUTS', 110X, 'PAGE', I5/120X, 'CARDS D.3')
30 WRITE (6, 14) J, (BLTTTL(I,J), I = 1,5), (BELT(I,J), I = 1,11) SINPUT
  14 FORMAT('O BELT NO.', 14,4X,5A4//<br>
* 30X,'ANCHOR POINT A',46X,'ANCHOR POINT B'/<br>
* 2(16X,'X',19X,'Y',19X,'Z',3X)/6F20.3//<br>
* 26X,'FIXED POINT ON SEGMENT',45X,'SLACK(+)'/<br>
* 16X,'X',19X,'Y',19X,'Z',17X,'BLANK',13X,'LENGTH
C<sub>N</sub> SINPUT
C CALL AIRBGI ROUTINE IF REQUIRED FOR AIRBAG INPUT SINPUT
C<sub>SINPUT</sub>
  3S IF (NBAG.NE.O) CALL AIRBGI SINPUT
    IF (NELP.LE.O) GO TO SI SINPUT
C<sub>N</sub> SIMPUT
C READ AND PRINT CARDS D.S FOR ELLIPSOID INPUT, IF ANY. SINPUT
C NOTE: NELP IS THE NO. OF ELLIPSOIDS TO BE SUPPLIED HERE, HOT THESINPUT
C NO. OF ELLIPSOIDS IN THE PROGRAM, SINCE THE FIRST NSEG SINPUT
C ELLIPSOIDS WERE SUPPLIED ON CARDS B.2.A - B.2.1. HOWEVER SINPUT
C THEY MAY BE REPLACED HERE IF DESIRED. SINPUT
C<sub>c</sub> SINPUT
    WRITE (6.41) NPG, UNITL, UNITL PAGE
    NPG=NPG+l PAGE
  41 FORMAT('1 ADDITIONAL ELLIPSOID INPUT',95X,'PAGE',15/120X, PAGE<br>
* 'CARDS D.5'/17X,'SEMIAXES (',A4,')',18X,'OFFSET (',A4,')', PAGE<br>
* 20X,'ROTATION (DEG)',15X,'POWER'/<br>
* 3X,'NO.',2(8X,'X',8X,'Y',8X,'Z',6X),7X,'YAW',7X,'
   • 'ROLL'II) SINPUT
   DO 50 MM=1.NELP
    READ (5,42) M, P1, P2, P3, P4 HYPER
  42 FORMAT(I6,9F6.0,3F4.0) HYPER
    IF (M.GT.MAXBD) STOP 63 CHGIII
CHGIII CHGIII
C PREVENT EXTRA ELLIPSOIDS FROM CHANGING AIRBAG ELLIPSOIDS CHGIII
CHGIII CHGIII CHGIII CHGIII CHGIII CHGIII CHGIII CHGIII CHGIII CHGIII CHGIII CHGIII CHGIII CHGIII CHGIII CHGII
    IF (M.GT.NVEH.AND.M.LT.NGRND) WRITE (6,330) CHGIII
 330 FORMAT(3X,'THE EXTRA CONTACT ELLIPSOID HUMBER IS THE SAME AS AN AICHGIII
   .RBAG ELLIPSOID') CHGIII
    IF (M.GT.NVEH.AND.M.LT.NGRND) STOP 64 CHGIII
    WRITE (6,43) M, P1, P2, P3, P4 HYPER
  43 FORMAT(16,3(3X,3F9.3,3X) ,3F6.0) HYPER
    CALL DRCYPR (DE, P3, IDYPR) SINPUT
    N = 1 HYPER
   LP4 = .FALSE. HYPER
   DO 39 J = 1,3 HYPER
 39 IF (P4(J).GT.2.0) LP4 = .TRUE. HYPER
   IF (LP4) N = 2 HYPER
   DO 46 I = 1,3 HYPER
   BD(N, M) = P1(I) HYPER
   BD(N+3,M) = P2(I) HYPER
   IF (LP4) GO TO 46 HYPER
```

```
377
```

```
CARD D.7 BODY SEGMENT SYMMETRY INPUT
      READ AND PRINT CARDS D.6 FOR CONSTRAINT INPUT, IF ANY.
   70 READ (5,71) (NSYM (J) ,J=1,NSEG)
   71 FORMAT(18I4)
      DO 103 J=l,NSEG
                                                                         SINPUT
                                                                         SINPUT
                                                                         SINPUT
                                                                         SINPUT
                                                                         SINPUT
                                                                         SINPUT
                                                                         SINPUT
                                                                         SINPUT
                                                                         SINPUT
                                                                         HYPER
                                                                         HYPER
                                                                        HYPER
                                                                         HYPER
                                                                         HYPER
                                                                         HYPER
                                                                        HYPER
                                                                        HYPER
                                                                        HYPER
                                                                        HYPER
                                                                        HYPER
                                                                         HYPER
                                                                         HYPER
                                                                         HYPER
                                                                         HYPER
                                                                         SINPUT
                                                                         SINPUT
                                                                         SINPUT
                                                                         SINPUT
                                                                         SINPUT
                                                                         SINPUT
                                                                         SINPUT
                                                                         SINPUT
                                                                         SINPUT
                                                                         PAGE
                                                                         PAGE
                                                                         PAGE
     * TYPE SEGMENT SEGMENT POINT ON 1ST SEGMENT (', SINPUT<br>
* A4,')',' POINT ON 2ND SEGMENT (',A4,')'/ SINPUT
                                                                         SINPUT
                                                                         SINPUT
                                                                         SINPUT
                                                                         SINPUT
                                                                         SINPUT
                                                                         SINPUT
                                                                         SINPUT
                                                                         SINPUT
                                                                         SINPUT
                                                                         SINPUT
                                                                         SINPUT
                                                                         SINPUT
                                                                         TGMOD2
      DO 45 \text{ J} = 1,3SUM1 = 0.0
      SUM2 = 0.0
      DO 44 L= 1.3
      SUM1 = SUM1 + DE(L, I)/P1(L)**2*DE(L, J)44 SUM2 = SUM2 + DE(L, I) *Pl(L) ** 2* DE(L, J)
      K = 3*I +J +3BD(K, M) = SUM145 BD(K+9, M) = SUM246 N = N + 1IF (.NOT.LP4) GO TO 50
      BD(1, M) = -P4(1)N = 8DO 48 J = 1,3BD(J+19, M) = P4(J)IF (BD(J+19,M).EQ.0.0) BD(J+19,M) = BD(20,M)
      BD(J+16,M) = 1.0/BD(J+1,M)**2
      DO 48 I = 1.3BD(N,M) = DE(I,J)48 N = N + 1BD(23, M) = 0.0IF (BD(20, M) \cdot NE \cdot BD(21, M)) BD(23, M) = 1.0
      IF (BD(21, M) \cdot NE \cdot BD(22, M)) BD(23, M) = 1.0
      IF (BD(22, M). NE. BD(20, M)) BD(23, M) = 1.0
   50 CONTINUE
   51 IF (NQ.LE.O) GO TO 70
      DO 60 K= l,NQ
      READ (5,52) KQTYPE(K), KQ1(K), KQ2(K), (RK1(I,K), I=1,3)* , (RK2(I,K) ,1=1,3)
   52 FORMAT(316.6F6.0)
      IF (K.EQ.l) WRITE C6,53) NPG,UNITL,UNITL
      IF CK.EQ.l) NPG=NPG+1
   53 FORMATC'l CONSTRAINT INPUT' .105X,'PAGE' ,I5/120X, 'CARDS D.6'1
     * NO. NO. 1 NO. 2 X Y Z<br>* X Y Z'//)
      WRITE (6,54) KQTYPE(K), KQ1(K), KQ2(K), (RK1(I,K), I=1,3)* , (RK2(I,K), I=1,3)
   54 FORMAT(I6,2I9,2(5X,3F9.3) )
   50 CONTINUE
C
C
C
C
C
C
```

```
378
```
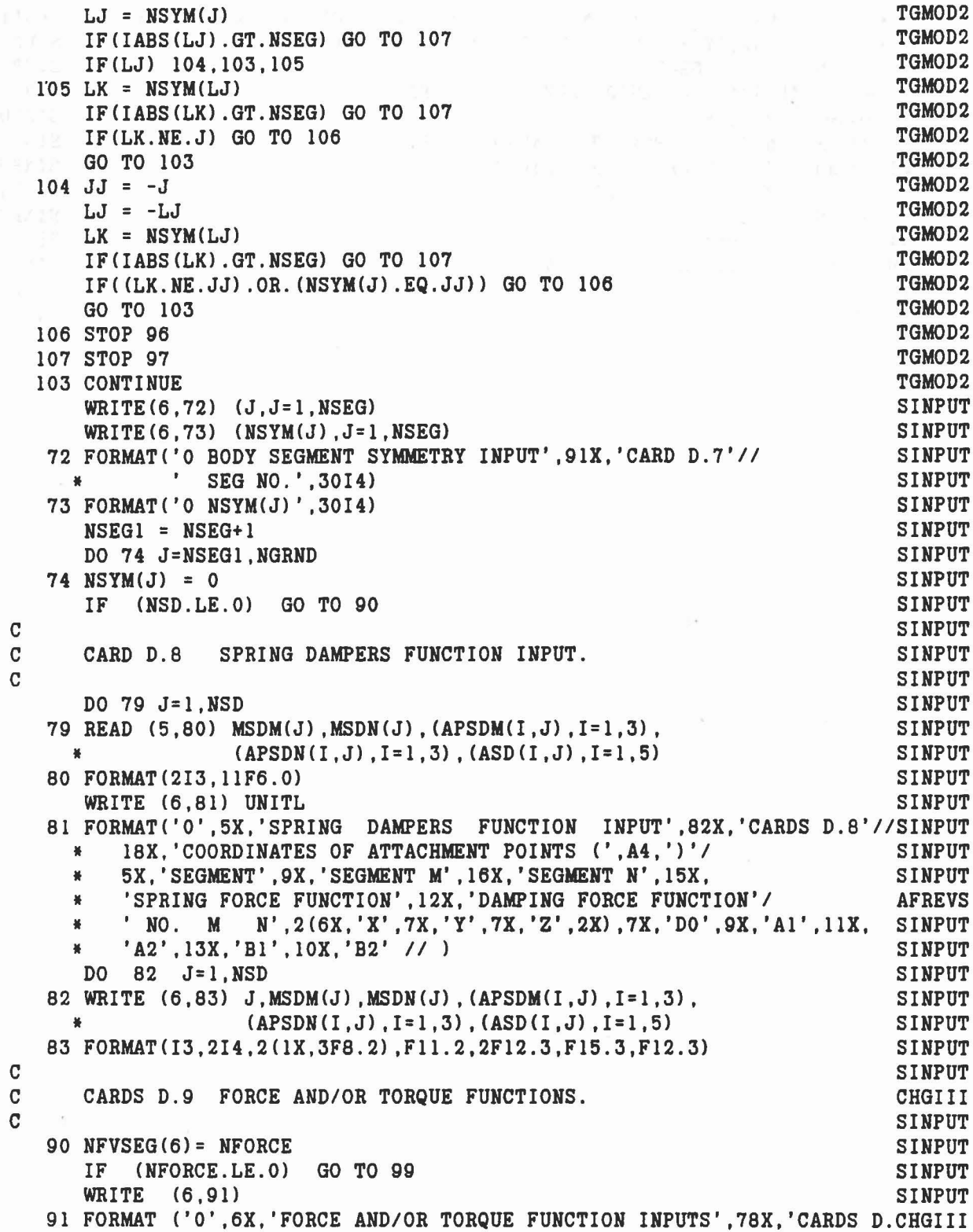

 $\label{eq:2.1} \omega^i\rightarrow \cdots \rightarrow -\omega^i\omega^i\qquad \qquad \omega^i\in \mathbb{N}^n\rightarrow \mathbb{N}_0\cup\cdots\cup\mathbb{N}^n\cup\mathbb{N}_0\cup\cdots\cup\mathbb{N}^n\cup\cdots\cup\mathbb{N}^n\rightarrow \cdots$ 

 $\kappa_\gamma$ 

379

 $\label{eq:10} \left\langle 0.3\right\rangle = 3 \qquad \qquad \left\langle \delta \right\rangle = -2 \left\langle 0.03\right\rangle 0$ 

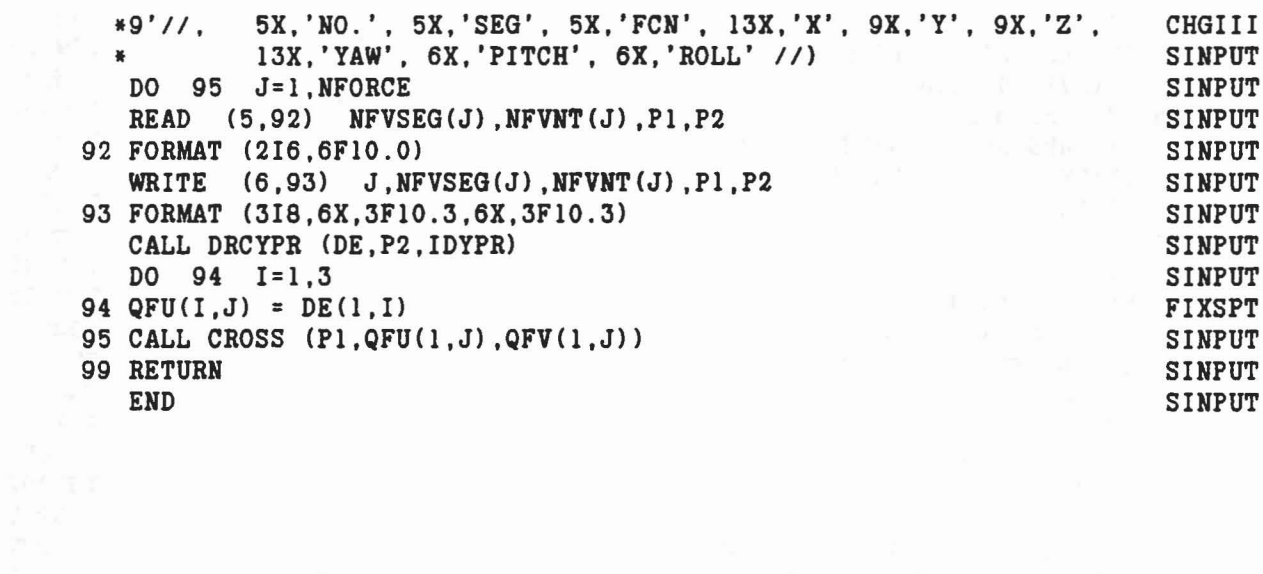

 $\mathcal{A}$ 

 $\delta\vec{k} = \vec{r} - \vec{r} = \delta\vec{k}$  , we  $\vec{k} = \vec{k} - \vec{k}$  , we will

..

d.

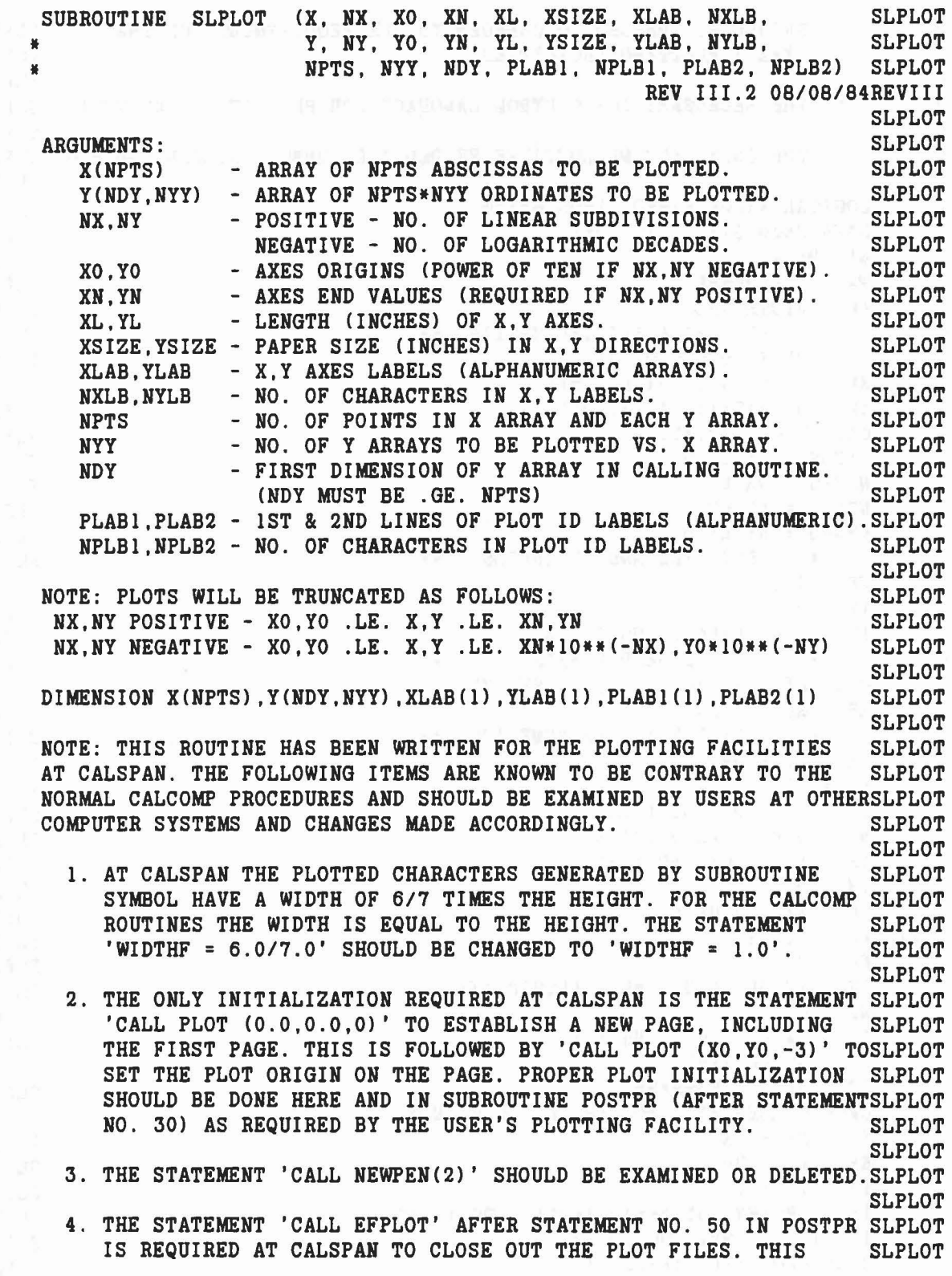

aaaaaaaaaaaaaaaaaa

aaaaaaaaaaaaaaaaaa

 $\left\{ \omega \text{ and } \omega \right\}$ 

 $\mathfrak{g}_{\mathfrak{p}_{\lambda}}$ 

 $\,$ 

G

C SHOULD BE CHANGED TO CONFORM TO THE REQUIREMENTS OF THE SLPLOT C USER'S PLOTTING FACILITIES. SLPLOT C SLPLOT C 5. THE NECESSARY JOB CONTROL LANGUAGE FOR PLOTTING IS NECESSARY.SLPLOT C<sub>c</sub> SLPLOT C 6. THE ONLY CALCOMP ROUTINES HEEDED ARE SYMBOL, NUMBER AND PLOT.SLPLOT C SLPLOT LOGICAL NXPOS, NXNEG, NYPOS, NYNEG SLPLOT DATA HN/0.07/, HL/0.105/ SLPLOT WIDTHF = 1.0 REDIMN WH = WIDTHF\*HN SLPLOT WL = WIDTHF\*HL SLPLOT C \*\* PLOT PAGE INITIALIZATION \*\* SLPLOT CALL PLOT  $(0.0, 0.0, -3)$  CHANGE<br>  $XP = 0.5*(XSIZE-(XL-0.5))$  SLPLOT  $XP = 0.5*(XSIZE-(XL-0.5))$ <br>  $YP = 0.5*(YZIZE-(YL-1.0))$ <br>
SLPLOT  $YP = 0.5*(YSIZE-(YL-1.0))$ <br>CALL PLOT  $(XP,YP,-3)$  SLPLOT CALL PLOT (XP, YP, -3) SLPLOT<br>
NXPOS = NX.GT.O SLPLOT NXPOS = NX.GT.O SLPLOT NXNEG = NX.LT.O SLPLOT NYPOS = NY.GT.O SLPLOT NYNEG = NY.LT.O SLPLOT C \*\* PLOT AXES AND ID LABELS. \*\* SLPLOT  $XP = 0.0$  SLPLOT YP = 0.0 SLPLOT IF C.NOT.NXPOS) GO TO 12 .SLPLOT C \*\* LINEAR X AXIS \*\* SLPLOT<br>CALL LINAXS (XP, YP, 0.0, NX, XL) SLPLOT CALL LINAXS  $(XP, VP, 0.0, NK, XL)$ XB = XL/(XN-XO) SLPLOT C \*\* LINEAR X AXIS NUMERICS \*\* SLPLOT DX = XL/FLOAT(NX) SLPLOT  $EX = X0$  SLPLOT DD = (XN-XO)/FLOAT(NX) SLPLOT ND = 0.99 - ALOG10(ABS(DD)) SLPLOT<br>
IF (ND.LE.O) ND = -1 IF  $(ND.LE.0)$   $ND = -1$  $IX = 0$  SLPLOT  $YC = VP - 2.0*HN$  SLPLOT 11 AX = ABS(EX) SLPLOT  $NF = 0$  SLPLOT  $NF = 0$ <br>  $IF (AX.GE.10.0) NF = ALOG10(AX)$  SLPLOT  $NS = 0$  SLPLOT IF CEX.LT.O.O) NS = 1 SLPLOT SP = NS+NF+2+ND<br>
XC = XP - 0.5\*SP\*\N<br>
CALL NUMBER (XC, YC, HN, EX, 0.0, ND)<br>
SLPLOT<br>
SLPLOT  $XC = XP - 0.5*SP*WN$  SLPLOT CALL NUMBER (XC, YC, HN, EX, 0.0, ND) SLPLOT  $XP = XP + DX$  SLPLOT  $EX = EX + DD$  SLPLOT  $IX = IX + 1$  SLPLOT IF (ABS(EX).GT.ABS(0.1\*DD)) GO TO 18 SLPLOT IF (IX.GT.NX) GO TO 12 SLPLOT CALL PLOT (XP, YP+YL,3) SLPLOT

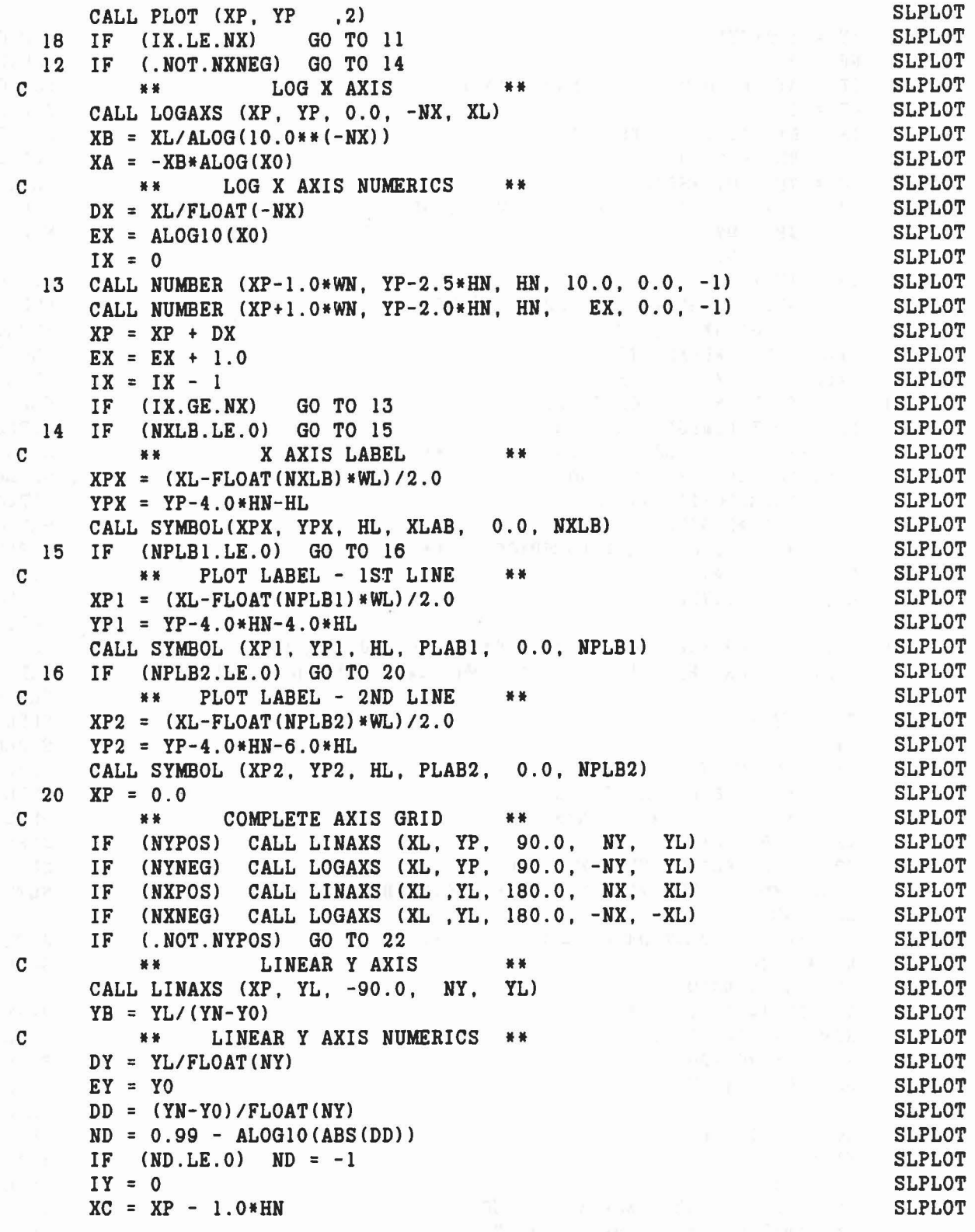

 $\alpha_{\rm N}(\vec{g}^{\rm T}) = -\lambda_{\rm N} \beta = -\frac{1}{2} \delta \vec{g}$ 

Ý6

 $\phi$ 

 $\,$ 

21  $AY = ABS(EY)$ **SLPLOT**  $NF = 0$ **SLPLOT**  $(AY. GE. 10.0)$  NF = ALOG10(AY) IF **SLPLOT**  $NS = 0$ **SLPLOT** IF  $(EY.LT.0.0)$  NS = 1 **SLPLOT**  $SP = NS+NF+2+ND$ **SLPLOT**  $YC = YP - 0.5*SP*WN$ **SLPLOT** CALL NUMBER (XC, YC, HN, EY, 90.0, ND) **SLPLOT**  $YP = VP + DY$ **SLPLOT**  $EY = EY + DD$ **SLPLOT**  $IY = IY + 1$ **SLPLOT** (ABS(EY).GT.ABS(0.1\*DD)) GO TO 19 IF **SLPLOT** IF (IY.GT.NY) GO TO 22 **SLPLOT** CALL PLOT (XP+XL, YP, 3) **SLPLOT** CALL PLOT (XP , YP, 2) **SLPLOT** IF (IY.LE.NY) GO TO 21 19 **SLPLOT** IF (.NOT.NYNEG) GO TO 24  $22$ **SLPLOT** C \*\* **LOG Y AXIS** 长长 一 **SLPLOT** CALL LOGAXS (XP, YL, -90.0, -NY, -YL) **SLPLOT**  $YB = YL/ALOG(10.0**(-NY))$ **SLPLOT**  $YA = -YB*ALOG(YO)$ **SLPLOT**  $\mathbf C$ LOG Y AXIS NUMERICS \*\* 景景 **SLPLOT**  $DY = YL/FLOAT(-NY)$ **SLPLOT**  $EY = ALOGIO(Y0)$ **SLPLOT**  $IY = 0$ **SLPLOT** 23 CALL NUMBER (XP-1.0\*HN, YP-1.0\*WN, HN, 10.0, 90.0, -1) **SLPLOT** CALL NUMBER  $(XP-1.5*HN, YP+1.0*WN, HN, EY, 90.0, -1)$ **SLPLOT**  $YP = VP + DY$ **SLPLOT**  $EY = EY + 1.0$ **SLPLOT**  $IY = IY - 1$ **SLPLOT** GO TO 23 IF (IY.GE.NY) **SLPLOT** 24 IF  $(NYLB.LE.0)$  GO TO 25 **SLPLOT**  $\mathbf C$ **NN** Y AXIS LABEL \*\* **SLPLOT**  $XPY = XP-4.0*HN$ **SLPLOT**  $YPY = (YL - FLOAT(NYLB) * WL) / 2.0$ **SLPLOT** CALL SYMBOL(XPY, YPY, HL, YLAB, 90.0, NYLB) **SLPLOT** CONTINUE 25 **SLPLOT**  $\mathbf C$ \* \* PLOT DATA ARRAYS \*\* **SLPLOT**  $NSYM = 24$ **SLPLOT**  $IS = NPTS/NSYM$ **SLPLOT** IF  $(IS.EQ.0) IS = 1$ **VARTTH**  $XOMIN = X0/1000.0$ **SLPLOT**  $YOMIN = Y0/1000.0$ **SLPLOT** DO 40  $J=1, NYY$ **SLPLOT**  $IPEN = 3$ **SLPLOT** DO  $39$   $I=1$ , NPTS **SLPLOT**  $X1 = X2$ **SLPLOT**  $Y1 = Y2$ **SLPLOT** IF  $(NXPOS)$   $X2 = XB*(X(I) -X0)$ **SLPLOT** IF  $(NYPOS)$   $Y2 = YB*(Y(I,J)-Y0)$ **SLPLOT** 

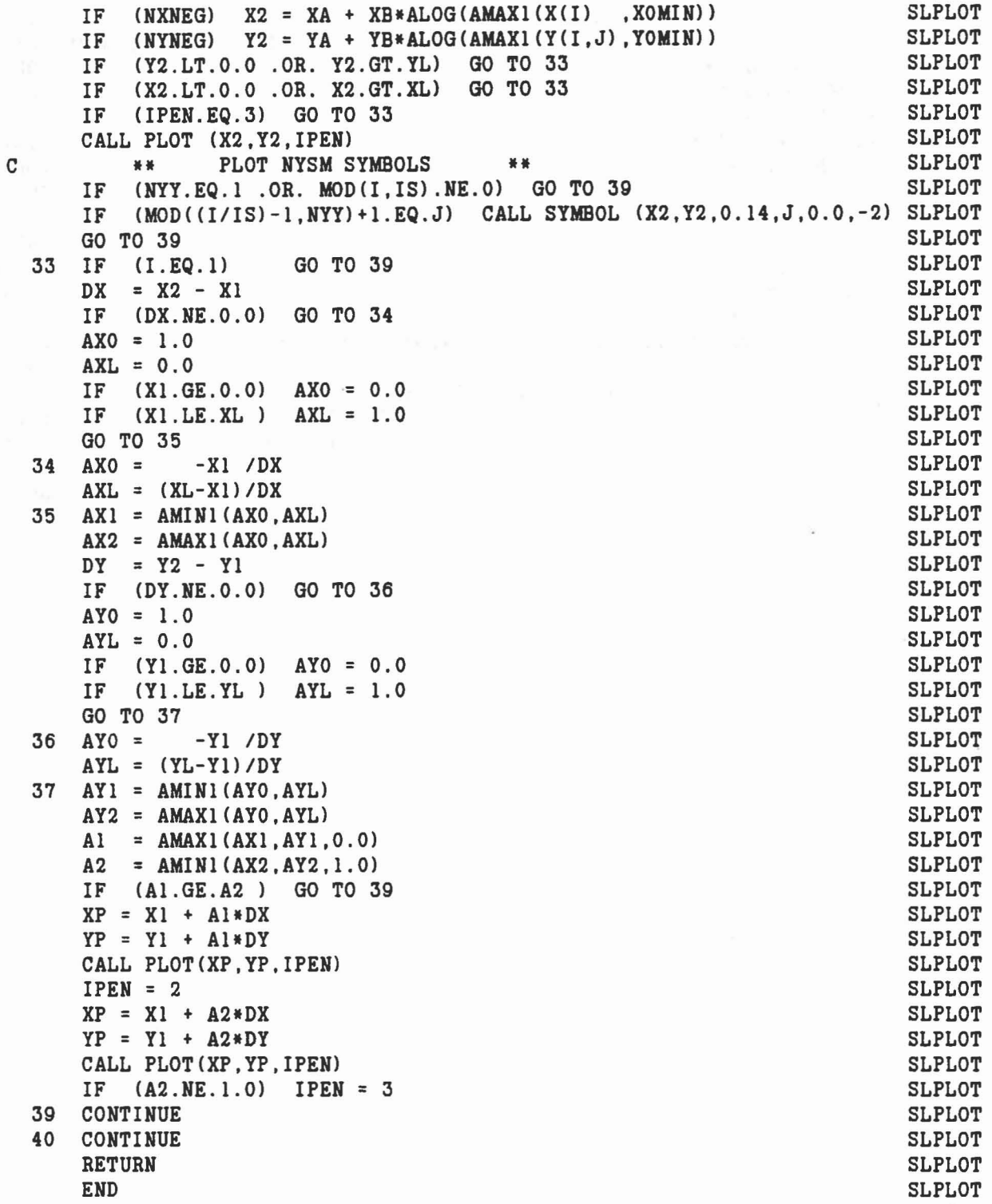

 $\sigma$ 

 $\mathbf{q}$ 

ń,

 $\mathfrak{d}.$ 

 $\omega$ 

 $\alpha$ 

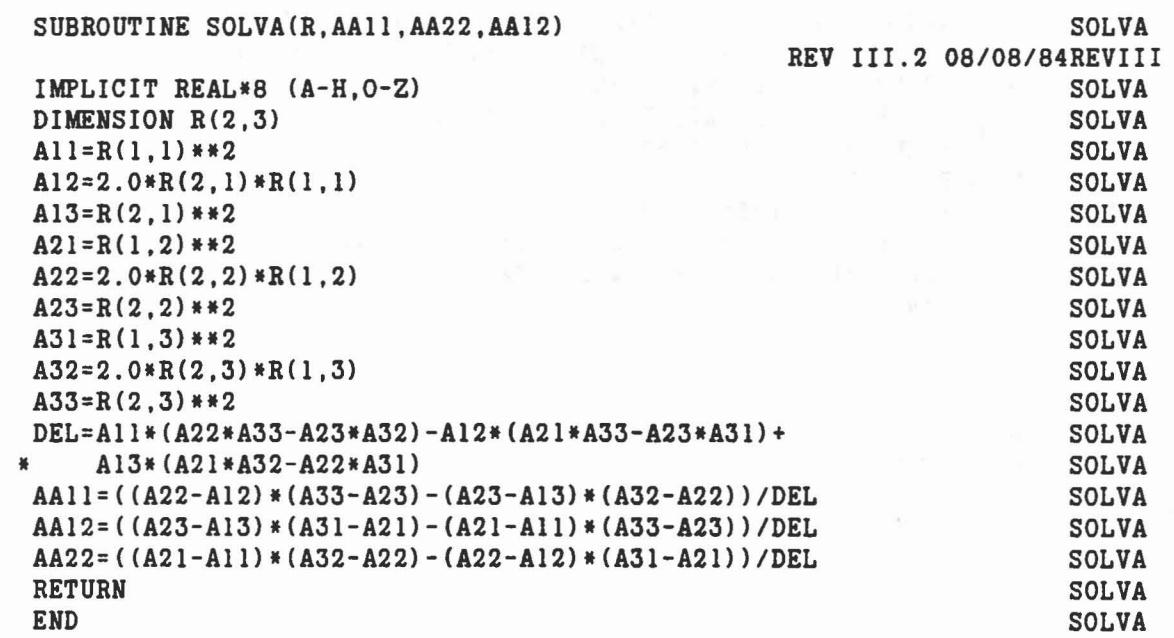

 $\psi$ 

 $\cal C$ 

 $\mathbf{C}$ 

à.
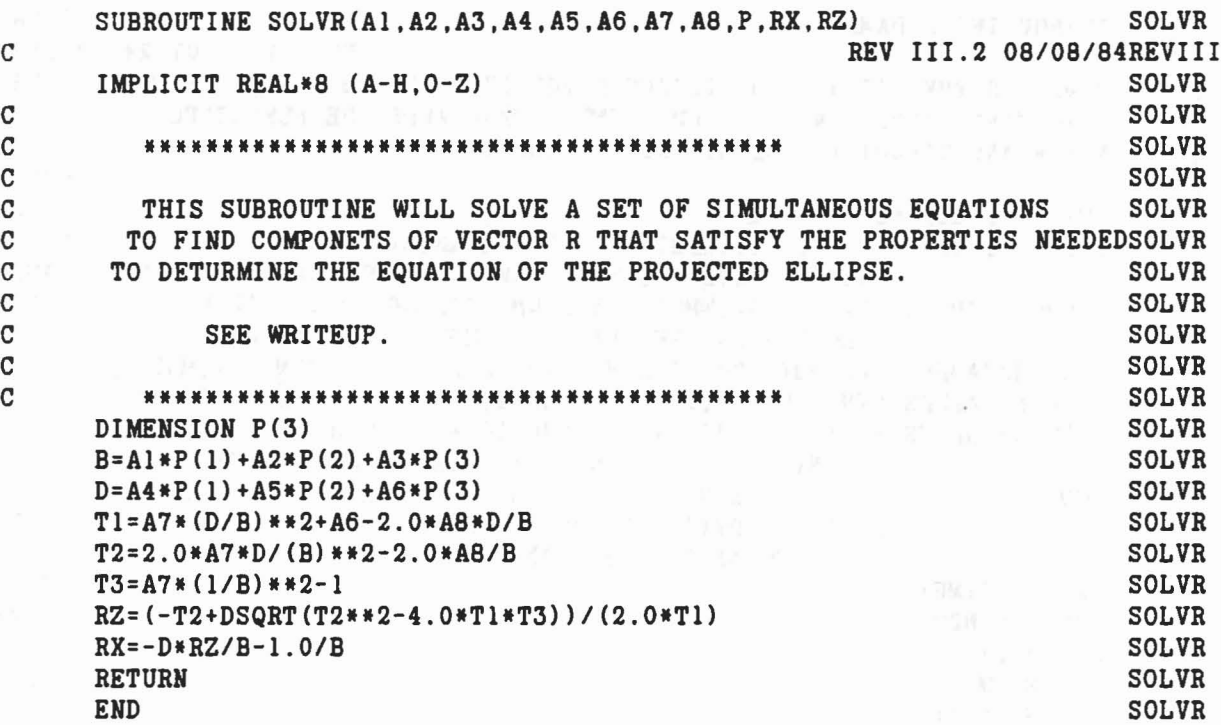

 $\mathcal{A}^{\mathcal{C}}$ 

387

 $\sim$ 

t

 $\mathcal{O}$ 

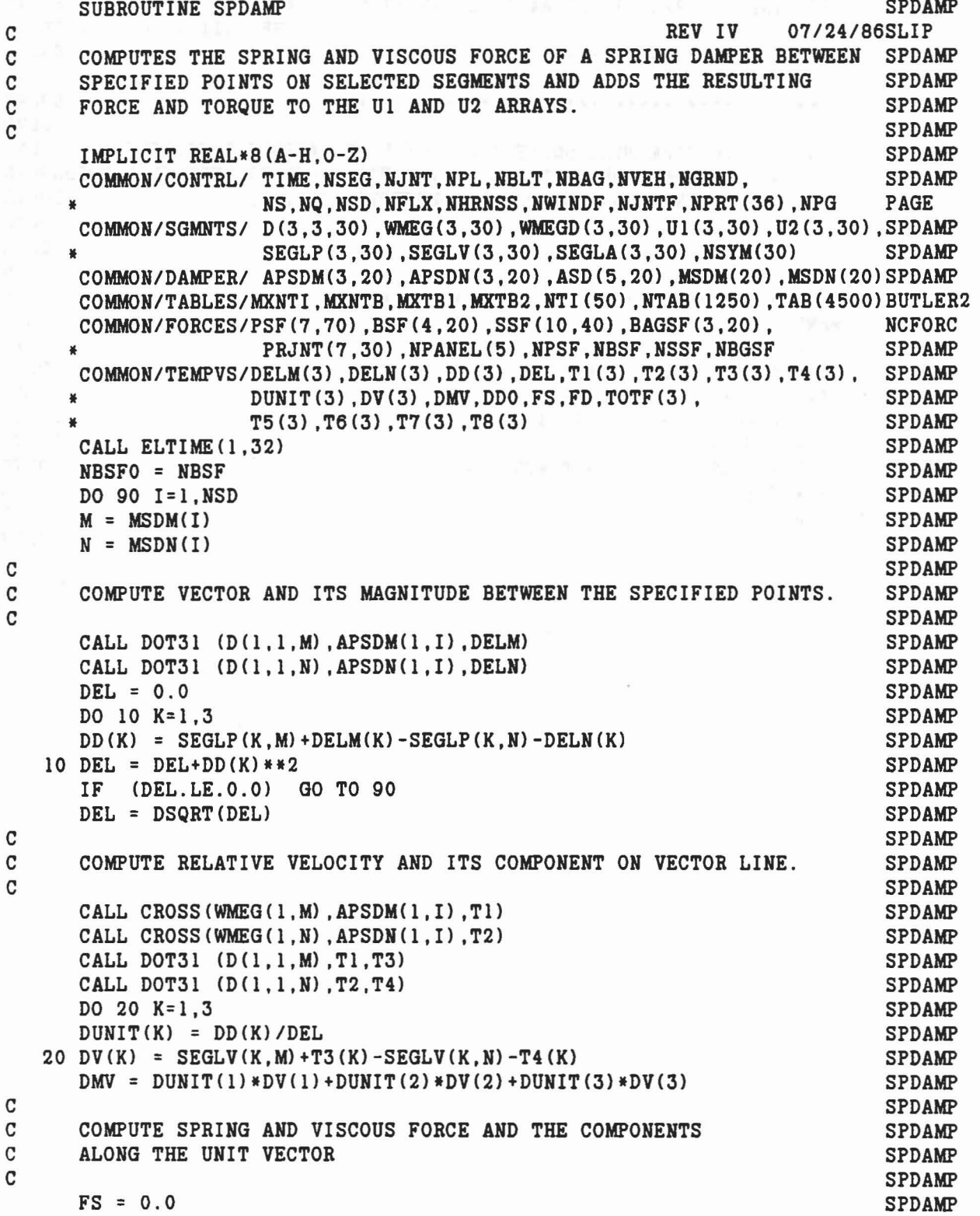

```
388
```
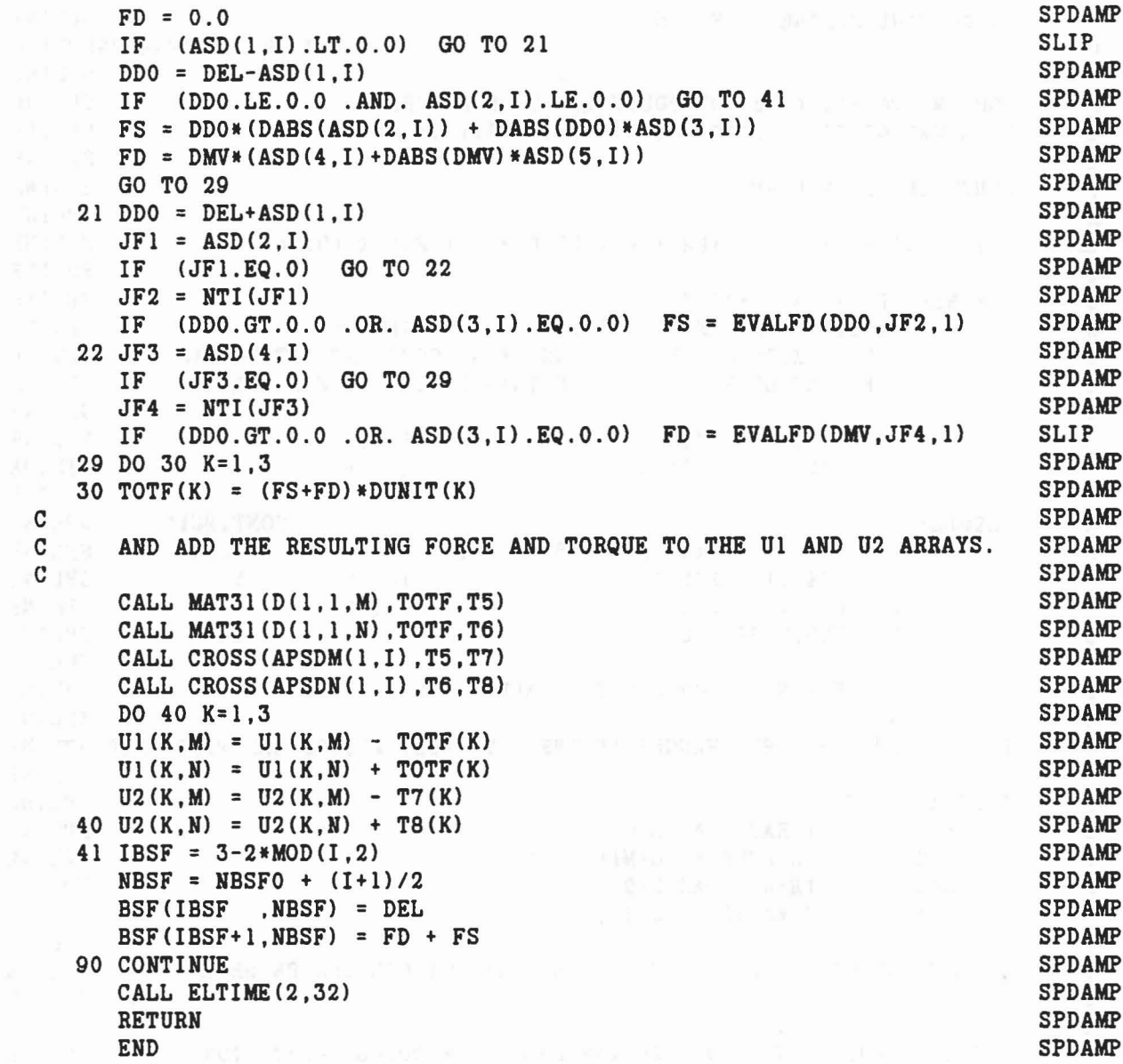

 $\mathcal{C}$ 

 $\frac{9}{7}$ 

 $\sim$ 

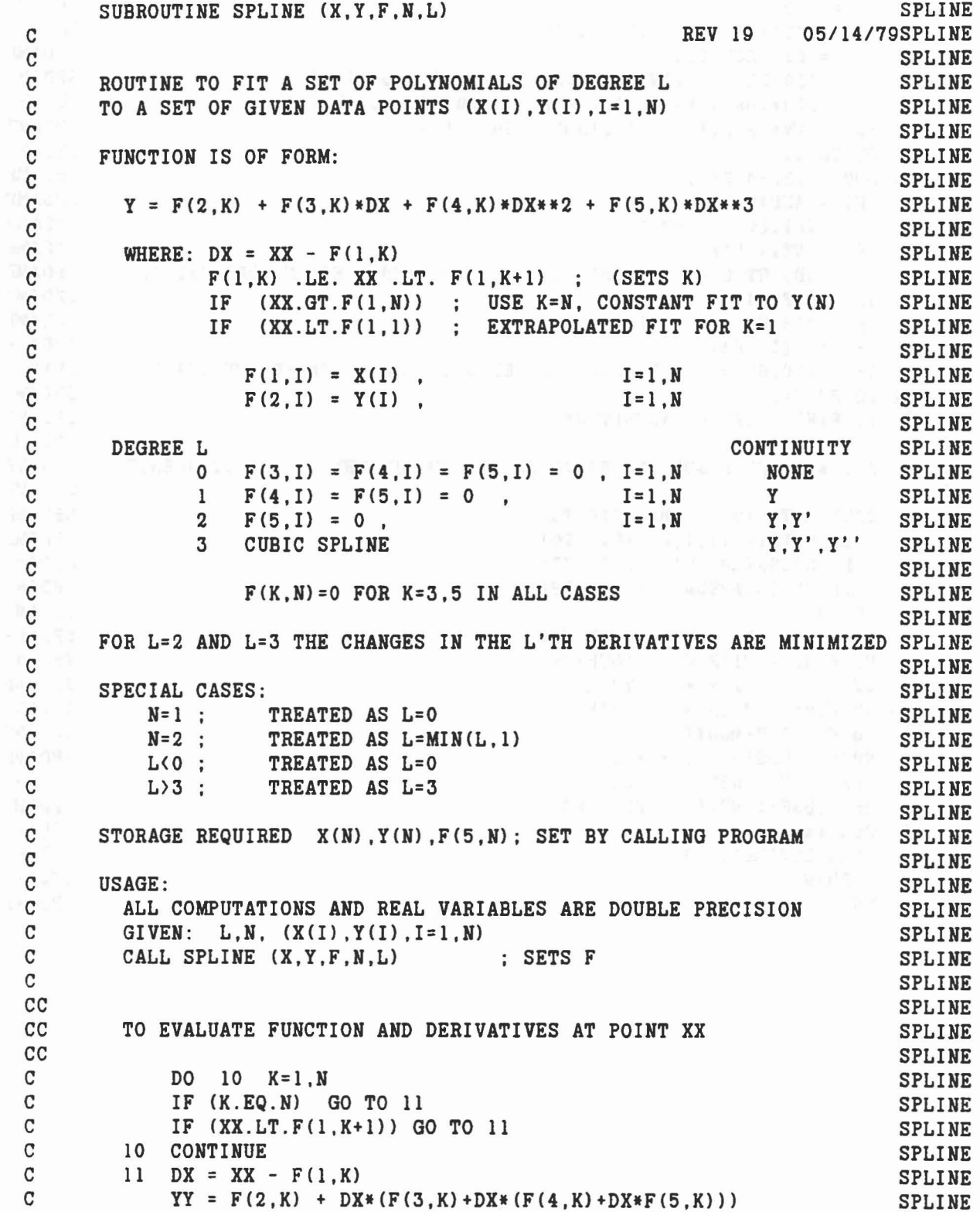

 $\sigma_{\rm i}^{\rm i}$ 

 $\widehat{\nabla}$ 

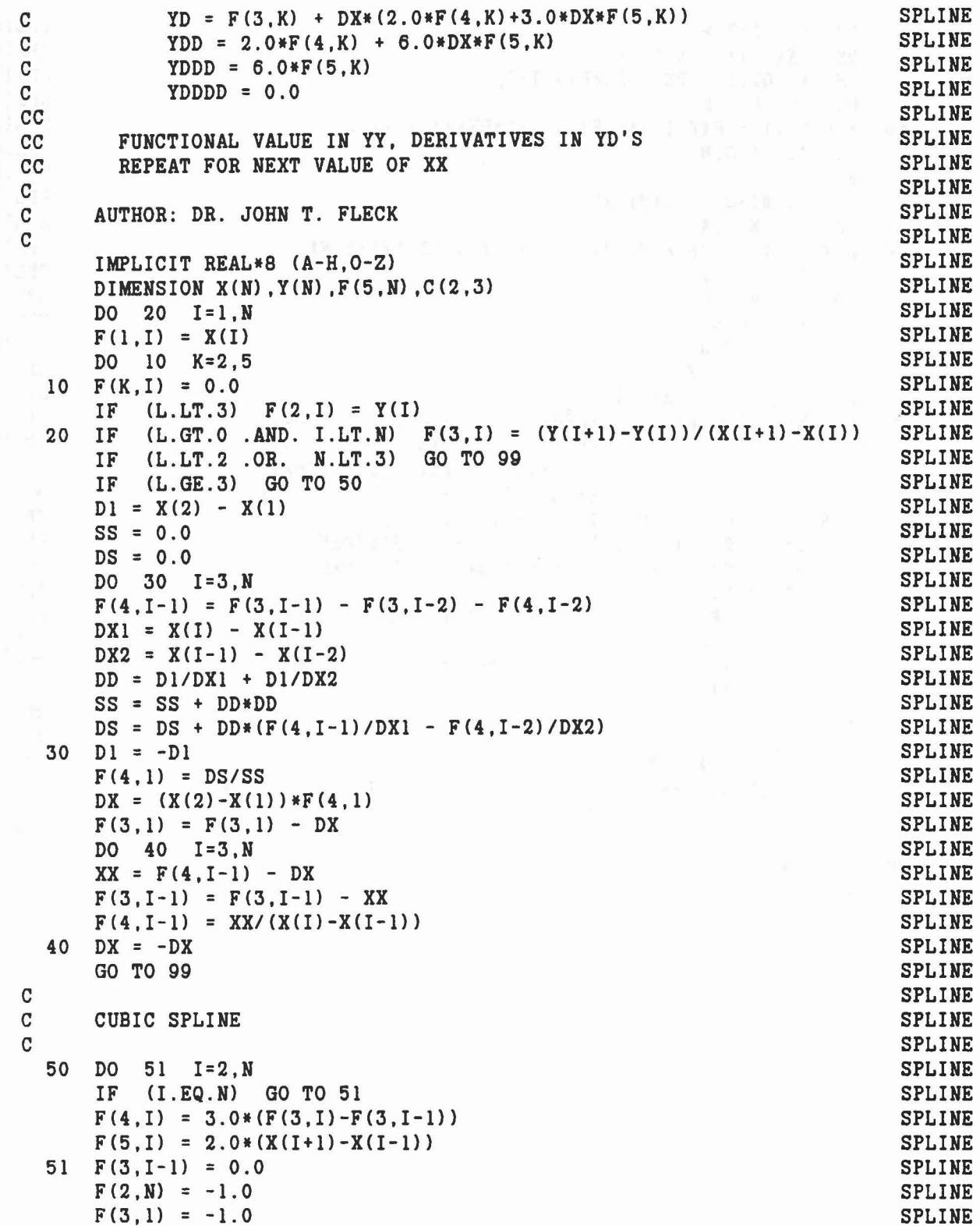

 $\langle \zeta \rangle$ 

 $\overleftarrow{\mathrm{W}}$ 

 $\mathcal{F}$ 

 $\ddot{\psi}$ 

 $\tilde{N} \leq 10$ 

391

 $\mu$ 

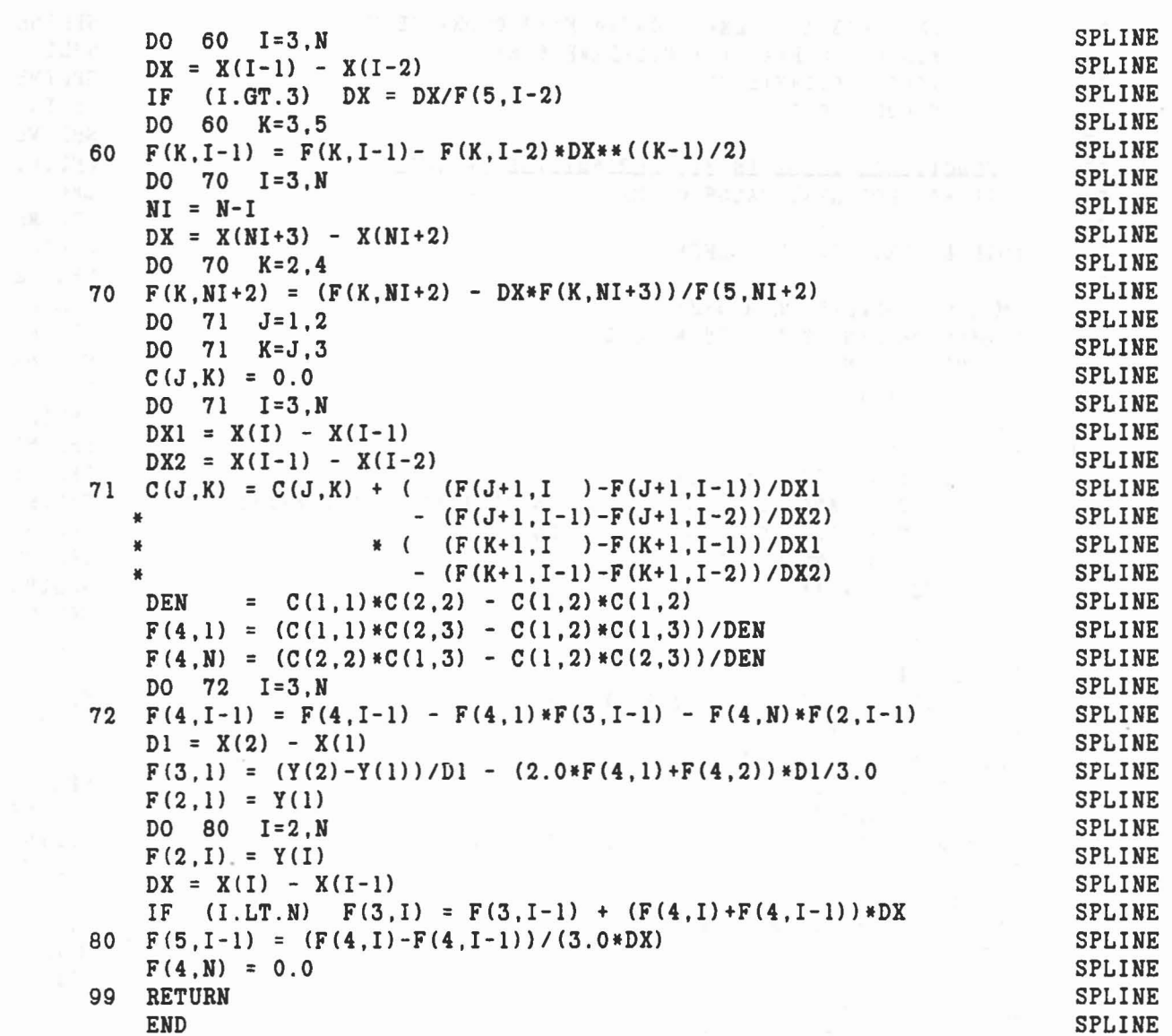

柏

 $\overline{\gamma}$ 

À

392

 $\omega = \lambda^{-1} \nabla \xi$  .

 $\bar{\mathcal{A}}$ 

 $\cdot$ 

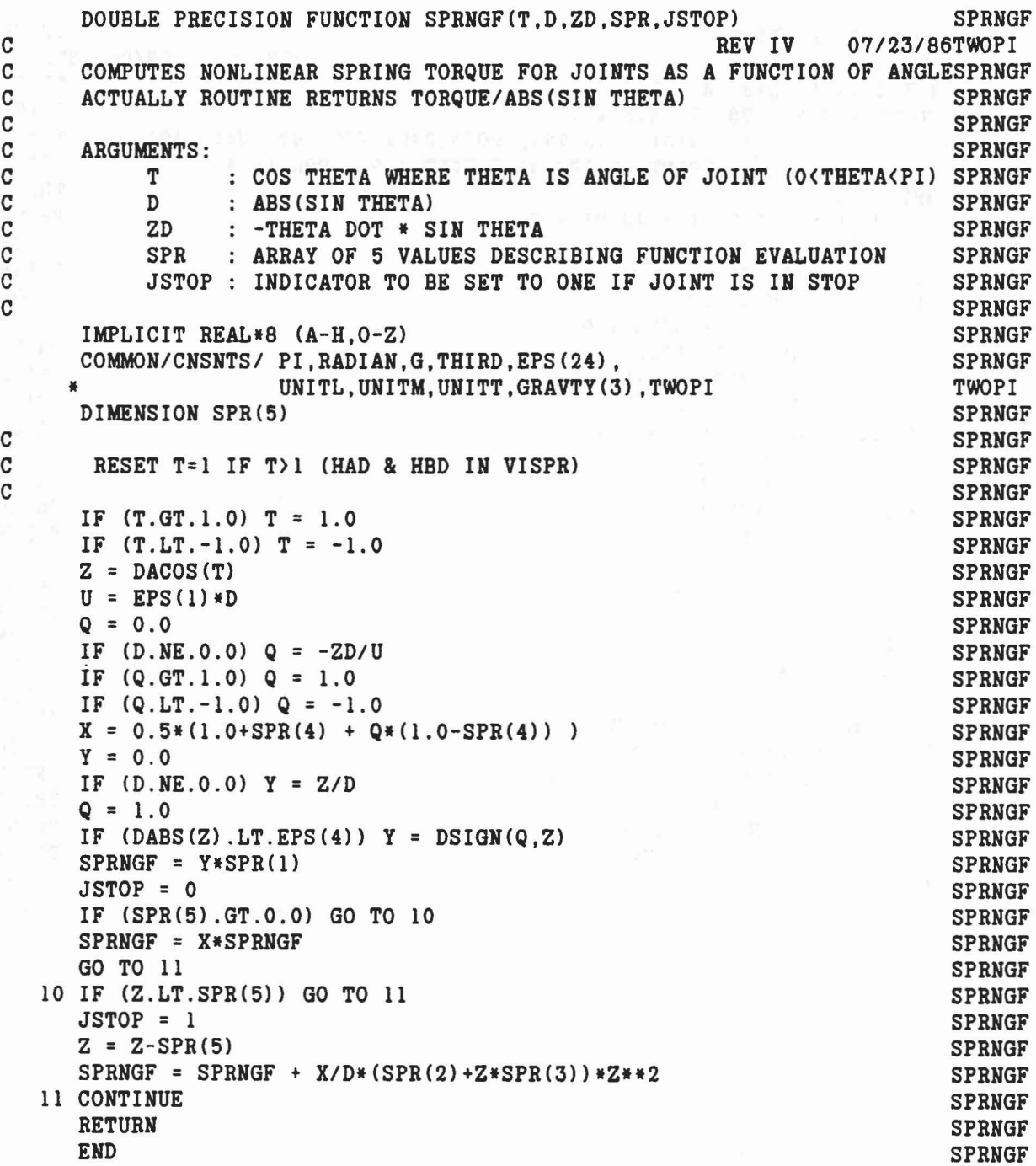

 $\mathbf{x}$  is a signal of  $\mathbf{x}$ 

 $\tilde{\mathcal{A}}$ 

12

 $\mathcal{Q}$ 

 $\beta$ 

 $\tilde{\varphi}$ 

 $\Delta \vec{g} = \vec{g}_0$  be a

393

 $\tilde{\mathbf{x}}_i = \tilde{\mathbf{x}}_i = \tilde{\mathbf{x}}_i$ 

í.

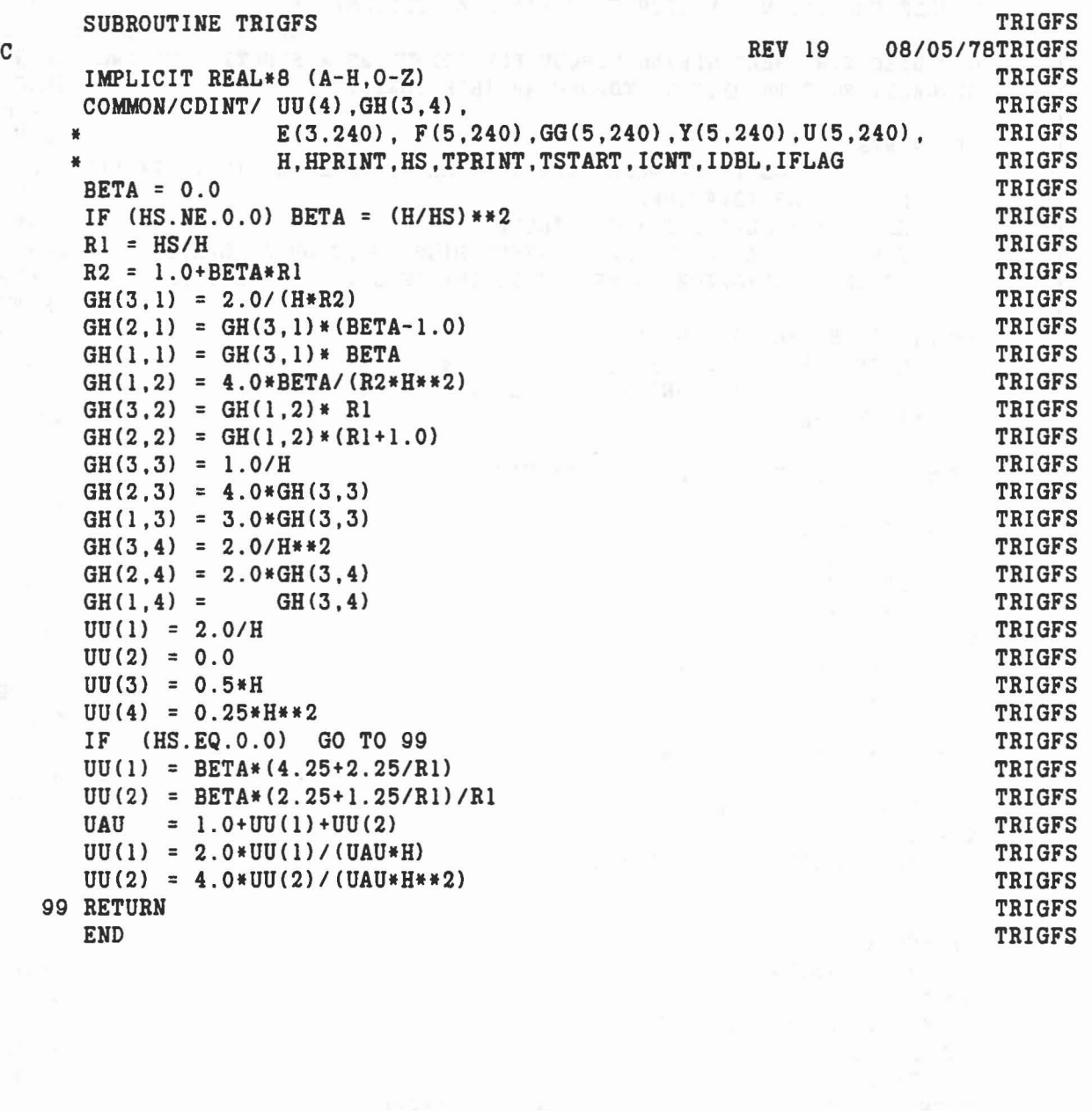

 $\label{eq:zeta} z = \frac{\omega_1}{\omega_1} \quad \text{is a given } \omega_1 \text{ so } \frac{\omega_2}{\omega_1} = - \frac{1}{2} \omega_1^2 \omega_2^2 \quad \text{as } z \stackrel{\text{def}}{\rightarrow} \omega_2 \text{,} \quad \text{as } \varepsilon$ 

Ł.

 $\overline{\gamma}$ 

 $\lambda$ 

```
SUBROUTINE UNITI(IND) SUBROUTINE UNITI
C 2/20/87HYPER
C THIS SUBROUTINE REPLACES THE PROGRAM CODE THAT PREVIOUSLY WAS UNITI
C NEAR THE END OF THE MAIN PROGRAM TO WRITE ON UNIT 1 THAT DATA UNITI
C USED FOR VARIOUS PLOTTING PROGRAMS (E.G. BUBBLE MAN PLOT). UNITI
C<sub>u</sub> UNITI UNITI
C THIS SUBROUTINE IS WRITTEN TO GENERATE UNIT 1 IN SUCH A MANNER UNITI
C TO BE COMPATIBLE WITH THE INPUT REQUIREMENTS FOR THE AAMRL VIEW UNITl
C PROGRAM THAT IS NOW BEING DISTRIBUTED ON THE CVS PROGRAM TAPES. UNITI
C<sub>u</sub> UNITI Cu UNITI Cu UNITI Cu UNITI Cu UNITI Cu UNITI Cu UNITI Cu UNITI Cu UNITI Cu UNITI Cu UNITI CU UNITI C
C ARGUMENTS: UNITI
C IND = 0: CALL IS FROM THE MAIN PROGRAM UNITI
C \bullet 0: CALL IS FROM SUBROUTINE EQUILB UNITI
C UNITI
    IMPLICIT REAL*8 (A-H,O-Z) UNITI
    COMMON/CONTRL/ TIME, NSEG, NJNT, NPL, NBLT, NBAG, NVEH, NGRND, UNITI
              NS,NQ,NSD,NFLX,NHRNSS,NWINDF,NJNTF,NPRT(36),NPG PAGE
    COMMON/SGMNTS/ D(3,3,30), WMEG(3,30), WMEGD(3,30), U1(3,30), U2(3,30), UNIT1<br>• SEGLP(3,30), SEGLV(3,30), SEGLA(3,30), NSYM(30) UNIT1<br>• COMMON/CNTSRF/ PL(24.30).BELT(20.8).TPTS(6.8), BD(24,40) EDGE
    COMMON/CNTSRF/ PL(24,30), BELT(20,8), TPTS(6,8), BD(24,40)COMMON/JBARTZ/ MNPL( 30),MNBLT( 8) ,MNSEG( 30) ,MNBAG( 6), UNITl
              MPL(3,5,30), MBLT(3,5,8), MSEG(3,5,30), MBAG(3,10,6), UNIT1
              NTPL( 5,30), NTBLT( 5,8), NTSEG( 5,30) UNITI
    COMMON/RSAVE/ XSG(3,20,3),DPMI(3,3,30),LPMI(30),<br>NSG(9),MSG(20,9),MCG,MCGIN(24,5),KREF(20,9) TTHKREF
    COMMON/TEMPVS/ XD(3,3,30) ,XSEGLP(3,30) ,XPL(l7,30) ,XBD(24,40), UNITI
   * T1(3) ,T3 (3,3) FIXWBS
    REAL XTIME, XD, XSEGLP, XPL, XBD UNITL
    DATA IFIRST/O/ UNITl
    IF (NPRT(l).EQ.O) GO TO 99 UNITI
    IF (IFIRST.NE.O) GO TO 20 UNITI
    IFIRST = 1 UNITI
C<sub>c</sub> UNIT<sub>1</sub>
C FIRST TIME IN ROUTINE, WRITE STATIC DATA ON OUTPUT UNIT 1. UNITI
C DATA MUST BE CONVERTED TO SINGLE PRECISION FOR VIEW PROGRAM. UNITI
C<sub>c</sub> UNIT<sub>1</sub>
    DO 11 J=1,30 UNITI
    DO 11 I=1,17 FIXWBS
  11 XPLCI,J) = PL(I,J) FIXWBS
    DO 12 J=1,40 UNITI
    K = 1 HYPER
    IF (BD(1,J).LT.O.O) K = 2DO 12 1=1,24 UNITI
    XBD(I,J) = BD(K,J)12 K = K + 1 HYPER
    WRITE (1) NSEG, NPL, XPL, XBD, MPL UNITI
    GOTO 99 EDGE
\mathbf C UNIT
C WRITE TIME POINT DATA ON OUTPUT UNIT 1.<br>C DATA MUST BE CONVERTED TO SINGLE PRECISION FOR VIEW PROGRAM UNIT!
   DATA MUST BE CONVERTED TO SINGLE PRECISION FOR VIEW PROGRAM. UNITI
```

```
395
```
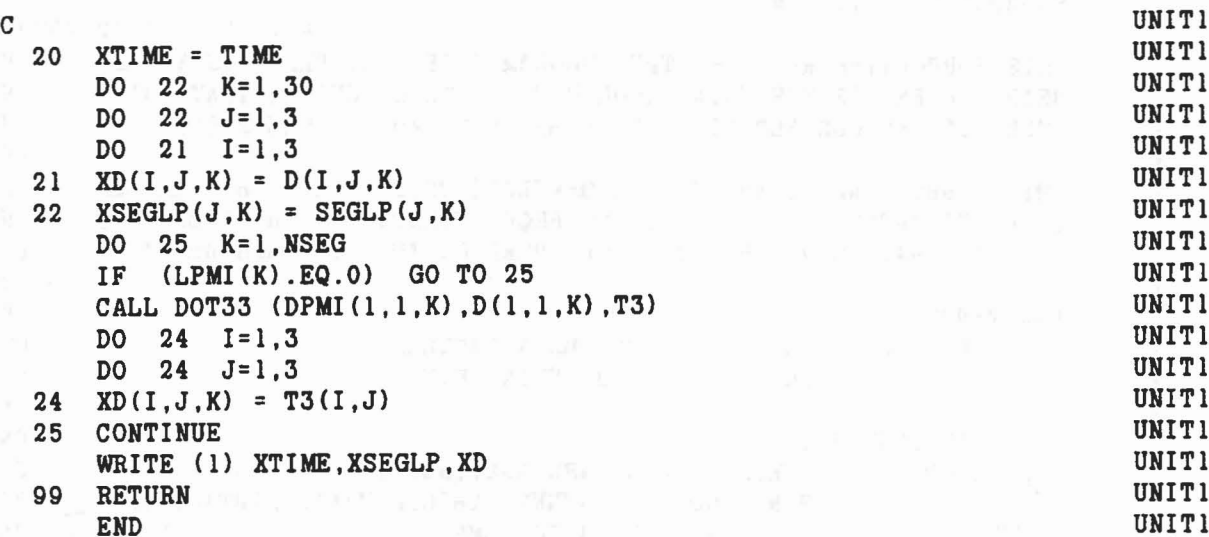

 $\mathbf{G}$ 

 $\mathcal{A}% _{0}=\mathcal{A}_{\mathcal{A}}^{(n)}$ 

 $\mathbb{P}_n:=\left\{\omega_{n,m}(\omega):= \left\|\mathcal{A}^{(n)}-\mathcal{A}^{(n)}(\mathcal{A})\right\|_{\mathcal{B}^{n}}\leq \left\|\mathcal{A}^{(n)}(\omega)-\mathcal{A}^{(n)}(\omega)-\mathcal{A}^{(n)}(\omega)-\mathcal{A}^{(n)}(\omega)\right\|_{\mathcal{B}^{n}}\leq \left\|\mathcal{A}^{(n)}(\omega)-\mathcal{A}^{(n)}(\omega)\right\|_{\mathcal{B}^{n}}\leq \left\|\mathcal{A}^{(n)}(\omega)-\mathcal{A}^{(n)}(\omega)\right\|_{\mathcal{$ 

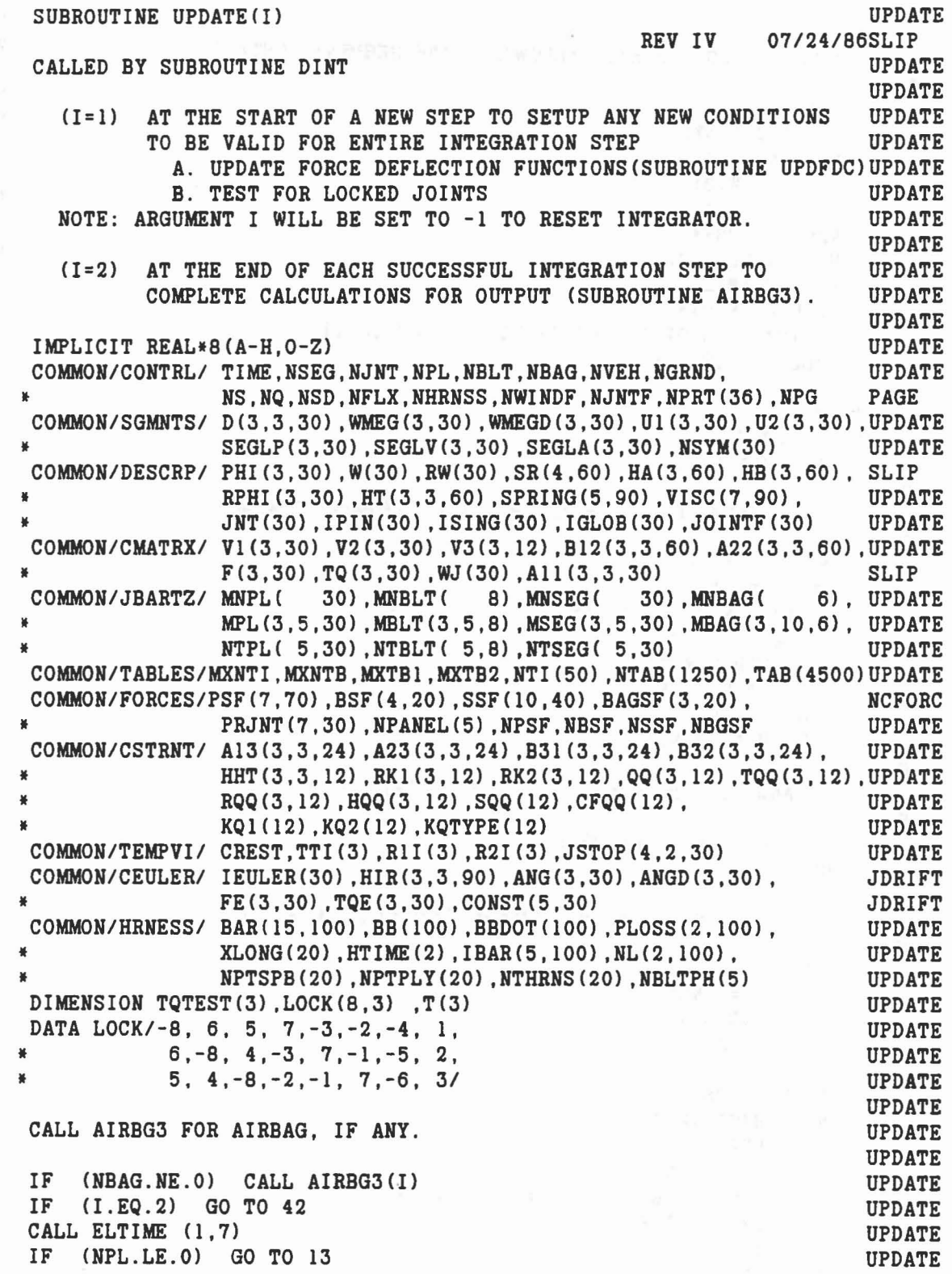

 $\label{eq:1} \begin{array}{l} \mathcal{S}(\mathfrak{p}) \equiv \mathbb{I}(\mathfrak{p}^2) \otimes \mathfrak{g}^2 \equiv \mathbb{I}(\mathfrak{g}^2) \mathbb{I}(\mathfrak{g}^2) \end{array}$ 

c

q

C C C C C C

C C C C

C

C

C C C

 $\leq$ 

 $\tilde{\varphi}$ 

```
C<sub>C</sub>CALL UPDFDC FOR EACH ALLOWED PLANE-SEGMENT CONTACT.
C
      NPSF = 0DO 12 J=I,NPL
      NK = MNPL(J)IF CNK.LE.O) GO TO 12
      DO 11 K = 1, NK
      NPSF = NPSF + 1NT = NTPL(K,J)NF = NTAB(NT+5)CALL UPDFDC(NT)
      IF CNT.GT.O.OR.TABCNF+3).EQ.O.O) GO TO 11
      CALL IMPULS(1,K,J)I = -111 CONTINUE
  12 CONTINUE
  13 IF CNBLT.LE.O) GO TO 16
CC CALL UPDFDC FOR EACH ALLOWED BELT-SEGMENT CONTACT. C
      DO 15 J=1. NBLTNK
      NK = MNBLT(J)IF CNK.LE.O) GO TO 15
      DO 14 K = 1, NK
      NT = NTBLT(K,J)NF = NTAB(NT+5)NT6
= NT+6
      CALL UPDFDC(NT)
CC AND FOR 2ND FUNCTION, IF FULL BELT FRICTION. C
   14 IF (NF.NE.O) CALL UPDFDC(NT6)
   15 CONTINUE
CC CALL UPDFDC FOR EACH ALLOWED SEGMENT-SEGMENT CONTACT. C
   16 NSSF = 0
      DO 18 J=I,NSEG
      NK = MNSEG(J)
      IF CNK.LE.O) GO TO 18
      DO 17 K = I,NK
      NSSF = NSSF + 1NT = NTSEG(K,J)NF = NTAB(NT+5)CALL UPDFDC(NT)
      IF CNT.GT.O.OR.TABCNF+3).EQ.O.O) GO TO 17
      CALL IMPULS(3,K,J)I = -117 CONTINUE
                                                                         UPDATE
                                                                         UPDATE
                                                                         UPDATE
                                                                         UPDATE
                                                                         UPDATE
                                                                         UPDATE
                                                                         UPDATE
                                                                         UPDATE
                                                                         UPDATE
                                                                         UPDATE
                                                                         UPDATE
                                                                         UPDATE
                                                                         UPDATE
                                                                         UPDATE
                                                                         UPDATE
                                                                         UPDATE
                                                                         UPDATE
                                                                         UPDATE
                                                                         UPDATE
                                                                         UPDATE
                                                                         UPDATE
                                                                         UPDATE
                                                                         UPDATE
                                                                         UPDATE
                                                                         UPDATE
                                                                         UPDATE
                                                                         UPDATE
                                                                         UPDATE
                                                                         UPDATE
                                                                         UPDATE
                                                                         UPDATE
                                                                         UPDATE
                                                                         UPDATE
                                                                         UPDATE
                                                                         UPDATE
                                                                         UPDATE
                                                                         UPDATE
                                                                         UPDATE
                                                                         UPDATE
                                                                         UPDATE
                                                                         UPDATE
                                                                         UPDATE
                                                                         UPDATE
                                                                         UPDATE
                                                                         UPDATE
                                                                         UPDATE
                                                                         UPDATE
                                                                         UPDATE
                                                                         UPDATE
                                                                         UPDATE
```
**VI** 

```
398
```

```
18 CONTINUE
IF CNHRNSS.LE.O) GO TO 71
 CCCC CALL UPDFDC FOR EACH BELT OF HARNESS-BELT SYSTEMS.
\mathbf{C}CALL HPTURB
        J1 = 1Kl
=
1
      DO 70 II=I.NHRNSS
     IF (NBLTPH(II).LE.O) GO TO 70
        J2 = J1 + NBLTPH(II) - 1DO 69 J=Jl.J2
        IF (NPTPLY(J).LE.O) GO TO 69
        NT
= NTHRNS(J)
       CALL UPDFDC (NT)
        K2 = K1 + NPTPLY(J) - 1DO 68 K=Kl.K2
        KI = NL(1, K)NT = IBAR(3, KI)CALL UPDFDC(NT)
    68 CONTINUE
        K1 = K2 + 169 CONTINUE
        J1 = J2+170 CONTINUE
    71 IF (NJNT.LE.O) GO TO 37
 CC CHECK FOR IMPULSE ON JOINT STOPS<br>
C TO BE CALLED IF IN JOINT STOP (JSTOP(1)=1) THIS TIME STEP<br>
C BUT NOT IN IN JOINT STOP (JSTOP(2)=0) AT PREVIOUS TIME.<br>
C DO 21 K=1, NJNT
 C
       DO 21 K=l,NJNT
       IF (JNT(K).EQ.O) GO TO 21
       IF (IABS(IPIN(K)).NE.4 .AND. VISC(7,3*K-2).EQ.O.O) GO TO 20<br>DO 19 J=1,3<br>X7.6 = 3 \times 10^{-7}DO 19 J= 1.
3
        K3J = 3*K-3+JIF (IBBS(IPIN(K))). NE. 4) K3J=3*K-2IF (IABS(IPIN(K)),EQ.4, AND, VISC(7,K3J), EQ.0.0) GO TO 19
       IF CJSTOPCJ.l.K).NE.l.0R.JSTOPCJ.2.K).NE.0) GO TO 19
       CALL IMPULS(4, J, K) (C, C) and (C) and (C) and (C) and (C) and (C) and (C) and (C) and (C) and (C) and (C) and (C) and (C) and (C) and (C) and (C) and (C) and (C) and (C) and (C) and (C) and (C) and (C) and (C) and (C) an
        I = -119 JSTOP(J, 2, K) = JSTOP(J, 1, K)20 IF (IGLOB(K).EQ.0) GO TO 21
        NT
= IGLOB (K)
        MT = NTAB(NT+5)NT1 = NTAB(NT+2)NTAB(NT+2) = 0CALL UPDFDC(NT)
        NT = IABS(NT)NTAB(NT+2) = NT1UPDATE
                                                                                  UPDATE
                                                                                  UPDATE
                                                                                  UPDATE
                                                                                  UPDATE
                                                                                  UPDATE
                                                                                  UPDATE
                                                                                  UPDATE
                                                                                  UPDATE
                                                                                  UPDATE
                                                                                  UPDATE
                                                                                  UPDATE
                                                                                  UPDATE
                                                                                  UPDATE
                                                                                  UPDATE
                                                                                 UPDATE
                                                                                 UPDATE
                                                                                 UPDATE
                                                                                 UPDATE
                                                                                  UPDATE
                                                                                  UPDATE
                                                                                 UPDATE
                                                                                 UPDATE
                                                                                 UPDATE
                                                                                 UPDATE
                                                                                 UPDATE
                                                                                 UPDATE
                                                                                 UPDATE
                                                                                  UPDATE
                                                                                  UPDATE
                                                                                 UPDATE
                                                                                 UPDATE
                                                                                  UPDATE
                                                                                 UPDATE
                                                                                  UPDATE
                                                                                 UPDATE
                                                                                 UPDATE
                                                                                 UPDATE
                                                                                 UPDATE
                                                                                 UPDATE
                                                                             UPDATE
                                                                                 UPDATE
                                                                                 UPDATE
                                                           UPDATE SERVICE AND AUPDATE
                                                                                  UPDATE
                                                                                  UPDATE
                                                                                  UPDATE
                                                                                  UPDATE
                                                                                 UPDATE
                                                                                 UPDATE
```
 $\big($ 

```
399
```
IF (TAB(MT+3).EQ.0.0) GO TO 21 **UPDATE** IF (JSTOP(4,1,K).NE.1.OR.JSTOP(4,2,K).NE.0) GO TO 21 **UPDATE UPDATE** CALL IMPULS  $(4, 4, K)$  $I = -1$ **UPDATE** 21 JSTOP $(4, 2, K) = JSTOP(4, 1, K)$ **UPDATE**  $\mathbf C$ **UPDATE**  $\mathbf{C}$ TEST TO LOCK OR UNLOCK JOINTS **UPDATE**  $\mathbf C$ **UPDATE**  $\mathbf C$ **UPDATE** CONDITIONS TO CHANGE SIGN OF IPIN(J) CONDITIONS TO CHANGE SIGN OF IPIN(J)  $\mathbf C$  $\mathbf c$ **UPDATE**  $\mathbf{C}$ UNPINNED **UPDATE** PINNED LOCKED  $(-1)$   $\mid$  H.TQ! > T1  $(-2)$   $\mid$  TQ! > T1  $\mathbf C$ **UPDATE** UPDATE  $\mathbf C$ UPDATE  $\mathbf C$ UNLOCKED (+1) !H.TQ! < T2 (+2) !TQ! < T2  $\mathbf{C}$ OR OF **UPDATE**  $OR$  $\mathtt{C}$  $WJ \times T3$  $WJ \t(T3)$ **UPDATE**  $\mathbf C$ **UPDATE UPDATE** DO 28 J=1, NJNT IF  $(IABS (IPIN(J)) .EQ.4)$  GO TO 28 **UPDATE** IF  $(IPIN(J))$  22, 28, 23 **UPDATE** 22 T1 =  $VISC(4, 3*J-2)$ **UPDATE** IF (T1.EQ.0.0) GO TO 28 **UPDATE** IF  $(IPIN(J) . GT. -1)$  GOTO 51 SLIP IF  $(IPIN(J) . GT. -6 . AND . IPIN(J) .LT. -1)$  GOTO 51 **SLIP** TQM =  $XDY(HB(1, 2*J), D(1, 1, J+1), TQ(1, J))$ **UPDATE** ABSTQM = DABS (TQM) **UPDATE** IF  $(ABSTQM.GT.T1) HA(2,2*J-1) = TQM$ **UPDATE** of an international TQM = ABSTQM **UPDATE** GO TO 52 **UPDATE** 51 TQM = DSQRT(TQ(1,J)\*\*2 + TQ(2,J)\*\*2 + TQ(3,J)\*\*2) **UPDATE** IF  $(TQM.GT.T1)$  CALL DOT31(HIR(1, 1, J), TQ(1, J), HA(1, 2\*J-1)) **UPDATE** 52 IF (TQM-T1) 28,28,26 **UPDATE**  $23$  T2 = VISC(5.3\*J-2) **UPDATE** IF  $(HA(2, 2*J) \cdot NE.0.0)$  GO TO 54 **UPDATE** DO 53 K=1,3 **UPDATE** 53 HA $(K, 2*J-1) = 0.0$ **UPDATE** 54 IF (T2.EQ.0.0) GO TO 24<br>IF (IPIN(J).GE.2.AND.IPIN(J).LE.5) **UPDATE SLIP** TQM =  $DSQRT(TQ(1,J)**2+TQ(2,J)**2+TQ(3,J)**2)$  $\frac{M}{2}$ **SLIP** IF  $(IPIN(J) .EQ.1.0R.IPIN(J) .EQ.6.0R.IPIN(J) .EQ.7)$ **SLIP**  $*$ TQM = DABS(XDY(HB(1,2\*J), D(1, 1, J+1), TQ(1, J))) **SLIP** IF (TQM-T2) 25,28,28 **UPDATE**  $24$  T3 = VISC(6,3\*J-2) UPDATE IF (T3.EQ.0.0) GO TO 28<br>IF (WJ(J)-T3) 25,28,28 **UPDATE UPDATE** 25 CALL IMPLS2(0.J, HB(1,2\*J)) **UPDATE**  $I = -1$ **UPDATE**  $26$  IPIN(J) =  $-IPIN(J)$ **UPDATE** TMSEC =  $1000.0*TIME$ **UPDATE** 

400

 $\{i\}$ 

```
IPINJ = -IPIN(J)
      WRITE (6,27) TMSEC,J,IPINJ,IPIN(J)
UPDATE
   27 FORMAT('O AT TIME =',F9.3,' MSEC, IPIN(' ,12,
BUTLERI
   * ') HAS BEEN CHANGED FROM' ,13,' TO', 13)
  28 CONTINUE
C TEST TO LOCK OR UNLOCK EULER JOINTS AXES.
C TEST TO LOCK OR UNLOCK EULER JOINTS AXES.<br>C USE SAME TEST AS ABOVE BUT ON EACH AXIS SERARATELY.
C IF LOCK(IEULER,K) IS NEGATIVE, AXIS K IS LOCKED;
C TO UNLOCK AXIS SET IEULER TO -LOCK(IEULER, K).
C IF LOCK(IEULER,K) IS POSITIVE, AXIS K IS UNLOCKED;
UPDATE
C TO LOCK AXIS SET IEULER TO LOCK(IEULER,K).
     DO 36 J= 1, NJNT
      IF (IABS(IPIN(J)).NE.4) GO TO 36
      JEULER = IEULER(J)
     CALL DOT31(HIR(I.I,J) ,TQ(I,J) ,TQTEST)
      DO 31 K=I,3
      K3J = 3*J-3+KNLOCK = LOCK (JEULER,K)
     IF (NLOCK.GT.O) GO TO 29
     IF (VISC(4,K3J).EQ.0.0) GO TO 31
     IF (DABS(TQTEST(K)).LE.VISC(4,K3J) GO TO 31
      JEULER = -NLOCK
      HA(K, 2*J-1) = TQTEST(K)GO TO 31
   29 IF (HA(K.2*J) .EQ.O.O) HA(K.2*J-l) = 0.0
      IF (VISC(5,K3J).EQ.0.0) GO TO 30
     IF (DABS(TQTEST(K)).LT.VISC(5, K3J)) JEULER = NLOCK
      GO TO 31
   30 IF (VISC(6,K3J) .EQ.O.O) GO TO 31
     IF (DABS(ANGD(K,J)).LT.VISC(6,K3J) JEULER = NLOCK
  31 CONTINUE
     IF (JEULER.EQ.IEULER(J)) GO TO 36
     TMSEC = 1000.0*TlME
     WRITE (6,32) TMSEC, J, IEULER(J), JEULER
  32 FORMAT('O AT TIME =' ,F9.3,' MSEC, IEULER(' .12.
   32 FORMAT("O AT TIME - , FS.O., \frac{1}{100} = 1.1 me - , FS.O., \frac{1}{100} = 1.1 me - , FS.O., \frac{1}{100} = 1.1 me - , FS.O., \frac{1}{100} = 1.1 me - , FS.O., \frac{1}{100} = 1.1 me - , FS.O. 7) = 60 TO 35<br>IF (IEULER(J).EQ.
     IF (JEULER.EQ.8) GO TO 35
     IF (IEULER(J).EQ.7) GO TO 35
     IF (IEULER(J).EQ.6 .AND. (JEULER.EQ.2.OR.JEULER.EQ.1)) GO TO 35
     IF (IEULER(J).EQ.5 .AND. (JEULER.EQ.3.OR.JEULER.EQ.1)) GO TO 35
     IF (IEULER(J).EQ.4 .AND. (JEULER.EQ.3.OR.JEULER.EQ.2)) GO TO 35
     MODE = -1K = JEULER*JIN disk a distance and service of the service named
     IF (K.GT.3) GO TO 33
    IF (K.EQ.2) GO TO 34
      K4 = 4-K and the state of the state of the state of the state UPDATEUPDATE
                                                                      BUTLER1
                                                         UPDATE
                                                                     UPDATE
                                                                    UPDATE
                                                               UPDATE
                                                                  UPDATE
                                                                     UPDATE
                                                                    UPDATE
                                                                    UPDATE
                                                                      UPDATE
                                                         UPDATE
                                                         UPDATE
                                                                    UPDATE
                                                                      UPDATE
                                                                UPDATE
                                                                UPDATE
                                                                    UPDATE
                                                                    UPDATE
                                                                     UPDATE
                                                           UPDATE
                                                                    UPDATE
                                                                      UPDATE
                                                                     UPDATE
                                                                     UPDATE
                                                                    UPDATE
                                                                      UPDATE
                                                                     UPDATE
                                                                     UPDATE
                                                                UPDATE
                                                                      UPDATE
                                                                  UPDATE
                                                                     UPDATE
                                                                    UPDATE
                                                                    UPDATE
                                                                      BUTLERl
                                                                     BUTLERl
                                                               UPDATE
                                                                      UPDATE
                                                                      UPDATE
                                                                      UPDATE
                                                                      UPDATE
                                                                      UPDATE
                                                                      UPDATE
                                                                      UPDATE
                                                                     UPDATE
```
C

C

C

C

```
401
```
CALL CROSS (HIR(1, K4, J), HIR(1, 2, J), T) **UPDATE IEULER(J) = 8**<br> **FERINGJ) = 4**<br> **FERINGJ) = 4**<br> **FERINGJ) = 4 UPDATE UPDATE** CALL IMPLS2(MODE, J, T) **UPDATE UPDATE**  $\mathbf{I} = -\mathbf{I}$ **UPDATE** GO TO 35  $33 \text{ MODE} = 1$ **UPDATE UPDATE**  $K = K-3$ **UPDATE** IF  $(K.GT.3)$  MODE=0.000 and 1.000 and 1.000 and 1.000 and 1.000 and 1.000 and 1.000 and 1.000 and 1.000 and 1.000 and 1.000 and 1.000 and 1.000 and 1.000 and 1.000 and 1.000 and 1.000 and 1.000 and 1.000 and 1.000 and 1.00 **UPDATE**  $\langle \cdot \rangle = 34$  IEULER(J) = 8 (a) Magnetic and the contract of the set of the set of the set of the set of the set of the set of the set of the set of the set of the set of the set of the set of the set of the set of the set  $IPIN(J) = 4$ **UPDATE** CALL IMPLS2(MODE, J, HIR(1, K, J)) **UPDATE**  $\mathbf{I} = -\mathbf{I}$ **UPDATE**  $35$  IEULER(J) = JEULER **UPDATE**  $IPIN(J) = 4$ **UPDATE** IF (IEULER(J).NE.8) IPIN(J) =  $-4$ **UPDATE** GET SINE AND COSINE OF NUTATION IF IEULER GOES TO STATE 2 **JDRIFT**  $\mathbf{C}$ CALL EJOINT  $(-1, J)$ **JDRIFT** IF(JEULER.NE.2) GOTO 36 **JDRIFT**  $TQM=ANG(2,J)+CONST(2,J)$ **JDRIFT**  $CONST(4, J) = DCOS(TQM)$ JDRIFT **JDRIFT**  $CONST(5,J) = DSIN(TQM)$  $\begin{array}{c}\n\text{ConvALU} \\
\text{1:} \\
\text{1:} \\
\text{1:} \\
\text{2:} \\
\text{2:} \\
\text{3:} \\
\text{1:} \\
\text{2:} \\
\text{3:} \\
\text{2:} \\
\text{3:} \\
\text{5:} \\
\text{1:} \\
\text{5:} \\
\text{1:} \\
\text{5:} \\
\text{6:} \\
\text{7:} \\
\text{8:} \\
\text{9:} \\
\text{1:} \\
\text{1:} \\
\text{1:} \\
\text{1:} \\
\text{1:} \\
\text{1:} \\
\text{1:} \\
\text{1:} \\
\text{1:} \\
\$ **UPDATE** SLIP IF  $(IABS(IPIN(J))$ . LE. 4) GO TO 90 SLIP IF (IEULER(J).GE.O) GO TO 90 SLIP IF (CONST(1,J).EQ.0.0.AND.CONST(2,J).EQ.0.0) GO TO 90 **SLIP** FTEST = XDY(HT(1,3,2\*J-1), D(1,1, M), F(1, J)) SLIP SLIP IF (FTEST.GE.CONST(1,J).AND.FTEST.LE.CONST(2,J)) GO TO 90 **SLIP**  $IEULER(J) = 0$ SLIP SLIP  $TMSEC = 1000.0*TIME$ WRITE (6,88) TMSEC, J SLIP 88 FORMAT(/'0 AT TIME =', F9.3,' MSEC, JOINT ', I3,' HAS BEEN', SLIP ENGLISH PORMATIV O ALLAMA (1999)<br>ANARANT \* 'UNLOCKED AND ALLOWED TO SLIP.'/) SLIP **SLIP** F IS THE FORCE ON SEGMENT J+1, - F IS ON SEGMENT M SLIP  $\mathbf{C}$  $C$ **UPDATE** 37 IF (NQ.LE.0) GO TO 41 **UPDATE** DO 40 K=1, NQ **UPDATE** IF  $(KQTYPE(K) LT.3)$  GO TO 40<br>IF  $(KQTYPE(K) .GT.4)$  GO TO 40 **UPDATE** IF (KQTYPE(K).GT.4) GO 10 10<br>IF (CFQQ(K).LT.0.0) KQTYPE(K) = -KQTYPE(K)<br>IF (CFQQ(K).LT.0.0) GO TO 39 **UPDATE UPDATE UPDATE**  $\mathbf{C}$ **UPDATE**  $\mathbf{C}$ TEST IF ROLLING CONSTRAINT SHOULD BE SLIDING AND VICE VERSA. **UPDATE**  $\mathbf{C}$ **UPDATE**  $QN = -XDY(TQQ(1,K), HHT(1,1,K), QQ(1,K))$ **UPDATE** IF (NPRT(24).NE.O) WRITE (6,38) KQTYPE(K), KQ1(K), KQ2(K), **UPDATE**  $(RK1(II,K), II=1,3)$ ,  $(RK2(II,K), II=1,3)$ , **UPDATE** 

402

0

C)

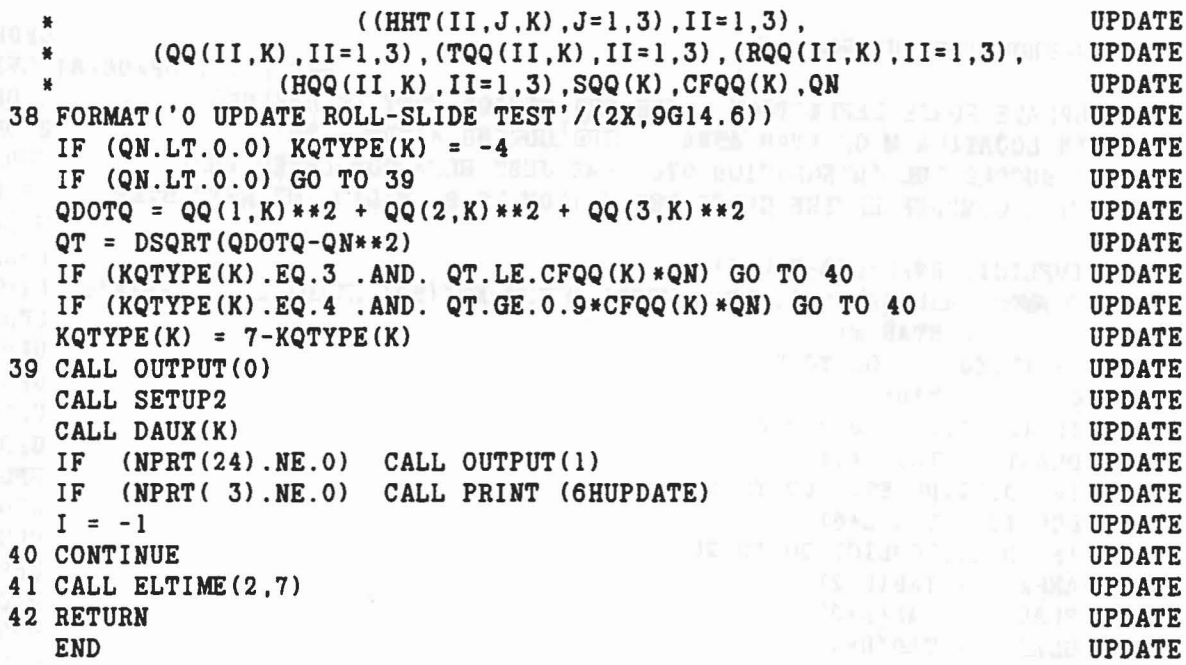

 $\mathcal{O}$ 

 $k_{\rm{B_2}}$ 

 $\bar{\nu}$ 

 $\mathcal{A}$ 

 $\mathbb{R}^{d_{\mathcal{H}}}$  . In , we are

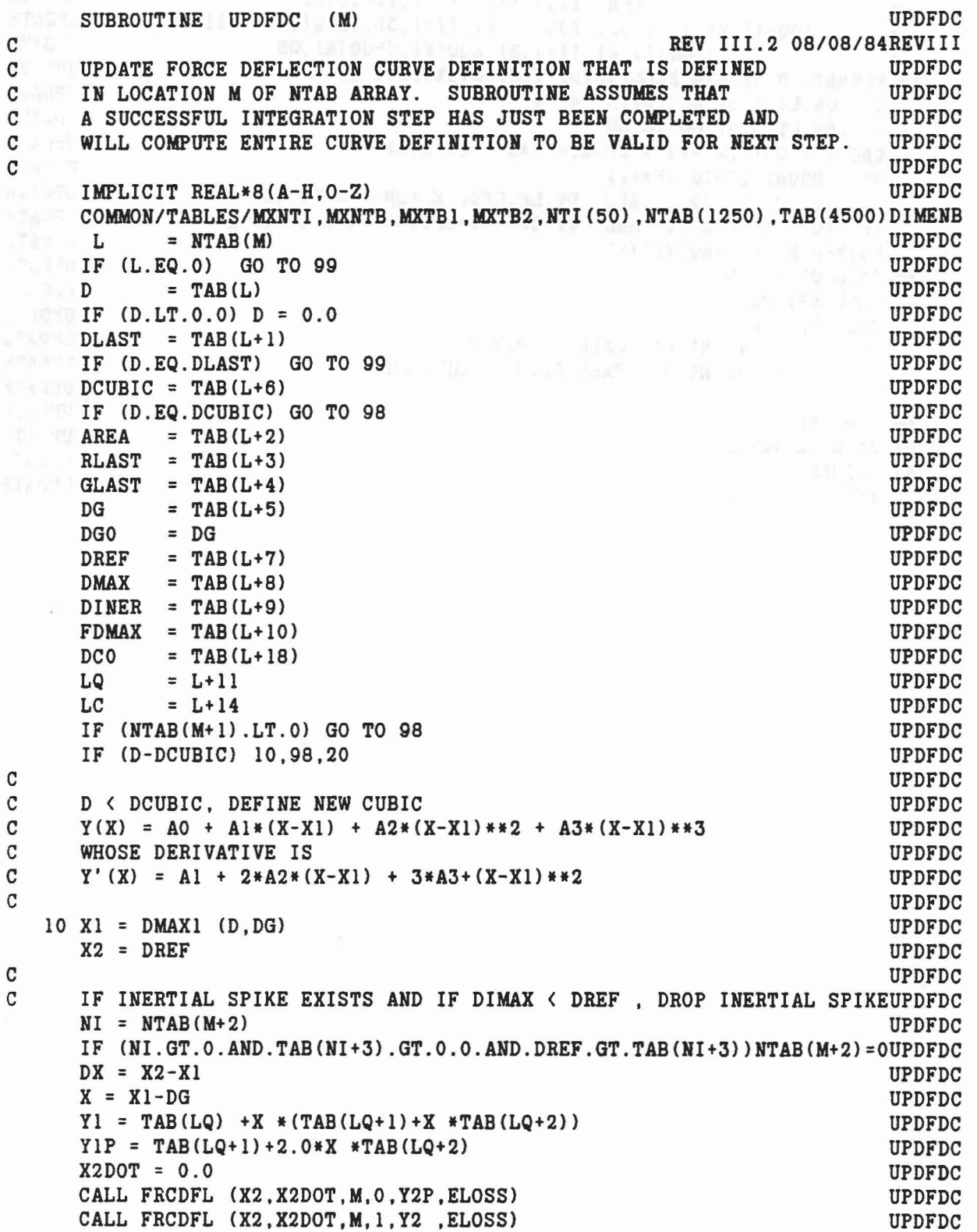

404

c

長

```
TANK DCUBIC = X1:00 DIAN'S NOST ONWARDANG NEW WARRENT TEND OF D
                                                                      UPDFDC
DCO = DCUBICUPDFDC
                                                                      UPDFDC
\mathbf{C}UPDFDC
C AO = Y(X1) (THE VALUE OF THE QUADRATIC AT X1)
  AO = Y(X1) (THE VALUE OF THE QUADRATIC AT X1)<br>A1 = Y'(X1) (THE DERIVATIVE OF THE QUADRATIC AT X1) UPDFDC<br>UPDFDC
                                                    CONTRACT AND UPDFDC
     AO = Y1 (1) SEARCHANG TO TATIONAL SAN IN THIS PEAK MEN WILL IN THE
                                                                     UPDFDC
     AI = YIPUPDFDC
                                                                    UPDFDC
C SOLVE SIMULTANEOUSLY FOR A2 AND A3
                                                                    UPDFDC
  A2*(X2-X1)**2 + A3*(X2-X1)**3 = Y(X2)-A0-A1*(X2-X1)UPDFDC
      2*A2*(X2-X1) + 3*A3*(X2-X1)**2 = Y'(X2)-A1\mathbf{C}UPDFDC
    R13 = (Y2 - Y1 - Y1P*DX)/DX*B2UPDFDC
    R23 = (Y2P - Y1P)/DXUPDFDC
     A2 = 3.0 * R13 - R23UPDFDC
     A3 = (R23 - 2.0 * R13) /DXUPDFDC
                                                                     UPDFDC
      IF LOCAL MINIMUN OF CUBIC (ABSCISSA VALUE WHERE Y'(X) = 0)
                                                                    UPDFDC
  LIES BETWEEN DCUBIC AND DREF AND IS NEGATIVE, THEN REPLACE UPDFDC
C CUBIC DEFINITION WITH STRAIGHT LINE BETWEEN (X1, Y1) AND (X2, Y2). UPDFDC
                                                                      UPDFDC
     IF (A3.NE.0.0) GO TO 14
                                                                      UPDFDC
      R2 = -0.5*A1/A2UPDFDC
     GO TO 15
                                                                      UPDFDC
  14 A33 = 3.0*A3
                                                                      UPDFDC
     DISC = A2**2-A1*A33UPDFDC
      IF (DISC.LT.0.0) GO TO 13
                                                                      UPDFDC
     \texttt{SODISC} = \texttt{DSQRT}(\texttt{DISC})UPDFDC
     R1 = (-A2+SQDISC)/A33UPDFDC
     IF (R1.LE.O.O.OR.R1.GE.DX) GO TO 11
                                                                      UPDFDC
      FRI = A0 + R1 * (A1 + R1 * (A2 + R1 * A3))UPDFDC
      IF (FR1.LT.0.0) GO TO 12<br>
P2 = (-42-SODISC)/A33UPDFDC
11 R2 = (-A2-SQDISC)/A33UPDFDC
  15 IF (R2.LE.0.0.0R.R2.GE.DX) GO TO 13
                                                                      UPDFDC
FR2 = A0+R2*(A1+R2*(A2+R2*A3))UPDFDC
      IF (FR2.GE.0.0) GO TO 13
                                                                      UPDFDC
 12 A0 = Y1UPDFDC
      AI = (Y2-Y1)/DXUPDFDC
     A2 = 0.0<br>A3 = 0.0UPDFDC
     A3 = 0.0UPDFDC
  13 \text{ TABLE (LC)} = AOUPDFDC
  \mathbf{TABLE}\left(\mathbf{L}\mathbf{C+1}\right) = \mathbf{A1}UPDFDC
      TAB(LC+2) = A2UPDFDC
      TAB(LC+3) = A3UPDFDC
     TABLE + 6) = DCUBICUPDFDC
      TABLE(L+18) = DCOUPDFDC
     GO TO 98
                                                                      UPDFDC
  20 IF (D-DREF) 21, 21, 30
                                                                      UPDFDC
                                                                      UPDFDC
```
 $\mathbf C$  $\mathbf C$ 

 $\mathbf C$ 

C

 $\mathbf C$ 

C

C

C

C

 $\mathbf{C}$ 

L.

```
405
```

$$
f_{\rm{max}}
$$

```
C DCUBIC < D < DREF, DEFINE NEW QUADRATIC FROM CUBIC CURVE.
                                                                     UPDFDC
                                                                           UPDFDC
\mathbf{C}21 X = D-DCOUPDFDC
YZ = TAB (LC) + X * (TAB (LC+1) + X * (TAB (LC+2) + X * TAB (LC+3)))UPDFDC
                                                                           UPDFDC
      X1 = DCUBIC - DGAREA = X1 * (TAB(LQ) + X1 * (TAB(LQ+1) / 2.0 + X1 * TAB(LQ+2) / 3.0))UPDFDC
      * + X* (TAB(LC) + X* (TAB(LC+1) / 2.0 + X* (TAB(LC+2) / 3.0 + X* TAB(LC+3) / 4.0))) UPDFDC
                                                                           UPDFDC
     X = DCUBIC - DCOIF (X.NE.O.O) AREA = AREA
                                                                            UPDFDC
      * - X* (TAB(LC) + X* (TAB(LC+1)/2.0+X* (TAB(LC+2)/3.0+X*TAB(LC+3)/4.0)))UPDFDC
    GO TO 31
                                                                            UPDFDC
 \mathbf CUPDFDC
     DREF < D, DEFINE NEW QUADRATIC FROM BASE CURVE.
                                                                            UPDFDC
 \mathtt{C}UPDFDC
 \mathbf CIF DINER < D . REMOVE INERTIAL SPIKE
\mathbf{C}UPDFDC
 \overline{c}UPDFDC
    30 IF (NTAB(M+2) . GT. O . AND. D. GE.DINER) NTAB(M+2) = 0UPDFDC
       NR = NTABLE(M+3)UPDFDC
                                                                           UPDFDC
       RLAST = 1.0IF (NR.GT.0) RLAST = EVALFD(D, NR, 1)
                                                                           UPDFDC
      IF (RLAST.NE.1.0) GO TO 39
                                                                           UPDFDC
 C
                                                                            UPDFDC
      R = 1. USE BASE CURVE FOR UNLOADING
                                                                            UPDFDC
 \mathbf C\mathbf CUPDFDC
      DG = 0.0UPDFDC
       DCUBIC = 0.0UPDFDC
      DREF = 0.0UPDFDC
      AO = 0.0UPDFDC
      AI = 0.0UPDFDC
      A2 = 0.0<br>GO TO 32
                                                                           UPDFDC
                                                                           UPDFDC
                                                                         UPDFDC
   39 \text{ NG} = \text{NTAB} (M+4)GLAST = 0.0UPDFDC
       IF (NG.GT.0) GLAST = EVALFD(D, NG, 1)
                                                                          UPDFDC
                                                                         UPDFDC
      NB = NTAB(M+1)DO = TAB(NB)UPDFDC
      DG = DO + GLAST*(D-DO)UPDFDC
      Y2 = EVALFD(D, NB, 1)UPDFDC
      NI = NTABLE(M+2)UPDFDC
      IF (NI.GT.0) Y2 = Y2+EVALFD(D,NI,1)UPDFDC
       AREA = EVALFD(D, NB, 2)UPDFDC
       DREF = DUPDFDC
  31 DCUBIC = DUPDFDC
     X1 = DGUPDFDC
      X2 = DUPDFDC
     DX = X2-X1UPDFDC
      Y1 = 0.0UPDFDC
      RAREA = RLAST*AREA
                                                                           UPDFDC
\mathbf CUPDFDC
\mathbf{C}COMPUTE UNLOADING QUADRATIC COEFFICIENTS SUCH THAT
                                                                           UPDFDC
```
Ch.

406

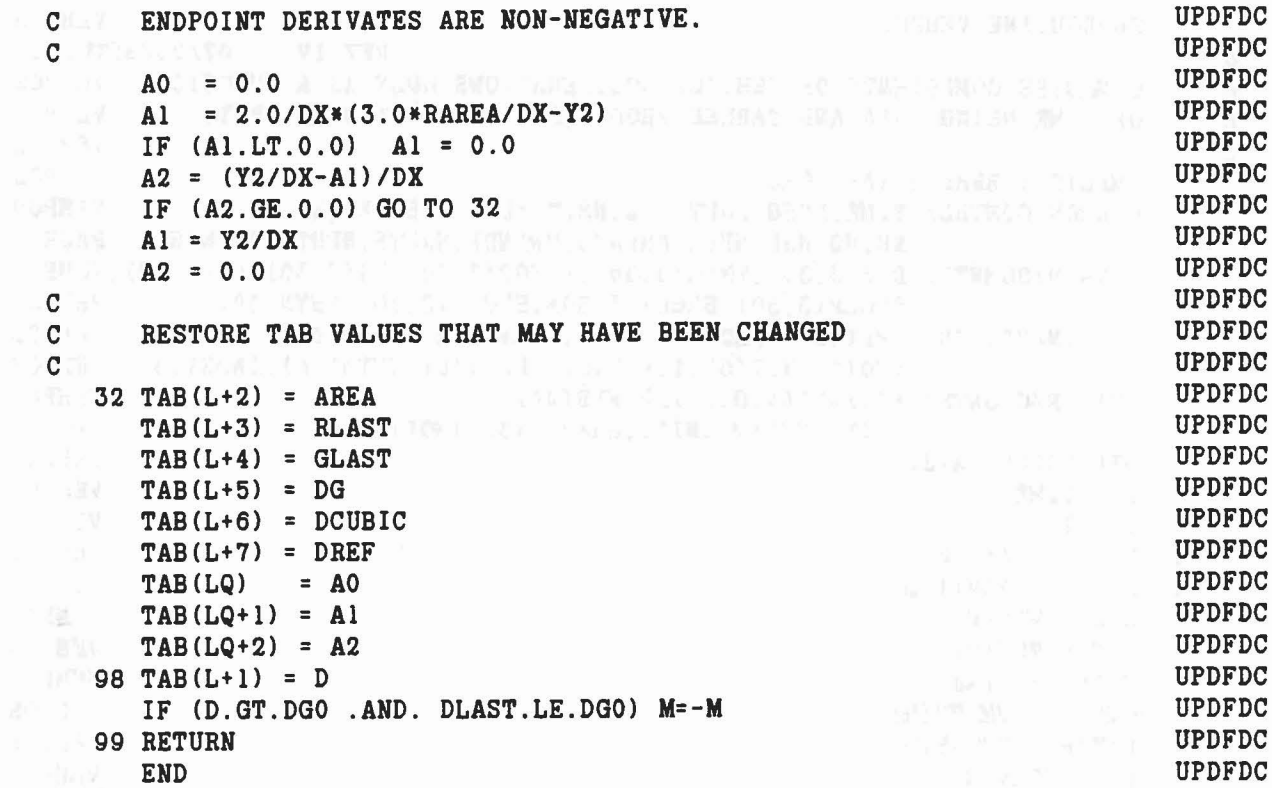

心

 $\overline{\mathbb{R}}$ 

 $\mathbf{g}(i+k) \in \mathbb{Z}^n \quad \text{and} \quad \mathbf{f} \in \mathbb{R}^n \quad \text{for} \quad \mathbf{g} \in \mathbb{R}^n \quad \text{and} \quad \mathbf{g} \in \mathbb{R}^n \quad \text{for} \quad \mathbf{g} \in \mathbb{R}^n \quad \text{for} \quad \mathbf{g} \in \mathbb{R}^n$ 

 $\epsilon$ 

407

 $\sim 10$ 

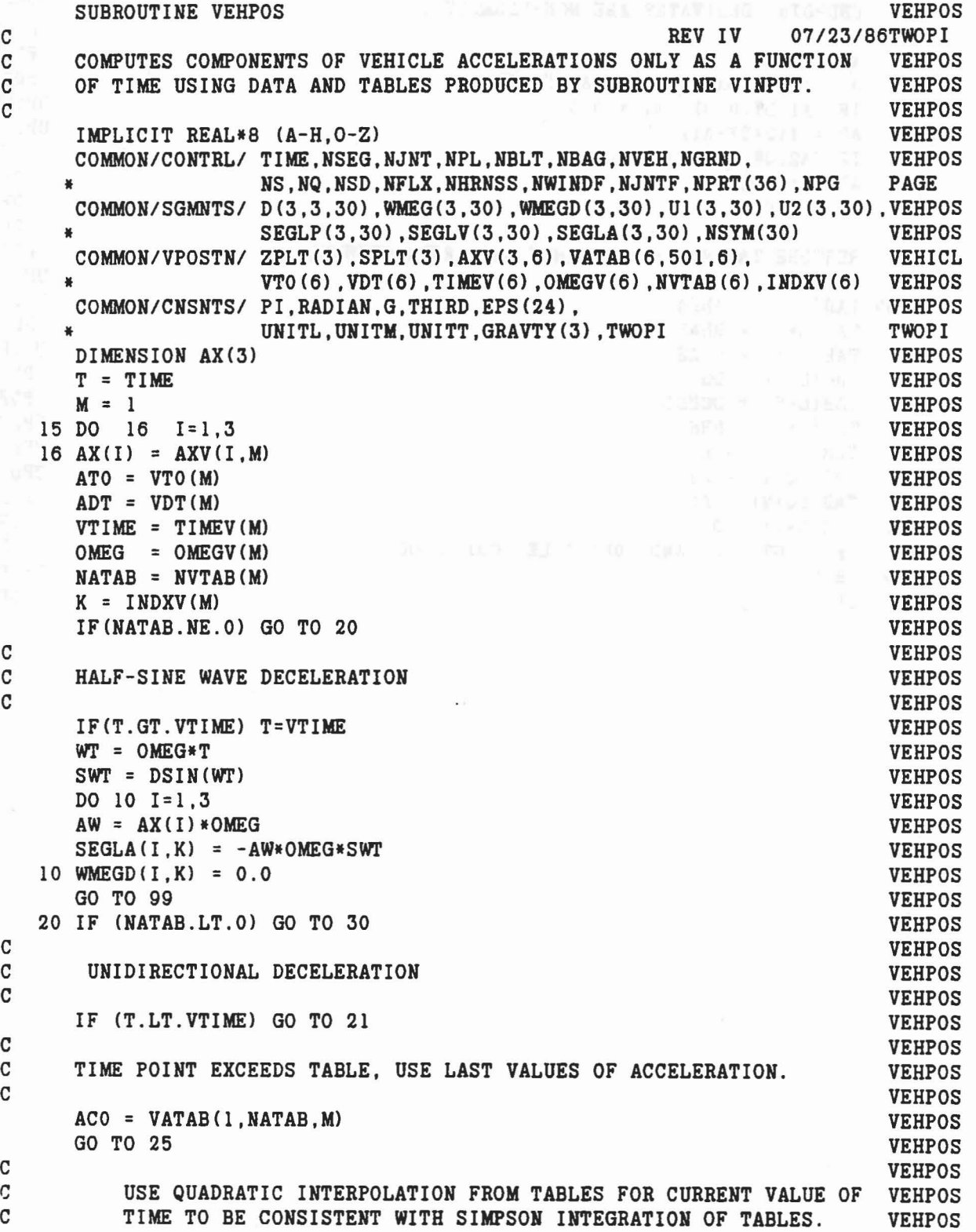

 $\langle \cdot \rangle$ 

 $f_{\rm eff}^{\rm in}$ 

σŚ

 $\vec{q}$ 

```
VEHPOS
C
21 J= 0.5*(T-ATO)/ADT +1.0
NEXT : T/ADT -DFLOAT(2*J-1) ENERT INTERFERENCE TO A STATE OF STATE OF STATE OF STATE OF STATE OF STATE OF STATE OF STATE OF STATE OF STATE OF STATE OF STATE OF STATE OF STATE OF STATE OF STATE OF STATE OF STATE OF STATE 
                                                                              VEHPOS
  X1 = XX+1.0VEHPOS
      X3 = XX - 1.0VEHPOS
      ACO = 0.5*KK*X3*VATAB(1, 2*J-1, M)* - X3*X1*VATAB(1,2*J , M)
                                                                               VEHPOS
           + 0.5*XK*X1*VATAB(1,2*J+1,M)
                                                                               VEHPOS
 \mathtt{C}VEHPOS
 \mathtt{C}COMPONENTS OF VEHICLE ACCELERATION.
                                                                               VEHPOS
 \mathbf CVEHPOS
                                                                               VEHPOS
    25 DO 29 I=1.3
       SEGLA(I,K) = -G*AX(I)*ACOVEHPOS
    29 WMEGD(I, K) = 0.0VEHPOS
       GO TO 99
                                                                               VEHPOS
                                                                               VEHPOS
 \mathbf COMNIDIRECTIONAL DECELERATION
 \mathbf CVEHPOS
 \mathbf CVEHPOS
    30 J = (TIME-ATO)/ADT + 1.0VEHPOS
       IF (J.GE.-NATAB) GO TO 32
                                                                               VEHPOS
 \mathbf CVEHPOS
 \mathbf CINTERPOLATION FROM VINPUT TABLES OF COMPONENTS OF VEHICLE
                                                                               VEHPOS
 \mathbf{C}LINEAR AND ANGULAR ACCELERATION.
                                                                               VEHPOS
 \mathbf CVEHPOS
       TJ
                 = AT0 + DFLOAT(J-1)*ADTVEHPOS
       DLT
                                                                               VEHPOS
                = TIME-TJ
       R1 = DLT/ADTVEHPOS
       R2 = 1.0 - R1VEHPOS
       DO 31 I=1.3
                                                                               VEHPOS
       SEGLA(I,K) = -G*(VATAB(I, J+1, M)*R1 + VATAB(I, J, M)*R2)VEHPOS
    31 WMEGD(I,K) = RADIAN*(VATAB(I+3, J+1, M)*R1 + VATAB(I+3, J, M)*R2)
                                                                               VEHPOS
       GO TO 99 IN STREET WITH PRIME
                                                                               VEHPOS
\mathbf CVEHPOS
\mathbf CTIME POINT EXCEEDS TABLE, USE LAST VALUES OF ACCELERATION.
                                                                               VEHPOS
\mathbf CVEHPOS
    32 J = - NATABVEHPOS
                                                 박일 소개
       DO 33 I=1,3VEHPOS
       SEGLA(I,K) = -G*VATAB(I, J, M)VEHPOS
    33 WMEGD(I,K) = RADIAN*VATAB(I+3,J,M)
                                                                               VEHPOS
    99 M = M+1VEHPOS
       IF (M.LE.6 .AND. INDXV(M).NE.0) GO TO 15
                                                                                VEHPOS
       RETURN
                                                                               VEHPOS
       END
                                                                                VEHPOS
```
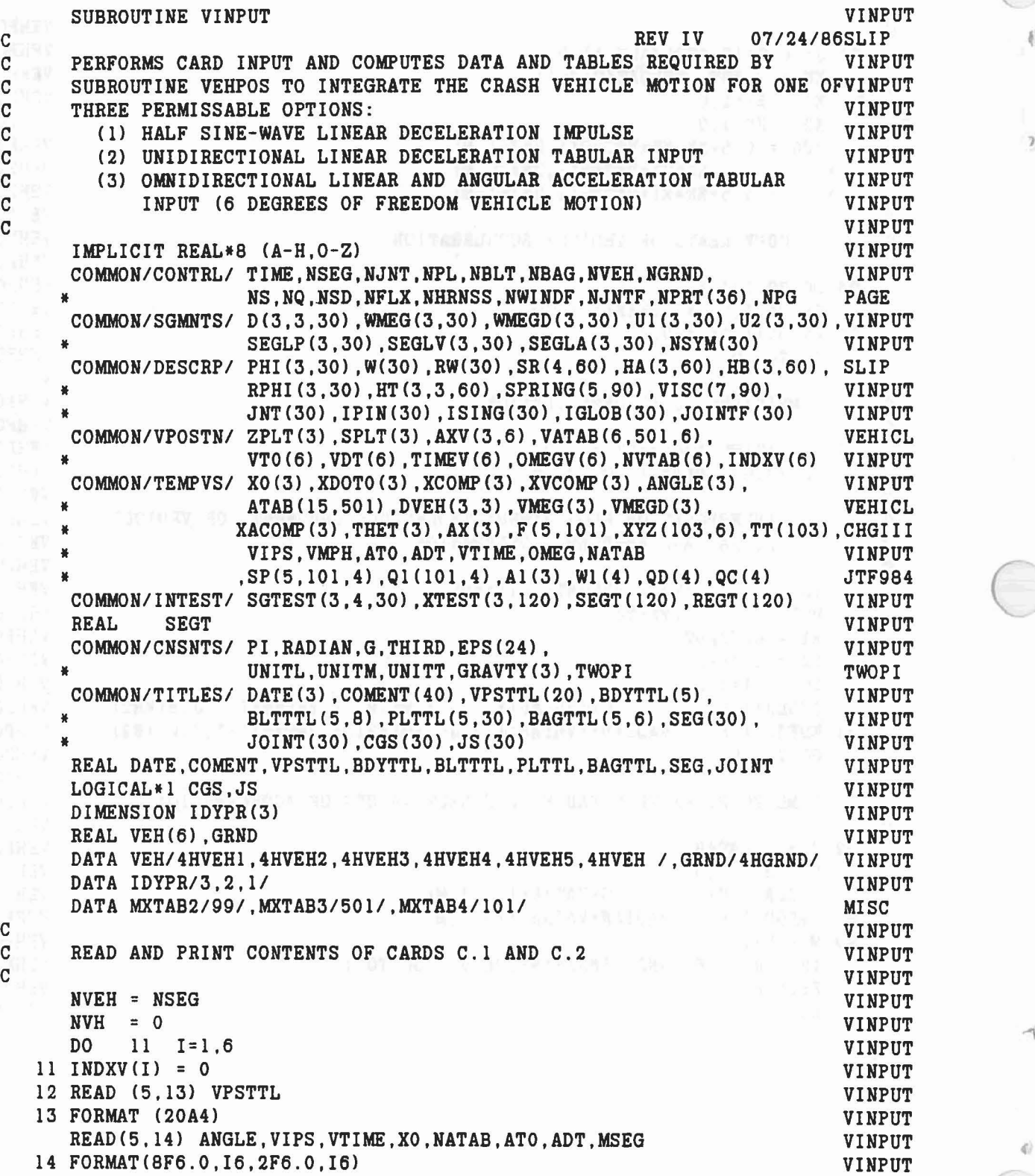

巷

 $\overline{\phantom{a}}$ 

 $\langle \xi \rangle$ 

```
CHGIII
       INTAB = IABS(NATAB)IF (NATAB.GT.O.AND.INTAB.GT.MXTAB2) STOP 79 1002 11 MISC
        WRITE (6,15) NPG, VPSTTL, ANGLE, VIPS, VTIME, XO, NATAB, ATO, ADT, MSEG PAGE
NPG = NPG + 1PAGE
 15 FORMAT('1 VEHICLE DECELERATION INPUTS', 94X, 'PAGE', 15/120X,
                                                                            PAGE
               'CARDS C'/3X, 20A4//
                                                                            PAGE
      一 著 1
            7X.'YAW', 9X.'PITCH', 7X, 'ROLL', 8X, 'VIPS', 8X, 'VTIME', 7X, 'XO(X)', VINPUT
       \mathbf{M} .
            7X. 'XO(Y)', 7X. 'XO(Z)', 2X. 'NATAB', 6X. 'ATO', 9X. 'ADT', 4X. 'MSEG'/ VINPUT
       著
                                                                            VINPUT
       \mathbf{a}8F12.3.I5.2X.2F12.6.I5)
       DALE(1) * RADIANVINPUT
       DA2 = ANGLE(2) * RADIANVINPUT
      AX(3) = DCOS(DA2)VINPUT
      AX(1) = DCOS(DA1) * AX(3)VINPUT
      AX(2) = DSIN(DA1) * AX(3)VINPUT
                                                                        VINPUT
      AX(3) = DSIM(DA2)VINPUT
       IF (NATAB.NE.O) GO TO 18
 \mathbf CVINPUT
       HALF-SINE WAVE DECELERATION
                                                                            VINPUT
 \mathbf C\mathbf CVINPUT
       OMEG = PI/VTIMEVINPUT
       AT = 0.5*VIPS/OMEGVINPUT
       IF (VIPS.LT.0.0) VIPS = 0.0VINPUT
                                                                            VINPUT
       DO 16 I=1.3XACOMP(I) = 0.0VINPUT
       XDOTO(I) = VIPS*AX(I) we have the final property of the set of IVINPUT
    16 \text{ AX}(I) = AT*AX(I)VINPUT
       WRITE (6,17) VIPS, UNITL, UNITT, ANGLE, VTIME, UNITT
                                                                            VINPUT
    17 FORMAT('O PASSENGER COMPARTMENT DISPLACEMENT HISTORY'/
                                                                           VINPUT
               ' ANALYTICAL HALF-SINE WAVE DECELERATION'/
                                                                           VINPUT
    \sim \frac{1}{2}2700
               ' VO = 'F8.3, 1X, A4, '/', A4, ', OBLIQUE ANGLES = ', 3F7.2,
      #VINPUT
              ' DEGREES, TIME DURATION = ', F7.3, 1X, A4//)
                                                                            VINPUT
       \mathbf{X}VINPUT
       GO TO 28
    18 IF (NATAB.LT.0) GO TO 31 AND AND RESERVED BY AND RESERVED BY
                                                                     VINPUT
 \mathbf CVINPUT
       FOR UNIDIRECTIONAL VEHICLE MOTION
 \mathbf CVINPUT
       READ LINEAR DECELERATION TABLES FROM CARDS C.3
 \mathbf CVINPUT
 \mathbf CVINPUT
       READ (5, 19) (ATAB(1, I), I=1, NATAB)VINPUT
    19 FORMAT (12F6.0)
                                                                            VINPUT
 \mathbf{C}VINPUT
       EXTEND TABLE IF NECESSARY SUCH THAT NATAB IS ODD AND
 \mathbf CVINPUT
       LAST ENTRY NEED NOT BE ZERO. IF TABLE SIZE IS EXCEEDED ON TIME,
 \mathbf CVINPUT
 \mathbf CVALUE OF LAST ENTRY WILL BE USED.
                                                                            VINPUT
 \mathbf CVINPUT
       IF (MOD(NATAB, 2). EQ. 1) GO TO 20
                                                                            VINPUT
       ATAB(1, NATAB+1) = ATAB(1, NATAB)VINPUT
       NATAB = NATAB+1VINPUT
   20 VTIME = ADT * DFLOAT(NATAB-1)VINPUT
\overline{C}VINPUT
 \mathbf{C}USING SIMPSON'S INTEGRATION, COMPUTE VELOCITY AND DISPLACEMENT
                                                                            VINPUT
```
Ø.

IV-

```
411
```

```
TABLE FOR NATAB EQUALLY SPACED (ADT) TIME POINTS.
                                                                      VINPUT
  \mathbf CFOR I=1, NATAB<br>ATAB(1, I) = LINEAR DECELERATION (G'S)
  \mathbf{C}VINPUT
  \mathbf{C}VINPUT
        ATAB(1,I) = LINEAR DECELERATION (G'S)<br>ATAB(2,I) = LINEAR VELOCITY (L UNITS/T UNITS) VINPUT<br>ATAB(3,I) = LINEAR DISPLACEMENT (L UNITS) VINPUT<br>VINPUT
  \mathbf{c}\mathbf{c}VINPUT
  \overline{c}VINPUT
   M^{\text{max}} ATAB(2,1) = VIPSATAB(3,1) = 0.0VINPUT
                                                                    VINPUT
 DA1 = ADT/3.0DA2 = ADT/12.0VINPUT
 UNITS = -G<br>DO 22 J=2,3
                                                                      VINPUT
                                                                      VINPUT
DO 21 I=2, NATAB, 2
                                                                      VINPUT
 F1 = ATAB(J-1,I-1) * UNITSVINPUT
 F2 = ATAB(J-1,I) * UNITSVINPUT
      F3 = ATAB(J-1,I+1) * UNITSVINPUT
       ATAB(J, I) = ATAB(J, I-1) + DA2*(5.0*F1+8.0*F2-F3)1-21 ATAB(J, I+1) = ATAB(J, I-1) + DA1*( F1+4.0*F2+F3)
                                                                      VINPUT
 22 UNITS = 1.0
                                                                     VINPUT
                                                    a (1900)<br>Albert (1911)
                                                                    VINPUT
  \mathbf{C}PRINT TABLES
\overline{c}VINPUT
                                                                     VINPUT
  \mathbf CWRITE (6, 23) (UNITL, UNITT, UNITL, I=1, 2)
                                                                   VINPUT
     23 FORMAT('O UNIDIRECTIONAL VEHICLE POSITION TABLES'//
 23 FORMAT('O UNIDIRECTIONAL VEHICLE POSITION TABLES'//<br>
* 2(' TIME ACC VELOCITY POSITION ')/ VINPUT
          2(^{7} (MSEC)
                           (G) (3, 4, 7, 7, 4, 7), 5X, (7, 4, 7), 4X) / VINPUT
      #DO 26 J=1,50<br>IF (J.GT.NATAB) GO TO 26
                                             SOUTHERN ASSESSED AND A VINPUT
                                                                     VINPUT
                                                                  VINPUT
        T1 = (AT0 + DFLOAT(J-1) * ADT) * 1000.0TI = (ATU + DELORATED) GO TO 25<br>IF (J+50 \tcdot LE \tcdot NATAB) GO TO 25
                                                                      VINPUT
                                                            SEAT OF VINPUT
        WRITE (6, 24) T1, (ATAB(I,J), I=1, 3)\sqrt{24 \text{ FORMAT}(2 \text{ (F11.5, F10.2, F13.4, F13.5, 3X))}} VINPUT
        GO TO 26
                                                                      VINPUT
25 T2 = (ATO + DFLOAT (J+49) * ADT) * 1000.0VINPUT
        WRITE (6, 24) T1, (ATAB(I, J), I=1, 3), T2, (ATAB(I, J+50), I=1, 3)VINPUT
26 CONTINUE
                                                                      VINPUT
\overline{c}VINPUT
INITIALIZATION
                                                    VINPUT
  \mathbf{c}VINPUT
       DO 27 I=1,3DO 27 I=1,3<br>XACOMP(I) = -G*AX(I)*ATAB(1,1)VINPUT
                                                                     VINPUT
T = 27 XDOTO(I) = VIPS*AX(I)
                                                                     VINPUT
28 DO 30 I=1,3<br>DO 29 J=1,3
                                                                      VINPUT
                                                                      VINPUT
  29 DVEH(I,J) = 0.0VINPUT
     DVEH(I, I) = 1.0VINPUT
VMEGD(I) = 0.0
                                      EXAMPLE AND A PROPERTY OF A PARTICULAR PROPERTY OF A PARTICULAR PROPERTY OF A PARTICULAR OF A PARTICULAR PROPERTY
30 VMEG(I)
                = 0.0VINPUT
      VINPUT
  \mathbf CVINPUT
```
and the first state

412

C FOR OMNIDIRECTIONAL (6 DEGREES OF FREEDOM) VEHICLE MOTION **VINPUT** C READ LINEAR DECELERATION AND ANGULAR ACCELERATION TABLES **VINPUT** C FROM CARDS C.2.B AND C.4. CHGIII  $\mathbf{C}$ VINPUT  $31$  MATAB =  $-NATAB$ VINPUT READ  $(5,32)$  LTYPE, LFIT, NPTS,  $(\texttt{VMEG}(1), 1=1,3)$ **VINPUT** IF (MATAB.GT.MXTAB3) STOP 80 VINPUT **MISC** IF (LTYPE.EQ.2.AND.LFIT.LT.1) STOP 82 **CHGIII** IF (LTYPE.EQ.1.AND.LFIT.LT.2) STOP 83 VEHICL IF (LTYPE.GT.0) GO TO 34 VINPUT READ (5,33) ((ATAB(I,J), I=1,3), (ATAB(I,J), I=10, 12), J=1, MATAB) VINPUT 33 FORMAT (10X, 6F10.0) VINPUT  $ISKIP = 0$ **VINPUT** GO TO 46 VINPUT  $\mathbf C$ CHGIII C FOR SPLINE FIT VEHICLE MOTION CHGIII  $\mathbf C$ READ DATA FROM CARDS C.5. CHGIII  $\mathbf{C}$ CHGIII  $34$  LPTS = LTYPE-1 + NPTS VINPUT IF (NPTS.GT. MXTAB3) STOP 84 **MISC** READ  $(5,35)$   $(TT(I), (XYZ(I,J), J=1,6), I=1, LPTS)$ VINPUT 35 FORMAT (7F10.0) VINPUT WRITE (6,36) LTYPE, LFIT, NPTS CHGIII 36 FORMAT ('O SPLINE FIT TABULAR INPUT'// CHGIII  $3X$ , 'LTYPE =',  $16$ , ' LFIT =',  $16$ , ' NPTS =',  $16$ ' **Harry House** CHGIII IF  $(LTYPE.EQ.2)$  WRITE $(6, 701)$  UNITL, UNITT, TT $(1)$ ,  $(XYZ(1,J), J=1, 6)$ CHGIII IF  $(LTYPE.EQ.3)$  WRITE $(6,702)$  UNITL, UNITT, TT $(1)$ ,  $(XYZ(1,J), J=1,6)$ , CHGIII  $*$  UNITL, UNITT, UNITT, UNITT, TT(2), (XYZ(2, J), J=1, 6) CHGIII 701 FORMAT (32X, 'INITIAL LINEAR POSITION (', A4, ')', 17X, 'INITIAL ANGULACHGIII \*R POSITION (DEG)',  $/$ , 3X, 'TIME(', A4, ') = ', F9.4, 3X, 2('X=', F10.3, 2X, **JTF984**  $* 'Y=' , F10.3, 2X, 'Z=' , F10.3, 8X) , ()$ CHGIII 702 FORMAT (32X, 'INITIAL LINEAR POSITION (', A4, ')', 17X, 'INITIAL ANGULACHGIII \*R POSITION (DEG)',/,3X,'TIME(',A4,')=',F9.4,3X,2('X=',F10.3,2X, JTF984<br>\* 'Y=',F10.3,2X,'Z=',F10.3,8X),/,30X, 'INITIAL LINEAR VELOCITY (',CHGIII \* A4,'/',A4,')',12X,'INITIAL ANGULAR VELOCITY (DEG/',A4,')'. CHGIII \*/,3X,'TIME(',A4,')=',F9.4,3X,2('X=',F10.2,2X,'Y=', CHGIII  $*$  F10.2,2X, 'Z=',F10.2,8X),/) CHGIII IF (LTYPE.EQ.1) WRITE(6,703) UNITL, UNITT CHGIII IF (LTYPE.EQ.2) WRITE(6,704) UNITL, UNITT, UNITT, UNITT CHGIII IF (LTYPE.EQ.3) WRITE(6,705) UNITT, UNITT VEHICL 703 FORMAT(29X ,'LINEAR POSITION (',A4,')',21X,'ANGULAR POSITION (DECHGIII \*G)', /,5X,'TIME(',A4,')',11X,'X',11X,'Y',11X,'Z',18X,'YAW',8X, VEHICL \*'PITCH', 8X, 'ROLL') VEHICL **CHGIII** 704 FORMAT(26X,'LINEAR VELOCITY (',A4,'/',A4,')',16X, \* 'ANGULAR VELOCITY (DEG/', A4,')', /, 5X, 'TIME(', A4,')', CHGIII \*  $11X, 2('X', 11X,'Y', 11X,'Z', 19X))$ CHGIII 705 FORMAT(26X, 'LINEAR DECELERATION (G''S)', 15X, VEHICL \* 'ANGULAR ACCELERATION (DEG/', A4, '\*\* 2)', /, 5X, 'TIME(', A4,')', CHGIII  $+$  \$ 11X, 2 ('X', 11X, 'Y', 11X, 'Z', 19X)) CHGIII

Ô,

IF  $(LTYPE.EQ.1) WRITE(6,706) (TT(I), (XYZ(I,J),J=1,6), I=1, LPTS)$ CHGIII IF  $(LTYPE.EQ.2) WRITE(6,706) (TT(I), (XYZ(I,J),J=1,6), I=2, LPTS)$ CHGIII IF  $(LTYPE.EQ.3) WRITE(6,706) (TT(I), (XYZ(I,J), J=1,6), I=3, LPTS)$ CHGIII 706 FORMAT (1X.F12.5.6X.3F12.3.8X.3F12.3) CHGIII  $D0$  37  $I=1,3$ <br> $X0(I) = XYZ(1,I)$ VINPUT VINPUT VINPUT  $XDOTO(I) = XYZ(2,I)$  $VMEG(I) = XYZ(2, I+3)$ VINPUT 37 ANGLE $(I) = XYZ(1, I+3)$ **JTF984**  $IMJ = 6$ **JTF984 JTF984** IF(LTYPE.EQ.1)  $IMJ = 3$  $DO 45 II=1,IMJ$ **JTF984** VINPUT CALL SPLINE (TT(LTYPE), XYZ(LTYPE, II), F, NPTS, LFIT) VINPUT  $I = II$ IF  $(II.GT.3)$  I = II + 6 VINPUT IF (LTYPE.EQ.1) XDOTO(I) = F(3,1) **JTF984 JTF984** VINPUT IF  $(LTYPE.LT.3.AND. II.LE.3)$  UNITS = -1.0/G  $K1 = 1$ **VINPHT**  $DQ$  45  $J=1$ . MATAB VINPUT VINPUT  $TTT = ATO + DFLOAT(J-1) * ADT$ DO 39 L=K1, NPTS JTF984  $K = L$ <br>IF (TTT.LT.F(1,L+1)) GO TO 40<br>CONTINUE JTF984  $K = L$ VINPUT 39 CONTINUE VINPUT  $40 \text{ K1} = \text{K}$ VINPUT  $DX = TTT - F(1,K)$ VINPUT IF (LTYPE-2) 41,42,43 **BUTLERI** IF  $(LTYPE-2)$  41, 42, 43<br>41 ACC = 2.0\*F(4, K) + 6.0\*DX\*F(5, K) VINPUT GO TO 44 VINPUT 42 ACC =  $F(3,K)$  +  $DX*(2.0*F(4,K)+3.0*DX*F(5,K))$ <br>GO TO 44 **VINPUT** VINPUT 43 ACC =  $F(2,K)$  +  $DX*(F(3,K)+DX*(F(4,K)+DX*F(5,K)))$ VINPUT 44 ATAB $(I, J)$  = ACC\*UNITS VINPUT CONTINUE ISKIP = 1 **45 CONTINUE** VINPUT VINPUT IF(LTYPE.NE.1)GO TO 46 **JTF984** CODE FOR OMEGA ROUTINE: COMPUTE ATAB(I,J), I=10, 11, 12 J = 1, MATAB C  $JTF984$ DO 80 I = 1, NPTS<br>DO 91 K = 1, 3 **JTF984 JTF984** 91  $A1(K) = XYZ(I.K+3)$ **JTF984** CALL QUAT(A1, W1) **JTF984**  $DO 76 K = 1.4$ **JTF984**  $76$  Q1(I,K) = W1(K) **JTF984** IF(I.EQ.1)GO TO 80 JTFOR4  $TA = 0.0$ <br>  $TB = 0.0$ **JTF984** JTF984 DO 77 K =  $1,4$ **JTF984** TA = TA + DABS(Q1(I,K) - Q1(I-1,K)) **JTF984** 77 TB = TB + DABS(Q1(I,K) + Q1(I-1,K)) **JTF984** 

```
JTF984
       IF(TA.LE.TB)GO TO 80
       DO 78 K = 1.4JTF984
   78 Q1(I,K) = -Q1(I,K)JTF984
 80 CONTINUE
                                                                       JTF984DO 82 K = 1.4JTF984
   82 CALL SPLINE(TT, Q1(1, K), SP(1, 1, K), NPTS, LFIT)
                                                                          JTF984
                                                                          JTF984
       DO 90 J = 1. MATABTTT = ATO + DFLOAT(J-1) * ADTJTF984
                                                                          JTF984
       K1 = 1K1 = 1<br>DO 83 L = K1, NPTS
                                                                          JTF984
                                                                          JTF984
       K = L83 IF (TTT.LT.SP(1,L+1,1)) GO TO 84
                                                                          JTF984
   84 Kl = K
                                                                          JTF984
       DX = TTT - SP(1, K, 1)JTF984
       DO 85 L = 1.4JTF984
       W1(L) = SP(2, K, L) + DX*(SP(3, K, L) + DX*(SP(4, K, L) + DX*SP(5, K, L)))JTF984
       QD(L) = 2.0*SP(4.K.L) + 6.0*DX*SP(5.K.L)JTF984
   85 IF(J.EQ.1)QC(L) = SP(3, K, L) + DX*(2.0*SP(4, K, L) + DX*3.0*SP(5, K, L)) MISC
       CC = 2.0/RADIANJTF984
       IF(J.GT.1)GO TO 88
                                                                          JTF984
      CALL CROSS (QC(2), W1(2), A1)JTF984
       DO 86 K = 1.3JTF984
   86 VMEG(K) = CCC*(W1(1)*QC(K+1) - QC(1)*W1(K+1) + A1(K))JTF984
       CALL DRCQUA(DVEH.W1)
                                                                          JTF984
       CALL YPRDEG(DVEH.ANGLE)
                                                                          JTF984
   88 CALL CROSS(QD(2), W1(2), QC(2))
                                                                          JTF984
       DO 89 K = 2.4JTF984
   89 ATAB(K+8, J) = CCC*(W1(1)*QD(K)-QD(1)*W1(K) + QC(K))JTF984
   90 CONTINUE
                                                                          JTF984
                                12.
   46 DO 55 J=1, MATAB
                                                                          VINPUT
      IF (MOD(J, 45). NE. 1) GO TO 49
                                                                          VINPUT
\mathtt{C}VINPUT
\mathbf{C}PRINT PAGE HEADING AT START OF EACH 45 TIME POINTS.
                                                                          VINPUT
\mathbf{C}VINPUT
      IPAGE = (J-1)/45 + 1VINPUT
      IF (ISKIP.EQ.1) WRITE (6,75) NPG
                                                                          PAGE
       IF (ISKIP.EQ.1) NPG=NPG+1
                                                                          PAGE
   75 FORMAT ('1', 122X, 'PAGE', 15)
                                                                          PAGE
       WRITE (6,48) VPSTTL, IPAGE, UNITL, UNITT, UNITL
                                                                          PAGE
   48 FORMAT('O VEHICLE LINEAR TIME HISTORY', 3X, 20A4, 3X,
                                                                         PAGE
                 'PAGE NO.', I3//
     \frac{1}{2}VINPUT
              4X, 'TIME', 12X, 'LINEAR DECELERATIONS (G''S)',
      \blacksquareVINPUT
     \overline{\mathbf{z}}11X, 'LINEAR VELOCITIES (', A4, '/', A4, ')'
                                                                          VINPUT
                        11X, 'LINEAR DISPLACEMENTS (', A4, ')'
     \frac{1}{2}VINPUT
               3X,'(MSEC)',3(11X,'X',11X,'Y',11X,'Z',3X) / )
                                                                      VINPUT
     ISKIP = 1VINPUT
  49 IF (J.GT.1) GO TO 52
                                                                          VINPUT
\mathbf{C}VINPUT
       INTEGRATION INITIALIZATION FOR TIME = 0.
\mathbf{C}VINPUT
\mathbf{C}VINPUT
```

```
415
```
P.

```
VINPUT
      DO 50 I=1.3VINPUT
      ATAB(I+6, J) = X0(I)JTF984
   50 ATAB(I+12, J) = VMEG(I)VINPUT
      CALL DRCYPR (DVEH, ANGLE, IDYPR)
                                                                             VINPUT
      DO 51 I=1.3
      IF (LTYPE.EQ.0) \quad XDOTO(I) = VIPS*DVEH(I, I)VINPUT
                                                                             VINPUT
   51 ATAB(I+3.J) = XDOTO(I)VINPUT
      GO TO 54
                                                                             VINPUT
   52 DO 53 I=1.3\mathbf CVINPUT
                                                                             VINPUT
\mathbf CINTEGRATE LINEAR VELOCITY AND DISPLACEMENT.
\mathbf CVINPUT
      ATAB(I+3,J) = ATAB(I+3,J-1)-G*ADT/2.0*(ATAB(I,J-1)+ATAB(I,J))VINPUT
   53 ATAB(I+6,J) = ATAB(I+6,J-1)VINPUT
          +ADT*(ATAB(I+3,J-1)-G*ADT/6.0*(2.0*ATAB(I,J-1)+ATAB(I,J)))
                                                                             VINPUT
    \frac{1}{2} \frac{1}{2}VINPUT
   54 T1 = (ATO + DFLOAT(J-1) * ADT) * 1000.055 WRITE(6,56) T1, (ATAB(I,J), I=1,9)
                                                                             VINPUT
   56 FORMAT (F9.3,3(3X,3F12.3))
                                                                             VINPUT
                                                                             VINPUT
      DO 61 J=1, MATABIF (MOD(J, 45).NE.1) GO TO 58
                                                                             VINPUT
\mathbf CVINPUT
      PRINT PAGE HEADING AT START OF EACH 45 TIME POINTS.
CVINPUT
C
                                                                             VINPUT
      IPAGE = (J-1)/45 + 1VINPUT
      WRITE (6.57) VPSTTL, NPG, IPAGE, UNITT, UNITT
                                                                             PAGE
      NPG = NPG + 1PAGE
   57 FORMAT('1 VEHICLE ANGULAR TIME HISTORY', 3X, 20A4, 10X, 'PAGE', 15/
                                                                            PAGE
              116X, 'PAGE NO.', I3/
                                                                             PAGE
     \frac{1}{2}4X. 'TIME', 7X, 'ANGULAR ACCELERATIONS (DEG/', A4, '** 2)',
                                                                             VINPUT
                           7X, 'ANGULAR VELOCITIES (DEG/', A4, ')',
                                                                             VINPUT
     \bullet11X.'ANGULAR DISPLACEMENTS (DEG)' /
                                                                             VINPUT
              3X, '(MSEC)', 2(11X, 'X', 11X, 'Y', 11X, 'Z', 3X),
                                                                             VINPUT
              10X, 'YAW', 8X, 'PITCH', 8X, 'ROLL' /)
    +VINPUT
   58 IF(J.EQ.1) GO TO 60
                                                                             VINPHT
C
                                                                             VINPUT
      INTEGRATE ANGULAR VELOCITY AND DISPLACEMENT.
\mathbf CVINPUT
\rm{C}VINPUT
      DO 59 I=1,3VINPUT
      ATAB(I+12, J) = ATAB(I+12, J-1) + (ATAB(I+9, J-1) + ATAB(I+9, J)) * ADT/2.0 VINPUT59 THET(I) = ADT*(ATAB(I+12,J-1)+(2,O*ATAB(I+9,J-1)+ATAB(I+9,J))*ADT VINPUT
     *(6.0)*RADIANVINPUT
      CALL DSETD (DVEH, THET, THT)
                                                                             VINPUT
   60 CALL YPRDEG(DVEH.THET)
                                                                             VINPUT
      T1 = (AT0 + DFLOAT(J-1) * ADT) * 1000.0VINPUT
   61 WRITE (6,56) T1, (ATAB(I,J), I=10,15), THET
                                                                             VINPUT
\mathbf CVINPUT
C
      PROGRAM INITIALIZATION FOR TIME = 0.
                                                                             VINPUT
C
                                                                             VINPUT
      CALL DRCYPR (DVEH, ANGLE, IDYPR)
                                                                             VINPUT
      DO 63 I=1.3VINPUT
```

```
416
```

```
XACOMP(I) = -G*ATAB(I,1)VMEG(I) = ATAB(I+12,1)*RADIAN63 VMEGD(I) = ATAB(I+9, 1)*RADIAN64 J = MSEG
      IF (MSEG.EQ.O) GO TO 65
      IF (MSEG.LE.NSEG) GO TO 66
      IF (MSEG.NE.NVEH+1) STOP
6
   65 NVEH
= NVEH+1
      J = NVEHC SETUP FOR ALL PRESCRIBED SEGMENT MOTION.
C
   66 NVH
= NVH+1
      ISING(J) = -1IF (MSEG.GT.NSEG) SEG(J)
= VEH(NVH)
      RW(J) = 0.0DO 67 1=1,3
      RPHI (I,J)
= 0.0
      SEGLA(I,J) = VMEGD(I)WMEGD(I,J) = XACOMP(I)67 AXV(I,NVH)
= AX(I)
      VTO(NVH)
= ATO
      VDT(NVH)
= ADT
      OMEGV(NVH)
= OMEG
      TIMEV(NVH)
= VTIME
      NVTAB(NVH)
= NATAB
      INDXV(NVH)
=
J
      NJ
= lABS (NATAB)
      IF (NJ.LE.O) GO TO 69
      DO 68 K= I, NJ
      DO 68 1=1,3
      VATAB(I, K, NVH) = ATAB(I, K)68 VATAB(I+3,K,NVH)
= ATAB(I+9,K)
   69 IF (J.LE.NSEG) GO TO 72
C<br>C SETUP FOR NEW VEHICLE (SEGMENT) MOTION.
C
      W(J) = 0.0RW(J) = 0.0DO 71 1=1,3
      DO 70 K=l,3
      D(I,K,J) = DVEH(I,K)70 SGTEST(I,K,J)
= 0.0
      SGTEST(I, 4, J) = 0.0SEGLP(I,J) = X0(I)SEGLV(I,J) = XDOTO(I)WMEG (I,J) = VMEG(I)PHI (I,J)
= 0.0
   71 RPHI (I,Jl
= 0.0
   72 IF (MSEG.NE.O) GO TO 12
                                                                          VINPUT
                                                                          VINPUT
                                                                          VINPUT
                                                                          VINPUT
                                                                          VINPUT
                                                                          VINPUT
                                                                          VINPUT
                                                                          VINPUT
                                                                          VINPUT
                                                                          VINPUT
                                                                          VINPUT
                                                                          VINPUT
                                                                          VINPUT
                                                                          VINPUT
                                                                          VINPUT
                                                                          VINPUT
                                                                          VINPUT
                                                                          VINPUT
                                                                          VINPUT
                                                                          VINPUT
                                                                          VINPUT
                                                                          VINPUT
                                                                          VINPUT
                                                                          VINPUT
                                                                          VINPUT
                                                                          VINPUT
                                                                          VINPUT
                                                                          VINPUT
                                                                          VINPUT
                                                                          VINPUT
                                                                          VINPUT
                                                                          VINPUT
                                                                          VINPUT
                                                                          VINPUT
                                                                          VINPUT
                                                                          VINPUT
                                                                          VINPUT
                                                                          VINPUT
                                                                          VINPUT
                                                                          VINPUT
                                                                          VINPUT
                                                                          VINPUT
                                                                          VINPUT
                                                                          VINPUT
                                                                          VINPUT
                                                                          VINPUT
                                                                          VINPUT
                                                                          VINPUT
                                                                          VINPUT
                                                                          VINPUT
```
适

PI

```
417
```

```
SEG(NVEH) = VEH(6)VINPUT
\mathbf CVINPUT
      SET UP SEGMENT DATA FOR GROUND
\mathbf{C}VINPUT
\mathbf CVINPUT
      NGRND = NVEH+1VINPUT
      IF (NGRND.GT.30.OR. NVH.GT.6)
                                        STOP 7
                                                                           VINPUT
      SEG(NGRND) = GRNDVINPUT
      J = NGRNDVINPUT
      ISING(J) = -1VINPUT
      W(J) = 0.0VINPUT
      RW(J) = 0.0VINPUT
      DO 74 I=1,3
                                                                           VINPUT
      DO 73 K=1,3
                                                                           VINPUT
      D(I, K, J) = 0.0VINPUT
   73 SGTEST(I,K,J) = 0.0VINPUT
      D(I, I, J) = 1.0VINPUT
      SGTEST(I, 4, J) = 0.0VINPUT
      SEGLP(I,J) = 0.0VINPUT
      SEGLV(I,J) = 0.0VINPUT
      SEGLA(I,J) = 0.0VINPUT
      WMEG (I,J) = 0.0VINPUT
      WMEGD(I,J) = 0.0VINPUT
      PHI (I,J) = 0.0VINPUT
  74 RPHI (I,J) = 0.0VINPUT
      RETURN
                                                                           VINPUT
                                                                           VINPUT
```
**END** 

13

柏

 $\overline{\mathbf{a}}$ 

h.

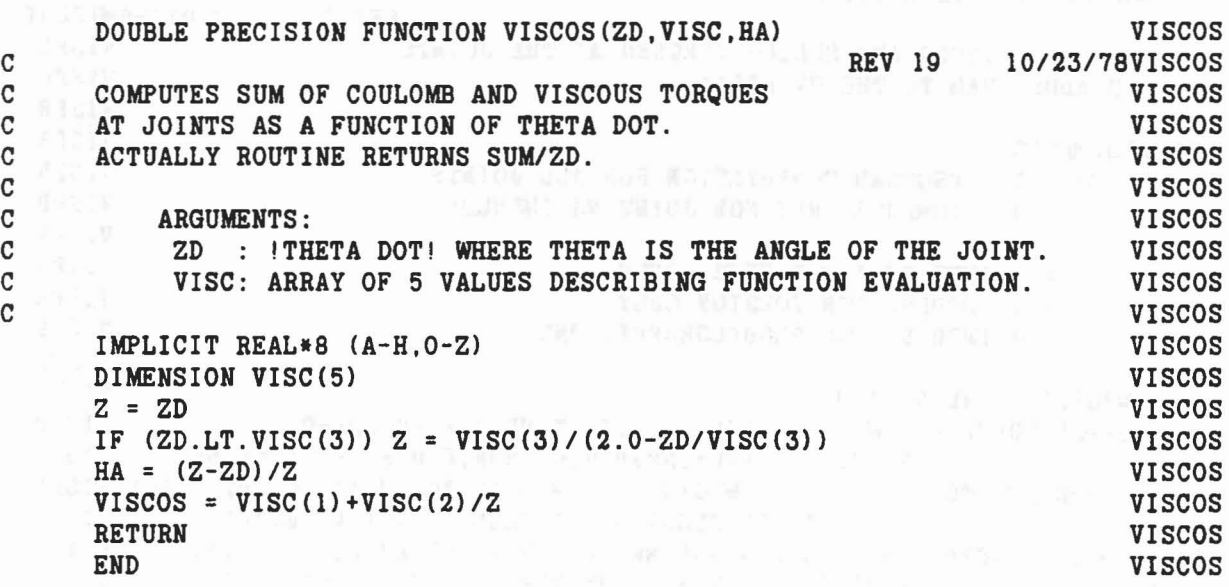

Ũ

é.

 $\mathbf{f}^{\mathbf{r}}$ 

 $\hat{\vec{r}}$ 

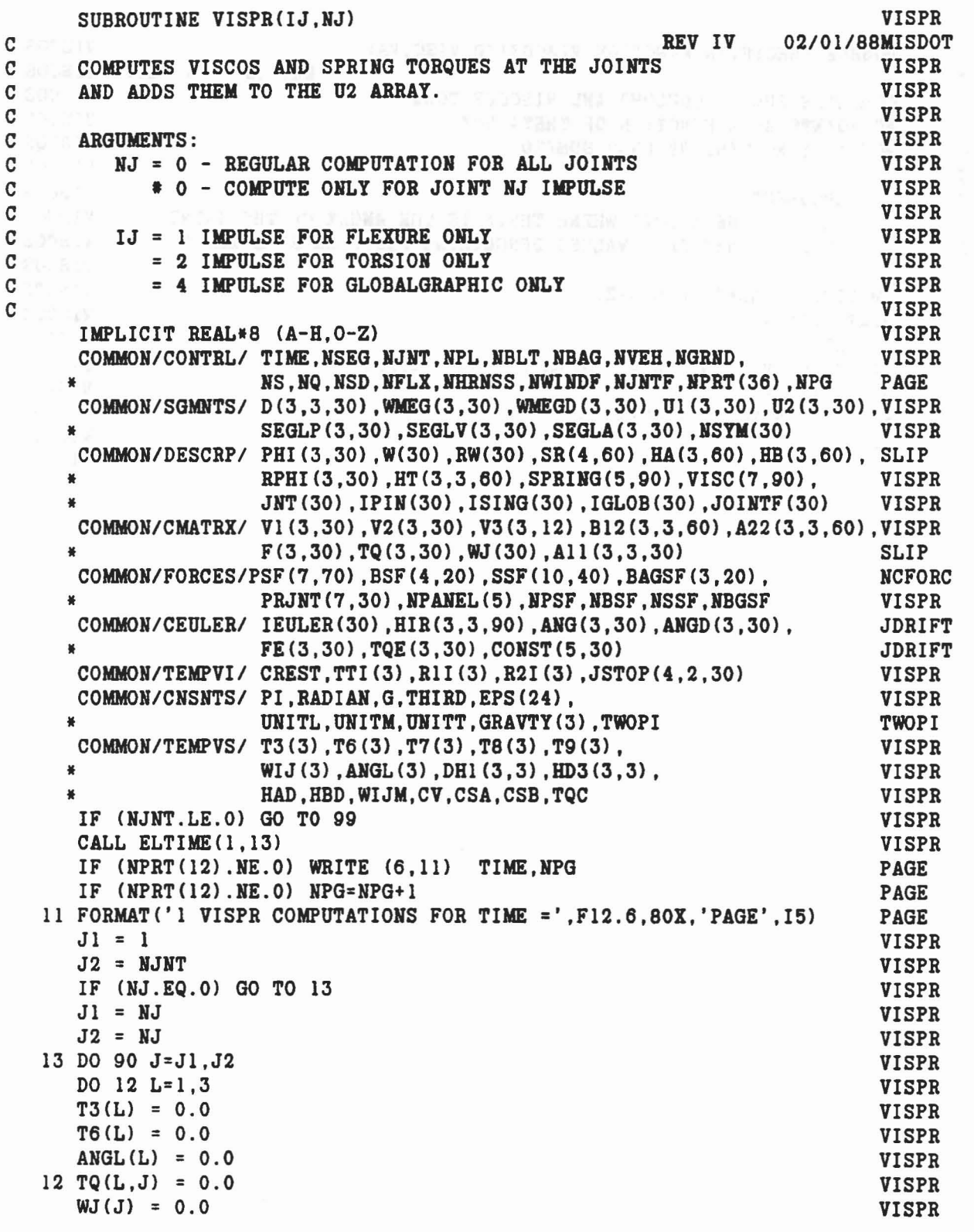

 $\sim$   $-$ 

 $\overline{U}$ 

 $\mathbb{R}$ 

 $\ell$ 

C **VISPR**  $\mathbf C$ DO NOT COMPUTE TORQUES FOR NULL. LOCKED OR EULER JOINTS. **VISPR**  $\mathbf C$ **VISPR**  $I = IABS(JNT(J))$ **VISPR** VISPR IF (I.LE.0) GO TO 90 VISPR CALL DOT33 (D(1,1, J+1), HT(1, 1, 2\*J), HIR(1, 1, J)) IF  $(IBBS(IPIN(J))$ .EQ.4) GO TO 90 **SLIP**  $\mathbf C$ VISPR ZERO TI-T9 ARRAYS AND HAD. HBD. WIJM. CV. CS4. CSB AND TOC.  $\mathbf C$ VISPR  $\mathbf{C}$ VISPR **VISPR**  $WIJM = 0.0$  $HAC = 0.0$ **BUTLER1**  $CV$  $= 0.0$ **VISPR**  $CSA = 0.0$ **VISPR**  $CSB = 0.0$ **VISPR**  $TOC = 0.0$ **VISPR** CALL DOT33 (D(1,1,I), HT(1,1,2\*J-1), DH1) **VISPR** CALL DOT33 (DH1, HIR(1, 1, J), HD3) **VISPR** DO 220 L=1.3 **TGMOD6** DO 220 K=1.3 **TGMOD6** IF (DABS (HD3(L, K)).LT. EPS(10)) HD3(L, K) =  $0.D0$ TGMOD6 220 CONTINUE **TGMOD6**  $HAD = HD3(3,3)$ **VISPR** IF  $(HAD.GT. 1.0) HAD = 1.0$ **VISPR** IF  $(HAD.LT.-1.0) HAD = -1.0$ **VISPR**  $ANGL(1) = DACOS(HAD)$ VISPR IF ((HD3(2,3).NE.0.0.OR. HD3(1,3).NE.0.0).AND.IABS(IPIN(J)).NE.7)SLIP  $*ANGL(2) = DATAN2(HD3(2,3), HD3(1,3))$ **VISPR** ANGL(3) = DATAN2(HD3(2, 1)-HD3(1,2), HD3(1, 1)+HD3(2,2)) VISPR IF (NPRT (12) .NE.O. AND. IPIN(J).LT.O) WRITE  $(6, 739)$  J, I, ANGL, TGMOD6 \* ((D(L,K,J+1),K=1,3),(HT(L,K,2\*J),K=1,3),(HIR(L,K,J),K=1,3),L=1,3),TGMOD6  $*(D(L,K,I),K=1,3)$ ,  $(HT(L,K,2*J-1),K=1,3)$ ,  $(DH(L,K),K=1,3)$ ,  $L=1,3)$ , TGMOD6 ¥.  $(KD3(L,K), K=1,3), L=1,3)$ TGMOD6 739 FORMAT(1H0, 'J= ', I2, 1X, 'I= ', I2, 3(2X, D14.7), /, **TGMOD6**  $2(3(9(1X, D13.6), 7), 7, 3(3(2X, D18.12), 7))$ **TGMOD6** IF  $(IPIN(J).LT.0)$  GO TO 41 **VISPR** IF (NJ.NE.O.AND.IJ.EQ.4) GO TO 27 **VISPR** C **VISPR**  $\mathbf C$ CONVERT TO INERTIAL REFERENCE SYSTEM **VISPR** T1=  $D(I)' * HA(MJ)$  T4= $D(J+1)' * HA(MJ)$  $\mathbf C$ **VISPR**  $\mathbf C$  $T3 = D(I)$ '\*WMEG(I)  $T6 = D(J+1)$  ' \* WMEG( $J+1$ ) **VISPR**  $\mathbf C$ **VISPR**  $\mathbf C$ HAD =  $COS TA = T1.T4$ **VISPR**  $\mathbf C$  $WIJ = T3-T6$ **VISPR**  $\overline{C}$  $WJ = |WIJ|$ VISPR  $\mathbf C$ VISPR DO 20  $L=1.3$ **VISPR** DO 15 M=1,3 **VISPR**  $T3(L) = T3(L) + D(M, L, I) * WMEG(M, I)$ **VISPR** 15 T6(L) = T6(L) + D(M, L, J+1) \* WMEG(M, J+1) VISPR

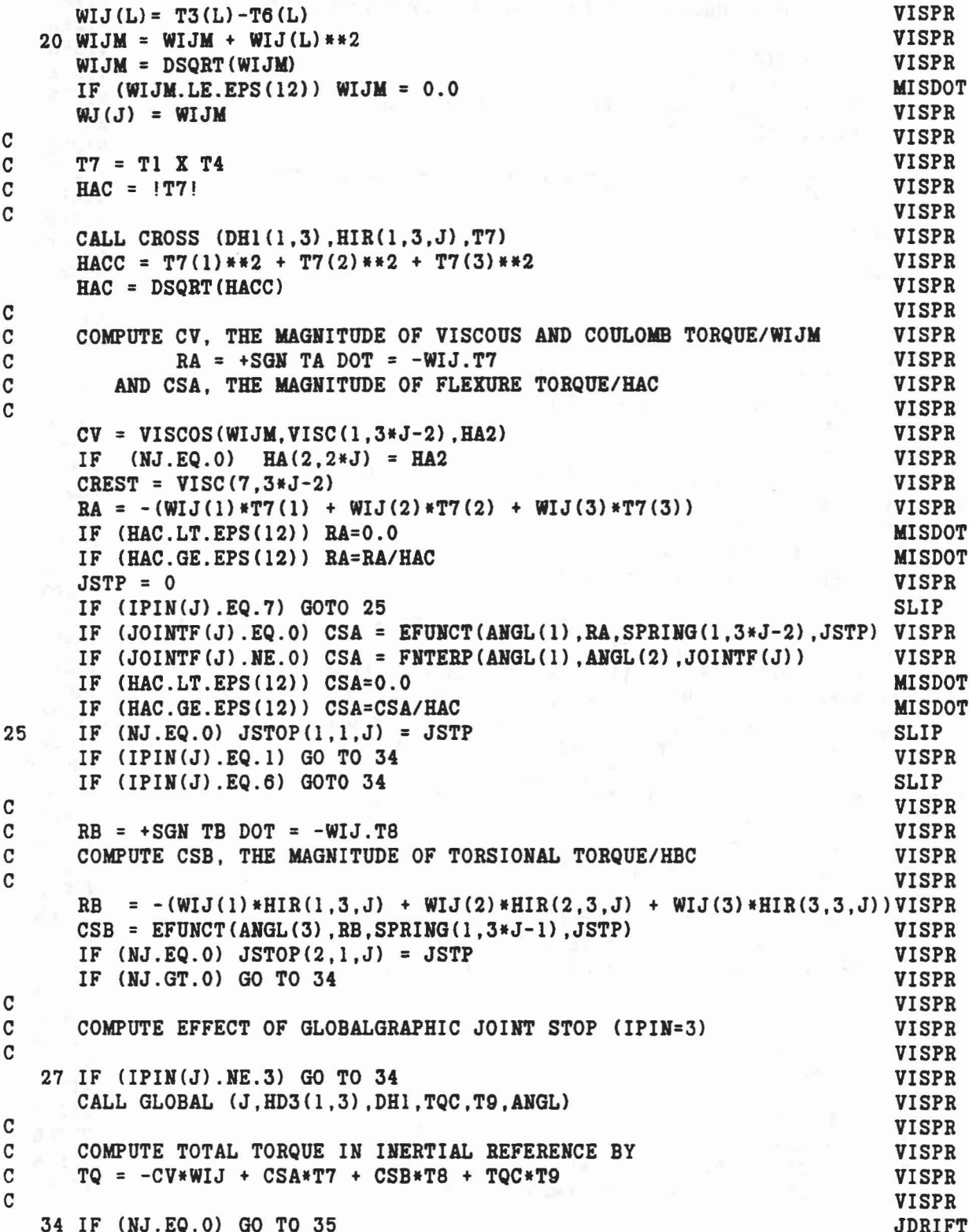

422

 $\sim$ 

ž,

U

'n.
```
CV = 0.0IF (IJ.NE.l) CSA = 0.0
     IF (IJ.NE.2) CSB = 0.0
     IF (IJ.ME.4) TOC = 0.035 IF (HA(2,2*J) .EQ.O.O) GO TO 36
     CALL MAT31 (HIR(1,1,J),HA(1,2*J-1),TQ(1,J))DO 38 L=1,3
  38 TQ(L,J) = HA(2,2*J)*TQ(L,J)36 DO 37 L=1,3
      TQ(L,J) = TQ(L,J) - CY*WIJ(L) + CSA*T7(L) + CSB*HIR(L,3,J) +TQC*T9(L) VISPR37 TTI(L) = TQ(L,J)
     IF (HPRT(12).HE.0) WRITE (6,39)
              J,CV,CSA,CSB,HAC,RA,RB, (TQ(L,J),L=1,3),
              WIJ,T7,ANGL, DH1, HD3,
    * ((\text{HIR}(L,K,J),L=1,3),K=1,3)39 FORMAT (lBO,I3,3F14.3,6F14.6/(4X,9F14.6»
C
C ADD TORQUE CONVERTED TO LOCAL REFERENCE BY
C U2I = U2I + DI*TQC U2J = U2J - DJ*TQ
C
     DO 40 L=1,3
     DO 40 M=1,3
     U2(L, I) = U2(L, I) + D(L, M, I) * TQ(M, J)40 U2(L,J+1) = U2(L,J+1) - D(L,M,J+1)*TQ(M,J)C
C STORE DATA FOR OUTPUT ROUTINE INTO PRJNT ARRAY.
C
   41 PRJNT(1,J) = IPIN(J)PRJNT(2,J) = ANGL(1)PRJNT(3,J) = ANGL(2)PRJNT(4,J) = ANGL(3)PRJNT(5, J) = (CSA*HAC)**2 + CSB**2PRJNT(6,J) = (CV*WIJM)**2PRJNT(7,J) = TQ(1,J)**2 + TQ(2,J)**2 + TQ(3,J)**2
   90 CONTINUE
      CALL ELTlME(2,13)
   99 RETURN
      END
                                                                     VISPR
                                                                     VISPR
                                                                     VISPR
                                                                     VISPR
                                                                     JDRIFT
                                                                     VISPR
                                                                     VISPR
                                                                     VISPR
                                                                     VISPR
                                                                     VISPR
                                                                     VISPR
                                                                     VISPR
                                                                     VISPR
                                                                     VISPR
                                                                     VISPR
                                                                     VISPR
                                                                     VISPR
                                                                     VISPR
                                                                     VISPR
                                                                     VISPR
                                                                     VISPR
                                                                     VISPR
                                                                     VISPR
                                                                     VISPR
                                                                     VISPR
                                                                     VISPR
                                                                     VISPR
                                                                     VISPR
                                                                     VISPR
                                                                     VISPR
                                                                     VISPR
                                                                     VISPR
                                                                     VISPR
                                                                     VISPR
                                                                     VISPR
                                                                     VISPR
                                                                     VISPR
                                                                     VISPR
```
423

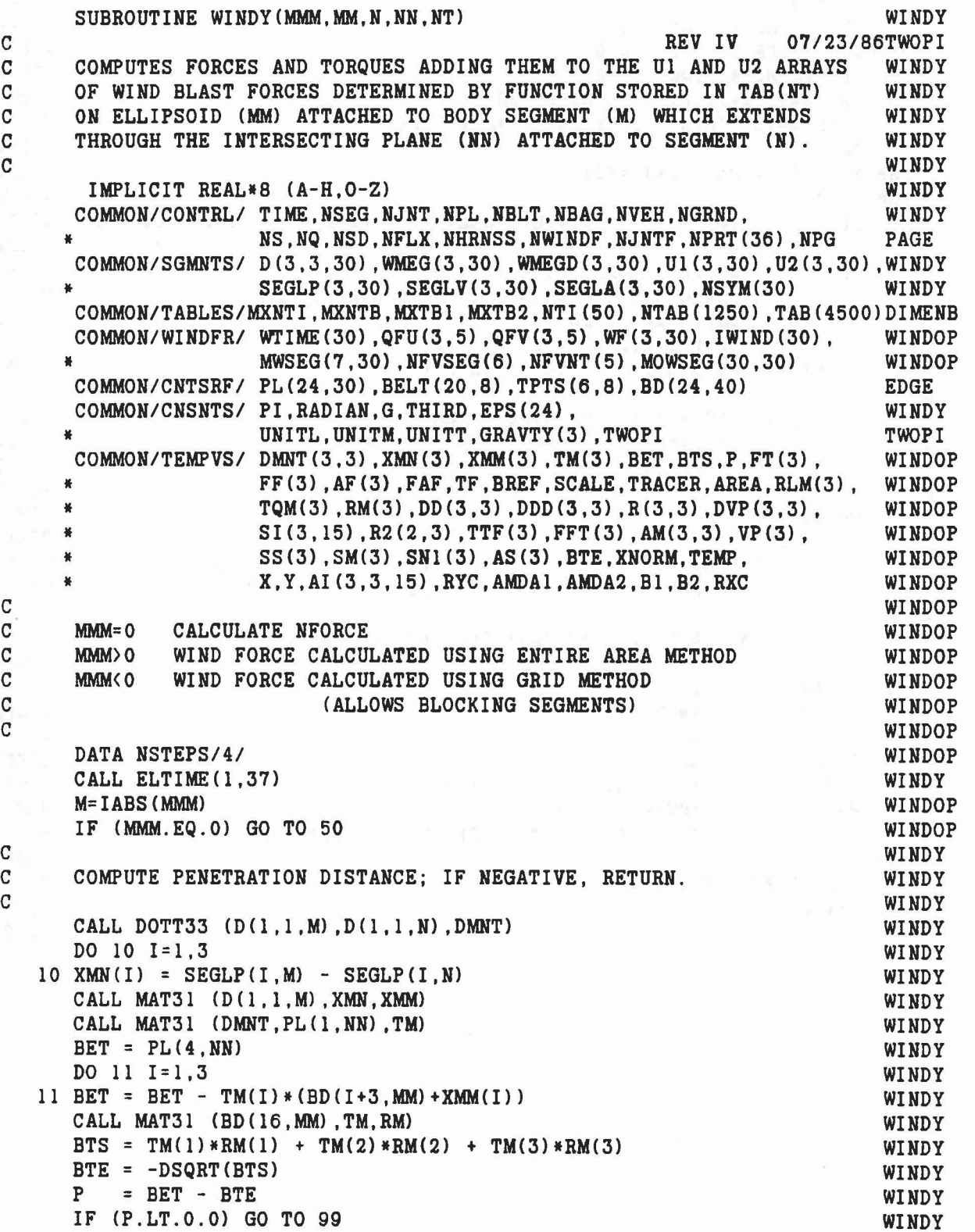

424

 $\mathcal{E}^{\mathcal{E}}_{\mathcal{E}}$ 

 $\overline{\mathcal{P}}$ 

U

 $\hat{\chi}_\lambda$ 

```
WINDY
C
 FETCH OR STORE INITIAL PENETRATION TIME.
                                                                                    WINDY
С
                                                                                    WINDY
C
  IWIND(M) = MWINDY
                                                  \mathbf{A} = \mathbf{A}^T_{\mathbf{A}} \mathbf{A}^T_{\mathbf{A}} + \mathbf{A}^T_{\mathbf{A}} \mathbf{A}^T_{\mathbf{A}} + \mathbf{A}^T_{\mathbf{A}} \mathbf{A}^T_{\mathbf{A}} + \mathbf{A}^T_{\mathbf{A}} \mathbf{A}^T_{\mathbf{A}}WINDY<br>WINDY<br>WINDOP
  IF (TIME. LE. WITHME(M)) WITHME(M) = TIMEFTIME = TIME - WTIME(M)
C
   GET DRAG COEFFICIENT CD FROM TABLE NTC FOR TIME = FTIME.
C
                                                                                 WINDOP
\mathbf CCD=1.0WINDOP
                                                                               WINDOP
   NTC = MWSEG(6, M)IF (NTC.EQ.0) GOTO 20
                                       WINDOP
   KT = NTI (NTC)<br>
NENTRY = TAB (KT+5)
                                                                                    WINDOP
                                                                                WINDOP
      K1 = KT + 10K2 = 4 * NENTRY + KT + 2WINDOP
     IF (NENTRY.EQ.1) GOTO 18
                                                                                    WINDOP
                                                                                   WINDOP
     DO 17 K=K1, K2, 4
      IF (FTIME.GT.TAB(K)) GOTO 17
                                                                                   WINDOP
  KK = KWINDOP
                                                            WINDOP
      RI = (TAB(K) - FTIME) / (TAB(K) - TAB(K-4))WINDOP<br>WINDOP<br>WINDOP<br>WINDOP<br>WINDOP
    GOTO 19
17 CONTINUE
18 KK=K2<br>R1=0.019 R22=1.0-R1<br>K=KK+119
                                                                                 WINDOP
                                                                              WINDOP
    CD = R22 * TAB(K) + R1 * TAB(K-4)WINDOP
\mathbf CWINDOP
\mathbf CGET FORCE VECTOR FT
\mathbf CWINDOP
            RK=0 TIME DEPENDENT WIND FORCE FROM TABLE<br>RK*0 VELOCITY DEPENDENT WIND FORCE
\mathbf CWINDOP
                                                                                   WINDOP
C
20 KT = NTI (NT)<br>RK=TAB(KT)
C
                                                                                    WINDOP
                                                                                    WINDOP
                                                                                    WINDOP
      IF (RK.EQ.0.0) GOTO 13
                                                                                    WINDOP
      C = TAB (KT + 1)<br>PR = TAB (KT + 2)WINDOP
                                                                                    WINDOP
      NSV = IDINT (TAB (KT+3))WINDOP
     NSR = IDINT (TAB (KT+4))WINDOP
      DO 12 I=1,3WINDOP
       V = SEGLV(I, NSV) - SEGLV(I, NSR)WINDOP
12 FT(I) = DSIGN(0.5DO, -V) * CD * RK * PR * V * * 2/C * * 2WINDOP
       GOTO 14
                                                                                    WINDOP
   \begin{array}{rcl} {\tt NSR=IDINT (TAB (KT+4))} \\ {\tt NENTRY & = TAB (KT+5)} \\ {\tt K1 & = KT+10} \\ {\tt K2 & = 4*NENTRY + KT+2} \end{array}13
                                                                                    WINDOP
                                                                                    WINDY
                                                                                    WINDY
                                                                                    WINDY
      IF (NENTRY.EQ.1) GO TO 31
                                                                                    WINDY
```
 $\langle \overline{\Gamma}_i$ 

As All Property County

```
425
```
DO 30 K=K1, K2.4 WINDY IF (FTIME.GT.TAB(K)) GO TO 30 WINDY WINDY  $KK = K$  $R1 = (TAB(K) - FTIME) / (TAB(K) - TAB(K-4))$ WINDY WINDY GO TO 32 WINDY 30 CONTINUE WINDY  $31$  KK = K2 23 36 全部 相对于网络社交工作 计编号 新有 WINDY  $R1 = 0.0$  $32$  R22= 1.0 - R1 WINDOP WINDY DO  $33 I = 1, 3$  $K = KK + T$ WINDY 33  $FT(I) = (R22*TAB(K) + R1*TAB(K-4))*CD$ WINDOP IF (NSR.EQ.0) GOTO 14 WINDOP CALL DOT31(D(1,1,NSR), FT, FF) WINDOP  $DO 21 I=1.3$ **WINDOP**  $21$  $FT(I)=FF(I)$ WINDOP IF (MMM.LT.0) GOTO 15  $14$ WINDOP  $\mathbf C$ WINDY COMPUTE PRESENTED AREA TO WIND FORCE. C WINDY  $\mathbf c$ WINDY CALL MAT31  $(D(1,1,M), FT, FF)$ WINDY CALL MAT31 (BD(7, MM), FF, AF) WINDY  $FAF = FF(1)*AF(1) + FF(2)*AF(2) + FF(3)*AF(3)$ WINDY IF (FAF.LE.0.0) GO TO 99 WINDY  $TF = TM(1) * FF(1) + TM(2) * FF(2) + TM(3) * FF(3)$ WINDY  $BREF=0.0$ CCWIND TEMP=BTS-TF\*TF/FAF CCWIND IF (TEMP. GT. 0.0) BREF = DSQRT (TEMP) CCWIND  $SCALE = (-BET+BREF)/(-BTE+BREF)$ WINDY IF (SCALE.GE.1.0) GO TO 99 WINDY IF  $(SCALE.LT.0.0) SCALE = 0.0$ WINDY TRACER =  $(BD (7, MM) - AF (1) **2/FAF) * (BD (11, MM) - AF (2) **2/FAF)$ WINDY +  $(BD ( 7, MM) - AF (1) **2/FAF) * (BD (15, MM) - AF (3) **2/FAF)$  $\frac{1}{2}$ WINDY  $+$  (BD(11, MM) - AF(2) \*\* 2/FAF) \* (BD(15, MM) - AF(3) \*\* 2/FAF) WINDY -  $(BD ( 8, MM) - AF (1) * AF (2) / FAF) * *2$  $\frac{1}{2}$ WINDY -  $(BD (9, MM) - AF(1) * AF(3)/FAF) * * 2$ WINDY -  $(BD(12, MM) - AF(2) * AF(3)/FAF) * * 2$  $\blacksquare$ WINDY  $AREA = (1.0-SCALE**2) * PI / DSORT (TRACER)$ WINDY WINDY ADD FORCE AND TORQUES TO U1 AND U2 ARRAYS FOR SEGMENT M. WINDY WINDY  $SCALE = SCALE/STE$ WINDY  $DO 36 I = 1.3$ WINDY RLM(I) = RM(I) \*SCALE + BD(I+3, MM) WINDY  $FT (I) = FT(I) * AREA$ WINDY 36 FF  $(I) = FF(I)*AREA$ WINDY CALL CROSS (RLM, FF, TQM) WINDY DO 39  $I=1.3$ WINDY  $WF(I, M) = FT(I)$ WINDOP  $UI(I, M) = UI(I, M) + FT(I)$ WINDY

```
C
\mathbf CC
```
426

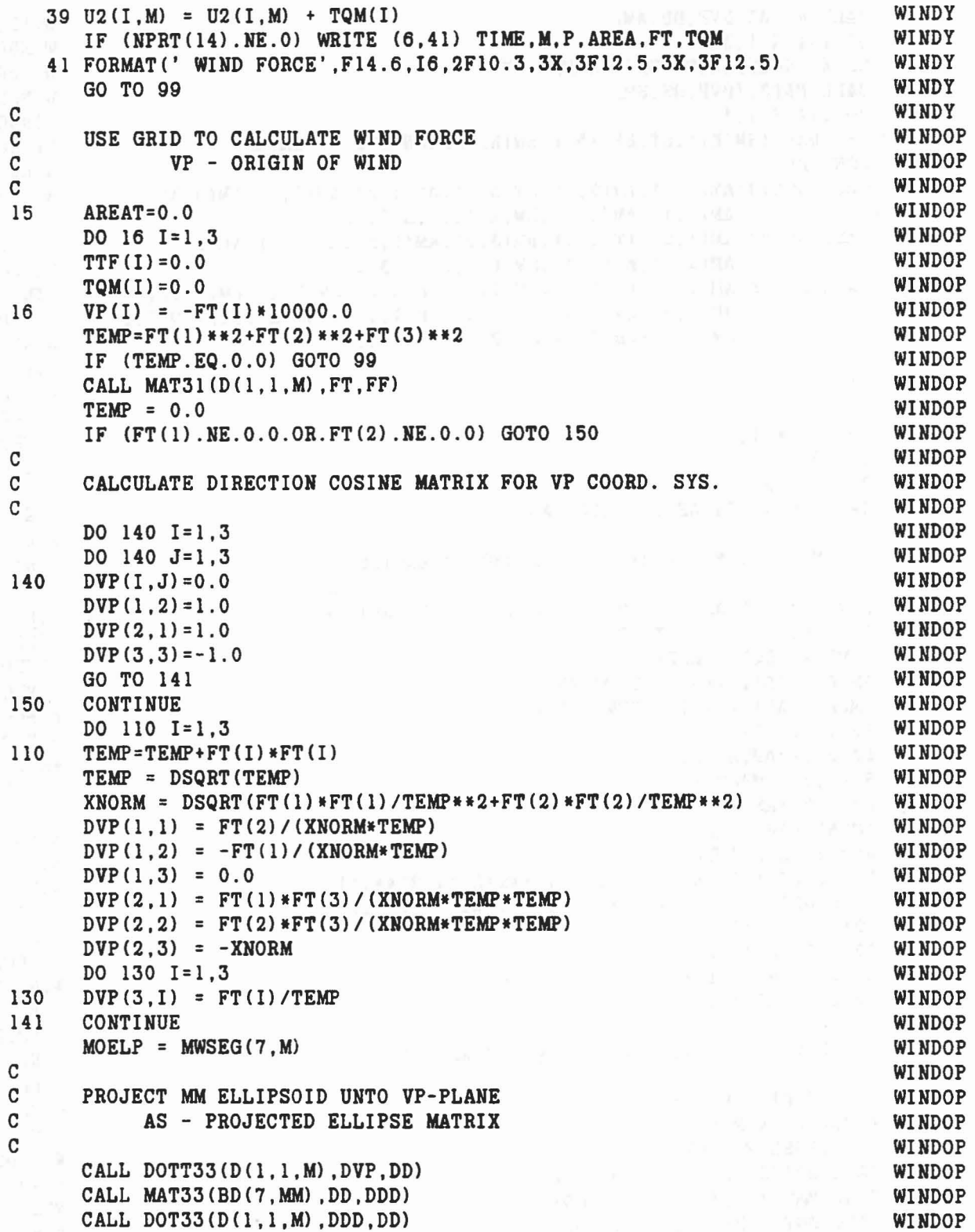

 $\pm$  28  $^{-1}$  .

,"

 $\bar{\mathcal{A}}$ 

 $\label{eq:2.1} g_{\mathcal{F},\mathbf{y}} = g_{\mathcal{F},\mathbf{Y}} = \nu_{\mathcal{N}} \cdot \mathcal{S}_{\mathcal{B}} = e^{\mathbf{y}^{\prime}_{\mathcal{S}}}.$ 

*r*

 $\begin{array}{c}\n\mathcal{L} \\
\mathcal{L}\n\end{array}$ 

 $\bar{\pi}$ 

CALL MAT33(DVP,DD,AM) DO 101 K=1,3 101 SS(K)=SEGLP(K,M)+BD(K+3,MM)-VP(K) CALL MAT31(DVP,SS,SM) DO 114 K=1,3 IF  $(DABS(SM(K))$ .LT.EPS(5)) SM(K)=DSIGN(EPS(5),SM(K)) 114 CONTINUE CALL SOLVR(AM(1,1),AM(2,1),AM(3,1),AM(1,3),AM(2,3),AM(3,3),  $*$  AM $(1, 1)$ , AM $(1, 3)$ , SM, R $(1, 1)$ , R $(3, 1)$ ) CALL SOLVR(AM(1,2),AM(2,2),AM(3,2),AM(1,3),AM(2,3),AM(3,3),  $AM(2,2)$ ,  $AM(2,3)$ ,  $SM$ ,  $R(2,2)$ ,  $R(3,2)$ CALL SOLVR(AM(1,1)+AM(1,2),AM(2,1)+AM(2,2),AM(3,1)+AM(3,2), \*  $AM(1,3)$ , $AM(2,3)$ , $AM(3,3)$ , $AM(1,1)+2.0*AM(1,2)+AM(2,2)$ ,  $AM(1,3) + AM(2,3)$ , SM, R(1,3), R(3,3))  $R(2,1)=0.0$  $R(1,2)=0.0$  $R(2,3)=R(1,3)$ DO 102 K=l,3 DO 102 J=1,2  $102$  R2(J, K) = R(J, K) CALL SOLVA $(R2, AS(1), AS(2), AS(3))$ C C GET MAJOR & MINOR AXES OF PROJECTED ELLIPSE  $\mathbf{C}$ TEMP=(AS(1)+AS(2))\*\*2-4.0\*(AS(1)\*AS(2)-AS(3)\*\*2) IF CTEMP.LT.O.O) TEMP=O.O TEMP = DSQRT(TEMP)  $AMDA1 = (AS(1) + AS(2) + TEMP)/2.0$  $AMDA2 = (AS(1) + AS(2) - TEMP) / 2.0$  $R2(1,1)=AS(3)$  $R2(2,1) = AMDA1 - AS(1)$  $R2(1, 2) = AMDA2 - AS(2)$  $R2(2, 2) = AS(3)$ AMDA1=DABS(AMDA1) AMDA2=DABS(AMDA2)  $B1=DSQRT(1.0/(AMDA1*(R2(1,1)**2+R2(1,2)**2)))$  $B2 = DSQRT(1.0/(AMDA2*(R2(2,1)**2+R2(2,2)**2))$  $R2(1,1)=R2(1,1)*B1$  $R2(1,2)=R2(1,2)*B2$  $R2(2,1)=R2(2,1)*B1$  $R2(2,2)=R2(2,2)*B2$ C C GET BLOCKING ELLIPSOIDS IN VP COORD. SYS.  $\mathcal{C}$ DO 103 MI=l,MOELP  $I = MOWSEG(M, MI * 2-1)$  $II = MOWSEG(M, MI * 2)$ CALL DOTT33(D(1,1.I) ,DVP,DD) CALL MAT33(BD(7,II),DD,DDD) CALL DOT33(D(1.l,I) ,DDD,DD) WINDOP WINDOP

## 428

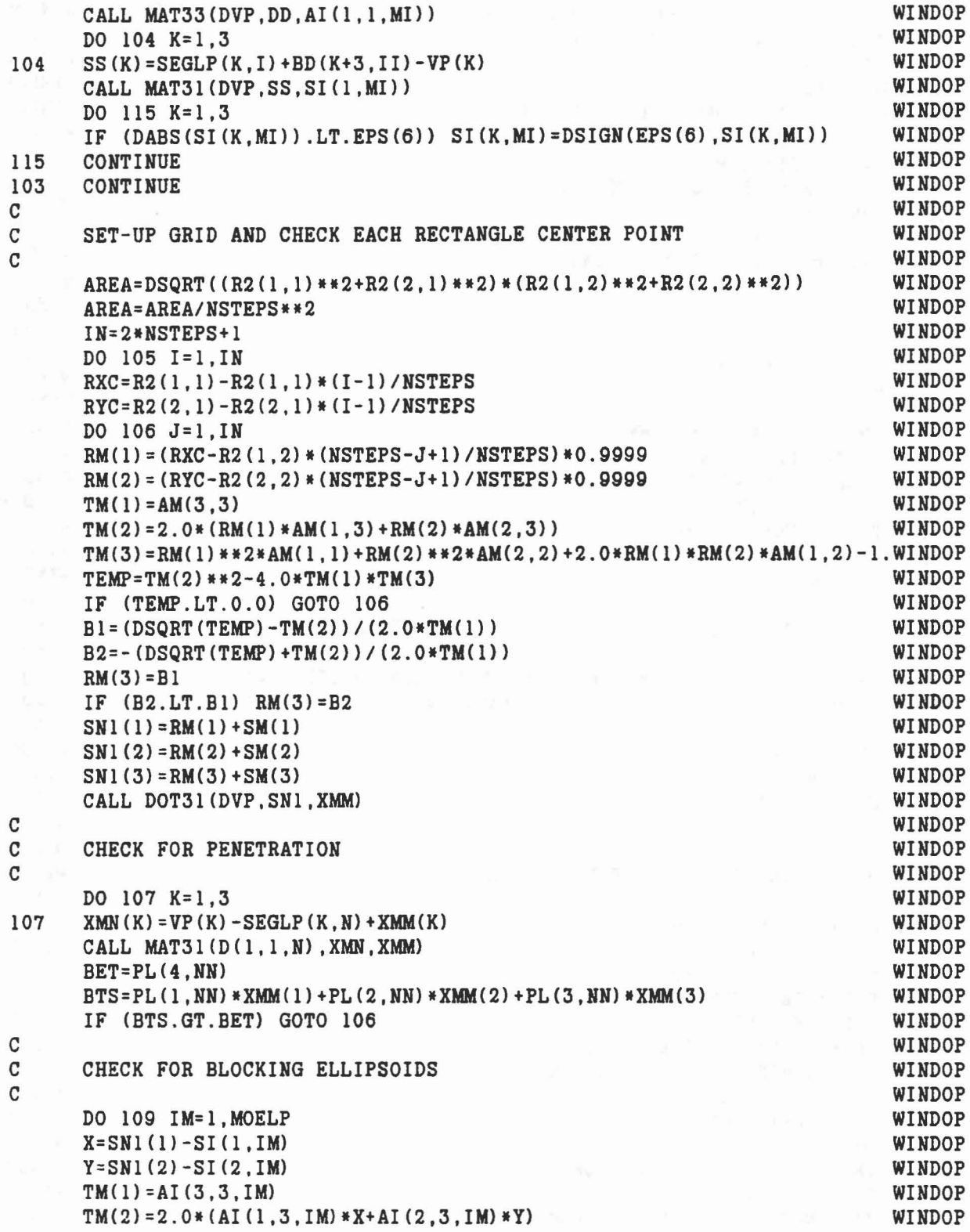

.<br>.<br>.<br>.

 $\label{eq:1.1} \mathbb{E}[\mathbf{x}^{\mathbf{a}}]=\mathcal{Q}_{\mathbf{a}}\left(\mathbb{E}[\mathbf{x}^{\mathbf{a}}]\mathbf{x}^{\mathbf{a}}\right)=\mathbb{E}[\mathbf{x}^{\mathbf{a}}]\mathbb{E}[\mathbf{x}^{\mathbf{a}}]=\mathbb{E}[\mathbf{x}^{\mathbf{a}}]\mathbb{E}[\mathbf{x}^{\mathbf{a}}]$ 

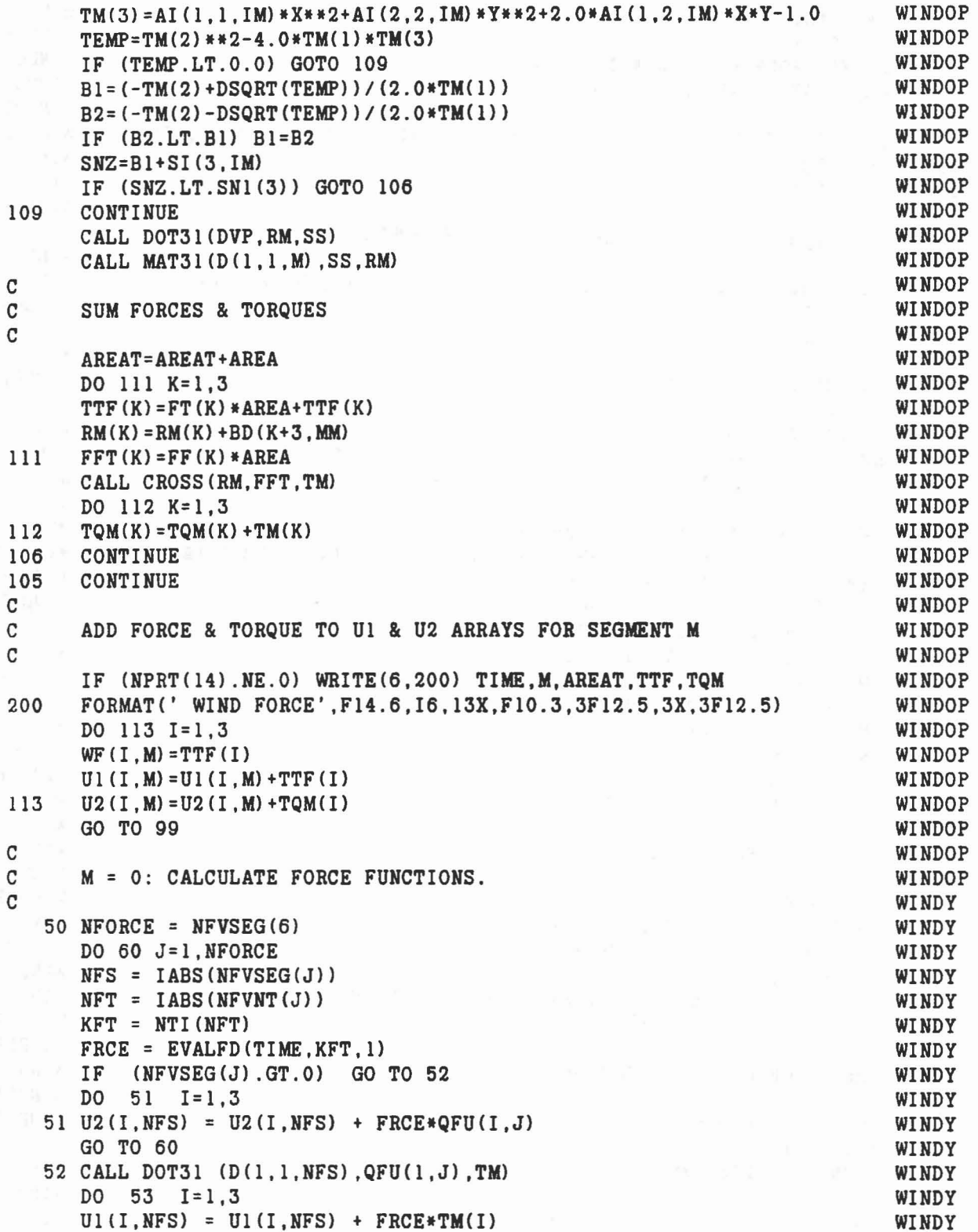

 $\sim 7$  .

 $\mathcal{S}$ 

 $\mathcal{I}$ 

 $\mathbf{t}$ 

 $\gamma$ 

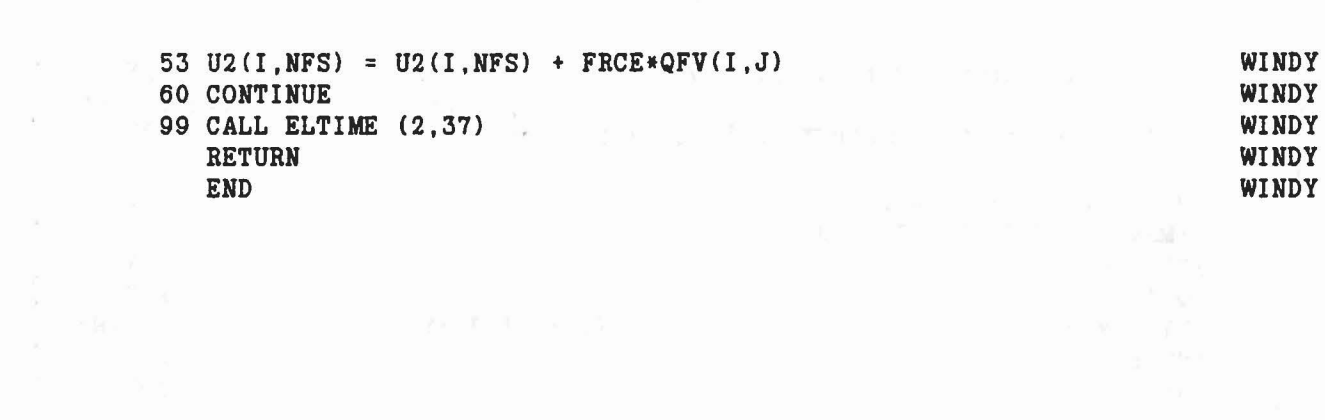

 $\mathcal{R}^{\mathbb{S}}$ 

 $\hat{U}_j$ 

 $\mathcal{L}_{\mathcal{N}}^{\mathcal{N}_{\mathcal{N}}}$ 

 $\begin{array}{c}\n\bullet \\
\bullet \\
\bullet \\
\bullet\n\end{array}$ 

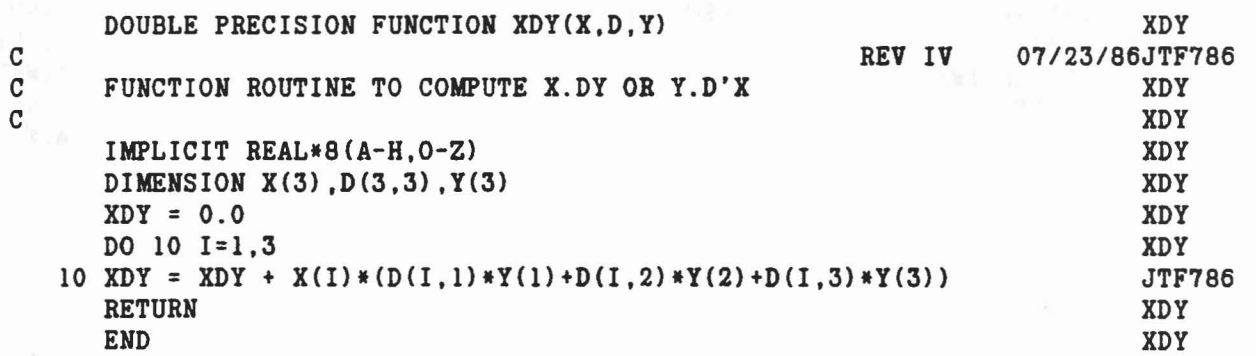

 $\mathbbm{C}$ 

 $\overline{\mathcal{E}}$ 

 $\frac{1}{4}$ 

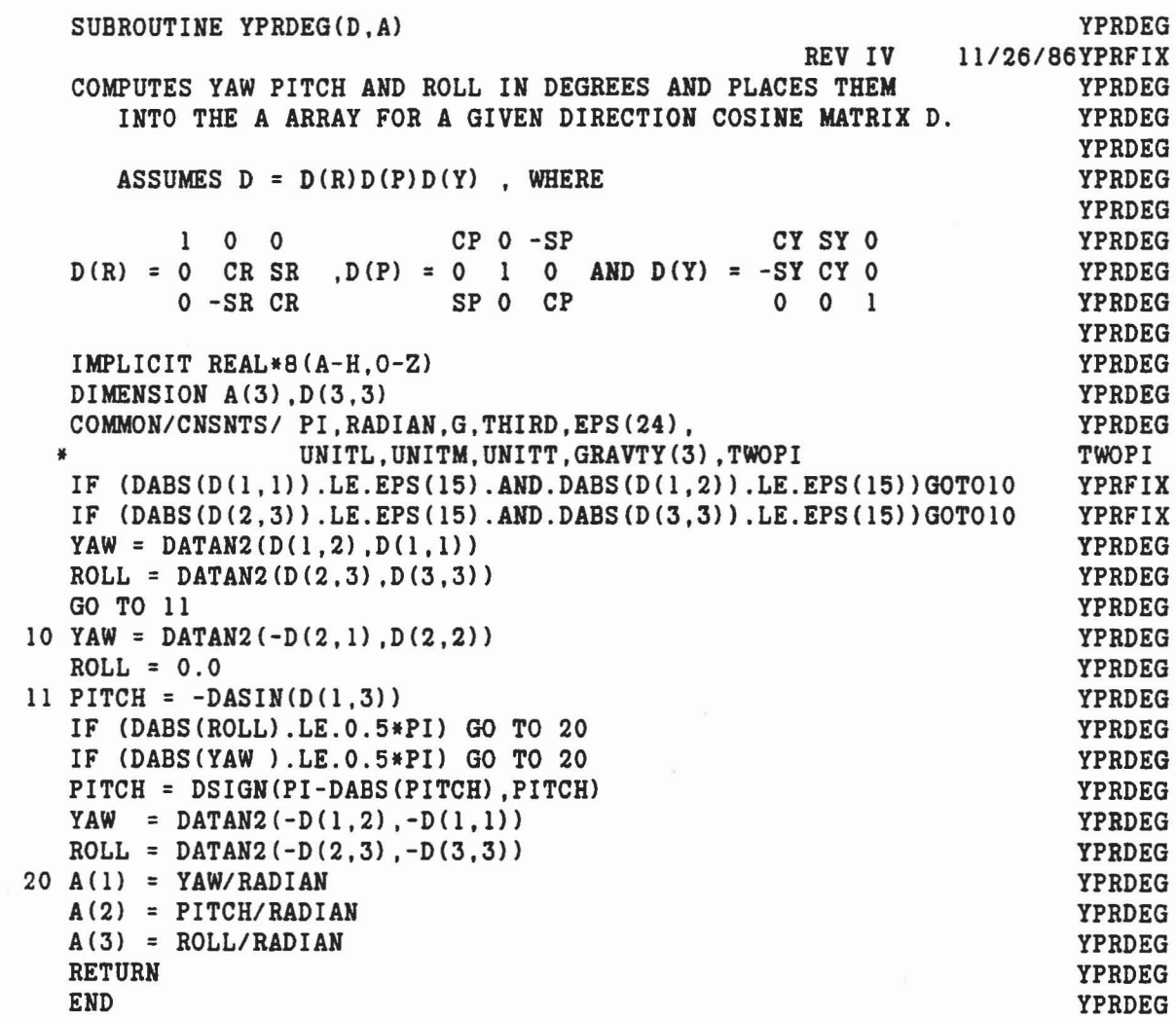

 $\sim$   $t_{\rm B}$ 

aaaaaaaa

 $\begin{matrix} 0 \\ 0 \\ 0 \\ 0 \end{matrix}$ 

I)

 $\mathbb{C}$ 

 $\omega$ 

 $\mathbf{u}^k$ 

 $\sim$ 

 $\tilde{\alpha}$ 

## REFERENCES

1. Fleck, J.T., Butler, F.E. and Vogel, SD.L., "An Improved Three Dimensional Computer Simulation of Crash Victims," NRTSA Report Nos. DOT-HS-801-507 through 510, April 1975, Vols. 1-4.

 $\left(\begin{array}{c} \frac{1}{\sqrt{2}} & \frac{1}{\sqrt{2}} \\ \frac{1}{\sqrt{2}} & \frac{1}{\sqrt{2}} \end{array}\right)$ 

2. Fleck, J.T., Butler, F.E., "Development of an Improved Computer Model of the Human Body and Extremity Dynamics," Report No. AMRL-TR-75-14, July 1975 (NTIS No. AD-A014 816).

3. Butler, F.E. and Fleck, J.T., "Advanced Restraint System Modeling," Report No. AFAMRL-TR-80-14, May 1980 (NTIS No. AD-A088 029).

4. Fleck, J.T., Butler, F.E., and DeLeys, N.J., "Validation of the Crash Victim Simulator," Calspan Report Nos. ZS-5881-V-l through 4, DOT-HS-806-279 through 282, 1982, Vols 1-4 (NTIS No. PC E99, PB  $86 - 212420$ .

5. Butler, F.E., Fleck, J.T. and Difranco, D.A., "Modeling of Whole-Body Response to Windblast," Report No. AFAMRL-TR-83-073, October 1983 (NTIS No. AD-B079 184).

6. Leetch, B.D., Bowman, W.L., "Articulated Total Body (ATB) VIEW Program Software Report," Report Nos. AMRL-TR-8l-l11, Vols 1 & 2, June 1983 (NTIS Nos. AD-B075 161 & 162).

435 Preceding page blank

 $\begin{array}{c} \frac{1}{2} \\ \frac{1}{2} \end{array}$ 

 $\nabla$ 

i di sebagai di kecamatan kalendar (j. 1988).<br>1905 - Johann Barn, pasukan kalendar (j. 1989).  $\mathcal{L}_{\rm{max}}$  . The set of  $\mathcal{L}_{\rm{max}}$ 

and the State State

 $\label{eq:12} \frac{1}{2}\left( \left\langle \mathbf{1} \right\rangle \right) \left\langle \mathbf{1} \right\rangle \left\langle \mathbf{1} \right\rangle \left\langle \mathbf{1} \right\rangle \left\langle \mathbf{1} \right\rangle \left\langle \mathbf{1} \right\rangle \left\langle \mathbf{1} \right\rangle \left\langle \mathbf{1} \right\rangle \left\langle \mathbf{1} \right\rangle \left\langle \mathbf{1} \right\rangle \left\langle \mathbf{1} \right\rangle \left\langle \mathbf{1} \right\rangle \left\langle \mathbf{1} \right\rangle \left\langle \mathbf{1} \right\rangle \left\langle$ 

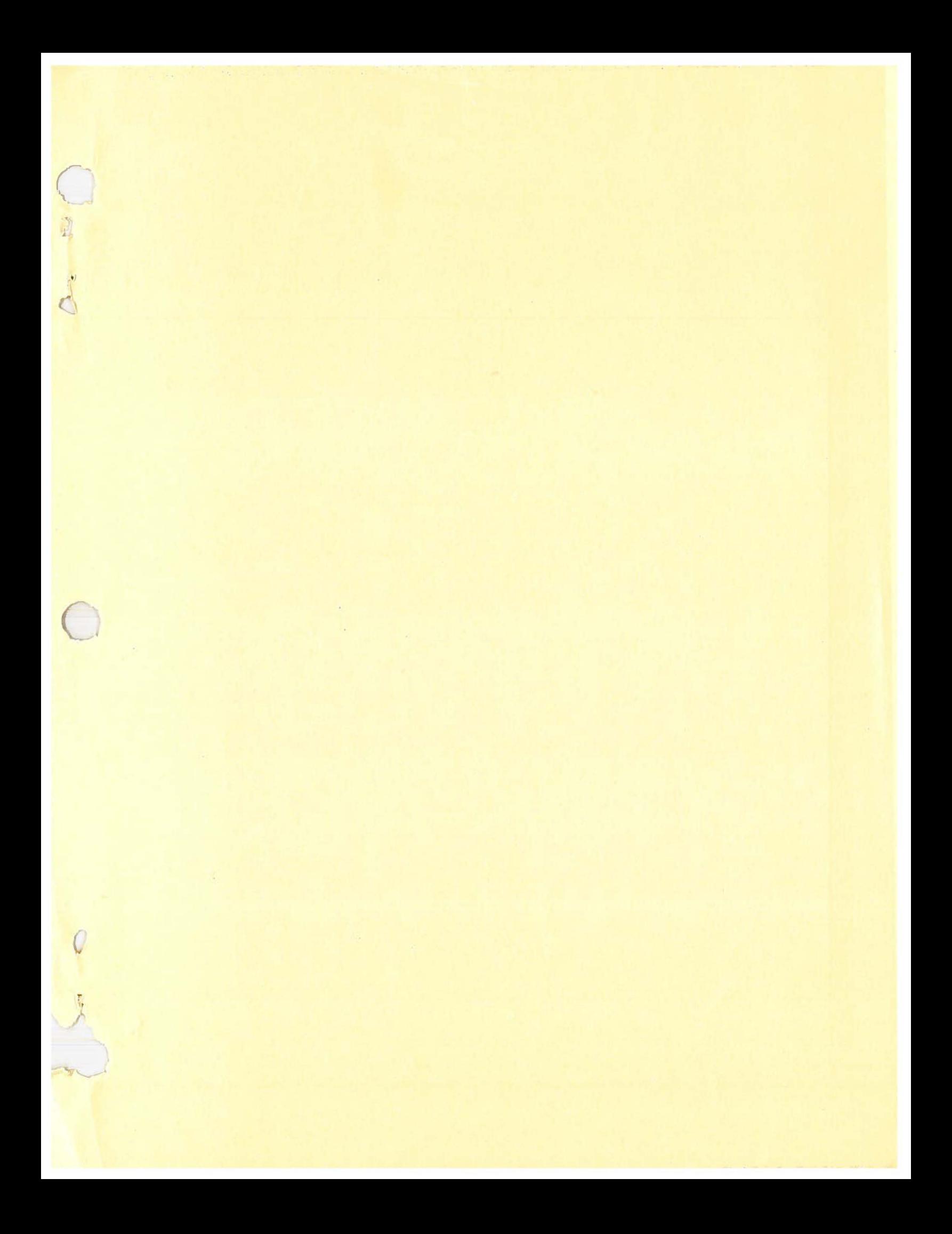

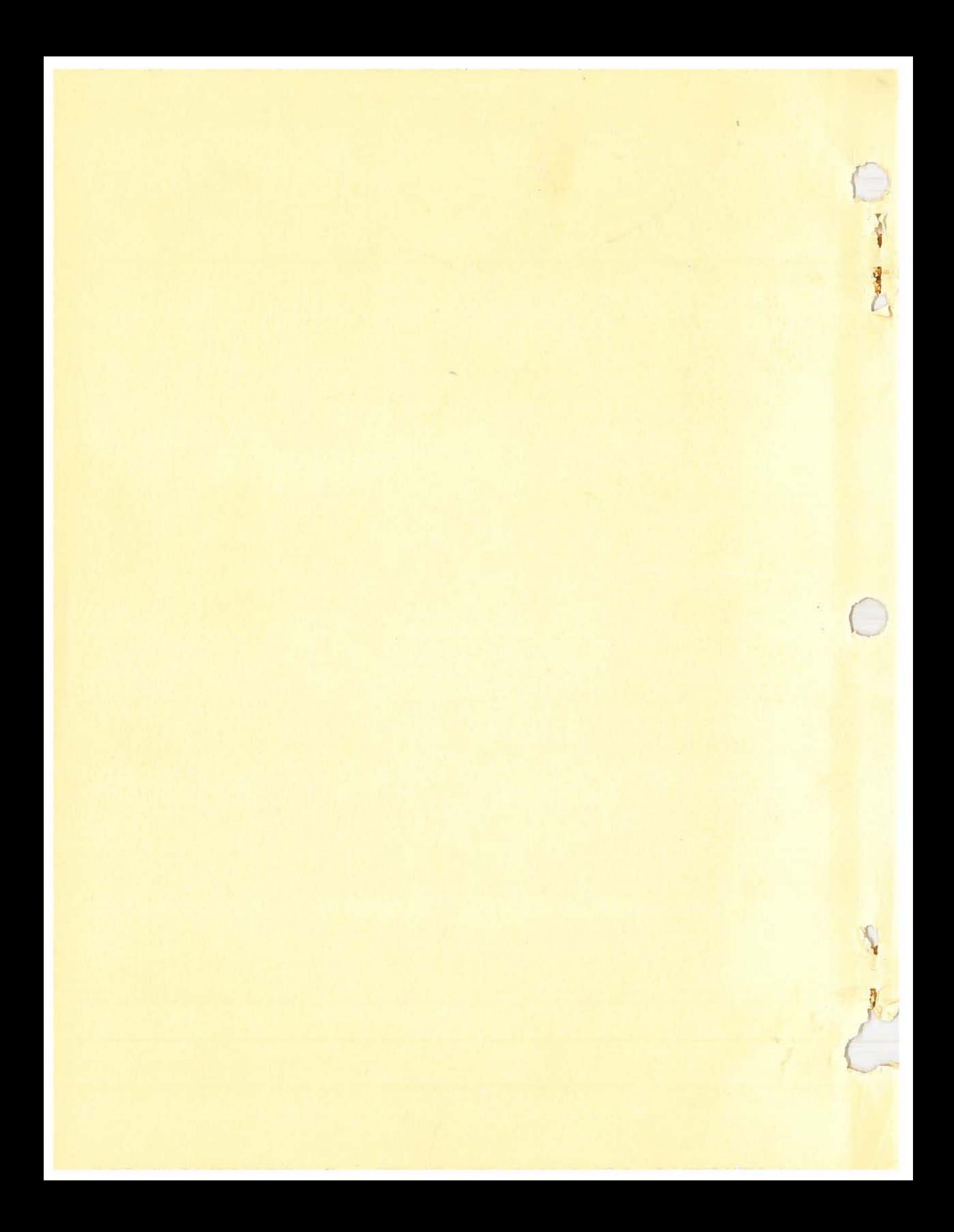